# VMS System Services Reference Manual

Order Number: AA-LA69B-TE

## November 1991

This manual describes a set of routines that the VMS operating system uses to control resources, to allow process communication, to control I/O, and to perform other such operating-system functions.

**Revision/Update Information:** 

This manual supersedes the  $V\!MS$ 

System Services Reference Manual,

Version 5.4.

**Software Version:** 

VMS Version 5.5

#### November 1991

The information in this document is subject to change without notice and should not be construed as a commitment by Digital Equipment Corporation. Digital Equipment Corporation assumes no responsibility for any errors that may appear in this document.

The software described in this document is furnished under a license and may be used or copied only in accordance with the terms of such license.

No responsibility is assumed for the use or reliability of software on equipment that is not supplied by Digital Equipment Corporation or its affiliated companies.

© Digital Equipment Corporation 1991.

All Rights Reserved.

The postpaid Reader's Comments forms at the end of this document request your critical evaluation to assist in preparing future documentation.

The following are trademarks of Digital Equipment Corporation: DECdtm, DECnet, DECwindows, Digital, HSC, MASSBUS, MicroVAX, MicroVAX II, MSCP, RA, RC, RK, RL, RM, RP, RX, TA, TS, TU, VAX, VAX Ada, VAX BASIC, VAX C, VAXcluster, VAX COBOL, VAX CORAL 66, VAX DIBOL, VAX FORTRAN, VAX MACRO, VAX Pascal, VAX Volume Shadowing, VAX-11/750, VAX-11/780, VAX 6000, VAX 8200, VAX 8250, VAX 8300, VAX 8350, VAX 8550, VAX 8600, VAX 9000, VAXft, VAXstation, VMS, and the DIGITAL logo.

ZK4527

This document was prepared using VAX DOCUMENT, Version 1.2

# **Contents**

|      | vii  |
|------|------|
| S    |      |
| sys  | S-3  |
|      | S-7  |
|      | S-8  |
| sys  | 3–11 |
| sys  | 3–14 |
| SYS  | 3–17 |
|      | 3–19 |
|      | 3–22 |
|      | 3–26 |
|      | 3–29 |
|      | 3–31 |
| SYS  | 3–36 |
| sys  | 3–39 |
| SYS  | 3–47 |
| sys  | 3–48 |
| sys  | 3–50 |
| sys  | 3–51 |
| SYS  | 3–53 |
| SYS  | 3–56 |
| SYS  | 3–62 |
| SYS  | 3–67 |
| SYS  | 3–74 |
| SYS  | 3–75 |
| SYS  | 3–77 |
| SYS  | 3–79 |
| SYS  | 3–81 |
| SYS  | 3–87 |
| SYS  | 3–93 |
| SYS- | -100 |
| SYS- |      |
| SYS- |      |
| SYS- |      |
| SYS- |      |
| SYS- | -131 |
| SYS_ | -133 |

| \$DCLCMH        | SYS-135 |
|-----------------|---------|
| \$DCLEXH        | SYS-137 |
| \$DELLNM        | SYS-139 |
| \$DELMBX        | SYS-142 |
| \$DELPRC        | SYS-144 |
| \$DELTVA        | SYS-147 |
| \$DEQ           | SYS-149 |
| \$DEVICE_SCAN   | SYS-154 |
| \$DGBLSC        | SYS-158 |
| \$DISMOU        | SYS-161 |
| \$DLCEFC        | SYS-165 |
| \$DNS           | SYS-167 |
| \$DNSW          | SYS-195 |
| \$END_TRANS     |         |
| \$END_TRANSW    | SYS-201 |
| \$ENQ           | SYS-202 |
| \$ENQW          | SYS-213 |
| \$ERAPAT        | SYS-214 |
| \$EXIT          | SYS-217 |
| <b>\$EXPREG</b> | SYS-218 |
| \$FAO/\$FAOL    | SYS-221 |
| \$FILESCAN      | SYS-237 |
| \$FIND_HELD     | SYS-241 |
| \$FIND_HOLDER   | SYS-244 |
| \$FINISH_RDB    | SYS-247 |
| \$FORCEX        | SYS-249 |
| \$FORMAT_ACL    | SYS-252 |
| \$FORMAT_AUDIT  | SYS-262 |
| \$GETDVI        | SYS-266 |
| \$GETDVIW       | SYS-285 |
| \$GETJPI        | SYS-286 |
| \$GETJPIW       | SYS-305 |
| \$GETLKI        | SYS-306 |
| \$GETLKIW       | SYS-318 |
| \$GETMSG        | SYS-319 |
| \$GETQUI        | SYS-323 |
| \$GETQUIW       | SYS-365 |
| \$GETSYI        | SYS-366 |
| \$GETSYIW       | SYS-381 |
| \$GETTIM        | SYS-382 |
| \$GETUAI        | SYS-383 |
| \$GRANTID       | SYS-395 |
| \$HASH_PASSWORD | SYS-399 |
| \$HIBER         | SYS-402 |
| \$IDTOASC       | SYS-404 |
| \$INIT_VOL      |         |
| #I OVDA C       | CVC 400 |

| \$LKWSET               | SYS-422 |
|------------------------|---------|
| \$MGBLSC               | SYS-425 |
| \$MOD_HOLDER           | SYS-430 |
| \$MOD_IDENT            | SYS-433 |
| \$MOUNT                | SYS-436 |
| \$MTACCESS             | SYS-451 |
| \$NUMTIM               | SYS-455 |
| \$PARSE_ACL            | SYS-457 |
| \$PROCESS_SCAN         | SYS-460 |
| \$PURGWS               | SYS-473 |
| \$PUTMSG               | SYS-475 |
| \$QIO                  | SYS-483 |
| \$QIOW                 | SYS-488 |
| \$READEF               | SYS-489 |
| \$RELEASE_VP           | SYS-491 |
| \$REM_HOLDER           | SYS-492 |
| \$REM_IDENT            | SYS-494 |
| \$RESTORE_VP_EXCEPTION | SYS-496 |
| \$RESTORE_VP_STATE     | SYS-498 |
| \$RESUME               | SYS-500 |
| \$REVOKID              | SYS-503 |
| \$SAVE_VP_EXCEPTION    | SYS-507 |
| \$SCHDWK               |         |
| \$SETAST               | SYS-512 |
| \$SETEF                | SYS-514 |
| \$SETEXV               | SYS-515 |
| \$SETIME               | SYS-517 |
| \$SETIMR               | SYS-519 |
| \$SETPRA               | SYS-522 |
| \$SETPRI               | SYS-524 |
| \$SETPRN               | SYS-527 |
| \$SETPRT               | SYS-529 |
| \$SETPRV               | SYS-533 |
| \$SETRWM               | SYS-538 |
| \$SETSTK               | SYS-540 |
| \$SETSWM               | SYS-542 |
| \$SETUAI               | SYS-544 |
| \$SNDERR               |         |
| \$SNDJBC               | SYS-558 |
| \$SNDJBCW              | SYS-614 |
| \$SNDOPR               | SYS-615 |
| \$START_TRANS          | SYS-629 |
| \$START TRANSW         | SYS-633 |
| \$SUSPND               | SYS-634 |
| \$SYNCH                | SYS-637 |
| SYS\$RMSRUNDWN         |         |
| SYS\$SETDDIR           |         |
|                        | 5.5 511 |

|          |        | SYS\$SETDFPROT                                           | SYS-643 |
|----------|--------|----------------------------------------------------------|---------|
|          |        | \$TRNLNM                                                 | SYS-645 |
|          |        | \$ULKPAG                                                 | SYS-651 |
|          |        | \$ULWSET                                                 | SYS-653 |
|          |        | \$UNWIND                                                 | SYS-655 |
|          |        | \$UPDSEC                                                 | SYS-657 |
|          |        | \$UPDSECW                                                | SYS-662 |
|          |        | \$WAITFR                                                 |         |
|          | i      | \$WAKE                                                   | SYS-665 |
|          |        | \$WFLAND                                                 |         |
|          | ;      | \$WFLOR                                                  | SYS-670 |
| _        |        |                                                          |         |
| A        | Obsole | te Services                                              |         |
| lne      | dex    |                                                          |         |
| HIC      | JEX    |                                                          |         |
| <b>.</b> |        |                                                          |         |
| ıaı      | bles   |                                                          |         |
|          | SYS-1  | \$ABORT_TRANS Option Flag                                | SYS-3   |
|          | SYS-2  | Abort Reason Codes                                       | SYS-5   |
|          | SYS-3  | User Privileges                                          | SYS-101 |
|          | SYS-4  | Required and Optional Arguments for the \$CRMPSC Service | SYS-121 |
|          | SYS-5  | Item Codes and Their Data Types                          | SYS-182 |
|          | SYS-6  | \$END_TRANS Option Flag                                  | SYS-197 |
|          | SYS-7  | Abort Reason Codes                                       | SYS-197 |
|          | SYS-8  | Legal QUECVT Conversions                                 | SYS-208 |
|          | SYS-9  | List of \$FAO Directives                                 |         |
|          | SYS-10 |                                                          |         |
|          | SYS-11 | Attributes of an Identifier                              |         |
|          | SYS-12 |                                                          | SYS-468 |
|          | SYS-13 | User Privileges                                          | SYS-534 |
|          | SYS-14 | CPU Time Limit Decision Table                            | SYS-580 |
|          | SYS-15 | Working Set Decision Table                               | SYS-603 |
|          | SYS-16 | \$START_TRANS Option Flags                               | SYS-629 |
|          |        |                                                          |         |

# **Preface**

This manual provides reference information about the system services on the VMS operating system.

You can use VMS system services only in programs written in languages that produce native code for the VAX hardware. At present these languages include VAX MACRO and the following high-level languages:

VAX Ada
VAX BASIC
VAX BLISS-32
VAX C
VAX COBOL
VAX COBOL-74
VAX CORAL
VAX DIBOL
VAX FORTRAN
VAX Pascal
VAX PL/1

# **Intended Audience**

This manual is intended for system and application programmers who want to call system services.

# **Document Structure**

This manual provides detailed reference information about each system service. This information is presented using the documentation format described in the *Introduction to VMS System Services*. Service descriptions appear in alphabetical order by service name. Appendix A lists the obsolete services and the current services that have replaced them.

For information and guidelines about using the system services, see the *Introduction to VMS System Services*.

## **Associated Documents**

The Introduction to VMS System Services describes how to use the system services.

The VAX Procedure Calling and Condition Handling Standard, which is documented in the Introduction to VMS System Routines, contains useful information for anyone who wants to call system services.

VAX MACRO programmers can find additional information about calling system services in the VAX MACRO and Instruction Set Reference Manual.

High-level language programmers can find additional information about calling system services in the language reference manual and language user's guide provided with the VAX language.

The following documents may also be useful:

- Guide to Using VMS Command Procedures
- Guide to VMS File Applications
- Guide to VMS System Security
- VMS Networking Manual
- VMS Record Management Services Manual
- VMS I/O User's Reference Manual: Part I
- VMS I/O User's Reference Manual: Part II

For a complete list and description of the manuals in the VMS document set, see the *Overview of VMS Documentation*.

## **Conventions**

The following conventions are used in this manual:

| Ctrl/x                                | A sequence such as Ctrl/x indicates that you must hold down the key labeled Ctrl while you press another key or a pointing device button.                                                                                                    |
|---------------------------------------|----------------------------------------------------------------------------------------------------|
| PF1 x                                 | A sequence such as PF1 x indicates that you must first press and release the key labeled PF1, then press and release another key or a pointing device button.                                                                                                    |
| •••                                   | In examples, a horizontal ellipsis indicates one of the following possibilities:                                                                                                    |
|                                       | • Additional optional arguments in a statement have been omitted.                                                                                                    |
|                                       | • The preceding item or items can be repeated one or more times.                                                                                                    |
|                                       | <ul> <li>Additional parameters, values, or other information<br/>can be entered.</li> </ul>                                                                                                    |
| • • • • • • • • • • • • • • • • • • • | A vertical ellipsis indicates the omission of items from<br>a code example or command format; the items are<br>omitted because they are not important to the topic<br>being discussed.                                                                                                    |
| ()                                    | In format descriptions, parentheses indicate that, if you choose more than one option, you must enclose the choices in parentheses.                                                                                                    |
|                                       | In format descriptions, brackets indicate that whatever is enclosed within the brackets is optional; you can select none, one, or all of the choices. (Brackets are not, however, optional in the syntax of a directory name in a file specification or in the syntax of a substring specification in an assignment statement.) |

listed.

In format descriptions, braces surround a required

choice of options; you must choose one of the options

{}

boldface text

Boldface text represents the introduction of a new term or the name of an argument, an attribute, or a reason.

italic text

Italic text represents information that can vary in system messages (for example, Internal error number).

UPPERCASE TEXT

Uppercase letters indicate that you must enter a command (for example, enter OPEN/READ), or they indicate the name of a routine, the name of a file, the name of a file protection code, or the abbreviation for a

system privilege.

Hyphens in coding examples indicate that additional arguments to the request are provided on the line that

follows.

numbers

Unless otherwise noted, all numbers in the text are assumed to be decimal. Nondecimal radixes—binary, octal, or hexadecimal—are explicitly indicated.

<sup>·</sup> See the Introduction to VMS System Services for additional conventions used in this document.

# **System Service Descriptions**

System services provide basic operating system functions, interprocess communication, and various control resources to VMS users. This document provides the reference material needed by users to implement system services. See the *Introduction to VMS System Services* for an explanation of the documentation conventions used in the following system service descriptions.

# **\$ABORT\_TRANS—Abort Transaction**

Aborts a transaction.

## **Format**

SYS\$ABORT\_TRANS [efn], [flags], iosb [,[astadr], [astprm], [tid], [reason]]

## **Returns**

VMS Usage: cond\_value

type: longword (unsigned)

access: write only mechanism: by value

Longword condition value. All system services (except \$EXIT) return by immediate value a condition value in R0. Condition values that this service returns are listed in the Condition Values Returned section.

## **Arguments**

#### efn

VMS Usage: ef\_number

type: longword (unsigned)

access: read only mechanism: by value

Number of the event flag to be set. The **efn** argument is a longword containing this number; however, \$ABORT\_TRANS uses only the low-order byte. If you do not specify the **efn**, \$ABORT\_TRANS uses the default value 0.

#### flags

VMS Usage: mask\_longword type: longword (unsigned)

access: read only

access: read only mechanism: by value

Flags specifying options for \$ABORT\_TRANS. The **flags** argument is a longword bit mask that is the logical OR of each bit set, in which each bit corresponds to an option. The \$DDTMDEF macro defines a symbolic name for each flag bit.

DDTM\$M\_SYNC, the only flag currently defined, is described in Table SYS-1.

#### Table SYS-1 \$ABORT\_TRANS Option Flag

| Flag         | Description                                                                                                    |
|--------------|----------------------------------------------------------------------------------------------------|
| DDTM\$M_SYNC | Indicates successful synchronous completion by returning SS\$_SYNCH. When synchronous completion is successful, the completion AST address is not called, the IOSB is not written, and the event flag is not set. |

# System Service Descriptions \$ABORT\_TRANS

#### iosb

VMS Usage:

io\_status\_block

type:

quadword (unsigned)

access:

write only

mechanism:

by reference

I/O status block (IOSB) to receive the final completion status of the request. The **iosb** argument is the address of the quadword I/O status block.

The following diagram shows the structure of the I/O status block. Symbolic names for abort reason codes that may be returned are in \$DDTMMSGDEF. See Table SYS-2 for a list of abort reason codes.

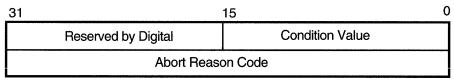

ZK-3667A-GE

#### astadr

VMS Usage: ast\_procedure

type:

procedure entry mask

access:

call without stack unwinding

mechanism:

by reference

AST service routine to be executed. The **astadr** argument is the address of the entry mask of this routine. In the case of synchronous completion, the call might not take place. Refer to the description of DDTM\$M\_SYNC in Table SYS-1.

If you specify **astadr**, the AST routine executes at the same access mode as the caller of the \$ABORT\_TRANS service.

Note that the completion AST will not be called if SS\$\_SYNCH is returned in R0.

#### astprm

VMS Usage: user arg

type:

longword (unsigned)

access:

read only

mechanism:

by value

AST parameter passed to the AST service routine specified by the **astadr** argument. The **astprm** argument is a longword.

#### tid

VMS Usage:

transaction\_id

type:

octaword (unsigned)

access:

read only

mechanism:

by reference

Pointer to the transaction identifier (TID) that designates the transaction to be aborted. The default value for this parameter is the process default transaction.

#### reason

VMS Usage:

cond value

type:

longword (unsigned)

access:

read only

mechanism:

by value

The reason why the calling process is aborting the transaction. This must be a valid abort reason code. Symbolic names for the valid abort reason codes are defined in the \$DDTMMSGDEF module. See Table SYS-2 for a list of abort reason codes. The default value for this parameter is DDTM\$\_ABORTED.

Table SYS-2 Abort Reason Codes

| Symbol               | Description                                                                          |
|----------------------|--------------------------------------------------------------------------------------|
| DDTM\$_ABORTED       | Application called \$ABORT_TRANS without giving a reason.                            |
| DDTM\$_COMM_FAIL     | A communication link failed.                                                         |
| DDTM\$_INTEGRITY     | Integrity constraint check failed.                                                   |
| DDTM\$_LOG_FAIL      | A write operation to the transaction log failed.                                     |
| DDTM\$_PART_SERIAL   | Resource manager serialization check failed.                                         |
| DDTM\$_PART_TIMEOUT  | A timeout specified by a resource manager expired before a commit decision was made. |
| DDTM\$_SEG_FAIL      | Process or image failed.                                                             |
| DDTM\$_SERIALIZATION | DECdtm transaction manager serialization check failed.                               |
| DDTM\$_SYNC_FAIL     | Transaction was not globally synchronized.                                           |
| DDTM\$_TIMEOUT       | A timeout specified on \$START_TRANS expired before a commit decision was made.      |
| DDTM\$_UNKNOWN       | Reason unknown.                                                                      |
| DDTM\$_VETOED        | A resource manager aborted the transaction without giving a reason.                  |

# **Description**

The Abort Transaction service aborts a specific transaction by invalidating the transaction identifier (TID) and instructing all resource managers involved to nullify all the actions of the transaction. This system service can be called only by the same process that called \$START TRANS.

The \$ABORT\_TRANS service can be successfully called before the transaction is committed. A transaction is committed when the commit record is written to the transaction log file.

To differentiate the causes of transaction failures, an abort reason argument may be provided when an application calls \$ABORT\_TRANS. There is no provision for returning more than one reason. If multiple abort reasons are supplied by the application or resource managers, then the coordinating transaction manager will make an arbitrary decision and return one reason.

\$ABORT\_TRANS will not complete asynchronously until all resource managers in the same process have acknowledged phase 2 of the 2-phase commit processing and DECdtm quotas charged for the transaction have been returned.

#### **Required Privileges**

None

## **Required Quota**

ASTLM

# **System Service Descriptions** \$ABORT\_TRANS

#### **Related Services**

\$ABORT\_TRANSW, \$END\_TRANS, \$END\_TRANSW, \$START\_TRANS, \$START\_TRANSW

For more information, see the chapter on DECdtm services in the Introduction to VMS System Services.

## **Condition Values Returned**

| SS\$_NORMAL   | The operation was successfully queued.                                                     |
|---------------|--------------------------------------------------------------------------------------------|
| SS\$_SYNCH    | The synchronous operation completed successfully.                                          |
| SS\$_ACCVIO   | The IOSB or TID cannot be read by the caller, or the IOSB cannot be written by the caller. |
| SS\$_BADPARAM | The options flags are invalid, or an invalid abort reason code was specified.              |
| SS\$_EXASTLM  | The process has exceeded its AST limit quota.                                              |
| SS\$_ILLEFC   | The <b>efn</b> argument specifies an illegal flag number.                                  |
| SS\$_INSFMEM  | There is insufficient system dynamic memory for the operation.                             |
| SS\$_NOCURTID | The calling process does not currently have a default transaction.                         |

SS\$\_NOSUCHTID The designated TID is unknown.

SS\$\_WRONGSTATE The transaction is in the wrong state for the attempted operation. The application has already

called \$END\_TRANS.

## Condition Values Returned in the I/O Status Block

Same as those returned in R0. A value of SS\$\_NORMAL returned in the I/O status block indicates that the service completed successfully.

# **\$ABORT\_TRANSW—Abort Transaction and Wait**

Aborts a transaction and waits.

\$ABORT\_TRANSW completes synchronously; that is, it returns to the caller after the request has completed.

For asynchronous completion, use the Abort Transaction (\$ABORT\_TRANS) service, which returns without waiting for the operation to complete.

In all other respects, \$ABORT\_TRANSW is identical to \$ABORT\_TRANS. For all other information about the \$ABORT\_TRANSW service, refer to the section on \$ABORT\_TRANS.

For additional information about system service completion, refer to the Synchronize (\$SYNCH) service and to the *Introduction to VMS System Services*.

## **Format**

SYS\$ABORT\_TRANSW [efn],[flags],iosb [,[astadr],[astprm],[tid],[reason]]

# \$ADD\_HOLDER—Add Holder Record to Rights Database

Adds a specified holder record to a target identifier.

## **Format**

SYS\$ADD\_HOLDER id ,holder ,[attrib]

## Returns

VMS Usage: cond value

type:

longword (unsigned)

access:

write only

mechanism:

by value

Longword condition value. All system services (except \$EXIT) return by immediate value a condition value in R0. Condition values that this service returns are listed in the Condition Values Returned section.

## **Arguments**

#### id

VMS Usage: rights id

type:

longword (unsigned)

access:

read only

mechanism:

by value

Target identifier granted to the specified holder when \$ADD\_HOLDER completes execution. The id argument is a longword containing the binary value of the target identifier.

## holder

VMS Usage: rights\_holder

type:

quadword (unsigned)

access:

read only

mechanism:

by reference

Holder identifier that is granted access to the target identifier when \$ADD\_ HOLDER completes execution. The holder argument is the address of a quadword data structure that consists of a longword containing the holder's UIC identifier followed by a longword containing a value of 0.

#### attrib

VMS Usage:

mask\_longword

type:

longword (unsigned)

read only access: mechanism: by value

Attributes to be placed in the holder record when the \$ADD HOLDER completes execution. The attrib argument is a longword containing a bit mask specifying the attributes. A holder is granted a specified attribute only if the target identifier has the attribute.

## System Service Descriptions \$ADD\_HOLDER

Symbol values are offsets to the bits within the longword. You can also obtain the values as masks with the appropriate bit set using the prefix KGB\$M rather than KGB\$V. The symbols are defined in the system macro library (\$KGBDEF). The symbolic name for each bit position is listed in the following table.

| Bit Position    | Meaning When Set                                                                            |
|-----------------|---------------------------------------------------------------------------------------------|
| KGB\$V_DYNAMIC  | Allows the unprivileged holder to add or remove the identifier from the process rights list |
| KGB\$V_RESOURCE | Allows the holder to charge resources, such as disk blocks, to the identifier               |

## **Description**

The Add Holder Record to Rights Database service registers the specified user as a holder of the specified identifier with the rights database.

## **Required Privileges**

You need write access to the rights database to use this service. If the database is in SYS\$SYSTEM, which is the default, you need SYSPRV privilege to grant write access to the database.

#### **Required Quota**

None

#### **Related Services**

\$ADD\_IDENT, \$ASCTOID, \$CHANGE\_ACL, \$CHECK\_ACCESS, \$CHKPRO, \$CREATE\_RDB, \$ERAPAT, \$FIND\_HELD, \$FIND\_HOLDER, \$FINISH\_RDB, \$FORMAT\_ACL, \$FORMAT\_AUDIT, \$GRANTID, \$HASH\_PASSWORD, \$IDTOASC, \$MOD\_HOLDER, \$MOD\_IDENT, \$MTACCESS, \$PARSE\_ACL, \$REM\_HOLDER, \$REM\_IDENT, \$REVOKID

## **Condition Values Returned**

| SS\$_NORMAL   | The service completed successfully.                                                                                                    |
|---------------|----------------------------------------------------------------------------------------------------|
| SS\$_ACCVIO   | The <b>holder</b> argument cannot be read by the caller.                                                                                       |
| SS\$_BADPARAM | The specified attributes contain invalid attribute flags.                                                                                      |
| SS\$_DUPIDENT | The specified holder already exists in the rights database for this identifier.                                                                |
| SS\$_INSFMEM  | The process dynamic memory is insufficient for opening the rights database.                                                                    |
| SS\$_IVIDENT  | The specified identifier or holder is of an invalid<br>format, the specified holder is 0, or the specified<br>identifier and holder are equal. |
| SS\$_NOSUCHID | The specified identifier does not exist in the rights database, or the specified holder identifier does not exist in the rights database.      |
| RMS\$_PRV     | The user does not have write access to the rights database.                                                                                    |

# System Service Descriptions \$ADD\_HOLDER

Because the rights database is an indexed file accessed with VMS RMS, this service can also return RMS status codes associated with operations on indexed files. For descriptions of these status codes, refer to the VMS Record Management Services Manual.

# \$ADD\_IDENT—Add Identifier to Rights Database

Adds the specified identifier to the rights database.

## **Format**

SYS\$ADD\_IDENT name ,[id] ,[attrib] ,[resid]

## **Returns**

VMS Usage: cond\_value

type: lor

longword (unsigned)

access:

write only

mechanism: by value

Longword condition value. All system services (except \$EXIT) return by immediate value a condition value in R0. Condition values that this service returns are listed in the Condition Values Returned section.

# **Arguments**

## name

VMS Usage: char-string

type:

character-coded text string

access:

read only

mechanism:

by descriptor-fixed length string descriptor

Identifier name to be added to the rights database when \$ADD\_IDENT completes execution. The **name** argument is the address of a character-string descriptor pointing to the identifier name string.

An identifier name consists of 1 to 31 alphanumeric characters, including dollar signs (\$) and underscores (\_), and must contain at least one nonnumeric character. Any lowercase characters specified are automatically converted to uppercase.

#### id

VMS Usage: rights\_id

type: longword (unsigned)

access: read only

mechanism:

by value

Identifier to be created when \$ADD\_IDENT completes execution. The **id** argument is a longword containing the binary value of the identifier to be created.

If the **id** argument is omitted, \$ADD\_IDENT selects a unique available value from the general identifier space and returns it in **resid**, if it is specified.

## attrib

VMS Usage:

mask\_longword

type:

longword (unsigned)

access:

read only

mechanism:

by value

# System Service Descriptions \$ADD IDENT

Attributes placed in the identifier's record when \$ADD\_IDENT completes execution. The **attrib** argument is a longword containing a bit mask that specifies the attributes.

Symbol values are offsets to the bits within the longword. You can also obtain the values as masks with the appropriate bit set using the prefix KGB\$M rather than KGB\$V. The symbols are defined in the system macro library (\$KGBDEF). The symbolic name for each bit position is listed in the following table.

| Bit Position    | Meaning When Set                                                                             |
|-----------------|----------------------------------------------------------------------------------------------|
| KGB\$V_DYNAMIC  | Allows the unprivileged holder to add or remove the identifier from the process rights list. |
| KGB\$V_RESOURCE | Allows the holder to charge resources, such as disk blocks, to the identifier.               |

#### resid

VMS Usage:

rights\_id

type:

longword (unsigned)

access:

write only

mechanism:

by reference

Identifier value assigned by the system when \$ADD\_IDENT completes execution. The **resid** argument is the address of a longword in which the system-assigned identifier value is written.

# **Description**

The Add Identifier to Rights Database service adds the specified identifier to the rights database.

## **Required Privileges**

You need write access to the rights database to use this service. If the database is in SYS\$SYSTEM, which is the default, you need SYSPRV privilege to grant write access to the database.

## **Required Quota**

None

#### **Related Services**

\$ADD\_HOLDER, \$ASCTOID, \$CHANGE\_ACL, \$CHECK\_ACCESS, \$CHKPRO, \$CREATE\_RDB, \$ERAPAT, \$FIND\_HELD, \$FIND\_HOLDER, \$FINISH\_RDB, \$FORMAT\_ACL, \$FORMAT\_AUDIT, \$GRANTID, \$HASH\_PASSWORD, \$IDTOASC, \$MOD\_HOLDER, \$MOD\_IDENT, \$MTACCESS, \$PARSE\_ACL, \$REM\_HOLDER, \$REM\_IDENT, \$REVOKID

#### **Condition Values Returned**

SS\$\_NORMAL

The service completed successfully.

SS\$\_ACCVIO

The **name** argument cannot be read by the caller, or the **resid** argument cannot be written

by the caller.

# System Service Descriptions \$ADD\_IDENT

SS\$\_BADPARAM The specified attributes contain invalid attribute

flags.

SS\$\_DUPIDENT The specified identifier already exists in the

rights database.

SS\$\_DUPLNAM The specified identifier name already exists in

the rights database.

SS\$\_INSFMEM The process dynamic memory is insufficient for

opening the rights database.

SS\$\_IVIDENT The specified identifier is of invalid format.

RMS\$\_PRV The user does not have write access to the rights

database.

Because the rights database is an indexed file accessed with VMS RMS, this service can also return RMS status codes associated with operations on indexed files. For descriptions of these status codes, refer to the VMS Record Management Services Manual.

# **\$ADJSTK—Adjust Outer Mode Stack Pointer**

Modifies the stack pointer for a less privileged access mode. The VMS operating system uses this service to modify a stack pointer for a less privileged access mode after placing arguments on the stack.

## **Format**

SYS\$ADJSTK [acmode],[adjust],newadr

## Returns

VMS Usage: cond\_value

type: longword (unsigned)

access: write only mechanism: by value

Longword condition value. All system services (except \$EXIT) return by immediate value a condition value in R0. Condition values that this service returns are listed in the Condition Values Returned section.

## **Arguments**

#### acmode

VMS Usage: access\_mode

type: longword (unsigned)

access: read only mechanism: by value

Access mode for which the stack pointer is to be adjusted. The **acmode** argument is this longword value. If not specified, the default value 0 (kernel access mode) is used.

## adjust

VMS Usage: word\_signed type: word (signed) access: read only mechanism: by value

Signed adjustment value used to modify the value specified by the **newadr** argument. The **adjust** argument is a signed longword, which is the adjustment value.

Only the low-order word of this argument is used. The value specified by the low-order word is added to or subtracted from (depending on the sign) the value specified by the **newadr** argument. The result is loaded into the stack pointer for the specified access mode.

If the **adjust** argument is not specified or is specified as 0, the stack pointer is loaded with the value specified by the **newadr** argument.

For additional information about the various combinations of values for **adjust** and **newadr**, see the Description section.

## System Service Descriptions \$ADJSTK

#### newadr

VMS Usage: address

type: longword (unsigned)

access: modify mechanism: by reference

Value that \$ADJUST is to adjust. The **newadr** argument is the address of this longword value. The value specified by this argument is both read and written by \$ADJSTK. The \$ADJSTK service reads the value specified and adjusts it by the value of the **adjust** argument (if specified). After this adjustment is made, \$ADJSTK writes the adjusted value back into the longword specified by **newadr** and then loads the stack pointer with the adjusted value.

If the value specified by **newadr** is 0, the current value of the stack pointer is adjusted by the value specified by **adjust**. This new value is then written back into **newadr**, and the stack pointer is modified.

For additional information about the various combinations of values for **adjust** and **newadr**, see the Description section.

## **Description**

The Adjust Outer Mode Stack Pointer service modifies the stack pointer for a less privileged access mode. The operating system uses this service to modify a stack pointer for a less privileged access mode after placing arguments on the stack.

Combinations of zero and nonzero values for the **adjust** and **newadr** arguments provide the following results:

| If the adjust<br>Argument<br>Specifies: | And the Value<br>Specified by<br>newadr ls: | The Stack<br>Pointer Is:                                           |  |
|-----------------------------------------|---------------------------------------------|--------------------------------------------------------------------|--|
| 0                                       | 0                                           | Not changed                                                        |  |
| 0                                       | An address                                  | Loaded with the address specified                                  |  |
| A value                                 | 0                                           | Adjusted by the specified value                                    |  |
| A value                                 | An address                                  | Loaded with the specified address, adjusted by the specified value |  |

In all cases, the updated stack pointer value is written into the value specified by the **newadr** argument.

## **Required Privileges**

None

#### **Required Quota**

None

#### **Related Services**

\$ADJWSL, \$CRETVA, \$CRMPSC, \$DELTVA, \$DGBLSC \$EXPREG, \$LCKPAG, \$LKWSET, \$MGBLSC, \$PURGWS, \$SETPRT, \$SETSTK, \$SETSWM, \$ULKPAG, \$ULWSET, \$UPDSEC, \$UPDSECW

# **System Service Descriptions \$ADJSTK**

## **Condition Values Returned**

SS\$\_NORMAL The service completed successfully.

SS\$\_ACCVIO The value specified by **newadr** or a portion of

the new stack segment cannot be written by the

caller.

SS\$\_NOPRIV The specified access mode is equal to or more

privileged than the calling access mode.

# \$ADJWSL—Adjust Working Set Limit

Adjusts a process's current working set limit by the specified number of pages and returns the new value to the caller. The working set limit specifies the maximum number of process pages that can be resident in physical memory.

## **Format**

SYS\$ADJWSL [pagcnt],[wsetlm]

## Returns

VMS Usage: cond value

type:

longword (unsigned)

access:

write only

mechanism: by value

Longword condition value. All system services (except \$EXIT) return by immediate value a condition value in R0. Condition values that this service returns are listed in the Condition Values Returned section.

## **Arguments**

## pagent

VMS Usage: longword\_signed longword (signed) type:

access:

read only

mechanism:

by value

Signed adjustment value specifying the number of pages to add to (if positive) or subtract from (if negative) the current working set limit. The **pagent** argument is this signed longword value.

If pagent is not specified or is specified as 0, no adjustment is made and the current working set limit is returned in the longword specified by the wsetlm argument (if this argument is specified).

#### wsetIm

VMS Usage: longword\_unsigned type: longword (unsigned)

access:

write only

mechanism:

by reference

Value of the working set limit, returned by \$ADJWSL. The **wsetlm** argument is the address of this longword value. The **wsetlm** argument specifies the newly adjusted value if **pagent** is specified, and it specifies the old, unadjusted value if pagent is not specified.

# **Description**

The Adjust Working Set Limit service adjusts a process's current working set limit by the specified number of pages and returns the new value to the caller. The working set limit specifies the maximum number of process pages that can be resident in physical memory.

# System Service Descriptions \$ADJWSL

If a program attempts to adjust the working set limit beyond the system-defined upper and lower limits, no error condition is returned; instead, the working set limit is adjusted to the maximum or minimum size allowed.

## **Required Privileges**

None

#### **Required Quota**

The initial value of a process's working set limit is controlled by the working set default (WSDEFAULT) quota. The maximum value to which it can be increased is controlled by the working set extent (WSEXTENT) quota; the minimum value to which it can be decreased is limited by the SYSGEN parameter MINWSCNT.

#### **Related Services**

\$ADJSTK, \$CRETVA, \$CRMPSC, \$DELTVA, \$DGBLSC, \$EXPREG, \$LCKPAG, \$LKWSET, \$MGBLSC, \$PURGWS, \$SETPRT, \$SETSTK, \$SETSWM, \$ULKPAG, \$ULWSET, \$UPDSEC, \$UPDSECW

## **Condition Values Returned**

SS\$\_NORMAL SS\$\_ACCVIO The service completed successfully.

The longword specified by wsetlm cannot be

written by the caller.

## **\$ALLOC—Allocate Device**

Allocates a device for exclusive use by a process and its subprocesses. No other process can allocate the device or assign channels to it until the image that called \$ALLOC exits or explicitly deallocates the device with the Deallocate Device (\$DALLOC) service.

## **Format**

SYS\$ALLOC devnam ,[phylen] ,[phybuf] ,[acmode] ,[flags]

## Returns

VMS Usage: cond\_value

type:

longword (unsigned)

access:

write only

mechanism:

by value

Longword condition value. All system services (except \$EXIT) return by immediate value a condition value in R0. Condition values that this service returns are listed in the Condition Values Returned section.

# **Arguments**

#### devnam

VMS Usage: device\_name

type:

character-coded text string

access:

read only

mechanism:

by descriptor–fixed length string descriptor

Device name of the device to be allocated. The **devnam** argument is the address of a character string descriptor pointing to the device name string.

The string can be either a physical device name or a logical name. If it is a logical name, it must translate to a physical device name.

#### phylen

VMS Usage:

word\_unsigned

type:

word (unsigned)

access:

write only

mechanism:

by reference

Word into which \$ALLOC writes the length of the device name string for the device it has allocated. The **phylen** argument is the address of this word.

## phybuf

VMS Usage:

device\_name

type:

character-coded text string

access:

write only

mechanism:

by descriptor-fixed length string descriptor

Buffer into which \$ALLOC writes the device name string for the device it has allocated. The **phybuf** argument is the address of a character string descriptor pointing to this buffer.

# System Service Descriptions **SALLOC**

#### acmode

VMS Usage: access\_mode

type: longword (unsigned)

access: read only mechanism: by value

Access mode to be associated with the allocated device. The **acmode** argument is a longword containing the access mode.

The most privileged access mode used is the access mode of the caller. Only equal or more privileged access modes can deallocate the device.

## flags

VMS Usage: mask\_longword

type: longword (unsigned)

access: read only mechanism: by value

Longword of status flags indicating whether to interpret the **devnam** argument as the type of device to be allocated. Only one flag exists, bit 0. When it is set, the \$ALLOC service allocates the first available device that has the type specified in the **devnam** argument.

This feature is available for the following mass storage devices.

| RA60  | RA80 | RA81 | RC25 |
|-------|------|------|------|
| RCF25 | RK06 | RK07 | RL01 |
| RL02  | RM03 | RM05 | RM80 |
| RP04  | RP05 | RP06 | RP07 |
| RX01  | RX02 | TA78 | TA81 |
| TS11  | TU16 | TU58 | TU77 |
| TU78  | TU80 | TU81 |      |

# Description

The Allocate Device service allocates a device for exclusive use by a process and its subprocesses. No other process can allocate the device or assign channels to it until the image that called \$ALLOC exits or explicitly deallocates the device with the Deallocate Device (\$DALLOC) service.

When a process calls the Assign I/O Channel (\$ASSIGN) service to assign a channel to a nonshareable, nonspooled device, such as a terminal or line printer, the device is implicitly allocated to the process.

You can use this service only to allocate devices that either exist on the host system or are made available to the host system in a VAXcluster environment.

#### **Required Privileges**

The calling process must have ALLSPOOL privilege to allocate a spooled device.

#### **Required Quota**

None.

#### **Related Services**

\$ASSIGN, \$BRKTHRU, \$BRKTHRUW, \$CANCEL, \$CREMBX, \$DALLOC, \$DASSGN, \$DELMBX, \$DEVICE\_SCAN, \$DISMOU, \$GETDVI, \$GETDVIW, \$GETMSG, \$GETQUI, \$GETQUIW, \$INIT\_VOL, \$MOUNT, \$PUTMSG, \$QIO, \$QIOW, \$SNDERR, \$SNDJBC, \$SNDJBCW, \$SNDOPR

## **Condition Values Returned**

SS\$\_NORMAL

SS\$\_BUFFEROVF

and has been truncated.

SS\$\_DEVALRALLOC

The service completed successfully. The device was already allocated to the calling process.

SS\$\_ACCVIO

The device name string, string descriptor, or physical name buffer descriptor cannot be read by the caller, or the physical name buffer cannot be written by the caller.

SS\$\_DEVALLOC

The device is already allocated to another process, or an attempt to allocate an unmounted shareable device failed because other processes had channels assigned to the device.

The service completed successfully.

The service completed successfully. The physical name returned overflowed the buffer provided,

SS\$\_DEVMOUNT The specified device is currently mounted and cannot be allocated, or the device is a mailbox.

SS\$\_DEVOFFLINE The specified device is marked off line.

SS\$\_IVDEVNAM The device name string contains invalid characters, or no device name string was specified.

SS\$\_IVLOGNAM The device name string has a length of 0 or has

more than 63 characters.

SS\$\_IVSTSFLG The bits set in the longword of status flags are

invalid.

SS\$\_NODEVAVL The specified device in a generic search exists

but is allocated to another user.

SS\$\_NONLOCAL The device is on a remote node.

SS\$\_NOPRIV The requesting process attempted to allocate a

spooled device and does not have the required privilege, or the device protection or access

control list (or both) denies access.

SS\$\_NOSUCHDEV The specified device does not exist in the host

system. This error is usually the result of a

typographical error.

SS\$\_TEMPLATEDEV The process attempted to allocate a template

device; a template device cannot be allocated.

The \$ALLOC service can also return any condition value returned by \$ENQ. For a list of these condition values, see the description of \$ENQ.

# **\$ASCEFC—Associate Common Event Flag Cluster**

Associates a named common event flag cluster with a process to execute the current image and to be assigned a process-local cluster number for use with other event flag services. If the named cluster does not exist but the process has suitable privilege, the service creates the cluster.

#### **Format**

SYS\$ASCEFC efn ,name ,[prot] ,[perm]

## Returns

VMS Usage: cond\_value

type: longword (unsigned)

access: write only mechanism: by value

Longword condition value. All system services (except \$EXIT) return by immediate value a condition value in R0. Condition values that this service returns are listed in the Condition Values Returned section.

# **Arguments**

#### efn

VMS Usage: ef\_number

type: longword (unsigned)

access: read only mechanism: by value

Number of any event flag contained within the desired common event flag cluster. The **efn** argument is a longword value specifying this number; however, \$ASCEFC uses only the low-order byte.

There are two common event flag clusters: cluster 2 and cluster 3. Cluster 2 contains event flag numbers 64 to 95, and cluster 3 contains event flag numbers 96 to 127. (Clusters 0 and 1 are process-local event flag clusters.)

To associate with common event flag cluster 2, specify any flag number in the cluster (64 to 95); to associate with common event flag cluster 3, specify any event flag number in the cluster (96 to 127).

#### name

VMS Usage: ef\_cluster\_name

type: character-coded text string

access: read only

mechanism: by descriptor-fixed length string descriptor

Name of the common event flag cluster with which to associate. The **name** argument is the address of a character string descriptor pointing to this name string.

Common event flag clusters are accessible only to processes having the same UIC group number, and each such process must associate with the cluster using the same name (specified in the **name** argument). The VMS operating system implicitly associates the group UIC number with the name, making the name unique to a UIC group.

## System Service Descriptions \$ASCEFC

#### prot

VMS Usage: boolean

type: byte (unsigned)

access: read only mechanism: by value

Protection specifier that allows or disallows access to the common event flag cluster for processes with the same UIC group number as the creating process. The **prot** argument is a longword value, which is interpreted as Boolean.

The default value 0 specifies that any process with the same UIC group number as the creating process may access the event flag cluster. The value 1 specifies that only processes having the UIC of the creating process can access the event flag cluster.

#### perm

VMS Usage: boolean

type: byte (unsigned)

access: read only mechanism: by value

Permanent specifier that marks a common event flag cluster as either permanent or temporary. The **perm** argument is a longword value, which is interpreted as Boolean.

The default value 0 specifies that the cluster is temporary. The value 1 specifies that the cluster is permanent.

# **Description**

The Associate Common Event Flag Cluster service associates a named common event flag cluster with a process for the execution of the current image and to be assigned a process-local cluster number for use with other event flag services.

When a process associates with a common event flag cluster, that cluster's reference count is increased by 1. The reference count is decreased when a process disassociates from the cluster, whether explicitly with the Disassociate Common Event Flag Cluster (\$DACEFC) service or implicitly at image exit.

Temporary clusters are automatically deleted when their reference count goes to 0; you must explicitly mark permanent clusters for deletion with the Delete Common Event Flag Cluster (\$DLCEFC) service.

Because the \$ASCEFC service automatically creates the common event flag cluster if it does not already exist, cooperating processes need not be concerned with which process executes first to create the cluster. The first process to call \$ASCEFC creates the cluster and the others associate with it regardless of the order in which they call the service.

The initial state for all event flags in a newly created common event flag cluster is 0.

If a process has already associated a cluster number with a named common event flag cluster and then issues another call to \$ASCEFC with the same cluster number, the service disassociates the number from its first assignment before associating it with its second.

# System Service Descriptions \$ASCEFC

If you previously called any system service that will set an event flag (and the event flag is contained within the cluster being reassigned), the event flag will be set in the newly associated named cluster, not in the previously associated named cluster.

For more information about common event flag clusters in shared memory, refer to the *Introduction to VMS System Services*.

## **Required Privileges**

The calling process must have PRMCEB privilege to create a permanent common event flag cluster.

## **Required Quota**

Creation of temporary common event flag clusters uses the quota of the process for timer queue entries (TQELM); the creation of a permanent cluster does not affect the quota. The quota is restored to the creator of the cluster when all processes associated with the cluster have disassociated.

#### **Related Services**

\$CLREF, \$DACEFC, \$DLCEFC, \$READEF, \$SETEF, \$WAITFR, \$WFLAND, \$WFLOR

## **Condition Values Returned**

| SS\$_NORMAL      | The service completed successfully.                                                                                                    |
|------------------|----------------------------------------------------------------------------------------------------|
| SS\$_ACCVIO      | The cluster name string or string descriptor cannot be read by the caller.                                                                   |
| SS\$_EXPORTQUOTA | The process has exceeded the number of event flag clusters with which processes on this port of the multiport (shared) memory can associate. |
| SS\$_EXQUOTA     | The process has exceeded its timer queue entry quota; this quota controls the creation of temporary common event flag clusters.              |
| SS\$_INSFMEM     | The system dynamic memory is insufficient for completing the service.                                                                        |
| SS\$_ILLEFC      | You specified an illegal event flag number. The cluster number must be in the range of event flags 64 through 127.                           |
| SS\$_INTERLOCK   | The bit map lock for allocating common event flag clusters from the specified shared memory is locked by another process.                    |
| SS\$_IVLOGNAM    | The cluster name string has a length of 0 or has more than 15 characters.                                                                    |

## System Service Descriptions \$ASCEFC

SS\$\_NOPRIV

The process does not have the privilege to create a permanent cluster; the process does not have the privilege to create a common event flag cluster in memory shared by multiple processors, or the protection applied to an existing cluster by its creator prohibits association.

SS\$\_NOSHMBLOCK

The common event flag cluster has no shared memory control block available.

SS\$\_SHMNOTCNT

The shared memory named in the **name** argument is not known to the system. This error can be caused by a spelling error in the string, an improperly assigned logical name, or the failure to identify the multiport memory as shared at system generation time.

# **\$ASCTIM—Convert Binary Time to ASCII String**

Converts an absolute or delta time from 64-bit system time format to an ASCII string.

## **Format**

SYS\$ASCTIM [timlen] ,timbuf ,[timadr] ,[cvtflg]

## **Returns**

VMS Usage: cond\_value

type: longword (unsigned)

access: write only mechanism: by value

Longword condition value. All system services (except \$EXIT) return by immediate value a condition value in R0. Condition values that this service returns are listed in the Condition Values Returned section.

# **Arguments**

#### timlen

VMS Usage: word\_unsigned type: word (unsigned) access: write only

mechanism: by reference

Length (in bytes) of the ASCII string returned by \$ASCTIM. The **timlen** argument is the address of a word containing this length.

#### timbuf

VMS Usage: time\_name

type: character-coded text string

access: write only

mechanism: by descriptor-fixed length string descriptor

Buffer into which \$ASCTIM writes the ASCII string. The **timbuf** argument is the address of a character string descriptor pointing to the buffer.

The buffer length specified in the **timbuf** argument, together with the **cvtflg** argument, controls what information is returned.

## timadr

VMS Usage: date\_time type: quadword access: read only mechanism: by reference

Time value that \$ASCTIM is to convert. The **timadr** argument is the address of this 64-bit time value. A positive time value represents an absolute time. A negative time value represents a delta time. If you specify a delta time, it must be less than 10,000 days.

If **timadr** is not specified or is specified as 0 (the default), \$ASCTIM returns the current date and time.

# System Service Descriptions \$ASCTIM

#### cvtflg

VMS Usage:

mechanism:

longword\_unsigned longword (unsigned)

type: access:

read only by value

Conversion indicator specifying which date and time fields \$ASCTIM should return. The **cvtflg** argument is a longword value, which is interpreted as Boolean. The value 1 specifies that \$ASCTIM should return only the hour, minute, second, and hundredths-of-second fields. The default value 0 specifies that \$ASCTIM should return the full date and time.

# **Description**

The Convert Binary Time to ASCII String service converts an absolute or delta time from 64-bit system time format to an ASCII string. The service executes at the access mode of the caller and does not check whether address arguments are accessible before it executes. Therefore, an access violation causes an exception condition if the input time value cannot be read or the output buffer or buffer length cannot be written.

This service does not check the length of the argument list, and therefore cannot return the SS\$\_INSFARG (insufficient arguments) condition value.

The ASCII strings returned have the following formats:

Absolute Time: dd-mmm-yyyy hh:mm:ss.cc

• Delta Time: dddd hh:mm:ss.cc

The following table lists the length (in bytes), contents, and range of values for each field in the absolute time and delta time formats.

| Field | Length<br>(Bytes) | Contents                        | Range of Values                                               |
|-------|-------------------|---------------------------------|---------------------------------------------------------------|
| dd    | 2                 | Day of month                    | 1–31                                                          |
| _     | 1                 | Hyphen                          | Required syntax                                               |
| mmm   | 3                 | $\mathbf{Month}$                | JAN, FEB, MAR, APR, MAY, JUN,<br>JUL, AUG, SEP, OCT, NOV, DEC |
| _     | 1                 | Hyphen                          | Required syntax                                               |
| уууу  | 4                 | Year                            | 1858–9999                                                     |
| blank | n                 | Blank                           | Required syntax                                               |
| hh    | 2                 | Hour                            | 00–23                                                         |
| :     | 1                 | Colon                           | Required syntax                                               |
| mm    | <b>2</b>          | Minutes                         | 00–59                                                         |
| :     | 1                 | Colon                           | Required syntax                                               |
| ss    | <b>2</b>          | Seconds                         | 00–59                                                         |
|       | 1                 | Period                          | Required syntax                                               |
| cc    | 2                 | Hundredths-of-<br>second        | 00–99                                                         |
| dddd  | 4                 | Number of days (in 24-hr units) | 000–9999                                                      |

Month abbreviations must be uppercase.

# System Service Descriptions \$ASCTIM

The hundredths-of-second field now represents a true fraction; for example, the string .1 represents ten-hundredths of a second (one-tenth of a second); the string .01 represents one-hundredth of a second.

Also, you can add a third digit to the hundredths-of-second field; this thousandths-of-second digit is used to round the hundredths-of-second value. Digits beyond the thousandths-of-second digits are ignored.

The results of specifying some possible combinations for the values of the **cvtflg** and **timbuf** arguments are as follows.

| Time Value | Buffer Length<br>Specified | CVTFLG<br>Argument | Information<br>Returned |
|------------|----------------------------|--------------------|-------------------------|
| Absolute   | 23                         | 0                  | Date and time           |
| Absolute   | 12                         | 0                  | Date                    |
| Absolute   | 11                         | 1                  | Time                    |
| Delta      | 16                         | 0                  | Days and time           |
| Delta      | 11                         | 1                  | Time                    |

#### **Required Privileges**

None

#### **Required Quota**

None

#### **Related Services**

\$BINTIM, \$CANTIM, \$CANWAK, \$GETTIM, \$NUMTIM, \$SCHDWK, \$SETIME, \$SETIMR

## **Condition Values Returned**

| SS\$_NORMAL    | The service completed successfully.                                     |
|----------------|-------------------------------------------------------------------------|
| SS\$_BUFFEROVF | The buffer length specified in the <b>timbuf</b> argument is too small. |
| SS\$_IVTIME    | The specified delta time is equal to or greater than 10 000 days.       |

# **\$ASCTOID—Translate Identifier Name to Identifier**

Translates the specified identifier name into its binary identifier value.

## **Format**

SYS\$ASCTOID name,[id],[attrib]

#### **Returns**

VMS Usage: cond\_value

type: lor

longword (unsigned)

access:

write only

mechanism:

by value

Longword condition value. All system services (except \$EXIT) return by immediate value a condition value in R0. Condition values that this service returns are listed in the Condition Values Returned section.

# **Arguments**

#### name

VMS Usage: char\_string

type:

character-coded text string

access:

read only

mechanism:

by descriptor-fixed length string descriptor

Identifier name translated when \$ASCTOID completes execution. The **name** argument is the address of a character-string descriptor pointing to the identifier name.

#### id

VMS Usage: rights\_id

type:

longword (unsigned)

access:

write only

mechanism:

by reference

Identifier value resulting when \$ASCTOID completes execution. The **id** argument is the address of a longword in which the identifier value is written.

#### attrib

VMS Usage:

mask\_longword

type:

longword (unsigned)

access:

write only

mechanism:

by reference

Attributes associated with the identifier returned in **id** when \$ASCTOID completes execution. The **attrib** argument is the address of a longword containing a bit mask specifying the attributes.

Symbol values are offsets to the bits within the longword. You can also obtain the values as masks with the appropriate bit set using the prefix KGB\$M rather than KGB\$V. The symbols are defined in the system macro \$KGBDEF library. The symbolic names for each bit position are listed in the following table.

# System Service Descriptions \$ASCTOID

| Bit Position    | Meaning When Set                                                                             |
|-----------------|----------------------------------------------------------------------------------------------|
| KGB\$V_DYNAMIC  | Allows the unprivileged holder to add or remove the identifier from the process rights list. |
| KGB\$V_RESOURCE | Allows the holder to charge resources, such as disk blocks, to the identifier.               |

# **Description**

The Translate Identifier Name to Identifier service converts the specified identifier name to its binary identifier value. Note that when you use wildcards with this service, the records are returned alphabetically by identifier name.

## **Required Privileges**

None

#### **Required Quota**

None

#### **Related Services**

\$ADD\_HOLDER, \$ADD\_IDENT, \$CHANGE\_ACL, \$CHECK\_ACCESS, \$CHKPRO, \$CREATE\_RDB, \$ERAPAT, \$FIND\_HELD, \$FIND\_HOLDER, \$FINISH\_RDB, \$FORMAT\_ACL, \$FORMAT\_AUDIT, \$GRANTID, \$HASH\_PASSWORD, \$IDTOASC, \$MOD\_HOLDER, \$MOD\_IDENT, \$MTACCESS, \$PARSE\_ACL, \$REM\_HOLDER, \$REM\_IDENT, \$REVOKID

## **Condition Values Returned**

| SS\$_NORMAL   | The service completed successfully.                                                                                                 |
|---------------|----------------------------------------------------------------------------------------------------|
| SS\$_ACCVIO   | The <b>name</b> argument cannot be read by the caller, or the <b>id</b> or <b>attrib</b> arguments cannot be written by the caller. |
| SS\$_INSFMEM  | The process dynamic memory is insufficient for opening the rights database.                                                         |
| SS\$_IVIDENT  | The specified identifier is of invalid format.                                                                                      |
| SS\$_NOSUCHID | The specified identifier name does not exist in the rights database.                                                                |
| RMS\$_PRV     | The user does not have read access to the rights database.                                                                          |

Because the rights database is an indexed file accessed with VMS RMS, this service may also return RMS status codes associated with operations on indexed files. For descriptions of these status codes, refer to the VMS Record Management Services Manual.

# \$ASSIGN—Assign I/O Channel

Provides a process with an I/O channel so that input/output operations can be performed on a device, or establishes a logical link with a remote node on a network.

## **Format**

SYS\$ASSIGN devnam,chan,[acmode],[mbxnam],[flags]

## **Returns**

VMS Usage: cond\_value

type:

longword (unsigned)

access:

write only

mechanism:

by value

Longword condition value. All system services (except \$EXIT) return by immediate value a condition value in R0. Condition values that this service returns are listed in the Condition Values Returned section.

## **Arguments**

#### devnam

VMS Usage: device\_name

type: char

character-coded text string

access:

read only

mechanism:

by descriptor-fixed length string descriptor

Name of the device to which \$ASSIGN is to assign a channel. The **devnam** argument is the address of a character string descriptor pointing to the device name string.

If the device name contains a double colon (::), the system assigns a channel to the first available network device (NET:) and performs an access function on the network.

#### chan

VMS Usage: channel

type:

word (unsigned)

access:

write only

mechanism:

by reference

Number of the channel that is assigned. The **chan** argument is the address of a word into which \$ASSIGN writes the channel number.

#### acmode

VMS Usage:

access\_mode

type:

longword (unsigned)

access:

read only

mechanism:

by value

Access mode to be associated with the channel. The **acmode** argument specifies the access mode. The \$PSLDEF macro defines the following symbols for the four access modes.

# System Service Descriptions \$ASSIGN

| Symbol        | Access Mode | Numeric Value |  |
|---------------|-------------|---------------|--|
| PSL\$C_KERNEL | Kernel      | 0             |  |
| PSL\$C_EXEC   | Executive   | 1             |  |
| PSL\$C_SUPER  | Supervisor  | 2             |  |
| PSL\$C_USER   | User        | 3             |  |

The specified access mode and the access mode of the caller are compared. The less privileged (but the higher numeric valued) of the two access modes becomes the access mode associated with the assigned channel. I/O operations on the channel can be performed only from equal and more privileged access modes. For more information, see the section on access modes in the *Introduction to VMS System Services*.

#### mbxnam

VMS Usage: device\_name

type:

character-coded text string

access:

read only

mechanism:

by descriptor-fixed length string descriptor

Logical name of the mailbox to be associated with the device. The **mbxnam** argument is the address of a character string descriptor pointing to the logical name string.

If you specify **mbxnam** as 0, no mailbox is associated with the device. This is the default.

You must specify the **mbxnam** argument when performing a nontransparent, task-to-task, DECnet-to-VAX operation.

Only the owner of a device can associate a mailbox with the device; the owner of a device is the process that has allocated the device, whether implicitly or explicitly. Only one mailbox can be associated with a device at any one time.

A mailbox cannot be associated with a device if the device has foreign (DEV\$M\_FOR) or shareable (DEV\$M\_SHR) characteristics.

A mailbox is disassociated from a device when the channel that associated it is deassigned.

If a mailbox is associated with a device, the device driver can send status information to the mailbox. For example, if the device is a terminal, this information might indicate dialup, hangup, or the reception of unsolicited input; if the device is a network device, it might indicate that the network is connected or perhaps that the line is down.

For details on the nature and format of the information returned to the mailbox, refer to the  $VMS\ I/O\ User$ 's Reference Manual: Part I.

#### flags

VMS Usage:

mask\_longword

type:

longword (unsigned)

access:

read only

mechanism:

by value

The **flags** argument is an optional device-specific argument. It is a longword bit mask. For more information regarding the applicability of the **flags** argument for a particular device, see the VMS I/O User's Reference Manual: Part I and the VMS I/O User's Reference Manual: Part II.

# **Description**

The Assign I/O Channel service (1) provides a process with an I/O channel so that input/output operations can be performed on a device. This service (2) establishes a logical link with a remote node on a network.

Channels remain assigned until they are explicitly deassigned with the Deassign I/O Channel (\$DASSGN) service or, if they are user-mode channels, until the image that assigned the channel exits.

The \$ASSIGN service establishes a path to a device but does not check whether the caller can actually perform input/output operations to the device. Privilege and protection restrictions can be applied by the device drivers.

## **Required Privileges**

The calling process must have NETMBX privilege to perform network operations and system dynamic memory is required if the target device is on a remote system.

#### **Required Quota**

If the target of the assignment is on a remote node, the process needs sufficient buffer quota to allocate a network control block.

#### **Related Services**

COR NICEDIAL

\$ALLOC, \$BRKTHRU, \$BRKTHRUW, \$CANCEL, \$CREMBX, \$DALLOC, \$DASSGN, \$DELMBX, \$DEVICE\_SCAN, \$DISMOU, \$GETDVI, \$GETDVIW, \$GETMSG, \$GETQUI, \$GETQUIW, \$INIT\_VOL, \$MOUNT, \$PUTMSG, \$QIO, \$QIOW, \$SNDERR, \$SNDJBC, \$SNDJBCW, \$SNDOPR

## **Condition Values Returned**

| SS\$_NORMAL     | The service completed successfully.                                                                                                    |
|-----------------|----------------------------------------------------------------------------------------------------|
| SS\$_REMOTE     | The service completed successfully. A logical link is established with the target on a remote node.                                         |
| SS\$_ABORT      | A physical line went down during a network connect operation.                                                                               |
| SS\$_ACCVIO     | The device or mailbox name string or string descriptor cannot be read by the caller, or the channel number cannot be written by the caller. |
| SS\$_CONNECFAIL | For network operations, the connection to a network object timed out or failed.                                                             |
| SS\$_DEVACTIVE  | You specified a mailbox name, but a mailbox is already associated with the device.                                                          |
| SS\$_DEVALLOC   | The device is allocated to another process.                                                                                                 |
| SS\$_DEVNOTMBX  | You specified a logical name for the associated mailbox, but the logical name refers to a device that is not a mailbox.                     |
| SS\$_EXQUOTA    | The target of the assignment is on a remote node<br>and the process has insufficient buffer quota to<br>allocate a network control block.   |
| SS\$_FILALRACC  | For network operations, a logical link already exists on the channel.                                                                       |

## **System Service Descriptions** \$ASSIGN

| SS\$_DEVOFFLINE | For network operations, the physical link is shutting down.                                                                     |
|-----------------|----------------------------------------------------------------------------------------------------|
| SS\$_INSFMEM    | The target of the assignment is on a remote node<br>and there is insufficient system dynamic memory<br>to complete the request. |

| SS\$_INVLOGIN | For network operations, the access control        |
|---------------|---------------------------------------------------|
|               | information was found to be invalid at the remote |
|               | 7                                                 |

node. SS\$\_IVDEVNAM No device name was specified, the logical name

translation failed, or the device or mailbox name string contains invalid characters. If the device name is a target on a remote node, this status code indicates that the Network Connect Block has an invalid format.

The device or mailbox name string has a length SS\$\_IVLOGNAM of 0 or has more than 63 characters.

SS\$\_LINKEXIT For network operations, the network partner task was started, but exited before confirming the logical link (that is, \$ASSIGN to SYS\$NET).

SS\$\_NOIOCHAN No I/O channel is available for assignment. SS\$\_NOLINKS For network operations, no logical links are available. The maximum number of logical links as set for the NCP executor MAXIMUM LINKS

parameter was exceeded.

For network operations, the issuing task does not SS\$\_NOPRIV have the required privilege to perform network operations or to confirm the specified logical link.

The specified device or mailbox does not exist, SS\$\_NOSUCHDEV or, for DECnet-to-VAX operations, the network device driver is not loaded (for example, the DECnet-to-VAX software is not currently running

on the local VAX node).

The specified network node is nonexistent or SS\$\_NOSUCHNODE

unavailable.

SS\$\_NOSUCHOBJ For network operations, the network object number is unknown at the remote node; for

a TASK= connect, the named DCL command procedure file cannot be found at the remote

node.

SS\$\_NOSUCHUSER For network operations, the remote node could

not recognize the login information supplied with

the connection request.

SS\$\_PROTOCOL For network operations, a network protocol

error occurred, most likely because of a network

software error.

The network connect was rejected by the network SS\$ REJECT

software or by the partner at the remote node, or the target image exited before the connect

confirm could be issued.

# System Service Descriptions \$ASSIGN

SS\$\_REMRSRC For network operations, the link could not be

established because system resources at the

remote node were insufficient.

SS\$\_SHUT For network operations, the local or remote node

is no longer accepting connections.

SS\$\_THIRDPARTY For network operations, the logical link

connection was terminated by a third party

(for example, the system manager).

SS\$\_TOOMUCHDATA For network operations, the task specified too

much optional or interrupt data.

SS\$\_UNREACHABLE For network operations, the remote node is

currently unreachable.

# \$BINTIM—Convert ASCII String to Binary Time

Converts an ASCII string to an absolute or delta time value in the system 64-bit time format suitable for input to the Set Timer (\$SETIMR) or Schedule Wakeup (\$SCHDWK) service.

#### **Format**

SYS\$BINTIM timbuf ,timadr

#### **Returns**

VMS Usage: cond\_value

type: longword (unsigned)

access: write only mechanism: by value

Longword condition value. All system services (except \$EXIT) return by immediate value a condition value in R0. Condition values that this service returns are listed in the Condition Values Returned section.

## **Arguments**

### timbuf

VMS Usage: time\_name

type: character-coded text string

access: read only

mechanism: by descriptor-fixed length string descriptor

Buffer that holds the ASCII time to be converted. The **timbuf** argument specifies the address of a character string descriptor pointing to the VMS time string. The VMS time string specifies the absolute or delta time to be converted by \$BINTIM. The VMS Data Type Table describes the VMS time string.

#### timadr

VMS Usage: date\_time type: quadword access: write only mechanism: by reference

Time value that \$BINTIM has converted. The **timadr** argument is the address of the VMS quadword system time, which receives the converted time.

# **Description**

The Convert ASCII String to Binary Time service converts an ASCII string to an absolute or delta time value in the system 64-bit time format suitable for input to the Set Timer (\$SETIMR) or Schedule Wakeup (\$SCHDWK) service. The service executes at the access mode of the caller and does not check whether address arguments are accessible before it executes. Therefore, an access violation causes an exception condition if the input buffer or buffer descriptor cannot be read or the output buffer cannot be written.

This service does not check the length of the argument list and therefore cannot return the SS\$\_INSFARG (insufficient arguments) error status code. If the service does not receive enough arguments (for example, if you omit required commas in the call), errors may result.

The required ASCII input strings have the following format:

• Absolute Time: dd-mmm-yyyy hh:mm:ss.cc

Delta Time: dddd hh:mm:ss.cc

The following table lists the length (in bytes), contents, and range of values for each field in the absolute time and delta time formats.

| Field | Length<br>(Bytes) | Contents                          | Range of Values                                               |
|-------|-------------------|-----------------------------------|---------------------------------------------------------------|
| dd    | 2                 | Day of month                      | 1–31                                                          |
|       | 1                 | Hyphen                            | Required syntax                                               |
| mmm   | 3                 | Month                             | JAN, FEB, MAR, APR, MAY, JUN,<br>JUL, AUG, SEP, OCT, NOV, DEC |
| _     | 1                 | Hyphen                            | Required syntax                                               |
| уууу  | 4                 | Year                              | 1858–9999                                                     |
| blank | n                 | Blank                             | Required syntax                                               |
| hh    | 2                 | Hour                              | 00–23                                                         |
| :     | 1                 | Colon                             | Required syntax                                               |
| mm    | 2                 | Minutes                           | 00–59                                                         |
| :     | 1                 | Colon                             | Required syntax                                               |
| ss    | 2                 | Seconds                           | 00–59                                                         |
| •     | 1                 | Period                            | Required syntax                                               |
| cc    | 2                 | Hundredths of a second            | 00–99                                                         |
| dddd  | 4                 | Number of days (in 24-hour units) | 000–9999                                                      |

Note that month abbreviations must be uppercase and that the hundredths-of-second field represents a true fraction. For example, the string .1 represents ten-hundredths of a second (one-tenth of a second) and the string .01 represents one-hundredth of a second. Note also that you can add a third digit to the hundredths-of-second field; this thousandths-of-second digit is used to round the hundredths-of-second value. Digits beyond the thousandths-of-second digit are ignored.

The following two syntax rules apply to specifying the ASCII input string:

You can omit any of the date and time fields.

For absolute time values, the \$BINTIM service supplies the current system date and time for nonspecified fields. Trailing fields can be truncated. If leading fields are omitted, you must specify the punctuation (hyphens, blanks, colons, periods). For example, the following string results in an absolute time of 12:00 on the current day:

-- 12:00:00.00

# System Service Descriptions \$BINTIM

For delta time values, the \$BINTIM service uses a default value of 0 for unspecified hours, minutes, and seconds fields. Trailing fields can be truncated. If you omit leading fields from the time value, you must specify the punctuation (blanks, colons, periods). If the number of days in the delta time is 0, you must specify a 0. For example, the following string results in a delta time of 10 seconds:

0 ::10

Note the space between the 0 in the day field and the two colons.

 For both absolute and delta time values, there can be any number of leading blanks, and any number of blanks between fields normally delimited by blanks. However, there can be no embedded blanks within either the date or time field.

## **Required Privileges**

None

## **Required Quota**

None

#### **Related Services**

\$ASCTIM, \$CANTIM, \$CANWAK, \$GETTIM, \$NUMTIM, \$SCHDWK, \$SETIME, \$SETIMR

## **Condition Values Returned**

| SS\$_NORMAL | The service completed successfully.             |
|-------------|-------------------------------------------------|
| SS\$_IVTIME | The syntax of the specified ASCII string is     |
|             | invalid, or the time component is out of range. |

# Example

Column 1 of the following table lists legal input strings to the \$BINTIM service; column 2 lists the \$BINTIM output of these strings translated through the Convert Binary Time to ASCII String (\$ASCTIM) system service. The current date is assumed to be 30-DEC-1990 04:15:28.00.

| Input to \$BINTIM        | \$ASCTIM Output String  |  |
|--------------------------|-------------------------|--|
| :50                      | 30-DEC-1990 04:50:28.00 |  |
| 1990 0:0:0.0             | 29-DEC-1990 00:00:00.00 |  |
| 30-DEC-1990 12:32:1.1161 | 30-DEC-1990 12:32:01.12 |  |
| 29-DEC-1990 16:35:0.0    | 29-DEC-1990 16:35:00.00 |  |
| 0 ::.1                   | 0 00:00:00.10           |  |
| 0 ::.06                  | 0 00:00:00.06           |  |
| 5 3:18:32.068            | 5 03:18:32:07           |  |
| 20 12:                   | 20 12:00:00.00          |  |
| 0 5                      | 0 05:00:00.00           |  |

# \$BRKTHRU—Breakthrough

Sends a message to one or more terminals. The \$BRKTHRU service completes asynchronously; that is, it returns to the caller after queuing the message request, without waiting for the message to be written to the specified terminals.

For synchronous completion, use the Breakthrough and Wait (\$BRKTHRUW) service. The \$BRKTHRUW service is identical to the \$BRKTHRU service in every way except that \$BRKTHRUW returns to the caller after the message is written to the specified terminals.

For additional information about system service completion, refer to the Synchronize (\$SYNCH) service and to the *Introduction to VMS System Services*.

The \$BRKTHRU service supersedes the Broadcast (\$BRDCST) service. When writing new programs, you should use \$BRKTHRU instead of \$BRDCST. When updating old programs, you should change all uses of \$BRDCST to \$BRKTHRU.

#### **Format**

SYS\$BRKTHRU [efn] ,msgbuf [,sendto] [,sndtyp] [,iosb] [,carcon] [,flags] [,reqid] [,timout] [,astadr] [,astprm]

## Returns

VMS Usage: cond\_value

longword (unsigned) type:

access: write only by value mechanism:

Longword condition value. All system services (except \$EXIT) return by immediate value a condition value in R0. Condition values that this service returns are listed in the Condition Values Returned section.

## **Arguments**

#### efn

VMS Usage: ef\_number

type: longword (unsigned)

read only access:

mechanism: by value

Number of the event flag to be set when the message has been written to the specified terminals. The efn argument is a longword containing this number; however, \$BRKTHRU uses only the low-order byte.

When the message request is queued, \$BRKTHRU clears the specified event flag (or event flag 0 if efn is not specified). Then, after the message is sent, \$BRKTHRU sets the specified event flag (or event flag 0).

## msgbuf

VMS Usage: char string

character-coded text string type:

access: read only

by descriptor-fixed length string descriptor mechanism:

Message text to be sent to the specified terminals. The msgbuf argument is the address of a descriptor pointing to this message text.

# System Service Descriptions \$BRKTHRU

The \$BRKTHRU service allows the message text to be as long as 16,350 bytes; however, both the SYSGEN parameter MAXBUF and the caller's available process space can affect the maximum length of the message text.

#### sendto

VMS Usage: char\_string

type:

character-coded text string

access:

read only

mechanism:

by descriptor-fixed length string descriptor

Name of a single device (terminal) or single user name to which the message is to be sent. The **sendto** argument is the address of a descriptor pointing to this name.

The **sendto** argument is used in conjunction with the **sndtyp** argument. When **sndtyp** specifies BRK\$C\_DEVICE or BRK\$C\_USERNAME, the **sendto** argument is required.

If you do not specify **sndtyp** or if **sndtyp** does not specify BRK\$C\_DEVICE or BRK\$C\_USERNAME, you should not specify **sendto**; if **sendto** is specified, \$BRKTHRU ignores it.

#### sndtyp

VMS Usage:

longword unsigned

type:

longword (unsigned)

access:

read only

mechanism:

by value

Terminal type to which \$BRKTHRU is to send the message. The **sndtyp** argument is a longword value specifying the terminal type.

Each terminal type has a symbolic name, which is defined by the \$BRKDEF macro. The following table describes each terminal type.

| Terminal Type   | Description                                                                                                    |
|-----------------|----------------------------------------------------------------------------------------------------|
| BRK\$C_ALLUSERS | When specified, \$BRKTHRU sends the message to all users who are currently logged in to the system.                                                                                                    |
| BRK\$C_ALLTERMS | When specified, \$BRKTHRU sends the message to all terminals at which users are logged in and to all other terminals that are connected to the system except those with the AUTOBAUD characteristic set. |
| BRK\$C_DEVICE   | When specified, \$BRKTHRU sends the message to a single terminal; you must specify the name of the terminal by using the <b>sendto</b> argument.                                                         |
| BRK\$C_USERNAME | When specified, \$BRKTHRU sends the message to a user with a specified user name; you must specify the user name by using the <b>sendto</b> argument.                                                    |

#### iosb

VMS Usage:

io\_status\_block

type:

quadword (unsigned)

access:

write only

mechanism:

by reference

I/O status block that is to receive the final completion status. The **iosb** argument is the address of this quadword block.

When the **iosb** argument is specified, \$BRKTHRU sets the quadword to 0 when it queues the message request. Then, after the message is sent to the specified terminals, \$BRKTHRU returns four informational items, one item per word, in the quadword I/O status block.

These informational items indicate the status of the messages sent only to terminals and mailboxes on the local VAX node; these items do not include the status of messages sent to terminals and mailboxes on other VAX nodes in a VAXcluster system.

The following table shows each word of the quadword block and the informational item it contains.

| Word | Informational Item                                                                                                    |
|------|----------------------------------------------------------------------------------------------------|
| 1    | A condition value describing the final completion status.                                                                                                    |
| 2    | A decimal number indicating the number of terminals and mailboxes to which \$BRKTHRU successfully sent the message.                                                                                                    |
| 3    | A decimal number indicating the number of terminals to which \$BRKTHRU failed to send the message because the write to the terminals timed out.                                                                         |
| 4    | A decimal number indicating the number of terminals to which \$BRKTHRU failed to send the message because the terminals were set to the NOBROADCAST characteristic (by using the DCL command SET TERMINAL/NOBROADCAST). |

#### carcon

VMS Usage: longword\_unsigned type: longword (unsigned)

access: read only mechanism: by value

Carriage control specifier indicating the carriage control sequence to follow the message that \$BRKTHRU sends to the terminals. The **carcon** argument is a longword containing the carriage control specifier.

For a list of the carriage control specifiers that you can use in the **carcon** argument, refer to the  $VMS\ I/O\ User$ 's  $Reference\ Volume$ .

If you do not specify the **carcon** argument, \$BRKTHRU uses a default value of 32, which represents a space in the ASCII character set. The message format resulting from this default value is a line feed, the message text, and a carriage return.

The **carcon** argument has no effect on message formatting specified by the BRK\$M\_SCREEN flag in the **flags** argument. See the description of the **flags** argument.

## flags

VMS Usage: mask\_longword

type: longword (unsigned)

access; read only mechanism: by value

# System Service Descriptions \$BRKTHRU

Flag bit mask specifying options for the \$BRKTHRU operation. The **flags** argument is a longword value that is the logical OR of each desired flag option.

Each flag option has a symbolic name. The BRKDEF macro defines the following symbolic names.

| Symbolic Name      | Description                                                                                                    |
|--------------------|----------------------------------------------------------------------------------------------------|
| BRK\$V_ERASE_LINES | When specified with the BRK\$M_SCREEN flag, BRK\$V_ERASE_LINES causes a specified number of lines to be cleared from the screen before the message is displayed. When BRK\$M_SCREEN is not also specified, BRK\$V_ERASE_LINES is ignored.                                                                                                    |
|                    | Unlike the other Boolean flags, BRK\$V_ERASE_LINES specifies a 1-byte integer in the range 0 to 24. It occupies the first byte in the longword flag mask. In coding the call to \$BRKTHRU, specify the desired integer value in the OR operation with any other desired flags.                                                                                                    |
| BRK\$M_SCREEN      | When specified, \$BRKTHRU sends screen-formatted messages as well as messages formatted through the use of the <b>carcon</b> argument. \$BRKTHRU sends screen-formatted messages to terminals with the DEC_CRT characteristic, and it sends messages formatted by <b>carcon</b> to those without the DEC_CRT characteristic. You set the DEC_CRT characteristic for the terminal by using the DCL command SET TERMINAL/DEC_CRT. |
|                    | A screen-formatted message is displayed at the top of the terminal screen, and the cursor is repositioned at the point it was prior to the broadcast message. However, the BRK\$V_ERASE_LINES and BRK\$M_BOTTOM flags also affect the display.                                                                                                    |
| BRK\$M_BOTTOM      | When BRK\$M_BOTTOM is specified and BRK\$M_SCREEN is also specified, \$BRKTHRU writes the message to the bottom of the terminal screen instead of the top. BRK\$M_BOTTOM is ignored if the BRK\$M_SCREEN flag is not set.                                                                                                    |
| BRK\$M_NOREFRESH   | When BRK\$M_NOREFRESH is specified, \$BRKTHRU, after writing the message to the screen, does not redisplay the last line of a read operation that was interrupted by the broadcast message. This flag is useful only when the BRK\$M_SCREEN flag is not specified, because BRK\$M_NOREFRESH is the default for screen-formatted messages.                                                                                       |
| BRK\$M_CLUSTER     | Specifying BRK\$M_CLUSTER enables \$BRKTHRU to send the message to terminals or mailboxes on other VAX nodes in a VAXcluster. If BRK\$M_CLUSTER is not specified, \$BRKTHRU sends messages only to terminals or mailboxes on the local VAX node.                                                                                                    |

## System Service Descriptions \$BRKTHRU

#### regid

VMS Usage: longword\_unsigned type: longword (unsigned)

access: read only mechanism: by value

Class requestor identification, which identifies to \$BRKTHRU the application (or image) that is calling \$BRKTHRU. The **reqid** argument is this longword identification value.

The **reqid** argument is used by several VMS images that send messages to terminals and can be used by as many as 16 different user images as well.

When such an image calls \$BRKTHRU, specifying **reqid**, \$BRKTHRU notifies the terminal that this image wants to write to the terminal. This makes it possible for you to allow the image to write or prevent it from writing to the terminal.

To prevent a particular image from writing to your terminal, you use the image's name in the DCL command SET TERMINAL/NOBROADCAST=image-name. Note that *image-name* in this DCL command is the same as the value of the **reqid** argument that the image passed to \$BRKTHRU.

For example, you can prevent the VMS Mail Utility (which is an image) from writing to the terminal by issuing the DCL command SET BROADCAST=NOMAIL.

The \$BRKDEF macro defines class names that are used by several VMS components. These components specify their class names by using the **reqid** argument in calls to \$BRKTHRU. The \$BRKDEF macro also defines 16 class names (BRK\$C\_USER1 through BRK\$C\_USER16) for the use of user images that call \$BRKTHRU. The class names and the components to which they correspond are as follows.

| Class Name      | Component                                                                                                    |
|-----------------|----------------------------------------------------------------------------------------------------|
| BRK\$C_GENERAL  | This class name is used by (1) the VMS image invoked by the DCL command REPLY and (2) the callers of the \$BRKTHRU service. This is the default if the <b>reqid</b> argument is not specified. |
| BRK\$C_PHONE    | This class name is used by the VMS Phone Facility.                                                                                                    |
| BRK\$C_MAIL     | This class name is used by the VMS Mail Utility.                                                                                                    |
| BRK\$C_DCL      | This class name is used by the DIGITAL Command Language (DCL) interpreter for the Ctrl/T command, which displays the process status.                                                           |
| BRK\$C_QUEUE    | This class name is used by the VMS queue manager, which manages print and batch jobs.                                                                                                    |
| BRK\$C_SHUTDOWN | This class name is used by the VMS system shutdown image, which is invoked by the DCL command REPLY /ID=SHUTDOWN.                                                                              |

## **System Service Descriptions \$BRKTHRU**

| Class Name                                | Component                                                                            |
|-------------------------------------------|--------------------------------------------------------------------------------------|
| BRK\$C_URGENT                             | This class name is used by the VMS image invoked by the DCL command REPLY/ID=URGENT. |
| BRK\$C_USER1<br>through BRK\$C_<br>USER16 | These class names can be used by user-written images.                                |

#### timout

VMS Usage: type:

longword unsigned longword (unsigned)

access:

read only

mechanism:

by value

Timeout value, which is the number of seconds that must elapse before an attempted write by \$BRKTHRU to a terminal is considered to have failed. The timout argument is this longword value (in seconds).

Because \$BRKTHRU calls the \$QIO service to perform write operations to the terminal, the timeout value specifies the number of seconds allotted to \$QIO to perform a single write operation to the terminal.

If you do not specify the timout argument, \$BRKTHRU uses a default value of 0 seconds, which specifies infinite time (no timeout occurs).

The value specified by timout can be 0 or any number greater than 4; the numbers 1, 2, 3, and 4 are illegal.

When you press Ctrl/S or the No Scroll key, \$BRKTHRU cannot send a message to the terminal. In such a case, the value of timout is usually exceeded and the attempted write to the terminal fails.

#### astadr

VMS Usage:

ast\_procedure

type:

procedure entry mask

access:

call without stack unwinding

mechanism:

by reference

AST service routine to be executed after \$BRKTHRU has sent the message to the specified terminals. The astadr argument is the address of the entry mask of this routine.

If you specify astadr, the AST routine executes at the same access mode as the caller of \$BRKTHRU.

#### astprm

VMS Usage:

user\_arg

type:

longword (unsigned)

access:

read only

mechanism:

by value

AST parameter to be passed to the AST routine specified by the **astadr** argument. The astprm argument specifies this longword parameter.

# **Description**

The Breakthrough service sends a message to one or more terminals. The \$BRKTHRU service completes asynchronously; that is, it returns to the caller after queuing the message request without waiting for the message to be written to the specified terminals.

The \$BRKTHRU service operates by assigning a channel (by using the \$ASSIGN service) to the terminal and then writing to the terminal (by using the \$QIO service). When calling \$QIO, \$BRKTHRU specifies the IO\$\_WRITEVBLK function code, together with the IO\$M\_BREAKTHRU, IO\$M\_CANCTRLO, and (optionally) IO\$M\_REFRESH function modifiers.

The current state of the terminal determines if and when the broadcast message is displayed on the screen. For example:

- If the terminal is performing a read operation when \$BRKTHRU sends the message, the read operation is suspended, the message is displayed, and then the line that was being read when the read operation was suspended is redisplayed (equivalent to the action produced by CTRL/R).
- If the terminal is performing a write operation when \$BRKTHRU sends the message, the message is displayed after the current write operation has completed.
- If the terminal has the NOBROADCAST characteristic set for all images, or if you have disabled the receiving of messages from the image that is issuing the \$BRKTHRU call (see the description of the **reqid** argument), the message is not displayed.

After the message is displayed, the terminal is returned to the state it was in prior to receiving the message.

#### **Required Privileges**

The calling process must have OPER privilege to send a message to more than one terminal or to a terminal that is allocated to another user.

The calling process must have WORLD privilege to send a message to a specific user by specifying the BRK\$C\_USERNAME symbolic code for the **sndtyp** argument.

## **Required Quota**

The \$BRKTHRU service allows the message text to be as long as 16,350 bytes; however, both the SYSGEN parameter MAXBUF and the caller's available process buffered I/O byte count limit (BYTLM) quota must be sufficient to handle the message.

## **Related Services**

\$ALLOC, \$ASSIGN, \$BRKTHRUW, \$CANCEL, \$CREMBX, \$DALLOC, \$DASSGN, \$DELMBX, \$DEVICE\_SCAN, \$DISMOU, \$GETDVI, \$GETDVIW, \$GETMSG, \$GETQUI, \$GETQUIW, \$INIT\_VOL, \$MOUNT, \$PUTMSG, \$QIO, \$QIOW, \$SNDERR, \$SNDJBC, \$SNDJBCW, \$SNDOPR

## System Service Descriptions \$BRKTHRU

## **Condition Values Returned**

SS\$\_NORMAL The service completed successfully.

SS\$\_ACCVIO The message buffer, message buffer descriptor,

device name string, or device name string descriptor cannot be read by the caller.

SS\$\_BADPARAM The message length exceeds 16,350 bytes; the

process's buffered I/O byte count limit (BYTLM) quota is insufficient; the message length exceeds the value specified by the SYSGEN parameter MAXBUF; the value of the TIMOUT parameter is nonzero and less than 4 seconds; the value of the REQID is outside the range 0 to 63; or the value of the SNDTYP is not one of the legal ones

listed.

SS\$\_EXQUOTA The process has exceeded its buffer space quota

and has disabled resource wait mode with the Set Resource Wait Mode (\$SETRWM) service.

SS\$\_INSFMEM The system dynamic memory is insufficient

for completing the request and the process has disabled resource wait mode with the Set Resource Wait Mode (\$SETRWM) service.

SS\$\_NONLOCAL The device is on a remote node.

SS\$\_NOOPER The process does not have the necessary OPER

privilege.

SS\$\_NOSUCHDEV The specified terminal does not exist, or it cannot

receive the message.

## Condition Values Returned in the I/O Status Block

Any condition values returned by the \$ASSIGN, \$FAO, \$GETDVI, \$GETJPI, or \$QIO service.

# \$BRKTHRUW—Breakthrough and Wait

Sends a message to one or more terminals. The \$BRKTHRUW service operates synchronously; that is, it returns to the caller after the message has been sent to the specified terminals.

For asynchronous operations, use the Breakthrough (\$BRKTHRU) service; \$BRKTHRU returns to the caller after queuing the message request, without waiting for the message to be delivered.

Aside from the preceding, \$BRKTHRUW is identical to \$BRKTHRU. For all other information about the \$BRKTHRUW service, refer to the description of \$BRKTHRU.

For additional information about system service completion, refer to the documentation of the Synchronize (\$SYNCH) service and to the *Introduction to VMS System Services*.

The \$BRKTHRU and \$BRKTHRUW services supersede the Broadcast (\$BRDCST) service. When writing new programs, you should use \$BRKTHRU or \$BRKTHRUW instead of \$BRDCST. When updating old programs, you should change all uses of \$BRDCST to \$BRKTHRU or \$BRKTHRUW. \$BRDCST is now an obsolete system service and is no longer being enhanced.

#### **Format**

SYS\$BRKTHRUW [efn] ,msgbuf [,sendto] [,sndtyp] [,iosb] [,carcon] [,flags] [,reqid] [,timout] [,astadr] [,astprm]

# **\$CANCEL—Cancel I/O on Channel**

Cancels all pending I/O requests on a specified channel. In general, this includes all I/O requests that are queued as well as the request currently in progress.

## **Format**

SYS\$CANCEL chan

#### Returns

VMS Usage: cond\_value

type:

longword (unsigned)

access:

write only

mechanism:

by value

Longword condition value. All system services (except \$EXIT) return by immediate value a condition value in R0. Condition values that this service returns are listed in the Condition Values Returned section.

## Argument

#### chan

VMS Usage: channel

type:

word (unsigned)

access:

read only

mechanism:

by value

I/O channel on which I/O is to be canceled. The **chan** argument is a word containing the channel number.

## **Description**

The Cancel I/O on Channel service cancels all pending I/O requests on a specified channel. In general, this includes all I/O requests that are queued, as well as the request currently in progress.

When you cancel a request currently in progress, the driver is notified immediately. The actual cancellation might occur immediately, depending on the logical state of the driver. When cancellation does occur, the following action for I/O in progress, similar to that for queued requests, takes place:

- 1. The specified event flag is set.
- 2. The first word of the I/O status block, if specified, is set to SS\$\_CANCEL if the I/O request is queued, or to SS\$\_ABORT if the I/O is in progress.
- 3. The AST, if specified, is queued.

Proper synchronization between this service and the actual canceling of I/O requests requires the issuing process to wait for I/O completion in the normal manner and then note that the I/O has been canceled.

If the I/O operation is a virtual I/O operation involving a disk or tape ACP, the I/O cannot be canceled. In the case of a magnetic tape, however, cancellation might occur if the device driver is hung.

Outstanding I/O requests are automatically canceled at image exit.

# System Service Descriptions \$CANCEL

## **Required Privileges**

To cancel I/O on a channel, the access mode of the calling process must be equal to or more privileged than the access mode that the process had when it originally made the channel assignment.

## **Required Quota**

The \$CANCEL service requires system dynamic memory and uses the process's buffered I/O limit (BIOLM) quota.

#### **Related Services**

\$ALLOC, \$ASSIGN, \$BRKTHRU, \$BRKTHRUW, \$CREMBX, \$DALLOC, \$DASSGN, \$DELMBX, \$DEVICE\_SCAN, \$DISMOU, \$GETDVI, \$GETDVIW, \$GETMSG, \$GETQUI, \$GETQUIW, \$INIT\_VOL, \$MOUNT, \$PUTMSG, \$QIO, \$QIOW, \$SNDERR, \$SNDJBC, \$SNDJBCW, \$SNDOPR

## **Condition Values Returned**

| SS\$_NORMAL<br>SS\$_EXQUOTA | The service completed successfully.  The process has exceeded its buffered I/O limit (BIOLM) quota.                        |
|-----------------------------|----------------------------------------------------------------------------------------------------|
| SS\$_INSFMEM                | The system dynamic memory is insufficient for canceling the I/O.                                                           |
| SS\$_IVCHAN                 | You specified an invalid channel, that is, a channel number of 0 or a number larger than the number of channels available. |
| SS\$_NOPRIV                 | The specified channel is not assigned or was assigned from a more privileged access mode.                                  |

# **\$CANEXH—Cancel Exit Handler**

Deletes an exit control block from the list of control blocks for the calling access mode. Exit control blocks are declared by the Declare Exit Handler (\$DCLEXH) service and are queued according to access mode in a last-in first-out order.

## **Format**

SYS\$CANEXH [desblk]

#### Returns

VMS Usage: cond\_value

type: longword (unsigned)

access: write only mechanism: by value

Longword condition value. All system services (except \$EXIT) return by immediate value a condition value in R0. Condition values that this service

returns are listed in the Condition Values Returned section.

# **Argument**

#### desblk

VMS Usage: exit\_handler\_block type: longword (unsigned)

access: read only

mechanism: by reference

Control block describing the exit handler to be canceled. If you do not specify the **desblk** argument or specify it as 0, all exit control blocks are canceled for the current access mode. The **desblk** argument is the address of this control block.

## **Condition Values Returned**

SS\$ NORMAL The service completed successfully.

SS\$\_ACCVIO The first longword of the exit control block or the

first longword of a previous exit control block in the list cannot be read by the caller, or the first longword of the preceding control block cannot be

written by the caller.

SS\$\_IVSSRQ The call to the service is invalid because it was

made from kernel mode.

SS\$\_NOHANDLER The specified exit handler does not exist.

# **\$CANTIM—Cancel Timer**

Cancels all or a selected subset of the Set Timer requests previously issued by the current image executing in a process. Cancellation is based on the request identification specified in the Set Timer (\$SETIMR) service. If you give the same request identification to more than one timer request, all requests with that request identification are canceled.

## **Format**

SYS\$CANTIM [reqidt],[acmode]

## **Returns**

VMS Usage: cond\_value

type: longword (unsigned)

access: write only mechanism: by value

Longword condition value. All system services (except \$EXIT) return by immediate value a condition value in R0. Condition values that this service returns are listed in the Condition Values Returned section.

## **Arguments**

## regidt

VMS Usage: user\_arg

type: longword (unsigned)

access: read only mechanism: by value

Request identification of the timer requests to be canceled. If you specify it as 0 (the default), all timer requests are canceled. The **reqidt** argument is a longword containing this identification.

#### acmode

VMS Usage: access\_mode

type: longword (unsigned)

access: read only mechanism: by value

Access mode of the requests to be canceled. The **acmode** argument is a longword containing the access mode. The \$PSLDEF macro defines the following symbols for the four access modes.

| Symbol        | Access Mode |  |
|---------------|-------------|--|
| PSL\$C_KERNEL | Kernel      |  |
| PSL\$C_EXEC   | Executive   |  |
| PSL\$C_SUPER  | Supervisor  |  |
| PSL\$C_USER   | User        |  |

The most privileged access mode used is the access mode of the caller.

# System Service Descriptions \$CANTIM

## **Description**

The Cancel Timer Request service cancels all or a selected subset of the Set Timer requests previously issued by the current image executing in a process. Cancellation is based on the request identification specified in the Set Timer (\$SETIMR) service. If you give the same request identification to more than one timer request, all requests with that request identification are canceled.

Outstanding timer requests are automatically canceled at image exit.

#### **Required Privileges**

The calling process can cancel only timer requests that are issued by a process whose access mode is equal to or less privileged than that of the calling process.

### **Required Quota**

Canceled timer requests are restored to the process's quota for timer queue entries (TQELM quota).

#### **Related Services**

 $ASCTIM,\ BINTIM,\ CANWAK,\ GETTIM,\ NUMTIM,\ SCHDWK,\ SSETIME,\ SSETIMR$ 

## **Condition Values Returned**

SS\$\_NORMAL

The service completed successfully.

# **\$CANWAK—Cancel Wakeup**

Removes all scheduled wakeup requests for a process from the timer queue, including those made by the caller or by other processes. The Schedule Wakeup (\$SCHDWK) service makes scheduled wakeup requests.

## **Format**

SYS\$CANWAK [pidadr],[prcnam]

## Returns

VMS Usage: cond\_value

type: longword (unsigned)

access: write only mechanism: by value

Longword condition value. All system services (except \$EXIT) return by immediate value a condition value in R0. Condition values that this service returns are listed in the Condition Values Returned section.

# **Arguments**

## pidadr

VMS Usage: process\_id

type: longword (unsigned)

access: modify mechanism: by reference

Process identification (PID) of the process for which wakeups are to be canceled. The **pidadr** argument is the address of a longword specifying the PID. The **pidadr** argument can refer to a process running on the local node or a process running on another node in the cluster.

#### prcnam

VMS Usage: process\_name

type: character-coded text string

access: read only

mechanism: by descriptor-fixed length string descriptor

Name of the process for which wakeups are to be canceled. The **prcnam** argument is the address of a character string descriptor pointing to the process name string. A process running on the local node can be identified with a 1- to 15-character string. To identify a process on a particular node on a cluster, specify the full process name, which includes the node name as well as the process name. The full process name can contain up to 23 characters.

The VMS operating system interprets the UIC group number of the calling process as part of the process name; the names of processes are unique to UIC groups. Because of this, you can use the **prenam** argument only on behalf of processes in the same group as the calling process.

## System Service Descriptions \$CANWAK

# **Description**

The Cancel Wakeup service removes from the timer queue all scheduled wakeup requests for a process, including those made by the caller or by other processes. The Schedule Wakeup (\$SCHDWK) service makes scheduled wakeup requests.

If the longword at address **pidadr** is 0, the PID of the target process is returned.

If you specify neither the **pidadr** nor the **prcnam** argument, scheduled wakeup requests for the calling process are canceled.

Pending wakeup requests issued by the current image are automatically canceled at image exit.

This service cancels only wakeup requests that have been scheduled; it does not cancel wakeup requests made with the Wake Process from Hibernation (\$WAKE) service.

## **Required Privileges**

Depending on the operation, the calling process might need one of the listed privileges to use \$CANWAK:

- You need GROUP privilege to cancel wakeups for processes in the same group that do not have the same UIC.
- You need WORLD privilege to cancel wakeups for any process in the system.

#### **Required Quota**

Canceled wakeup requests are restored to the process's AST limit (ASTLM) quota.

#### **Related Services**

 $ASCTIM,\ BINTIM,\ CANTIM,\ GETTIM,\ NUMTIM,\ SCHDWK,\ SSETIME,\ SSETIMR$ 

#### **Condition Values Returned**

| SS\$_NORMAL   | The service completed successfully.                                                                                                    |
|---------------|----------------------------------------------------------------------------------------------------|
| SS\$_ACCVIO   | The process name string or string descriptor cannot be read by the caller, or the process identification cannot be written by the caller. |
| SS\$_INCOMPAT | The remote node is running a version of VMS that is incompatible.                                                                         |
| SS\$_IVLOGNAM | The process name string has a length of 0 or has more than 15 characters.                                                                 |
| SS\$_NONEXPR  | The specified process does not exist, or you specified an invalid process identification.                                                 |
| SS\$_NOPRIV   | The process does not have the privilege to cancel wakeups for the specified process.                                                      |

# System Service Descriptions \$CANWAK

SS\$\_NOSUCHNODE The process name refers to a node that is not

currently recognized as part of the cluster.

SS\$\_REMRSRC The remote node has insufficient resources to

respond to the request. (Bring this error to the

attention of your system manager.)

SS\$\_UNREACHABLE The remote node is a member of the cluster but is not accepting requests. (This is normal for a

brief period early in the system boot process.)

# **\$CHANGE\_ACL—Change Access Control List**

Creates or modifies an object's access control list.

## **Format**

SYS\$CHANGE\_ACL [chan] ,objtyp ,[objnam] ,itmlst ,[acmode] ,[nullarg] ,[contxt] ,[nullarg] [,nullarg]

## **Returns**

VMS Usage: cond\_value

type:

longword (unsigned)

access:

write only

mechanism:

by value

Longword condition value. All system services (except \$EXIT) return by immediate value a condition value in R0. Condition values that this service returns are listed in the Condition Values Returned section.

## **Arguments**

#### chan

VMS Usage: c

channel

type:

word (unsigned)

access:

read only

mechanism:

by value

Number of the I/O channel assigned to the object whose ACL is modified when \$CHANGE\_ACL completes execution. The **chan** argument is a word that contains the number of the channel. If you specify **objnam**, you must omit **chan** or specify it as 0.

#### objtyp

VMS Usage:

longword\_unsigned longword (unsigned)

type: access:

read only

mechanism:

by reference

Type of object whose ACL is modified when \$CHANGE\_ACL completes execution. The **objtyp** argument is the address of a longword containing a value indicating whether the object is a file or a device. The symbols are defined in the system macro \$ACLDEF library. The values and their meanings are listed in the following table.

| Value                       | Meaning                                                        |
|-----------------------------|----------------------------------------------------------------|
| ACL\$C_CAPABILITY           | Object is a restricted resource; use the reserved name VECTOR. |
| ACL\$C_DEVICE               | Object is a device.                                            |
| ACL\$C_FILE                 | Object is a Files–11 On-Disk Structure<br>Level 2 file.        |
| ACL\$C_GROUP_GLOBAL_SECTION | Object is a group global section.                              |

# System Service Descriptions \$CHANGE\_ACL

| Value                        | Meaning                            |
|------------------------------|------------------------------------|
| ACL\$C_JOBCTL_QUEUE          | Object is a batch or print queue.  |
| ACL\$C_LOGICAL_NAME_TABLE    | Object is a logical name table.    |
| ACL\$C_SYSTEM_GLOBAL_SECTION | Object is a system global section. |

#### objnam

VMS Usage: char\_string

type: character-coded text string

access: read only

mechanism: by descriptor-fixed length string descriptor

Name of the object whose ACL is modified when \$CHANGE\_ACL completes execution. The **objnam** argument is the address of a character-string descriptor that points to the name of the object. The maximum length of **objnam** depends on the VMS syntax for the objects listed in the **objtyp** argument.

#### itmlst

VMS Usage: item\_list\_3

type: longword (unsigned)

access: read only mechanism: by reference

Modifications to be made to the ACL when \$CHANGE\_ACL completes execution. The **itmlst** argument is the address of a list of item descriptors, each of which describes an item of information. The list of item descriptors is terminated by a longword of 0. The following diagram depicts the format of a single item descriptor.

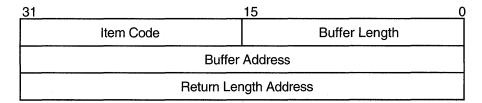

ZK-1705-GE

# **Item Descriptor Fields**

#### buffer length

A word containing a user-supplied integer specifying the length (in bytes) of the buffer in which the service is to write the information. The length of the buffer needed depends upon the item code specified in the **item code** field of the item descriptor. If the value of **buffer length** is too small, the service truncates the data.

#### item code

A word containing a user-supplied symbolic code specifying the item of information that the service is to return.

## System Service Descriptions \$CHANGE ACL

#### buffer address

A longword containing the user-supplied address of the buffer in which the service is to write the information.

#### return length address

A longword that normally contains the user-supplied address of a word in which the service writes the length in bytes of the information it returned. This is not used by \$CHANGE\_ACL and should contain a 0.

\$CHANGE\_ACL returns an ACE as the result of read, grant, and find operations. In subsequent read, grant, and find type operations, the service does not return the same ACE, but rather the next ACE meeting the desired criteria. With a find ACL operation, however, the behavior is slightly different. A read or grant following a FNDACLENT uses the ACE located with the FNDACLENT to perform the read or grant operation.

When you add an ACE with ACL\$C\_ADDACLENT or locate an ACE with ACL\$C\_FNDACETYP or ACL\$C\_FNDACLENT, \$CHANGE\_ACL searches the ACL for a match for the ACE in the ACE buffer. The \$CHANGE\_ACL service does not always make a match based on the entire ACE buffer; instead, the ACE type determines how \$CHANGE\_ACL makes a match. For example:

- A default protection ACE (ACE\$C\_DIRDEF) matches only on the type field (ACE\$B\_TYPE). An ACL can have only one default protection ACE because \$CHANGE\_ACL stops searching after it locates a match.
- An identifier ACE (ACE\$C\_KEYID) matches on the flags (ACE\$W\_FLAGS) and identifier (ACE\$L\_KEY) fields.
- An alarm ACE (ACE\$C\_ALARM) matches on the flags (ACE\$W\_FLAGS) and access mask (ACE\$L\_ACCESS) fields.
- All other ACE types match on the entire ACE buffer.

Because \$CHANGE\_ACL uses these matching rules, adding an ACE sometimes results in the replacement of another ACE. For example, if you add an identifier ACE with the same flags and identifier fields but with a different access mask, the new ACE replaces the old ACE. When you add an ACE on the top of an ACL, \$CHANGE\_ACL deletes any matching ACE. If you add an ACE below a matching ACE in an ACL, the added ACE has no effect.

#### acmode

VMS Usage: access\_mode

type: longword (unsigned)

access: read only mechanism: by reference

Access mode to use in checking file access protection. The **acmode** argument is the address of a longword containing the access mode. The **acmode** argument defaults to kernel mode; however, the system compares **acmode** against the caller's access mode and uses the least privileged mode.

The access modes listed in the following table, together with their symbols, are defined in the system macro \$PSLDEF library.

| Symbol        | Access Mode |
|---------------|-------------|
| PSL\$C_USER   | User        |
| PSL\$C_SUPER  | Supervisor  |
| $PSL$C_EXEC$  | Executive   |
| PSL\$C_KERNEL | Kernel      |

#### nullarg

VMS Usage: null\_arg

type: longword (unsigned)

access: read only mechanism: by value

Reserved for future use.

#### contxt

VMS Usage: context

type: longword (unsigned)

access: modify mechanism: by reference

Context value that points to an ACE. The **contxt** argument is the address of a longword containing the context value.

The symbols for the item codes are defined in the system macro library (\$ACLDEF). The values and their meanings are described in the following list.

## **Item Codes**

#### ACL\$C\_ACLLENGTH

Returns the size, in bytes, of the object's ACL. The **bufadr** argument points to a longword that contains the size.

#### **ACL\$C ADDACLENT**

Adds an ACE to the beginning of the ACL when **contxt** is 0, to the end of the ACL when **contxt** is -1, or at a location pointed to by a prior ACL\$C\_FNDACETYP or ACL\$C\_FNDACLENT. The **bufadr** argument points to a variable-length data structure containing the ACE to be added. You can add more than one ACE with ACL\$C\_ADDACLENT; however, **buflen** must contain the total size of all ACEs contained in the buffer.

\$CHANGE\_ACL returns an error for a READACE, FNDACETYP, or GRANT\_ACE operation in which the buffer is too small to hold the entire ACE. The operation attempts to move as much of the ACE as possible, truncating where necessary, and returns the status SS\$\_IVBUFLEN. A subsequent read ACE, find ACE type, or grant ACE operation does not return the same ACE, but the next one that meets the desired criteria.

## **ACL\$C DELACLENT**

Deletes the ACE pointed to by **bufadr** or, if **bufadr** is specified as 0, the ACE pointed to by a prior ACL\$C\_FNDACETYP or ACL\$C\_FNDACLENT.

#### **ACLSC DELETEACL**

Deletes the entire ACL with the exception of protected ACEs.

# System Service Descriptions \$CHANGE ACL

#### ACL\$C\_DELETE\_ALL

When you specify ACL\$C\_DELETE\_ALL, \$CHANGE\_ACL deletes the entire Access Control List (ACL), including protected entries.

#### ACL\$C\_FNDACETYP

Locates an ACE of the type pointed to by bufadr.

#### **ACL\$C FNDACLENT**

Locates the ACE pointed to by bufadr.

#### **ACL\$C GRANT ACE**

When you specify ACL\$C\_GRANT\_ACE, \$CHANGE\_ACL reads the next ACE that matches the process's identifiers into the buffer pointed to by **bufadr**. The returned ACE might grant or deny access to the object. Since an ACL can have more than one matching ACE, you should proceed as follows:

- 1. Specify an initial value of 0 for **contxt**.
- 2. Call \$CHANGE\_ACL repeatedly, without changing the value of **contxt**, and test for the return status SS\$\_NOMOREACE, which means that the ACL has no more matching entries.

#### ACL\$C\_NEXT\_ACE

When you specify ACL\$C\_NEXT\_ACE, \$CHANGE\_ACL advances through an ACL, one ACE at a time. The **contxt** argument defines the initial and final positions. The value of **contxt** itself is derived from the previous ACL\$C\_FNDACETYP, ACL\$C\_FNDACLENT, or ACL\$C\_GRANT\_ACE operation.

#### ACL\$C RLOCK ACL

Obtains a read lock on an object in order to lock out all writers to the object's ACL. Regardless of the caller's mode, ACL locks are user-mode locks so that all access modes will interlock ACLs correctly.

#### ACL\$C\_WLOCK\_ACL

Obtains an exclusive lock on an object in order to lock out all other readers and writers to the object's ACL. Regardless of the caller's mode, ACL locks are user-mode locks so that all access modes will interlock ACLs correctly.

#### ACL\$C\_MODACLENT

Replaces the ACE pointed to by a prior ACL\$C\_FNDACETYP or ACL\$C\_FNDACLENT with the ACE pointed to by **bufadr**.

## ACL\$C\_READACE

Reads the ACE pointed to by ACL\$C\_FNDACETYP or ACL\$C\_FNDACLENT into the buffer pointed to by **bufadr**.

#### **ACL\$C READACL**

Reads the object's ACL. You should initially set the **contxt** argument to 0. Complete ACEs are read into the buffer pointed to by **bufadr**. \$CHANGE\_ACL returns an error in a READACL operation when a buffer is too small to hold at least one ACE. The following read or find operation starts with the ACE following the last one moved to the buffer. As long as \$CHANGE\_ACL moves one ACE, the operation returns success status. However, when the first ACE does not fit in the buffer, \$CHANGE\_ACL truncates the ACE and returns the status SS\$\_IVBUFLEN. The subsequent read operation returns the next ACE.

#### ACL\$C UNLOCK ACL

Releases the lock obtained with ACL\$C\_RLOCK\_ACL or ACL\$C\_WLOCK\_ACL.

## **Description**

The Change Access Control List service creates or modifies an object's ACL. For information about the various types of ACLs and their associated formats, see the description of the \$FORMAT\_ACL service. For information about how to convert an ASCII string to an ACE, see the description of the \$PARSE\_ACL service.

## **Required Privileges**

None

## **Required Quota**

None

#### **Related Services**

\$ADD\_HOLDER, \$ADD\_IDENT, \$ASCTOID, \$CHECK\_ACCESS, \$CHKPRO, \$CREATE\_RDB, \$ERAPAT, \$FIND\_HELD, \$FIND\_HOLDER, \$FINISH\_RDB, \$FORMAT\_ACL, \$FORMAT\_AUDIT, \$GRANTID, \$HASH\_PASSWORD, \$IDTOASC, \$MOD\_HOLDER, \$MOD\_IDENT, \$MTACCESS, \$PARSE\_ACL, \$REM\_HOLDER, \$REM\_IDENT, \$REVOKID

## **Condition Values Returned**

| SS\$_NORMAL    | The service completed successfully.                                                                                                    |
|----------------|----------------------------------------------------------------------------------------------------|
| SS\$_ACCVIO    | The string or its descriptor cannot be read by the caller; the buffer descriptor cannot be read by the caller; the buffer cannot be written by the caller; or the buffer is too small to hold the ACL entry. |
| SS\$_BADPARAM  | You specified an invalid object type, attribute code, item size, or access mode.                                                                                                    |
| SS\$_INCONOLCK | VMS encountered an irrecoverable error. Please submit a Software Performance Report (SPR) that describes conditions leading to the error.                                                                    |
| SS\$_INSFARG   | The <b>objtyp</b> argument is not specified, or neither <b>chan</b> nor <b>objnam</b> is specified.                                                                                                    |
| SS\$_IVACL     | The format of the access control list entry is invalid.                                                                                                    |
| SS\$_NOPRIV    | You do not have privileges for the requested action.                                                                                                    |
| SS\$_NOTQUEUED | An attempt to take a write lock on an object fails<br>because a write lock is already held by another<br>process on that object.                                                                             |

# **\$CHECK\_ACCESS—Check Access**

Determines on behalf of a third-party user whether that user can access the object specified.

## **Format**

SYS\$CHECK\_ACCESS objtyp ,objnam ,usrnam ,itmlst

#### Returns

VMS Usage: cond\_value

type: longword (unsigned)

access: write only mechanism: by value

Longword condition value. All system services (except \$EXIT) return by immediate value a condition value in R0. Condition values that this service returns are listed in the Condition Values Returned section.

## **Arguments**

#### objtyp

VMS Usage: longword\_unsigned

type:

longword (unsigned)

access: mechanism:

read only by reference

Type of object being accessed. The **objtyp** argument is the address of a longword containing a value specifying the type of object. The appropriate symbols are listed in the following table and are defined in the system macro \$ACLDEF library.

| Symbol                       | Meaning                                                        |
|------------------------------|----------------------------------------------------------------|
| ACL\$C_CAPABILITY            | Object is a restricted resource; use the reserved name VECTOR. |
| ACL\$C_DEVICE                | Object is a device.                                            |
| ACL\$C_FILE                  | Object is a Files–11 On-Disk Structure<br>Level 2 file.        |
| ACL\$C_GROUP_GLOBAL_SECTION  | Object is a group global section.                              |
| ACL\$C_SYSTEM_GLOBAL_SECTION | Object is a system global section.                             |
| ACL\$C_LOGICAL_NAME_TABLE    | Object is a logical name table.                                |

## objnam

VMS Usage: char\_string

type:

character-coded text string

access:

read only

mechanism:

by descriptor-fixed length string descriptor

Name of the object being accessed. The **objnam** argument is the address of a character-string descriptor pointing to the object name.

## System Service Descriptions \$CHECK ACCESS

#### usrnam

VMS Usage: char\_string

type: character-coded text string

access: read only

mechanism: by descriptor-fixed length string descriptor

Name of the user attempting access. The **usrnam** argument is the address of a descriptor that points to a character string that contains the name of the user attempting to gain access to the specified object. The user name string can contain a maximum of 12 alphanumeric characters.

#### itmlst

VMS Usage: item\_list\_3

type: longword (unsigned)

access: read only mechanism: by reference

Attributes describing how the object is to be accessed and information returned after \$CHECK\_ACCESS performs the protection check (for instance, security alarm information).

For each item code, you must include a set of four elements and end the list with a longword containing the value 0 (CHP\$\_END), as shown in the following diagram.

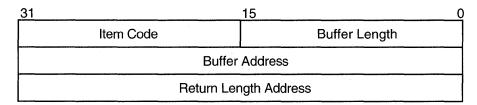

ZK-1705-GE

## **Item Descriptor Fields**

## buffer length

A word containing a user-supplied integer specifying the length (in bytes) of the buffer in which the service is to write the information. The length of the buffer needed depends upon the item code specified in the **item code** field of the item descriptor. If the value of **buffer length** is too small, the service truncates the data.

## item code

A word containing a user-supplied symbolic code specifying the item of information that the service is to return.

## buffer address

A longword containing the user-supplied address of the buffer in which the service is to write the information.

## System Service Descriptions \$CHECK ACCESS

## return length address

A longword containing the address of a word-long buffer in which SYS\$CHECK\_ACCESS writes the number of bytes written to the buffer pointed to by **bufadr**. If the buffer pointed to by **bufadr** is used to pass information to SYS\$CHECK\_ACCESS, **retlenadr** is ignored but must be included.

All items are optional. If you do not specify the access type item code (CHP\$\_ACCESS), read access is assumed.

The item codes used with \$CHECK\_ACCESS are described in the following list and are defined in the \$CHPDEF system macro library.

## **Item Codes**

## CHP\$\_ACCESS

A longword bit mask that represents the desired access (\$ARMDEF). Only those bits set in CHP\$\_ACCESS are checked against the protection of the object to determine whether access is granted.

The default for CHP\$\_ACCESS is READ and SET FLAG. Default definitions are found in the \$ARMDEF macro.

The following table shows the correct settings for CHP\$\_ACCESS and CHP\$\_FLAG item codes to obtain a desired operation.

| Desired Operation    | Setting for CHP\$_ACCESS      | Setting for CHP\$_FLAG                |
|----------------------|-------------------------------|---------------------------------------|
| READ                 | ARM\$M_READ                   | CHP\$V_READ or CHP\$V_<br>USERREADALL |
| WRITE                | ARM\$M_READ +<br>ARM\$M_WRITE | CHP\$V_READ + CHP\$V_WRITE            |
| EXECUTE              | ARM\$M_EXECUTE                | CHP\$V_READ or CHP\$V_<br>USERREADALL |
| DELETE               | ARM\$M_DELETE                 | $CHP$V_READ + CHP$V_WRITE$            |
| CHANGE<br>PROTECTION | ARM\$M_CONTROL                | CHP\$V_READ + CHP\$V_WRITE            |

#### CHP\$ ACMODE

A byte that defines the accessor's processor access mode (\$PSLDEF). The following access modes and their symbols are defined in the system macro library (\$PSLDEF). Objects supported by the VMS operating system do not consider access mode in determining object access.

| Symbol        | Access Mode |  |
|---------------|-------------|--|
| PSL\$C_USER   | User        |  |
| PSL\$C_SUPER  | Supervisor  |  |
| PSL\$C_EXEC   | Executive   |  |
| PSL\$C_KERNEL | Kernel      |  |

The default for CHP\$\_ACMODE is the caller's mode.

#### CHP\$\_FLAG

A longword that defines the accessor's access to the object. The symbols in the following table are offsets to the bits within the longword. You can also obtain the values as masks with the appropriate bit set by using the prefix CHP\$M rather than CHP\$V.

| Symbol            | Access                                      |
|-------------------|---------------------------------------------|
| CHP\$V_READ       | Accessor has read access.                   |
| CHP\$V_WRITE      | Accessor has write access.                  |
| CHP\$V_USEREADALL | Accessor is eligible for READALL privilege. |

The default for CHP\$\_FLAG is CHP\$V\_READ + CHP\$V\_USEREADALL.

#### CHP\$\_ALARMNAME

A character string that contains the alarm name. If the object does not have security alarms enabled, SYS\$CHECK\_ACCESS returns **retlenadr** as 0.

#### **CHP\$ AUDITNAME**

A character string that contains the alarm name. If the object does not have auditing enabled, SYS\$CHECK\_ACCESS returns **retlenadr** as 0.

## CHP\$\_MATCHEDACE

A variable-length data structure containing the first identifier ACE in the ACL that allowed the accessor to access the object. The SYS\$FORMAT\_ACL system services describes the format of an identifier ACE.

## CHP\$\_PRIVUSED

A longword mask of flags that represent the privileges used to gain access. The following symbols are offsets to the bits within the longword.

| Symbol        | Meaning                                        |
|---------------|------------------------------------------------|
| CHP\$_SYSPRV  | SYSPRV was used to gain the requested access.  |
| CHP\$_GRPPRV  | GRPPRV was used to gain the requested access.  |
| CHP\$_BYPASS  | BYPASS was used to gain the requested access.  |
| CHP\$_READALL | READALL was used to gain the requested access. |

You can also obtain the values as masks with the appropriate bit set by using the prefix CHP\$M rather than CHP\$V. The symbols are defined in the system macro library (\$CHPDEF).

## **Description**

The Check Access system service invokes the standard VMS access check mechanism, \$CHKPRO, to determine whether a named user is allowed the described access to a named object. A file server, for example, might check the access attributes of a user who attempts to access a file (the object).

If the user can access the object, SYS\$CHECK\_ACCESS returns the SS\$\_NORMAL status code; otherwise, SYS\$CHECK\_ACCESS returns SS\$\_NOPRIV.

The arguments accepted by this service specify the name and type of object being accessed, the name of the user requesting access to the object, the type of access desired, and the type of information returned.

## System Service Descriptions \$CHECK ACCESS

An alarm-name string is returned when an alarm ACE is present and an alarm record is to be written. A nonzero string length specifies the presence of an alarm request; if no alarm is requested, a zero length is returned. Note that alarms can be requested whether the protection check succeeds or fails.

## **Required Privileges**

None

## **Required Quota**

None

#### **Related Services**

\$ADD\_HOLDER, \$ADD\_IDENT, \$ASCTOID, \$CHANGE\_ACL, \$CHKPRO, \$CREATE\_RDB, \$ERAPAT, \$FIND\_HELD, \$FIND\_HOLDER, \$FINISH\_RDB, \$FORMAT\_ACL, \$FORMAT\_AUDIT, \$GRANTID, \$HASH\_PASSWORD, \$IDTOASC, \$MOD\_HOLDER, \$MOD\_IDENT, \$MTACCESS, \$PARSE\_ACL, \$REM\_HOLDER, \$REM\_IDENT, \$REVOKID

## **Condition Values Returned**

| SS\$_NORMAL      | The service completed successfully; the desired access is granted.                                                            |
|------------------|----------------------------------------------------------------------------------------------------|
| SS\$_ACCVIO      | The item list cannot be read by the caller, or one of the buffers specified in the item list cannot be written by the caller. |
| SS\$_INSFMEM     | Identifiers granted to the user exceed the number allowed.                                                                    |
| SS\$_NOCALLPRIV  | Caller lacks privilege for attempted operation.                                                                               |
| SS\$_NOPRIV      | The desired access is not granted.                                                                                            |
| SS\$_NOSUCHSEC   | The specified global section does not exist.                                                                                  |
| SS\$_UNSUPPORTED | Operations on remote object are not supported.                                                                                |

## **\$CHKPRO—Check Access Protection**

Determines whether an accessor with the specified rights and privileges can access an object with the specified attributes.

## **Format**

SYS\$CHKPRO itmlst

## **Returns**

VMS Usage: cond\_value

type: longword (unsigned)

access: write only mechanism: by value

Longword condition value. All system services (except \$EXIT) return by immediate value a condition value in R0. Condition values that this service returns are listed in the Condition Values Returned section.

## **Argument**

#### itmlst

VMS Usage: item\_list\_3

type: longword (unsigned)

access: read only mechanism: by reference

Protection attributes of the object and the rights and privileges of the accessor. The **itmlst** argument is the address of an item list of descriptors used to specify the protection attributes of the object and the rights and privileges of the accessor.

## **Item Descriptor Fields**

## buffer length

A word containing a user-supplied integer specifying the length (in bytes) of the buffer in which the service is to write the information. The length of the buffer needed depends upon the item code specified in the **item code** field of the item descriptor. If the value of **buffer length** is too small, the service truncates the data.

#### item code

A word containing a user-supplied symbolic code specifying the item of information that the service is to return. The item codes are defined in the \$ACLDEF system macro library.

#### buffer address

A longword containing the user-supplied address of the buffer used to transfer information.

## return length address

A longword that normally contains the user-supplied address of a word in which the service writes the length in bytes of the information it returned. This is not used by \$CHKPRO and should contain a 0.

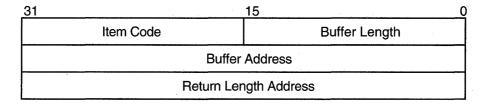

ZK-1705-GE

All items are optional.

In all cases, except the item code CHP\$\_ACMODE, the routine uses the value of the current process. If the CHP\$\_ACMODE item code is not specified, the routine uses the kernel mode value, which is 0. The access mode protection is compared to a field that is reserved for future use by Digital. The access mode protection, which defaults to 0, is compared to the Digital-reserved field, which also contains 0. Therefore, if CHP\$ ACMODE is not specified, the check succeeds.

Specifying any particular protection attribute causes that protection check to be made; any protection attribute not specified is not checked. Rights and privileges specified are used as needed. If a protection check requires any right or privilege not specified in the item list, the right or privilege of the caller's process is used.

The item codes used with \$CHKPRO are described in following list and are defined in the \$CHPDEF system macro library.

#### **Item Codes**

## CHP\$ ACCESS

A longword bit mask representing the type of access desired (\$ARMDEF). Be aware that the \$CHKPRO service does not interpret the bits in the access mask; instead, it compares them against the object's protection mask (CHP\$\_PROT). Any bits not specified by CHP\$\_ACCESS or CHP\$\_PROT are assumed to be clear, which grants access.

#### CHP\$\_ACMODE

A byte that defines the accessor's processor access mode. The following access modes and their symbols are defined in the \$PLSDEF macro.

| Symbol        | Access Mode |  |
|---------------|-------------|--|
| PSL\$C_USER   | User        |  |
| PSL\$C_SUPER  | Supervisor  |  |
| PSL\$C_EXEC   | Executive   |  |
| PSL\$C_KERNEL | Kernel      |  |

#### CHP\$ ADDRIGHTS

A vector that points to an additional rights list segment to be appended to existing rights list. Each entry of the rights list is a quadword data structure consisting of a longword containing the identifier value, followed by a longword containing a mask identifying the attributes of the holder. The SYS\$CHKPRO service ignores the attributes.

A maximum of 11 rights descriptors is allowed. If you specify CHP\$\_ ADDRIGHTS without specifying CHP\$\_RIGHTS, the accessor's rights list consists of the rights list specified by the CHP\$\_ADDRIGHTS item codes and the rights list of the current process.

If you specify CHP\$\_RIGHTS and CHP\$\_ADDRIGHTS, you should be aware of the following:

- CHP\$\_RIGHTS must come first.
- The accessor's UIC is the identifier of the first entry in the rights list specified by the CHP\$\_RIGHTS item code.
- The accessor's rights list consists of the rights list specified by the CHP\$\_RIGHTS item code and the CHP\$\_ADDRIGHTS item codes.

## **CHP\$ FLAGS**

A longword that defines the accessor's access to the object. The symbols in the next table are offsets to the bits within the longword. You can also obtain the values as masks with the appropriate bit set by using the prefix CHP\$M rather than CHP\$V. The following symbols are defined only in the system macro library (\$CHPDEF).

| Symbol            | Access                                      |
|-------------------|---------------------------------------------|
| CHP\$V_READ       | Accessor is making a read access.           |
| CHP\$V_WRITE      | Accessor is making a write access.          |
| CHP\$V_USEREADALL | Accessor is eligible for READALL privilege. |

Because the access mask (CHP\$\_ACCESS) is not interpreted by \$CHKPRO, CHP\$FLAGS is used to determine whether the accessor is making a read or write access to the object, or both.

#### **CHPS PRIV**

A quadword that defines an accessor's privilege mask. To form the symbolic names for the bits in the privilege mask, you must preface the name of the privileges with PRV\$V\_. For example, the bit associated with the BYPASS privilege is PRV\$V\_BYPASS. The privilege symbols are defined in the system macro library (\$PRVDEF).

## CHP\$\_RIGHTS

A vector that points to an accessor's rights list. The accessor's UIC is the identifier of the first entry in the rights list. The accessor's rights list consists of the rights list specified by CHP\$\_RIGHTS and optionally the rights list specified by the CHP\$\_ADDRIGHTS item codes.

#### CHP\$ ACL

A vector that points to an object's access control list. The buffer address, **bufadr**, specifies a buffer containing one or more ACEs. The number that specifies the length of the CHP\$\_ACL buffer, **buflen**, must be equal to the sum of all ACE lengths. The format of the ACE structure depends on the value of the second byte in the structure, which specifies the ACE type. The SYS\$FORMAT\_ACL system service description describes each ACE type and its format.

You can specify the CHP\$\_ACL item multiple times to point to multiple segments of an access control list. You can specify a maximum of 20 segments. The segments are processed in the order specified.

#### **CHP\$ MODE**

A byte that defines the object's owner access mode. The following access modes of the object's owner and their symbols are defined in the system macro library (\$PSLDEF).

| Symbol        | Access Mode |  |
|---------------|-------------|--|
| PSL\$C_USER   | User        |  |
| PSL\$C_SUPER  | Supervisor  |  |
| PSL\$C_EXEC   | Executive   |  |
| PSL\$C_KERNEL | Kernel      |  |

#### **CHP\$ MODES**

A quadword that defines the object's access mode protection. You specify a 2-bit access mode as shown in CHP\$\_MODE for each possible access type. The following diagram illustrates the format of an access mode vector for bit numbers.

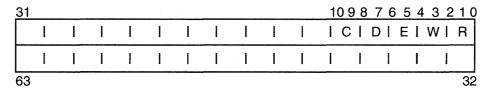

ZK-1943-GE

Each pair of bits in the access mode vector represents the access mode for the particular type of access. For example, bits <6:7> represent the access mode value used to check for delete access.

#### CHP\$\_OWNER

A longword describing the object's owner identifier (UIC or general identifier). This might be either a UIC format identifier or a general identifier.

| Note                                                              |
|-------------------------------------------------------------------|
| CHP\$_OWNER is used in conjunction with the CHP\$_PROT item code. |
|                                                                   |

## **CHP\$ PROT**

A vector describing the object's "SOGW" protection mask. The following diagram depicts the format for describing the object's protection.

| 15       | 11       | 7     | 3 (      | Access Bits |
|----------|----------|-------|----------|-------------|
| World    | Group    | Owner | System   | 0–3         |
|          |          |       | İ        | 4–7         |
| ĺ        | İ        | İ     | <u> </u> | 8–11        |
| i        | İ        |       | İ        | 12–15       |
| i        | <u> </u> | i     | i        | 16–19       |
| i        | İ        | i     |          | 20–23       |
| i        |          |       |          | 24–27       |
| <b>+</b> | <b>+</b> | +     | <b>+</b> | 28–31       |

ZK-1704-GE

The first word contains the first four protection bits for each field, the second word the next four protection bits, and so on. If a bit is clear, access is granted. By convention, the first five protection bits are (from right to left in each field of the first word) read, write, execute, delete, and (in the low-order bit in each field of the second word) control access. You can specify the CHP\$\_PROT item in increments of words; if a short buffer is given, zeros are assumed for the remainder.

The \$CHKPRO service compares the low-order four bits of CHP\$\_ACCESS against one of the 4-bit fields in the low-order word of CHP\$\_PROT, the next four bits of CHP\$\_ACCESS against one of the 4-bit fields in the next word of CHP\$\_PROT, and so on. The \$CHKPRO service chooses a field of CHP\$\_PROT based on the privileges specified for the accessor (CHP\$\_PRIV), the UICs of the accessor (CHP\$\_RIGHTS or CHP\$\_ADDRIGHTS, or both), and the object's owner (CHP\$\_OWNER).

You must also specify the identifier of the object's owner with CHP\$\_OWNER when you use CHP\$\_PROT.

## CHP\$\_ALARMNAME

A character string that contains the alarm record. If the object does not have security alarms enabled, SYS\$CHKPRO returns **retlenadr** as 0.

## CHP\$\_MATCHEDACE

This output item is a variable-length data structure containing the first identifier ACE in the object's ACL that allowed or denied the accessor to access the object. The SYS\$FORMAT\_ACL system service describes the format of an identifier ACE.

#### CHP\$\_PRIVUSED

A longword mask of flags representing privileges used to gain the requested access. The following symbols are used as offsets to the bits within the longword.

| Symbol         | Meaning                                   |
|----------------|-------------------------------------------|
| CHP\$V_SYSPRV  | Uses SYSPRV to gain the requested access  |
| CHP\$V_GRPPRV  | Uses GRPPRV to gain the requested access  |
| CHP\$V_BYPASS  | Uses BYPASS to gain the requested access  |
| CHP\$V_READALL | Uses READALL to gain the requested access |

You can also obtain the values as masks with the appropriate bit set by using the prefix CHP\$M rather than CHP\$V. The symbols are defined in the system macro library (\$CHPDEF).

## **Description**

The Check Access Protection service determines whether an accessor with the specified rights and privileges can access an object with the specified attributes. The service invokes the system's access protection check, which permits layered products and other subsystems to build protected structures that are consistent with the protection facilities provided by the base operating system. The service also allows a privileged subsystem to perform protection checks on behalf of a requester.

If the accessor can access the object, SYS\$CHKPRO returns the SS\$\_NORMAL status code; otherwise, SYS\$CHKPRO returns SS\$\_NOPRIV.

The item list arguments accepted by this service permit you to specify the protection of the object being accessed, the rights and privileges of the accessor, and the type of access desired.

When a protection check is to be invoked on the behalf of another process, the privilege mask (CHP\$\_PRIV) is usually mandatory.

An alarm name string is returned when an alarm ACE is present and an alarm record is to be written. A nonzero string length (as returned in the item descriptor) specifies the presence of an alarm request; if none is requested, a length of 0 is returned. Note that you can request alarms whether the protection check succeeds or fails.

For a flowchart detailing the operation of \$CHKPRO, see the chapter on security services in the *Introduction to VMS System Services*.

#### **Required Privileges**

None

#### **Required Quota**

None

#### **Related Services**

\$ADD\_HOLDER, \$ADD\_IDENT, \$ASCTOID, \$CHANGE\_ACL, \$CHECK\_ACCESS, \$CREATE\_RDB, \$ERAPAT, \$FIND\_HELD, \$FIND\_HOLDER, \$FINISH\_RDB, \$FORMAT\_ACL, \$FORMAT\_AUDIT, \$GRANTID, \$HASH\_PASSWORD, \$IDTOASC, \$MOD\_HOLDER, \$MOD\_IDENT, \$MTACCESS, \$PARSE\_ACL, \$REM\_HOLDER, \$REM\_IDENT, \$REVOKID

## **Condition Values Returned**

SS\$\_NORMAL The service completed successfully; the desired

access is granted.

SS\$\_ACCVIO The item list cannot be read by the caller, or one

of the buffers specified in the item list cannot be

written by the caller.

SS\$\_ACLFULL More than 20 CHP\$\_ACL items were given.

SS\$\_BADPARAM The argument is invalid.

SS\$\_IVACL You supplied an invalid ACL segment with the

CHP\$\_ACL item.

SS\$\_NOPRIV The desired access is not granted.

SS\$\_RIGHTSFULL More than 11 CHP\$\_ADDRIGHTS items were

given.

# **\$CLREF—Clear Event Flag**

Clears (sets to 0) an event flag in a local or common event flag cluster.

## **Format**

SYS\$CLREF efn

## Returns

VMS Usage: cond\_value

type:

longword (unsigned)

access:

write only

mechanism:

by value

Longword condition value. All system services (except \$EXIT) return by immediate value a condition value in R0. Condition values that this service returns are listed in the Condition Values Returned section.

## Argument

#### efn

VMS Usage: ef\_number

type:

longword (unsigned)

access:

read only

mechanism:

by value

Number of the event flag to be cleared. The **efn** argument is a longword containing this number; however, \$CLREF uses only the low-order byte.

## **Condition Values Returned**

SS\$\_WASCLR The service completed successfully. The specified

event flag was previously 0.

SS\$\_WASSET The service completed successfully. The specified

event flag was previously 1.

SS\$\_ILLEFC You specified an illegal event flag number.

SS\$\_UNASEFC The process is not associated with the cluster

containing the specified event flag.

# **\$CMEXEC—Change to Executive Mode**

Changes the access mode of the calling process to executive mode.

## **Format**

SYS\$CMEXEC routin ,[arglst]

## Returns

VMS Usage: cond\_value

type:

longword (unsigned)

access:

write only

mechanism:

by value

Longword condition value. All system services (except \$EXIT) return by immediate value a condition value in R0. Condition values that this service returns are listed in the Condition Values Returned section.

## **Arguments**

#### routin

VMS Usage: procedure

type:

procedure entry mask

access:

call without stack unwinding

mechanism:

by reference

Routine to be executed while the process is in executive mode. The routin argument is the address of the entry point to this routine.

#### argist

VMS Usage: arg\_list

type:

longword (unsigned)

access:

read only

mechanism:

by reference

Argument list to be passed to the routine specified by the **routin** argument. The argist argument is the address of this argument list.

## **Description**

The Change to Executive Mode service allows a process to change its access mode to executive, execute a specified routine, and then return to the access mode in effect before the call was issued.

The \$CMEXEC service uses standard procedure calling conventions to pass control to the specified routine. If no argument list is specified, the argument pointer (AP) contains a 0. However, to conform to the VAX Procedure Calling Standard, you must not omit the arglist argument.

When you use the \$CMEXEC service, the system service dispatcher modifies both R0 and R1 before entry into the target routine. The specified routine must exit with a RET instruction and should place a status value in R0 before returning.

# System Service Descriptions \$CMEXEC

All of the Change Mode system services are intended to allow for the execution of a routine at an access mode more (not less) privileged than the access mode from which the call is made. If \$CMEXEC is called while a process is executing in kernel mode, the routine specified by the **routin** argument executes in kernel mode, not executive mode.

## **Required Privileges**

To call this service, the process must either have CMEXEC or CMKRNL privilege or be currently executing in executive or kernel mode.

## **Required Quota**

None

#### **Related Services**

None

## **Condition Values Returned**

SS\$\_NOPRIV The process does not have the privilege to change

mode to executive.

All other values The routine executed returns all other values.

# **\$CMKRNL—Change to Kernel Mode**

Changes the access mode of the calling process to kernel mode. This service allows a process to change its access mode to kernel, execute a specified routine, and then return to the access mode in effect before the call was issued.

## **Format**

SYS\$CMKRNL routin,[arglst]

## Returns

VMS Usage: cond\_value

type: longword (unsigned)

access: write only mechanism: by value

Longword condition value. All system services (except \$EXIT) return by immediate value a condition value in R0. Condition values that this service returns are listed in the Condition Values Returned section.

## **Arguments**

#### routin

VMS Usage: procedure

type: procedure entry mask

access: call without stack unwinding

mechanism: by reference

Routine to be executed while the process is in kernel mode. The **routin** argument is the address of the entry point to this routine.

## argist

VMS Usage: arg\_list

type: longword (unsigned)

access: read only mechanism: by reference

Argument list to be passed to the routine specified by the **routin** argument. The **arglst** argument is the address of this argument list.

## **Description**

The Change to Kernel Mode service allows a process to change its access mode to kernel, execute a specified routine, and then return to the access mode in effect before the call was issued.

The \$CMKRNL service uses standard procedure calling conventions to pass control to the specified routine. If no argument list is specified, the argument pointer (AP) contains a 0. However, to conform to the VAX Procedure Calling Standard, you must not omit the **arglist** argument. Programs should not use registers R2 through R11 to pass context between the calling and called procedures.

When you use the \$CMKRNL service, the system service dispatcher modifies both R0, R1, R2, and R4 before entry into the target routine. The specified routine must exit with a RET instruction and should place a status value in R0 before returning.

The system loads R4 with the address of the Process Control Block (PCB).

## **Required Privileges**

To call the \$CMKRNL service, a process must either have CMKRNL privilege or be currently executing in executive or kernel mode.

## **Required Quota**

None

## **Related Services**

None

## **Condition Values Returned**

SS\$\_NOPRIV The process does not have the privilege to change

mode to kernel.

All other values The routine executed returns all other values.

# **\$CREATE\_RDB—Create Rights Database**

Initializes a rights database.

## **Format**

SYS\$CREATE\_RDB [sysid]

## **Returns**

VMS Usage: cond\_value

type:

longword (unsigned)

access:

write only

mechanism:

by value

Longword condition value. All system services (except \$EXIT) return by immediate value a condition value in R0. Condition values that this service returns are listed in the Condition Values Returned section.

## **Argument**

#### sysid

VMS Usage:

system\_access\_id

type:

quadword (unsigned)

access:

read only

mechanism:

by reference

System identification value associated with the rights database when \$CREATE\_RDB completes execution. The **sysid** argument is the address of a quadword containing the system identification value. If you omit **sysid**, the current system time in 64-bit format is used.

## **Description**

The Create Rights Database initializes a rights database. The database name is the file equated to the logical name RIGHTSLIST, which must be defined as a system logical name from executive mode. If the logical name does not exist, the database is created in SYS\$COMMON:[SYSEXE] with the file name RIGHTSLIST.DAT. If the database already exists, \$CREATE\_RDB fails with the error RMS\$\_FEX.

#### **Required Privileges**

You need write access to the rights database to use this service. If the database is in SYS\$SYSTEM (which is the default), you need SYSPRV privilege to grant write access to the database.

## **Required Quota**

None

#### **Related Services**

\$ADD\_HOLDER, \$ADD\_IDENT, \$ASCTOID, \$CHANGE\_ACL, \$CHECK\_ACCESS, \$CHKPRO, \$ERAPAT, \$FIND\_HELD, \$FIND\_HOLDER, \$FINISH\_RDB, \$FORMAT\_ACL, \$FORMAT\_AUDIT, \$GRANTID, \$HASH\_PASSWORD, \$IDTOASC, \$MOD\_HOLDER, \$MOD\_IDENT, \$MTACCESS, \$PARSE\_ACL, \$REM\_HOLDER, \$REM\_IDENT, \$REVOKID

## System Service Descriptions \$CREATE\_RDB

## **Condition Values Returned**

SS\$\_NORMAL The service completed successfully.

SS\$\_ACCVIO The **sysid** argument cannot be read by the caller.

SS\$\_INSFMEM The process dynamic memory is insufficient for

opening the rights database.

RMS\$\_FEX A rights database already exists. To create a new

one, you must explicitly delete or rename the old

one.

RMS\$\_PRV The user does not have write access to

SYS\$SYSTEM.

Because the rights database is an indexed file accessed with VMS RMS, this service can also return RMS status codes associated with operations on indexed files. For descriptions of these status codes, refer to the VMS Record Management Services Manual.

# **\$CRELNM—Create Logical Name**

Creates a logical name and specifies its equivalence names.

## **Format**

SYS\$CRELNM [attr],tabnam,lognam,[acmode],[itmlst]

## Returns

VMS Usage: cond\_value

type: longword (unsigned)

access: write only mechanism: by value

Longword condition value. All system services (except \$EXIT) return by immediate value a condition value in R0. Condition values that this service returns are listed in the Condition Values Returned section.

## **Arguments**

#### attr

VMS Usage: mask\_longword type: longword (unsigned)

access: read only mechanism: by reference

Attributes to be associated with the logical name. The **attr** argument is the address of a longword bit mask specifying these attributes.

Each bit in the longword corresponds to an attribute and has a symbolic name. These symbolic names are defined by the \$LNMDEF macro. To specify an attribute, specify its symbolic name or set its corresponding bit. The longword bit mask is the logical OR of all desired attributes. All undefined bits in the longword must be 0.

If you do not specify this argument or specify it as 0 (no bits set), no attributes are associated with the logical name.

The attributes are as follows.

| Attribute       | Description                                                                                                    |
|-----------------|----------------------------------------------------------------------------------------------------|
| LNM\$M_CONFINE  | If set, the logical name is not copied from the process to its spawned subprocesses. You create a subprocess with the DCL command SPAWN or the LIB\$SPAWN Run-Time Library routine. If the logical name is placed into a process-private table that has the CONFINE attribute, the CONFINE attribute is automatically associated with the logical name. This applies only to process-private logical names. |
| LNM\$M_NO_ALIAS | If set, the logical name cannot be duplicated in this table<br>at an outer access mode. If another logical name with<br>the same name already exists in the table at an outer<br>access mode, it is deleted.                                                                                                    |

#### tabnam

VMS Usage: logical name

type: character-coded text string

access: read only

mechanism: by descriptor-fixed length string descriptor

Name of the table in which to create the logical name. The **tabnam** argument is the address of a descriptor that points to the name of this table. This argument is required.

If **tabnam** is not the name of a logical name table, it is assumed to be a logical name and is translated iteratively until either the name of a logical name table is found or the number of translations allowed by the system has been performed. If **tabnam** translates to a list of logical name tables, the logical name is entered into the first table in the list.

You need SYSNAM or SYSPRV privilege to specify the system table, and GRPNAM or SYSPRV privilege to specify the group table.

You need SYSPRV privilege to specify the system directory table LNM\$SYSTEM\_DIRECTORY.

## lognam

VMS Usage: logical\_name

type: character-coded text string

access: read only

mechanism: by descriptor-fixed length string descriptor

Name of the logical name to be created. The **lognam** argument is the address of a descriptor that points to the logical name string. Logical name strings of logical names created within either the system or process directory table must consist of alphanumeric characters, dollar signs (\$), and underscores (\_); the maximum length is 31 characters. The maximum length of logical name strings created within other tables is 255 characters with no restrictions on the types of characters that can be used. This argument is required.

## acmode

VMS Usage: access\_mode type: byte (unsigned) access: read only

mechanism: by reference

Access mode to be associated with the logical name. The **acmode** argument is the address of a byte that specifies the access mode.

The access mode associated with the logical name is determined by *maximizing* the access mode of the caller with the access mode specified by the **acmode** argument, which means that the less privileged of the two is used. Symbols for the four access modes are defined by the \$PSLDEF macro.

You cannot specify an access mode more privileged than that of the containing table. However, if the caller has SYSNAM privilege, then the specified access mode is associated with the logical name regardless of the access mode of the caller.

If you omit this argument or specify it as 0, the access mode of the caller is associated with the logical name.

#### itmlst

VMS Usage: item\_list\_3

type: longword (unsigned)

access: read only mechanism: by reference

Item list describing the equivalence names to be defined for the logical name and information to be returned to the caller. The **itmlst** argument is the address of a list of item descriptors, each of which specifies information about an equivalence name. The list of item descriptors is terminated by a longword of 0. The following diagram depicts the format of a single item descriptor.

| 31 | <u>,</u> 15    |                |  |  |  |  |
|----|----------------|----------------|--|--|--|--|
|    | Item Code      | Buffer Length  |  |  |  |  |
|    | Buffer Address |                |  |  |  |  |
|    | Return         | Length Address |  |  |  |  |

ZK-1705-GE

## **Item Descriptor Fields**

## buffer length

A word specifying the number of bytes in the buffer pointed to by the **buffer** address field. The length of the buffer needed depends upon the item code specified in the **item code** field of the item descriptor. If the value of **buffer** length is too small, the service truncates the data.

#### item code

A word that contains a symbolic code that describes the information in the buffer or the information to be returned to the buffer, pointed to by the **buffer address** field. The item codes are listed in the Item Codes section.

#### buffer address

A longword containing the address of the buffer that receives or passes information.

## return length address

A longword containing the address of a word that receives the actual length in bytes of the information returned by \$CRELNM in the buffer pointed to by the **buffer address** field. The **return length address** field is used only when the item code specified is LNM\$\_TABLE. Although this field is ignored for all other item codes, it must nevertheless be present as a placeholder in each item descriptor.

#### **Item Codes**

## LNM\$\_ATTRIBUTES

When you specify LNM\$\_ATTRIBUTES, the **buffer address** field of the item descriptor points to a longword bit mask that specifies the current translation attributes for the logical name. The current translation attributes are applied to all subsequently specified equivalence strings until another LNM\$\_ATTRIBUTES item descriptor is encountered in the item list. The symbolic names for these

attributes are defined by the \$LNMDEF macro. The symbolic name and description of each attribute are as follows.

| Attribute        | Description                                                                                                    |
|------------------|----------------------------------------------------------------------------------------------------|
| LNM\$M_CONCEALED | If set, RMS interprets the equivalence name as a device name or logical name with the LNM\$M_CONCEALED attribute. |
| LNM\$M_TERMINAL  | If set, further iterative logical name translation on the equivalence name is not to be performed.                |

#### LNM\$ CHAIN

When you specify LNM\$\_CHAIN, the **buffer address** field of the item descriptor points to another item list that \$CRELNM is to process immediately after it has processed the current item list.

If you specify the LNM\$\_CHAIN item code, it must be the last item code in the current item list.

#### LNM\$ STRING

When you specify LNM\$\_STRING, the **buffer address** field of the item descriptor points to a buffer containing a user-specified equivalence name for the logical name. The maximum length of the equivalence string is 255 characters.

When \$CRELNM encounters an item descriptor with the item code LNM\$\_STRING, it creates an equivalence name entry for the logical name using the most recently specified values for LNM\$\_ATTRIBUTES. The equivalence name entry includes the following information:

- Name specified by LNM\$ STRING.
- Next available index value. Each equivalence is assigned a unique value from 0 to 127.
- Attributes specified by the most recently encountered item descriptor with item code LNM\$\_ATTRIBUTES (if these are present in the item list).

Therefore, you should construct the item list so that the LNM\$\_ATTRIBUTES item codes immediately precede the LNM\$\_STRING item code or codes to which they apply.

#### **LNM\$ TABLE**

When you specify LNM\$\_TABLE, the **buffer address** field of the item descriptor points to a buffer in which \$CRELNM writes the name of the logical name table in which it entered the logical name. The **return length address** field points to a word that contains a buffer that specifies the length in bytes of the information returned by \$CRELNM. The maximum length of the name of a logical name table is 31 characters.

This item code can appear anywhere in the item list.

## **Description**

The Create Logical Name service creates a logical name and specifies its equivalence name. Note that VMS logical names are case sensitive.

## **Required Privileges**

The calling process must have the following:

- Write access to shareable tables to create logical names in those tables
- SYSNAM privilege to create supervisor, executive, or kernel mode logical names. See the **acmode** argument.
- GRPNAM or SYSPRV privilege to enter a logical name into the group logical name table
- SYSNAM or SYSPRV privilege to enter a logical name into the system logical name table

## **Required Quota**

The quota for the specified logical name table must be sufficient for the creation of the logical name.

#### **Related Services**

\$CRELNT, \$DELLNM, \$TRNLNM

## **Condition Values Returned**

| SS\$_NORMAL     | The service completed successfully; the logical name has been created.                                                                                                    |
|-----------------|----------------------------------------------------------------------------------------------------|
| SS\$_SUPERSEDE  | The service completed successfully; the logical name has been created and a previously existing logical name with the same name has been deleted.                                                                       |
| SS\$_BUFFEROVF  | The service completed successfully; the <b>buffer length</b> field in an item descriptor specified an insufficient value, so the buffer was not large enough to hold the requested data.                                |
| SS\$_ACCVIO     | The service cannot access the locations specified by one or more arguments.                                                                                                    |
| SS\$_BADPARAM   | One or more arguments have an invalid value, or<br>a logical name table name or logical name was<br>not specified.                                                                                                    |
| SS\$_DUPLNAM    | An attempt was made to create a logical name with the same name as an already existing logical name, and the existing logical name was created at a more privileged access mode and with the LNM\$M_NO_ALIAS attribute. |
| SS\$_EXLNMQUOTA | The quota associated with the specified logical name table for the creation of the logical name is insufficient.                                                                                                    |
| SS\$_INSFMEM    | The dynamic memory is insufficient for the                                                                                                    |

creation of the logical name.

SS\$\_NOLOGTAB

SS\$\_IVLOGNAM

The **tabnam** argument, **lognam** argument, or the equivalence string specifies a string whose length is not in the required range of 1 through 255 characters. The **lognam** argument specifies

a string whose length is not in the required range of 1 to 31 characters for directory table entries.

SS\$\_IVLOGTAB The **tabnam** argument does not specify a logical

name table.

Either the specified logical name table does not exist or the logical name translation of the table name exceeded the allowable depth of 10

translations.

SS\$\_NOPRIV The caller lacks the necessary privilege to create

the logical name.

# **\$CRELNT—Create Logical Name Table**

Creates a process-private or shareable logical name table.

## **Format**

SYS\$CRELNT [attr],[resnam],[reslen],[quota],[promsk],[tabnam],partab,[acmode]

## **Returns**

VMS Usage: cond\_value

type: longword (unsigned)

access: write only mechanism: by value

Longword condition value. All system services (except \$EXIT) return by immediate value a condition value in R0. Condition values that this service returns are listed in the Condition Values Returned section.

## **Arguments**

#### attr

VMS Usage: mask\_longword type: longword (unsigned)

access: read only mechanism: by reference

Attributes to affect the creation of the logical name table and to be associated with the newly created logical name table. The **attr** argument is the address of a longword bit mask specifying these attributes.

Each bit in the longword corresponds to an attribute and has a symbolic name. These symbolic names are defined by the \$LNMDEF macro. To specify an attribute, specify its symbolic name or set its corresponding bit. The longword bit mask is the logical OR of all desired attributes. All unused bits in the longword must be 0.

If you do not specify this argument or specify it as 0 (no bits set), no attributes are associated with the logical name table or affect the creation of the new table.

The following table describes each attribute.

| Attribute      | Description                                                                                                    |  |  |  |  |
|----------------|----------------------------------------------------------------------------------------------------|--|--|--|--|
| LNM\$M_CONFINE | If set, the logical name table is not copied from the process to its spawned subprocesses. You create a subprocess with the DCL command SPAWN or the Run-Time Library LIB\$SPAWN routine. You can specify this attribute only for process-private logical name tables; it is ignored for shareable tables. |  |  |  |  |

| Attribute        | Description                                                                                                    |
|------------------|----------------------------------------------------------------------------------------------------|
|                  | The state of this bit is also propagated from the parent table to the newly created table and can be overridden only if the parent table does not have the bit set. Thus, if the parent table has the LNM\$M_CONFINE attribute, the newly created table will also have it, no matter what is specified in the <b>attr</b> argument. On the other hand, if the parent table does not have the LNM\$M_CONFINE attribute, the newly created table can be given this attribute through the <b>attr</b> argument.                                                                                                    |
|                  | The process-private directory table LNM\$PROCESS_DIRECTORY does not have the LNM\$M_CONFINE attribute.                                                                                                    |
| LNM\$M_CREATE_IF | If set, a new logical name table is created only if the specified table name is not already entered at the specified access mode in the appropriate directory table. If the table name exists, a new table is not created and no modification is made to the existing table name. This holds true even if the existing name has differing attributes or quota values, or even if it is not the name of a logical name table. If LNM\$M_CREATE_IF is not set, the new logical name table will supersede any existing table name with the same access mode within the appropriate directory table. Setting this attribute is useful when two or more users want to create and use the same table but do not want to synchronize its creation. |
| LNM\$M_NO_ALIAS  | If set, the name of the logical name table cannot be duplicated at an outer access mode within the appropriate directory table. If this name already exists at an outer access mode, it is deleted.                                                                                                    |

#### resnam

VMS Usage: logical\_name

type: character-coded text string

access: write only

mechanism: by descriptor-fixed length string descriptor

Name of the newly created logical name table, returned by \$CRELNT. The **resnam** argument is the address of a descriptor pointing to this name. The name is a character string whose maximum length is 31 characters.

#### reslen

VMS Usage: word\_unsigned type: word (unsigned)

access: write only mechanism: by reference

Length in bytes of the name of the newly created logical name table, returned by \$CRELNT. The **reslen** argument is the address of a word to receive this length.

## quota

VMS Usage: longword\_unsigned type: longword (unsigned)

access: read only mechanism: by reference

Maximum number of bytes of memory to be allocated for logical names contained in this logical name table. The **quota** argument is the address of a longword specifying this value.

If you specify no quota value, the logical name table has an infinite quota. Note that a shareable table created with infinite quota permits users with write access to that table to consume system dynamic memory without limit.

#### promsk

VMS Usage: file\_protection

type: word (unsigned)

access: read only mechanism: by reference

Protection mask to be associated with the newly created shareable logical name table. The **promsk** argument is the address of a word that contains a value that represents four 4-bit fields, where each field describes the type of access allowed for system, owner, group, and world users. The following diagram depicts these protection bits.

|   | World |    |    | Group |    |    | Owner |   |   |   | System |   |   |               |   |                     |
|---|-------|----|----|-------|----|----|-------|---|---|---|--------|---|---|---------------|---|---------------------|
|   | D     | Ε  | W  | R     | D  | Е  | W     | R | D | Ε | W      | R | D | Ε             | W | R                   |
| • | 15    | 14 | 13 | 12    | 11 | 10 | 9     | 8 | 7 | 6 | 5      | 4 | 3 | $\overline{}$ | 1 | $\overline{\alpha}$ |

ZK-1706-GE

Each field consists of four bits specifying protection for the logical name table. The remaining bits in the protection mask are as follows:

- Read privileges allow access to names in the logical name table.
- Write privileges allow creation and deletion of names within the logical name table.
- Delete privileges allow deletion of the logical name table.

| Note                                           |
|------------------------------------------------|
| The "E" protection bit is reserved by Digital. |
|                                                |

If a bit is clear, access is granted. If you omit the mask, complete access is granted to system and owner, and no access is granted to world and group.

## tabnam

VMS Usage: logical\_name

type: character-coded text string

access: read only

mechanism: by descriptor-fixed length string descriptor

The name of the new logical name table. The **tabnam** argument is the address of a character string descriptor pointing to this name string. Table names are contained in either the process or system directory table (LNM\$PROCESS\_DIRECTORY or LNM\$SYSTEM\_DIRECTORY). Therefore, table names must consist of alphanumeric characters, dollar signs (\$), and underscores (\_); the maximum length is 31 characters.

If you do not specify this argument, a default name in the format LNM\$xxxx is used, where xxxx is a unique hexadecimal number.

You need SYSPRV privilege to specify the name of a shareable logical name table.

partab

VMS Usage: char\_string

type: character-coded text string

access: read only

mechanism: by descriptor-fixed length string descriptor

Name string for the parent table name. The **partab** argument is the address of a character string descriptor pointing to this name string. If the parent table is shareable, then the newly created table is shareable and is entered into the system directory LNM\$SYSTEM\_DIRECTORY. If the parent table is process-private, then the newly created table is process-private and is entered in the process directory LNM\$PROCESS\_DIRECTORY. You need SYSPRV privilege or write access to the system directory to create a named shareable table. This argument is required.

#### acmode

VMS Usage: access\_mode type: byte (unsigned)

access: read only

mechanism: by reference

Access mode to be associated with the newly created logical name table. The **acmode** argument is the address of a byte containing this access mode. The \$PSLDEF macro defines symbolic names for the four access modes.

If you do not specify the **acmode** argument or specify it as 0, the access mode of the caller is associated with the newly created logical name table.

The access mode associated with the logical name table is determined by *maximizing* the access mode of the caller with the access mode specified by the **acmode**. The less privileged of the two access modes is used.

However, if the caller has SYSNAM privilege, then the specified access mode is associated with the logical name table, regardless of the access mode of the caller.

Access modes associated with logical name tables govern logical name table processing and provide a protection mechanism that prevents the deletion of inner access mode logical name tables by nonprivileged users. You cannot specify an access mode more privileged than that of the parent table.

A logical name table with supervisor mode access can contain supervisor mode and user mode logical names and can be a parent to supervisor mode and user mode logical name tables, but cannot contain executive or kernel mode logical names or be a parent to executive or kernel mode logical name tables.

You need SYSNAM privilege to specify executive or kernel mode access for a logical name table.

## **Description**

The Create Logical Name Table service creates a process-private or a shareable logical name table.

The \$CRELNT service uses the following system resources:

- System paged dynamic memory to create a shareable logical name table
- Process dynamic memory to create a process-private logical name table

The parent table governs whether the new table is process-private or shareable. If the parent table is process-private, so is the new table; if the parent table is shareable, so is the new table.

Note that VMS logical names are case sensitive.

## **Required Privileges**

You need the SYSPRV privilege to create a shareable table, and you need the SYSNAM privilege to create a table at an access mode more privileged than that of the calling process.

## **Required Quota**

The parent table must have sufficient quota for the creation of the new table.

#### **Related Services**

\$CRELNM, \$DELLNM, \$TRNLNM

## **Condition Values Returned**

| SS\$_NORMAL     | The service completed successfully; the logical name table already exists.                                                                                                    |
|-----------------|----------------------------------------------------------------------------------------------------|
| SS\$_LNMCREATED | The service completed successfully; the logical name table was created.                                                                                                    |
| SS\$_SUPERSEDE  | The service completed successfully; the logical name table was created and its logical name superseded already existing logical names in the directory table.                                                                              |
| SS\$_ACCVIO     | The service cannot access the locations specified by one or more arguments.                                                                                                    |
| SS\$_BADPARAM   | One or more arguments have an invalid value, or a parent logical name table was not specified.                                                                                                    |
| SS\$_DUPLNAM    | You attempted to create a logical name table with the same name as an already existing name within the appropriate directory table, and the existing name was created at a more privileged access mode with the LNM\$M_NO_ALIAS attribute. |
| SS\$_EXLNMQUOTA | The parent table has insufficient quota for the creation of the new table.                                                                                                    |
| SS\$_INSFMEM    | The dynamic memory is insufficient for the creation of the table.                                                                                                    |
| SS\$_IVLOGNAM   | The <b>partab</b> argument specifies a string whose length is not within the required range of 1 to 31 characters.                                                                                                    |
| SS\$_IVLOGTAB   | The <b>tabnam</b> argument is not alphanumeric or specifies a string whose length is not within the required range of 1 to 31 characters.                                                                                                  |
| SS\$_NOLOGTAB   | The parent logical name table does not exist.                                                                                                    |
|                 |                                                                                                    |

SS\$\_NOPRIV The caller lacks the necessary privilege to create

the table.

SS\$\_PARENT\_DEL The creation of the new table would have

resulted in the deletion of the parent table.

SS\$\_RESULTOVF The table name buffer is not large enough to

contain the name of the new table.

# **\$CREMBX—Create Mailbox and Assign Channel**

Creates a virtual mailbox device named MBAn and assigns an I/O channel to it. The system provides the unit number n when it creates the mailbox. If a logical name is specified and a mailbox with the specified name already exists, the \$CREMBX service assigns a channel to the existing mailbox.

## **Format**

SYS\$CREMBX [prmflg] ,chan ,[maxmsg] ,[bufquo] ,[promsk] ,[acmode] ,[lognam] ,[flags]

## **Returns**

VMS Usage: cond\_value

type: longword (unsigned)

access: write only mechanism: by value

Longword condition value. All system services (except \$EXIT) return by immediate value a condition value in R0. Condition values that this service returns are listed in the Condition Values Returned section.

## **Arguments**

## prmflg

VMS Usage: boolean

type: byte (unsigned) access: read only

mechanism: by value

Indicator specifying whether the created mailbox is to be permanent or temporary. The **prmflg** argument is a byte value. The value 1 specifies a permanent mailbox; the value 0, which is the default, specifies a temporary mailbox. Any other values result in an error.

#### chan

VMS Usage: channel type: word access: write only mechanism: by reference

Channel number assigned by \$CREMBX to the mailbox. The **chan** argument is the address of a word into which \$CREMBX writes the channel number.

#### maxmsg

VMS Usage: longword\_unsigned type: longword (unsigned)

access: read only mechanism: by value

Maximum size (in bytes) of a message that can be sent to the mailbox. The **maxmsg** argument is a longword value containing this size. If you do not specify **maxmsg** or specify it as 0, the VMS operating system provides a default value.

## **System Service Descriptions \$CREMBX**

bufquo

VMS Usage:

longword\_unsigned

type:

longword (unsigned)

access: mechanism: read only by value

Number of bytes of system dynamic memory that can be used to buffer messages sent to the mailbox. The bufquo argument is a word value containing this number. If you do not specify the **bufquo** argument or specify it as 0, the VMS operating system provides a default value.

The maximum value that you can specify with the **bufquo** argument is 65355. For a temporary mailbox, this value must be less than or equal to the process buffer quota.

## promsk

VMS Usage:

file\_protection

type:

longword (unsigned)

access:

read only

mechanism:

by value

Protection mask to be associated with the created mailbox. The promsk argument is a longword value that is the combined value of the bits set in the protection mask. Cleared bits grant access and set bits deny access to each of the four classes of user: world, group, owner, and system. The following diagram depicts these protection bits.

| World |    |    | Group |    |    | Owner |   |   | System |   |   |   |   |   |                |
|-------|----|----|-------|----|----|-------|---|---|--------|---|---|---|---|---|----------------|
| L     | Р  | W  | R     | L  | Р  | W     | R | L | Ρ      | W | R | L | Р | W | R              |
| 15    | 14 | 13 | 12    | 11 | 10 | 9     | 8 | 7 | 6      | 5 | 4 | 3 | 2 | 1 | $\overline{0}$ |

ZK-1707-GE

If you do not specify the **promsk** argument or specify it as 0, read, write, physical, and logical access are granted to all users.

The logical access bit must be clear for the class of user requiring access to the mailbox. The access bit must be clear for all categories of user because logical access is required to read or write to a mailbox; thus, setting or clearing the read and write access bits is meaningless unless the logical access bit is also cleared.

The physical access bit is ignored for all categories of user.

Logical access also allows you to queue read or write attention ASTs.

#### acmode

VMS Usage:

access\_mode

type:

longword (unsigned)

access:

read only

mechanism:

by value

Access mode to be associated with the channel to which the mailbox is assigned. The acmode argument is a longword containing the access mode. The \$PSLDEF macro defines the following symbols for the four access modes.

| Symbol        | Access Mode | Numeric Value |  |
|---------------|-------------|---------------|--|
| PSL\$C_KERNEL | Kernel      | 0             |  |
| PSL\$C_EXEC   | Executive   | 1             |  |
| PSL\$C_SUPER  | Supervisor  | 2             |  |
| PSL\$C_USER   | User        | 3             |  |

The most privileged access mode used is the access mode of the caller. The specified access mode and the access mode of the caller are compared. The less privileged (but the higher numeric valued) of the two access modes becomes the access mode associated with the assigned channel. I/O operations on the channel can be performed only from equal or more privileged access modes.

## lognam

VMS Usage: logical\_name

type: character-coded text string

access: read only

mechanism: by descriptor-fixed length string descriptor

Logical name to be assigned to the mailbox. The **lognam** argument is the address of a character string descriptor pointing to the logical name string.

The equivalence name for the mailbox is MBAn. The equivalence name is marked with the terminal attribute. Processes can use the logical name to assign other I/O channels to the mailbox.

For permanent mailboxes, the \$CREMBX service enters the specified logical name, if any, in the LNM\$PERMANENT\_MAILBOX logical name table and, for temporary mailboxes, into the LNM\$TEMPORARY\_MAILBOX logical name table.

#### flags

VMS Usage: mask\_longword

type: longword (unsigned)

access: read only mechanism: by value

The **flags** argument is used for specifying options for the assign operation that occurs in \$CREMBX. The **flags** argument is a longword bit mask that enables the user to specify that the channel assigned to the mailbox is a READ ONLY or WRITE ONLY channel. If the **flags** argument is not specified, then the default channel behavior is READ/WRITE. The \$CMBDEF macro defines a symbolic name for each flag bit. The following table describes each flag.

| Flag             | Description                                                                                                    |
|------------------|----------------------------------------------------------------------------------------------------|
| CMB\$M_READONLY  | When this flag is specified, \$CREMBX assigns a read-<br>only channel to the mailbox device. An attempt to<br>issue a QIO WRITE operation on the mailbox channel<br>will result in an illegal I/O operation error. |
| CMB\$M_WRITEONLY | When this flag is specified, \$CREMBX assigns a write-<br>only channel to the mailbox device. An attempt to<br>issue a QIO READ operation on the mailbox channel<br>results in an illegal I/O operation error.     |

For more information about the **flags** argument, see the VMS I/O User's Reference Manual: Part I.

## **Description**

The Create Mailbox and Assign Channel service creates a virtual mailbox device named MBAn and assigns an I/O channel to it. The system provides the unit number n when it creates the mailbox. If a mailbox with the specified name already exists, the \$CREMBX service assigns a channel to the existing mailbox.

The \$CREMBX service uses system dynamic memory to allocate a device database for the mailbox and for an entry in the logical name table (if a logical name is specified).

When a temporary mailbox is created, the process's buffered I/O byte count (BYTLM) quota is reduced by the amount specified in the **bufquo** argument. The size of the mailbox unit control block and the logical name (if specified) are also subtracted from the quota. The quota is returned to the process when the mailbox is deleted.

After the process creates a mailbox, it and other processes can assign additional channels to it by calling the Assign I/O Channel (\$ASSIGN) or Create Mailbox (\$CREMBX) service. If the mailbox already exists, the \$CREMBX service assigns a channel to that mailbox; in this way, cooperating processes need not consider which process must execute first to create the mailbox.

A channel assigned to the mailbox READ ONLY is considered a READER. A channel assigned to the mailbox WRITE ONLY is considered a WRITER. A channel assigned to the mailbox READ/WRITE is considered both a WRITER and READER.

A temporary mailbox is deleted when no more channels are assigned to it. A permanent mailbox must be explicitly marked for deletion with the Delete Mailbox (\$DELMBX) service; its actual deletion occurs when no more channels are assigned to it.

A mailbox is treated as a shareable device; it cannot, however, be mounted or allocated.

The mailbox unit number is determinted when the mailbox is created. A process can obtain the unit number of the created mailbox by calling the Get Device/Volume Information (\$GETDVI) service using the channel returned by \$CREMBX.

Mailboxes are assigned sequentially increasing numbers (from 1 to a maximum of 9999) as they are created. When all unit numbers have been used, the system starts numbering again at unit 1. Logical names or mailbox names should be used to identify a mailbox between cooperating processes.

Default values for the maximum message size and the buffer quota (an appropriate multiple of the message size) are determined for a specific system during system generation. The SYSGEN parameter DEFMBXMXMSG determines the maximum message size; the SYSGEN parameter DEFMBXBUFQUO determines the buffer quota. For termination mailboxes, the maximum message size must be at least as large as the termination message (currently 84 bytes).

When you specify a logical name for a temporary mailbox, the \$CREMBX service enters the name into the LNM\$TEMPORARY\_MAILBOX logical name table.

Normally, LNM\$TEMPORARY\_MAILBOX specifies LNM\$JOB, the jobwide logical name table; thus, only processes in the same job as the process that first creates the mailbox can use the logical name to access the temporary mailbox. If you want to use the temporary mailbox to enable communication between processes in different jobs, you must redefine LNM\$TEMPORARY\_MAILBOX in the process logical name directory table (LNM\$PROCESS\_DIRECTORY) to specify a logical name table that those processes can access.

For instance, if you want to use the mailbox as a communication device for processes in the same group, you must redefine LNM\$TEMPORARY\_MAILBOX to specify LNM\$GROUP, the group logical name table. The following DCL command assigns temporary mailbox logical names to the group logical name table:

\$ DEFINE/TABLE=LNM\$PROCESS\_DIRECTORY LNM\$TEMPORARY\_MAILBOX LNM\$GROUP

When you specify a logical name for a permanent mailbox, the system enters the name in the logical name table specified by the logical name table name LNM\$PERMANENT\_MAILBOX, which normally specifies LNM\$SYSTEM, the system logical name table. If you want the logical name that you specify for the mailbox to be entered in a logical name table other than the system logical name table, you must redefine LNM\$PERMANENT\_MAILBOX to specify the desired table. For more information about logical name tables, see the *Introduction to VMS System Services*.

If you redefine either LNM\$TEMPORARY\_MAILBOX or LNM\$PERMANENT\_MAILBOX, be sure that the name of the new table appears in the logical name table LNM\$FILE\_DEV. RMS and the I/O system services use LNM\$FILE\_DEV to translate I/O device names. If the logical name table specified by either LNM\$TEMPORARY\_MAILBOX or LNM\$PERMANENT\_MAILBOX does not appear in LNM\$FILE\_DEV, the system will be unable to translate the logical name of your mailbox and therefore will be unable to access your mailbox as an I/O device.

If you redirect a logical name table to point to a process-private table, then the following occurs:

- Other processes cannot access the mailbox by its name.
- If the creating process issues a second call to \$CREMBX, a different mailbox is created and a channel is assigned to the new mailbox. (If the creating process issues a second call to \$CREMBX using a shared logical name, a second channel is assigned to the existing mailbox.)
- The logical name is not deleted when the mailbox disappears.

## **Required Privileges**

Depending on the operation, the calling process might need one of the following privileges to use \$CREMBX:

- TMPMBX privilege whenever the prmflg argument is specified as 0. However, a process which has PRMMBX privilege will also meet this requirement.
- PRMMBX privilege whenever the prmflg argument is specified as 1.
- SYSNAM privilege to place a logical name for a mailbox in the system logical name table
- GRPNAM privilege to place a logical name for a mailbox in the group logical name table

## **Required Quota**

The calling process must have sufficient buffer I/O byte count (BYTLM) quota to allocate the mailbox UCB or to satisfy buffer requirements. When a temporary mailbox is created, the process's buffered I/O byte count (BYTLM) quota is reduced by the amount specified in the **bufquo** argument. The size of the mailbox unit control block and the logical name (if specified) are also subtracted from the quota. The quota is returned to the process when the mailbox is deleted.

#### **Related Services**

\$ALLOC, \$ASSIGN, \$BRKTHRU, \$BRKTHRUW, \$CANCEL, \$DALLOC, \$DASSGN, \$DELMBX, \$DEVICE\_SCAN, \$DISMOU, \$GETDVI, \$GETDVIW, \$GETMSG, \$GETQUI, \$GETQUIW, \$INIT\_VOL, \$MOUNT, \$PUTMSG, \$QIO, \$QIOW, \$SNDERR, \$SNDJBC, \$SNDJBCW, \$SNDOPR

## **Condition Values Returned**

| SS\$_NORMAL     | The service completed successfully.                                                                                                    |
|-----------------|----------------------------------------------------------------------------------------------------|
| SS\$_ACCVIO     | The logical name string or string descriptor cannot be read by the caller, or the channel number cannot be written by the caller.                                                  |
| SS\$_BADPARAM   | The <b>bufquo</b> argument specified a value greater than approximately 65355, which is 65535 minus the size of a mailbox unit control block (UCB).                                |
| SS\$_EXBYTLM    | The process has insufficient buffer I/O byte count (BYTLM) quota to allocate the mailbox UCB or to satisfy buffer requirements.                                                    |
| SS\$_INSFMEM    | The system dynamic memory is insufficient for completing the service.                                                                                                    |
| SS\$_INTERLOCK  | The bit map lock for allocating mailboxes from<br>the specified shared memory is locked by another<br>process.                                                                     |
| SS\$_IVLOGNAM   | The logical name string has a length of 0 or has more than 255 characters.                                                                                                    |
| SS\$_IVSTSFLG   | The bit set in the <b>prmflg</b> argument is undefined; this argument can have a value of 1 or 0.                                                                                  |
| SS\$_NOIOCHAN   | No I/O channel is available for assignment.                                                                                                    |
| SS\$_NOPRIV     | The process does not have the privilege to create<br>a temporary mailbox, a permanent mailbox, a<br>mailbox in memory that is shared by multiple<br>processors, or a logical name. |
| SS\$_NOSHMBLOCK | No shared memory mailbox control block is available for use to create a new mailbox.                                                                                               |
| SS\$_OPINCOMPL  | A duplicate unit number was encountered while linking a shared memory mailbox UCB. If this condition value is returned, submit an SPR to                                           |

Digital.

SS\$\_SHMNOTCNCT

The shared memory named in the **name** argument is not known to the system. This error can be caused by a spelling error in the string, an improperly assigned logical name, or the failure to identify the multiport memory as shared at system generation time.

SS\$\_TOOMANYLNAM

The logical name translation of the string named in the **lognam** argument exceeded the allowed depth.

## **\$CREPRC—Create Process**

Creates a subprocess or detached process on behalf of the calling process.

#### **Format**

[prcnam], [prcnam], [prcnam], [prcnam], [prcnam], [prcnam], [prcnam], [prcnam], [prcnam]

[stsflg], [baspri], [uic], [mbxunt]

#### **Returns**

VMS Usage:

cond\_value

type:

longword (unsigned)

access:

write only

mechanism:

by value

Longword condition value. All system services (except \$EXIT) return by immediate value a condition value in R0. Condition values that this service returns are listed in the Condition Values Returned section.

## **Arguments**

#### pidadr

VMS Usage:

process\_id

type:

longword (unsigned)

access:

write only

mechanism:

by reference

Process identification (PID) of the newly created process. The **pidadr** argument is the address of a longword into which \$CREPRC writes the PID.

#### image

VMS Usage:

logical\_name

type:

character-coded text string

access:

read only

mechanism:

by descriptor-fixed length string descriptor

Name of the image to be activated in the newly created process. The **image** argument is the address of a character string descriptor pointing to the file specification of the image.

The image name can have a maximum of 63 characters. If the image name contains a logical name, the equivalence name must be in a logical name table that the created process can access.

#### input

VMS Usage:

logical\_name

type:

character-coded text string

access:

read only

mechanism:

by descriptor-fixed length string descriptor

Equivalence name to be associated with the logical name SYS\$INPUT in the logical name table of the created process. The **input** argument is the address of a character string descriptor pointing to the equivalence name string.

## output

VMS Usage: logical\_name

type: character-coded text string

access: read only

mechanism: by descriptor-fixed length string descriptor

Equivalence name to be associated with the logical name SYS\$OUTPUT in the logical name table of the created process. The **output** argument is the address of a character string descriptor pointing to the equivalence name string.

#### error

VMS Usage: logical\_name

type: character-coded text string

access: read only

mechanism: by descriptor-fixed length string descriptor

Equivalence name to be associated with the logical name SYS\$ERROR in the logical name table of the created process. The **error** argument is the address of a character string descriptor pointing to the equivalence name string.

Note that the **error** argument is ignored if the **image** argument specifies SYS\$SYSTEM:LOGINOUT.EXE; in this case, SYS\$ERROR points to SYS\$OUTPUT.

#### prvadr

VMS Usage: mask\_privileges

type: quadword (unsigned)

access: read only mechanism: by reference

Privileges to be given to the created process. The **prvadr** argument is the address of a quadword bit vector wherein each bit corresponds to a privilege; setting a bit gives the privilege. If the **prvadr** argument is not specified, the current privileges are used.

Each bit has a symbolic name; the \$PRVDEF macro defines these names. You form the bit vector by specifying the symbolic name of each desired privilege in a logical OR operation. Table SYS-3 gives the symbolic name and description of each privilege.

Table SYS-3 User Privileges

| Privilege | Symbolic Name    | Description                                                                                                    |
|-----------|------------------|----------------------------------------------------------------------------------------------------|
| ALLSPOOL  | PRV\$V_ALLSPOOL  | Allocate a spooled device                                                                                                    |
| BUGCHK    | PRV\$V_BUGCHK    | Make bugcheck error log entries                                                                                                    |
| BYPASS    | PRV\$V_BYPASS    | Bypass UIC-based protection                                                                                                    |
| CMEXEC    | PRV\$V_CMEXEC    | Change mode to executive                                                                                                    |
| CMKRNL    | PRV\$V_CMKRNL    | Change mode to kernel                                                                                                    |
| DETACH    | PRV\$V_DETACH    | Create detached processes                                                                                                    |
| DIAGNOSE  | PRV\$V_DIAGNOSE  | Can diagnose devices                                                                                                    |
| DOWNGRADE | PRV\$V_DOWNGRADE | Can downgrade classification                                                                                                    |
|           |                  | the contract of the contract of the contract o |

(continued on next page)

Table SYS-3 (Cont.) User Privileges

| Privilege | Symbolic Name   | Description                                                  |  |
|-----------|-----------------|--------------------------------------------------------------|--|
| EXQUOTA   | PRV\$V_EXQUOTA  | Can exceed quotas                                            |  |
| GROUP     | PRV\$V_GROUP    | Group process control                                        |  |
| GRPNAM    | PRV\$V_GRPNAM   | Place name in group logical name table                       |  |
| GRPPRV    | PRV\$V_GRPPRV   | Group access via system protection field                     |  |
| LOG_IO    | PRV\$V_LOG_IO   | Perform logical I/O operations                               |  |
| MOUNT     | PRV\$V_MOUNT    | Issue mount volume QIO                                       |  |
| NETMBX    | PRV\$V_NETMBX   | Create a network device                                      |  |
| ACNT      | PRV\$V_NOACNT   | Create processes for which no accounting is done             |  |
| OPER      | PRV\$V_OPER     | All operator privileges                                      |  |
| PFNMAP    | PRV\$V_PFNMAP   | Map to section by physical page frame number                 |  |
| PHY_IO    | PRV\$V_PHY_IO   | Perform physical I/O operations                              |  |
| PRMCEB    | PRV\$V_PRMCEB   | Create permanent common event flag clusters                  |  |
| PRMGBL    | $PRV$V\_PRMGBL$ | Create permanent global sections                             |  |
| PRMMBX    | PRV\$V_PRMMBX   | Create permanent mailboxes                                   |  |
| PSWAPM    | PRV\$V_PSWAPM   | Change process swap mode                                     |  |
| READALL   | $PRV$V_READALL$ | Possess read access to everything                            |  |
| SECURITY  | PRV\$V_SECURITY | Can perform security functions                               |  |
| ALTPRI    | PRV\$V_SETPRI   | Set (alter) any process priority                             |  |
| SETPRV    | $PRV$V\_SETPRV$ | Set any process privileges                                   |  |
| SHARE     | PRV\$V_SHARE    | Can assign a channel to a non-<br>shared device              |  |
| SYSGBL    | $PRV$V_SYSGBL$  | Create system global sections                                |  |
| SYSLCK    | PRV\$V_SYSLCK   | Queue systemwide locks                                       |  |
| SYSNAM    | PRV\$V_SYSNAM   | Place name in system logical name table                      |  |
| SYSPRV    | PRV\$V_SYSPRV   | Access files and other resources as if you have a system UIC |  |
| TMPMBX    | PRV\$V_TMPMBX   | Create temporary mailboxes                                   |  |
| UPGRADE   | PRV\$V_UPGRADE  | Can upgrade classification                                   |  |
| VOLPRO    | PRV\$V_VOLPRO   | Override volume protection                                   |  |
| WORLD     | PRV\$V_WORLD    | World process control                                        |  |

Note that the names of the privilege bits PRV\$V\_NOACNT and PRV\$V\_SETPRI correspond to the names of the DCL privileges ACNT and ALTPRI, yet have different names.

You need the user privilege SETPRV to grant a process any privileges other than your own. If the caller does not have this privilege, the mask is minimized with the current privileges of the creating process; any privileges the creating process does not have are not granted, but no error status code is returned.

#### quota

VMS Usage: item\_quota\_list type: longword (unsigned)

access: read only mechanism: by reference

Process quotas to be established for the created process. These quotas limit the created process's use of system resources. The **quota** argument is the address of a list of quota descriptors, where each quota descriptor consists of a 1-byte quota name followed by a longword that specifies the desired value for that quota. The list of quota descriptors is terminated by the symbolic name PQL\$\_LISTEND.

If you do not specify the **quota** argument or specify it as 0, the VMS operating system supplies a default value for each quota.

For example, in VAX MACRO you can specify a quota list, as follows.

```
QLIST: .BYTE PQL$_PRCLM ; Limit number of subprocesses .LONG 2 ; Max = 2 subprocesses .BYTE PQL$_ASTLM ; Limit number of asts .LONG 6 ; Max = 6 outstanding asts .BYTE PQL$_LISTEND ; End of quota list
```

The \$PQLDEF macro defines symbolic names for quotas.

**Individual Quota Descriptions** A description of each quota follows. The description of each quota lists its minimum value (a SYSGEN parameter), its default value (a SYSGEN parameter), and whether it is deductible, nondeductible, or pooled. These terms have the following meaning.

| Minimum value  | You cannot create a process if it does not have a quot | а |
|----------------|--------------------------------------------------------|---|
| willimum value | Tou campo create a process in it does not mave a duote | a |

equal to or greater than this minimum. You obtain the minimum value for a quota by running SYSGEN to display the corresponding SYSGEN parameter.

quota, the system assigns the process this default value. You obtain the default value by running SYSGEN to display the corresponding SYSGEN parameter.

Deductible quota When you create a subprocess, the value for a deductible

quota is subtracted from the creating process's current quota and is returned to the creating process when the subprocess is deleted. There is currently only one deductible quota, the CPU time limit. Note that quotas are never deducted from the creating process when a

detached process is created.

Nondeductible quota 

Nondeductible quotas are established and maintained

separately for each process and subprocess.

Pooled quota

Pooled quotas are established when a detached process is created, and they are shared by that process and all its descendent subprocesses. Charges against pooled quota values are subtracted from the current available totals as they are used and are added back to the total when they are not being used.

To run SYSGEN to determine the minimum and default values of a quota, enter the following sequence of commands.

\$ RUN SYS\$SYSTEM:SYSGEN
SYSGEN> SHOW/POL

Minimum values are named PQL\_Mxxxxx, where xxxxx are the last five characters of the quota name.

Default values are named PQL\_Dxxxxx, where xxxxx are the last five characters of the quota name.

#### **Individual Quotas**

#### PQL\$\_ASTLM

AST limit. This quota restricts both the number of outstanding AST routines specified in system service calls that accept an AST address and the number of scheduled wakeup requests that can be issued.

Minimum: PQL\_MASTLM Default: PQL\_DASTLM

Nondeductible

#### **PQL\$ BIOLM**

Buffered I/O limit. This quota limits the number of outstanding system-buffered I/O operations. A buffered I/O operation is one that uses an intermediate buffer from the system pool rather than a buffer specified in a process's \$QIO request.

Minimum: PQL\_MBIOLM Default: PQL\_DBIOLM

Nondeductible

#### PQL\$\_BYTLM

Buffered I/O byte count quota. This quota limits the amount of system space that can be used to buffer I/O operations or to create temporary mailboxes.

Minimum: PQL\_MBYTLM Default: PQL\_DBYTLM

Pooled

#### **PQL\$ CPULM**

CPU time limit, specified in units of 10 milliseconds. This quota limits the total amount of CPU time that a created process can use. When it has exhausted its CPU time limit quota, the created process is deleted and the status code SS\$ EXCPUTIM is returned.

If you do not specify this quota and the created process is a detached process, the detached process receives a default value of 0, that is, unlimited CPU time.

If you do not specify this quota and the created process is a subprocess, the subprocess receives half the CPU time limit quota of the creating process.

If you specify this quota as 0, the created process has unlimited CPU time, provided the creating process also has unlimited CPU time. If, however, the creating process does not have unlimited CPU time, the created process receives half the CPU time limit quota of the creating process.

The CPU time limit quota is a consumable quota; that is, the amount of CPU time used by the created process is not returned to the creating process when the created process is deleted.

Minimum: PQL\_MCPULM Default: PQL\_DCPULM

Deductible

#### PQL\$\_DIOLM

Direct I/O quota. This quota limits the number of outstanding direct I/O operations. A direct I/O operation is one for which the system locks the pages containing the associated I/O buffer in memory for the duration of the I/O operation.

Minimum: PQL\_MDIOLM Default: PQL\_DDIOLM

Nondeductible

#### **PQL\$ ENQLM**

Lock request quota. This quota limits the number of lock requests that a process can queue.

Minimum: PQL\_MENQLM Default: PQL\_DENQLM

Pooled

#### PQL\$ FILLM

Open file quota. This quota limits the number of files that a process can have open at one time.

Minimum: PQL\_MFILLM Default: PQL DFILLM

Pooled

#### **PQL\$ JTQUOTA**

Job table quota. This quota limits the number of bytes of system paged pool used for the job logical name table. If the process being created is a subprocess, this item is ignored.

Minimum: PQL\_MJTQUOTA Default: PQL\_DJTQUOTA

Deductible

#### **PQLS PGFLQUOTA**

Paging file quota. This quota limits the number of pages that can be used to provide secondary storage in the paging file for the execution of a process.

Minimum: PQL\_MPGFLQUOTA Default: PQL\_DPGFLQUOTA

Pooled

#### **PQL\$ PRCLM**

Subprocess quota. This quota limits the number of subprocesses a process can create.

Minimum: PQL\_MPRCLM
Default: PQL\_DPRCLM

Pooled

#### PQL\$\_TQELM

Timer queue entry quota. This quota limits both the number of timer queue requests a process can have outstanding and the creation of temporary common event flag clusters.

Minimum: PQL\_MTQELM
Default: PQL\_DTQELM

Pooled

#### **PQL\$ WSDEFAULT**

Default working set size. This quota defines the number of pages in the default working set for any image the process executes. The working set size quota determines the maximum size you can specify for this quota.

Minimum: PQL\_MWSDEFAULT Default: PQL\_DWSDEFAULT

Nondeductible

#### **PQL\$ WSEXTENT**

Working set expansion quota. This quota limits the maximum size to which an image can expand its working set size with the Adjust Working Set Limit (\$ADJWSL) system service.

Minimum: PQL\_MWSEXTENT Default: PQL\_DWSEXTENT

Nondeductible

#### PQL\$\_WSQUOTA

Working set size quota. This quota limits the maximum size to which an image can lock pages in its working set with the Lock Pages in Memory (\$LCKPAG) system service.

Minimum: PQL\_MWSQUOTA
Default: PQL\_DWSQUOTA

Nondeductible

**Use of the Quota List** The values specified in the quota list are not necessarily the quotas that are actually assigned to the created process. The \$CREPRC service performs the following steps to determine the quota values that are assigned:

- 1. It constructs a default quota list for the process being created, assigning it the default values for all quotas. Default values are SYSGEN parameters and so might vary from system to system.
- 2. It reads the specified quota list, if any, and updates the corresponding items in the default list. If the quota list contains multiple entries for a quota, only the last specification is used.

- 3. For each item in the updated quota list, it compares the quota value with the minimum value required (also a SYSGEN parameter) and uses the larger value. Then, the following occurs:
  - If a subprocess is being created or if a detached process is being created and the creating process does not have DETACH privilege, the resulting value is compared with the current value of the corresponding quota of the creating process and the lesser value is used.

Then, if the quota is a deductible quota, that value is deducted from the creating process's quota, and a check is performed to ensure that the creating process will still have at least the minimum quota required. If not, the condition value SS\$\_EXQUOTA is returned and the subprocess or detached process is not created.

Pooled quota values are ignored.

• If a detached process is being created and the creating process has DETACH privilege, the resulting value is not compared with the current value of the corresponding quota of the creating process and the resulting value is not deducted from the creating process's quota. The \$CREPRC service does not check that a specified quota value exceeds the maximum allowed by the system.

#### prcnam

VMS Usage: process\_name

type: character-coded text string

access: read only

mechanism: by descriptor-fixed length string descriptor

Process name to be assigned to the created process. The **prenam** argument is the address of a character string descriptor pointing to a 1- to 15-character process name string.

If a subprocess is being created, the process name is implicitly qualified by the UIC group number of the creating process. If a detached process is being created, the process name is qualified by the group number specified in the **uic** argument.

#### baspri

VMS Usage: longword\_unsigned type: longword (unsigned)

access: read only mechanism: by value

Base priority to be assigned to the created process. The **baspri** argument is a longword value in the range 0 to 31, where 31 is the highest priority and 0 is the lowest. Usual priorities are in the range 0 to 15, and real-time priorities are in the range 16 to 31.

If the **baspri** argument is not specified, the priority defaults to 2 for VAX MACRO and VAX BLISS-32 and to 0 for all other languages. If you want a subprocess to have a higher priority than its creating process, you must have ALTPRI privilege to raise the priority level. If the caller does not have this privilege, the specified base priority is compared with the caller's priority and the lower of the two values is used.

#### uic

VMS Usage: uic

type: longword (unsigned)

access: read only mechanism: by value

User identification code (UIC) to be assigned to the created process. The **uic** argument is a longword value containing the UIC.

If you do not specify the **uic** argument or specify it as 0 (the default), \$CREPRC creates a process and assigns it the UIC of the creating process.

If you specify a nonzero value for the **uic** argument, \$CREPRC creates a detached process. This value is interpreted as a 32-bit octal number, with two 16-bit fields:

bits 0-15—member number bits 16-31—group number

You need DETACH privilege to create a detached process with a UIC that is different from the UIC of the creating process.

If the image parameter specifies the LOGINOUT.EXE, the UIC of the created process will be the UIC of the caller of \$CREPRC, and the UIC parameter is ignored.

#### mbxunt

VMS Usage: word\_unsigned type: word (unsigned)

access: read only mechanism: by value

Unit number of a mailbox to receive a termination message when the created process is deleted. The **mbxunt** argument is a word containing this number.

If you do not specify the **mbxunt** argument or specify it as 0 (the default), the VMS operating system sends no termination message when it deletes the process.

The Get Device/Volume Information (\$GETDVI) service must be used to obtain the unit number of the mailbox.

If you specify the **mbxunt** argument, the mailbox is used only after the created process actually terminates. At that time, the \$ASSIGN service is issued for the mailbox in the context of the terminating process and an accounting message is sent to the mailbox. If the mailbox no longer exists, cannot be assigned, or is full, the error is treated as if no mailbox had been specified.

The accounting message is sent before process rundown is initiated but after the process name has been set to null. Thus, a significant interval of time can occur between the sending of the accounting message and the final deletion of the process.

To receive the accounting message, the caller must issue a read to the mailbox. When the I/O completes, the second longword of the I/O status block, if one is specified, contains the process identification of the deleted process.

The \$ACCDEF macro defines symbolic names for offsets of fields within the accounting message. The offsets, their symbolic names, and the contents of each field are shown in the following table. Unless stated otherwise, the length of the field is 4 bytes.

| Offset   | Symbolic Name   | Contents                                                       |
|----------|-----------------|----------------------------------------------------------------|
| 0        | ACC\$W_MSGTYP   | MSG\$_DELPROC (2 bytes)                                        |
| <b>2</b> |                 | Not used (2 bytes)                                             |
| 4        | ACC\$L_FINALSTS | Exit status code                                               |
| 8        | ACCLPID         | Process identification                                         |
| 12       | ·               | Not used (4 bytes)                                             |
| 16       | ACC\$Q_TERMTIME | Current time in system format at process termination (8 bytes) |
| 24       | ACC\$T_ACCOUNT  | Account name for process, blank filled (8 bytes)               |
| 32       | ACC\$T_USERNAME | User name, blank filled (12 bytes)                             |
| 44       | ACC\$L_CPUTIM   | CPU time used by the process, in 10-millisecond units          |
| 48       | ACC\$L_PAGEFLTS | Number of page faults incurred by the process                  |
| 52       | ACC\$L_PGFLPEAK | Peak paging file usage                                         |
| 56       | ACC\$L_WSPEAK   | Peak working set size                                          |
| 60       | ACC\$L_BIOCNT   | Count of buffered I/O operations performed by the process      |
| 64       | ACC\$L_DIOCNT   | Count of direct I/O operations performed by the process        |
| 68       | ACC\$L_VOLUMES  | Count of volumes mounted by the process                        |
| 72       | ACC\$Q_LOGIN    | Time, in system format, that process logged in (8 bytes)       |
| 80       | ACC\$L_OWNER    | Process identification of owner                                |

The length of the termination message is equated to the constant ACC\$K\_TERMLEN.

#### stsflg

VMS Usage:

mask\_longword

type:

longword (unsigned)

access:

read only

mechanism:

by value

Options selected for the created process. The **stsfig** argument is a longword bit vector wherein a bit corresponds to an option. Only bits 0 to 10 are used; bits 11 to 31 are reserved and must be 0.

Each option (bit) has a symbolic name, which the \$PRCDEF macro defines. You construct the **stsflg** argument by performing a logical OR operation using the symbolic names of each desired option. The following table describes the symbolic name of each option.

| Symbolic Name  | Description                                                                                                    |  |
|----------------|----------------------------------------------------------------------------------------------------|--|
| PRC\$M_SSRWAIT | Disable resource wait mode.                                                                                                    |  |
| PRC\$M_SSFEXCU | Enable system service failure exception mode.                                                                                                    |  |
| PRC\$M_PSWAPM  | Inhibit process swapping. PSWAPM privilege is required.                                                                                                    |  |
| PRC\$M_NOACNT  | Do not perform accounting. NOACNT privilege is required.                                                                                                    |  |
| PRC\$M_BATCH   | Create a batch process. DETACH privilege is required.                                                                                                    |  |
| PRC\$M_HIBER   | Force process to hibernate before it executes the image.                                                                                                    |  |
| PRC\$M_IMGDMP  | Enable image dump facility. If an image terminates due to an unhandled condition, the image dump facility writes the contents of the address space to a file in your current default directory. The file name is the same as the name of the terminated image. The file type is DMP.                                                                                                    |  |
| PRC\$M_NOUAF   | Do not check authorization file if the process is detached and the image is LOGINOUT.EXE. You should not specify this option if a subprocess is being created.                                                                                                    |  |
|                | In previous versions of VMS, the symbolic name of this option was PRC\$M_LOGIN. The symbolic name has been changed to more accurately denote the effect of setting this bit. For compatibility with existing user programs, you can still specify this bit as PRC\$M_LOGIN.                                                                                                    |  |
| PRC\$M_NETWRK  | Create a process that is a network connect object. DETACH privilege required.                                                                                                    |  |
| PRC\$M_DISAWS  | Disable system initiated working set adjustment.                                                                                                    |  |
| PRC\$M_DETACH  | Create a detached process.                                                                                                    |  |
| PRC\$M_INTER   | Create an interactive process. This option is meaningful only if the <b>image</b> argument specifies SYS\$SYSTEM:LOGINOUT.EXE. The purpose of this option is to provide you with information about the process. When you specify this option, it identifies the process as one that is in communication with another user, an interactive process. For example, if you make an inquiry, using the DCL lexical function F\$MODE, about a process that has specified the PRC\$M_INTER option, F\$MODE returns the value INTERACTIVE. |  |

| Symbolic Name     | Description                                                                                                    |
|-------------------|----------------------------------------------------------------------------------------------------|
| PRC\$M_NOPASSWORD | Do not display the <i>Username</i> : and <i>Password</i> : prompts if the process is interactive and detached and the image is SYS\$SYSTEM:LOGINOUT.EXE. If you specify this option in your call to \$CREPRC, the process created by the call is logged in under the user name associated with the creating process. If you do not specify this option for an interactive process, SYS\$SYSTEM:LOGINOUT.EXE prompts you for the user name and password to be associated with the process. The prompts are displayed at the SYS\$INPUT device. |

Note that options PRC\$M\_BATCH, PRC\$M\_INTER, PRC\$M\_UAF, PRC\$M\_NETWRK, and PRC\$M\_NOPASSWORD are intended for use by Digital software. Complete documentation of the possible ramifications of their use is not provided.

## **Description**

The Create Process service creates a subprocess or detached process on behalf of the calling process. The \$CREPRC service requires system dynamic memory.

A detached process is a fully independent process. For example, the process that the system creates when you log in is a detached process.

A subprocess, on the other hand, is related to its creating process in a treelike structure; it receives a portion of the creating process's resource quotas and must terminate before the creating process. The **uic** argument or the PRC\$M\_DETACH flag controls whether the created process is a subprocess or a detached process.

Some error conditions are not detected until the created process executes. These conditions include an invalid or nonexistent image; invalid SYS\$INPUT, SYS\$OUTPUT, or SYS\$ERROR logical name equivalence; inadequate quotas; or insufficient privilege to execute the requested image.

All subprocesses created by a process must terminate before the creating process can be deleted. If subprocesses exist when their creating process is deleted, they are automatically deleted.

A created process is unable to run an image that calls the Run-Time Library procedure LIB\$DO\_COMMAND unless the process was created with the **image** argument specifying SYS\$SYSTEM:LOGINOUT.EXE. This is so because SYS\$SYSTEM:LOGINOUT.EXE causes a command language interpreter to be mapped into the created process, a prerequisite for calling LIB\$DO\_COMMAND.

A detached process is considered an interactive process only if (1) the process is created with the PRC\$M\_INTER option specified and (2) SYS\$INPUT is not defined as a file-oriented device.

#### **Required Privileges**

The calling process must have the following:

- DETACH privilege to create any of the following types of process:
  - A detached process with a UIC that is different from the UIC of the calling process
  - A batch process
  - A network process
- ALTPRI privilege to create a subprocess with a higher base priority than the calling process
- SETPRV privilege to create a process with privileges that the calling process does not have
- PSWAPM privilege to create a process with process swap mode disabled
- NOACNT privilege to create a process with accounting functions disabled
- NETMBX privilege to create a network connect object

#### **Required Quota**

The number of subprocesses that a process can create is controlled by the subprocess (PRCLM) quota; this quota is returned when a subprocess is deleted.

The number of detached processes that a process can create with the same user name is controlled by the MAXDETACH entry in the user authorization file (UAF).

When a subprocess is created, the value of any deductible quota is subtracted from the total value the creating process has available, and when the subprocess is deleted, the unused portion of any deductible quota is added back to the total available to the creating process. Any pooled quota value is shared by the creating process and all its subprocesses.

#### **Related Services**

\$CANEXH, \$DCLEXH, \$DELPRC, \$EXIT, \$FORCEX, \$GETJPI, \$GETJPIW, \$HIBER, \$PROCESS\_SCAN, \$RESUME, \$SETPRI, \$SETPRN, \$SETPRV, \$SETRWM, \$SUSPND, \$WAKE

#### **Condition Values Returned**

| SS\$_ACCVIO  | The caller cannot read a specified input string<br>or string descriptor, the privilege list, or the<br>quota list; or the caller cannot write the process<br>identification.                                                                               |
|--------------|----------------------------------------------------------------------------------------------------|
| SS\$_DUPLNAM | The specified process name duplicates one already specified within that group.                                                                                                    |
| SS\$_EXPRCLM | The creation of a detached process failed because<br>the creating process already reached its limit for<br>the creation of detached processes. This limit<br>is established by the MAXDETACH quota in<br>the user authorization file (UAF) of the creating |

process.

| SS\$_EXQUOTA | A |
|--------------|---|
|--------------|---|

At least one of the three following conditions is true:

- The process has exceeded its quota for the creation of subprocesses.
- A quota value specified for the creation of a subprocess exceeds the creating process's corresponding quota.
- The quota is deductible and the remaining quota for the creating process would be less than the minimum.

SS\$\_INSFMEM

The system dynamic memory is insufficient for the requested operation.

SS\$\_INSSWAPSPACE

The swap space is insufficient for creating the process.

SS\$\_IVLOGNAM

At least one of the following two conditions is true:

- The specified process name has a length of 0 or has more than 15 characters.
- The specified image name, input name, output name, or error name has more than 255 characters.

SS\$\_IVQUOTAL SS\$\_IVSTSFLG SS\$\_NOPRIV The quota list is not in the proper format.

You set a reserved status flag.

The caller violated one of the privilege restrictions.

SS\$\_NORMAL SS\$\_NOSLOT The service completed successfully.

No process control block is available; in other words, the maximum number of processes that can exist concurrently in the system has been reached.

## **\$CRETVA—Create Virtual Address Space**

Adds a range of demand-zero allocation pages to a process's virtual address space for the execution of the current image.

#### **Format**

SYS\$CRETVA inadr ,[retadr] ,[acmode]

#### Returns

VMS Usage: cond\_value

type: longword (unsigned)

access: write only mechanism: by value

Longword condition value. All system services (except \$EXIT) return by immediate value a condition value in R0. Condition values that this service returns are listed in the Condition Values Returned section.

## **Arguments**

#### inadr

VMS Usage: address\_range

type: longword (unsigned)

access: read only mechanism: by reference

Address of a 2-longword array containing the starting and ending virtual addresses of the pages to be created. If the starting and ending virtual addresses are the same, a single page is created. Only the virtual page number portion of the virtual addresses is used; the low-order nine bits are ignored.

#### retadr

VMS Usage: address\_range

type: longword (unsigned)

access: write only

mechanism: by reference-array reference or descriptor

Address of a 2-longword array to receive the starting and ending virtual addresses of the pages created.

#### acmode

VMS Usage: access\_mode

type: longword (unsigned)

access: read only mechanism: by value

Access mode and protection for the new pages. The **acmode** argument is a longword containing the access mode. The \$PSLDEF macro defines the following symbols for the four access modes.

| Symbol        | Access Mode |
|---------------|-------------|
| PSL\$C_KERNEL | Kernel      |
| PSL\$C_EXEC   | Executive   |
| PSL\$C_SUPER  | Supervisor  |
| PSL\$C_USER   | User        |

The most privileged access mode used is the access mode of the caller. The protection of the pages is read/write for the resultant access mode and those more privileged.

## **Description**

The Create Virtual Address Space service adds a range of demand-zero allocation pages to a process's virtual address space for the execution of the current image.

Pages are created starting at the address contained in the first longword of the location addressed by the **inadr** argument and ending with the second longword. The ending address can be lower than the starting address. The **retadr** argument indicates the byte addresses of the pages created.

If an error occurs while pages are being created, the **retadr** argument, if specified, indicates the pages that were successfully created before the error occurred. If no pages were created, both longwords of the **retadr** argument contain the value -1.

If \$CRETVA creates pages that already exist, the service deletes those pages if they are not owned by a more privileged access mode than that of the caller. Any such deleted pages are reinitialized as demand-zero pages.

## **Required Privileges**

None

#### **Required Quota**

The paging file quota (PGFLQUOTA) of the process must be sufficient to accommodate the increased size of the virtual address space.

#### **Related Services**

\$ADJSTK, \$ADJWSL, \$CRMPSC, \$DELTVA, \$DGBLSC, \$EXPREG, \$LCKPAG, \$LKWSET, \$MGBLSC, \$PURGWS, \$SETPRT, \$SETSTK, \$SETSWM, \$ULKPAG, \$ULWSET, \$UPDSEC, \$UPDSECW

The Expand Program/Control Region (\$EXPREG) service also adds pages to a process's virtual address space.

\_\_\_\_\_ Note \_\_\_\_\_

| Do not use the \$CRETVA system service in conjunction with other       |
|------------------------------------------------------------------------|
| ·                                                                      |
| user-written procedures or Digital-supplied procedures (including Run- |
| Time Library procedures). This system service provides no means to     |
| communicate a change in virtual address space with other routines.     |
| Digital recommends that you use either \$EXPREG or the Run-Time        |
| Library procedure Allocate Virtual Memory (LIB\$GET_VM) to get         |
| memory. You can find documentation on LIB\$GET_VM in the VMS           |
| Run-Time Library Routines Volume. When using \$DELTVA, you should      |
| take care to delete only pages that you have specifically created.     |

## **Condition Values Returned**

SS\$\_NORMAL The service completed successfully.

SS\$\_ACCVIO The inadr argument cannot be read by the

caller, or the **retadr** argument cannot be written

by the caller.

SS\$\_EXQUOTA The process has exceeded its paging file quota.

SS\$\_INSFWSL The process's working set limit is not large

enough to accommodate the increased size of the

virtual address space.

SS\$\_NOPRIV A page in the specified range is in the system

address space.

SS\$\_PAGOWNVIO A page in the specified range already exists and

cannot be deleted because it is owned by a more privileged access mode than that of the caller.

SS\$\_VASFULL The process's virtual address space is full; no

space is available in the page tables for the

requested pages.

# **\$CRMPSC—Create and Map Section**

Allows a process to associate (map) a section of its address space with (1) a specified section of a file (a disk file section) or (2) specified physical addresses represented by page frame numbers (a page frame section). This service also allows the process to create either type of section and to specify that the section be available only to the creating process (private section) or to all processes that map to it (global section).

#### **Format**

SYS\$CRMPSC [inadr] ,[retadr] ,[acmode] ,[flags] ,[gsdnam] ,[ident] ,[relpag] ,[chan] ,[pagcnt] ,[vbn] ,[prot] ,[pfc]

#### Returns

VMS Usage: cond\_value

type: longword (unsigned)

access: write only mechanism: by value

Longword condition value. All system services (except \$EXIT) return by immediate value a condition value in R0. Condition values that this service returns are listed in the Condition Values Returned section.

## **Arguments**

#### inadr

VMS Usage: address\_range

type: longword (unsigned)

access: read only mechanism: by reference

Starting and ending virtual addresses into which the section is to be mapped. The **inadr** argument is the address of a 2-longword array containing, in order, the starting and ending process virtual addresses. Only the virtual page number portion of each virtual address is used; the low-order nine bits are ignored.

If the starting and ending virtual addresses are the same, a single page is mapped, unless you set the SEC\$M\_EXPREG bit in the **flags** argument. If you set this bit, the specified address determines only whether the section is mapped in the program (P0) or control (P1) region. Normally, when using the SEC\$M\_EXPREG flag the INADR should refer to the program region (P0 space).

If you do not specify the **inadr** argument or specify it as 0, the section is not mapped.

#### retadr

VMS Usage: address\_range type: longword (unsigned)

access: write only

mechanism: by reference-array reference or descriptor

Starting and ending process virtual addresses into which the section was actually mapped by \$CRMPSC. The **retadr** argument is the address of a 2-longword array containing, in order, the starting and ending process virtual addresses.

#### acmode

VMS Usage: access\_mode

type: longword (unsigned)

access: read only mechanism: by value

Access mode that is to be the owner of the pages created during the mapping. The **acmode** argument is a longword containing the access mode. The \$PSLDEF macro defines the following symbols for the four access modes.

| Symbol        | Access Mode |  |
|---------------|-------------|--|
| PSL\$C_KERNEL | Kernel      |  |
| PSL\$C_EXEC   | Executive   |  |
| PSL\$C_SUPER  | Supervisor  |  |
| PSL\$C_USER   | User        |  |

The most privileged access mode used is the access mode of the caller.

#### flags

VMS Usage:

 $mask\_longword$ 

type:

longword (unsigned)

access:

read only

mechanism:

by value

Flag mask specifying the type of section to be created or mapped to, as well as its characteristics. The **flags** argument is a longword bit vector wherein each bit corresponds to a flag. The \$SECDEF macro defines a symbolic name for each flag. You construct the **flags** argument by performing a logical OR operation on the symbol names for all desired flags. The following table describes each flag and the default value that it supersedes.

| Flag          | Description                                                                                                    |  |
|---------------|----------------------------------------------------------------------------------------------------|--|
| SEC\$M_GBL    | Pages form a global section. The default is private section.                                                                         |  |
| SEC\$M_CRF    | Pages are copy-on-reference. By default, pages are shared.                                                                           |  |
| SEC\$M_DZRO   | Pages are demand-zero pages. By default, they are not zeroed when copied.                                                            |  |
| SEC\$M_EXPREG | Pages are mapped into the first available space. By default, pages are mapped into the range specified by the <b>inadr</b> argument. |  |
| SEC\$M_WRT    | Pages form a read/write section. By default, pages form a read-only section.                                                         |  |
| SEC\$M_PERM   | Pages are permanent. By default, pages are temporary.                                                                                |  |

| Flag              | Description                                                                                                    |  |  |  |
|-------------------|----------------------------------------------------------------------------------------------------|--|--|--|
| SEC\$M_PFNMAP     | Pages form a page-frame section. By default, pages form a disk-file section. Pages mapped by SEC\$M_PFNMAP are not included in or charged against the process's working set; they are always valid. Do not lock these pages in the working set by using \$LKWSET; this can result in a machine check if they are in I/O space. |  |  |  |
| SEC\$M_SYSGBL     | Pages form a system global section. By default, pages form a group global section.                                                                                                    |  |  |  |
| SEC\$M_PAGFIL     | Pages form a global page-file section. By default, pages form a disk-file section.                                                                                                    |  |  |  |
| SEC\$M_EXECUTE    | Pages are mapped if the caller has execute access. This flag is valid only (1) when specified from executive or kernel mode and (2) when the SEC\$M_GBL flag is also specified. By default, the pages are mapped whether or not the caller has execute access.                                                                 |  |  |  |
| SEC\$M_NO_OVERMAP | Pages cannot overmap existing address space. Note that, by default, pages can overmap existing address space.                                                                                                    |  |  |  |

#### gsdnam

VMS Usage: section\_name

type: character-coded text string

access: read only

by descriptor-fixed length string descriptor mechanism:

Name of the global section. The gsdnam argument is the address of a character string descriptor pointing to this name string.

For group global sections, the VMS operating system interprets the UIC group as part of the global section name; thus, the names of global sections are unique to UIC groups.

#### ident

VMS Usage: section\_id

quadword (unsigned) type:

access: read only

mechanism: by reference

Identification value specifying the version number of a global section and, for processes mapping to an existing global section, the criteria for matching the identification. The ident argument is the address of a quadword structure containing three fields.

The version number is in the second longword. The version number contains two fields: a minor identification in the low-order 24 bits and a major identification in the high-order 8 bits. You can assign values for these fields by installation convention to differentiate versions of global sections. If no version number is specified when a section is created, processes that specify a version number when mapping cannot access the global section.

The first longword specifies, in its low-order three bits, the matching criteria. The valid values, symbolic names by which they can be specified, and their meanings are as follows.

| Value/Name      | Match Criteria                                                                                                    |
|-----------------|----------------------------------------------------------------------------------------------------|
| 0 SEC\$K_MATALL | Match all versions of the section.                                                                                                    |
| 1 SEC\$K_MATEQU | Match only if major and minor identifications match.                                                                                                    |
| 2 SEC\$K_MATLEQ | Match if the major identifications are equal and the<br>minor identification of the mapper is less than or<br>equal to the minor identification of the global section. |

When a section is mapped at creation time, the match control field is ignored.

If you do not specify the **ident** argument or specify it as 0 (the default), the version number and match control fields default to 0.

#### relpag

VMS Usage: longword\_unsigned type: longword (unsigned)

access: read only mechanism: by value

Relative page number within the global section of the first page in the section to be mapped. The **relpag** argument is a longword containing this page number.

You use this argument only for global sections. If you do not specify the **relpag** argument or specify it as 0 (the default), the global section is mapped beginning with the first virtual block in the file. This argument must be 0 for demand-zero sections in memory shared by multiple processors.

#### chan

VMS Usage: channel

type: word (unsigned)

access: read only mechanism: by value

Number of the channel on which the file has been accessed. The **chan** argument is a word containing this number.

The file must have been accessed with the VMS RMS macro \$OPEN; the file options parameter (FOP) in the FAB must indicate a user file open (UFO keyword). The access mode at which the channel was opened must be the same as or less privileged than the access mode of the caller.

## pagcnt

VMS Usage: longword\_unsigned type: longword (unsigned)

access: read only mechanism: by value

Number of pages in the section. The **pagent** argument is a longword containing this number.

The specified page count is compared with the number of pages in the section file; if they are different, the lower value is used. If you do not specify the page count or specify it as 0 (the default), the size of the section file is used. However, for physical page frame sections, this argument must not be 0.

#### vbn

VMS Usage: longword\_unsigned type: longword (unsigned)

access: read only mechanism: by value

Virtual block number in the file that marks the beginning of the section. The **vbn** argument is a longword containing this number. If you do not specify the **vbn** argument or specify it as 0 (the default), the section is created beginning with the first virtual block in the file.

If you specified page frame number mapping (by setting the SEC\$M\_PFNMAP flag), the **vbn** argument specifies the page frame number where the section begins in memory.

Table SYS-4 depicts which arguments are required and which are optional for three different uses of the \$CRMPSC service.

Table SYS-4 Required and Optional Arguments for the \$CRMPSC Service

| Argument       | Create/Map<br>Global Section | Map Global <sup>1</sup><br>Section | Create/Map<br>Private Section |  |
|----------------|------------------------------|------------------------------------|-------------------------------|--|
| inadr          | ${ m Optional}^2$            | Required                           | Required                      |  |
| retadr         | Optional                     | Optional                           | Optional                      |  |
| acmode         | Optional                     | Optional                           | Optional                      |  |
| flags          |                              |                                    |                               |  |
| $SEC$M_GBL$    | Required                     | Ignored                            | Not used                      |  |
| $SEC$M_CRF^3$  | Optional                     | Not used                           | Optional                      |  |
| $SEC$M_DZRO^3$ | Optional                     | Not used                           | Optional                      |  |
| SEC\$M_EXPREG  | Optional                     | Optional                           | Optional                      |  |
| SEC\$M_PERM    | ${\sf Optional}^2$           | Not used                           | Not used                      |  |
| SEC\$M_PFNMAP  | Optional                     | Not used                           | Not used                      |  |
| SEC\$M_SYSGBL  | Optional                     | Optional                           | Not used                      |  |
| SEC\$M_WRT     | Optional                     | Optional                           | Optional                      |  |
| SEC\$M_PAGFIL  | Optional                     | Not used                           | Not used                      |  |
| gsdnam         | Required                     | Required                           | Not used                      |  |

<sup>&</sup>lt;sup>1</sup>The Map Global Section (\$MGBLSC) service maps an existing global section.

(continued on next page)

<sup>&</sup>lt;sup>2</sup>You can omit the **inadr** argument only if you want to create but not map a global section; however, in such a case, you must make the section permanent because temporary sections are automatically deleted when no processes are mapped to them. You cannot omit the **inadr** argument for demand-zero sections in memory shared by multiple processors.

<sup>&</sup>lt;sup>3</sup>For physical page frame sections: **vbn** specifies the starting page frame number; **chan** must be 0; **relpag** and **pfc** are not used; and the SEC\$M\_CRF and SEC\$M\_DZRO flag bit settings are invalid. For page-file sections, **chan** must be 0, and **relpag** and **pfc** are not used.

Table SYS-4 (Cont.) Required and Optional Arguments for the \$CRMPSC Service

| Argument         | Create/Map<br>Global Section | Map Global <sup>1</sup><br>Section | Create/Map<br>Private Section |  |  |
|------------------|------------------------------|------------------------------------|-------------------------------|--|--|
| ident            | Optional                     | Optional                           | Not used                      |  |  |
| ${f relpag}^3$   | Optional                     | Optional                           | Not used                      |  |  |
| ${f chan}^3$     | Required                     | Required                           |                               |  |  |
| pagent           | Required                     | Required                           |                               |  |  |
| ${f vbn}^3$      | Optional                     | Optional                           |                               |  |  |
| prot             | Optional                     | Optional                           |                               |  |  |
| $\mathbf{pfc}^3$ | ${\rm Optional}^4$           | Optional                           |                               |  |  |

<sup>&</sup>lt;sup>1</sup>The Map Global Section (\$MGBLSC) service maps an existing global section.

#### prot

VMS Usage: file\_protection

type: longword (unsigned)

access: read only mechanism: by value

Numeric value representing the protection mask to be applied to the global section. You logically OR this value with the protection mask associated with the file; if the file protection does not allow access to a particular category of user and the protection mask allows access, access is denied.

The mask contains four 4-bit fields. Bits are read from right to left in each field. The following diagram depicts the mask.

|   |               | Wo | orld |    | Group |    | Group Owner |   |   | • | System |   |   |   |   |   |
|---|---------------|----|------|----|-------|----|-------------|---|---|---|--------|---|---|---|---|---|
|   | D             | Е  | W    | R  | D     | Ε  | W           | R | D | Е | W      | R | D | Ε | W | R |
| • | <del>15</del> | 14 | 13   | 12 | 11    | 10 | 9           | 8 | 7 | 6 | 5      | 4 | 3 | 2 | 1 | 0 |

ZK-1706-GE

Cleared bits indicate that read, write, execute, and delete access, in that order, are granted to the particular category of user.

<sup>&</sup>lt;sup>3</sup>For physical page frame sections: **vbn** specifies the starting page frame number; **chan** must be 0; **relpag** and **pfc** are not used; and the SEC\$M\_CRF and SEC\$M\_DZRO flag bit settings are invalid. For page-file sections, **chan** must be 0, and **relpag** and **pfc** are not used.

<sup>&</sup>lt;sup>4</sup>This argument is not used for global sections in memory shared by multiple processors.

Only read, write, and execute access are meaningful for section protection. Delete access bits are ignored. The \$CRMPSC service checks the execute access bit only for calls from executive or kernel mode.

If you do not specify the **prot** argument or specify it as 0, read access and write access are granted to all users.

#### pfc

VMS Usage: longword\_unsigned type: longword (unsigned)

access: read only mechanism: by value

Page fault cluster size indicating how many pages are to be brought into memory when a page fault occurs for a single page. This argument is not used for page-file sections, physical page frame sections, or global sections in memory shared by multiple processors.

## Description

The Create and Map Section service allows a process to associate (map) a section of its address space with (1) a specified section of a file (a disk file section) or (2) specified physical addresses represented by page frame numbers (a page frame section). This service also allows the process to create either type of section and to specify that the section be available only to the creating process (private section) or to all processes that map to it (global section).

Creating a disk file section involves defining all or part of a disk file as a section. Mapping a disk file section involves making a correspondence between virtual blocks in the file and pages in the caller's virtual address space. If the \$CRMPSC service specifies a global section that already exists, the service maps it.

Any section created is created as entire pages. See the Memory Management chapter in the *Introduction to VMS System Services*.

Depending on the actual operation requested, certain arguments are required or optional. Table SYS-4 summarizes how the \$CRMPSC service interprets the arguments passed to it and under what circumstances it requires or ignores arguments.

The \$CRMPSC service returns the virtual addresses of the pages created in the **retadr** argument, if specified. The section is mapped from a low address to a high address, whether the section is mapped in the program or control region.

If an error occurs during the mapping of a global section, the **retadr** argument, if specified, indicates the pages that were successfully mapped when the error occurred. If no pages were mapped, both longwords of the **retadr** argument contain the value -1.

The SEC\$M\_PFNMAP flag setting identifies the memory for the section as starting at the page frame number specified in the **vbn** argument and extending for the number of pages specified in the **pagent** argument. Setting the SEC\$M\_PFNMAP flag places restrictions on the following arguments.

| Argument    | Restriction                                                |  |  |
|-------------|------------------------------------------------------------|--|--|
| relpag      | Does not apply                                             |  |  |
| chan        | Must be 0                                                  |  |  |
| pagent      | Must be specified; cannot be 0                             |  |  |
| vbn         | Specifies first page frame to be mapped                    |  |  |
| pfc         | Does not apply                                             |  |  |
| SEC\$M_CRF  | Must be 0                                                  |  |  |
| SEC\$M_DZRO | Must be 0                                                  |  |  |
| SEC\$M_PERM | Must be 1 if the flags SEC\$M_GBL or SEC\$M_SYSGBL are set |  |  |

Setting the SEC\$M\_PAGFIL flag places the following restrictions on the following flags.

| SEC\$M_CRF    | Must be 0 |
|---------------|-----------|
| $SEC$M_GBL$   | Must be 1 |
| SEC\$M_PFNMAP | Must be 0 |

The flags argument bits 4 through 13 and 18 through 31 must be 0.

The flag bit SEC\$M\_WRT applies only to the way in which the newly created section is mapped. For a file to be made writable, the channel used to open the file must allow write access to the file.

If the flag bit SEC\$M\_SYSGBL is set, the flag bit SEC\$M\_GBL must be set also.

#### **Required Privileges**

If \$CRMPSC specifies a global section and the SS\$NOPRIV condition value is returned, the process might not have the required privilege to create that section. In order to create global sections, the process must have the following privileges:

- SYSGBL privilege to create a system global section
- PRMGBL privilege to create a permanent global section
- PFNMAP privilege to create a page frame section
- SHMEM privilege to create a global section in memory shared by multiple processors

Note that you do not need PFNMAP privilege to map an existing page frame section or SHMEM privilege to map an existing global section in memory shared by multiple processors.

#### **Required Quota**

If the section pages are copy-on-reference, the process must have sufficient paging file quota (PGFLQUOTA). The systemwide number of global page-file pages is limited by the SYSGEN parameter GBLPAGFIL.

#### **Related Services**

\$ADJSTK, \$ADJWSL, \$CRETVA, \$DELTVA, \$DGBLSC, \$EXPREG, \$LCKPAG, \$LKWSET, \$MGBLSC, \$PURGWS, \$SETPRT, \$SETSTK, \$SETSWM, \$ULKPAG, \$ULWSET, \$UPDSEC, \$UPDSECW

# **Condition Values Returned**

| SS\$_NORMAL      | The service completed successfully. The specified global section already exists and has been mapped.                                                                                           |
|------------------|----------------------------------------------------------------------------------------------------|
| SS\$_CREATED     | The service completed successfully. The specified global section did not previously exist and has been created.                                                                                |
| SS\$_ACCVIO      | The <b>inadr</b> argument, <b>gsdnam</b> argument, or<br>name descriptor cannot be read by the caller; or<br>the <b>retadr</b> argument cannot be written by the<br>caller.                    |
| SS\$_ENDOFFILE   | The starting virtual block number specified is beyond the logical end-of-file, or the value in the <b>relpag</b> argument is greater than or equal to the value in the <b>pagent</b> argument. |
| SS\$_EXBYTLM     | The process has exceeded the byte count quota; the system was unable to map the requested file.                                                                                                |
| SS\$_EXGBLPAGFIL | The process has exceeded the systemwide limit<br>on global page-file pages; no part of the section<br>was mapped.                                                                              |
| SS\$_EXPORTQUOTA | The process has exceeded the number of global sections that processes on this port of the multiport (shared) memory can create.                                                                |
| SS\$_EXQUOTA     | The process exceeded its paging file quota while creating copy-on-reference or page-file-backing-store pages.                                                                                  |
| SS\$_GPTFULL     | There is no more room in the system global page table to set up page table entries for the section.                                                                                            |
| SS\$_GSDFULL     | There is no more room in the system space allocated to maintain control information for global sections.                                                                                       |
| SS\$_ILLPAGCNT   | The page count value is negative or is 0 for a physical page frame section.                                                                                                    |
| SS\$_INSFMEM     | Not enough pages are available in the specified shared memory to create the section.                                                                                                    |
| SS\$_INSFWSL     | The process's working set limit is not large<br>enough to accommodate the increased size of the<br>address space.                                                                              |
| SS\$_INTERLOCK   | The bit map lock for allocating global sections from the specified shared memory is locked by another process.                                                                                 |
| SS\$_IVCHAN      | An invalid channel number was specified, that is, a channel number of 0 or a number larger than the number of channels available.                                                              |
| SS\$_IVCHNLSEC   | The channel number specified is currently active.                                                                                                    |
| SS\$_IVLOGNAM    | The specified global section name has a length of 0 or has more than 15 characters.                                                                                                    |

SS\$\_IVLVEC The specified section was not installed using the /PROTECT qualifier. SS\$\_IVSECFLG An invalid flag, a reserved flag, a flag requiring a privilege you lack, or an invalid combination of flags was specified. SS\$\_IVSECIDCTL The match control field of the global section identification is invalid. SS\$ NOPRIV The process does not have the privileges to create a system global section (SYSGBL) or a permanent group global section (PRMGBL). The process does not have the privilege to create a section starting at a specific physical page frame number (PFNMAP). The process does not have the privilege to create a global section in memory shared by multiple processors (SHMEM). A page in the input address range is in the system address space. The specified channel is not assigned or was assigned from a more privileged access mode. SS\$\_NOSHMBLOCK No shared memory control block for global sections is available. SS\$\_NOTFILEDEV The device is not a file-oriented, random-access, or directory device. SS\$\_NOWRT The section cannot be written to because the flag bit SEC\$M\_WRT is set, the file is read only, and the flag bit SEC\$M\_CRF is not set. SS\$ PAGOWNVIO A page in the specified input address range is owned by a more privileged access mode. SS\$ SECTBLFUL There are no entries available in the system global section table. SS\$\_SHMNOTCNCT The shared memory named in the name argument is not known to the system. This error can be caused by a spelling error in the string, an improperly assigned logical name, or the failure to identify the multiport memory as shared at system generation time. The logical name translation of the gsdnam SS\$\_TOOMANYLNAM argument exceeded the allowed depth. SS\$ VA IN USE A page in the specified input address range is already mapped and the flag SEC\$M\_NO\_ OVERMAP is set.

The process's virtual address space is full; no space is available in the page tables for the pages created to contain the mapped global section.

SS\$\_VASFULL

# **\$DACEFC—Disassociate Common Event Flag Cluster**

Releases the calling process's association with a common event flag cluster.

#### **Format**

SYS\$DACEFC efn

#### Returns

VMS Usage: cond\_value

type:

longword (unsigned)

access:

write only

mechanism:

by value

Longword condition value. All system services (except \$EXIT) return by immediate value a condition value in R0. Condition values that this service returns are listed in the Condition Values Returned section.

## **Argument**

#### efn

VMS Usage: ef\_number

type:

longword (unsigned)

access:

read only

mechanism:

by value

Number of any event flag in the common cluster to be disassociated. The **efn** argument is a longword containing this number; however, \$DACEFC uses only the low-order byte. The number must be in the range of 64 through 95 for cluster 2, and 96 through 127 for cluster 3.

## Description

The Disassociate Common Event Flag Cluster service disassociates the calling process from a common event flag cluster and decreases the count of processes associated with the cluster accordingly. When the image associated with a cluster exits, the system disassociates the cluster. When the count of processes associated with a temporary cluster or with a permanent cluster that is marked for deletion reaches 0, the cluster is automatically deleted.

If a process issues this service specifying an event flag cluster with which it is not associated, the service completes successfully.

#### **Required Privileges**

None

#### **Required Quota**

None

#### **Related Services**

\$ASCEFC, \$CLREF, \$DLCEFC, \$READEF, \$SETEF, \$WAITFR, \$WFLAND, \$WFLOR

## **Condition Values Returned**

SS\$\_NORMAL

SS\$\_ILLEFC

The service completed successfully.

You specified an illegal event flag number. The number must be in the range of event flags 64

through 127.

SS\$\_INTERLOCK

The bit map lock for allocating common event flag clusters from the specified shared memory is

locked by another process.

## **\$DALLOC—Deallocate Device**

Deallocates a previously allocated device.

#### **Format**

SYS\$DALLOC [devnam],[acmode]

## **Returns**

VMS Usage: cond\_value

longword (unsigned) type:

write only access:

mechanism: by value

Longword condition value. All system services (except \$EXIT) return by immediate value a condition value in R0. Condition values that this service returns are listed in the Condition Values Returned section.

## Arguments

#### devnam

VMS Usage: device name

type: character-coded text string

access: read only

mechanism: by descriptor-fixed length string descriptor

Name of the device to be deallocated. The **devnam** argument is the address of a character string descriptor pointing to the device name string. The string might be either a physical device name or a logical name. If it is a logical name, it must translate to a physical device name.

If you do not specify a device name, all devices allocated by the process from access modes equal to or less privileged than that specified are deallocated.

#### acmode

VMS Usage: access\_mode

type: longword (unsigned)

access: read only mechanism: by value

Access mode from which the deallocation is to be performed. The **acmode** argument is a longword containing the access mode. The \$PSLDEF macro defines the following symbols for the four access modes.

| Symbol        | Access Mode |  |
|---------------|-------------|--|
| PSL\$C_KERNEL | Kernel      |  |
| PSL\$C_EXEC   | Executive   |  |
| PSL\$C_SUPER  | Supervisor  |  |
| PSL\$C_USER   | User        |  |

The most privileged access mode used is the access mode of the caller.

## System Service Descriptions \$DALLOC

## **Description**

The Deallocate Device service deallocates a previously allocated device. The issuing process relinquishes exclusive use of the device, thus allowing other processes to assign or allocate that device. You can deallocate an allocated device only from access modes equal to or more privileged than the access mode from which the original allocation was made.

This service does not deallocate a device if, at the time of deallocation, the issuing process has one or more I/O channels assigned to the device; in such a case, the device remains allocated.

At image exit, the system automatically deallocates all devices that are allocated at user mode.

If you attempt to deallocate a mailbox, success is returned but no operation is performed.

#### **Required Privileges**

None

#### **Required Quota**

None

#### **Related Services**

\$ALLOC, \$ASSIGN, \$BRKTHRU, \$BRKTHRUW, \$CANCEL, \$CREMBX, \$DASSGN, \$DELMBX, \$DEVICE\_SCAN, \$DISMOU, \$GETDVI, \$GETDVIW, \$GETMSG, \$GETQUI, \$GETQUIW, \$INIT\_VOL, \$MOUNT, \$PUTMSG, \$QIO, \$QIOW, \$SNDERR, \$SNDJBC, \$SNDJBCW, \$SNDOPR

#### **Condition Values Returned**

| SS\$_NORMAL      | The service completed successfully.                                                              |
|------------------|--------------------------------------------------------------------------------------------------|
| SS\$_ACCVIO      | The device name string or string descriptor cannot be read by the caller.                        |
| SS\$_DEVASSIGN   | The device cannot be deallocated because the process still has channels assigned to it.          |
| SS\$_DEVNOTALLOC | The device is not allocated to the requesting process.                                           |
| SS\$_IVDEVNAM    | You did not specify a device name string, or the device name string contains invalid characters. |
| SS\$_IVLOGNAM    | The device name string has a length of 0 or has more than 63 characters.                         |
| SS\$_NONLOCAL    | The device is on a remote node.                                                                  |
| SS\$_NOPRIV      | The device was allocated from a more privileged access mode.                                     |
| SS\$_NOSUCHDEV   | The specified device does not exist in the host system.                                          |

## **\$DASSGN—Deassign I/O Channel**

Deassigns (releases) an I/O channel previously acquired using the Assign I/O Channel (\$ASSIGN) service.

#### **Format**

SYS\$DASSGN chan

## **Returns**

VMS Usage: cond\_value

type: longword (unsigned)

access: write only mechanism: by value

Longword condition value. All system services (except \$EXIT) return by immediate value a condition value in R0. Condition values that this service returns are listed in the Condition Values Returned section.

## Argument

#### chan

VMS Usage: channel

type: word (unsigned)

access: read only mechanism: by value

Number of the I/O channel to be deassigned. The **chan** argument is a word containing this number.

## **Description**

The Deassign I/O Channel service deassigns (releases) an I/O channel that it acquired using the Assign I/O Channel (\$ASSIGN) service. You can deassign an I/O channel only from an access mode equal to or more privileged than the access mode from which the original channel assignment was made.

When you deassign a channel, any outstanding I/O requests on the channel are canceled. If a file is open on the specified channel, the file is closed.

If a mailbox was associated with the device when the channel was assigned, the link to the mailbox is cleared.

If the I/O channel was assigned for a network operation, the network link is disconnected.

If the specified channel is the last channel assigned to a device that has been marked for dismounting, the device is dismounted.

I/O channels assigned from user mode are automatically deassigned at image exit.

#### **Required Privileges**

None

## **Required Quota**

None

## System Service Descriptions \$DASSGN

#### **Related Services**

\$ALLOC, \$ASSIGN, \$BRKTHRU, \$BRKTHRUW, \$CANCEL, \$CREMBX, \$DALLOC, \$DELMBX, \$DEVICE\_SCAN, \$DISMOU, \$GETDVI, \$GETDVIW, \$GETMSG, \$GETQUI, \$GETQUIW, \$INIT\_VOL, \$MOUNT, \$PUTMSG, \$QIO, \$QIOW, \$SNDERR, \$SNDJBC, \$SNDJBCW, \$SNDOPR

## **Condition Values Returned**

SS\$\_NORMAL The service completed successfully.

SS\$\_IVCHAN You specified an invalid channel number, that is,

a channel number of 0 or a number larger than

the number of channels available.

SS\$\_NOPRIV The specified channel is not assigned or was

assigned from a more privileged access mode.

## **\$DCLAST—Declare AST**

Queues an AST for the calling access mode or for a less privileged access mode.

#### **Format**

[acmode], [astprm] [acmode]

#### Returns

VMS Usage: cond value

type:

longword (unsigned)

access:

write only

mechanism:

by value

Longword condition value. All system services (except \$EXIT) return by immediate value a condition value in R0. Condition values that this service returns are listed in the Condition Values Returned section.

## **Arguments**

#### astadr

VMS Usage: ast\_procedure

type:

procedure entry mask

access:

call without stack unwinding

mechanism:

by reference

AST service routine to be executed. The astadr argument is the address of the entry mask of this routine.

#### astprm

VMS Usage:

user arg

type:

longword (unsigned)

access:

read only

mechanism:

by value

AST parameter to be passed to the AST routine specified by the **astadr** argument. The **astprm** argument is a longword containing this parameter.

#### acmode

VMS Usage:

access\_mode

type:

longword (unsigned)

access:

read only

mechanism:

by value

Access mode for which the AST is to be declared. The most privileged access mode used is the access mode of the caller. The resultant mode is the access mode for which the AST is declared.

## **Description**

The Declare AST service queues an AST for the calling access mode or for a less privileged access mode. For example, a routine executing in supervisor mode can declare an AST for either supervisor or user mode.

## System Service Descriptions \$DCLAST

The service does not validate the address of the AST service routine. If you specify an illegal address (such as 0), an access violation occurs when the AST service routine is given control.

#### **Required Privileges**

None

#### **Required Quota**

The \$DCLAST service requires system dynamic memory and uses the AST limit (ASTLM) quota of the process.

#### **Related Services**

\$SETAST, \$SETPRA

For more information, see the chapter on AST services in the *Introduction to VMS System Services*.

## **Condition Values Returned**

 $SS\_NORMAL$  The service completed successfully.

SS\$\_EXQUOTA The process has exceeded its AST limit (ASTLM)

quota.

SS\$\_INSFMEM The system dynamic memory is insufficient for

completing the service.

# **\$DCLCMH—Declare Change Mode or Compatibility Mode Handler**

Specifies the address of a routine to receive control when (1) a Change Mode to User or Change Mode to Supervisor instruction trap occurs, or (2) a compatibility mode fault occurs.

# **Format**

SYS\$DCLCMH addres [prvhnd] [type]

## Returns

VMS Usage: cond\_value

type:

longword (unsigned)

access:

write only

mechanism: by value

Longword condition value. All system services (except \$EXIT) return by immediate value a condition value in R0. Condition values that this service returns are listed in the Condition Values Returned section.

# **Arguments**

## addres

VMS Usage: address

longword (unsigned) type:

access:

read only

by reference mechanism:

Routine to receive control when a change mode trap or a compatibility mode fault occurs. The address argument is the exception handling code in the address space of the calling process.

If you specify the addres argument as 0, \$DCLCMH clears the previously declared handler.

#### prvhnd

VMS Usage: address

longword (unsigned) type:

write only access:

mechanism: by reference

Address of a previously declared handler. The **prvhnd** argument is the address of a longword containing the address of the previously declared handler.

## type

VMS Usage: longword\_unsigned longword (unsigned) type:

access:

read only

mechanism: by value

Handler type indicator. The **type** argument is a longword value. The value 0 (the default) indicates that a change mode handler is to be declared for the access mode at which the request is issued; the value 1 specifies that a compatibility mode handler is to be declared.

# System Service Descriptions \$DCLCMH

# **Description**

The Declare Change Mode or Compatibility Mode Handler service specifies the address of a routine to receive control when (1) a Change Mode to User or Change Mode to Supervisor instruction trap occurs, or (2) a compatibility mode fault occurs. A change mode handler provides users with a dispatching mechanism similar to that used for system service calls. It allows a routine that executes in supervisor mode to be called from user mode. You declare the change mode handler from supervisor mode; then when the process executing in user mode issues a Change Mode to Supervisor instruction, the change mode handler receives control and executes in supervisor mode. The top longword of the stack contains the zero-extended change mode code. The change mode handler must exit by removing the change mode code from the stack and issuing an REI instruction.

The operating system uses compatibility mode handlers to bypass normal condition handling procedures when an image executing in compatibility mode causes a compatibility mode exception. Before transferring control to the compatibility mode handler, the system saves the compatibility exception code, the registers R0 through R6, and the PC and PSL in a 10-longword array starting at the location CTL\$AL\_CMCNTX. Before the compatibility mode handler exits, it must restore the saved registers R0 through R6, push the saved PC and PSL onto the stack, and exit by issuing an REI instruction.

## **Required Privileges**

You can declare a change mode or compatibility mode handler only from user or supervisor mode.

## **Required Quota**

None

## **Related Services**

\$SETEXV, \$SETSFM, \$UNWIND

## **Condition Values Returned**

SS\$\_NORMAL SS\$ ACCVIO The service completed successfully.

The longword to receive the address of the previous change mode handler cannot be written by the caller.

# **\$DCLEXH—Declare Exit Handler**

Declares an exit handling routine that receives control when an image exits.

# **Format**

SYS\$DCLEXH desblk

## **Returns**

VMS Usage: cond\_value

type:

longword (unsigned)

access:

write only

mechanism:

by value

Longword condition value. All system services (except \$EXIT) return by immediate value a condition value in R0. Condition values that this service returns are listed in the Condition Values Returned section.

# **Argument**

#### desblk

VMS Usage:

exit\_handler\_block

type:

longword (unsigned)

access:

read only

mechanism:

by reference

Exit handler control block. The **desblk** argument is the address of this control block. This control block, which describes the exit handler, is depicted in the following diagram.

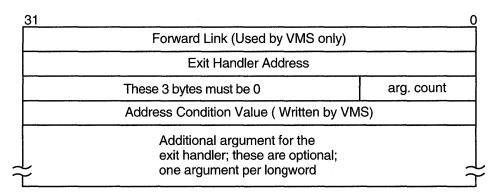

ZK-1714-GE

# **Description**

The Declare Exit Handler service declares an exit handling routine that receives control when an image exits. Image exit normally occurs when the image currently executing in a process returns control to the operating system. Image exit might also occur when you call the Exit (\$EXIT) or Force Exit (\$FORCEX) service.

# System Service Descriptions \$DCLEXH

Exit handlers are described by exit control blocks. The operating system maintains a separate list of these control blocks for user, supervisor, and executive modes. The \$DCLEXH service adds the description of an exit handler to the front of one of these lists. The actual list to which the exit control block is added is determined by the access mode of the caller.

At image exit, the exit handlers declared from user mode are called first; they are called in the reverse order from which they were declared.

Each exit handler is executed only once; it must be redeclared before it can be executed again. The exit handling routine is called as a normal procedure with the argument list specified in the third through *n*th longwords of the exit control block. The first argument is the address of a longword to receive a system status code indicating the reason for exit; the system always fills in this longword before calling the exit handler.

You can call this service only from user, supervisor, and executive modes.

## **Required Privileges**

None

## **Required Quota**

None

#### **Related Services**

\$CANEXH, \$CREPRC, \$DELPRC, \$EXIT, \$FORCEX, \$GETJPI, \$GETJPIW, \$HIBER, \$PROCESS\_SCAN, \$RESUME, \$SETPRI, \$SETPRN, \$SETPRV, \$SETRWM, \$SUSPND, \$WAKE

The Cancel Exit Handler (\$CANEXH) service removes an exit control block from the list.

## **Condition Values Returned**

| SS\$_NORMAL    | The service completed successfully.                                           |
|----------------|-------------------------------------------------------------------------------|
| SS\$_ACCVIO    | The first longword of the exit control block cannot be written by the caller. |
| SS\$_IVSSRQ    | The call to the service is invalid because it was made from kernel mode.      |
| SS\$_NOHANDLER | The exit handler control block address was not                                |

specified or was specified as 0.

# **\$DELLNM—Delete Logical Name**

Deletes all logical names with the specified name at the specified access mode or outer access mode, or it deletes all the logical names with the specified access mode or outer access mode in a specified table.

## **Format**

SYS\$DELLNM tabnam ,[lognam] ,[acmode]

## Returns

VMS Usage: cond\_value

type: longword (unsigned)

access: write only mechanism: by value

Longword condition value. All system services (except \$EXIT) return by immediate value a condition value in R0. Condition values that this service returns are listed in the Condition Values Returned section.

# **Arguments**

#### tabnam

VMS Usage: logical\_name

type: character-coded text string

access: read only

mechanism: by descriptor-fixed length string descriptor

Name of a logical name table or a list of tables to be searched for the logical name to be deleted. The **tabnam** argument is the address of a descriptor that points to the table name. This argument is required.

If **tabnam** is not the name of a logical name table, it is assumed to be a logical name and is translated iteratively until either the name of a logical name table is found or the number of translations allowed by the system has been performed.

If **tabnam** translates to the name of a list of tables, \$DELLNM does the following:

- If you specify the **lognam** argument, \$DELLNM searches (in order) each table in the list until it finds the first table that contains the specified logical name. If the logical name is at the specified access mode, \$DELLNM then deletes occurrences of the logical name at the specified access mode and at outer access modes within the table.
- If you do not specify the **lognam** argument, \$DELLNM deletes all of the logical names at the specified access mode or at outer access modes from the first table in the list whose access mode is equal to or less privileged than the caller's access mode.

# System Service Descriptions \$DELLNM

# lognam

VMS Usage: logical\_name

type: character-coded text string

access: read only

mechanism: by descriptor-fixed length string descriptor

Logical name to be deleted. The **lognam** argument is the address of a descriptor that points to the logical name string.

#### acmode

VMS Usage: access\_mode type: byte (unsigned) access: read only

mechanism: by reference

Access mode to be used in the delete operation. The **acmode** argument is the address of a byte containing this access mode. The \$PSLDEF macro defines symbolic names for the four access modes.

You determine the access mode actually used in the delete operation by *maximizing* the access mode of the caller with the access mode specified by the **acmode** argument; that is, the less privileged of the two is used.

However, if you have SYSNAM privilege, the delete operation is executed at the specified access mode regardless of the caller's access mode.

If you omit this argument or specify it as 0, the access mode of the caller is used in the delete operation. The access mode used in the delete operation determines which tables are used and which names are deleted.

# Description

The Delete Logical Name service deletes all logical names with the specified name at the specified access mode or outer access mode, or it deletes all the logical names with the specified access mode or outer access mode in a specified table. If any logical names being deleted are also the names of logical name tables, then all of the logical names contained within those tables and all of their subtables are also deleted.

# **Required Privileges**

Depending on the operation, the calling process might need one of the following privileges to use \$DELLNM:

- Write access to the logical name table that contains a logical name to delete the logical name from a shareable table
- Either delete access to the logical name table or write access to the directory table that contains the table name to delete a shareable logical name table
- SYSNAM privilege to delete either a logical name or table at an inner access mode
- GRPNAM or SYSPRV privilege to delete a logical name from a group table
- SYSNAM or SYSPRV privilege to delete a logical name from a system table

# **Required Quota**

None

## **Related Services**

\$CRELNM, \$CRELNT, \$TRNLNM

# System Service Descriptions \$DELLNM

## **Condition Values Returned**

SS\$\_NORMAL The service completed successfully.

SS\$\_ACCVIO The service cannot access the locations specified

by one or more arguments.

SS\$\_BADPARAM One or more arguments have an invalid value, or

a logical name table name was not specified.

SS\$\_IVLOGNAM The lognam argument specifies a string whose

length is not in the required range of 1 through

255 characters.

SS\$\_IVLOGTAB The tabnam argument does not specify a logical

name table.

SS\$\_NOLOGNAM The specified logical name table does not exist, or

a logical name with an access mode equal to or less privileged than the caller's access mode does

not exist in the logical name table.

SS\$\_NOLOGTAB The specified logical name table does not exist.

SS\$\_NOPRIV The caller lacks the necessary privilege to delete

the logical name.

SS\$\_TOOMANYLNAM The logical name translation of the table name

exceeded the allowable depth (10 translations).

# **\$DELMBX—Delete Mailbox**

Marks a permanent mailbox for deletion.

## **Format**

SYS\$DELMBX chan

## Returns

VMS Usage: cond\_value

type:

longword (unsigned)

access:

write only

mechanism:

by value

Longword condition value. All system services (except \$EXIT) return by immediate value a condition value in R0. Condition values that this service returns are listed in the Condition Values Returned section.

# **Argument**

## chan

VMS Usage: channel

type:

word (unsigned)

access:

read only

mechanism:

by value

Number of the channel assigned to the mailbox that is to be deleted. The **chan** argument is a word containing this number.

# **Description**

The Delete Mailbox service marks a permanent mailbox for deletion. The actual deletion of the mailbox and of its associated logical name assignment occur when no more I/O channels are assigned to the mailbox.

You can delete a mailbox only from an access mode equal to or more privileged than the access mode from which the mailbox channel was assigned. Temporary mailboxes are automatically deleted when their reference count goes to 0.

The \$DELMBX service does not deassign the channel assigned by the caller, if any. The caller must deassign the channel with the Deassign I/O Channel (\$DASSGN) service.

## **Required Privileges**

You need PRMMBX privilege to delete a permanent mailbox.

# **Required Quota**

None

## **Related Services**

\$ALLOC, \$ASSIGN, \$BRKTHRU, \$BRKTHRUW, \$CANCEL, \$CREMBX, \$DALLOC, \$DASSGN, \$DEVICE\_SCAN, \$DISMOU, \$GETDVI, \$GETDVIW, \$GETMSG, \$GETQUI, \$GETQUIW, \$INIT\_VOL, \$MOUNT, \$PUTMSG, \$QIO, \$QIOW, \$SNDERR, \$SNDJBC, \$SNDJBCW, \$SNDOPR

# System Service Descriptions \$DELMBX

# **Condition Values Returned**

SS\$\_NORMAL The service completed successfully.

SS\$\_DEVNOTMBX The specified channel is not assigned to a

mailbox.

SS\$\_INTERLOCK The bit map lock for allocating mailboxes from

the specified shared memory is locked by another

process.

SS\$\_IVCHAN You specified an invalid channel number, that is,

a channel number of 0 or a number larger than

the number of channels available.

SS\$\_NOPRIV The specified channel is not assigned to a device;

the process does not have the privilege to delete a permanent mailbox or a mailbox in memory shared by multiple processors; or the access mode of the caller is less privileged than the access mode from which the channel was assigned.

# **\$DELPRC—Delete Process**

Allows a process to delete itself or another process.

## **Format**

SYS\$DELPRC [pidadr],[prcnam]

## **Returns**

VMS Usage: c

cond\_value

type:

longword (unsigned)

access:

write only

mechanism:

by value

Longword condition value. All system services (except \$EXIT) return by immediate value a condition value in R0. Condition values that this service returns are listed in the Condition Values Returned section.

# **Arguments**

#### pidadr

VMS Usage:

process\_id

type:

longword (unsigned)

access:

modify

mechanism:

by reference

Process identification (PID) of the process to be deleted. The **pidadr** argument is the address of a longword that contains the PID. The **pidadr** argument can refer to a process running on the local node or a process running on another node in the cluster.

You must specify the **pidadr** argument to delete processes in other UIC groups.

## prcnam

VMS Usage:

process\_name

type:

character-coded text string

access:

read only

mechanism:

by descriptor-fixed length string descriptor

Process name of the process to be deleted. The **prcnam** is the address of a character string descriptor pointing to the process name string. A process running on the local node can be identified with a 1- to 15-character string. To identify a process on a particular node on a cluster, specify the full process name, which includes the node name as well as the process name. The full process name can contain up to 23 characters.

You use the **prcnam** argument to delete only processes in the same UIC group as the calling process, because process names are unique to UIC groups, and the VMS operating system uses the UIC group number of the calling process to interpret the process name specified by the **prcnam** argument.

You must use the **pidadr** argument to delete processes in other groups.

# **Description**

The Delete Process service allows a process to delete itself or another process. If you specify neither the **pidadr** nor **prenam** argument, \$DELPRC deletes the calling process; control is not returned. If the longword at address **pidadr** is 0, the PID of the target process is returned. This system service requires system dynamic memory.

When you delete a process or subprocess, a termination message is sent to its creating process, provided the mailbox to receive the message still exists and the creating process has access to the mailbox. The termination message is sent before the final rundown is initiated; thus, the creating process might receive the message before the process deletion is complete.

Due to the complexity of the required rundown operations, a significant time interval occurs between a delete request and the actual deletion of the process. However, the \$DELPRC service returns to the caller immediately after initiating the rundown operation.

If you issue subsequent delete requests for a process currently being deleted, the requests return immediately with a successful completion status. For a complete list of the actions performed by the system when it deletes a process, see the *Introduction to VMS System Services*.

## **Required Privileges**

Depending on the operation, the calling process might need one of the following privileges to use \$DELPRC:

- GROUP privilege to delete processes in the same group that do not have the same UIC
- WORLD privilege to delete any process in the system

## **Required Quota**

None. Deductible resource quotas granted to subprocesses are returned to the creating process when the subprocesses are deleted.

## **Related Services**

\$CANEXH, \$CREPRC, \$DCLEXH, \$EXIT, \$FORCEX, \$GETJPI, \$GETJPIW, \$HIBER, \$PROCESS\_SCAN, \$RESUME, \$SETPRI, \$SETPRN, \$SETPRV, \$SETRWM, \$SUSPND, \$WAKE

## **Condition Values Returned**

| SS\$_NORMAL   | The service completed successfully.                                                                                                    |
|---------------|----------------------------------------------------------------------------------------------------|
| SS\$_ACCVIO   | The process name string or string descriptor cannot be read by the caller, or the process identification cannot be written by the caller. |
| SS\$_INCOMPAT | The remote node is running a version of VMS that is incompatible.                                                                         |
| SS\$_INSFMEM  | The system dynamic memory is insufficient for completing the operation.                                                                   |
| SS\$_NONEXPR  | The specified process does not exist, or an invalid process identification was specified.                                                 |

# System Service Descriptions \$DELPRC

SS\$\_NOPRIV The caller does not have the privilege to delete the specified process.

SS\$\_NOSUCHNODE The process name refers to a node that is not

currently recognized as part of the cluster.

SS\$\_REMRSRC The remote node has insufficient resources to

respond to the request. (Bring this error to the attention of your system manager.)

SS\$\_UNREACHABLE The remote node is a member of the cluster but

is not accepting requests. (This is normal for a brief period early in the system boot process.)

# **\$DELTVA—Delete Virtual Address Space**

Deletes a range of addresses from a process's virtual address space. Upon successful completion of the service, the deleted pages are inaccessible, and references to them cause access violations.

## **Format**

SYS\$DELTVA inadr,[retadr],[acmode]

## **Returns**

VMS Usage: cond\_value

type: longword (unsigned)

access: write only mechanism: by value

Longword condition value. All system services (except \$EXIT) return by immediate value a condition value in R0. Condition values that this service returns are listed in the Condition Values Returned section.

# **Arguments**

#### inadr

VMS Usage: address\_range type: longword (unsigned)

access: read only

access: read only mechanism: by reference

Starting and ending virtual addresses of the pages to be deleted. The **inadr** argument is the address of a 2-longword array containing, in order, the starting and the ending process virtual addresses. If the starting and ending virtual addresses are the same, a single page is deleted. Only the virtual page number portion of each virtual address is used; the low-order nine bits are ignored.

The \$DELTVA service deletes pages starting at the address contained in the second longword of the **inadr** argument and ending at the address in the first longword. Thus, if you use the same address array for both the Create Virtual Address Space (\$CRETVA) and the \$DELTVA services, the pages are deleted in the reverse order from which they were created.

## retadr

VMS Usage: address\_range

type: longword (unsigned)

access: write only mechanism: by reference

Starting and ending process virtual addresses of the pages that \$DELTVA has deleted. The **retadr** argument is the address of a 2-longword array containing, in order, the starting and ending process virtual addresses.

# System Service Descriptions \$DELTVA

#### acmode

VMS Usage: access\_mode

type: longword (unsigned)

access: read only mechanism: by value

Access mode on behalf of which the service is to be performed. The **acmode** argument is a longword containing the access mode.

The most privileged access mode used is the access mode of the caller. The calling process can delete pages only if those pages are owned by an access mode equal to or less privileged than the access mode of the calling process.

# Description

The Delete Virtual Address Space service deletes a range of addresses from a process's virtual address space. Upon successful completion of the service, the deleted pages are inaccessible, and references to them cause access violations. If any of the pages in the specified range have already been deleted or do not exist, the service continues as if the pages were successfully deleted.

If an error occurs while pages are being deleted, the **retadr** argument specifies the pages that were successfully deleted before the error occurred. If no pages are deleted, both longwords in the return address array contain the value -1.

## **Required Privileges**

None

## **Required Quota**

None

#### **Related Services**

\$ADJSTK, \$ADJWSL, \$CRETVA, \$CRMPSC, \$DGBLSC, \$EXPREG, \$LCKPAG, \$LKWSET, \$MGBLSC, \$PURGWS, \$SETPRT, \$SETSTK, \$SETSWM, \$ULKPAG, \$ULWSET, \$UPDSEC, \$UPDSECW

## **Condition Values Returned**

SS\$\_NORMAL The service completed successfully.

SS\$\_ACCVIO The input address array cannot be read by the

caller, or the return address array cannot be

written by the caller.

SS\$ NOPRIV A page in the specified range is in the system

address space.

SS\$\_PAGOWNVIO A page in the specified range is owned by an

access mode more privileged than the access

mode of the caller.

# **\$DEQ—Dequeue Lock Request**

Dequeues (unlocks) granted locks; dequeues the sublocks of a lock; or cancels an ungranted lock request. The calling process must have previously acquired the lock or queued the lock request by calling the Enqueue Lock Request (\$ENQ) service.

## **Format**

SYS\$DEQ [lkid],[valblk],[acmode],[flags]

## Returns

VMS Usage: cond value

longword (unsigned) type:

access: write only

mechanism: by value

Longword condition value. All system services (except \$EXIT) return by immediate value a condition value in R0. Condition values that this service returns are listed in the Condition Values Returned section.

# **Arguments**

#### Ikid

VMS Usage: lock id

longword (unsigned) type:

access: read only mechanism: by value

Lock identification of the lock to be dequeued. The **lkid** argument specifies this lock identification.

Note that if you do not specify the **lkid** argument, you must specify the LCK\$M\_ DEQALL flag in the flags argument.

When you specify the LCK\$M\_DEQALL flag in the flags argument, different values (or no value) for the **lkid** argument produce varying behavior:

- When you do not specify the **lkid** argument (or specify it as 0) and you do specify the LCK\$M\_DEQALL flag, \$DEQ dequeues all locks held by the process, at access modes equal to or less privileged than the effective access mode, on all resources. The effective access mode is the least privileged of the caller's access mode and the access mode specified in the acmode argument.
- When you specify the **lkid** argument as a nonzero value together with the LCK\$M\_DEQALL flag, \$DEQ dequeues all sublocks of the lock identified by lkid; it does not dequeue the lock identified by lkid. For this operation, \$DEQ ignores the LCK\$M\_CANCEL flag if it is set. A sublock of a lock is a lock that was created when the parid argument in the call to \$ENQ was specified, where **parid** is the lock ID of the parent lock.

If you omit the **lkid** argument (or specify it as 0) and the LCK\$M\_DEQALL flag is not set, the \$DEQ service returns the invalid lock ID condition value (SS\$\_IVLOCKID).

# System Service Descriptions \$DEQ

#### valblk

VMS Usage: lock\_value\_block type: longword (unsigned)

access: modify
mechanism: by reference

Lock value block for the resource associated with the lock to be dequeued. The **valblk** argument is the address of the 16-byte lock value block. When you specify the LCK\$M\_DEQALL flag, you cannot use this argument.

When a protected write (PW) or exclusive (EX) mode lock is being dequeued and you specify a lock value block in the **valblk** argument, the contents of that lock value block are written to the lock value block in the lock database. Further, if the lock value block in the lock database was marked as invalid, that condition is cleared: the block becomes valid.

#### acmode

VMS Usage: access\_mode

type: longword (unsigned)

access: read only mechanism: by value

Access mode of the lock to be dequeued. The **acmode** argument is a longword containing the access mode.

The **acmode** argument is valid only if the LCK\$M\_DEQALL flag of the **flags** argument is set. The \$PSLDEF macro defines the following symbols for the four access modes.

| Symbol        | Access Mode |  |
|---------------|-------------|--|
| PSL\$C_KERNEL | Kernel      |  |
| PSL\$C_EXEC   | Executive   |  |
| PSL\$C_SUPER  | Supervisor  |  |
| PSL\$C_USER   | User        |  |

When dequeuing locks, \$DEQ maximizes the access mode of the caller and the specified **acmode** argument. The maximized access mode is the less privileged of the caller's access mode and the **acmode** argument. If you do not specify the **acmode** argument, \$DEQ uses the caller's access mode. Only those locks with an access mode that is equal to or less than the maximized access mode are dequeued. For more information about access modes see the chapter Calling System Services in the *Introduction to VMS System Services*.

## flags

VMS Usage: mask\_longword type: longword (unsigned)

access: read only mechanism: by value

Flags specifying options for the \$DEQ operation. The **flags** argument is a longword bit mask that is the logical OR of each bit set, where each bit corresponds to an option.

Note that if you do not specify the **lkid** argument, you must specify the LCK\$M\_DEQALL flag in the **flags** argument.

A symbolic name for each flag bit is defined by the \$LCKDEF macro. The following table describes each flag.

| Flag          | Description                                                                                                    |
|---------------|----------------------------------------------------------------------------------------------------|
| LCK\$M_DEQALL | When you specify this flag, \$DEQ dequeues multiple locks, depending on the value of the <b>lkid</b> argument. Refer to the description of the <b>lkid</b> argument for details. The <b>acmode</b> argument is ignored if the LCK\$M_DQALL flag is not set. If you specify LCK\$M_DEQALL, the LCK\$M_CANCEL flag, if set, is ignored. |
| LCK\$M_CANCEL | When you specify this flag, \$DEQ attempts to cancel a lock request that was queued by \$ENQ. You can cancel only a waiting request. When the request is canceled, \$DEQ returns the condition value SS\$_NORMAL. If you attempt to cancel a granted lock, the request                                                                |
|               | fails and \$DEQ returns the condition value SS\$_CANCELGRANT. There are two types of waiting requests that can be canceled:                                                                                                    |
|               | A request for a new lock                                                                                                    |
|               | <ul> <li>A request to convert an existing lock</li> </ul>                                                                                                    |
|               | When canceling a new lock request, the following action is taken:                                                                                                    |
|               | <ul> <li>If a completion AST was requested, the AST is<br/>queued for delivery and SS\$_ABORT is stored in the<br/>lock status block.</li> </ul>                                                                                                    |
|               | When canceling a request to convert an existing lock,<br>the conversion request is canceled. The existing granted<br>lock remains unchanged. The following specific actions<br>are taken:                                                                                                    |
|               | <ul> <li>The blocking AST address specified for the existing<br/>granted lock is queued for delivery if the granted<br/>mode of the existing lock is blocking other waiting<br/>requests.</li> </ul>                                                                                                    |
|               | • If a completion AST was specified by the conversion request, the completion AST is queued for delivery with SS\$_CANCEL status stored in the lock status block that was specified by the conversion request.                                                                                                    |
|               | If you specify the LCK\$M_DEQALL flag, the LCK\$M_                                                                                                    |

CANCEL flag is ignored.

# System Service Descriptions \$DEQ

| Flag             | Description                                                                                                    |
|------------------|----------------------------------------------------------------------------------------------------|
| LCK\$M_INVVALBLK | When you specify this flag, \$DEQ marks the lock value block, which is maintained for the resource in the lock database, as invalid. The lock value block remains marked as invalid until it is again written to. The Description section of the \$ENQ service provides additional information about lock value block invalidation.  This flag is ignored if (1) the lock mode of the lock being dequeued is not protected write or exclusive, or (2) you specify the LCK\$M_CANCEL flag. |

# **Description**

The Dequeue Lock Request system service dequeues (unlocks) granted locks and waiting lock requests. The calling process must have previously acquired the lock or queued the lock request by calling the Enqueue Lock Request (\$ENQ) service.

Action taken by the \$DEQ service depends on the current state (granted or waiting) and the type of lock request (new lock or conversion request) to be dequeued.

When dequeuing a granted lock, the \$DEQ service returns the condition value SS\$ NORMAL and the following specific action is taken:

 Any queued blocking ASTs that have not been delivered are removed from the process's AST queues.

There are two types of waiting requests that can be dequeued:

- A request for a new lock
- A request to convert an existing lock

When dequeuing a new lock request, the \$DEQ service returns the condition value SS\$\_NORMAL and the following specific action is taken:

• If a completion AST was requested, the completion AST is queued for delivery with SS\$ ABORT stored in the lock status block.

When dequeuing a lock for which there is a conversion request waiting, the existing lock and its conversion request are dequeued. The \$DEQ service returns the condition value SS\$\_NORMAL and the following specific actions are taken:

- If a blocking AST was queued to the process, it is removed from the process's AST queue.
- If a completion AST was specified by the conversion request, the completion AST is queued for delivery with SS\$\_ABORT status stored in the lock status block that was specified by the conversion request.

When a protected write (PW) or exclusive (EX) mode lock is being dequeued and you specify a lock value block in the **valblk** argument, the contents of that lock value block are written to the lock value block in the lock database.

If you specify the LCK\$M\_INVVALBLK flag in the **flags** argument and the lock mode of the lock being dequeued is PW or EX, the lock value block in the lock database is marked as invalid whether or not a lock value block was specified in the **valblk** argument.

# System Service Descriptions \$DEQ

The \$DEQ, \$ENQ, \$ENQW, and \$GETLKI services together provide the user interface to the VMS lock management facility. For additional information about lock management, refer to the descriptions of these other services and to the *Introduction to VMS System Services*.

## **Required Privileges**

None

**Required Quota** 

None

**Related Services** 

\$ENQ, \$ENQW, \$GETLKIW

# **Condition Values Returned**

SS\$\_ACCVIO The value block specified by the valblk argument

cannot be accessed by the caller.

SS\$\_CANCELGRANT The LCK\$M\_CANCEL flag in the flags

argument was specified, but the lock request that

\$DEQ was to cancel had already been granted.

SS\$\_IVLOCKID An invalid or nonexistent lock identification

was specified or the process does not have the privilege to dequeue a lock at the specified access

mode.

SS\$\_NORMAL The lock was dequeued successfully.

SS\$\_SUBLOCKS The lock has sublocks and cannot be dequeued.

# **\$DEVICE SCAN—Scan for Devices**

Returns the names of all devices that match a specified set of search criteria.

## **Format**

SYS\$DEVICE SCAN return devnam .retlen .[search devnam] .[itmlst] .[contxt]

## Returns

VMS Usage: cond\_value

type:

longword (unsigned)

access:

write only

mechanism:

by value

Longword condition value. All system services (except \$EXIT) return by immediate value a condition value in R0. Condition values that this service returns are listed in the Condition Values Returned section.

# **Arguments**

## return\_devnam

VMS Usage:

char\_string

type:

character-coded text string

access:

write only

mechanism:

by descriptor-fixed length string descriptor

Buffer to receive the device name. The **return\_devnam** argument is the address of a character string descriptor pointing to a buffer into which \$DEVICE\_SCAN writes the name of the first or next device that matches the specified search criteria. The maximum size of any device name is 64 bytes.

### retlen

VMS Usage:

word\_unsigned word (unsigned)

type: access:

write only

mechanism:

by reference

Length of the device name string returned by \$DEVICE\_SCAN. The **retlen** argument is the address of a word into which \$DEVICE\_SCAN writes the length of the device name string.

# search\_devnam

VMS Usage:

device\_name

type:

character-coded text string

access:

read only

mechanism:

by descriptor-fixed length string descriptor

Name of the device for which \$DEVICE\_SCAN is to search. The **search\_devnam** argument accepts the standard wildcard characters, the asterisk (\*), which matches any sequence of characters, and the percent sign (%), which matches any one character. If the **search\_devnam** does not include a wildcard character, an exact match is used for comparison. For example, to match all unit 0 DU devices on any controller, specify \*DU%0. This string is compared to the most complete device name (DVI\$\_ALLDEVNAM). Only uppercase characters are accepted.

# System Service Descriptions \$DEVICE SCAN

#### itmlst

VMS Usage: item\_list\_3

type: longword\_unsigned

access: read only mechanism: by reference

Item list specifying search criteria used to identify the device names for return by \$DEVICE\_SCAN. The **itmlst** argument is the address of a list of item descriptors, each of which describes one search criterion. The list of item descriptors is terminated by a longword of 0.

The following diagram depicts the format of a single item descriptor.

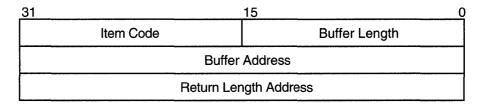

ZK-1705-GE

# **Item Descriptor Fields**

## buffer length

A word containing a user-supplied integer specifying the length (in bytes) of the buffer from which \$DEVICE\_SCAN is to read the information. The length of the buffer needed depends upon the item code specified in the item code field of the item descriptor.

#### item code

A word containing a user-supplied symbolic code specifying the item of information that \$DEVICE\_SCAN is to return. The \$DVSDEF macro defines these codes. Each item code is described after this list of item descriptor fields.

### buffer address

A longword containing the user-supplied address of the buffer from which \$DEVICE\_SCAN is to read the information.

# return length address

This field is not currently used.

## contxt

VMS Usage: type:

quadword\_unsigned

quadword (unsigned)

access:

modify

mechanism:

by reference

Value used to indicate the current position of a \$DEVICE\_SCAN search. The **contxt** argument is the address of the quadword that receives this information. On the initial call, the quadword should contain 0.

# System Service Descriptions \$DEVICE SCAN

## **Item Codes**

#### **DVS\$ DEVCLASS**

An input value item code that specifies, as an unsigned longword, the device class being searched. The \$DCDEF macro defines these classes.

The DVS\$\_DEVCLASS argument is a longword containing this number; however, DVS\$\_DEVCLASS uses only the low-order byte of the longword.

# DVS\$\_DEVTYPE

An input value item code that specifies, as an unsigned longword, the device type for which \$DEVICE\_SCAN is going to search. The \$DCDEF macro defines these types.

The DVS\$\_DEVTYPE argument is a longword containing this number; however, DVS\$\_DEVTYPE uses only the low-order byte of the longword. DVS\$\_DEVTYPE should be used in conjunction with \$DVS\_DEVCLASS to specify the device type being searched for.

# **Description**

The Device Scan system service returns the names of all devices that match a specified set of search criteria. The names returned by \$DEVICE\_SCAN can then be passed to another service, for example, \$GETDVI or \$MOUNT.

The device names are returned for one process per call. A context value is used to continue multiple calls to \$DEVICE\_SCAN.

\$DEVICE\_SCAN allows wildcard searches based on device names, device classes, and device types. It also provides the ability to perform a wildcard search on other device-related services.

\$DEVICE\_SCAN makes it possible to combine search criteria. For example, to find only RA82 devices, use the following selection criteria:

DVS\$\_DEVCLASS = DC\$\_DISK and DVS\$\_DEVTYPE = DT\$\_RA82

To find all mailboxes with MB as part of the device name (excluding mailboxes such as NLA0), use the following selection criteria:

DVS\$\_DEVCLASS = DC\$\_MAILBOX and DEVNAM = \*MB\*

## **Required Privileges**

None

## **Required Quota**

None

#### **Related Services**

\$ALLOC, \$ASSIGN, \$BRKTHRU, \$BRKTHRUW, \$CANCEL, \$CREMBX, \$DALLOC, \$DASSGN, \$DELMBX, \$DISMOU, \$GETDVI, \$GETDVIW, \$GETMSG, \$GETQUI, \$GETQUIW, \$INIT\_VOL, \$MOUNT, \$PUTMSG, \$QIO, \$QIOW, \$SNDERR, \$SNDJBC, \$SNDJBCW, \$SNDOPR

# System Service Descriptions \$DEVICE SCAN

# **Condition Values Returned**

SS\$\_NORMAL The service completed successfully.

SS\$\_ACCVIO The search\_devnam, itmlst, or contxt

argument cannot be read by the caller, or the retlen, return\_devnam, or contxt argument

cannot be written by the caller.

SS\$\_BADPARAM The **contxt** argument contains an invalid value,

or the item list contains an invalid item code.

SS\$\_NOSUCHDEV The specified device does not exist on the host

system.

SS\$\_NOMOREDEV No more devices match the specified search

criteria.

# **\$DGBLSC—Delete Global Section**

Marks an existing permanent global section for deletion. The actual deletion of the global section takes place when all processes that have mapped the global section have deleted the mapped pages.

## **Format**

SYS\$DGBLSC [flags], gsdnam, [ident]

# Returns

VMS Usage: cond\_value

type:

longword (unsigned)

access:

write only

mechanism:

by value

Longword condition value. All system services (except \$EXIT) return by immediate value a condition value in R0. Condition values that this service returns are listed in the Condition Values Returned section.

# **Arguments**

# flags

VMS Usage:

mask\_longword

type:

longword (unsigned)

access:

read only

mechanism:

by value

Mask indicating global section characteristics. The **flags** argument is a longword value. A value of 0 (the default) specifies a group global section; a value of SEC\$M\_SYSGBL specifies a system global section.

## gsdnam

VMS Usage:

section\_name

type:

character-coded text string

access:

read only

mechanism:

by descriptor-fixed length string descriptor

Name of the global section to be deleted. The **gsdnam** argument is the address of a character string descriptor pointing to this name string.

For group global sections, the VMS operating system interprets the group UIC as part of the global section name; thus, the names of global sections are unique to UIC groups.

#### ident

VMS Usage:

section\_id

type:

quadword (unsigned)

access:

read only

mechanism:

by reference

Identification value specifying the version number of the global section to be deleted and the matching criteria to be applied. The **ident** argument is the address of a quadword structure containing three fields.

The version number is in the second longword. The version number contains two fields: a minor identification in the low-order 24 bits and a major identification in the high-order 8 bits. Values for these fields can be assigned by installation convention to differentiate versions of global sections. If you specify no version number when creating a section, processes that specify a version number when mapping cannot access the global section.

The first longword specifies, in its low-order three bits, the matching criteria. The valid values, the symbolic names by which they can be specified, and their meanings are listed in the following table.

| Value | Name          | Match Criteria                                                                                                    |
|-------|---------------|----------------------------------------------------------------------------------------------------|
| 0     | SEC\$K_MATALL | Match all versions of the section                                                                                                    |
| 1     | SEC\$K_MATEQU | Match only if major and minor identifications match                                                                                                    |
| 2     | SEC\$K_MATLEQ | Match if the major identifications are equal and<br>the minor identification of the mapper is less<br>than or equal to the minor identification of the<br>global section |

If you specify no address or specify it as 0 (the default), the version number and match control fields default to 0.

# **Description**

The Delete Global Section service marks an existing permanent global section for deletion. The actual deletion of the global section takes place when all processes that have mapped the global section have deleted the mapped pages.

After a global section has been marked for deletion, any process that attempts to map it receives the warning return status code SS\$\_NOSUCHSEC.

Temporary global sections are automatically deleted when the count of processes using the section goes to 0.

A section located in memory that is shared by multiple processors can be marked for deletion only by a process running on the same processor that created the section.

#### **Required Privileges**

Depending on the operation, the calling process might need one or more of the following privileges:

- SYSGBL privilege to delete a system global section
- PRMGBL privilege to delete a permanent global section
- PFNMAP privilege to delete a page frame section
- SHMEM privilege to delete a global section located in memory shared by multiple processors

## **Required Quota**

None

# System Service Descriptions \$DGBLSC

## **Related Services**

\$ADJSTK, \$ADJWSL, \$CRETVA, \$CRMPSC, \$DELTVA, \$EXPREG, \$LCKPAG, \$LKWSET, \$MGBLSC, \$PURGWS, \$SETPRT, \$SETSTK, \$SETSWM, \$ULKPAG, \$ULWSET, \$UPDSEC, \$UPDSECW

The \$DGBLSC service does not unmap a global section from a process's virtual address space. To do this, the process should call the Delete Virtual Address Space (\$DELTVA) service, which deletes the pages to which the section is mapped.

# **Condition Values Returned**

| SS\$_NORMAL      | The service completed successfully.                                                                                                    |
|------------------|----------------------------------------------------------------------------------------------------|
| SS\$_ACCVIO      | The global section name or name descriptor or<br>the section identification field cannot be read by<br>the caller.                                                                                                    |
| SS\$_INTERLOCK   | The bit map lock for allocating global sections from the specified shared memory is locked by another process.                                                                                                    |
| SS\$_IVLOGNAM    | The global section name has a length of 0 or has more than 15 characters.                                                                                                    |
| SS\$_IVSECFLG    | You set an invalid flag, reserved flag, or flag requiring a user privilege.                                                                                                    |
| SS\$_IVSECIDCTL  | The section identification match control field is invalid.                                                                                                    |
| SS\$_NOPRIV      | The caller does not have the privilege to delete a system global section, does not have read/write access to a group global section, or does not have the privilege to delete a global section located in memory that is shared by multiple processors.               |
| SS\$_NOSUCHSEC   | The specified global section does not exist, or the identifications do not match.                                                                                                    |
| SS\$_NOTCREATOR  | The section is in memory shared by multiple processors and was created by a process on another processor.                                                                                                    |
| SS\$_SHMNOTCNCT  | The shared memory named in the <b>name</b> argument is not known to the system. This error can be caused by a spelling error in the string, an improperly assigned logical name, or the failure to identify the multiport memory as shared at system generation time. |
| SS\$_TOOMANYLNAM | The logical name translation of the <b>gsdnam</b> string exceeded the allowed depth of 10.                                                                                                    |

# **\$DISMOU—Dismount Volume**

Dismounts a mounted volume or volume sets.

## **Format**

SYS\$DISMOU devnam,[flags]

## Returns

VMS Usage: cond\_value

type: longword (unsigned)

access: write only mechanism: by value

Longword condition value. All system services (except \$EXIT) return by immediate value a condition value in R0. Condition values that this service returns are listed in the Condition Values Returned section.

# **Arguments**

#### devnam

VMS Usage: device\_name

type: character-coded text string

access: read only

mechanism: by descriptor-fixed length string descriptor

Device name of the device to be dismounted. The **devnam** argument is the address of a character string descriptor pointing to the device name string. The string can be either a physical device name or a logical name. If it is a logical name, it must translate to a physical device name.

## flags

VMS Usage: mask\_longword type: longword (unsigned)

access: read only mechanism: by value

A longword bit vector specifying options for the dismount operation. The **flags** argument is a longword bit vector wherein a bit, when set, selects the corresponding option. Each bit has a symbolic name; these names are defined by the \$DMTDEF macro. The flags and their meanings are listed in the following table.

| Flag         | Meaning                                                                                                    |
|--------------|----------------------------------------------------------------------------------------------------|
| DMT\$M_ABORT | The volume is to be dismounted even if the caller did not mount the volume. If the volume was mounted with MNT\$M_SHARE specified, \$DISMOU dismounts the volume for all of the users who mounted it. |

# System Service Descriptions \$DISMOU

| Flag              | Meaning                                                                                                    |
|-------------------|----------------------------------------------------------------------------------------------------|
|                   | To specify DMT\$M_ABORT, the caller must: (1) have GRPNAM privilege for a group volume, (2) have SYSNAM privilege for a system volume, or (3) either own the volume or have VOLPRO privilege.                                                                                                    |
| DMT\$M_CLUSTER    | The volume is to be dismounted clusterwide, that is, from all nodes in the VAXcluster system. \$DISMOU dismounts the volume from the caller's node first and then from every other node in the existing cluster.  DMT\$M_CLUSTER dismounts only system or group volumes. To dismount a group volume clusterwide, the caller must have GRPNAM privilege. To dismount a system volume clusterwide, the caller must have SYSNAM privilege.  DMT\$M_CLUSTER has no effect if the system is not a member of a cluster. DMT\$M_CLUSTER applies only to disks. |
| DMT\$M_NOUNLOAD   | Specifies that the volume is not to be physically unloaded after the dismount. If both the DMT\$M_UNLOAD and DMT\$M_NOUNLOAD flags are specified, the DMT\$M_NOUNLOAD flag is ignored. If neither flag is specified, the volume is physically unloaded, unless the DMT\$M_NOUNLOAD flag was specified on the \$MOUNT system service or the /NOUNLOAD qualifier was specified on the MOUNT command when the volume was mounted.                                                                                                    |
| DMT\$M_OVR_CHECKS | Specifies that the volume should be dismounted without checking for open files, spooled devices, installed images, or installed swap and page files.                                                                                                    |
| DMT\$M_UNIT       | The specified device, rather than the entire volume set, is dismounted.                                                                                                    |
| DMT\$M_UNLOAD     | Specifies that the volume is to be physically unloaded after the dismount. If both the DMT\$M_UNLOAD and DMT\$M_NOUNLOAD flags are specified, the DMT\$M_NOUNLOAD flag is ignored. If neither flag is specified, the volume is physically unloaded, unless the DMT\$M_NOUNLOAD flag was specified on the \$MOUNT system service or the /NOUNLOAD qualifier was specified on the MOUNT command when the volume was mounted.                                                                                                    |

# **Description**

The Dismount Volume service dismounts a mounted volume or volume sets. To dismount a private volume, the caller must own the volume.

When you issue the \$DISMOU service, \$DISMOU removes the volume from your list of mounted volumes, deletes the logical name (if any) associated with the volume, and decrements the mount count.

If the mount count does not equal 0 after being decremented, \$DISMOU does not mark the volume for dismounting (because the volume must have been mounted shared). In this case, the total effect for the issuing process is that the process is denied access to the volume and a logical name entry is deleted.

If the mount count equals 0 after being decremented, \$DISMOU marks the volume for dismounting. After marking the volume for dismounting, \$DISMOU waits until the volume is idle before dismounting it. A native volume is idle when no user has an open file to the volume, and a foreign volume is idle when no channels are assigned to the volume.

Native volumes are Files-11 structured disks or ANSI-structured tapes. Foreign volumes are not Files-11 or ANSI structured media.

After a volume is dismounted, nonpaged pool is returned to the system. Paged pool is also returned if you mounted the volume using the /GROUP or /SYSTEM qualifier.

If a volume is part of a Files-11 volume set and the flag bit DMT\$V\_UNIT is not set, the entire volume set is dismounted.

When a Files-11 volume has been marked for dismount, new channels can be assigned to the volume, but no new files can be opened.

Note that the SS\$\_NORMAL status code indicates only that \$DISMOU has successfully performed one or more of the actions just described: decremented the mount count, marked the volume for dismount, or dismounted the volume. The only way to determine that the dismount has actually occurred is to check the device characteristics using the Get Device/Volume Information (\$GETDVI) service

By specifying the DVI\$\_DEVCHAR item code in a call to \$GETDVI, you can learn whether a volume is mounted (it is if the DEV\$V\_MNT bit is set) or whether it is marked for dismounting (it is if the DEV\$M\_DMT bit is set). If DEV\$V\_MNT is clear or if DEV\$M\_DMT is set, the mount count is 0.

#### **Required Privileges**

Depending on the operation, the calling process might need one of the following privileges to use \$DISMOU:

- GRPNAM privilege to dismount a volume mounted with the /GROUP qualifier
- SYSNAM privilege to dismount a volume mounted with the /SYSTEM qualifier

## **Required Quota**

None

# **System Service Descriptions \$DISMOU**

## **Related Services**

\$ALLOC, \$ASSIGN, \$BRKTHRU, \$BRKTHRUW, \$CANCEL, \$CREMBX, \$DALLOC, \$DASSGN, \$DELMBX, \$DEVICE\_SCAN, \$GETDVI, \$GETDVIW, \$GETMSG, \$GETQUI, \$GETQUIW, \$INIT\_VOL, \$MOUNT, \$PUTMSG, \$QIO, \$QIOW, \$SNDERR, \$SNDJBC, \$SNDJBCW, \$SNDOPR

# **Condition Values Returned**

| SS\$_NORMAL      | The service completed successfully.                                                            |
|------------------|------------------------------------------------------------------------------------------------|
| SS\$_ACCVIO      | The device name descriptor cannot be read or does not describe a readable device name.         |
| SS\$_DEVALLOC    | The device is allocated to another process and cannot be dismounted by the caller.             |
| SS\$_DEVOFFLINE  | The specified device is not available.                                                         |
| SS\$_DEVNOTMOUNT | The specified device is not mounted.                                                           |
| SS\$_IVDEVNAM    | The device name string is not valid.                                                           |
| SS\$_IVLOGNAM    | The device logical name has a length of 0 or is longer than the allowable logical name length. |
| SS\$_NOGRPNAM    | GRPNAM privilege is required to dismount a volume mounted for groupwide access.                |
| SS\$_NOIOCHAN    | No I/O channel is available. To use \$DISMOU, a channel must be assigned to the volume.        |
| SS\$_NONLOCAL    | The device is on a remote node.                                                                |
| SS\$_NOSUCHDEV   | The specified device does not exist.                                                           |
| SS\$_NOSYSNAM    | SYSNAM privilege is required to dismount a volume mounted for systemwide access.               |
| SS\$_NOTFILEDEV  | The specified device is not file structured.                                                   |
|                  |                                                                                                |

# **\$DLCEFC—Delete Common Event Flag Cluster**

Marks a permanent common event flag cluster for deletion.

## **Format**

SYS\$DLCEFC name

# **Returns**

VMS Usage: cond\_value

type: longword (unsigned)

access: write only mechanism: by value

Longword condition value. All system services (except \$EXIT) return by immediate value a condition value in R0. Condition values that this service returns are listed in the Condition Values Returned section.

# **Argument**

#### name

VMS Usage: ef cluster name

type: character-coded text string

access: read only

mechanism: by descriptor-fixed length string descriptor

Name of the common event flag cluster to be deleted. The **name** argument is the address of a character string descriptor pointing to the name of the cluster.

The names of event flag clusters are unique to UIC groups, and the UIC group number of the calling process is part of the name. Refer to the *Introduction to VMS System Services* for more information on this argument.

# **Description**

The Delete Common Event Flag Cluster service marks a permanent common event flag cluster for deletion. The cluster is actually deleted when no more processes are associated with it. The \$DLCEFC service does not disassociate a process from a common event flag cluster; the Disassociate Common Event Flag Cluster (\$DACEFC) service does this. However, the system disassociates a process from an event flag cluster at image exit.

If the cluster has already been deleted or does not exist, the \$DLCEFC service returns the status code SS\$\_NORMAL.

#### **Required Privileges**

To delete a common event flag cluster, the calling process must either have PRMCEB privilege or have the same UIC as the process that created the cluster.

## **Required Quota**

None

#### **Related Services**

\$ASCEFC, \$CLREF, \$DACEFC, \$READEF, \$SETEF, \$WAITFR, \$WFLAND, \$WFLOR

# **System Service Descriptions \$DLCEFC**

# **Condition Values Returned**

SS\$\_NORMAL SS\$\_IVLOGNAM

SS\$\_NOPRIV

The service completed successfully.

The cluster name string has a length of  $\mathbf{0}$  or has

more than 15 characters.

The process does not have the privilege to delete a permanent common event flag cluster, or the process does not have the privilege to delete a common event flag cluster in memory shared by multiple processors.

# **\$DNS—Distributed Name Service Clerk**

The DIGITAL Distributed Name Service (DECdns) Clerk allows client applications to store resource names and addresses.

The \$DNS system service completes asynchronously; that is, it returns to the client immediately after making a name service call. The status returned to the client call indicates whether a request was successfully queued to the name service.

The DIGITAL Distributed Name Service (DECdns) Clerk Wait (\$DNSW) system service is the synchronous equivalent of \$DNS. \$DNSW is identical to \$DNS in every way except that \$DNSW returns to the caller after the operation completes.

## **Format**

SYS\$DNS [efn] ,func ,itmlst [,dnsb] [,astadr] [,astprm]

## Returns

VMS Usage: cond\_value

longword (unsigned) type:

access: write only

mechanism: by value

Longword condition value. All system services return by immediate value a return value in R0. Condition values returned by this call are listed in the section Condition Values Returned in the \$DNS Status Block. Errors returned here are from the DECdns clerk and server.

## **Arguments**

#### efn

VMS Usage: ef\_number

longword (unsigned) type:

access: read only mechanism: by value

Number of the event flag to be set when \$DNS completes. The **efn** argument is a longword containing this number. The efn argument is optional; if not specified, event flag 0 is set.

When \$DNS begins execution, it clears the event flag. Even if the service encounters an error and completes without queuing a name service request, the specified event flag is set.

#### func

VMS Usage: function\_code

type: longword (unsigned)

access: read only mechanism: by value

Function code specifying the action that \$DNS is to perform. The **func** argument is a longword containing this function code.

# **System Service Descriptions \$DNS**

A single call to \$DNS can specify one function code. Most function codes require or allow for additional information to be passed in the call with the **itmlst** argument.

#### itmlst

VMS Usage: item\_list\_3

type:

longword (unsigned)

access:

read only

mechanism:

by reference

Item list supplying information to be used in performing the function specified by the **func** argument. The **itmlst** argument is the address of the item list. The item list consists of one or more item descriptors, each of which is three longwords. The descriptors can be in any order in the item list. Each item descriptor specifies an item code. Item codes are specified as either input or output parameters. Input parameters modify functions, set context, or describe the information to be returned. Output parameters return the requested information. The item list is terminated by a longword of 0.

The item list is a standard VMS format item list. The following figure depicts the general structure of an item descriptor.

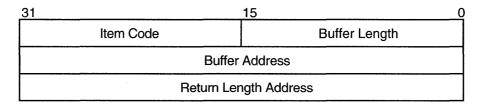

ZK-1705-GE

# **Descriptor Fields**

#### item code

A word containing a symbolic code describing the nature of the information currently in the buffer or to be returned in the buffer. The location of the buffer is pointed to by the buffer address field. Each item code has a symbolic name that is defined by the \$DNSDEF macro. This section provides a detailed description of item codes following the description of function codes.

## buffer length

A word specifying the length of the buffer; the buffer either supplies information to be used by \$DNS or receives information from \$DNS. The required length of the buffer varies depending on the item code specified; each item code description specifies the required length.

## buffer address

A longword containing the address of the buffer that specifies or receives the information.

## return length address

A longword containing the address of a word specifying the actual length in bytes of the information returned by \$DNS. The information resides in a buffer identified by the buffer address field. The field applies to output item list entries

# System Service Descriptions \$DNS

only and must be 0 for input entries. If the return length address is 0, it is ignored.

#### dnsb

VMS Usage: dns\_status\_block

type:

quadword (unsigned)

access:

write only

mechanism:

by reference

Status block to receive the final completion status of the \$DNS operation. The **dnsb** argument is the address of the quadword \$DNS status block.

The following figure depicts the structure of a \$DNS status block.

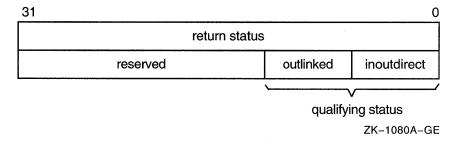

# **Status Block Fields**

#### return status

Set on completion of a DECdns clerk request to indicate the success or failure of the operation. Check the qualifying status word for additional information about a request marked as successful.

## qualifying status

This field consists of two flags that provide additional information about a successful request to the DECdns server. The two flags are DNS\$V\_DNSB\_INOUTDIRECT and DNS\$V\_DNSB\_OUTLINKED and are defined as follows:

- DNS\$V\_DNSB\_INOUTDIRECT—Indicates whether the members were found in the top level group or in one of the subgroups. The values are defined as follows:
  - 1: The member was found in the top-level group.
  - 0: The member was found in one of the subgroups of the top-level group.
- DNS\$V\_DNSB\_OUTLINKED—If set, indicates that one or more soft links were encountered while resolving the name specified in a call.

Functions that access the DECdns server return a qualifying status. Name conversion functions do not return qualifying status.

#### astadr

VMS Usage: ast\_procedure

type:

procedure entry mask

access:

call without stack unwinding

mechanism:

by reference

Asynchronous system trap (AST) routine to be executed when I/O completes. The **astadr** argument, which is the address of a longword value, is the entry mask to the AST routine.

# **System Service Descriptions \$DNS**

The AST routine executes in the access mode of the caller of \$DNS.

#### astprm

VMS Usage: user\_arg

longword (unsigned) type:

read only access: by value mechanism:

Asynchronous system trap parameter passed to the AST service routine. The **astprm** argument is a longword value containing the AST parameter.

## **Function Codes**

#### **DNS\$ ADD REPLICA**

This request adds a directory replica in the specified clearinghouse. Specify the item code DNS\$ REPLICATYPE as either a secondary directory (DNS\$K SECONDARY) or a read-only directory (DNS\$K\_READONLY).

You must have control access to the directory being replicated and write access to the new replica's clearinghouse.

You must specify the following input value item codes:

DNS\$\_CLEARINGHOUSE DNS\$ DIRECTORY DNS\$\_REPLICATYPE

You may specify the following input value item codes:

DNS\$ CONF DNS\$\_WAIT

\$DNS returns the following qualifying status:

DNS\$V\_DNSB\_OUTLINKED

# DNS\$ ALLOW CH

This request permits a directory to store clearinghouse objects. This request takes as input the name of a directory (DNS\$\_DIRECTORY).

You must have control access to the parent directory.

You must specify the following input value item code:

DNS\$ DIRECTORY

You may specify the following input value item codes:

DNS\$\_CONF DNS\$\_WAIT

## DNS\$\_CREATE\_DIRECTORY

This request creates a master directory in the specified clearinghouse.

You must have write or control access to the parent directory and Write access to the master replica's clearinghouse.

You must specify the following input value item code:

DNS\$\_DIRECTORY

You may specify the following input value item codes:

DNS\$\_CLEARINGHOUSE DNS\$ WAIT

You may specify the following output value item code:

DNS\$\_OUTCTS

### DNS\$\_CREATE\_LINK

This request creates a soft link to a directory, object, soft link, or clearinghouse in the namespace. Specify the target to which the soft link points in the DNS\$\_TARGETNAME item code. Use the DNS\$\_RESOLVE\_NAME function code to check the existence of the target.

You must have write or control access to the directory in which the soft link is being created.

You must specify the following input value item codes:

DNS\$\_LINKNAME DNS\$ TARGETNAME

You may specify the following input value item codes:

DNS\$\_CONF DNS\$\_EXPIRETIME DNS\$\_EXTENDTIME DNS\$\_WAIT

You may specify the following output value item code:

DNS\$\_OUTCTS

### **DNS\$\_CREATE\_OBJECT**

This request creates an object in the namespace. Initially, the object has the attributes of DNS\$CTS, DNS\$UTS, DNS\$Class, DNS\$ClassVersion, and DNS\$ACS. The name service creates the DNS\$CTS, DNS\$UTS, and DNS\$ACS attributes. The client application supplies the DNS\$Class and DNS\$ClassVersion attributes. You can add additional attributes using the DNS\$\_MODIFY\_ATTRIBUTE function.

The DECdns clerk cannot guarantee that an object has been created. Another DNS\$\_CREATE\_OBJECT request could supersede the object created by your call. To verify an object creation, wait until the directory is skulked and then check to see if the requested object is present. If the value of the directory's DNS\$ALLUPTO attribute is greater than the DNS\$CTS of the object, your object has been successfully created.

If specified, DNS\$\_OUTCTS holds the creation timestamp of the newly created object.

This function code returns the following:

SS\$\_NORMAL DNS\$\_ENTRYEXISTS DNS\$\_INVALID\_OBJECTNAME DNS\$\_INVALID\_CLASSNAME

Any condition listed in the section Condition Values Returned

You must have write access to the directory where the object will reside.

You must specify the following input value item codes:

DNS\$\_CLASS DNS\$\_OBJECTNAME DNS\$\_VERSION

You may specify the following input value item codes:

DNS\$\_CONF DNS\$\_WAIT

You may specify the following output value item code:

DNS\$\_OUTCTS

### **DNS\$ DELETE DIRECTORY**

This request removes a directory from the namespace.

You must have delete access to the directory being deleted and write, control, or delete access to the parent directory.

You must specify the following input value item code:

DNS\$\_DIRECTORY

You may specify the following input value item codes:

DNS\$\_CONF DNS\$\_WAIT

### **DNS\$\_DELETE\_OBJECT**

This request removes the specified object from the namespace.

This function code returns the following:

SS\$\_NORMAL DNS\$\_INVALID\_OBJECTNAME

Any condition listed in the section Condition Values Returned

You must have delete access to the object.

You must specify the following input value item code:

DNS\$\_OBJECTNAME

You may specify the following input value item codes:

DNS\$\_CONF DNS\$\_WAIT

\$DNS returns the following qualifying status:

DNS\$V\_DNSB\_OUTLINKED

### **DNS\$ DISALLOW CH**

This request prevents a directory from storing clearinghouse objects. This request takes as input the name of a directory (DNS\$\_DIRECTORY).

You must have control access to the parent directory, and read or control access to any child directories.

You must specify the following input value item code:

DNS\$\_DIRECTORY

You may specify the following input value item codes:

DNS\$\_CONF DNS\$\_WAIT

### **DNS\$ ENUMERATE ATTRIBUTES**

This request returns a set of attribute names in DNS\$\_OUTATTRIBUTESET that are associated with the directory, object, soft link, or clearinghouse. Specify the entry type in the DNS\$\_LOOKINGFOR item code. The function returns either DNS\$K\_SET or DNS\$K\_SINGLE along with the set of attribute names.

To manipulate the attribute names returned by this call, you should use the DNS\$REMOVE\_FIRST\_SET\_VALUE run-time library routine.

The DECdns clerk enumerates attributes in alphabetical order. A return status of DNS\$\_MOREDATA implies that not all attributes have been enumerated. You should make further calls, setting DNS\$\_CONTEXTVARNAME to the last attribute in the set returned, until the procedure returns SS\$\_NORMAL.

This function code returns the following:

SS\$\_NORMAL DNS\$\_MOREDATA DNS\$\_INVALID\_ENTRYNAME DNS\$\_INVALID\_CONTEXTNAME

Any condition listed in the section Condition Values Returned

You must have read access to the directory, object, soft link, or clearinghouse.

You must specify the following input value item codes:

DNS\$\_ENTRY DNS\$\_LOOKINGFOR

You must specify the following output value item code:

DNS\$ OUTATTRIBUTESET

You may specify the following input value item codes:

DNS\$\_CONF DNS\$\_CONTEXTVARNAME DNS\$\_WAIT

You may specify the following output value item code:

DNS\$\_CONTEXTVARNAME

\$DNS returns the following qualifying status:

DNS\$V\_DNSB\_OUTLINKED

### **DNS\$ ENUMERATE CHILDREN**

This request takes as input a directory name with an optional simple name that uses a wildcard. The DECdns clerk matches the input against child directory entries in the specified directory.

The DECdns clerk returns a set of simple names of child directories in the target directory that match the name with the wildcard. A null set is returned when there is no match or the directory has no child directories.

To manipulate the values returned by this call, you should use the DNS\$REMOVE\_FIRST\_SET\_VALUE run-time routine. The value returned is a simple name.

The clerk enumerates child directories in alphabetical order. If the call returns DNS\$\_MOREDATA, not all child directories have been enumerated and the client should make further calls, setting DNS\$\_CONTEXTVARNAME to the last child directory in the set returned, until the procedure returns SS\$\_NORMAL. Subsequent calls return the child directories, starting with the directory specified in DNS\$\_CONTEXTVARNAME and continuing in alphabetical order.

This function code returns the following:

SS\$\_NORMAL
DNS\$\_MOREDATA
DNS\$\_INVALID\_DIRECTORYNAME
DNS\$\_INVALID\_CONTEXTNAME
DNS\$\_INVALID\_WILDCARDNAME

You must have read access to the parent directory.

You must specify the following input value item code:

DNS\$\_DIRECTORY

You must specify the following output value item code:

DNS\$\_OUTCHILDREN

You may specify the following input value item codes:

DNS\$\_CONF DNS\$\_CONTEXTVARNAME DNS\$\_WAIT DNS\$\_WILDCARD

You may specify the following output value item code:

DNS\$\_CONTEXTVARNAME

\$DNS returns the following qualifying status:

DNS\$V DNSB OUTLINKED

### **DNS\$ ENUMERATE OBJECTS**

This request takes as input the directory name, a simple name that can use a wildcard, and a class name that uses a wildcard. The DECdns clerk matches these against objects in the directory. If a wildcard and class filter are not specified, all objects in the directory are returned.

The function returns (in DNS\$\_OUTOBJECTS) a set of simple names of object entries in the directory that match the name with the wildcard. The function also returns the class of the object entries, if specified with DNS\$\_RETURNCLASS. If no object entries match the wildcard or the directory contains no object entries, a null set is returned.

To manipulate the values returned by this call, you should use the DNS\$REMOVE\_FIRST\_SET\_VALUE run-time routine. The value returned is a simple name structure.

The clerk enumerates objects in alphabetical order. If the call returns DNS\$\_MOREDATA, not all objects have been enumerated and the client should make further calls, setting DNS\$\_CONTEXTVARNAME to the last object in the set returned, until the procedure returns SS\$\_NORMAL. If the class filter is specified, only those objects of the specified classes are returned.

This function code returns the following:

SS\$\_NORMAL
DNS\$\_MOREDATA
DNS\$\_INVALID\_DIRECTORYNAME
DNS\$\_INVALID\_CONTEXTNAME
DNS\$\_INVALID\_WILDCARDNAME
DNS\$\_INVALID\_CLASSNAME

You must have read access to the directory.

You must specify the following input value item code:

DNS\$\_DIRECTORY

You must specify the following output value item code:

**DNS\$ OUTOBJECTS** 

You may specify the following input value item codes:

DNS\$\_CLASSFILTER
DNS\$\_CONF
DNS\$\_CONTEXTVARNAME
DNS\$\_RETURNCLASS
DNS\$\_WAIT
DNS\$\_WILDCARD

You may specify the following output value item code:

DNS\$\_CONTEXTVARNAME

\$DNS returns the following qualifying status:

DNS\$V\_DNSB\_OUTLINKED

### DNS\$\_ENUMERATE\_SOFTLINKS

This request takes as input the name of a directory and a wildcarded simple name. The DECdns clerk matches these against soft links in the directory. It returns (in DNS\$\_OUTSOFTLINKS) a set consisting of simple names of soft links in the directory that match the wildcarded name. If no soft link entries match the wildcard or the directory contains no soft links, a null set is returned.

If no wildcard is specified, then all soft links in the directory are returned.

To manipulate the values returned by this call, use the DNS\$REMOVE\_FIRST\_ SET\_VALUE run-time library routine. The value returned is a simple name.

The clerk enumerates soft links in alphabetical order. If the call returns DNS\$\_MOREDATA, not all matching soft links have been enumerated and the client should make further calls, setting DNS\$\_CONTEXTVARNAME to the last soft link in the set returned, until the procedure returns SS\$\_NORMAL.

This function code returns the following:

SS\$\_NORMAL
DNS\$\_INVALID\_DIRECTORYNAME
DNS\$\_INVALID\_CONTEXTNAME
DNS\$\_INVALID\_WILDCARDNAME

You must have read access to the directory.

You must specify the following input value item code:

DNS\$\_DIRECTORY

You must specify the following output value item code:

DNS\$\_OUTSOFTLINKS

You may specify the following input value item codes:

DNS\$\_CONF DNS\$\_CONTEXTVARNAME DNS\$\_WAIT DNS\$\_WILDCARD

You may specify the following output value item code:

DNS\$\_CONTEXTVARNAME

\$DNS returns the following qualifying status:

DNS\$V\_DNSB\_OUTLINKED

### DNS\$\_FULL\_OPAQUE\_TO\_STRING

This request converts a full name in opaque format to its equivalent in string format. To prevent the namespace nickname from being included in the string name, set the byte referred to by DNS\$\_SUPPRESS\_NSNAME to 1.

This function code returns the following:

SS\$\_NORMAL DNS\$\_INVALIDNAME

You must specify the following input value item code:

DNS\$\_FROMFULLNAME

You must specify the following output value item code:

DNS\$ TOSTRINGNAME

You may specify the following input value item code:

DNS\$\_SUPPRESS\_NSNAME

### **DNS\$ MODIFY ATTRIBUTE**

This request applies one update to the specified entry in the namespace. The update operations are as follows:

- Add or remove an attribute.
- Add or remove an attribute value from either a single-valued attribute or a set-valued attribute.

To add a value to a single-valued or set-valued attribute, specify a value in the DNS\$\_MODVALUE item code. If you do not specify a value for a single-valued attribute, you receive the error DNS\$\_INVALIDUPDATE. Single-valued attributes cannot exist without a value.

If you do not specify a value for a set-valued attribute, the clerk creates the attribute with an empty set.

To delete an attribute value, use the DNS\$\_MODVALUE item code to remove the specified value from an attribute set. If you do not specify the item code, the name service removes the attribute and all its values.

This function code returns the following:

SS\$\_NORMAL DNS\$\_WRONGATTRIBUTETYPE DNS\$\_INVALIDUPDATE DNS\$\_INVALID\_ENTRYNAME DNS\$\_INVALID\_ATTRIBUTENAME

You must have write or delete access to the directory, object, soft link, or clearinghouse whose attribute is being modified, depending on whether the operation adds or removes the attribute.

You must specify the following input value item codes:

DNS\$\_ATTRIBUTENAME DNS\$\_ATTRIBUTETYPE DNS\$\_ENTRY DNS\$\_LOOKINGFOR DNS\$\_MODOPERATION

You may specify the following input value item codes:

DNS\$\_CONF DNS\$\_MODVALUE DNS\$ WAIT

\$DNS returns the following qualifying status:

DNS\$V DNSB OUTLINKED

### **DNS\$\_NEW EPOCH**

This request reconstructs an entire replica set of a directory and synchronizes the copies to recover as much of the original directory state as possible. The function can also be used to change a replica type for configuration management purposes.

This request takes as input the full name of a clearinghouse (DNS\$\_CLEARINGHOUSE) and directory (DNS\$\_DIRECTORY). Specify, optionally, the full names of clearinghouses in which to store secondary and read-only replicas (DNS\$\_SECCHSET and DNS\$\_READCHSET).

You must have control access to the parent directory and write access to each clearinghouse for which the replica type will be changed from its current value to a new value.

You must specify the following input value item codes:

DNS\$\_CLEARINGHOUS DNS\$\_DIRECTORY

You may specify the following input value item codes:

DNS\$\_READCHSET DNS\$\_SECCHSET

### DNS\$\_PARSE\_FULLNAME\_STRING

This request takes a full name in string format and converts it to its equivalent in opaque format. If you specify the DNS\$\_NEXTCHAR\_PTR item code, the clerk examines the name specified in DNS\$\_FROMSTRINGNAME for invalid characters. The buffer returns the address of the character in the name that immediately follows a valid DECdns name.

This function code returns the following:

SS\$\_NORMAL DNS\$ INVALIDNAME

You must specify the following input value item code:

DNS\$\_FROMSTRINGNAME

You must specify the following output value item code:

DNS\$\_TOFULLNAME

You may specify the following input value item code:

DNS\$\_NEXTCHAR\_PTR

### **DNS\$\_PARSE SIMPLENAME STRING**

This request takes a simple name in string format and converts it to its equivalent in opaque format. If you specify the DNS\$\_NEXTCHAR\_PTR item code, the clerk examines the name specified in DNS\$\_FROMSTRINGNAME for invalid characters. The buffer returns the address of the character in that name that immediately follows a valid DECdns name.

This function code return the following:

SS\$\_NORMAL DNS\$\_INVALIDNAME

You must specify the following input value item code:

DNS\$\_FROMSTRINGNAME

You must specify the following output value item code:

DNS\$\_TOSIMPLENAME

You may specify the following input value item code:

DNS\$\_NEXTCHAR\_PTR

### DNS\$\_READ\_ATTRIBUTE

This request returns (in DNS\$\_OUTVALSET) a set whose members are the values of the specified attribute.

To manipulate the values returned by this call, use the DNS\$REMOVE\_FIRST\_SET\_VALUE run-time library routine. The run-time library routine returns the value of a single-valued attribute or the first value from a set-valued attribute. The contents of DNS\$\_OUTVALSET are passed to DNS\$REMOVE\_FIRST\_SET\_VALUE, and the routine returns the value of the attribute.

The attribute values are returned in the order in which they were created. If the call returns DNS\$\_MOREDATA, not all of the set members have been returned. The client application can make further calls, setting DNS\$\_CONTEXTVARTIME to the timestamp of the last attribute in the set returned, until the procedure returns SS\$\_NORMAL.

If the client sets the DNS\$\_MAYBEMORE item code to 1, the name service attempts to make subsequent DNS\$\_READ\_ATTRIBUTE calls for the same value more efficient.

This function code returns the following:

SS\$\_NORMAL
DNS\$\_MOREDATA
DNS\$\_INVALID\_ENTRYNAME
DNS\$\_INVALID\_ATTRIBUTENAME

You must have read access to the object whose attribute is to be read.

You must specify the following input value item codes:

DNS\$\_ATTRIBUTENAME DNS\$\_ENTRY DNS\$\_LOOKINGFOR

You must specify the following output value item code:

DNS\$\_OUTVALSET

You may specify the following input value item codes:

DNS\$\_CONF DNS\$\_CONTEXTVARTIME DNS\$\_MAYBEMORE DNS\$\_WAIT

You may specify the following output value item code:

**DNS\$ CONTEXTVARTIME** 

\$DNS returns the following qualifying status:

DNS\$V\_DNSB\_OUTLINKED

### **DNS\$ REMOVE LINK**

This request deletes a soft link from the namespace. Only the soft link is deleted. Any DECdns name that is referenced by the soft link remains unaffected by the operation.

You must have delete access to the soft link, or delete or control access to its parent directory.

You must specify the following input value item code:

DNS\$ LINKNAME

You may specify the following input value item codes:

DNS\$\_CONF DNS\$\_WAIT

### **DNS\$ REMOVE REPLICA**

This request removes the specified replica of a directory.

You must have control access to the replica being removed and write access to the replica's clearinghouse.

You must specify the following input value item codes:

DNS\$\_CLEARINGHOUSE DNS\$ DIRECTORY

You may specify the following input value item codes:

DNS\$\_CONF DNS\$ WAIT

### DNS\$\_RESOLVE\_NAME

This request follows a chain of soft links to its target. The function returns the full name of the target.

Applications that maintain their own databases of opaque DECdns names should use DNS\$\_RESOLVE\_NAME any time they receive the qualifying status DNS\$V\_DNSB\_OUTLINKED. The qualifying status indicates that a soft link was followed to make the request to the DECdns server. After receiving the resolved name, the application should store it, so future references to the name do not incur the overhead of following a soft link.

If the application provides a name that does not contain any soft links, DNS\$\_NOTLINKED status is returned. If the target of any of the chain of soft links followed does not exist, the DNS\$\_DANGLINGLINK status is returned. To obtain the target of any particular soft link, use the DNS\$\_READ\_ATTRIBUTE function with DNS\$\_LOOKINGFOR set to DNS\$K\_SOFTLINK and request the attribute DNS\$LINKTARGET. This can be useful in discovering which link in a chain does not point to an existing target. If the DECdns clerk detects a loop, it returns DNS\$\_POSSIBLECYCLE status.

This function code returns the following:

SS\$\_NORMAL DNS\$\_INVALID\_LINKNAME DNS\$\_NOTLINKED DNS\$ POSSIBLECYCLE

You must have read access to each of the soft links in the chain.

You must specify the following input value item code:

DNS\$\_LINKNAME

You must specify the following output value item code:

DNS\$\_OUTNAME

You may specify the following input value item codes:

DNS\$\_CONF DNS\$\_WAIT

\$DNS returns the following qualifying status:

DNS\$V DNSB OUTLINKED

### DNS\$ SIMPLE OPAQUE TO STRING

This request takes a simple name in opaque format and converts it to its equivalent in string format.

This function code returns the following:

SS\$\_NORMAL DNS\$\_INVALIDNAME

You must specify the following input value item code:

DNS\$\_FROMSIMPLENAME

You must specify the following output value item code:

DNS\$\_TOSTRINGNAME

### **DNS\$ SKULK**

This request attempts to ensure that all replicas of the specified directory have absorbed all updates applied to any replica prior to the time the skulk began. Successful update of the replica set requires all replicas to be available for an extended time.

You must have control access to the directory being skulked.

You must specify the following input value item code:

DNS\$\_DIRECTORY

### DNS\$\_TEST\_ATTRIBUTE

This request tests an object for the presence of a particular attribute value. This function returns DNS\$\_TRUE in the \$DNS status block if the specified attribute has one of the following characteristics:

- It is a single-valued attribute and its value matches the specified value.
- It is a set-valued attribute and the attribute contains the specified value as one of its members.

If the attribute is not present or if the specified attribute does not exist, the function returns DNS\$\_FALSE in the \$DNS status block.

This function call returns the following:

DNS\$\_INVALID\_ENTRYNAME DNS\$\_INVALID\_ATTRIBUTENAME

You must have test or read access to the directory, object, soft link, or clearinghouse whose attribute is to be tested.

You must specify the following input value item codes:

DNS\$\_ATTRIBUTENAME DNS\$\_ENTRY DNS\$\_LOOKINGFOR DNS\$ VALUE

You may specify the following input value item codes:

DNS\$\_CONF DNS\$\_WAIT

\$DNS returns the following qualifying status:

DNS\$V\_DNSB\_OUTLINKED

### DNS\$\_TEST\_GROUP

This request tests a group object for a particular member. It returns DNS\$\_TRUE in the \$DNS status block if the specified member is a member of the specified group (or a subgroup thereof), and DNS\$\_FALSE otherwise. If the clerk searches a subgroup and one or more of the subgroups is unavailable, the clerk returns the status encountered in trying to access that group.

The DNS\$\_INOUTDIRECT argument, on input, controls the scope of the search. If you set this item code to 1, the clerk searches only the top-level group. If you set it to 0, the clerk searches all of the subgroups. On output, the clerk returns a 1 in the DNS\$V\_DNSB\_INOUTDIRECT qualifying status if the member was found in the top-level group; it returns a 0 if the member was found in a subgroup.

This function code returns the following:

SS\$\_NORMAL DNS\$\_NOTAGROUP DNS\$\_INVALID\_GROUPNAME DNS\$\_INVALID\_MEMBERNAME

You must have test or read access to each of the groups being tested or control access to their respective directories.

You must specify the following input value item codes:

DNS\$\_GROUP DNS\$\_MEMBER

You may specify the following input value item codes:

DNS\$\_CONF DNS\$\_INOUTDIRECT DNS\$\_WAIT

\$DNS returns the following qualifying status:

DNS\$V\_DNSB\_INOUTDIRECT DNS\$V\_DNSB\_OUTLINKED

### **Item Codes**

Table SYS-5 provides a summary of item codes that are valid as an item descriptor in the **itmlst** argument. The table lists the item codes and their data types. Complete descriptions of each item code are provided after the table.

Table SYS-5 Item Codes and Their Data Types

| Item Code           | Data Type                                                                                                    |
|---------------------|----------------------------------------------------------------------------------------------------|
| DNS\$_ATTRIBUTENAME | An opaque simple name, which is limited to 31 ISO Latin-1 characters.                                                                       |
| DNS\$_ATTRIBUTETYPE | A single byte, indicating whether the attribute is a set (DNSK\$_SET) or a single value (DNS\$K_SINGLE), followed by an opaque simple name. |
|                     | (continued on next page)                                                                                                    |

Table SYS-5 (Cont.) Item Codes and Their Data Types

| Item Code            | Data Type                                                                                                    |
|----------------------|----------------------------------------------------------------------------------------------------|
| DNS\$_CLASS          | An opaque simple name, limited to 31 ISO Latin-1 characters.                                                                                                    |
| DNS\$_CLASSFILTER    | An opaque simple name that can contain a wildcard.                                                                                                    |
| DNS\$_CLEARINGHOUSE  | An opaque simple name of a clearinghouse.                                                                                                    |
| DNS\$_CONF           | The confidence setting, which is a 1-byte field with the value DNS\$K_LOW, DNS\$K_MEDIUM, or DNS\$K_HIGH                                                                         |
| DNS\$_CONTEXTVARNAME | An opaque simple name.                                                                                                    |
| DNS\$_CONTEXTVARTIME | A creation timestamp (CTS).                                                                                                    |
| DNS\$_DIRECTORY      | An opaque full name of a directory.                                                                                                    |
| DNS\$_ENTRY          | An opaque full name of a directory, soft link, group, or clearinghouse.                                                                                                    |
| DNS\$_EXPIRETIME     | A quadword VMS absolute time representation.                                                                                                    |
| DNS\$_EXTENDTIME     | A quadword VMS relative time representation.                                                                                                    |
| DNS\$_FROMFULLNAME   | An opaque full name.                                                                                                    |
| DNS\$_FROMSIMPLENAME | An opaque simple name.                                                                                                    |
| DNS\$_FROMSTRINGNAME | A full or simple name consisting of a string of ISO-1 Latin characters. The length of the name is length stored separately in an item list.                                      |
| DNS\$_GROUP          | An opaque full name.                                                                                                    |
| DNS\$_INOUTDIRECT    | A 1-byte Boolean field. Valid values are 0 and 1.                                                                                                    |
| DNS\$_LINKNAME       | An opaque full name of a soft link.                                                                                                    |
| DNS\$_LOOKINGFOR     | A 1-byte field. Valid values are DNS\$K_OBJECT, DNS\$K_SOFTLINK, DNS\$K_CHILDDIRECTORY, DNS\$K_DIRECTORY, or DNS\$K_CLEARINGHOUSE.                                               |
| DNS\$_MAYBEMORE      | A 1-byte Boolean field. Valid values are DNS\$_FALSE and DNS\$_TRUE.                                                                                                    |
| DNS\$_MEMBER         | A single byte, indicating whether the member is a principal (DNS\$K_GRPMEM_NOT_GROUP) or another group (DNS\$K_GRPMEM_IS_GROUP), followed by the opaque full name of the member. |
| DNS\$_MODOPERATION   | A value indicating that an attribute is being added (DNS\$K_PRESENT) or deleted (DNS\$K_ABSENT).                                                                                 |
|                      | (continued on next page)                                                                                                    |

(continued on next page)

Table SYS-5 (Cont.) Item Codes and Their Data Types

| Item Code             | Data Type                                                                                                    |
|-----------------------|----------------------------------------------------------------------------------------------------|
| DNS\$_MODVALUE        | The structure of this value is dependent on the application.                                                                  |
| DNS\$_NEXTCHAR_PTR    | The address of an invalid character following a valid full or simple name.                                                    |
| DNS\$_OBJECTNAME      | An opaque full name.                                                                                                    |
| DNS\$_OUTATTRIBUTESET | DNS\$K_SET or DNS\$K_SINGLE in the first byte followed by a single or set of attribute names.                                 |
| DNS\$_OUTCHILDREN     | A set of opaque simple names of the child directories found in the parent directory.                                          |
| DNS\$_OUTCTS          | A timestamp.                                                                                                    |
| DNS\$_OUTNAME         | An opaque full name.                                                                                                    |
| DNS\$_OUTOBJECTS      | A set of opaque simple names. Optionally, each simple name can be followed by the value of the DNS\$Class attribute.          |
| DNS\$_OUTSOFTLINKS    | A set of opaque simple names of the soft links for an object.                                                                 |
| DNS\$_OUTVALSET       | A set of attribute values.                                                                                                    |
| DNS\$_READCHSET       | An opaque full name of a read-only directory.                                                                                 |
| DNS\$_REPLICATYPE     | The type of directory replica. Valid values are secondary replica (DNS\$K_SECONDARY) and read-only replica (DNS\$K_READONLY). |
| DNS\$_RETURNCLASS     | A flag indicating that the value of DNS\$Class is returned in DNS\$_OUTOBJECTS.                                               |
| DNS\$_SECCHSET        | An opaque full name of a secondary directory.                                                                                 |
| DNS\$_SUPPRESS_NSNAME | A 1-byte value: a value of DNS\$_TRUE suppresses the namespace name, and a value of DNS\$_FALSE returns the namespace name.   |
| DNS\$_TARGETNAME      | The opaque full name of an entry in the namespace to which a soft link will point.                                            |
| DNS\$_TOFULLNAME      | The opaque full name of an object. The maximum output of DNS\$PARSE_ FULLNAME_STRING is 402 bytes.                            |
| DNS\$_TOSIMPLENAME    | An opaque simple name. It can be no longer than 257 bytes.                                                                    |
| DNS\$_TOSTRINGNAME    | A name string of ISO-1 Latin characters. The name length is stored separately in an item list.                                |
| DNS\$_VALUE           | An attribute value in string format.                                                                                          |
|                       | (continued on next page                                                                                                    |

Table SYS-5 (Cont.) Item Codes and Their Data Types

| Item Code      | Data Type                                                                                                    |
|----------------|----------------------------------------------------------------------------------------------------|
| DNS\$_VERSION  | A 2-byte field: the first byte contains the major version number, the second contains the minor version number. |
| DNS\$_WAIT     | A quadword VMS time representation.                                                                             |
| DNS\$_WILDCARD | An opaque simple name containing a wildcard character.                                                          |

This section describes each item code.

### **DNS\$\_ATTRIBUTENAME**

The DNS\$\_ATTRIBUTENAME item code specifies the opaque simple name of an attribute. An attribute name cannot be longer than 31 characters.

### DNS\$\_ATTRIBUTETYPE

The DNS\$\_ATTRIBUTETYPE item code specifies whether an attribute is set valued (DNS\$K\_SET) or single valued (DNS\$K\_SINGLE).

### **DNS\$ CLASS**

The DNS\$\_CLASS item code specifies the DNS\$Class attribute of an object for the \$DNS function DNS\$\_CREATE\_OBJECT. DNS\$\_CLASS is an opaque simple name.

### DNS\$\_CLASSFILTER

DNS\$\_CLASSFILTER specifies a filter that limits the scope of an enumeration to those objects belonging to a certain class or group of classes. DNS\$\_CLASSFILTER is used by the \$DNS function DNS\$\_ENUMERATE\_OBJECTS. DNS\$\_CLASSFILTER is an opaque simple name, which can contain a wildcard (either the asterisk or question mark).

DNS\$\_CLASSFILTER is optional. A wildcard simple name using an asterisk (\*) is used by default, meaning that objects of all classes are enumerated.

### **DNS\$\_CLEARINGHOUSE**

DNS\$\_CLEARINGHOUSE specifies the clearinghouse in which the directory will be added or removed. DNS\$\_CLEARINGHOUSE is an opaque full name.

### **DNS\$ CONF**

DNS\$\_CONF specifies for \$DNS whether to use the clerk's cache or a DECdns server to complete the request. DNS\$\_CONF is 1 byte long and can take one of the following values.

| Confidence Level | Description                                                                                                    |
|------------------|----------------------------------------------------------------------------------------------------|
| DNS\$K_LOW       | On read requests, services the DECdns request from the clerk's cache. On create or modify requests, services the request from a master or secondary directory. |
| DNS\$K_MEDIUM    | Bypasses any cached information and services the request directly from a DECdns server.                                                                        |
| DNS\$K_HIGH      | Services the request from the master directory.                                                                                                    |

DNS\$\_CONF is optional; if it is not specified, the DECdns clerk assumes a value of DNS\$K\_LOW.

### **DNS\$\_CONTEXTVARNAME**

DNS\$\_CONTEXTVARNAME specifies and returns a context for the enumeration functions. On input, specify null to set the initial context. On output, DNS\$\_CONTEXTVARNAME returns the opaque simple name of the last item enumerated.

DNS\$\_CONTEXTVARNAME is optional. If you do not specify or you specify a null value for the context variable item, the clerk returns the results from the beginning of the set. To restart an enumeration where it left off, specify the last value returned in DNS\$\_CONTEXTVARNAME.

### **DNS\$ CONTEXTVARTIME**

DNS\$\_CONTEXTVARTIME specifies and returns a timestamp for the DNS\$\_READ\_ATTRIBUTE function. On input, specify a timestamp to set up the context for reading attributes. On output, DNS\$\_CONTEXTVARNAME returns the timestamp of the last item read.

DNS\$\_CONTEXTVARTIME is optional. If you do not specify or you specify a null value for the context variable item, the clerk returns the results from the beginning of the set. To restart a read operation where it left off, specify the last value returned in DNS\$CONTEXTVARTIME.

### **DNS\$ DIRECTORY**

DNS\$\_DIRECTORY specifies the directory in which the child directories, soft links, or objects to be enumerated reside. DNS\$\_DIRECTORY is an opaque full name.

### **DNS\$ ENTRY**

DNS\$\_ENTRY specifies the opaque full name of an object, soft link, directory, or clearinghouse in the namespace.

### **DNS\$\_EXPIRETIME**

DNS\$\_EXPIRETIME specifies the absolute time when the soft link will expire. The clerk deletes the soft link at the expiration time. If this item code is a null value, the clerk neither checks nor deletes the link.

### **DNS\$\_EXTENDTIME**

DNS\$\_EXTENDTIME specifies an extension factor to be added to the absolute time if the soft link still exists. A new expiration time is created by adding the expiration time and the extend time together.

### **DNS\$ FROMFULLNAME**

DNS\$\_FROMFULLNAME specifies for the DNS\$\_FULL\_OPAQUE\_TO\_STRING function the opaque full name that is to be converted into string format.

### **DNS\$\_FROMSIMPLENAME**

DNS\$\_FROMSIMPLENAME specifies for the DNS\$\_SIMPLE\_OPAQUE\_TO\_ STRING function the opaque simple name that is to be converted into string format.

### DNS\$\_FROMSTRINGNAME

DNS\$\_FROMSTRINGNAME specifies a simple or full name in string format for the parse functions DNS\$\_PARSE\_FULLNAME\_STRING and DNS\$\_PARSE\_SIMPLENAME\_STRING that is to be converted to opaque format.

### **DNS\$ GROUP**

DNS\$\_GROUP specifies for the DNS\$\_TEST\_GROUP function the opaque full name of the group that is to be tested. DNS\$\_GROUP must be the name of a group object.

### **DNS\$ INOUTDIRECT**

DNS\$\_INOUTDIRECT specifies a value that controls the scope of a test for group membership.

| Value | Definition                                                                 |
|-------|----------------------------------------------------------------------------|
| 1     | Tests the top-level group specified by the DNS\$_GROUP item (the default). |
| 0     | Tests all subgroups of the group named in DNS\$_GROUP.                     |

DNS\$\_INOUTDIRECT is a single-byte value.

### **DNS\$ LINKNAME**

DNS\$ LINKNAME specifies the opaque full name of a soft link.

### **DNS\$ LOOKINGFOR**

DNS\$\_LOOKINGFOR specifies the type of entry in the namespace on which the call is to operate. DNS\$\_LOOKINGFOR can take one of the following values:

- DNS\$K\_DIRECTORY
- DNS\$K\_OBJECT
- DNS\$K\_CHILDDIRECTORY
- DNS\$K\_SOFTLINK
- DNS\$K\_CLEARINGHOUSE

### **DNS\$ MAYBEMORE**

DNS\$\_MAYBEMORE is used with the DNS\$\_READ\_ATTRIBUTE function to indicate that the results of the read operation are to be cached. This is a single-byte item.

When this item is set to 1, the clerk returns all of the entry's attributes in the return buffer. The clerk caches all of this information to make later lookups of attribute information for the same entry quicker and more efficient.

If you do not specify this item, only the requested information is returned.

### **DNS\$ MEMBER**

DNS\$\_MEMBER specifies for the DNS\$\_TEST\_GROUP function of \$DNS the opaque full name of a member that is to be tested for inclusion within a given group.

### **DNS\$\_MODOPERATION**

DNS\$\_MODOPERATION specifies for the DNS\$\_MODIFY\_ATTRIBUTE function the type of operation that is to take place. There are two types of modifications: adding an attribute or deleting an attribute. To add an attribute, specify DNS\$K\_PRESENT. To delete an attribute, specify DNS\$K\_ABSENT.

### DNS\$\_MODVALUE

DNS\$\_MODVALUE specifies for the DNS\$\_MODIFY\_ATTRIBUTE function the value that is to be added to or deleted from an attribute. The structure of this value is dependent on the application.

DNS\$\_MODVALUE is an optional argument that affects the overall operation of the DNS\$\_MODIFY\_ATTRIBUTE function. Note that the DNS\$\_MODVALUE item code must be specified to add a single-valued attribute. You can specify a null value for a set-valued attribute. (See the DNS\$\_MODIFY\_ATTRIBUTE item code description for more information.)

### **DNS\$ NEXTCHAR PTR**

DNS\$\_NEXTCHAR\_PTR is an optional item code that can be used with the parse functions DNS\$\_PARSE\_FULLNAME\_STRING and DNS\$\_PARSE\_SIMPLENAME\_STRING to return the address of an invalid character that immediately follows a valid DECdns name. This option is most useful when applications are parsing command line strings.

Without this item code, the parse functions return an error if any portion of the name string is invalid.

### DNS\$\_OBJECTNAME

DNS\$\_OBJECTNAME specifies the opaque full name of an object.

### **DNS\$\_OUTATTRIBUTESET**

DNS\$\_OUTATTRIBUTESET returns a set of enumerated attribute names. This item code is used with the DNS\$\_ENUMERATE\_ATTRIBUTES functions. The item code returns either DNS\$K\_SET or DNS\$K\_SINGLE along with the set of attribute names.

The names returned in this set can be extracted from the buffer with the DNS\$REMOVE\_FIRST\_SET\_VALUE routine. The resulting values are contained in the \$DNSATTRSPECDEF structure. This 1-byte structure indicates whether an attribute is set-valued or single-valued followed by an opaque simple name.

### **DNS\$ OUTCHILDREN**

DNS\$\_OUTCHILDREN returns the set of opaque simple names enumerated by the DNS\$\_ENUMERATE\_CHILDREN function.

You can extract the values resulting from the enumeration using the DNS\$REMOVE\_FIRST\_SET\_VALUE run-time library routine. These values are the opaque simple names of the child directories found in the parent directory.

### **DNS\$\_OUTCTS**

DNS\$\_OUTCTS returns the timestamp (CTS) that the specified entry received when it was created. This item code is optional and can be used by the \$DNS create functions.

### DNS\$ OUTNAME

DNS\$\_OUTNAME returns the opaque full name of the target pointed to by a soft link. This item code is used with the DNS\$\_RESOLVE\_NAME function.

### DNS\$\_OUTOBJECTS

DNS\$\_OUTOBJECTS returns the set of opaque simple names enumerated by the DNS\$\_ENUMERATE\_OBJECTS function.

Each object name is followed by the object's class if you specify the DNS\$\_RETURNCLASS item code on input. The object's class is the value of the DNS\$Class attribute.

You can extract the values resulting from the enumeration using the DNS\$REMOVE\_FIRST\_SET\_VALUE run-time library routine. The resulting values are the opaque simple names of the objects found in the directory.

### DNS\$\_OUTSOFTLINKS

DNS\$\_OUTSOFTLINKS returns the set of opaque simple names enumerated by the DNS\$\_ENUMERATE\_SOFTLINKS function.

You can extract the values resulting from the enumeration using the DNS\$REMOVE\_FIRST\_SET\_VALUE run-time library routine. The resulting values are the opaque simple names of the soft links found in the directory.

### **DNS\$ OUTVALSET**

DNS\$\_OUTVALSET returns for the DNS\$\_READ\_ATTRIBUTE function a set of values for the given attribute.

You can extract the values resulting from the enumeration using the DNS\$REMOVE\_FIRST\_SET\_VALUE run-time library routine. The extracted values are the values of the attribute.

### DNS\$\_READCHSET

DNS\$\_READCHSET specifies the names of clearinghouses that contain read-only replicas of the directory being reconstructed with DNS\$\_NEW\_EPOCH.

### DNS\$\_REPLICATYPE

DNS\$\_REPLICATYPE specifies the type of directory replica being added in the specified clearinghouse. You can add a secondary replica (DNS\$K\_SECONDARY) or a read-only replica (DNS\$K\_READONLY).

### DNS\$ RETURNCLASS

DNS\$\_RETURNCLASS specifies that the class of object entries enumerated with the DNS\$\_ENUMERATE\_OBJECTS function should be returned along with the object names in the DNS\$\_OUTOBJECTS item code. The object's class is the value of the DNS\$Class attribute.

### **DNS\$ SECCHSET**

DNS\$\_SECCHSET specifies the names of clearinghouses that contain secondary replicas of the directory being reconstructed with DNS\$\_NEW\_EPOCH.

#### **DNS\$ SUPPRESS NSNAME**

DNS\$\_SUPPRESS\_NSNAME specifies that the leading namespace name should not be returned in the converted full name string. This item code is used by the DNS\$\_FULL\_OPAQUE\_TO\_STRING function. This is an optional single-byte value.

A value of 1 suppresses the leading namespace name in the resulting full name string.

### **DNS\$ TARGETNAME**

DNS\$\_TARGETNAME specifies the name of an existing entry in the namespace to which the soft link will point. This item code is used by the DNS\$\_CREATE\_LINK function.

### **DNS\$ TOFULLNAME**

DNS\$\_TOFULLNAME returns for the DNS\$\_PARSE\_FULLNAME\_STRING function the address of a buffer that contains the resulting opaque full name.

### **DNS\$ TOSIMPLENAME**

DNS\$\_TOSIMPLENAME specifies for the DNS\$\_PARSE\_SIMPLENAME\_ STRING function the address of a buffer that will contain the resulting opaque simple name.

### **DNS\$ TOSTRINGNAME**

DNS\$\_TOSTRINGNAME returns the string name resulting from one of the conversion functions: DNS\$\_FULL\_OPAQUE\_TO\_STRING or DNS\$\_SIMPLE\_OPAQUE\_TO\_STRING. DNS\$\_TOSTRINGNAME has the following structure:

[NS\_name:] [.] Namestring [.Namestring]

- *NS\_name*, if present, is a local system representation of the NSCTS, the unique identifier of the DECdns server. The DECdns clerk supplies a namespace name (*node-name\_NS*) if the value is omitted.
- *Namestring* represents a simple name component. Multiple simple names are separated by periods.

### **DNS\$ VALUE**

DNS\$\_VALUE specifies for the DNS\$\_TEST\_ATTRIBUTE function the value that is to be tested. This item contains the address of a buffer holding the value.

### **DNS\$\_VERSION**

DNS\$\_VERSION specifies the DNS\$ClassVersion attribute for the DNS\$\_CREATE\_OBJECT function. This is a 2-byte structure: the first byte contains the major version number, the second contains the minor version number.

### DNS\$\_WAIT

DNS\$\_WAIT enables the client to specify a timeout value to wait for a call to complete. If the timeout expires, the call returns either DNS\$K\_TIMEOUTNOTDONE or DNS\$K\_TIMEOUTMAYBEDONE, depending on whether the namespace was updated by the incomplete operation.

The parameter is optional; if it is not specified, a default timeout value of 30 seconds is assumed.

### DNS\$\_WILDCARD

DNS\$\_WILDCARD is an optional item code that specifies to the enumeration functions of \$DNS the opaque simple name used to limit the scope of the enumeration. (The simple name does not have to use a wildcard.) Only those simple names that match the wildcard are returned by the enumeration.

Table SYS-5 provides a summary of the data types for \$DNS item codes. The data types define the encoding of each item list element.

### **Description**

The \$DNS system service provides a low-level interface between an application (client) and DECdns. The DECdns clerk interface is used to create, delete, modify, and retrieve DECdns names in a namespace.

A single system service call supports the DECdns clerk. It has two main parameters:

- A function code identifying the particular service to perform
- An item list specifying all the parameters for the required function

The use of this item list is similar to that of other system services that use a single item list for both input and output operations.

The \$DNS system service performs DECnet I/O on behalf of the DECdns client. It requires system dynamic memory to construct a database to queue the I/O request and may require additional memory on a device-dependent basis.

In addition to the system services, DECdns provides a set of callable run-time library routines. You can use the clerk run-time library routines to manipulate output from the system service and to write data that can be specified in a system service function code.

For further information, see the following documents:

- For an overview of DECdns and DECdns programming concepts, see the *Guide to Programming with DECdns*.
- For an introduction to DECdns system services, see the *Introduction to VMS* System Services.
- For a complete description of the clerk run-time routines, see the VMS RTL DECdns (DNS\$) Manual.

### **Required Privileges**

None

### **Required Quota**

- The buffered I/O byte count (BYTLM) quota for the process
- The quota for buffered I/O limit (BIOLM) or direct I/O limit (DIOLM) for the process
- The AST limit (ASTLM) quota, if an AST service routine is specified, for the process

### **Related Services**

\$DNSW

### **Condition Values Returned**

SS\$\_NORMAL SS\$\_BADPARAM Normal completion of the request.

Either an item code in the item list is out of range or the item list contains more than the maximum allowable number of items.

## Condition Values Returned in the \$DNS Status Block

DNS\$\_ACCESSDENIED Caller does not have required access

to the entry in question. This error is returned only if the client has some access to the entry. Otherwise, the unknown entry status is returned.

 $DNS\$\_BADCLOCK \qquad \qquad The \ clock \ at \ the \ name \ server \ has \ a$ 

value outside the permissible range.

DNS\$\_BADEPOCH Copies of directories are not synchronized.

DNS\$\_BADITEMBUFFER Invalid output item buffer detected.

(This normally indicates that the

buffer has been modified during the

call.)

DNS\$\_CACHELOCKED Global client cache locked.

DNS\$\_CLEARINGHOUSEDOWN Clearinghouse is not available.
DNS\$ CLERKBUG Internal clerk error detected.

DNS\$\_CONFLICTINGARGUMENTS

Two or more optional arguments conflict; they cannot be specified in

the same function call.

DNS\$\_DANGLINGLINK Soft link points to nonexistent target.

DNS\$\_DATACORRUPTION An error occurred in accessing the

An error occurred in accessing the data stored at a clearinghouse. The clearinghouse may be corrupted.

DNS\$\_ENTRYEXISTS

An entry with the same full name already exists in the namespace.

DNS\$\_FALSE Unsuccessful test operation.

DNS\$\_INVALIDARGUMENT A syntactically incorrect, out of range, or otherwise inappropriate argument was specified in the call.

DNS\$\_INVALID\_ATTRIBUTENAME The name given for function is not a valid DECdns attribute name.

valid DECdns class name.

DNS\$\_INVALID\_ The name given for function is not a CLEARINGHOUSENAME valid DECdns clearinghouse name.

DNS\$\_INVALID\_CONTEXTNAME

The name given for function is not a valid DECdns context name.

DNS\$\_INVALID\_DIRECTORYNAME The name given for function is not a valid DECdns directory name.

DNS\$\_INVALID\_ENTRYNAME The name given for function is not a

valid DECdns entry name.

DNS\$ INVALIDFUNCTION Invalid function specified.

DNS\$\_INVALID\_GROUPNAME The name given for function is not a

valid DECdns group name.

DNS\$\_INVALIDITEM Invalid item code was specified in the item list.

DNS\$\_INVALID\_LINKNAME The name given for function is not a

valid DECdns soft link name.

DNS\$\_INVALID\_MEMBERNAME

The name given for function is not a valid DECdns member name.

DNS\$\_INVALIDNAME A name containing invalid characters

was specified in the call.

DNS\$\_INVALID\_NSNAME

Namespace name given in name string is not a valid DECdns name.

 $DNS\$\_INVALID\_OBJECTNAME \qquad \qquad The \ name \ given \ for \ function \ is \ not \ a$ 

valid DECdns object name.

DNS\$\_INVALID\_TARGETNAME

The name given for function is not a valid DECdns target name.

DNS\$\_INVALIDUPDATE

An update was attempted to an attribute that cannot be directly

modified by the client.

DNS\$\_INVALID\_WILDCARDNAME The name given for function is not a

valid DECdns wildcard name.

DNS\$\_LOGICAL\_ERROR Error translating logical name in

given string.

DNS\$\_MISSINGITEM Required item code is missing from

the item list.

DNS\$\_MOREDATA More output data to be returned.

DNS\$\_NAMESERVERBUG A name server encountered an implementation bug. Please submit

an SPR.

DNS\$\_NOCACHE Client cache file not initialized.

DNS\$\_NOCOMMUNICATION

No communication was possible with any name server capable of processing the request. Check NCP event 353.5 for the DECnet error.

DNS\$\_NONSNAME Unknown namespace name specified.

DNS\$\_NONSRESOURCES

The call could not be performed due to lack of memory or communication resources at the local node to process

the request.

DNS\$\_NOTAGROUP

The full name given is not the name

of a group.

DNS\$\_NOTIMPLEMENTED This function is defined by the

architecture as optional and is not available in this implementation.

DNS\$\_NOTLINKED A soft link is not contained in the

name.

DNS\$\_NOTNAMESERVER

The node contacted by the clerk does not have a DECdns server running. This can happen when the application supplies the clerk with inaccurate replica information.

DNS\$\_NOTSUPPORTED

This version of the architecture does not support the requested function.

DNS\$\_POSSIBLECYCLE DNS\$\_RESOURCEERROR DNS\$\_TIMEOUTMAYBEDONE Loop detected in soft link or group. Failure to obtain system resource. The operation did not complete in the time allotted. Modifications may

or may not have been made to the namespace.

DNS\$\_TIMEOUTNOTDONE

The operation did not complete in the time allotted. No modifications have been performed even if the operation

requested them.

DNS\$\_TRUE

DNS\$\_UNKNOWNCLEARINGHOUSE

DNS\$\_UNKNOWNENTRY

Successful test operation.

The clearinghouse does not exist.

Either the requested entry does not exist or the client does not have

access to the entry.

DNS\$\_UNTRUSTEDCH

DNS\$\_WRONGATTRIBUTETYPE

A DECdns server is not included in the object's access control set.

The caller specified an attribute type that did not match the actual type of

the attribute.

## **\$DNSW—Distributed Name Service Clerk**

The DECdns clerk is the client interface to the DIGITAL Distributed Name Service.

The \$DNSW service completes synchronously; that is, it returns to the caller after the operation completes.

For asynchronous completion, use the \$DNS service, which returns to the caller immediately after making a name service call. The return status to the client call indicates whether a request was successfully queued to the name service.

In all other respects, \$DNSW is identical to \$DNS. Refer to the \$DNS description for complete information about the \$DNSW service.

### **Format**

SYS\$DNSW [efn] ,func ,itmlst [,dnsb] [,astadr] [,astprm]

## **\$END\_TRANS—End Transaction**

Initiates processing commitment for the transaction. This service performs both phases of the commitment. Consequently, it returns a failure status (SS\$\_ABORT) if the first of the phases does not complete successfully or if an error occurs that makes it impossible to commit the transaction.

### **Format**

SYS\$END\_TRANS [efn],[flags],iosb [,[ astadr],[astprm],[tid]]

### Returns

VMS Usage: cond\_value

type: longword (unsigned)

access: write only mechanism: by value

Longword condition value. All system services (except \$EXIT) return by immediate value a condition value in R0. Condition values that this service returns are listed in the Condition Values Returned section.

## **Arguments**

### efn

VMS Usage: ef\_number

type: longword (unsigned)

access: read only mechanism: by value

Number of the event flag to be set. The **efn** argument is a longword containing this number; however, \$END\_TRANS uses only the low-order byte. If you do not specify **efn**, \$END\_TRANS uses the default value 0.

### flags

VMS Usage: mask\_longword type: mask\_longword (unsigned)

access: read only mechanism: by value

Flags specifying options for \$END\_TRANS. The **flags** argument is a longword bit mask that is the logical OR of each bit set, in which each bit corresponds to an option. The \$DDTMDEF macro defines a symbolic name for each flag bit.

DDTM\$M\_SYNC, the only flag currently defined, is described in Table SYS-6.

## Table SYS-6 \$END\_TRANS Option Flag

| Flag         | Description                                                                                                    |
|--------------|----------------------------------------------------------------------------------------------------|
| DDTM\$M_SYNC | Indicates successful synchronous completion by returning SS\$_SYNCH. When synchronous completion is successful, the completion AST address is not called, the IOSB is not written, and the event flag is not set. |

### iosb

VMS Usage: io\_status\_block

type:

quadword (unsigned)

access:

write only

mechanism:

by reference

I/O status block (IOSB) to receive the final completion status of the request. The **iosb** argument is the address of the quadword I/O status block. If the transaction ends by being aborted, an abort reason code is returned in the IOSB.

The following diagram shows the structure of the I/O status block. Symbolic names for abort reason codes that are returned are in \$DDTMMSGDEF. See Table SYS-7 for a list of abort reason codes.

| 31 |                     | 15              | 0 |
|----|---------------------|-----------------|---|
| :  | Reserved by Digital | Condition Value |   |
|    | Abort Reaso         | n Code          |   |

ZK-3667A-GE

Table SYS-7 Abort Reason Codes

| Symbol               | Description                                                                          |
|----------------------|--------------------------------------------------------------------------------------|
| DDTM\$_ABORTED       | Application called \$ABORT_TRANS without giving a reason.                            |
| DDTM\$_COMM_FAIL     | A communication link failed.                                                         |
| DDTM\$_INTEGRITY     | Integrity constraint check failed.                                                   |
| DDTM\$_LOG_FAIL      | A write operation to the transaction log failed.                                     |
| DDTM\$_PART_SERIAL   | Resource manager serialization check failed.                                         |
| DDTM\$_PART_TIMEOUT  | A timeout specified by a resource manager expired before a commit decision was made. |
| DDTM\$_SEG_FAIL      | Process or image failed.                                                             |
| DDTM\$_SERIALIZATION | DECdtm transaction manager serialization check failed.                               |
| DDTM\$_SYNC_FAIL     | Transaction was not globally synchronized.                                           |
|                      | (continued on next page)                                                             |

Table SYS-7 (Cont.) Abort Reason Codes

| Symbol         | Description                                                                     |
|----------------|---------------------------------------------------------------------------------|
| DDTM\$_TIMEOUT | A timeout specified on \$START_TRANS expired before a commit decision was made. |
| DDTM\$_UNKNOWN | Reason unknown.                                                                 |
| DDTM\$_VETOED  | A resource manager aborted the transaction without giving a reason.             |

### astadr

VMS Usage: ast\_procedure

type: procedure entry mask

access: call without stack unwinding

mechanism: by reference

AST service routine to be executed when the \$END\_TRANS service completes. The **astadr** argument is the address of the entry mask of this routine. In the case of synchronous completion, the call might not take place. Refer to the description of DDTM\$M\_SYNC in Table SYS-6.

If you specify **astadr**, the AST routine executes at the same access mode as the caller of the \$END\_TRANS service.

Note that the completion AST will not be called if SS\$\_SYNCH is returned in R0.

### astprm

VMS Usage: user\_arg

type: longword (unsigned)

access: read only mechanism: by value

AST parameter passed to the AST service routine specified by the **astadr** argument. The **astprm** argument is a longword.

### tid

VMS Usage: transaction\_id

type: octaword (unsigned)

access: read only mechanism: by reference

Pointer to the transaction identifier (TID) that designates the transaction to be ended. The default value for this parameter is the process default transaction.

### **Description**

The End Transaction service requests the DECdtm services to commit a transaction. When \$END\_TRANS is called, the DECdtm transaction manager initiates a commit protocol to inform all the transaction's participants (any resource managers and transaction managers involved in the transaction) to start commit processing.

\$END\_TRANS can be called only by the same process that called the \$START\_TRANS service.

As part of the commit processing, the DECdtm transaction manager queries all participants to verify whether they can complete their work on the transaction. If all the participants respond that they can complete their work, the transaction manager orders the participants to commit the transaction. A transaction is complete when all its actions, such as changes to databases, are made permanent.

If an application calls \$ABORT\_TRANS or \$ABORT\_TRANSW, or if any of the participants have failed to prepare successfully, the transaction is aborted. For example, a resource manager might fail to prepare successfully due to a process failure, machine failure, or hardware failure. In the abort phase, the transaction manager orders all participants to abort the transaction and roll back their transaction processing work. Thus, none of the actions of the transaction are made permanent.

Note that if the **timout** argument has been specified when calling the Start Transaction service, then the transaction will be aborted if the transaction exceeds the time specified in the **timout** argument.

\$END\_TRANS returns a failure status (SS\$\_ABORT) if the prepare phase does not complete successfully or if an error occurs that makes it impossible to commit the transaction. In this event, an abort reason code is returned in the second longword in the IOSB.

\$END\_TRANS will not complete asynchronously until all resource managers in the same process have acknowledged phase 2 of the 2-phase commit processing and DECdtm quotas charged for the transaction have been returned.

### **Required Privileges**

None

### **Required Quota**

**ASTLM** 

### **Related Services**

\$ABORT\_TRANS, \$ABORT\_TRANSW, \$END\_TRANSW, \$START\_TRANS, \$START\_TRANSW

For more information, see the chapter on DECdtm services in the *Introduction to VMS System Services*.

### **Condition Values Returned**

| SS\$_NORMAL   | The operation was successfully queued.                                                            |
|---------------|---------------------------------------------------------------------------------------------------|
| SS\$_SYNCH    | The synchronous operation completed successfully.                                                 |
| SS\$_ABORT    | The transaction aborted during processing.                                                        |
| SS\$_ACCVIO   | The IOSB or TID cannot be read by the caller, or the IOSB cannot be written by the caller.        |
| SS\$_BADPARAM | The option flags are invalid, or the application did not call \$START_TRANS for this transaction. |
| SS\$_EXASTLM  | The process has exceeded its AST limit quota.                                                     |
| SS\$_ILLEFC   | The <b>efn</b> argument specifies an illegal flag number.                                         |

SS\$\_INSFMEM There is insufficient system dynamic memory for

the operation.

SS\$\_NOCURTID The calling process does not currently have a

default transaction.

SS\$\_NOSUCHTID The designated TID is unknown.

SS\$\_WRONGACMODE The transaction was started in an inner access

mode.

SS\$\_WRONGSTATE The transaction is in the wrong state for the

attempted operation. The application has already

called \$END\_TRANS or \$ABORT\_TRANS.

## Condition Values Returned in the I/O Status Block

Same as those returned in R0. A value of SS\$\_NORMAL returned in the I/O status block indicates that the service completed successfully.

## \$END\_TRANSW—End Transaction and Wait

Initiates processing commitment for the transaction. This service performs both phases of the commitment. Consequently, it returns a failure status (SS\$\_ABORT) if the first of the phases does not complete successfully or if an error occurs that makes it impossible to commit the transaction.

\$END\_TRANSW completes synchronously; that is, it returns to the caller after the request has completed.

For asynchronous completion, you use the End Transaction (\$END\_TRANS) system service, which returns without waiting for the operation to complete.

In all other respects, \$END\_TRANSW is identical to \$END\_TRANS. For all other information about \$END\_TRANSW, refer to the section on \$END\_TRANS.

For additional information about system service completion, refer to the Synchronize (\$SYNCH) service and to the *Introduction to VMS System Services*.

### **Format**

SYS\$END\_TRANSW [efn],[flags],iosb [,[astadr],[astprm],[tid]]

## **\$ENQ—Enqueue Lock Request**

Queues a new lock or lock conversion on a resource.

The \$ENQ, \$ENQW, \$DEQ (Dequeue Lock Request), and \$GETLKI (Get Lock Information) services together provide the user interface to the VMS lock management facility. Refer to the descriptions of these other services and to the *Introduction to VMS System Services* for additional information about lock management.

For additional information about system service completion, refer to the Synchronize (\$SYNCH) service and to the *Introduction to VMS System Services*.

## **Format**

SYS\$ENQ [efn] ,lkmode ,lksb [,flags] [,resnam] [,parid] [,astadr] [,astprm] [,blkast]

[,acmode] [,nullarg]

## Returns

VMS Usage: cond value

type:

longword (unsigned)

access:

write only

mechanism:

by value

Longword condition value. All system services (except \$EXIT) return by immediate value a condition value in R0. Condition values that this service returns are listed in the Condition Values Returned section.

## **Arguments**

### efn

VMS Usage: ef\_number

type:

longword (unsigned)

access:

read only

mechanism:

by value

Number of the event flag to be set when the request has been granted or canceled. Cancellation occurs if you use \$DEQ with the cancel modifier or if the waiting request is chosen to break a deadlock. The **efn** argument is a longword containing this number; however, \$ENQ uses only the low-order byte.

Upon request initiation, \$ENQ clears the specified event flag (or event flag 0 if **efn** was not specified). Then, when the lock request is granted, the specified event flag (or event flag 0) is set unless you specified the LCK\$M\_SYNCSTS flag in the **flags** argument.

### **Ikmode**

VMS Usage:

longword\_unsigned

type:

longword (unsigned)

access:

read only

mechanism:

by value

Lock mode requested. The **lkmode** argument is a longword specifying this lock mode.

Each lock mode has a symbolic name. The \$LCKDEF macro defines these symbolic names. The following table gives the symbolic name and description for each lock mode.

| Lock Mode     | Description                                                                                                    |
|---------------|----------------------------------------------------------------------------------------------------|
| LCK\$K_NLMODE | Null mode. This mode grants no access to the resource but serves rather as a placeholder and indicator of future interest in the resource. The null mode does not inhibit locking at other lock modes; further, it prevents the deletion of the resource and lock value block, which would otherwise occur if the locks held at the other lock modes were dequeued.                               |
| LCK\$K_CRMODE | Concurrent read. This mode grants the caller read access to the resource while permitting write access to the resource by other users. This mode is used to read data from a resource in an unprotected manner, because other users can modify that data as it is being read. This mode is typically used when additional locking is being performed at a finer granularity with sublocks.        |
| LCK\$K_CWMODE | Concurrent write. This mode grants the caller write access to the resource while permitting write access to the resource by other users. This mode is used to write data to a resource in an unprotected fashion, because other users can simultaneously write data to the resource. This mode is typically used when additional locking is being performed at a finer granularity with sublocks. |
| LCK\$K_PRMODE | Protected read. This mode grants the caller read access to the resource while permitting only read access to the resource by other users. Write access is not allowed. This is the traditional <i>share lock</i> .                                                                                                    |
| LCK\$K_PWMODE | Protected write. This mode grants the caller write access to the resource while permitting only read access to the resource by other users; the other users must have specified concurrent read mode access. No other writers are allowed access to the resource. This is the traditional update lock.                                                                                            |
| LCK\$K_EXMODE | Exclusive. The exclusive mode grants the caller write access to the resource and allows no access to the resource by other users. This is the traditional <i>exclusive lock</i> .                                                                                                    |

### lksb

VMS Usage: lock\_status\_block

type: longword (unsigned)

access: write only mechanism: by reference

Lock status block in which \$ENQ writes the final completion status of the operation. The **lksb** argument is the address of the 8-byte lock status block.

The lock status block can optionally contain a 16-byte lock value block. When you specify the LCK\$M\_VALBLK flag in the **flags** argument, the lock status block contains a lock value block; in this case, the 16-byte lock value block appears beginning at the first byte following the eighth byte of the lock status block, bringing the total length of the lock status block to 24 bytes.

The following diagram shows the format of the lock status block and the optional lock value block.

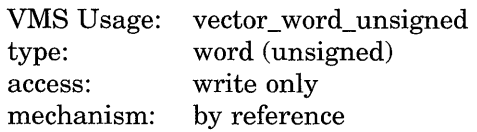

ZK-1708-GE

### **Lock Status Block Fields**

### condition value

A word in which \$ENQ writes a VMS condition value describing the final disposition of the lock request, for example, whether the lock was granted, converted, and so on. The condition values returned in this field are described in the Condition Values Returned in the Lock Status section, which appears following the list of condition values returned in R0.

#### reserved

A word reserved by Digital.

### lock identification

A longword containing the identification of the lock.

For a new lock, \$ENQ writes the lock identification of the requested lock into this longword when the lock request is queued.

For a lock conversion on an existing lock, you must supply the lock identification of the existing lock in this field.

### lock value block

A user-defined, 16-byte structure containing information about the resource. This information is interpreted only by the user program.

When a process acquires a lock on a resource, the lock management facility provides that process with a process-private copy of the lock value block associated with the resource, provided that process has specified the LCK\$M\_VALBLK flag in the **flags** argument. The copy provided to the process is a copy of the lock value block stored in the lock manager's database.

The copy of the lock value block maintained in the lock database is updated in the following way: whenever a process either (1) dequeues a lock at protected write (PW) or exclusive (EX) mode or (2) converts a lock at one of these modes to a lower lock mode, VMS stores the caller's lock value block in the lock database, provided the caller has specified the LCK\$M\_VALBLK flag.

Callers of \$ENQ are provided with copies of the updated lock value block from the lock database in the following way: when \$ENQ grants a new lock to the caller or converts the caller's existing lock to a higher lock mode, \$ENQ copies the lock value block from the lock database to the caller's lock value block, provided the caller has specified the LCK\$M\_VALBLK flag.

The Description section describes events that can cause the lock value block to become invalid.

### flags

VMS Usage: mask\_longword type: longword (unsigned)

access: read only mechanism: by value

Flags specifying options for the \$ENQ operation. The **flags** argument is a longword bit mask that is the logical OR of each bit set, where each bit corresponds to an option.

The \$LCKDEF macro defines a symbolic name for each flag bit. The following table describes each flag.

| Flag           | Description                                                                                                    |
|----------------|----------------------------------------------------------------------------------------------------|
| LCK\$M_NOQUEUE | When this flag is specified, \$ENQ does not queue the lock request unless the lock can be granted immediately. By default, \$ENQ always queues the request.                                                                                                    |
|                | If you specify LCK\$M_NOQUEUE in a lock conversion operation and the conversion cannot be granted immediately, the lock remains in the original lock mode.                                                                                                    |
| LCK\$M_SYNCSTS | When you specify this flag, \$ENQ returns the successful condition value SS\$_SYNCH in R0 if the lock request is granted immediately; in this case, no completion AST is delivered and no event flag is set. If the lock request is queued successfully but cannot be granted immediately, \$ENQ returns the condition value SS\$_NORMAL in R0; then when the request is granted, \$ENQ sets the event flag and queues an AST if the <b>astadr</b> argument was specified. |
| LCK\$M_SYSTEM  | When you specify this flag, the resource name is interpreted as systemwide. By default, resource names are qualified by the UIC group number of the creating process. This flag is ignored in lock conversions.                                                                                                    |
| LCK\$M_VALBLK  | When you specify this flag, the lock status block contains a lock value block. See the description of the <b>lksb</b> argument for more information.                                                                                                    |
| LCK\$M_CONVERT | When you specify this flag, \$ENQ performs a lock conversion. In this case, the caller must supply (in the second longword of the lock status block) the lock identification of the lock to be converted.                                                                                                    |

### Description

### LCK\$M\_NODLCKWT

By specifying this flag, a process indicates to the lock management services that it is not blocked from execution while waiting for the lock request to complete. For example, a lock request might be left outstanding on the waiting queue as a signaling device between processes.

This flag helps to prevent false deadlocks by providing the lock management services with additional information about the process issuing the lock request. When you set this flag, the lock management services do not consider this lock when trying to detect deadlock conditions.

A process should specify the LCK\$M\_NODLCKWT flag only in a call to the \$ENQ system service. The \$ENQW system service waits for the lock request to be granted before returning to the caller; therefore, specifying the LCK\$M\_NODLCKWT flag in a call to the \$ENQW system service defeats the purpose of the flag and can result in a genuine deadlock being ignored.

The lock management services make use of the LCK\$M\_NODLCKWT flag only when the lock specified by the call to \$ENQ is in either the waiting or the conversion queue.

Improper use of the LCK\$M\_NODLCKWT flag can result in the lock management services ignoring genuine deadlocks.

### LCK\$M NODLCKBLK

By specifying this flag, a process indicates to the lock management services that, if this lock is blocking another lock request, the process intends to give up this lock on demand. When you specify this flag, the lock management services do not consider this lock as blocking other locks when trying to detect deadlock conditions.

A process typically specifies the LCK\$M\_NODLCKBLK flag only when it also specifies a blocking AST. Blocking ASTs notify processes with granted locks that another process with an incompatible lock mode has been queued to access the same resource. Use of blocking ASTs can cause false deadlocks, because the lock management services detect a blocking condition, even though a blocking AST has been specified; however, the blocking condition will disappear as soon as the process holding the lock executes, receives the blocking AST, and dequeues the lock. Specifying the LCK\$M\_NODLCKBLK flag prevents this type of false deadlock.

# System Service Descriptions \$ENQ

| Flag            | Description                                                                                                    |
|-----------------|----------------------------------------------------------------------------------------------------|
|                 | To enable blocking ASTs, the <b>blkast</b> argument of the \$ENQ system service must contain the address of a blocking AST service routine. If the process specifies the LCK\$M_NODLCKBLK flag, the blocking AST service routine should either dequeue the lock or convert it to a lower lock mode without issuing any new lock requests. If the blocking AST routine does otherwise, a genuine deadlock could be ignored. The lock management services make use of the LCK\$M_NODLCKBLK flag only when the lock specified by the call to \$ENQ has been granted. Improper use of the LCK\$M_NODLCKBLK flag can result in the lock management services ignoring genuine deadlocks. |
| LCK\$M_NOQUOTA  | This flag is reserved by Digital. When you set this flag, the calling process is not charged Enqueue Limit (ENQLM) quota for this new lock. The calling process must be running in executive or kernel mode to set this flag. This flag is ignored for lock conversions.                                                                                                    |
| LCK\$M_CVTSYS   | This flag is reserved by Digital. When you set this flag, the lock is converted from a process-owned lock to a system-owned lock. The calling process must be running in executive or kernel mode to set this flag.                                                                                                    |
| LCK\$M_EXPEDITE | This flag is valid only for new lock requests. Specifying this flag allows a request to be granted immediately, provided the requested mode when granted would not block any currently queued requests in the resource conversion and wait queues. Currently, this flag is valid only for NLMODE requests. If this flag is specified for any other lock mode, the request will fail and an error of SS\$_UNSUPPORTED returned.                                                                                                    |
| LCK\$M_QUECVT   | This flag is valid only for conversion operations. A conversion request with the LCK\$M_QUECVT flag set will be forced to wait behind any already queued conversions.  The conversion request is granted immediately, if there are no already queued conversions.  The QUECVT behavior is valid only for a subset of all possible conversions. Table SYS—8 defines the legal set of conversion requests for LCK\$M_QUECVT. Illegal conversion requests are failed with SS\$_BADPARAM returned.                                                                                                    |

Table SYS-8 Legal QUECVT Conversions

| Lock Mode                | Lock Mode to Which Lock Is Converted |     |     |     | erted |     |
|--------------------------|--------------------------------------|-----|-----|-----|-------|-----|
| at Which<br>Lock Is Held | NL                                   | CR  | cw  | PR  | PW    | EX  |
| NL                       | No                                   | Yes | Yes | Yes | Yes   | Yes |
| CR                       | No                                   | No  | Yes | Yes | Yes   | Yes |
| CW                       | No                                   | No  | No  | Yes | Yes   | Yes |
| PR                       | No                                   | No  | Yes | No  | Yes   | Yes |
| PW                       | No                                   | No  | No  | No  | No    | Yes |
| EX                       | No                                   | No  | No  | No  | No    | No  |

### **Key to Lock Modes**

-Null lock

CR—Concurrent read CW—Concurrent write PR—Protected read -Protected write Exclusive lock

#### resnam

VMS Usage: char\_string

character-coded text string type:

read only access:

mechanism: by descriptor-fixed length string descriptor

Name of the resource to be locked by this lock. The **resnam** argument is the address of a character string descriptor pointing to this name. The name string can be from 1 to 31 bytes in length.

If you are creating a new lock, the **resnam** argument should be specified because the default value for the resnam argument produces an error when it is used to create a lock. The **resnam** argument is ignored for lock conversions.

### parid

VMS Usage: lock id

type: longword (unsigned)

access: read only mechanism: by value

Lock identification of the parent lock. The parid argument is a longword containing this identification value.

If you do not specify this argument or specify it as 0, \$ENQ assumes that the lock does not have a parent lock. This argument is optional for new locks and is ignored for lock conversions.

### astadr

VMS Usage: ast\_procedure

type: procedure entry mask

call without stack unwinding access:

mechanism: by reference

AST service routine to be executed when the lock is either granted or converted. The astadr argument is the address of the entry mask of this routine. The AST is also delivered when the lock or conversion request is canceled. Cancellation

## System Service Descriptions \$ENQ

occurs if you use \$DEQ with the cancel modifier or if the waiting request is chosen to break a deadlock.

If you specify the **astadr** argument, the AST routine executes at the same access mode as the caller of \$ENQ.

### astprm

VMS Usage: user\_arg

type: longword (unsigned)

read only

access: read only mechanism: by value

AST parameter to be passed to the AST routine specified by the **astadr** argument. The **astprm** argument specifies this longword parameter.

#### blkast

VMS Usage: ast\_procedure

type: procedure entry mask

access: call without stack unwinding

mechanism: by reference

Blocking AST routine to be called whenever this lock is granted and is blocking any other lock requests. The **blkast** argument is the address of the entry mask to this routine.

You can pass a parameter to this routine by using the astprm argument.

#### acmode

VMS Usage: access\_mode

type: longword (unsigned)

access: read only mechanism: by value

Access mode to be associated with the resource name. For more information on the components of the resource name, see the Resource Names section in the *Introduction to VMS System Services*. The **acmode** argument indicates the least privileged access mode from which locks can be queued on the resource.

This argument does not affect the access mode associated with the lock or its blocking and completion ASTs. The **acmode** argument is a longword containing the access mode. The \$PSLDEF macro defines the following symbols for the four access modes.

| Symbol        | Access Mode |  |
|---------------|-------------|--|
| PSL\$C_KERNEL | Kernel      |  |
| PSL\$C_EXEC   | Executive   |  |
| PSL\$C_SUPER  | Supervisor  |  |
| PSL\$C_USER   | User        |  |

The \$ENQ service associates an access mode with the lock in the following way:

• If you specified a parent lock (with the **parid** argument), \$ENQ uses the access mode associated with the parent lock and ignores both the **acmode** argument and the caller's access mode.

## System Service Descriptions \$ENQ

• If the lock has no parent lock (you did not specify the **parid** argument or specified it as 0), \$ENQ uses the least privileged of the caller's access mode and the access mode specified by the **acmode** argument. If you do not specify the **acmode** argument, \$ENQ uses the caller's access mode.

### nullarg

VMS Usage: null\_arg

type: longword (unsigned)

access: read only mechanism: by value

Placeholding argument reserved by Digital.

## **Description**

The Enqueue Lock Request service queues a new lock or lock conversion on a resource. The \$ENQ service completes asynchronously; that is, it returns to the caller after queuing the lock request without waiting for the lock to be either granted or converted. For synchronous completion, use the Enqueue Lock Request and Wait (\$ENQW) service. The \$ENQW service is identical to the \$ENQ service in every way except that \$ENQW returns to the caller when the lock is either granted or converted.

The \$ENQ service uses system dynamic memory for the creation of the lock and resource blocks.

When \$ENQ queues a lock request, it returns the status of the request in R0 and writes the lock identification of the lock in the lock status block. Then, when the lock request is granted, \$ENQ writes the final completion status in the lock status block, sets the event flag, and calls the AST routine if this has been requested.

When \$ENQW queues a lock request, it returns status in R0 and in the lock status block when the lock has been either granted or converted. Where applicable, it simultaneously sets the event flag and calls the AST routine.

**Invalidation of the Lock Value Block** In some situations, the lock value block can become invalid. In these situations, \$ENQ warns the caller by returning the condition value SS\$\_VALNOTVALID in the lock status block, provided the caller has specified the flag LCK\$M\_VALBLK in the **flags** argument.

The SS\$\_VALNOTVALID condition value is a warning message, not an error message. Therefore, the \$ENQ service grants the requested lock and returns this warning on all subsequent calls to \$ENQ until either a new lock value block is written to the lock database or the resource is deleted. Resource deletion occurs when no locks are associated with the resource.

The following events can cause the lock value block to become invalid:

- If any process holding a protected write or exclusive mode lock on a resource is terminated abnormally, the lock value block becomes invalid.
- If a VAX node in a VAXcluster fails and a process on that node was holding (or might have been holding) a protected write or exclusive mode lock on the resource, the lock value block becomes invalid.

• If a process holding a protected write or exclusive mode lock on the resource calls the Dequeue Lock Request (\$DEQ) service to dequeue this lock and specifies the flag LCK\$M\_INVVALBLK in the flags argument, the lock value block maintained in the lock database is marked invalid.

### **Required Privileges**

To queue a lock on a systemwide resource, the calling process must either have SYSLCK privilege or be executing in executive or kernel mode.

To specify a parent lock when queuing a lock, the access mode of the caller must be equal to, or less privileged than, the access mode associated with the parent lock.

To queue a lock conversion, the access mode associated with the lock being converted must be equal to, or less privileged than, the access mode of the calling process.

### **Required Quota**

- Enqueue Limit (ENQLM) quota
- AST limit (ASTLM) quota in lock conversion requests that you specify either the **astadr** or **blkast** argument

### **Related Services**

\$DEQ, \$ENQW, \$GETLKIW

## **Condition Values Returned**

| SS\$_ACCVIO     | The lock status block or the resource name cannot be read.                                                                                                    |
|-----------------|----------------------------------------------------------------------------------------------------|
| SS\$_BADPARAM   | You specified an invalid lock mode in the <b>lkmode</b> argument.                                                                                                    |
| SS\$_CVTUNGRANT | You attempted a lock conversion on a lock that is not currently granted.                                                                                                    |
| SS\$_EXDEPTH    | The limit of levels of sublocks has been exceeded.                                                                                                    |
| SS\$_EXENQLM    | The process has exceeded its Enqueue Limit (ENQLM) quota.                                                                                                    |
| SS\$_INSFMEM    | The system dynamic memory is insufficient for creating the necessary data structures.                                                                                                    |
| SS\$_IVBUFLEN   | The length of the resource name was either 0 or greater than 31.                                                                                                    |
| SS\$_IVLOCKID   | You specified an invalid or nonexistent lock identification, or the lock identified by the lock identification has an associated access mode that is more privileged than the caller's, or the access mode of the parent was less privileged than that of the caller. |
| SS\$_NOLOCKID   | No lock identification was available for the lock request.                                                                                                    |
| SS\$_NORMAL     | The service completed successfully; the lock request was successfully queued.                                                                                                    |

## System Service Descriptions \$ENQ

SS\$\_NOSYSLCK The LCK\$M\_SYSTEM flag in the **flags** argument

was specified, but the caller lacks the necessary

SYSLCK privilege.

SS\$\_NOTQUEUED The lock request was not queued; the LCK\$M\_

NOQUEUE flag in the **flags** argument was specified, and \$ENQ was not able to grant the

lock request immediately.

SS\$\_PARNOTGRANT The parent lock specified in the parid argument

was not granted.

SS\$\_SYNCH The service completed successfully; the LCK\$M\_

SYNCSTS flag in the **flags** argument was specified, and \$ENQ was able to grant the lock

request immediately.

### Condition Values Returned in the Lock Status Block

SS\$\_NORMAL The service completed successfully; the lock was

successfully granted or converted.

SS\$\_ABORT The lock was dequeued (by the \$DEQ service)

before \$ENQ could grant the lock.

SS\$\_CANCEL The lock conversion request has been canceled

and the lock has been regranted at its previous lock mode. This condition value is returned when \$ENQ queues a lock conversion request, the request has not been granted yet (it is in the conversion queue), and, in the interim, the \$DEQ service is called (with the LCK\$M\_CANCEL flag specified) to cancel this lock conversion request. If the lock is granted before \$DEQ can cancel the conversion request, the call to \$DEQ returns the condition value SS\$\_CANCELGRANT, and the

call to \$ENQ returns SS\$\_NORMAL.

SS\$ DEADLOCK A deadlock was detected.

SS\$\_VALNOTVALID The lock value block is marked invalid. This

warning message is returned only if the caller has specified the flag LCK\$M\_VALBLK in the flags argument. Note that the lock has been successfully granted despite the return of this warning message. Refer to the Description section for a complete discussion of lock value

block invalidation.

## \$ENQW—Enqueue Lock Request and Wait

The Enqueue Lock Request and Wait service queues a lock on a resource. The \$ENQW service completes synchronously; that is, it returns to the caller when the lock has been either granted or converted. For asynchronous completion, use the Enqueue Lock Request (\$ENQ) service; \$ENQ returns to the caller after queuing the lock request, without waiting for the lock to be either granted or converted. In all other respects, \$ENQW is identical to \$ENQ. Refer to the documentation of \$ENQ for all other information about the \$ENQW service.

For additional information about system service completion, refer to the documentation of the Synchronize (\$SYNCH) service and to the *Introduction to VMS System Services*.

The \$ENQ, \$ENQW, \$DEQ, and \$GETLKI services together provide the user interface to the VMS lock management facility. For additional information about lock management, refer to the descriptions of these other services and to the *Introduction to VMS System Services*.

### **Format**

SYS\$ENQW [efn] ,lkmode ,lksb [,flags] [,resnam] [,parid] [,astadr] [,astprm] [,blkast] [,acmode] [,nullarg]

## **\$ERAPAT—Get Security Erase Pattern**

Generates a security erase pattern.

### **Format**

SYS\$ERAPAT [type],[count],[patadr]

### **Returns**

VMS Usage: cond\_value

type: longword (unsigned)

access: write only mechanism: by value

Longword condition value. All system services (except \$EXIT) return by immediate value a condition value in R0. Condition values that this service returns are listed in the Condition Values Returned section.

## **Arguments**

### type

VMS Usage: longword\_unsigned type: longword (unsigned)

access: read only mechanism: by value

Type of storage to be written over with the erase pattern. The **type** argument is a longword containing the type of storage. The three storage types, together with their symbolic names, are defined by the \$ERADEF macro and are listed in the following table.

| Storage Type | Symbolic Name | , |  |
|--------------|---------------|---|--|
| Main memory  | ERA\$K_MEMORY |   |  |
| Disk         | ERA\$K_DISK   |   |  |
| Tape         | ERA\$K_TAPE   |   |  |

### count

VMS Usage: longword\_unsigned type: longword (unsigned)

access: read only mechanism: by value

Number of times that \$ERAPAT has been called in a single security erase operation. The **count** argument is a longword containing the iteration count.

You should call the \$ERAPAT service initially with the **count** argument set to 1, the second time with the **count** argument set to 2, and so on, until the status code SS\$\_NOTRAN is returned.

### patadr

VMS Usage: longword\_unsigned type: longword (unsigned)

access: write only mechanism: by reference

Security erase pattern to be written. The **patadr** argument is the address of a longword into which the security erase pattern is to be written.

## Description

The Get Security Erase Pattern service generates a security erase pattern that can be written into memory areas containing outdated but sensitive data to make it unreadable. This service is used primarily by the VMS operating system, but it can also be used by users who want to perform security erase operations on foreign disks.

You should call the \$ERAPAT service iteratively until the completion status SS\$\_NOTRAN is returned.

The following example demonstrates how to use the \$ERAPAT service to perform a security erase to a disk. Note that, after each call to \$ERAPAT, a test for the status SS\$\_NOTRAN is made. If SS\$\_NOTRAN has not been returned, \$QIO is called to write the pattern returned by \$ERAPAT onto the disk. After this write, \$ERAPAT is called again and the cycle is repeated until the code SS\$\_NOTRAN is returned, at which point the security erase procedure is complete.

```
; Code fragment that erases 20 blocks (blocks 15 through 34)
; on a disk
PATTERN:
        .LONG
                0
                                        ; Cell to contain output from $ERAPAT
CHANNEL:
                                        ; Channel assigned to disk device
        .WORD
DEVICE: .ASCID /DISK:/
                                        ; Disk device name
        $ASSIGN_S DEVNAM=DISK,-
                                        ; Assign a channel to the device
                CHAN=CHANNEL
        BLBC
                RO, EXIT
                                        ; Branch if error
        MOVL
                #1, R2
                                        ; Set initial count
                                        ; Macro to define names
        $ERADEF
                                        ; used by $ERAPAT
10$:
        $ERAPAT_S -
                                        ; Call the $ERAPAT service
                COUNT=R2,-
                TYPE=#ERA$K DISK,-
                PATADR=PATTERN
                RO, EXIT
                                        ; Branch if error
       BLBC
                #SS$_NOTRAN, RO
        CMPL
                                        ; Are we done?
                                        ; Branch if so
        BEOL
                EXIT
        $QIO_S
               CHAN=CHANNEL, -
                FUNC=#10$_WRITELBLK!IO$M ERASE,-
                                                        ; Call
                P1=PATTERN,- ; to the $QIO service
                P2=#<20*512>,-
                                        ; to write the erase
                P3=#15
                                        ; pattern
        INCL
                R2
                                        ; Increase count
        BRB
                10$
EXIT:
```

## System Service Descriptions \$ERAPAT

**Required Privileges** 

None

**Required Quota** 

None

### **Related Services**

\$ADD\_HOLDER, \$ADD\_IDENT, \$ASCTOID, \$CHANGE\_ACL, \$CHECK\_ACCESS, \$CHKPRO, \$CREATE\_RDB, \$FIND\_HELD, \$FIND\_HOLDER, \$FINISH\_RDB, \$FORMAT\_ACL, \$FORMAT\_AUDIT, \$GRANTID, \$HASH\_PASSWORD, \$IDTOASC, \$MOD\_HOLDER, \$MOD\_IDENT, \$MTACCESS, \$PARSE\_ACL, \$REM\_HOLDER, \$REM\_IDENT, \$REVOKID

## **Condition Values Returned**

SS\$\_ACCVIO The **patadr** argument cannot be written by the

caller.

SS\$\_BADPARAM The **type** argument or **count** argument is

invalid.

SS\$\_NORMAL The service completed successfully; proceed with

the next erase step.

SS\$\_NOTRAN The service completed successfully; security erase

completed.

## **\$EXIT**—Exit

Initiates image rundown when the current image in a process completes execution. Control normally returns to the command interpreter.

### **Format**

SYS\$EXIT [code]

## **Argument**

#### code

VMS Usage: cond\_value

type:

longword (unsigned)

access:

read only

mechanism:

by value

Longword value to be saved in the process header as the completion status of the current image. If you do not specify this argument in a macro call, a value of 1 is passed as the completion code for VAX MACRO and VAX BLISS-32, and a value of 0 is passed for other languages. You can test this value at the command level to provide conditional command execution.

## **Description**

The \$EXIT service is unlike all other system services in that it does not return status codes in R0 or anywhere else. The \$EXIT service does not return control to the caller; it performs an exit to the command interpreter or causes the process to terminate if no command interpreter is present.

For a summary of the actions taken by the system at image exit, see the *Introduction to VMS System Services*.

### **Required Privileges**

None

### **Required Quota**

None

### **Related Services**

\$CANEXH, \$CREPRC, \$DCLEXH, \$DELPRC, \$FORCEX, \$GETJPI, \$GETJPIW, \$HIBER, \$PROCESS\_SCAN, \$RESUME, \$SETPRI, \$SETPRN, \$SETPRV, \$SETRWM, \$SUSPND, \$WAKE

## **Condition Values Returned**

None

## **\$EXPREG—Expand Program/Control Region**

Adds a specified number of new virtual pages to a process's program region or control region for the execution of the current image. Expansion occurs at the current end of that region's virtual address space.

### **Format**

[region], [acmode] [region] SYS\$EXPREG pagcnt

### **Returns**

VMS Usage: cond\_value

type: longword (unsigned)

access: write only mechanism: by value

Longword condition value. All system services (except \$EXIT) return by immediate value a condition value in R0. Condition values that this service returns are listed in the Condition Values Returned section.

## **Arguments**

### pagent

VMS Usage: longword\_unsigned type: longword (unsigned)

access: read only mechanism: by value

Number of pages to add to the current end of the program or control region. The **pagent** argument is a longword value containing this number.

### retadr

VMS Usage: address\_range type: longword (unsigned)

access: write only

mechanism: write only by reference

Starting and ending process virtual addresses of the pages that \$EXPREG has actually added. The **retadr** argument is the address of a 2-longword array containing, in order, the starting and ending process virtual addresses.

### acmode

VMS Usage: access\_mode

type: longword (unsigned)

access: read only mechanism: by value

Access mode to be associated with the newly added pages. The **acmode** argument is a longword containing the access mode.

The most privileged access mode used is the access mode of the caller.

The newly added pages are given the following protection: (1) read and write access for access modes equal to or more privileged than the access mode used in the call, and (2) no access for access modes less privileged than that used in the call.

## System Service Descriptions \$EXPREG

### region

VMS Usage: longword\_unsigned type: longword (unsigned)

access: read only mechanism: by value

Number specifying which program region is to be expanded. The **region** argument is a longword value. A value of 0 (the default) specifies that the program region (P0 region) is to be expanded. A value of 1 specifies that the control region (P1 region) is to be expanded.

## Description

The Expand Program/Control Region service adds a specified number of new virtual pages to a process's program region or control region for the execution of the current image. Expansion occurs at the current end of that region's virtual address space.

The new pages, which were previously inaccessible to the process, are created as demand-zero pages.

Because the bottom of the user stack is normally located at the end of the control region, expanding the control region is equivalent to expanding the user stack. The effect is to increase the available stack space by the specified number of pages.

The starting address returned is always the first available page in the designated region; therefore, the ending address is smaller than the starting address when the control region is expanded and is larger than the starting address when the program region is expanded.

If an error occurs while pages are being added, the **retadr** argument (if specified) indicates the pages that were successfully added before the error occurred. If no pages were added, both longwords of the **retadr** argument contain the value -1.

### Required Privileges

None

### **Required Quota**

The process's paging file quota (PGFLQUOTA) must be sufficient to accommodate the increased size of the virtual address space.

### **Related Services**

\$ADJSTK, \$ADJWSL, \$CRETVA, \$CRMPSC, \$DELTVA, \$DGBLSC, \$LCKPAG, \$LKWSET, \$MGBLSC, \$PURGWS, \$SETPRT, \$SETSTK, \$SETSWM, \$ULKPAG, \$ULWSET, \$UPDSECW

Typically, the information returned in the location addressed by the **retadr** argument (if specified) can be used as the input range to the Delete Virtual Address Space (\$DELTVA) service.

## System Service Descriptions \$EXPREG

## **Condition Values Returned**

SS\$\_NORMAL The service completed successfully.

SS\$\_ACCVIO The return address array cannot be written by

the caller.

SS\$\_EXQUOTA The process exceeded its paging file quota.
SS\$\_ILLPAGCNT The specified page count was less than 1.

SS\$\_INSFWSL The process's working set limit is not large

enough to accommodate the increased virtual

address space.

SS\$\_VASFULL The process's virtual address space is full. No

space is available in the process page table for

the requested regions.

## \$FAO/\$FAOL—Formatted ASCII Output Services

The Formatted ASCII Output service (1) converts a binary value into an ASCII character string in decimal, hexadecimal, or octal notation and returns the character string in an output string, and (2) inserts variable character string data into an output string.

The Formatted ASCII Output with List Parameter service provides an alternate method for specifying input parameters when calling the \$FAO system service.

The formats for both services are shown in the Format section.

### **Format**

SYS\$FAO ctrstr ,[outlen] ,outbuf ,[p1]...[pn] SYS\$FAOL ctrstr ,[outlen] ,outbuf [,prmlst]

### Returns

VMS Usage: cond\_value

type: longword (unsigned)

access: write only mechanism: by value

Longword condition value. All system services (except \$EXIT) return by immediate value a condition value in R0. Condition values that this service returns are listed in the Condition Values Returned section.

## **Arguments**

### ctrstr

VMS Usage: char\_string

type: character-coded text string

access: read only

mechanism: by descriptor-fixed length string descriptor

Control string passed to \$FAO that contains the text to be output together with one or more \$FAO directives. \$FAO directives are used to specify repeat counts or the output field length, or both, and they are preceded by an exclamation point (!). The **ctrstr** argument is the address of a character string descriptor pointing to the control string. The formatting of the \$FAO directives is described in the Description section.

There is no restriction on the length of the control string nor on the number of \$FAO directives it can contain. However, if an exclamation point must appear in the output string, it must be represented in the control string by a double exclamation point (!!). A single exclamation point in the control string indicates to \$FAO that the next characters are to be interpreted as FAO directives.

When \$FAO processes the control string, it writes to the output buffer each character that is not part of an \$FAO directive.

If the \$FAO directive is valid, \$FAO processes it. If the directive requires a parameter, \$FAO processes the next consecutive parameter in the specified parameter list. If the \$FAO directive is not valid, \$FAO terminates and returns a condition value in R0.

Table SYS-9 lists and describes the \$FAO directives. Table SYS-10 shows the \$FAO output field lengths and their fill characters.

The \$FAO service reads parameters from the argument list specified in the call; these arguments have the names p1, p2, p3, and so on, up to p17. Each argument specifies one parameter. Because \$FAO accepts a maximum of 17 parameters in a single call, you must use \$FAOL if the number of parameters exceeds 17. The \$FAOL service accepts any number of parameters used with the prmlst argument.

### outlen

VMS Usage: type:

word\_unsigned word (unsigned)

access:

write only

mechanism:

by reference

Length in bytes of the fully formatted output string returned by \$FAO. The **outlen** argument is the address of a word containing this value.

#### outbuf

VMS Usage:

char\_string

type:

character-coded text string

access:

write only

mechanism:

by descriptor-fixed length string descriptor

Output buffer into which \$FAO writes the fully formatted output string. The outbuf argument is the address of a character string descriptor pointing to the output buffer.

### p1 to pn

VMS Usage:

varying\_arg

type:

longword (signed)

access:

read only

by value mechanism:

\$FAO directive parameters. The **p1** argument is a longword containing the parameter needed by the first \$FAO directive encountered in the control string, the p2 argument is a longword containing the parameter needed for the second \$FAO directive, and so on for the remaining arguments up to p17. If an \$FAO directive does not require a parameter, that \$FAO directive is processed without reading a parameter from the argument list.

Depending on the directive, a parameter can be a value to be converted, an address of a string to be inserted into the output string, or a length or argument count. Each directive in the control string might require a corresponding parameter or parameters.

### prmlst

VMS Usage:

vector\_longword\_unsigned

type:

longword (unsigned)

access:

read only

mechanism:

by reference

List of \$FAO directive parameters to be passed to \$FAOL. The prmlst argument is the address of a list of longwords wherein each longword is a parameter. The \$FAOL service processes these parameters sequentially as it encounters, in the control string, \$FAO directives that require parameters.

The parameter list can be a data structure that already exists in a program and from which certain values are to be extracted.

## Description

The Formatted ASCII Output service (1) converts a binary value into an ASCII character string in decimal, hexadecimal, or octal notation and returns the character string in an output string, and (2) inserts variable character string data into an output string.

The Formatted ASCII Output with List Parameter (\$FAOL) service provides an alternate way to specify input parameters for a call to the \$FAO system service. The formats for both \$FAO and \$FAOL are shown in the Format section.

The \$FAO\_S macro form uses a PUSHL instruction for all parameters (**p1** through **p17**) passed to the service; if you specify a symbolic address, it must be preceded with a number sign (#) or loaded into a register.

You can specify a maximum of 17 parameters on the \$FAO macro. If more than 17 parameters are required, use the \$FAOL macro.

This service does not check the length of the argument list and therefore cannot return the SS\$\_INSFARG (insufficient arguments) error status code. If the service does not receive a sufficient number of arguments (for example, if you omit required commas in the call), you might not get the desired result.

**\$FAO Directives** \$FAO directives can appear anywhere in the control string. The general format of an \$FAO directive is as follows:

!DD

The exclamation point (!) specifies that the following characters are to be interpreted as an \$FAO directive, and the characters *DD* represent a 1- or 2-character \$FAO directive.

|                                             | Note                                   |
|---------------------------------------------|----------------------------------------|
| When the characters of the \$FAC uppercase. | directive are alphabetic, they must be |

An \$FAO directive can optionally specify the following:

A repeat count. The format is as follows:

!n(DD)

In this case n is a decimal value specifying the number of times that \$FAO is to repeat the directive. If the directive requires a parameter or parameters, \$FAO uses successive parameters from the parameter list for each repetition of the directive; it does not use the same parameters for each repetition. The parentheses are required syntax.

• An output field length. The format is as follows:

!mDD

In this case m is a decimal value specifying the length of the field (within the output string) into which \$FAO is to write the output resulting from the directive. The length is expressed as a number of characters.

 Both a repeat count and output field length. In this case the format is as follows:

!n(mDD)

You can specify repeat counts and output field lengths as variables by using a number sign (#) in place of an absolute numeric value.

- If you specify a number sign for a repeat count, the next parameter passed to \$FAO must contain the count.
- If you specify a number sign for an output field length, the next parameter must contain the length value.
- If you specify a number sign for both the output field length and for the repeat count, only one length parameter is required; each output string will have the specified length.
- If you specify a number sign for the repeat count, the output field length, or both, the parameters specifying the count, length, or both must precede other parameters required by the directive.

Table SYS-9 lists \$FAO directives.

Table SYS-9 List of \$FAO Directives

| Directive     | Description                                                                                                    |
|---------------|----------------------------------------------------------------------------------------------------|
| Directives fo | r Character String Substitution                                                                                                    |
| !AC           | Inserts a counted ASCII string. It requires one parameter: the address of the string to be inserted. The first byte of the string must contain the length in characters of the string.                                                                  |
| !AD           | Inserts an ASCII string. It requires two parameters: the length of the string and the address of the string. Each of these parameters is a separate argument.                                                                                           |
| !AF           | Inserts an ASCII string and replaces all nonprintable ASCII codes with periods (.). It requires two parameters: the length of the string and the address of the string. Each of these parameters is a separate argument.                                |
| !AS           | Inserts an ASCID string. It requires one parameter: the address of a character string descriptor pointing to the string. \$FAO assumes that the descriptor is a CLASS_S (static) string descriptor. Other descriptor types might give improper results. |
| !AZ           | Inserts a zero-terminated (ASCIZ) string. It requires one parameter: address of a zero-terminated string.                                                                                                    |
|               | (continued on next page)                                                                                                    |

Table SYS-9 (Cont.) List of \$FAO Directives

| Directive                                     | Description                                                                                                    |  |  |  |
|-----------------------------------------------|----------------------------------------------------------------------------------------------------|--|--|--|
| Directives for Zero-Filled Numeric Conversion |                                                                                                    |  |  |  |
| !OB                                           | Converts a byte value to the ASCII representation of the value's octal equivalent. It requires one parameter: the value to be converted. \$FAO uses only the low-order byte of the longword parameter.                      |  |  |  |
| !OW                                           | Converts a word value to the ASCII representation of the value's octal equivalent. It requires one parameter: the value to be converted. \$FAO uses only the low-order word of the longword parameter.                      |  |  |  |
| !OL                                           | Converts a longword value to the ASCII representation of the value's octal equivalent. It requires one parameter: the value to be converted.                                                                                |  |  |  |
| !XB                                           | Converts a byte value to the ASCII representation of the value's hexadecimal equivalent. It requires one parameter: the value to be converted. \$FAO uses only the low-order byte of the longword parameter.                |  |  |  |
| !XW                                           | Converts a word value to the ASCII representation of the value's hexadecimal equivalent. It requires one parameter: the value to be converted. \$FAO uses only the low-order word of the longword parameter.                |  |  |  |
| !XL                                           | Converts a longword value to the ASCII representation of the value's hexadecimal equivalent. It requires one parameter: the value to be converted.                                                                          |  |  |  |
| !ZB                                           | Converts an unsigned byte value to the ASCII representation of<br>the value's decimal equivalent. It requires one parameter: the<br>value to be converted. \$FAO uses only the low-order byte of the<br>longword parameter. |  |  |  |
| !ZW                                           | Converts an unsigned word value to the ASCII representation of<br>the value's decimal equivalent. It requires one parameter: the<br>value to be converted. \$FAO uses only the low-order word of the<br>longword parameter. |  |  |  |
| !ZL                                           | Converts an unsigned longword value to the ASCII representation of the value's decimal equivalent. It requires one parameter: the value to be converted.                                                                    |  |  |  |
| Directives for                                | Blank-Filled Numeric Conversion                                                                                                    |  |  |  |
| !UB                                           | Converts an unsigned byte value to the ASCII representation of<br>the value's decimal equivalent. It requires one parameter: the<br>value to be converted. \$FAO uses only the low-order byte of the<br>longword parameter. |  |  |  |
| !UW                                           | Converts an unsigned word value to the ASCII representation of<br>the value's decimal equivalent. It requires one parameter: the<br>value to be converted. \$FAO uses only the low-order word of the<br>longword parameter. |  |  |  |

(continued on next page)

Table SYS-9 (Cont.) List of \$FAO Directives

| Directive      | Description                                                                                                    |  |  |
|----------------|----------------------------------------------------------------------------------------------------|--|--|
| Directives for | r Blank-Filled Numeric Conversion                                                                                                    |  |  |
| !UL            | Converts an unsigned longword value to the ASCII representation of the value's decimal equivalent. It requires one parameter: the value to be converted.                                                                                                    |  |  |
| !SB            | Converts a signed byte value to the ASCII representation of<br>the value's decimal equivalent. It requires one parameter: the<br>value to be converted. \$FAO uses only the low-order byte of the<br>longword parameter.                                                                                                    |  |  |
| !SW            | Converts a signed word value to the ASCII representation of<br>the value's decimal equivalent. It requires one parameter: the<br>value to be converted. \$FAO uses only the low-order word of the<br>longword parameter.                                                                                                    |  |  |
| !SL            | Converts a signed longword value to the ASCII representation of<br>the value's decimal equivalent. It requires one parameter: the<br>value to be converted.                                                                                                    |  |  |
| Directives for | r Output String Formatting                                                                                                    |  |  |
| !/             | Inserts a new line, that is, a carriage return and line feed. It takes no parameters.                                                                                                    |  |  |
| !_             | Inserts a tab. It takes no parameters.                                                                                                    |  |  |
| i <b>v</b>     | Inserts a form feed. It takes no parameters.                                                                                                    |  |  |
| !!             | Inserts an exclamation point. It takes no parameters.                                                                                                    |  |  |
| !%S            | Inserts the letter $S$ if the most recently converted numeric value is not 1. An uppercase $S$ is inserted if the character before the !%S directive is an uppercase character; a lowercase $S$ is inserted if the character is lowercase.                                                                                                    |  |  |
| !%T            | Inserts the system time. It takes one parameter: the address of a quadword time value to be converted to ASCII. If you specify 0, the current system time is inserted.                                                                                                    |  |  |
| !%U            | Converts a longword integer UIC to a standard UIC specification in the format [xxx,yyy], where xxx is the group number and yyy is the member number. It takes one parameter: a longword integer. The directive inserts the surrounding brackets ([]) and comma (,).                                                                                       |  |  |
| !%I            | Converts a longword to the appropriate alphanumeric identifier. If the longword represents a UIC, surrounding brackets ([]) and comma (,) are added as necessary. If no identifier exists and the longword represents a UIC, the longword is formatted as in !%U. Otherwise it is formatted as in !XL with a preceding !%X added to the formatted result. |  |  |
| !%D            | Inserts the system date and time. It takes one parameter: the address of a quadword time value to be converted to ASCII. If you specify 0, the current system date and time is inserted.                                                                                                    |  |  |
|                | (continued on next page)                                                                                                    |  |  |

Table SYS-9 (Cont.) List of \$FAO Directives

| Directive                               | Description                                                                                                    |  |  |  |
|-----------------------------------------|----------------------------------------------------------------------------------------------------|--|--|--|
| Directives for Output String Formatting |                                                                                                    |  |  |  |
| !n%C                                    | Inserts a character string when the most recently evaluated argument has the value <i>n</i> . (Recommended for use with multilingual products.)                                                                                                    |  |  |  |
| !%E                                     | Inserts a character string when the value of the most recently evaluated argument does not match any preceding !n%C directives. (Recommended for use with multilingual products.)                                                                                |  |  |  |
| !%F                                     | Makes the end of a plurals statement.                                                                                                    |  |  |  |
| !n<                                     | See description of next directive (!>).                                                                                                    |  |  |  |
| !>                                      | This directive and the preceding one $(!n<)$ are used together to define an output field width of $n$ characters within which all data and directives to the right of $!n<$ and to the left of $!>$ are left-justified and blank-filled. It takes no parameters. |  |  |  |
| !n*c                                    | Repeats the character $c$ in the output string $n$ times.                                                                                                    |  |  |  |
| Directives fo                           | r Parameter Interpretation                                                                                                    |  |  |  |
| !-                                      | Causes \$FAO to reuse the most recently used parameter in the list. It takes no parameters.                                                                                                    |  |  |  |
| !+                                      | Causes \$FAO to skip the next parameter in the list. It takes no parameters.                                                                                                    |  |  |  |

Table SYS-10 shows the \$FAO output field lengths and their fill characters.

Table SYS-10 \$FAO Output Field Lengths and Fill Characters

| Conversion/Substitution Type            | Default Length of Output<br>Field                     | Action When Explicit<br>Output Field Length Is<br>Longer Than Default                                                        | Action When Explicit<br>Output Field Length<br>Is Shorter Than<br>Default |
|-----------------------------------------|-------------------------------------------------------|----------------------------------------------------------------------------------------------------|---------------------------------------------------------------------------|
| Hexadecimal<br>Byte<br>Word<br>Longword | 2 (zero-filled)<br>4 (zero-filled)<br>8 (zero-filled) | ASCII result is right-<br>justified and blank-<br>filled to the specified<br>length.                                         | ASCII result is<br>truncated on the<br>left.                              |
| Octal<br>Byte<br>Word<br>Longword       | 3 (zero-filled) 6 (zero-filled) 11 (zero-filled)      | Hexadecimal or octal output is always zero-filled to the default output field length, then blank-filled to specified length. |                                                                           |
|                                         |                                                       | - <del>-</del>                                                                                                    | (continued on next page)                                                  |

Table SYS-10 (Cont.) \$FAO Output Field Lengths and Fill Characters

| Conversion/Substitution Type | Default Length of Output<br>Field | Action When Explicit<br>Output Field Length Is<br>Longer Than Default                | Action When Explicit Output Field Length Is Shorter Than Default                    |
|------------------------------|-----------------------------------|--------------------------------------------------------------------------------------|-------------------------------------------------------------------------------------|
| Signed or unsigned decimal   | As many characters as necessary   | ASCII result is right-<br>justified and blank-<br>filled to the specified<br>length. | Signed and unsigned decimal output fields and completely filled with asterisks (*). |
| Unsigned zero-filled decimal | As many characters as necessary   | ASCII result is right-<br>justified and zero-filled<br>to the specified length.      |                                                                                     |
| ASCII string substitution    | Length of input character string  | ASCII string is left-<br>justified and blank-<br>filled to the specified<br>length.  | ASCII string is truncated on the right.                                             |

### **Required Privileges**

None

### **Required Quota**

None

### **Related Services**

\$ALLOC, \$ASSIGN, \$BRKTHRU, \$BRKTHRUW, \$CANCEL, \$CREMBX, \$DALLOC, \$DASSGN, \$DELMBX, \$DEVICE\_SCAN, \$DISMOU, \$GETDVI, \$GETDVIW, \$GETMSG, \$GETQUI, \$GETQUIW, \$INIT\_VOL, \$MOUNT, \$PUTMSG, \$QIO, \$QIOW, \$SNDERR, \$SNDJBC, \$SNDJBCW, \$SNDOPR

### **Condition Values Returned**

| SS\$_ACCVIO    | The <b>ctrstr</b> , <b>p1</b> through <b>pn</b> or <b>prmlst</b> arguments cannot be read, or the <b>outlen</b> argument cannot be written (it can specify 0). |
|----------------|----------------------------------------------------------------------------------------------------|
| SS\$_BADPARAM  | You specified an invalid directive in the \$FAO control string.                                                                                                |
| SS\$_BUFFEROVF | The service completed successfully. The formatted output string overflowed the output buffer and has been truncated.                                           |
| SS\$ NORMAL    | The service completed successfully.                                                                                                    |

## **\$FAO Control String Examples**

Each of the following examples shows an \$FAO control string with several directives, parameters defined as input for the directives, and the calls to \$FAO to format the output strings.

Each example is accompanied by notes. These notes show the output string created by the call to \$FAO and describe in more detail some considerations for using directives. The sample output strings show the underscore character (\_) for each space in all places where \$FAO output contains multiple spaces.

Each of the first 10 examples (numbered 1 through 10) refers to the following output fields but does not include these fields within the examples.

```
FAODESC: ; Descriptor for output buffer

.LONG 80 ; Output buffer length

.ADDRESS -
FAOBUF ; Address of buffer

FAOBUF: .BLKB 80 ; 80-character buffer

FAOLEN: .BLKW 1 ; Receive length of output

.BLKW 1 ; Reserve word for $QIO
```

Each of the 10 examples also assumes that each call to \$FAO will be followed by a call to \$QIO to write the output string produced by \$FAO. The \$QIO system service requires that the length be specified as a longword; therefore, an extra word (commented as *Reserve word for \$QIO* in the previous code example) is provided following the word defined to receive the length of the output string returned by \$FAO.

The final example (numbered 11) shows a segment of a VAX FORTRAN program used to output an ASCII string.

```
; $FAO macro - illustrating !AC, !AS, !AD, and !/ directives
; Control String and input parameters
SLEEPSTR: .ASCID "!/SAILORS: !AC !AS !AD" ; Descriptor for control
                                        ; string
WINKEN: .ASCIC /WINKEN/
                                      ; Counted ASCII string
BLINKEN:
       .ASCID /BLINKEN/
                                      ; Character string descriptor
                                 ; ASCII string
; Length of ASCII string
NOD:
      .ASCII /NOD/
NODLEN: .LONG NODLEN-NOD
; Call to $FAO
;
       $FAO_S CTRSTR=SLEEPSTR, -
               OUTLEN=FAOLEN, -
               OUTBUF=FAODESC, -
               P1=#WINKEN, -
               P2=#BLINKEN, -
               P3=NODLEN, -
               P4=#NOD
```

\$FAO writes the following output string into FAOBUF:

```
<CR><KEY>(LF\TEXT)SAILORS: WINKEN BLINKEN NOD
```

The !/ directive provides a carriage-return/line-feed character (shown as <CR><KEY>(LF\TEXT)) for terminal output.

The !AC directive requires the address of a counted ASCII string (**p1** argument); the number sign (#) is required to specify the parameter, so that the PUSHL instruction used by the \$FAO macro pushes the address rather than its contents.

The !AS directive requires the address of a character string descriptor (**p2** argument).

The !AD directive requires two parameters: the length of the string to be substituted (**p3** argument) and its address (**p4** argument).

```
; $FAO macro - illustrating !!, and !AS directives, repeat count,
; output field length
; Control string and input parameters
NAMESTR:
       .ASCID /UNABLE TO LOCATE !3(8AS)!!/; Descriptor for
                                            ; control string
JONES: .ASCID /JONES/
                                       ; Name descriptor
HARRIS: .ASCID /HARRIS/
                                       ; Name descriptor
WILSON: .ASCID /WILSON/
                                       ; Name descriptor
; Call to $FAO
;
        $FAO_S CTRSTR=NAMESTR, -
               OUTLEN=FAOLEN, -
               OUTBUF=FAODESC, -
               P1=#JONES, -
               P2=#HARRIS, -
               P3=#WILSON
```

\$FAO writes the following output string into FAOBUF:

```
UNABLE TO LOCATE JONES___HARRIS__WILSON__!
```

The !3(8AS) directive contains a repeat count: three parameters (addresses of character string descriptors) are required. \$FAO left-justifies each string into a field of eight characters (the output field length specified).

The double exclamation point directive (!!) supplies a literal exclamation point (!) in the output.

If the directive were specified without an output field length, that is, if the directive were specified as !3(AS), the three output fields would be concatenated, as follows:

UNABLE TO LOCATE JONESHARRISWILSON!

```
; $FAO macro - illustrating !UL, !XL, !SL directives
; Control strings and input parameters for next three examples
; Descriptor for control string (longword conversion)
LONGSTR:
        .ASCID /VALUES !UL (DEC) !XL (HEX) !SL (SIGNED)/
; Descriptor for control string (byte conversion)
BYTESTR:
        .ASCID /VALUES !UB (DEC) !XB (HEX) !SB (SIGNED)/
VAL1:
        .LONG
                200
                                        ; Decimal 200
                                        ; Decimal 300
VAL2:
        .LONG
                300
VAL3:
        .LONG
                -400
                                        ; Negative 400
; Example 3: Call to $FAO
        $FAO_S CTRSTR=LONGSTR, -
                OUTBUF=FAODESC, -
                OUTLEN=FAOLEN, -
                P1=VAL1, -
                P2=VAL2, -
                P3=VAL3
```

### \$FAO writes the following output string:

```
VALUES 200 (DEC) 0000012C (HEX) -400 (SIGNED)
```

The longword value 200 is converted to decimal, the value 300 is converted to hexadecimal, and the value -400 is converted to signed decimal. The ASCII results of each conversion are placed in the appropriate position in the output string.

Note that the hexadecimal output string has eight characters and is zero-filled to the left. This is the default output length for hexadecimal longwords.

### \$FAO writes the following output string:

```
VALUES 200 (DEC) 0000012C (HEX) -400 (SIGNED)
```

The results are the same as the results of Example 3. However, unlike the \$FAO macro, which requires each parameter on the call to be specified, the \$FAOL macro points to a list of consecutive longwords, which \$FAO reads as parameters.

### \$FAO writes the following output string:

```
VALUES 200 (DEC) 2C (HEX) 112 (SIGNED)
```

The input parameters are the same as those for Example 4. However, the control string (BYTESTR) specifies that byte values are to be converted. \$FAO uses the low-order byte of each longword parameter passed to it. The high-order three bytes are not evaluated. Compare these results with the results of Example 4.

### \$FAO writes the following output string:

```
HEX: ___2710__270F ZERO-DEC: 0010000009999
```

Each of the directives !2(6XW) and !2(7ZW) contains repeat counts and output lengths. First, \$FAO performs the !XW directive twice, using the low-order word of the numeric parameters passed. The output length specified is two characters longer than the default output field width of hexadecimal word conversion, so two spaces are placed between the resulting ASCII strings.

The !— directive causes \$FAO to back up over the parameter list. A repeat count is specified with the directive so that \$FAO skips back over two parameters; then, it uses the same two parameters for the !ZW directive. The !ZW directive causes the output string to be zero-filled to the specified length, in this example, seven characters. Thus, there are no spaces between the output fields.

```
7.
   ; $FAOL macro - illustrating !AS, !UB, !%S, !- directives, variable
   ; repeat count
     Control string and input parameters
   ARGSTR: .ASCID /!AS RECEIVED !UB ARG!%S: !-!#(4UB)/
   LISTA: .ADDRESS -
                    ORION
                                            ; Address of name string
            .LONG
                    3
                                            ; Number of args in list
            .LONG
                    10
                                            ; Argument 1
            .LONG
                                            ; Argument 2
                    123
            .LONG
                    210
                                            ; Argument 3
   LISTB:
           .ADDRESS -
                    LYRA
                                            ; Address of name string
            .LONG
                    1
                                            ; Number of args in list
            .LONG
                    255
                                            ; Argument 1
   ORION:
            .ASCID /ORION/
                                            ; Descriptor for process ORION
   LYRA:
            .ASCID /LYRA/
                                            ; Descriptor for process LYRA
    ; Calls to $FAO
    ;
            $FAOL_S CTRSTR=ARGSTR, -
                    OUTLEN=FAOLEN, -
                    OUTBUF=FAODESC, -
                    PRMLST=LISTA
            $FAOL_S CTRSTR=ARGSTR, -
                    OUTLEN=FAOLEN, -
                    OUTBUF=FAODESC, -
                    PRMLST=LISTB
```

After the first call to \$FAOL, \$FAO writes the following output string:

```
ORION RECEIVED 3 ARGS:___10 123 210
```

Following the second call, \$FAO writes the following output string: LYRA RECEIVED 1 ARG:\_\_255

In each of the examples, the PRMLST argument points to a different parameter list; each list contains, in the first longword, the address of a character string descriptor. The second longword begins an argument list, with the number of arguments remaining in the list. The control string uses this second longword twice: first to output the value contained in the longword, and then to provide the repeat count to output the number of arguments in the list (the !- directive indicates that \$FAO should reuse the parameter).

The !%S directive provides a conditional plural. When the last value converted has a value not equal to 1, \$FAO outputs the character S; if the value is a 1 (as in Example 2), \$FAO does not output the character S.

The output field length defines a width of four characters for each byte value converted, to provide spacing between the output fields.

### \$FAO writes the following output string:

```
>>>> NOW IS: dd-mmm-yyyy hh:mm:ss.cc
```

### where:

dd

is the day of the month

mmm

is the month

уууу

is the year

hh:mm:ss.cc

is the time in hours, minutes, seconds, and hundredths of

a second

The !5\*> directive requests \$FAO to write five greater-than (>) characters into the output string. Because there is a space after the directive, \$FAO also writes a space after the greater-than characters on output.

The !%D directive requires the address of a quadword time value, which must be in the system time format. However, when the address of the time value is specified as 0, \$FAO uses the current date and time. For information on how to obtain system time values in the required format, see the *Introduction to VMS System Services*. For a detailed description of the ASCII date and time string returned, see the discussion of the Convert Binary Time to ASCII String (\$ASCTIM) system service.

```
9. ;
; $FAO macro - illustrating !%D and !%T (with output field lengths), !n
; (with variable repeat count)
;
;
; Control string
;
DAYTIMSTR:
.ASCID /DATE: !11%D!5*_TIME: !5%T/
.
;
; Call to $FAO
;

$FAO_S CTRSTR=DAYTIMSTR, -
OUTLEN=FAOLEN, -
OUTBUF=FAODESC, -
P1=#0, -
P2=#5, -
P3=#0
```

### \$FAO writes the following output string:

```
DATE: dd-mmm-yyyy____TIME: hh:mm
```

An output length of 11 bytes is specified with the !%D directive so that \$FAO truncates the time from the date and time string, and outputs only the date.

The !#\_ directive requests that the underscore character (\_) be repeated the number of times specified by the next parameter. Because **p2** is specified as 5, five underscores are written into the output string.

The !%T directive normally returns the full system time. The !5%T directive provides an output length for the time; only the hours and minutes fields of the time string are written into the output buffer.

```
10. ;
   ; $FAO macro - illustrating !< and !> (define field width), !AC, and !UL
   ; Control string and parameters
   WIDTHSTR:
            .ASCID /!25<VAR: !AC VAL: !UL!>TOTAL:!7UL/
   VAR1NAME:
            .ASCIC /INVENTORY/
                                            ; Variable 1 name
   VAR1:
           .LONG
                    334
                                            ; Current value
   VAR1TOT:
            .LONG
                    6554
                                            ; Var 1 total
   VAR2NAME:
            .ASCIC /SALES/
                                            ; Var 2 name
   VAR2:
            .LONG
                                            ; Current value
   VAR2TOT:
            .LONG
                    10750
                                            ; Var 2 total
   ; Calls to $FAO
            $FAO_S CTRSTR=WIDTHSTR, -
                    OUTLEN=FAOLEN, -
                    OUTBUF=FAODESC, -
                    P1=#VAR1NAME, -
                    P2=VAR1, -
                    P3=VAR1TOT
           $FAO_S CTRSTR=WIDTHSTR, -
                    OUTLEN=FAOLEN, -
                    OUTBUF=FAODESC, -
                    P1=#VAR2NAME, -
                    P2=VAR2, -
                    P3=VAR2TOT
```

After the first call to \$FAO, \$FAO writes the following output string:

```
VAR: INVENTORY VAL: 334__TOTAL:___6554
```

After the second call, \$FAO writes the following output string:

```
VAR: SALES VAL: 280_____TOTAL:__10750
```

The !25< directive requests an output field width of 25 characters; the end of the field is delimited by the !> directive. Within the field defined are two directives, !AC and !UL. The strings substituted by these directives can vary in length, but the entire field always has 25 characters.

The !7UL directive formats the longword passed in each example (**p2** argument) and right-justifies the result in a 7-character output field.

```
INTEGER STATUS,
11.
    2
            SYS$FAO,
    2
            SYS$FAOL
    ! Resultant string
    CHARACTER*80 OUTSTRING
    INTEGER*2
                LEN
    ! Array for directives in $FAOL
    INTEGER*4
                 PARAMS(2)
    ! File name and error number
    CHARACTER*80 FILE
    INTEGER*4
                 FILE_LEN,
                 ERROR
    ! Descriptor for $FAOL
    INTEGER*4
                 DESCR(2)
    ! These variables would generally be set following an error
    FILE = '[BOELITZ]TESTING.DAT'
    FILE_LEN = 18
    ERROR = 25
    ! Call $FAO
    STATUS = SYS$FAO ('File !AS aborted at error !SL',
                       LEN,
    2
                       OUTSTRING,
                       FILE (1:FILE_LEN),
    2
                       %VAL(ERROR))
    IF (.NOT. STATUS) CALL LIB$SIGNAL (%VAL(STATUS))
    TYPE *, 'From SYS$FAO:'
    TYPE *, OUTSTRING (1:LEN)
    ! Set up descriptor for filename
    DESCR(1) = FILE_LEN ! Length
    DESCR(2) = %LOC(FILE) ! Address
    ! Set up array for directives
    PARAMS(1) = LOC(DESCR)! File name
    PARAMS(2) = ERROR
                        ! Error number
    ! Call $FAOL
    STATUS = SYS$FAOL ('File !AS aborted at error !SL',
    2
                       LEN,
    2
                       OUTSTRING,
                       PARAMS)
    IF (.NOT. STATUS) CALL LIB$SIGNAL (%VAL(STATUS))
    TYPE *, 'From SYS$FAOL:'
    TYPE *, OUTSTRING (1:LEN)
    END
```

This example shows a segment of a VAX FORTRAN program used to output the following string:

```
FILE [BOELITZ] TESTING. DAT ABORTED AT ERROR 25
```

## **\$FILESCAN—Scan String for File Specification**

Searches a string for a file specification and parses the components of that file specification.

### **Format**

SYS\$FILESCAN srcstr ,valueIst ,[fldflags]

### **Returns**

VMS Usage: cond\_value

type:

longword (unsigned)

access:

write only

mechanism:

by value

Longword condition value. All system services (except \$EXIT) return by immediate value a condition value in R0. Condition values that this service returns are listed in the Condition Values Returned section.

## **Arguments**

### srcstr

VMS Usage: char\_string

type:

character-coded text string

access:

read only

access.

mechanism: by descriptor-fixed length string descriptor

String to be searched for the file specification. The **srcstr** argument is the address of a descriptor pointing to this string.

### valuelst

VMS Usage: item\_list\_2

type:

longword (unsigned)

access:

modify

mechanism:

by reference

Item list specifying which components of the file specification are to be returned by \$FILESCAN. The components are the node, device, directory, file name, file type, and version number. The **itmlst** argument is the address of a list of item descriptors wherein each item descriptor specifies one component. The list of item descriptors is terminated by a longword of 0.

The following diagram depicts a single item descriptor.

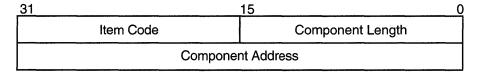

ZK-1709-GE

## System Service Descriptions \$FILESCAN

## **Item Descriptor Fields**

### component length

A word in which \$FILESCAN writes the length (in characters) of the requested component. If \$FILESCAN does not locate the component, it returns the value 0 in this field and in the **component address** field and returns the SS\$\_NORMAL condition value.

### item code

A user-supplied, word-length symbolic code that specifies the component desired. The \$FSCNDEF macro defines the item codes.

### component address

A longword in which \$FILESCAN writes the starting address of the component. This address points to a location in the input string itself.

### fldflags

VMS Usage: mask\_longword

type: longword (unsigned) access: write only

access: write only mechanism: by reference

Longword flag mask in which \$FILESCAN sets a bit for each file specification component found in the input string. The **fldflags** argument is the address of this longword flag mask.

The \$FSCNDEF macro defines a symbolic name for each significant flag bit. The following table shows the file specification component that corresponds to the symbolic name of each flag bit.

| Symbolic Name     | Corresponding Component    |  |
|-------------------|----------------------------|--|
| FSCN\$V_NODE      | Node name                  |  |
| FSCN\$V_DEVICE    | Device name                |  |
| FSCN\$V_ROOT      | Root directory name string |  |
| FSCN\$V_DIRECTORY | Directory name             |  |
| FSCN\$V_NAME      | File name                  |  |
| FSCN\$V_TYPE      | File type                  |  |
| FSCN\$V_VERSION   | Version number             |  |

The **fldflags** argument is optional. When you want to know which components of a file specification are present in a string but do not need to know the contents or length of these components, you should specify **fldflags** instead of **valuelst**.

### **Item Codes**

### **FSCN\$ FILESPEC**

When you specify FSCN\$\_FILESPEC, \$FILESCAN returns the length and starting address of the full file specification. The full file specification contains the node, device, directory, name, type, and version.

### **FSCN\$ NODE**

When you specify FSCN\$\_NODE, \$FILESCAN returns the length and starting address of the node name. The node name includes the double colon (::), as well as an access control string (if present).

### **FSCN\$ DEVICE**

When you specify FSCN\$\_DEVICE, \$FILESCAN returns the length and starting address of the device name. The device name includes the single colon (:).

### FSCN\$\_ROOT

When you specify FSCN\$\_ROOT, \$FILESCAN returns the length and starting address of the root directory string. The root directory name string includes the square brackets ([]) or angle brackets (<>).

### **FSCN\$\_DIRECTORY**

When you specify FSCN\$\_DIRECTORY, \$FILESCAN returns the length and starting address of the directory name. The directory name includes the square brackets ([]) or angle brackets (<>).

### FSCN\$\_NAME

When you specify FSCN\$\_NAME, \$FILESCAN returns the length and starting address of the file name. The file name includes no syntactical elements.

In addition, when you specify FSCN\$\_NAME, \$FILESCAN returns the length and starting address of a quoted file specification following a node name (as in the specification NODE::"FILE-SPEC". The beginning and ending quotation marks are included.

### **FSCN\$ TYPE**

When you specify FSCN\$\_TYPE, \$FILESCAN returns the length and starting address of the file type. The file type includes the preceding period (.).

#### **FSCNS VERSION**

When you specify FSCN\$\_VERSION, \$FILESCAN returns the length and starting address of the file version number. The file version number includes the preceding period (.) or semicolon (;) delimiter.

### **Description**

The Scan String for File Specification service searches a string for a file specification and parses the components of that file specification. When \$FILESCAN locates a partial file specification (for example, DISK:[FOO]), it returns the length and starting address of those components that were requested in the item list and were found in the string. If a component was requested in the item list but not found in the string, \$FILESCAN returns a length of 0 and starting address of 0 to the **component length** and **component address** fields of the item descriptor for that component.

The information returned about all of the individual components describes the entire contiguous file specification string. For example, to extract only the file name and file type from a full file specification string, you can add the length of these two components and use the address of the first component (file name).

The \$FILESCAN service does not perform comprehensive syntax checking. Specifically, it does not check that a component has a valid length.

However, \$FILESCAN does check for the following information:

• The component must have required syntactical elements; for example, a directory component must be enclosed in brackets and a node name must be followed by a double colon (::).

## System Service Descriptions SFILESCAN

- The component must not contain invalid characters. Invalid characters are specific to each component. For example, a comma (,) is a valid character in a directory component but not in a file type component.
- Spaces, tabs, and carriage returns are permitted within quoted strings, but are invalid anywhere else.

Invalid characters are treated as terminators. For example, if \$FILESCAN encounters a space within a file name component, it assumes that the space terminates the full file specification string.

The \$FILESCAN service recognizes the DEC Multinational alphabetical characters (such as à) as alphanumeric characters.

The \$FILESCAN service does not (1) assume default values for unspecified file specification components, (2) perform logical name translation on components, (3) perform wildcard processing, or (4) perform directory lookups.

### **Required Privileges**

None

### **Required Quota**

None

### **Related Services**

\$ALLOC, \$ASSIGN, \$BRKTHRU, \$BRKTHRUW, \$CANCEL, \$CREMBX, \$DALLOC, \$DASSGN, \$DELMBX, \$DEVICE\_SCAN, \$DISMOU, \$GETDVI, \$GETDVIW, \$GETMSG, \$GETQUI, \$GETQUIW, \$INIT\_VOL, \$MOUNT, \$PUTMSG, \$QIO, \$QIOW, \$SNDERR, \$SNDJBC, \$SNDJBCW, \$SNDOPR

### **Condition Values Returned**

| SS\$_NORMAL | The service completed successfully.                    |
|-------------|--------------------------------------------------------|
| SS\$_ACCVIO | The service could not read the string pointed to       |
|             | by the <b>srcstr</b> argument or could not write to an |
|             | item descriptor in the item list specified by the      |
|             | valuelst argument.                                     |

SS\$ BADPARAM The item list contains an invalid item code.

## \$FIND\_HELD—Find Identifiers Held by User

Returns the identifiers held by a specified holder.

### **Format**

SYS\$FIND HELD holder [id] [attrib] [contxt]

### **Returns**

VMS Usage: cond\_value

type: longw

longword (unsigned)

access: write only mechanism: by value

Longword condition value. All system services (except \$EXIT) return by immediate value a condition value in R0. Condition values that this service returns are listed in the Condition Values Returned section.

## **Arguments**

### holder

VMS Usage: rights\_holder

type: quadword (unsigned)

access: read only mechanism: by reference

Holder whose identifiers are to be found when \$FIND\_HELD completes execution. The **holder** argument is the address of a quadword data structure containing the holder identifier. This quadword data structure consists of a longword containing the holder UIC, followed by a longword containing the value 0.

#### id

VMS Usage: rights\_id

type: longword (unsigned)

access: write only mechanism: by reference

Identifier value found when \$FIND\_HELD completes execution. The **id** argument is the address of a longword containing the identifier value with which the holder is associated.

#### attrib

VMS Usage: mask\_longword

type: longword (unsigned)

access: write only mechanism: by reference

Attributes associated with the identifier returned in **id** when \$FIND\_HELD completes execution. The **attrib** argument is the address of a longword containing a bit mask specifying the attributes.

Symbol values are offsets to the bits within the longword. You can also obtain the values as masks with the appropriate bit set using the prefix KGB\$M rather than KGB\$V. The symbols are defined in the system macro library (\$KGBDEF). The following are the symbols for each bit position.

## System Service Descriptions \$FIND HELD

| Bit Position    | Meaning When Set                                                                            |
|-----------------|---------------------------------------------------------------------------------------------|
| KGB\$V_DYNAMIC  | Allows the unprivileged holder to add or remove the identifier from the process rights list |
| KGB\$V_RESOURCE | Allows the holder to charge resources, such as disk blocks, to the identifier               |

#### contxt

VMS Usage: context

type:

longword (unsigned)

access:

modify

mechanism:

by reference

Context value used when repeatedly calling \$FIND\_HELD. The **contxt** argument is the address of a longword used while searching for all identifiers. The context value must be initialized to 0, and the resulting context of each call to \$FIND\_HELD must be presented to each subsequent call. After **contxt** is passed to SYS\$FIND HELD, you must not modify its value.

## **Description**

The Find Identifier Held by User service returns the identifiers associated with the specified holder. To determine all the identifiers held by the specified holder, call SYS\$FIND\_HELD repeatedly until it returns the status code SS\$\_ NOSUCHID. When SS\$\_NOSUCHID is returned, \$FIND\_HELD has returned all the identifiers, cleared the context value, and deallocated the record stream.

If you complete your calls to SYS\$FIND\_HELD before SS\$\_NOSUCHID is returned, you use SYS\$FINISH\_RDB to clear the context value and deallocate the record stream.

Note that, when you use wildcards with this service, the records are returned in the order that they were originally written because the first record is located on the basis of the holder ID. Thus, all the target records have the same holder ID or, in other words, they have duplicate keys, which leads to retrieval in the order in which they were written.

### **Required Privileges**

None

### **Required Quota**

None

### **Related Services**

\$ADD\_HOLDER, \$ADD\_IDENT, \$ASCTOID, \$CHANGE\_ACL, \$CHECK\_ACCESS, \$CHKPRO, \$CREATE\_RDB, \$ERAPAT, \$FIND\_HOLDER, \$FINISH\_RDB, \$FORMAT\_ACL, \$FORMAT\_AUDIT, \$GRANTID, \$HASH\_PASSWORD, \$IDTOASC, \$MOD\_HOLDER, \$MOD\_IDENT, \$MTACCESS, \$PARSE\_ACL, \$REM\_HOLDER, \$REM\_IDENT, \$REVOKID

# System Service Descriptions \$FIND\_HELD

# **Condition Values Returned**

SS\$\_NORMAL The service completed successfully.

SS\$\_ACCVIO The **id** argument cannot be read by the caller, or

the holder, attrib, or contxt argument cannot

be written by the caller.

SS\$\_IVCHAN The contents of the **contxt** longword are not

valid.

SS\$\_INSFMEM The process dynamic memory is insufficient for

opening the rights database.

SS\$\_IVIDENT The specified holder identifier is of invalid

format.

SS\$\_NOIOCHAN No more rights database context streams are

available.

SS\$\_NOSUCHID The specified holder identifier does not exist, or

no further identifiers are held by the specified

holder.

RMS\$\_PRV You do not have read access to the rights

database.

Because the rights database is an indexed file accessed with VMS RMS, this service can also return RMS status codes associated with operations on indexed files. For descriptions of these status codes, refer to the VMS Record Management Services Manual.

# \$FIND\_HOLDER—Find Holder of Identifier

Returns the holder of a specified identifier.

## **Format**

SYS\$FIND\_HOLDER id ,[holder] ,[attrib] ,[contxt]

## Returns

VMS Usage: cond\_value

type:

longword (unsigned)

access:

write only

mechanism:

by value

Longword condition value. All system services (except \$EXIT) return by immediate value a condition value in R0. Condition values that this service returns are listed in the Condition Values Returned section.

# **Arguments**

## id

VMS Usage: rights\_id

type:

longword (unsigned)

access:

read only

mechanism:

by value

Binary identifier value whose holders are found by \$FIND\_HOLDER. The id argument is a longword containing the binary identifier value.

## holder

VMS Usage:

rights\_holder

type:

quadword (unsigned)

access:

write only

mechanism:

by reference

Holder identifier returned when \$FIND\_HOLDER completes execution. The **holder** argument is the address of a quadword containing the holder identifier. The first longword contains the UIC of the holder with the high-order word containing the group number and the low-order word containing the member number. The second longword contains the value 0.

#### attrib

VMS Usage:

: mask\_longword

type:

longword (unsigned)

access:

write only

mechanism:

by reference

Mask of attributes associated with the holder record specified by **holder**. The **attrib** argument is the address of a longword containing the attribute mask.

Symbol values are offsets to the bits within the longword. You can also obtain the values as masks with the appropriate bit set using the prefix KGB\$M rather than KGB\$V. The symbols are defined in the system macro library (\$KGBDEF). The following are the symbols for each bit position.

# System Service Descriptions \$FIND\_HOLDER

| Bit Position    | Meaning When Set                                                                            |
|-----------------|---------------------------------------------------------------------------------------------|
| KGB\$V_DYNAMIC  | Allows the unprivileged holder to add or remove the identifier from the process rights list |
| KGB\$V_RESOURCE | Allows the holder to charge resources, such as disk blocks, to the identifier               |

#### contxt

VMS Usage: context

type:

longword (unsigned)

access:

modify

mechanism: by reference

Context value used while searching for all the holders of the specified identifier when executing \$FIND\_HOLDER. The **contxt** argument is the address of a longword containing the context value. When calling \$FIND\_HOLDER repeatedly, **contxt** must be set initially to 0 and the resulting context of each call to \$FIND\_HOLDER must be presented to each subsequent call. After the

argument is passed to SYS\$FIND\_HOLDER, you must not modify its value.

# Description

The Find Holder of Identifier service returns the holder of the specified identifier. To determine all the holders of the specified identifier, you call SYS\$FIND\_HOLDER repeatedly until it returns the status code SS\$\_NOSUCHID, which indicates that \$FIND\_HOLDER has returned all identifiers, cleared the context longword, and deallocated the record stream. If you complete your calls to \$FIND\_HOLDER before SS\$\_NOSUCHID is returned, you use the \$FINISH\_RDB service to clear the context value and deallocate the record stream.

Note that when you use wildcards with this service, the records are returned in the order in which they were originally written. (This action results from the fact that the first record is located on the basis of the identifier. Thus, all the target records have the same identifier or, in other words, they have duplicate keys, which leads to retrieval in the order in which they were written.)

## **Required Privileges**

None

## **Required Quota**

None

#### **Related Services**

\$ADD\_HOLDER, \$ADD\_IDENT, \$ASCTOID, \$CHANGE\_ACL, \$CHECK\_ACCESS, \$CHKPRO, \$CREATE\_RDB, \$ERAPAT, \$FIND\_HELD, \$FINISH\_RDB, \$FORMAT\_ACL, \$FORMAT\_AUDIT, \$GRANTID, \$HASH\_PASSWORD, \$IDTOASC, \$MOD\_HOLDER, \$MOD\_IDENT, \$MTACCESS, \$PARSE\_ACL, \$REM\_HOLDER, \$REM\_IDENT, \$REVOKID

# System Service Descriptions \$FIND HOLDER

# **Condition Values Returned**

SS\$\_NORMAL The service completed successfully.

SS\$\_ACCVIO The **id** argument cannot be read by the caller, or

the holder, attrib, or contxt argument cannot

be written by the caller.

SS\$\_IVCHAN The contents of the **contxt** longword are not

valid.

SS\$\_INSFMEM The process dynamic memory is insufficient for

opening the rights database.

SS\$\_IVIDENT The specified identifier or holder identifier is of

invalid format.

SS\$\_NOIOCHAN No more rights database context streams are

available.

SS\$\_NOSUCHID The specified identifier does not exist in the

rights database, or no further holders exist for

the specified identifier.

RMS\$\_PRV The user does not have read access to the rights

database.

Because the rights database is an indexed file accessed with VMS RMS, this service can also return RMS status codes associated with operations on indexed files. For descriptions of these status codes, refer to the VMS Record Management Services Manual.

# \$FINISH\_RDB—Terminate Rights Database Context

Deallocates the record stream and clears the context value used with \$FIND\_HELD, \$FIND\_HOLDER, or \$IDTOASC.

## **Format**

SYS\$FINISH\_RDB contxt

# Returns

VMS Usage: cond\_value

type: longwo

longword (unsigned)

access:

write only

mechanism: by value

Longword condition value. All system services (except \$EXIT) return by immediate value a condition value in R0. Condition values that this service returns are listed in the Condition Values Returned section.

# Argument

#### contxt

VMS Usage: context

type:

longword (unsigned)

access:

modify

mechanism: by reference

Context value to be cleared when \$FINISH\_RDB completes execution. The **contxt** argument is a longword containing the address of the context value.

# **Description**

The Terminate Rights Database Context service clears the context longword and deallocates the record stream associated with a sequence of rights database lookups performed by the \$IDTOASC, \$FIND\_HOLDER, and \$FIND\_HELD services.

If you repeatedly call \$IDTOASC, \$FIND\_HOLDER, or \$FIND\_HELD until SS\$\_NOSUCHID is returned, you do not need to call \$FINISH\_RDB because the record stream has already been deallocated and the context longword has already been cleared.

# **Required Privileges**

None

## **Required Quota**

None

#### **Related Services**

\$ADD\_HOLDER, \$ADD\_IDENT, \$ASCTOID, \$CHANGE\_ACL, \$CHECK\_ACCESS, \$CHKPRO, \$CREATE\_RDB, \$ERAPAT, \$FIND\_HELD, \$FIND\_HOLDER, \$FORMAT\_ACL, \$FORMAT\_AUDIT, \$GRANTID, \$HASH\_PASSWORD, \$IDTOASC, \$MOD\_HOLDER, \$MOD\_IDENT, \$MTACCESS, \$PARSE ACL, \$REM HOLDER, \$REM IDENT, \$REVOKID

# System Service Descriptions \$FINISH\_RDB

# **Condition Values Returned**

SS\$\_NORMAL The service completed successfully.

SS\$\_ACCVIO The **contxt** argument cannot be written by the

caller.

SS\$\_IVCHAN The contents of the **contxt** longword are not

valid.

Because the rights database is an indexed file accessed with VMS RMS, this service can also return RMS status codes associated with operations on indexed files. For descriptions of these status codes, refer to the VMS Record Management Services Manual.

# **\$FORCEX—Force Exit**

Causes an Exit (\$EXIT) service call to be issued on behalf of a specified process.

## **Format**

SYS\$FORCEX [pidadr],[prcnam],[code]

## **Returns**

VMS Usage: cond\_value

type:

longword (unsigned)

access:

write only

mechanism:

by value

Longword condition value. All system services (except \$EXIT) return by immediate value a condition value in R0. Condition values that this service returns are listed in the Condition Values Returned section.

# **Arguments**

## pidadr

VMS Usage:

process\_id

type:

longword (unsigned)

access:

modify

mechanism:

by reference

Process identification (PID) of the process to be forced to exit. The **pidadr** argument is the address of a longword containing the PID. The **pidadr** argument can refer to a process running on the local node or a process running on another node in the cluster.

The **pidadr** argument is optional but must be specified if the process that is to be forced to exit is not in the same UIC group as the calling process.

#### prcnam

VMS Usage:

process\_name

type:

character-coded text string

access:

read only

mechanism:

by descriptor-fixed length string descriptor

Process name of the process that is to be forced to exit. The **prenam** argument is the address of a character string descriptor pointing to the process name string. A process running on the local node can be identified with a 1- to 15-character string. To identify a process on a particular node on a cluster, specify the full process name, which includes the node name as well as the process name. The full process name can contain up to 23 characters.

The **prcnam** argument can be used only on behalf of processes in the same UIC group as the calling process. To force processes in other groups to exit, you must specify the **pidadr** argument. This restriction exists because the VMS operating system interprets the UIC group number of the calling process as part of the specified process name; the names of processes are unique to UIC groups.

# System Service Descriptions \$FORCEX

#### code

VMS Usage: cond\_value

type: longword (unsigned)

access: read only mechanism: by value

Completion code value to be used as the exit parameter. The **code** argument is a longword containing this value. If you do not specify the **code** argument, the value 0 is passed as the completion code.

# Description

If you specify neither the **pidadr** nor the **prcnam** argument, the caller is forced to exit and control is not returned.

If the longword at address **pidadr** is 0, the PID of the target process is returned.

The Force Exit system service requires system dynamic memory.

The image executing in the target process follows normal exit procedures. For example, if any exit handlers have been specified, they gain control before the actual exit occurs. Use the Delete Process (\$DELPRC) service if you do not want a normal exit.

When a forced exit is requested for a process, a user-mode AST is queued for the target process. The AST routine causes the \$EXIT service call to be issued by the target process. Because the AST mechanism is used, user mode ASTs must be enabled for the target process, or no exit occurs until ASTs are reenabled. Thus, for example, a suspended process cannot be stopped by \$FORCEX. The process that calls \$FORCEX receives no notification that the exit is not being performed.

If an exit handler resumes normal processing, the process will not exit. In particular, if the program is written in Ada and there is a task within the program that will not terminate, the program will not exit.

The \$FORCEX service completes successfully if a force exit request is already in effect for the target process but the exit is not yet completed.

## **Required Privileges**

Depending on the operation, the calling process may need a certain privilege to use \$FORCEX:

- You need GROUP privilege to force an exit for a process in the same group that does not have the same UIC as the calling process.
- You need WORLD privilege to force an exit for any process in the system.

## **Required Quota**

None

## **Related Services**

\$CANEXH, \$CREPRC, \$DCLEXH, \$DELPRC, \$EXIT, \$GETJPI, \$GETJPIW, \$HIBER, \$PROCESS\_SCAN, \$RESUME, \$SETPRI, \$SETPRN, \$SETPRV, \$SETRWM, \$SUSPND, \$WAKE

# System Service Descriptions \$FORCEX

## **Condition Values Returned**

SS\$\_NORMAL The service completed successfully.

SS\$\_ACCVIO The process name string or string descriptor

cannot be read by the caller, or the process identification cannot be written by the caller.

SS\$\_INCOMPAT The remote node is running an incompatible

version of the VMS operating system.

SS\$\_INSFMEM The system dynamic memory is insufficient for

the operation.

SS\$\_IVLOGNAM The process name string has a length equal to 0

or greater than 15.

SS\$\_NONEXPR The specified process does not exist, or an invalid

process identification was specified.

SS\$\_NOPRIV The process does not have the privilege to force

an exit for the specified process.

SS\$\_NOSUCHNODE The process name refers to a node that is not

currently recognized as part of the cluster.

SS\$\_REMRSRC The remote node has insufficient resources to

respond to the request. (Bring this error to the

attention of your system manager.)

SS\$\_UNREACHABLE The remote node is a member of the cluster but

is not accepting requests. (This is normal for a brief period early in the system boot process.)

# **\$FORMAT\_ACL—Format Access Control List Entry**

Formats the specified ACL entry (ACE) into a text string.

## **Format**

SYS\$FORMAT\_ACL aclent ,[acllen] ,aclstr ,[width] ,[trmdsc] ,[indent] ,[accnam] ,[nullarg]

## Returns

VMS Usage: cond\_value

type: longword (unsigned)

access: write only mechanism: by value

Longword condition value. All system services (except \$EXIT) return by immediate value a condition value in R0. Condition values that this service returns are listed in the Condition Values Returned section.

# **Arguments**

#### aclent

VMS Usage: char\_string

type: character-coded text string

access: read only

mechanism: by descriptor-fixed length string descriptor

Description of the ACE formatted when \$FORMAT\_ACL completes execution. The **aclent** argument is the address of a descriptor pointing to a buffer containing the description of the input ACE. The first byte of the buffer contains the length of the ACE; the second byte contains a value that identifies the type of ACE, which in turn determines the ACE format.

For more information about the ACE format, see the Description section.

#### acllen

mechanism:

VMS Usage: word\_unsigned type: word (unsigned) access: write only

Length of the output string resulting when \$FORMAT\_ACL completes execution. The **acllen** argument is the address of a word containing the number of characters written to **aclstr**.

#### acistr

VMS Usage: char string

type: character-coded text string

by reference

access: write only

mechanism: by descriptor-fixed length string descriptor

Formatted ACE resulting when \$FORMAT\_ACL completes its execution. The **aclstr** argument is the address of a string descriptor pointing to a buffer containing the output string.

#### width

VMS Usage: word\_unsigned type: word (unsigned)

access: read only mechanism: by reference

Maximum width of the formatted ACE resulting when \$FORMAT\_ACL completes its execution. The **width** argument is the address of a word containing the maximum width of the formatted ACE. If this argument is omitted or contains the value 0, an infinite length display line is assumed. When the width is exceeded, the character specified by **trmdsc** is inserted.

#### trmdsc

VMS Usage: char\_string

type: character-coded text string

access: read only

mechanism: by descriptor-fixed length string descriptor

Line termination characters used in the formatted ACE. The **trmdsc** argument is the address of a descriptor pointing to a character string containing the termination characters that are inserted for each formatted ACE when the width has been exceeded.

#### indent

VMS Usage: word\_unsigned type: word (unsigned)

access: read only mechanism: by reference

Number of blank characters beginning each line of the formatted ACE. The **indent** argument is the address of a word containing the number of blank characters that you want inserted at the beginning of each formatted ACE.

## accnam

VMS Usage: access\_bit\_names type: longword (unsigned)

access: read only mechanism: by reference

Names of the bits in the access mask when executing the \$FORMAT\_ACL. The **accnam** argument is the address of an array of 32 quadword descriptors that define the names of the bits in the access mask. Each element points to the name of a bit. The first element names bit 0, the second element names bit 1, and so on. If you omit **accnam**, the following names are used:

| Bit   | Name    |  |  |
|-------|---------|--|--|
| Bit 0 | READ    |  |  |
| Bit 1 | WRITE   |  |  |
| Bit 2 | EXECUTE |  |  |
| Bit 3 | DELETE  |  |  |
| Bit 4 | CONTROL |  |  |
| Bit 5 | BIT_5   |  |  |

| Bit    | Name   |  |   |  |  |
|--------|--------|--|---|--|--|
| Bit 6  | BIT_6  |  | - |  |  |
| •      |        |  |   |  |  |
| •      |        |  |   |  |  |
| •      |        |  |   |  |  |
| Bit 31 | BIT_31 |  |   |  |  |

# nullarg

VMS Usage:

null\_arg

type:

longword (unsigned)

access:

read only

mechanism:

by value

Placeholding argument reserved by Digital.

# **Description**

The Format Access Control List Entry service formats the specified ACL entry (ACE) into text string representation. There are four types of ACE:

- Alarm ACE
- Application ACE
- Directory default ACE
- Identifier ACE

The format for each of the ACE types is described in the following sections and the byte offsets and type values for each ACE type are defined in the \$ACEDEF system macro library.

#### Alarm ACE

The access alarm ACE sets a security alarm. Its format is as follows.

| flags      | type | length |  |  |
|------------|------|--------|--|--|
| access     |      |        |  |  |
| alarm name |      |        |  |  |

ZK-1710-GE

The following table describes the ACE fields and lists the symbol name for each.

| Field  | Symbol Name | Description                                           |
|--------|-------------|-------------------------------------------------------|
| length | ACE\$B_SIZE | Byte containing the length in bytes of the ACE buffer |
| type   | ACE\$B_TYPE | Byte containing the type value ACE\$C_ALARM           |

| Field      | Symbol Name      | Description                                                                |
|------------|------------------|----------------------------------------------------------------------------|
| flags      | ACE\$W_FLAGS     | Word containing alarm ACE information and ACE type-independent information |
| access     | ACE\$L_ACCESS    | Longword containing a mask indicating the access modes to be watched       |
| alarm name | ACE\$T_AUDITNAME | Character string containing the alarm name                                 |

The flag field contains information specific to alarm ACEs and information applicable to all types of ACEs. The following symbols are bit offsets to the alarm ACE information.

| Bit Position   | Meaning When Set                                             |
|----------------|--------------------------------------------------------------|
| ACE\$V_SUCCESS | Indicates that the alarm is raised when access is successful |
| ACE\$V_FAILURE | Indicates that the alarm is raised when access fails         |

The following symbols are bit offsets to ACE information that is independent of ACE type.

| Bit Position       | Meaning When Set                                                                                                    |
|--------------------|----------------------------------------------------------------------------------------------------|
| ACE\$V_DEFAULT     | This ACE is added to the ACL of any file created in the directory whose ACL contains this ACE. This option is applicable only for an ACE in a directory file's ACL. |
| ACE\$V_HIDDEN      | This ACE is application dependent. You cannot use the DCL ACL commands and the ACL editor to change the setting; the DCL command DIRECTORY/ACL does not display it. |
| ACE\$V_NOPROPAGATE | This ACE is not propagated among versions of the same file.                                                                                                    |
| ACE\$V_PROTECTED   | This ACE is not deleted if the entire ACL is deleted; instead you must delete this ACE explicitly.                                                                  |

The following symbol values are offsets to bits within the access mask. You can also obtain the symbol values as masks with the appropriate bit set using the prefix ACE\$M rather than ACE\$V.

| Bit            | Meaning When Set             |  |
|----------------|------------------------------|--|
| ACE\$V_READ    | Read access is monitored.    |  |
| ACE\$V_WRITE   | Write access is monitored.   |  |
| ACE\$V_EXECUTE | Execute access is monitored. |  |

| Bit            | Meaning When Set                               |
|----------------|------------------------------------------------|
| ACE\$V_DELETE  | Delete access is monitored.                    |
| ACE\$V_CONTROL | Modification of the access field is monitored. |

### **Application ACE**

The application ACE contains application dependent information. Its format is as follows.

| Flags                   | Туре | Length |  |  |  |
|-------------------------|------|--------|--|--|--|
| Application Mask        |      |        |  |  |  |
| •<br>•                  |      |        |  |  |  |
| Application Information |      |        |  |  |  |
| •                       |      |        |  |  |  |

ZK-1711-GE

The following table describes the ACE fields and lists the symbol name for each.

| Field                   | Symbol Name       | Description                                                                                                    |
|-------------------------|-------------------|----------------------------------------------------------------------------------------------------|
| length                  | ACE\$B_SIZE       | Byte containing the length in bytes of the ACE buffer.                                                                  |
| type                    | ACE\$B_TYPE       | Byte containing the type value ACE\$C_INFO.                                                                             |
| flags                   | ACE\$W_FLAGS      | Word containing application ACE information and ACE type-independent information.                                       |
| application mask        | ACE\$L_INFO_FLAGS | Longword containing a mask defined and used by the application.                                                         |
| application information | ACE\$T_INFO_START | Variable length data structure defined and used by the application. The length of this data is implied by length field. |

The flag field contains information specific to application ACEs and information applicable to all types of ACEs. The following symbol is a bit offset to the application ACE information.

| Bit              | Meaning When Set                                                                                                    |  |
|------------------|----------------------------------------------------------------------------------------------------|--|
| ACE\$V_INFO_TYPE | Four-bit field containing a value indicating whether the application is a CSS application (ACE\$C_CSS) or a customer application (ACE\$C_CUST) |  |

The following symbols are bit offsets to ACE information that is independent of ACE type.

| Bit                | Meaning When Set                                                                                                    |
|--------------------|----------------------------------------------------------------------------------------------------|
| ACE\$V_DEFAULT     | This ACE is added to the ACL of any file created in the directory whose ACL contains this ACE. This bit is applicable only for an ACE in a directory file's ACL.    |
| ACE\$V_HIDDEN      | This bit is application dependent. You cannot use the DCL ACL commands and the ACL editor to change the setting; the DCL command DIRECTORY/ACL does not display it. |
| ACE\$V_NOPROPAGATE | This ACE is not propagated between versions of the same file.                                                                                                    |
| ACE\$V_PROTECTED   | This ACE is not deleted if the entire ACL is deleted; instead you must delete this ACE explicitly.                                                                  |

# **Directory Default ACE**

The directory default ACE specifies the UIC-based protection for all files created in the directory. You can use this type of ACE only in the ACL of a directory file. Its format is as follows.

| Flags  | Туре | Length |
|--------|------|--------|
| Sp     | are  |        |
| System |      |        |
| Ow     | ner  |        |
| Group  |      |        |
| We     | orld |        |

ZK-1712-GE

The following table describes the ACE fields and lists the symbol name for each.

| Field  | Symbol Name     | Description                                                                                                    |
|--------|-----------------|----------------------------------------------------------------------------------------------------|
| length | ACE\$B_SIZE     | Byte containing the length in bytes of the ACE buffer.                                                                 |
| type   | ACE\$B_TYPE     | Byte containing the type value ACE\$C_DIRDEF.                                                                          |
| flags  | ACE\$W_FLAGS    | Word containing ACE type-independent information.                                                                      |
| spare  | ACE\$L_SPARE1   | Longword that is reserved for future use and must be 0.                                                                |
| system | ACE\$L_SYS_PROT | Longword containing a mask indicating the access mode granted to system users. Each bit represents one type of access. |

| Field | Symbol Name     | Description                                                                                                    |
|-------|-----------------|----------------------------------------------------------------------------------------------------|
| owner | ACE\$L_OWN_PROT | Longword containing a mask indicating the access mode granted to the owner. Each bit represents one type of access.   |
| group | ACE\$L_GRP_PROT | Longword containing a mask indicating the access mode granted to group users. Each bit represents one type of access. |
| world | ACE\$L_WOR_PROT | Longword containing a mask indicating the access mode granted to the world. Each bit represents one type of access.   |

The flag field contains information applicable to all types of ACEs. The following symbols are bit offsets to ACE information that is independent of ACE type.

| Bit Position       | Meaning When Set                                                                                                    |  |
|--------------------|----------------------------------------------------------------------------------------------------|--|
| ACE\$V_DEFAULT     | This ACE is added to the ACL of any file created in the directory whose ACL contains this ACE. This option is applicable only for an ACE in a directory file's ACL. |  |
| ACE\$V_HIDDEN      | This ACE is application dependent. You cannot use the DCL ACL commands and the ACL editor to change the setting; the DCL command DIRECTORY/ACL does not display it. |  |
| ACE\$V_NOPROPAGATE | This ACE is not propagated among versions of the same file.                                                                                                    |  |
| ACE\$V_PROTECTED   | This ACE is not deleted if the entire ACL is deleted; instead you must delete this ACE explicitly.                                                                  |  |

The system interprets the bits within the access mask as shown in the following table. The following symbol values are offsets to bits within the mask indicating the access mode granted in the system, owner, group, and world fields.

| Bit Position   | Meaning When Set           |    |
|----------------|----------------------------|----|
| ACE\$V_READ    | Read access is granted.    |    |
| ACE\$V_WRITE   | Write access is granted.   | Λ. |
| ACE\$V_EXECUTE | Execute access is granted. |    |
| ACE\$V_DELETE  | Delete access is granted.  |    |

You can also obtain the symbol values as masks with the appropriate bit set by using the prefix ACE\$M rather than ACE\$V.

## **Identifier ACE**

The identifier ACE controls access to an object based on identifiers. Its format is as follows.

| Flags      | Туре       | Length |  |
|------------|------------|--------|--|
| Acc        | Access     |        |  |
| Rese       | Reserved   |        |  |
| Rése       | Reserved   |        |  |
| •          |            |        |  |
| lden       | ldentifier |        |  |
| ldentifier |            |        |  |
| •          |            |        |  |

ZK-1713-GE

The following table describes the ACE fields and lists the symbol name for each.

| Field      | Symbol Name     | Description                                                                                                    |
|------------|-----------------|----------------------------------------------------------------------------------------------------|
| length     | ACE\$B_SIZE     | Byte containing the length in bytes of the ACE buffer.                                                                                                    |
| type       | ACE\$B_TYPE     | Byte containing the type value ACE\$C_KEYID.                                                                                                    |
| flags      | ACE\$W_FLAGS    | Word containing identifier ACE information and ACE type-independent information.                                                                                                    |
| access     | ACE\$L_ACCESS   | Longword containing a mask indicating the access mode granted to the specified identifiers.                                                                                                    |
| reserved   | ACE\$V_RESERVED | Longwords containing application-<br>specific information. The number of<br>reserved longwords is specified in the<br>flags field.                                                                                                    |
| identifier | ACE\$L_KEY      | Longwords containing identifiers. The number of longwords is implied by ACE\$B_SIZE. If an accessor holds all of the listed identifiers, the ACE is said to match the accessor, and the access specified in ACE\$L_ACCESS is granted. |

The flags field contains information specific to identifier ACEs and information applicable to all types of ACEs. The following symbol is a bit offset to identifier ACE information.

| Bit             | Meaning When Set                                                                                                    |
|-----------------|----------------------------------------------------------------------------------------------------|
| ACE\$V_RESERVED | Four-bit field containing the number of longwords to reserve for application-dependent data. The number must be between 0 and 15. The reserved longwords, if any, immediately precede the identifiers. |

The following symbols are bit offsets to ACE information that is independent of ACE type.

| Bit                | Meaning When Set                                                                                                    |
|--------------------|----------------------------------------------------------------------------------------------------|
| ACE\$V_DEFAULT     | This ACE is added to the ACL of any file created in the directory whose ACL contains this ACE. This bit is applicable only for an ACE in a directory file's ACL.    |
| ACE\$V_HIDDEN      | This bit is application dependent. You cannot use the DCL ACL commands and the ACL editor to change the setting; the DCL command DIRECTORY/ACL does not display it. |
| ACE\$V_NOPROPAGATE | This ACE is not propagated between versions of the same file.                                                                                                    |
| ACE\$V_PROTECTED   | This ACE is not deleted if the entire ACL is deleted; instead you must delete this ACE explicitly.                                                                  |

The following symbol values are offsets to bits within the mask indicating the access mode granted in the system, owner, group, and world fields.

| Bit Position   | Meaning When Set                             |
|----------------|----------------------------------------------|
| ACE\$V_READ    | Read access is granted.                      |
| ACE\$V_WRITE   | Write access is granted.                     |
| ACE\$V_EXECUTE | Execute access is granted.                   |
| ACE\$V_DELETE  | Delete access is granted.                    |
| ACE\$V_CONTROL | Modification of the access field is granted. |

You can also obtain the symbol values as masks with the appropriate bit set by using the prefix ACE\$M rather than ACE\$V.

# **Required Privileges**

None

# **Required Quota**

None

## **Related Services**

\$ADD\_HOLDER, \$ADD\_IDENT, \$ASCTOID, \$CHANGE\_ACL, \$CHECK\_ACCESS, \$CHKPRO, \$CREATE\_RDB, \$ERAPAT, \$FIND\_HELD, \$FIND\_HOLDER, \$FINISH\_RDB, \$FORMAT\_AUDIT, \$GRANTID, \$HASH\_PASSWORD, \$IDTOASC, \$MOD\_HOLDER, \$MOD\_IDENT, \$MTACCESS, \$PARSE\_ACL, \$REM\_HOLDER, \$REM\_IDENT, \$REVOKID

# **Condition Values Returned**

SS\$\_ACCVIO The ACL entry or its descriptor cannot be read

by the caller, or the string descriptor cannot be read by the caller, or the length word or the string buffer cannot be written by the caller.

SS\$\_BUFFEROVF The service completed successfully. The output

string has overflowed the buffer and has been

truncated.

SS\$\_NORMAL The service completed successfully.

# **\$FORMAT\_AUDIT—Format Security Audit Event Message**

Converts a security auditing event message from binary format to ASCII text and filters information the user considers too sensitive to display.

# **Format**

SYS\$FORMAT\_AUDIT [fmttyp] ,audmsg ,[outlen] ,[outbuf] ,[width] ,[trmdsc] ,[routin] [,fmtflg]

## Returns

VMS Usage: cond\_value

type: longword (unsigned)

access: write only mechanism: by value

Longword condition value. All system services (except \$EXIT) return by immediate value a condition value in R0. Condition values returned by this service are listed in the Condition Values Returned section.

# **Arguments**

# **fmttyp**

VMS Usage: longword\_unsigned type: longword (unsigned)

access: read only mechanism: by value

Format for the message. The **fmttyp** argument is a value indicating whether the security audit message should be in brief format, which is one line of information, or full format. The default is full format. See the *VMS Audit Analysis Utility Manual* for examples of formatted output.

The following table defines the brief and full formats.

| Value                     | Meaning                             |
|---------------------------|-------------------------------------|
| NSA\$C_FORMAT_STYLE_BRIEF | Use a brief format for the message. |
| NSA\$C_FORMAT_STYLE_FULL  | Use a full format for the message.  |

#### audmsg

VMS Usage: char\_string

type: character-coded text string

access: read only mechanism: by reference

Security auditing message to format. The **audmsg** argument is the address of a character descriptor pointing to a buffer containing the message that requires formatting.

#### outlen

type:

VMS Usage:

word\_unsigned word (unsigned)

access:

write only

mechanism:

by reference

Length of the formatted security audit message. The **outlen** argument is the address of the word receiving the final length of the ASCII message.

#### outbuf

VMS Usage:

char\_string

type:

character-coded text string

access:

read only

mechanism: by descriptor

Buffer holding the formatted message. The **outbuf** argument is the address of a descriptor pointing to the buffer receiving the message.

#### width

VMS Usage:

word\_unsigned

type:

word (unsigned)

access:

read only

mechanism:

by reference

Maximum width of the formatted message. The width argument is the address of a word containing the line width value. The default is 80 columns.

#### trmdsc

VMS Usage:

char string

type:

character-coded text string

access:

read only

mechanism:

by descriptor

Line termination characters used in a full format message. The **trmdsc** argument is the address of a descriptor pointing to the line termination characters to insert within a line segment whenever the width is reached.

#### routin

VMS Usage:

longword\_unsigned

type:

procedure

access:

read only

mechanism:

by reference

Routine that writes a formatted line to the output buffer. The routin argument is the address of a routine called each time a line segment is formatted. The argument passed to the routine is the address of a character string descriptor for the line segment.

When an application wants event messages in the brief format, \$FORMAT\_ AUDIT calls the routine twice to format the first event message. The first time it is called, the routine passes a string containing the column titles for the message. The second and subsequent calls to the routine pass the formatted event message. By using this routine argument, a caller can gain control at various points in the processing of an audit event message.

# System Service Descriptions \$FORMAT AUDIT

fmtflg

VMS Usage: longword (unsigned) type: mask\_longword

access: read only mechanism: by value

Determines the formatting of certain kinds of audit messages. The **fmtflg** argument is a mask specifying whether sensitive information, such as passwords, should be displayed or column titles built for messages in brief format. The following table describes the significant bits.

| Bit | Value | Description                                                                                                    |
|-----|-------|----------------------------------------------------------------------------------------------------|
| 0   | 1     | Do not format sensitive information, for example, passwords.                                                                |
|     | 0     | Format sensitive information.                                                                                               |
| 1   | 1     | Build a column title for messages in brief format. (You must specfy a <b>fmttyp</b> of brief and a <b>routin</b> argument.) |
|     | 0     | Do not build column titles.                                                                                                 |

# **Description**

The Format Audit service converts a security auditing event message from binary format to ASCII text and can filter information—for example, passwords. \$FORMAT\_AUDIT allows the caller to format a message in a multiple-line format or a single-line format and tailor the information for a display device of a specific width.

\$FORMAT\_AUDIT is intended for utilities that need to format the security auditing event messages received from the audit server listener mailbox or the system security audit log file.

## **Required Privileges**

None

#### **Required Quota**

\$FORMAT\_AUDIT can cause a process to exceed the paging file limit (PGFLQUOTA) if it has to format a long auditing event message. The caller of \$FORMAT\_AUDIT can also receive quota violations from services that \$FORMAT\_AUDIT uses, such as \$IDTOASC, \$FAO, and \$GETMSG.

## **Related Services**

None

# **Condition Values Returned**

| SS\$_NORMAL    | The service completed successfully.                                                                                    |
|----------------|----------------------------------------------------------------------------------------------------|
| SS\$_MSGNOTFND | The service completed successfully; however, the message code cannot be found and a default message has been returned. |
| SS\$_ACCVIO    | The item list cannot be read by the caller, or the buffer length or buffer cannot be written by the caller.            |
| SS\$ BADPARAM  | The item list contains an invalid identifier.                                                                          |

SS\$\_BUFFEROVF The service completed successfully; however, the

formatted output string overflowed the output

buffer and has been truncated.

SS\$\_INSFMEM The process dynamic memory is insufficient for

opening the rights database.

SS\$\_IVCHAN The specified identifier is not of valid format.

This condition value returned is not directly returned by \$FORMAT\_AUDIT. It is indirectly returned when \$FORMAT\_AUDIT in turn calls another service, such as an identifier translation

or binary time translation service.

SS\$\_IVIDENT The specified identifier is of invalid format.

SS\$\_NOSUCHID The specified identifier name does not exist in the

rights database. This condition value returned is not directly returned by \$FORMAT\_AUDIT. It is indirectly returned when \$FORMAT\_AUDIT in turn calls another service, such as an identifier translation or binary time translation service.

Because the rights database is an indexed file that you access with VMS RMS, this service can also return RMS status codes associated with operations on indexed files. For descriptions of these status codes, refer to the VMS Record Management Services Manual.

# **\$GETDVI—Get Device/Volume Information**

Returns information related to the primary and secondary device characteristics of an I/O device.

For synchronous completion, use the Get Device/Volume Information and Wait (\$GETDVIW) service. The \$GETDVIW service is identical to the \$GETDVI service in every way except that \$GETDVIW returns to the caller with the requested information.

For additional information about system service completion, refer to the Synchronize (\$SYNCH) service and to the *Introduction to VMS System Services*.

#### **Format**

SYS\$GETDVI [efn],[chan],[devnam],itmlst [,iosb] [,astadr] [,astprm] [,nullarg]

#### Returns

VMS Usage: cond\_value

type: longword (unsigned)

access: write only mechanism: by value

Longword condition value. All system services (except \$EXIT) return by immediate value a condition value in R0. Condition values that this service returns are listed in the Condition Values Returned section.

# **Arguments**

#### efn

VMS Usage: ef\_number

type: longword (unsigned)

access: read only mechanism: by value

Number of the event flag to be set when \$GETDVI returns the requested information. The **efn** argument is a longword containing this number; however, \$GETDVI uses only the low-order byte.

Upon request initiation, \$GETDVI clears the specified event flag (or event flag 0 if **efn** was not specified). Then, when \$GETDVI returns the requested information, it sets the specified event flag (or event flag 0).

#### chan

VMS Usage: channel

type: word (unsigned)

access: read only mechanism: by value

Number of the I/O channel assigned to the device about which information is desired. The **chan** argument is a word containing this number.

To identify a device to \$GETDVI, you can specify either the **chan** or **devnam** argument, but you should not specify both. If you specify both arguments, the **chan** argument is used.

If you specify neither **chan** nor **devnam**, \$GETDVI uses a default value of 0 for **chan**.

#### devnam

VMS Usage: device\_name

type:

character-coded text string

access:

read only

mechanism:

by descriptor-fixed length string descriptor

The name of the device about which \$GETDVI is to return information. The **devnam** argument is the address of a character string descriptor pointing to this name string.

The device name string may be either a physical device name or a logical name. If the first character in the string is an underscore (\_), the string is considered a physical device name; otherwise, the string is considered a logical name and logical name translation is performed until either a physical device name is found or the system default number of translations has been performed.

If the device name string contains a colon (:), the colon and the characters that follow it are ignored.

To identify a device to \$GETDVI, you can specify either the **chan** or **devnam** argument, but you should not specify both. If both arguments are specified, the **chan** argument is used.

If you specify neither **chan** nor **devnam**, \$GETDVI uses a default value of 0 for **chan**.

## itmlst

VMS Usage:

item\_list\_3

type:

longword (unsigned)

access:

read only

mechanism:

by reference

Item list specifying which information about the device is to be returned. The **itmlst** argument is the address of a list of item descriptors, each of which describes an item of information. The list of item descriptors is terminated by a longword of 0. The following diagram depicts the format of a single item descriptor.

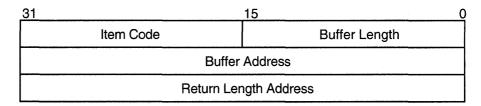

ZK-1705-GE

# **Item Descriptor Fields**

## buffer length

A word containing a user-supplied integer specifying the length (in bytes) of the buffer in which \$GETDVI is to write the information. The length of the buffer needed depends upon the item code specified in the **item code** field of the item descriptor. If the value of buffer length is too small, \$GETDVI truncates the data.

#### item code

A word containing a user-supplied symbolic code specifying the item of information that \$GETDVI is to return. The \$DVIDEF macro defines these codes. Each item code is described under Item Codes.

#### buffer address

A longword containing the user-supplied address of the buffer in which \$GETDVI is to write the information.

## return length address

A longword containing the user-supplied address of a word in which \$GETDVI writes the length in bytes of the information it returned.

#### iosb

 $VMS\ Usage: \ io\_status\_block$ 

type: quadword (unsigned)

access: write only mechanism: by reference

I/O status block that is to receive the final completion status. The **iosb** argument is the address of the quadword I/O status block.

When you specify the **iosb** argument, \$GETDVI sets the quadword to 0 upon request initiation. Upon request completion, a condition value is returned to the first longword; the second longword is reserved by Digital.

Though this argument is optional, Digital strongly recommends that you specify it, for the following reasons:

- If you are using an event flag to signal the completion of the service, you can test the I/O status block for a condition value to be sure that the event flag was not set by an event other than service completion.
- If you are using the \$SYNCH service to synchronize completion of the service, the I/O status block is a required argument for \$SYNCH.
- The condition value returned in R0 and the condition value returned in the I/O status block provide information about different aspects of the call to the \$GETDVI service. The condition value returned in R0 gives you information about the success or failure of the service call itself; the condition value returned in the I/O status block gives you information about the success or failure of the service operation. Therefore, to accurately assess the success or failure of the call to \$GETDVI, you must check the condition values returned in both R0 and the I/O status block.

Refer to the *Introduction to VMS System Services* for more information about system service completion.

#### astadr

VMS Usage: a

ast\_procedure

type:

procedure entry mask

access:

call without stack unwinding

mechanism:

by reference

AST service routine to be executed when \$GETDVI completes. The **astadr** argument is the address of the entry mask of this routine.

If you specify **astadr**, the AST routine executes at the same access mode as the caller of the \$GETDVI service.

# astprm

VMS Usage:

user\_arg

type:

longword (unsigned)

access:

read only

mechanism:

by value

AST parameter to be passed to the AST service routine specified by the **astadr** argument. The **astprm** argument is the longword parameter.

# nullarg

VMS Usage:

null\_arg

type:

quadword (unsigned)

access:

read only

mechanism:

by reference

Placeholding argument reserved by Digital.

## **Item Codes**

#### **DVIS ACPPID**

When you specify DVI\$\_ACPPID, \$GETDVI returns the ACP process ID as a 4-byte hexadecimal number.

#### **DVIS ACPTYPE**

When you specify DVI\$\_ACPTYPE, \$GETDVI returns the ACP type code as a 4-byte hexadecimal number. The following symbols define each of the ACP type codes that \$GETDVI can return.

| Symbol           | Description      |  |
|------------------|------------------|--|
| DVI\$C_ACP_F11V1 | Files–11 Level 1 |  |
| $DVICACP_F11V2$  | Files–11 Level 2 |  |
| DVI\$C_ACP_MTA   | Magnetic tape    |  |
| DVI\$C_ACP_NET   | Networks         |  |
| DVI\$C_ACP_REM   | Remote I/O       |  |

#### DVI\$\_ALLDEVNAM

When you specify DVI\$\_ALLDEVNAM, \$GETDVI returns the allocation-class device name, which is a 64-byte hexadecimal string. The allocation-class device name uniquely identifies each device that is currently connected to any VAX node in a VAXcluster system or to a single-node VAX system. This item code generates a single unique name for a device even if the device is dual ported.

One use for the allocation-class device name might be in an application wherein processes need to coordinate their access to devices (not volumes) using the VMS lock manager. In this case, the program would make the device a resource to be locked by the VMS lock manager, specifying as the resource name the following concatenated components: (1) a user facility prefix followed by an underscore character and (2) the allocation-class device name of the device.

Note that the name returned by the DVI\$\_DEVLOCKNAM item code should be used to coordinate access to volumes.

## **DVI\$\_ALLOCLASS**

When you specify DVI\$\_ALLOCLASS, \$GETDVI returns the allocation class of the host as a longword integer between 0 and 255. An allocation class is a unique number between 0 and 255 that the system manager assigns to a pair of hosts and the dual-pathed devices that the hosts make available to other nodes in the cluster.

The allocation class provides a way for you to access dual-pathed devices through either of the hosts that act as servers to the VAXcluster. In this way, if one host of an allocation class set is not available, you can gain access to a device specified by that allocation class through the other host of the allocation class. You do not have to be concerned about which host of the allocation class provides access to the device. Specifically, the device name string has the following format:

\$allocation\_class\$device\_name

For a detailed discussion of allocation classes, refer to the VMS VAXcluster Manual.

## DVI\$\_ALT\_HOST\_AVAIL

When you specify DVI\$\_ALT\_HOST\_AVAIL, \$GETDVI returns a longword that is interpreted as Boolean. A value of 1 indicates that the host serving the alternate path is available; a value of 0 indicates that it is not available.

The host is the node that makes the device available to other nodes in the VAXcluster. A host node can be either a VAX system with an MSCP server or an HSC50 controller.

A dual-pathed device is one that is made available to the VAXcluster by two hosts. Each of the hosts provides access (serves a path) to the device for users. One host serves the primary path; the other host serves the alternate path. The primary path is the path that the system creates through the first available host.

You should not be concerned with which host provides access to the device. When accessing a device, you specify the allocation class of the desired device, not the name of the host that serves it.

If the host serving the primary path fails, the system automatically creates a path to the device through the alternate host.

# DVI\$\_ALT\_HOST\_NAME

When you specify DVI\$\_ALT\_HOST\_NAME, \$GETDVI returns the name of the host serving the alternate path as a 64-byte zero-filled string.

For more information about hosts, dual-pathed devices, and primary and alternate paths, refer to the description of the DVI\$\_ALT\_HOST\_AVAIL item code.

## DVI\$\_ALT\_HOST\_TYPE

When you specify DVI\$\_ALT\_HOST\_TYPE, \$GETDVI returns, as a 4-byte string, the hardware type of the host serving the alternate path. Each hardware type has a symbolic name. The following table shows each symbolic name and the host it denotes.

| Name | Host                     |
|------|--------------------------|
| VAX  | Any VAX family processor |
| HS50 | HSC50                    |
| HS70 | HSC70                    |

For more information about hosts, dual-pathed devices, and primary and alternate paths, refer to the description of the DVI\$\_ALT\_HOST\_AVAIL item code.

## **DVI\$ CLUSTER**

When you specify DVI\$\_CLUSTER, \$GETDVI returns the volume cluster size as a 4-byte decimal number. This item code is applicable only to disks.

## **DVI\$\_CYLINDERS**

When you specify DVI\$\_CYLINDERS, \$GETDVI returns the number of cylinders on the volume as a 4-byte decimal number. This item code is applicable only to disks.

#### **DVI\$ DEVBUFSIZ**

When you specify DVI\$\_DEVBUFSIZ, \$GETDVI returns the device buffer size (for example, the width of a terminal or the block size of a tape) as a 4-byte decimal number.

# **DVI\$\_DEVCHAR**

When you specify DVI\$\_DEVCHAR, \$GETDVI returns device-independent characteristics as a 4-byte bit vector. Each characteristic is represented by a bit. When \$GETDVI sets a bit, the device has the corresponding characteristic. Each bit in the vector has a symbolic name. The \$DEVDEF macro defines the following symbolic names.

| Symbol       | Description                                                                   |
|--------------|-------------------------------------------------------------------------------|
| DEV\$V_REC   | Device is record oriented.                                                    |
| $DEV$V\_CCL$ | Device is a carriage control device.                                          |
| $DEV$V\_TRM$ | Device is a terminal.                                                         |
| DEV\$V_DIR   | Device is directory structured.                                               |
| DEV\$V_SDI   | Device is single-directory structured.                                        |
| $DEV$V_SQD$  | Device is sequential and block oriented.                                      |
| DEV\$V_SPL   | Device is being spooled.                                                      |
| DEV\$V_OPR   | Device is an operator.                                                        |
| DEV\$V_RCT   | Disk contains Revector Cache Table (RCT). This bit is set for every DAA disk. |
| DEV\$V_NET   | Device is a network device.                                                   |

| Symbol      | Description                        |
|-------------|------------------------------------|
| DEV\$V_FOD  | Device is files oriented.          |
| DEV\$V_DUA  | Device is dual ported.             |
| DEV\$V_SHR  | Device is shareable.               |
| DEV\$V_GEN  | Device is a generic device.        |
| DEV\$V_AVL  | Device is available for use.       |
| DEV\$V_MNT  | Device is mounted.                 |
| DEV\$V_MBX  | Device is a mailbox.               |
| DEV\$V_DMT  | Device is marked for dismount.     |
| DEV\$V_ELG  | Device has error logging enabled.  |
| $DEV$V_ALL$ | Device is allocated.               |
| DEV\$V_FOR  | Device is mounted foreign.         |
| DEV\$V_SWL  | Device is software write locked.   |
| DEV\$V_IDV  | Device can provide input.          |
| $DEV$V_ODV$ | Device can provide output.         |
| DEV\$V_RND  | Device allows random access.       |
| DEV\$V_RTM  | Device is a real-time device.      |
| $DEV$V_RCK$ | Device has read-checking enabled.  |
| DEV\$V_WCK  | Device has write-checking enabled. |

Note that each device characteristic has its own individual \$GETDVI item code with the format DVI\$\_xxxx, where xxxx are the characters following the underscore character in the symbolic name for that device characteristic.

For example, when you specify the item code DVI\$\_REC, \$GETDVI returns a longword value that is interpreted as Boolean. If the value is 0, the device is not record oriented; if the value is 1, it is record oriented. This information is identical to that returned in the DEV\$V\_REC bit of the longword vector specified by the DVI\$\_DEVCHAR item code.

The buffer must specify a longword for all of these device-characteristic item codes.

#### **DVIS DEVCHAR2**

When you specify DVI\$\_DEVCHAR2, \$GETDVI returns additional device-independent characteristics as a 4-byte bit vector. Each bit in the vector, when set, corresponds to a symbolic name. The \$DEVDEF macro defines the following symbolic names.

| Symbol       | Description                               |
|--------------|-------------------------------------------|
| DEV\$V_CLU   | Device is available clusterwide.          |
| DEV\$V_DET   | Device is detached terminal.              |
| $DEV$V_RTT$  | Device has remote terminal UCB extension. |
| $DEV$V\_CDP$ | Dual-pathed device with two UCBs.         |
| DEV\$V_2P    | Two paths are known to this device.       |

| Symbol       | Description                                                                                                    |  |
|--------------|----------------------------------------------------------------------------------------------------|--|
| DEV\$V_MSCP  | Device accessed using MSCP (disk or tape). Before using this bit to differentiate between types of disk and tape devices, be sure that no other more appropriate differentiation mechanism exists. |  |
| DEV\$V_SSM   | Device is a shadow set member.                                                                                                    |  |
| $DEV$V\_SRV$ | Device is served by the MSCP server.                                                                                                    |  |
| DEV\$V_RED   | Device is redirected terminal.                                                                                                    |  |
| DEV\$V_NNM   | Device has node\$ prefix.                                                                                                    |  |
| DEV\$V_WBC   | Device supports write-back caching.                                                                                                    |  |
| DEV\$V_WTC   | Device supports write-through caching.                                                                                                    |  |
| DEV\$V_HOC   | Device supports host caching.                                                                                                    |  |
| DEV\$V_LOC   | Device accessible by local (non-emulated) controller.                                                                                                    |  |
| DEV\$V_DFS   | Device is DFS-served.                                                                                                    |  |
| DEV\$V_DAP   | Device is DAP accessed.                                                                                                    |  |
| DEV\$V_NLT   | Device is not-last-track; that is, it has no bad block.<br>Information is on its last track.                                                                                                    |  |
| DEV\$V_SEX   | Device (tape) supports serious exception handling.                                                                                                    |  |
| DEV\$V_SHD   | Device is a member of a host-based shadow set.                                                                                                    |  |
| DEV\$V_VRT   | Device is a shadow set virtual unit.                                                                                                    |  |
| DEV\$V_LDR   | Loader present (tapes).                                                                                                    |  |
| DEV\$V_NOLB  | Device ignores server load balancing requests.                                                                                                    |  |
| DEV\$V_NOCLU | Device will never be available clusterwide.                                                                                                    |  |
| DEV\$V_VMEM  | Virtual member of a constituent set.                                                                                                    |  |
| DEV\$V_SCSI  | Device is an SCSI device.                                                                                                    |  |
| DEV\$V_WLG   | Device has write-logging capability.                                                                                                    |  |
| DEV\$V_NOFE  | Device does not support forced error.                                                                                                    |  |

# DVI\$\_DEVCLASS

When you specify DVI\$\_DEVCLASS, \$GETDVI returns the device class as a 4-byte decimal number. Each class has a corresponding symbol. The \$DCDEF macro defines these symbols. The following table describes each device class symbol.

| Symbol    | Description                       |
|-----------|-----------------------------------|
| DC\$_DISK | Disk device                       |
| DC\$_TAPE | Tape device                       |
| DC\$_SCOM | Synchronous communications device |
| DC\$_CARD | Card reader                       |
| DC\$_TERM | Terminal                          |

| Symbol        | Description          |
|---------------|----------------------|
| DC\$_LP       | Line printer         |
| DC\$_REALTIME | Real-time            |
| DC\$_MAILBOX  | Mailbox              |
| DC\$_MISC     | Miscellaneous device |

#### **DVIS DEVDEPEND**

When you specify DVI\$\_DEVDEPEND, \$GETDVI returns device-dependent characteristics as a 4-byte bit vector. To determine what information is returned for a particular device, refer to the VMS I/O User's Reference Volume.

Note that, for terminals only, individual \$GETDVI item codes are provided for most of the informational items returned in the DVI\$\_DEVDEPEND longword bit vector. The names of these item codes have the format DVI\$\_TT\_xxxx, where xxxx is the characteristic name. The same characteristic name follows the underscore character in the symbolic name for each bit (defined by the \$TTDEF macro) in the DVI\$\_DEVDEPEND longword. For example, the DVI\$\_TT\_NOECHO item code returns the same information as that returned in the DVI\$\_DEVDEPEND bit whose symbolic name is TT\$V\_NOECHO.

Each such item code requires that the buffer specify a longword value, which is interpreted as Boolean. A value of 0 indicates that the terminal does not have that characteristic; a value of 1 indicates that it does.

The list of these terminal-specific item codes follows this list of item codes.

#### DVI\$\_DEVDEPEND2

When you specify DVI\$\_DEVDEPEND2, \$GETDVI returns additional device-dependent characteristics as a 4-byte bit vector. Refer to the *VMS I/O User's Reference Volume* to determine what information is returned for a particular device.

Note that, for terminals only, individual \$GETDVI item codes are provided for most of the informational items returned in the DVI\$\_DEVDEPEND2 longword bit vector. As with DVI\$\_DEVDEPEND, the same characteristic name appears in the item code as appears in the symbolic name defined for each bit in the DVI\$\_DEVDEPEND2 longword, except that in the case of DVI\$\_DEVDEPEND2, the symbolic names for bits are defined by the \$TT2DEF macro.

The list of these terminal-specific item codes follows this list of item codes.

#### **DVIS DEVLOCKNAM**

When you specify DVI\$\_DEVLOCKNAM, \$GETDVI returns the device lock name, which is a 64-byte hexadecimal string. The device lock name uniquely identifies each volume or volume set in a VAXcluster system or in a single-node VAX system. This item code is applicable only to disks.

The item code is applicable to all disk volumes and volume sets: mounted, not mounted, mounted shared, mounted private, or mounted foreign.

The device lock name is assigned to a volume when it is first mounted, and you cannot change this name, even if the volume name itself is changed. This allows any process on any VAX node in a VAXcluster to access a uniquely identified volume.

One use for the device lock name might be in an application wherein processes need to coordinate their access to files using the VMS lock manager. In this case, the program would make the file a resource to be locked by the VMS lock manager, specifying as the resource name the following concatenated components: (1) a user facility prefix followed by an underscore character, (2) the device lock name of the volume on which the file resides, and (3) the file ID of the file.

#### **DVIS DEVNAM**

When you specify DVI\$\_DEVNAM, \$GETDVI returns the device name as a 64-byte, zero-filled string. The node name is not returned.

## **DVI\$ DEVSTS**

When you specify DVI\$\_DEVSTS, \$GETDVI returns device-dependent status information as a 4-byte bit vector. The \$UCBDEF macro defines symbols for the status bits. For this device-dependent information, refer to the *VMS I/O User's Reference Volume*.

#### DVI\$\_DEVTYPE

When you specify DVI\$\_DEVTYPE, \$GETDVI returns the device type as a 4-byte decimal number. The \$DCDEF macro defines symbols for the device types.

## **DVIS DFS ACCESS**

When you specify DVI\$\_DFS\_ACCESS, \$GETDVI returns a Boolean value indicating whether a device is a DFS served disk. A value of 0 indicates that the device is a DFS served disk; a value of 1 indicates that the device is not.

This information allows you to determine if a function works on local disk devices with DFS. Access Control Lists (ACLs), for example, cannot be set or displayed on local disk devices with DFS.

#### **DVIS DISPLAY DEVNAM**

When you specify DVI\$\_DISPLAY\_DEVNAM, \$GETDVI returns the preferred device name for user displays as a 256-byte zero-filled string. The DVI\$\_DISPLAY\_DEVNAM item code is not recommended for use with the \$ASSIGN service. Use the DVI\$\_ALLDEVNAM item code to return an allocation class device name that is usable as input to a program.

## **DVI\$\_ERRCNT**

When you specify DVI\$\_ERRCNT, \$GETDVI returns the device's error count as a 4-byte decimal number.

# **DVI\$\_FREEBLOCKS**

When you specify DVI\$\_FREEBLOCKS, \$GETDVI returns the number of free blocks on a disk as a 4-byte decimal number. This item code is applicable only to disks.

## **DVI\$\_FULLDEVNAM**

When you specify DVI\$\_FULLDEVNAM, \$GETDVI returns the node name and device name as a 64-byte, zero-filled string.

The DVI\$\_FULLDEVNAM item code is useful in a VAXcluster environment because, unlike DVI\$\_DEVNAM, DVI\$\_FULLDEVNAM returns the name of the VAX node on which the device resides.

One use for the DVI\$\_FULLDEVNAM item code might be to retrieve the name of a device in order to have that name displayed on a terminal. However, you should not use this name as a resource name as input to the lock manager; use the name returned by the DVI\$\_DEVLOCKNAM item code for locking volumes and the name returned by DVI\$\_ALLDEVNAM for locking devices.

## DVI\$\_HOST\_AVAIL

When you specify DVI\$\_HOST\_AVAIL, \$GETDVI returns a longword, which is interpreted as Boolean. A value of 1 indicates that the host serving the primary path is available; a value of 0 indicates that it is not available.

For more information about hosts, dual-pathed devices, and primary and alternate paths, refer to the description of the DVI\$\_ALT\_HOST\_AVAIL item code.

#### DVI\$\_HOST\_COUNT

When you specify DVI\$\_HOST\_COUNT, \$GETDVI returns, as a longword integer, the number of hosts that make the device available to other nodes in the VAXcluster. One or two hosts, but no more, can make a device available to other nodes in the VAXcluster.

For more information about hosts, dual-pathed devices, and primary and alternate paths, refer to the description of the DVI\$\_ALT\_HOST\_AVAIL item code.

#### **DVIS HOST NAME**

When you specify DVI\$\_HOST\_NAME, \$GETDVI returns the name of the host serving the primary path as a 64-byte, zero-filled string.

For more information about hosts, dual-pathed devices, and primary and alternate paths, refer to the description of the DVI\$\_ALT\_HOST\_AVAIL item code.

#### **DVIS HOST TYPE**

When you specify DVI\$\_HOST\_TYPE, \$GETDVI returns, as a 4-byte string, the type of host serving the primary path. Each hardware type has a symbolic name. The following table shows each symbolic name and the host it denotes.

| Name | Host                     |  |
|------|--------------------------|--|
| VAX  | Any VAX family processor |  |
| HS50 | HSC50                    |  |
| HS70 | HSC70                    |  |

For more information about hosts, dual-pathed devices, and primary and alternate paths, refer to the description of the DVI\$\_ALT\_HOST\_AVAIL item code.

# DVI\$\_LOCKID

When you specify DVI\$\_LOCKID, \$GETDVI returns the lock ID of the lock on a disk. The VMS lock manager locks a disk if it is available to all VAX nodes in a VAXcluster and it is either allocated or mounted. A disk is available to all VAX nodes in a VAXcluster if, for example, it is served by an HSC controller or MSCP server or if it is a dual-ported MASSBUS disk.

The buffer must specify a longword into which \$GETDVI is to return the 4-byte hexadecimal lock ID.

#### **DVIS LOGVOLNAM**

When you specify DVI\$\_LOGVOLNAM, \$GETDVI returns the logical name of the volume or volume set as a 64-byte string.

#### **DVI\$ MAXBLOCK**

When you specify DVI\$\_MAXBLOCK, \$GETDVI returns the maximum number of blocks on the volume as a 4-byte decimal number. This item code is applicable only to disks.

#### **DVI\$ MAXFILES**

When you specify DVI\$\_MAXFILES, \$GETDVI returns the maximum number of files on the volume as a 4-byte decimal number. This item code is applicable only to disks.

#### **DVIS MEDIA ID**

When you specify DVI\$\_MEDIA\_ID, \$GETDVI returns the nondecoded media ID as a longword. This item code is applicable only to disks and tapes.

## **DVI\$\_MEDIA\_NAME**

When you specify DVI\$\_MEDIA\_NAME, \$GETDVI returns the name of the volume type (for example, RK07 or TA78) as a 64-byte, zero-filled string. This item code is applicable only to disks and tapes.

#### **DVIS MEDIA TYPE**

When you specify DVI\$\_MEDIA\_TYPE, \$GETDVI returns the device name prefix of the volume (for example, DM for an RK07 device or MU for a TA78 device) as a 64-byte, zero-filled string. This item code is applicable only to disks and tapes.

## **DVI\$ MOUNTCNT**

When you specify DVI\$\_MOUNTCNT, \$GETDVI returns the mount count for the volume as a 4-byte decimal number.

#### DVI\$\_MSCP\_UNIT\_NUMBER

When you specify DVI\$\_MSCP\_UNIT\_NUMBER, \$GETDVI returns the internal coded value for MSCP unit numbers as a longword integer. This item code is reserved by Digital.

## **DVI\$ NEXTDEVNAM**

When you specify DVI\$\_NEXTDEVNAM, \$GETDVI returns the device name of the next volume in the volume set as a 64-byte, zero-filled string. This item code is applicable only to disks.

#### **DVIS OPCNT**

When you specify DVI\$\_OPCNT, \$GETDVI returns the operation count for the volume as a 4-byte decimal number.

#### **DVI\$ OWNUIC**

When you specify DVI\$\_OWNUIC, \$GETDVI returns the user identification code (UIC) of the owner of the device as a standard 4-byte VMS UIC.

## **DVI\$ PID**

When you specify DVI\$\_PID, \$GETDVI returns the process identification (PID) of the owner of the device as a 4-byte hexadecimal number.

#### **DVI\$ RECSIZ**

When you specify DVI\$\_RECSIZ, \$GETDVI returns the blocked record size as a 4-byte decimal number.

## DVI\$\_REFCNT

When you specify DVI\$\_REFCNT, \$GETDVI returns the number of channels assigned to the device as a 4-byte decimal number.

#### **DVI\$ REMOTE DEVICE**

When you specify DVI\$\_REMOTE\_DEVICE, \$GETDVI returns a longword, which is interpreted as Boolean. A value of 1 indicates that the device is a remote device; a value of 0 indicates that it is not a remote device. A remote device is a device that is not directly connected to the local node, but instead is visible through the VAXcluster.

## **DVI\$ ROOTDEVNAM**

When you specify DVI\$\_ROOTDEVNAM, \$GETDVI returns the device name of the root volume in the volume set as a 64-byte, zero-filled string. This item code is applicable only to disks.

#### **DVI\$ SECTORS**

When you specify DVI\$\_SECTORS, \$GETDVI returns the number of sectors per track as a 4-byte decimal number. This item code is applicable only to disks.

## **DVI\$ SERIALNUM**

When you specify DVI\$\_SERIALNUM, \$GETDVI returns the serial number of the volume as a 4-byte decimal number. This item code is applicable only to disks.

#### **DVIS SERVED DEVICE**

When you specify DVI\$\_SERVED\_DEVICE, \$GETDVI returns a longword, which is interpreted as Boolean. A value of 1 indicates that the device is a served device; a value of 0 indicates that it is not a served device. A served device is one whose local node makes it available to other nodes in the VAXcluster.

# DVI\$\_SHDW\_CATCHUP\_COPYING

When you specify DVI\$\_SHDW\_CATCHUP\_COPYING, \$GETDVI returns a longword, which is interpreted as Boolean. The value 1 indicates that the device is the target of a full copy operation.

## DVI\$\_SHDW\_FAILED\_MEMBER

When you specify DVI\$\_SHDW\_FAILED\_MEMBER, \$GETDVI returns a longword, which is interpreted as Boolean. The value 1 indicates that the device is a member that has been removed from the shadow set by the remote server. The DVI\$\_SHDW\_FAILED\_MEMBER item code is for use only with VAX Volume Shadowing (Phase I).

#### **DVIS SHDW MASTER**

When you specify DVI\$\_SHDW\_MASTER, \$GETDVI returns a longword, which is interpreted as Boolean. The value 1 indicates that the device is a virtual unit.

#### DVI\$\_SHDW\_MASTER\_NAME

When you specify DVI\$\_SHOW\_MASTER\_NAME and the specified device is a shadow set member, \$GETDVI returns the device name of the virtual unit that represents the shadow set of which the specified device is a member. \$GETDVI

|                            | Note                                                                                                    |
|----------------------------|----------------------------------------------------------------------------------------------------|
|                            | Shadow set members must have a nonzero allocation class to operate in a VAXcluster system. See the VMS Volume Shadowing Manual for more information.                                                                                                    |
|                            | ause the shadow set virtual unit name can include up to 64 characters, the er length field of the item descriptor should specify 64 (bytes).                                                                                                    |
| Whe<br>is in               | S_SHDW_MEMBER<br>on you specify DVI\$_SHDW_MEMBER, \$GETDVI returns a longword, which<br>terpreted as Boolean. The value 1 indicates that the device is a shadow set<br>aber.                                                                                                    |
| Whe<br>long                | S_SHDW_MERGE_COPYING on you specify DVI\$_SHDW_MERGE_COPYING, \$GETDVI returns a sword, which is interpreted as Boolean. The value 1 indicates that the ce is a merge member of the shadow set.                                                                                                    |
| Whe<br>devi<br>\$GE<br>you | S_SHDW_NEXT_MBR_NAME on you specify DVI\$_SHDW_NEXT_MBR_NAME, \$GETDVI returns the ce name of the next member in the shadow set. If you specify a virtual unit, TDVI returns the shadow set member device names in random order. If specify the name of a device that is neither a virtual unit nor a member, TDVI returns a null string. |
|                            | TDVI returns the device name of the next member in the shadow set even if remote server has removed the next member from the shadow set.                                                                                                    |
| retu<br><i>Ball</i> e      | on the shadow set members have a nonzero allocation class, the device name rned by \$GETDVI contains the allocation class; the name has the form ocation-class\$device. For example, if a shadow set has an allocation class of and the device name is DUS10, \$GETDVI returns the string \$255\$DUS10.                                   |
|                            | Note                                                                                                    |
| ;                          | Shadow set members must have a nonzero allocation class to operate in a VAXcluster system. See the VMS Volume Shadowing Manual for more information.                                                                                                    |

Because a device name can include up to 64 characters, the buffer length field of the item descriptor should specify 64 (bytes).

# DVI\$\_STS

When you specify DVI\$\_STS, \$GETDVI returns the device unit status as a 4-byte bit vector. Each bit in the vector, when set, corresponds to a symbolic name that is defined by the \$UCBDEF macro. The following table describes each name.

| Symbol           | Description                                                       |
|------------------|-------------------------------------------------------------------|
| UCB\$V_TIM       | Timeout is enabled.                                               |
| UCB\$V_INT       | Interrupt is expected.                                            |
| UCB\$V_ERLOGIP   | Error log is in progress on unit.                                 |
| UCB\$V_CANCEL    | I/O on unit is canceled.                                          |
| UCB\$V_ONLINE    | Unit is on line.                                                  |
| UCB\$V_POWER     | Power failed while unit busy.                                     |
| UCB\$V_TIMOUT    | Unit timed out.                                                   |
| UCB\$V_INTTYPE   | Receiver interrupt.                                               |
| UCB\$V_BSY       | Unit is busy.                                                     |
| UCB\$V_MOUNTING  | Device is being mounted.                                          |
| UCB\$V_DEADMO    | Deallocate at dismount.                                           |
| UCB\$V_VALID     | Volume is software valid.                                         |
| UCB\$V_UNLOAD    | Unload volume at dismount.                                        |
| UCB\$V_TEMPLATE  | Template UCB from which other UCBs for this device type are made. |
| UCB\$V_MNTVERIP  | Mount verification is in progress.                                |
| UCB\$V_WRONGVOL  | Wrong volume detected during mount verification.                  |
| UCB\$V_DELETEUCB | Delete this UCB when reference count equals 0.                    |

#### DVI\$\_TRACKS

When you specify DVI\$\_TRACKS, \$GETDVI returns the number of tracks per cylinder as a 4-byte decimal number. This item code is applicable only to disks.

#### **DVIS TRANSCNT**

When you specify DVI\$\_TRANSCNT, \$GETDVI returns the transaction count for the volume as a 4-byte decimal number.

#### DVI\$\_TT\_ACCPORNAM

When you specify DVI\$\_TT\_ACCPORNAM, \$GETDVI returns the name of the remote access port associated with a channel number or with a physical or virtual terminal device number. If you specify a device that is not a remote terminal or a remote type that does not support this feature, \$GETDVI returns a null string. The \$GETDVI service returns the access port name as a 64-byte zero-filled string.

The \$GETDVI service returns the name in the format of the remote system. If the remote system is a LAT terminal server, \$GETDVI returns the name as server\_name/port\_name. The names are separated by the slash (/) character. If the remote system is an X.29 (VAX PSI) terminal, the name is returned as network.remote\_DTE.

When writing applications, you should use the string returned by DVI\$\_ACCPORNAM, instead of the physical device name, to identify remote terminals.

#### DVI\$\_TT\_PHYDEVNAM

When you specify DVI\$\_TT\_PHYDEVNAM, \$GETDVI returns a string containing the physical device name of a terminal. If the caller specifies a disconnected virtual terminal or a device that is not a terminal, \$GETDVI returns a null string. \$GETDVI returns the physical device name as a 64-byte zero-filled string.

### **DVI\$ UNIT**

When you specify DVI\$\_UNIT, \$GETDVI returns the unit number as a 4-byte decimal number.

#### **DVI\$ VOLCOUNT**

When you specify DVI\$\_VOLCOUNT, \$GETDVI returns the number of volumes in the volume set as a 4-byte decimal number. This item code is applicable only to disks.

#### **DVI\$ VOLNAM**

When you specify DVI\$\_VOLNAM, \$GETDVI returns the volume name as a 12-byte zero-filled string.

#### **DVI\$\_VOLNUMBER**

When you specify DVI\$\_VOLNUMBER, \$GETDVI returns the volume number of this volume in the volume set as a 4-byte decimal number. This item code is applicable only to disks.

#### **DVI\$ VOLSETMEM**

When you specify DVI\$\_VOLSETMEM, \$GETDVI returns a longword value, which is interpreted as Boolean. A value of 1 indicates that the device is part of a volume set; a value of 0 indicates that it is not. This item code is applicable only to disks.

#### **DVIS VPROT**

When you specify DVI\$\_VPROT, \$GETDVI returns the volume protection mask as a standard 4-byte protection mask.

# DVI\$\_TT\_xxxx

DVI\$\_TT\_xxxx is the format for a series of item codes that return information about terminals. This information consists of terminal characteristics. The xxxx portion of the item code name specifies a single terminal characteristic.

Each of these item codes requires that the buffer specify a longword into which \$GETDVI will write a 0 or 1: 0 if the terminal does not have the specified characteristic, and 1 if the terminal does have it. The one exception is the DVI\$\_TT\_PAGE item code, which when specified causes \$GETDVI to return a decimal longword value that is the page size of the terminal.

You can also obtain this terminal-specific information by using the DVI\$\_DEVDEPEND and DVI\$\_DEVDEPEND2 item codes. Each of these two item codes specifies a longword bit vector wherein each bit corresponds to a terminal characteristic; \$GETDVI sets the corresponding bit for each characteristic possessed by the terminal.

Following is a list of the item codes that return information about terminal characteristics. For information about these characteristics, refer to the description of the F\$GETDVI lexical function in the VMS DCL Dictionary.

| Terminal-Specific | \$GETDVI | ltem |
|-------------------|----------|------|
| Codes             |          |      |

DVI\$\_TT\_NOECHO DVI\$\_TT\_NOTYPEAHD
DVI\$\_TT\_HOSTSYNC DVI\$\_TT\_ESCAPE DVI\$\_TT\_LOWER

| Terminal-Specific \$GETDVI Item Codes |                     |
|---------------------------------------|---------------------|
| DVI\$_TT_MECHTAB                      | DVI\$_TT_WRAP       |
| DVI\$_TT_LFFILL                       | DVI\$_TT_SCOPE      |
| DVI\$_TT_CRFILL                       | DVI\$_TT_SETSPEED   |
| DVI\$_TT_EIGHTBIT                     | DVI\$_TT_MBXDSABL   |
| DVI\$_TT_READSYNC                     | DVI\$_TT_MECHFORM   |
| DVI\$_TT_NOBRDCST                     | DVI\$_TT_HALFDUP    |
| DVI\$_TT_MODEM                        | DVI\$_TT_OPER       |
| DVI\$_TT_LOCALECHO                    | DVI\$_TT_AUTOBAUD   |
| DVI\$_TT_PAGE                         | DVI\$_TT_HANGUP     |
| DVI\$_TT_MODHANGUP                    | DVI\$_TT_BRDCSTMBX  |
| DVI\$_TT_DMA                          | DVI\$_TT_ALTYPEAHD  |
| DVI\$_TT_ANSICRT                      | DVI\$_TT_REGIS      |
| DVI\$_TT_AVO                          | DVI\$_TT_EDIT       |
| DVI\$_TT_BLOCK                        | DVI\$_TT_DECCRT     |
| DVI\$_TT_EDITING                      | DVI\$_TT_INSERT     |
| DVI\$_TT_DIALUP                       | DVI\$_TT_SECURE     |
| DVI\$_TT_FALLBACK                     | DVI\$_TT_DISCONNECT |
| DVI\$_TT_PASTHRU                      | DVI\$_TT_SIXEL      |
| DVI\$_TT_PRINTER                      | DVI\$_TT_APP_KEYPAD |
| DVI\$_TT_DRCS                         | DVI\$_TT_SYSPWD     |
| DVI\$_TT_DECCRT2                      |                     |
| DVI\$_TT_DECCRT3                      |                     |
| DVI\$_TT_DECCRT4                      |                     |

#### DVI\$\_yyyy

DVI\$\_yyyy is the format for a series of item codes that return device-independent characteristics of a device. There is an item code for each device characteristic returned in the longword bit vector specified by the DVI\$\_DEVCHAR item code.

In the description of the DVI\$\_DEVCHAR item code is a list of symbol names in which each symbol represents a device characteristic. To construct the \$GETDVI item code for each device characteristic, substitute for *yyyy* that portion of the symbol name that follows the underscore character. For example, the DVI\$\_REC item code returns the same information as the DEV\$V\_REC bit in the DVI\$\_ DEVCHAR longword bit vector.

The buffer for each of these item codes must specify a longword value, which is interpreted as Boolean. The \$GETDVI service writes the value 1 into the longword if the device has the specified characteristic and the value 0 if it does not.

# **Description**

The Get Device/Volume Information service returns primary and secondary device characteristics information about an I/O device. You can use the **chan** argument only if (1) the channel has already been assigned, and (2) the caller's access mode is equal to or more privileged than the access mode from which the original channel assignment was made.

The caller of \$GETDVI does not need to have a channel assigned to the device about which information is desired.

The \$GETDVI service returns information about both primary device characteristics and secondary device characteristics. By default, \$GETDVI returns information about the primary device characteristics only.

To obtain information about secondary device characteristics, you must logically OR the item code specifying the information desired with the code DVI\$C\_SECONDARY.

You can obtain information about primary and secondary devices in a single call to \$GETDVI.

In most cases, the two sets of characteristics (primary and secondary) returned by \$GETDVI are identical. However, the two sets provide different information in the following cases:

- If the device has an associated mailbox, the primary characteristics are those of the assigned device and the secondary characteristics are those of the associated mailbox.
- If the device is a spooled device, the primary characteristics are those of the intermediate device (such as the disk) and the secondary characteristics are those of the spooled device (such as the printer).
- If the device represents a logical link on the network, the secondary characteristics contain information about the link.

Unless otherwise stated in the description of the item code, \$GETDVI returns information about the local node only.

# **Required Privileges**

None

#### **Required Quota**

Sufficient AST quota.

#### **Related Services**

\$ALLOC, \$ASSIGN, \$BRKTHRU, \$BRKTHRUW, \$CANCEL, \$CREMBX, \$DALLOC, \$DASSGN, \$DELMBX, \$DEVICE\_SCAN, \$DISMOU, \$GETDVIW, \$GETMSG, \$GETQUI, \$GETQUIW, \$INIT\_VOL, \$MOUNT, \$PUTMSG, \$QIO, \$QIOW, \$SNDERR, \$SNDJBC, \$SNDJBCW, \$SNDOPR

## **Condition Values Returned**

SS\$\_NORMAL The service completed successfully.

SS\$\_ACCVIO The device name string descriptor, device name

string, or **itmlst** argument cannot be read; or the buffer or return length longword cannot be

written by the caller.

SS\$\_BADPARAM The item list contains an invalid item code, or

the **buffer address** field in an item descriptor specifies less than four bytes for the return

length information.

SS\$\_EXASTLM The process has exceeded its AST limit quota.

SS\$\_IVCHAN You specified an invalid channel number, that

is, a channel number larger than the number of channels.

SS\$\_IVDEVNAM The device name string contains invalid

characters, or neither the devnam nor chan

argument was specified.

SS\$\_IVLOGNAM The device name string has a length of 0 or has

more than 63 characters.

SS\$\_NONLOCAL The device is on a remote system.

SS\$\_NOPRIV The specified channel is not assigned or was

assigned from a more privileged access mode.

SS\$\_NOSUCHDEV The specified device does not exist on the host

system.

# Condition Values Returned in the I/O Status Block

Same as those returned in R0.

# **\$GETDVIW—Get Device/Volume Information and Wait**

The Get Device/Volume Information and Wait service returns information about an I/O device; this information consists of primary and secondary device characteristics.

The \$GETDVIW service completes synchronously; that is, it returns to the caller with the requested information. Digital recommends that you use an IOSB with this service. An IOSB prevents the service from completing prematurely. In addition, the IOSB contains additional status information.

For asynchronous completion, use the Get Device/Volume Information (\$GETDVI) service; \$GETDVI returns to the caller after queuing the information request, without waiting for the information to be returned. In all other respects, \$GETDVIW is identical to \$GETDVI. For all other information about the \$GETDVIW service, refer to the documentation of \$GETDVI.

For additional information about system service completion, refer to the Synchronize (\$SYNCH) service and to the *Introduction to VMS System Services*.

### **Format**

SYS\$GETDVIW [efn],[chan],[devnam],itmlst [,iosb] [,astadr] [,astprm] [,nullarg]

# **\$GETJPI—Get Job/Process Information**

Returns information about one or more processes on the system or across the cluster.

The \$GETJPI service completes asynchronously. For synchronous completion, use the Get Job/Process Information and Wait (\$GETJPIW) service.

For additional information about system service completion, refer to the Synchronize (\$SYNCH) service and to the *Introduction to VMS System Services*.

## **Format**

[astprm], [astprm], [astadr], [astprm] [astprm] [astprm] [astprm] [astprm]

# **Returns**

VMS Usage: cond\_value

type: longword (unsigned)

access: write only mechanism: by value

Longword condition value. All system services (except \$EXIT) return by immediate value a condition value in R0. Condition values that this service returns are listed under Condition Values Returned.

# **Arguments**

#### efn

VMS Usage: ef number

type: longword (unsigned)

access: read only mechanism: by value

Number of the event flag to be set when \$GETJPI returns the requested information. The **efn** argument is a longword containing this number; however, \$GETJPI uses only the low-order byte.

Upon request initiation, \$GETJPI clears the specified event flag (or event flag 0 if **efn** was not specified). Then, when \$GETJPI returns the requested information, it sets the specified event flag (or event flag 0).

#### pidadr

VMS Usage: process id

type: longword (unsigned)

access: modify mechanism: by reference

Process identification (PID) of the process about which \$GETJPI is to return information. The **pidadr** argument is the address of a longword containing the PID. The **pidadr** argument can refer to a process running on the local node or a process running on another node in the cluster.

If you give **pidadr** the value -1, \$GETJPI assumes a wildcard operation and returns the requested information for each process on the system that it has the privilege to access, one process per call. To perform a wildcard operation, you must call \$GETJPI in a loop, testing for the condition value SS\$\_NOMOREPROC after each call and exiting from the loop when SS\$\_NOMOREPROC is returned.

If you use \$GETJPI with \$PROCESS\_SCAN you can perform wildcard searches across the cluster. In addition, with \$PROCESS\_SCAN you can search for specific processes based on many different selection criteria.

You cannot abbreviate a PID. All significant digits of a PID must be specified; only leading zeros can be omitted.

For more information, see the Introduction to VMS System Services.

#### prcnam

VMS Usage: process\_name

type:

character-coded text string

access:

read only

mechanism: by

by descriptor-fixed length string descriptor

Name of the process about which \$GETJPI is to return information. The **prenam** argument is the address of a character string descriptor pointing to this name string.

A process running on the local node can be identified with a 1- to 15-character string. To identify a process on a cluster, you must specify the full process name, which includes the node name as well as the process name. The full process name can contain up to 23 characters.

A local process name can look like a remote process name. Therefore, if you specify ATHENS::SMITH, the system checks for a process named ATHENS::SMITH on the local node before checking node ATHENS for a process named SMITH.

You may use the **prcnam** argument only if the process identified by **prcnam** has the same UIC group number as the calling process. If the process has a different group number, \$GETJPI returns no information. To obtain information about processes in other groups, you must use the **pidadr** argument.

#### itmlst

VMS Usage: item\_list\_3

type:

longword (unsigned)

access:

read only

mechanism:

by reference

Item list specifying which information about the process or processes is to be returned. The **itmlst** argument is the address of a list of item descriptors, each of which describes an item of information. The list of item descriptors is terminated by a longword of 0. The following diagram depicts the format of a single item descriptor.

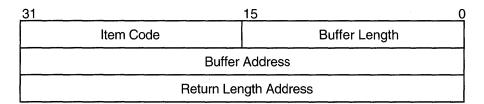

ZK-1705-GE

# **Item Descriptor Fields**

## buffer length

A word containing a user-supplied integer specifying the length (in bytes) of the buffer in which \$GETJPI is to write the information. The length of the buffer needed depends upon the item code specified in the item code field of the item descriptor. If the value of buffer length is too small, \$GETJPI truncates the data.

#### item code

A word containing a user-supplied symbolic code specifying the item of information that \$GETJPI is to return. The \$JPIDEF macro defines these codes. Each item code is described after this list of item descriptor fields.

#### buffer address

A longword containing the user-supplied address of the buffer in which \$GETJPI is to write the information.

#### return length address

A longword containing the user-supplied address of a word in which \$GETJPI writes the length in bytes of the information it actually returned.

#### iosb

VMS Usage: io\_status\_block

type:

quadword (unsigned)

access:

write only

by reference mechanism:

I/O status block that is to receive the final completion status. The **iosb** argument is the address of the quadword I/O status block.

When you specify the **iosb** argument, \$GETJPI sets the quadword to 0 upon request initiation. Upon request completion, a condition value is returned to the first longword; the second longword is reserved for future use.

Though this argument is optional, Digital strongly recommends that you specify it, for the following reasons:

- If you are using an event flag to signal the completion of the service, you can test the I/O status block for a condition value to be sure that the event flag was not set by an event other than service completion.
- If you are using the \$SYNCH service to synchronize completion of the service, the I/O status block is a required argument for \$SYNCH.
- The condition value returned in R0 and the condition value returned in the I/O status block provide information about different aspects of the call to the \$GETJPI service. The condition value returned in R0 gives you information about the success or failure of the service call itself; the condition value returned in the I/O status block gives you information about the success or failure of the service operation. Therefore, to accurately assess the success or failure of the call to \$GETJPI, you must check the condition values returned in both R0 and the I/O status block.

For more information about system service completion, refer to the Introduction to VMS System Services.

#### astadr

VMS Usage: ast\_procedure

type: procedure entry mask

access: call without stack unwinding

mechanism: by reference

AST service routine to be executed when \$GETJPI completes. The **astadr** argument is the address of the entry mask of this routine.

If you specify **astadr**, the AST routine executes at the same access mode as the caller of the \$GETJPI service.

## astprm

VMS Usage: user\_arg

type: longword (unsigned)

access: read only mechanism: by value

AST parameter to be passed to the AST service routine specified by the **astadr** argument. The **astprm** argument is the longword parameter.

#### **Item Codes**

#### JPI\$ ACCOUNT

When you specify JPI\$\_ACCOUNT, \$GETJPI returns the account name of the process, which is an 8-byte string, filled with trailing blanks if necessary.

#### JPI\$ APTCNT

When you specify JPI\$\_APTCNT, \$GETJPI returns the active page table count of the process, which is a longword integer value.

#### JPI\$\_ASTACT

When you specify JPI\$\_ASTACT, \$GETJPI returns the names of the access modes having active ASTs. This information is returned in a longword bit vector. When bit 0 is set, an active kernel mode AST exists; bit 1, an executive mode AST; bit 2, a supervisor mode AST; and bit 3, a user mode AST.

#### JPIS ASTCNT

When you specify JPI\$\_ASTCNT, \$GETJPI returns a count of the remaining AST quota, which is a longword integer value.

#### JPI\$ ASTEN

When you specify JPI\$\_ASTEN, \$GETJPI returns the names of the access modes having ASTs enabled. This information is returned in a longword bit vector. When bit 0 is set, kernel mode has ASTs enabled; bit 1, executive mode; bit 2, supervisor mode; and bit 3, user mode.

## JPI\$\_ASTLM

When you specify JPI\$\_ASTLM, \$GETJPI returns the AST limit quota of the process, which is a longword integer value.

#### JPI\$ AUTHPRI

When you specify JPI\$\_AUTHPRI, \$GETJPI returns the authorized base priority of the process, which is a longword integer value. The authorized base priority is the highest priority a process without ALTPRI privilege can attain by means of the \$SETPRI service.

#### JPI\$ AUTHPRIV

When you specify JPI\$\_AUTHPRIV, \$GETJPI returns the privileges that the process is authorized to enable. These privileges are returned in a quadword privilege mask and are defined by the \$PRVDEF macro.

#### JPIS BIOCNT

When you specify JPI\$\_BIOCNT, \$GETJPI returns a count of the remaining buffered I/O quota, which is a longword integer value.

#### JPI\$ BIOLM

When you specify JPI\$\_BIOLM, \$GETJPI returns the buffered I/O limit quota of the process, which is a longword integer value.

#### JPI\$ BUFIO

When you specify JPI\$\_BUFIO, \$GETJPI returns a count of the buffered I/O operations of the process, which is a longword integer value.

# JPI\$\_BYTCNT

When you specify JPI\$\_BYTCNT, \$GETJPI returns the remaining buffered I/O byte count quota of the process, which is a longword integer value.

#### JPI\$ BYTLM

When you specify JPI\$\_BYTLM, \$GETJPI returns the buffered I/O byte count limit quota of the process, which is a longword integer value.

#### JPIS CHAIN

When you specify JPI\$\_CHAIN, \$GETJPI processes another item list immediately after processing the current one. The **buffer address** field in the item descriptor specifies the address of the next item list to be processed. You must specify the JPI\$\_CHAIN item code last in the item list.

## JPI\$\_CLINAME

When you specify JPI\$\_CLINAME, \$GETJPI returns the name of the command language interpreter that the process is currently using. Because the CLI name can include up to 39 characters, the **buffer length** field in the item descriptor should specify 39 bytes.

#### JPI\$ CPU ID

When you specify JPI\$\_CPU\_ID, \$GETJPI returns, as a longword integer, the ID of the CPU on which the process is running or on which it last ran. This value is returned as -1 if the system is not a multiprocessor.

#### JPI\$ CPULIM

When you specify JPI\$\_CPULIM, \$GETJPI returns the CPU time limit of the process, which is a longword integer value.

## JPI\$\_CPUTIM

When you specify JPI\$\_CPUTIM, \$GETJPI returns the process's accumulated CPU time in 10-millisecond ticks, which is a longword integer value.

# JPI\$\_CREPRC\_FLAGS

When you specify JPI\$\_CREPRC\_FLAGS, \$GETJPI returns the flags specified by the **stsflg** argument in the \$CREPRC call that created the process. The flags are returned as a longword bit vector.

### JPI\$ CURPRIV

When you specify JPI\$\_CURPRIV, \$GETJPI returns the current privileges of the process. These privileges are returned in a quadword privilege mask and are defined by the \$PRVDEF macro.

#### JPIS DFPFC

When you specify JPI\$\_DFPFC, \$GETJPI returns the default page fault cluster size of the process, which is a longword integer value.

#### JPI\$ DFWSCNT

When you specify JPI\$\_DFWSCNT, \$GETJPI returns the default working set size of the process, which is a longword integer value.

#### JPI\$ DIOCNT

When you specify JPI\$\_DIOCNT, \$GETJPI returns the remaining direct I/O quota of the process, which is a longword integer value.

### JPI\$ DIOLM

When you specify JPI\$\_DIOLM, \$GETJPI returns the direct I/O quota limit of the process, which is a longword integer value.

#### JPI\$ DIRIO

When you specify JPI\$\_DIRIO, \$GETJPI returns a count of the direct I/O operations of the process, which is a longword integer value.

#### JPI\$ EFCS

When you specify JPI\$\_EFCS, \$GETJPI returns the state of the process's local event flags 0 through 31 as a longword bit vector.

#### JPI\$ EFCU

When you specify JPI\$\_EFCU, \$GETJPI returns the state of the process's local event flags 32 through 63 as a longword bit vector.

## JPI\$\_EFWM

When you specify JPI\$\_EFWM, \$GETJPI returns the event flag wait mask of the process, which is a longword bit vector.

#### JPI\$ ENQCNT

When you specify JPI\$\_ENQCNT, \$GETJPI returns the remaining lock request quota of the process, which is a longword integer value.

#### JPIS ENQLM

When you specify JPI\$\_ENQLM, \$GETJPI returns the lock request quota of the process, which is a longword integer value.

#### JPI\$ EXCVEC

When you specify JPI\$\_EXCVEC, \$GETJPI returns the address of a list of exception vectors for the process. Each exception vector in the list is a longword. There are eight vectors in the list: these are, in order, a primary and a secondary vector for kernel mode access, for executive mode access, for supervisor mode access, and for user mode access.

The \$GETJPI service cannot return this information for any process other than the calling process; if you specify this item code and the process is not the calling process, \$GETJPI returns the value 0 in the buffer.

#### JPI\$ FAST VP SWITCH

When you specify JPI\$\_FAST\_VP\_SWITCH, \$GETJPI returns an unsigned longword containing the number of times this process has issued a vector instruction that resulted in an inactive vector processor being enabled without the expense of a vector context switch. In other words, this count reflects those instances where the process has reenabled a vector processor on which the process's vector context has remained intact.

#### JPI\$\_FILCNT

When you specify JPI\$\_FILCNT, \$GETJPI returns the remaining open file quota of the process, which is a longword integer value.

#### JPI\$ FILLM

When you specify JPI\$\_FILLM, \$GETJPI returns the open file limit quota of the process, which is a longword value.

#### JPI\$ FINALEXC

When you specify JPI\$\_FINALEXC, \$GETJPI returns the address of a list of final exception vectors for the process. Each exception vector in the list is a longword. There are four vectors in the list, one for each access mode, in this order: kernel, executive, supervisor, and user.

The \$GETJPI service cannot return this information for any process other than the calling process; if you specify this item code and the process is not the calling process, \$GETJPI returns the value 0 in the buffer.

## JPI\$\_FREP0VA

When you specify JPI\$\_FREP0VA, \$GETJPI returns the address of the first free page at the end of the program region (P0 space) of the process.

# JPI\$\_FREP1VA

When you specify JPI\$\_FREP1VA, \$GETJPI returns the address of the first free page at the end of the control region (P1 space) of the process.

#### JPI\$ FREPTECNT

When you specify JPI\$\_FREPTECNT, \$GETJPI returns the number of pages that the process has available for virtual memory expansion. This value is a longword integer value.

#### JPI\$\_GETJPI\_CONTROL FLAGS

When you specify JPI\$\_GETJPI\_CONTROL\_FLAGS, \$GETJPI returns the names of flags that provide additional control over \$GETJPI in retrieving information. \$GETJPI may be unable to retrieve all the data requested in an item list because JPI\$\_GETJPI\_CONTROL\_FLAGS requests that \$GETJPI not perform certain actions that may be necessary to collect the data. For example, a \$GETJPI control flag may instruct the calling program not to retrieve a process that has been swapped out of the balance set.

If \$GETJPI is unable to retrieve any data item because of the restrictions imposed by the control flags, it returns the data length as 0. To verify that \$GETJPI received a data item, examine the data length to be sure that it is not 0. To ensure the verification, be sure to specify the return length for each item in the \$GETJPI item list when any of the JPI\$\_GETJPI\_CONTROL\_FLAGS flags is used.

Unlike other \$GETJPI item codes, the JPI\$\_GETJPI\_CONTROL\_FLAGS item is an input item. The item list entry should specify a longword buffer. The desired control flags should be set in this buffer.

Since the JPI\$\_GETJPI\_CONTROL\_FLAGS item code tells \$GETJPI how to interpret the item list, it must be the first entry in the \$GETJPI item list. The error code SS\$\_BADPARAM is returned if it is not the first item in the list.

The JPI\$\_GETJPI\_CONTROL\_FLAGS item code includes the following.

| Flag                        | Description                                                                                                    |
|-----------------------------|----------------------------------------------------------------------------------------------------|
| JPI\$M_NO_TARGET_<br>INSWAP | Does not retrieve a process that has been swapped out of the balance set. This control flag is used to avoid adding the additional load of swapping processes into a system. By using this control flag and requesting information from a process that has been swapped out, the following occurs: |
|                             | <ul> <li>Any data stored in the virtual address space of<br/>the process is not accessible.</li> </ul>                                                                                                    |
|                             | <ul> <li>Any data stored in the process header (PHD)<br/>may not be accessible.</li> </ul>                                                                                                    |
|                             | <ul> <li>Any data stored in resident data structures,<br/>such as the process control block (PCB) or the<br/>job information block (JIB), is accessible.</li> </ul>                                                                                                    |
|                             | You must examine the return length of an item to verify that the item was retrieved.                                                                                                    |
| JPI\$M_NO_TARGET_AST        | Does not deliver a kernel-mode AST to the target process. This control flag is used to avoid executing a target process in order to retrieve information. By using this control flag and not delivering an AST to a target process, the following occurs:                                          |
|                             | <ul> <li>Any data stored in the virtual address space of<br/>the process is not accessible.</li> </ul>                                                                                                    |
|                             | <ul> <li>Any data stored in system data structures,<br/>such as the process header (PHD), the process<br/>control block (PCB), or the job information<br/>block (JIB), is accessible.</li> </ul>                                                                                                   |
|                             | You must examine the return length of an item to verify that the item was retrieved.                                                                                                    |
|                             | The use of this control flag also implies that                                                                                                    |

\$GETJPI does not swap in a process, because \$GETJPI would only bring a process into memory

to deliver an AST to that process.

| Flag                            | Description                                                                                                    |
|---------------------------------|----------------------------------------------------------------------------------------------------|
| JPI\$M_IGNORE_TARGET_<br>STATUS | Attempts to retrieve as much information as possible, even though the process might be suspended or is being deleted. This control flag is used to retrieve all possible information from a process. |

# JPI\$\_GPGCNT

When you specify JPI\$\_GPGCNT, \$GETJPI returns the process's global page count in the working set, which is a longword integer value.

#### JPIS GRP

When you specify JPI\$\_GRP, \$GETJPI returns the group number of the process's UIC. This is a longword integer value.

#### JPI\$ IMAGECOUNT

When you specify JPI\$\_IMAGECOUNT, \$GETJPI returns, as a longword integer value, the number of images that have been run down for the process.

#### JPI\$ IMAGNAME

When you specify JPI\$\_IMAGNAME, \$GETJPI returns, as a character string, the directory specification and the image file name.

#### JPI\$ IMAGPRIV

When you specify JPI\$\_IMAGPRIV, \$GETJPI returns a quadword mask of the privileges with which the current image was installed. If the current image was not installed, \$GETJPI returns the value 0 in the buffer.

#### JPI\$ JOBPRCCNT

When you specify JPI\$\_JOBPRCCNT, \$GETJPI returns the total number of subprocesses owned by the job, which is a longword integer value.

## JPI\$\_JOBTYPE

When you specify JPI\$\_JOBTYPE, \$GETJPI returns the execution mode of the process at the root of the job tree, which is a longword integer value. The symbolic name and value for each execution mode are listed in the following table. The \$JPIDEF macro defines the symbolic names.

| Mode Name       | Value |  |
|-----------------|-------|--|
| JPI\$K_DETACHED | 0     |  |
| JPI\$K_NETWORK  | 1     |  |
| JPI\$K_BATCH    | 2     |  |
| JPI\$K_LOCAL    | 3     |  |
| JPI\$K_DIALUP   | 4     |  |
| JPI\$K_REMOTE   | 5     |  |

#### JPI\$\_LAST\_LOGIN\_I

When you specify JPI\$\_LAST\_LOGIN\_I, \$GETJPI returns, as a quadword absolute time value, the date of the last successful interactive login prior to the current session. It returns a quadword of 0 when processes have not executed the LOGINOUT image.

#### JPI\$\_LAST\_LOGIN\_N

When you specify JPI\$\_LAST\_LOGIN\_N, \$GETJPI returns, as a quadword absolute time value, the date of the last successful noninteractive login prior to the current session. It returns a quadword of 0 when processes have not executed the LOGINOUT image.

#### JPI\$ LOGIN FAILURES

When you specify JPI\$\_LOGIN\_FAILURES, \$GETJPI returns the number of login failures that occurred prior to the current session. It returns a longword of 0 when processes have not executed the LOGINOUT image.

## JPI\$ LOGIN FLAGS

When you specify JPI\$\_LOGIN\_FLAGS, \$GETJPI returns a longword bitmask containing information related to the login sequence. It returns a longword of 0 when processes have not executed the LOGINOUT image. The following bits are defined.

| Symbolic Name            | Description                                                                                               |
|--------------------------|----------------------------------------------------------------------------------------------------|
| JPI\$M_NEW_MAIL_AT_LOGIN | User had new mail messages waiting at login.                                                              |
| JPI\$M_PASSWORD_CHANGED  | User changed the primary password during login.                                                           |
| JPI\$M_PASSWORD_EXPIRED  | User's primary password expired during login.                                                             |
| JPI\$M_PASSWORD_WARNING  | System gave the user a warning at login that the account's primary password would expire within 5 days.   |
| JPI\$M_PASSWORD2_CHANGED | Account's secondary password was changed during login.                                                    |
| JPI\$M_PASSWORD2_EXPIRED | Account's secondary password expired during login.                                                        |
| JPI\$M_PASSWORD2_WARNING | System gave the user a warning at login that the account's secondary password would expire within 5 days. |

### JPI\$\_LOGINTIM

When you specify JPI\$\_LOGINTIM, \$GETJPI returns the time at which the process was created, which is a standard 64-bit absolute time.

# JPI\$\_MASTER\_PID

When you specify JPI\$\_MASTER\_PID, \$GETJPI returns the process identification (PID) of the master process in the job. The PID is a longword hexadecimal value.

#### JPI\$\_MAXDETACH

When you specify JPI\$\_MAXDETACH, \$GETJPI returns the maximum number of detached processes allowed for the user who owns the process specified in the call to \$GETJPI. This limit is set in the UAF record of the user. The number is returned as a word decimal value. A value of 0 means that there is no limit on the number of detached processes for that user name.

## JPI\$\_MAXJOBS

When you specify JPI\$\_MAXJOBS, \$GETJPI returns the maximum number of active processes allowed for the user who owns the process specified in the call to \$GETJPI. This limit is set in the UAF record of the user. The number is returned as a word decimal value. A value of 0 means that there is no limit on the number of active processes for that user name.

#### JPI\$ MEM

When you specify JPI\$\_MEM, \$GETJPI returns the member number of the process's UIC, which is a longword integer value.

# JPI\$\_MODE

When you specify JPI\$\_MODE, \$GETJPI returns the mode of the process, which is a longword integer value. The symbolic name and value for each mode are listed in the following table; the \$JPIDEF macro defines the symbolic names.

| Mode Name          | Value |  |
|--------------------|-------|--|
| JPI\$K_OTHER       | 0     |  |
| JPI\$K_NETWORK     | 1     |  |
| JPI\$K_BATCH       | 2     |  |
| JPI\$K_INTERACTIVE | 3     |  |

## JPI\$ MSGMASK

When you specify JPI\$\_MSGMASK, \$GETJPI returns the default message mask of the process, which is a longword bit mask.

#### JPI\$ NODENAME

When you specify JPI\$\_NODENAME, \$GETJPI returns, as a character string, the name of the VAXcluster node on which the process is running.

## JPI\$ NODE CSID

When you specify JPI\$\_NODE\_CSID, \$GETJPI returns, as a longword hexadecimal integer, the cluster ID of the VAXcluster node on which the process is running.

## JPI\$ NODE VERSION

When you specify JPI\$\_NODE\_VERSION, \$GETJPI returns, as a character string, the VMS version number of the VAXcluster node on which the process is running.

#### JPI\$\_OWNER

When you specify JPI\$\_OWNER, \$GETJPI returns the process identification (PID) of the process that created the specified process. The PID is a longword hexadecimal value.

## JPI\$\_PAGEFLTS

When you specify JPI\$\_PAGEFLTS, \$GETJPI returns the total number of page faults incurred by the process. This is a longword integer value.

# JPI\$\_PAGFILCNT

When you specify JPI\$\_PAGFILCNT, \$GETJPI returns the remaining paging file quota of the process, which is a longword integer value.

#### JPI\$ PAGFILLOC

When you specify JPI\$\_PAGFILLOC, \$GETJPI returns the current paging file assignment of the process. The fourth byte of the returned longword value is the index of the system page file to which the process is currently assigned.

#### JPI\$ PGFLQUOTA

When you specify JPI\$\_PGFLQUOTA, \$GETJPI returns the paging file quota of the process, which is a longword integer value.

#### JPIS PHDFLAGS

When you specify JPI\$\_PHDFLAGS, \$GETJPI returns the process header flags as a longword bit vector.

#### JPI\$ PID

When you specify JPI\$\_PID, \$GETJPI returns the process identification (PID) of the process. The PID is a longword hexadecimal value.

#### JPI\$ PPGCNT

When you specify JPI\$\_PPGCNT, \$GETJPI returns the number of pages the process has in the working set. This is a longword integer value.

# JPI\$\_PRCCNT

When you specify JPI\$\_PRCCNT, \$GETJPI returns, as a longword integer value, the number of subprocesses created by the process. The number returned by JPI\$\_PRCCNT does not include any subprocesses created by subprocesses of the process named in the **procnam** argument.

#### JPI\$ PRCLM

When you specify JPI\$\_PRCLM, \$GETJPI returns the subprocess quota of the process, which is a longword integer value.

#### JPIS PRCNAM

When you specify JPI\$\_PRCNAM, \$GETJPI returns, as a character string, the name of the process. Because the process name can include up to 15 characters, the buffer length field of the item descriptor should specify at least 15 bytes.

#### JPI\$ PRI

When you specify JPI\$\_PRI, \$GETJPI returns the current priority of the process, which is a longword integer value.

#### JPI\$ PRIB

When you specify JPI\$\_PRIB, \$GETJPI returns the base priority of the process, which is a longword integer value.

# JPI\$\_PROCESS\_RIGHTS

When you specify JPI\$\_PROCESS\_RIGHTS, \$GETJPI returns the binary content of the process rights list as an array of quadword identifiers. Each entry consists of a longword identifier value and longword identifier attributes, shown in Table SYS-11. Allocate a buffer that is sufficient to hold the process rights list because \$GETJPI returns only as much of the list as will fit in the buffer.

Table SYS-11 Attributes of an Identifier

| Symbolic Name   | Description                                 |  |
|-----------------|---------------------------------------------|--|
| KGB\$M_RESOURCE | Resources can be charged to the identifier. |  |
| KGB\$M_DYNAMIC  | Identifier can be enabled or disabled.      |  |

#### JPI\$ PROC INDEX

When you specify JPI\$\_PROC\_INDEX, \$GETJPI returns, as a longword integer value, the process index number of the process. The process index number is a number between 1 and the SYSGEN parameter MAXPROCESSCNT, which identifies the process. Although process index numbers are reassigned to different processes over time, at any one instant, each process in the system has a unique process index number.

You can use the process index number as an index into system global sections. Because the process index number is unique for each process, its use as an index into system global sections guarantees no collisions with other system processes accessing those sections.

The process index is intended to serve users who formerly used the low-order word of the PID as an index number.

#### JPI\$ PROCPRIV

When you specify JPI\$\_PROCPRIV, \$GETJPI returns the default privileges of the process in a quadword bit mask.

# JPI\$\_RIGHTSLIST

When you specify JPI\$\_RIGHTSLIST, \$GETJPI returns, as an array of quadword identifiers, all identifiers applicable to the process. This includes the process rights list (JPI\$\_PROCESS\_RIGHTS) and the system rights list (JPI\$\_SYSTEM\_RIGHTS). Each entry consists of a longword identifier value and longword identifier attributes, shown in Table SYS-11. Allocate a buffer that is sufficient to hold the rights list because \$GETJPI returns only as much of the list as will fit in the buffer.

# JPI\$\_RIGHTS\_SIZE

When you specify JPI\$\_RIGHTS\_SIZE, \$GETJPI returns the number of bytes required to buffer the rights list. The rights list includes both the system rights list and the process rights list. Because the space requirements for the rights list can change between the time you request the size of the rights list and the time you fetch the rights list with JPI\$\_RIGHTSLIST, you might want to allocate a buffer that is 10 percent larger.

#### JPI\$\_SHRFILLM

When you specify JPI\$\_SHRFILLM, \$GETJPI returns the maximum number of open shared files allowed for the job to which the process specified in the call to \$GETJPI belongs. This limit is set in the UAF record of the user who owns the process. The number is returned as a word decimal value. A value of 0 means that there is no limit on the number of open shared files for that job.

#### JPI\$\_SITESPEC

When you specify JPI\$\_SITESPEC, \$GETJPI returns the per-process, site-specific longword, which is a longword integer value.

#### JPI\$\_SLOW\_VP\_SWITCH

When you specify JPI\$\_SLOW\_VP\_SWITCH, \$GETJPI returns an unsigned longword containing the number of times this process has issued a vector instruction that resulted in an inactive vector processor being enabled with a full vector context switch. This vector context switch involves the saving of the vector context of the process that last used the vector processor and the restoration of the vector context of the current process.

#### JPI\$ STATE

When you specify JPI\$\_STATE, \$GETJPI returns the state of the process, which is a longword integer value. Each state has a symbolic representation. If the process is currently executing, its state is always SCH\$K\_CUR. The \$STATEDEF macro defines the following symbols, which identify the various possible states.

| State        | Description                               |
|--------------|-------------------------------------------|
| SCH\$C_CEF   | Common event flag wait                    |
| SCH\$C_COM   | Computable                                |
| SCH\$C_COMO  | Computable, out of balance set            |
| SCH\$C_CUR   | Current process                           |
| SCHCCOLPG    | Collided page wait                        |
| $SCHC_FPG$   | Free page wait                            |
| SCH\$C_HIB   | Hibernate wait                            |
| SCH\$C_HIBO  | Hibernate wait, out of balance set        |
| SCH\$C_LEF   | Local event flag wait                     |
| SCH\$C_LEFO  | Local event flag wait, out of balance set |
| SCH\$C_MWAIT | Mutex and miscellaneous resource wait     |
| $SCHC_PFW$   | Page fault wait                           |
| SCH\$C_SUSP  | Suspended                                 |
| SCH\$C_SUSPO | Suspended, out of balance set             |

## JPI\$ STS

When you specify JPI\$\_STS, \$GETJPI returns the status flags of the process, which are contained in a longword bit vector. The \$PCBDEF macro defines the following symbols for these flags.

| Description                              |
|------------------------------------------|
| AST pending                              |
| Process is a batch job                   |
| Delete pending                           |
| Disable automatic working set adjustment |
| Force exit pending                       |
| Process bound to a particular CPU        |
| Hibernate after initial image activate   |
| Initial quantum in progress              |
| Process is an interactive job            |
|                                          |

| Symbol           | Description                                                |
|------------------|------------------------------------------------------------|
| PCB\$V_LOGIN     | Log in without reading authorization file                  |
| PCB\$V_NETWRK    | Process is a network connect object                        |
| PCB\$V_NOACNT    | No accounting for process                                  |
| PCB\$V_NODELET   | No delete                                                  |
| PCB\$V_PHDRES    | Process header resident                                    |
| PCB\$V_PREEMPTED | Kernel mode suspend has overridden supervisor mode suspend |
| PCB\$V_PSWAPM    | Process swap mode (1=noswap)                               |
| PCB\$V_PWRAST    | Power fail AST                                             |
| PCB\$V_RECOVER   | Process can recover locks                                  |
| PCB\$V_RES       | Resident, in balance set                                   |
| PCB\$V_RESPEN    | Resume pending, skip suspend                               |
| PCB\$V_SECAUDIT  | Mandatory security auditing                                |
| PCB\$V_SOFTSUSP  | Process is in supervisor mode suspend                      |
| PCB\$V_SSFEXC    | System service exception enable (kernel)                   |
| PCB\$V_SSFEXCE   | System service exception enable (exec)                     |
| PCB\$V_SSFEXCS   | System service exception enable (super)                    |
| PCB\$V_SSFEXCU   | System service exception enable (user)                     |
| PCB\$V_SSRWAIT   | System service resource wait disable                       |
| PCB\$V_SUSPEN    | Suspend pending                                            |
| PCB\$V_SWPVBN    | Write for swap VBN in progress                             |
| PCB\$V_WAKEPEN   | Wake pending, skip hibernate                               |
| PCB\$V_WALL      | Wait for all events in mask                                |

# JPI\$\_STS2

When you specify JPI\$\_STS2, \$GETJPI returns the second longword of the process status flags. The returned value is a longword bit vector. The \$PCBDEF macro defines the following symbol for these flags.

| Flag                       | Description                         |
|----------------------------|-------------------------------------|
| PCB\$V_QUANTUM_<br>RESCHED | Quantum-oriented process reschedule |

# JPI\$ SWPFILLOC

When you specify JPI\$\_SWPFILLOC, \$GETJPI returns the location of the process's swapping file, which is a longword hexadecimal value. If the number returned is positive, the fourth byte of this value identifies a specific swapping file, and the lower three bytes contain the VBN within the swapping file. If the number returned is 0 or negative, the swap file location information is not currently available for the process.

# JPI\$\_SYSTEM\_RIGHTS

When you specify JPI\$\_SYSTEM\_RIGHTS, \$GETJPI returns the system rights list as an array of quadword identifiers. Each entry consists of a longword identifier value and longword identifier attributes, shown in Table SYS-11.

Allocate a buffer that is sufficient to hold the system rights list because \$GETJPI only returns as much of the list as will fit in the buffer.

#### JPIS TABLENAME

When you specify JPI\$\_TABLENAME, \$GETJPI returns the file specification of the process's current command language interpreter (CLI) table. Because the file specification can include up to 255 characters, the buffer length field in the item descriptor should specify 255 bytes.

#### JPI\$ TERMINAL

When you specify JPI\$\_TERMINAL, \$GETJPI returns, for interactive users, the process's login terminal name as a character string. Because the terminal name can include up to 8 characters, the buffer length field in the item descriptor should specify at least 8 bytes. Trailing zeros are written to the output buffer if necessary.

## JPI\$ TMBU

When you specify JPI\$\_TMBU, \$GETJPI returns the termination mailbox unit number, which is a longword integer value.

#### JPI\$ TQCNT

When you specify JPI\$\_TQCNT, \$GETJPI returns the remaining timer queue entry quota of the process, which is a longword integer value.

# JPI\$\_TQLM

When you specify JPI\$\_TQLM, \$GETJPI returns the process's limit on timer queue entries, which is a longword integer value.

#### JPI\$ TT ACCPORNAM

When you specify JPI\$\_TT\_ACCPORNAM, \$GETJPI returns the access port name for the terminal associated with the process. (The terminal name is returned by JPI\$\_TERMINAL.) If the terminal is on a terminal server, this item returns the terminal server name and the name of the line port on the server. If the terminal is a DECnet remote terminal, this item returns the source system node name and the user name on the source system. Otherwise, it returns a null string.

#### JPI\$ TT PHYDEVNAM

When you specify JPI\$\_TT\_PHYDEVNAM, \$GETJPI returns the physical device name of the terminal associated with the process. This name is the same as JPI\$\_TERMINAL unless virtual terminals are enabled, in which case JPI\$\_TERMINAL returns the name of the virtual terminal and JPI\$\_TT\_PHYDEVNAM returns the name of the physical terminal. If JPI\$\_TERMINAL is null or if the virtual terminal is disconnected from the physical terminal, JPI\$\_TT\_PHYDEVNAM returns a null string.

#### JPI\$ UAF FLAGS

When you specify JPI\$\_UAF\_FLAGS, \$GETJPI returns the UAF flags from the UAF record of the user who owns the process. The flags are returned as a longword bit vector. For a list of the symbolic names of these flags, see the UAI\$\_FLAGS item code under the \$GETUAI system service.

# JPI\$\_UIC

When you specify JPI\$\_UIC, \$GETJPI returns the UIC of the process in the standard longword format.

#### JPI\$ USERNAME

When you specify JPI\$\_USERNAME, \$GETJPI returns the user name of the process as a 12-byte string. If the name is less than 12 bytes, \$GETJPI fills out the 12 bytes with trailing blanks and always returns 12 as the string length.

#### JPI\$ VIRTPEAK

When you specify JPI\$\_VIRTPEAK, \$GETJPI returns the peak virtual address size of the process as a longword integer value.

#### JPI\$ VOLUMES

When you specify JPI\$\_VOLUMES, \$GETJPI returns the number of volumes that the process currently has mounted, which is a longword integer value.

When you specify JPI\$\_VP\_CONSUMER, \$GETJPI returns a byte, the low-order bit of which, when set, indicates that the process is a vector consumer.

# JPI\$\_VP\_CPUTIM

When you specify JPI\$\_VP\_CPUTIM, \$GETJPI returns an unsigned longword that contains the total amount of time the process has accumulated as a vector consumer.

#### JPI\$ WSAUTH

When you specify JPI\$\_WSAUTH, \$GETJPI returns the maximum authorized working set size of the process as a longword integer value.

#### JPI\$ WSAUTHEXT

When you specify JPI\$\_WSAUTHEXT, \$GETJPI returns the maximum authorized working set extent of the process as a longword integer value.

#### JPI\$ WSEXTENT

When you specify JPI\$\_WSEXTENT, \$GETJPI returns the current working set extent of the process as a longword integer value.

### JPI\$ WSPEAK

When you specify JPI\$\_WSPEAK, \$GETJPI returns the peak working set size of the process as a longword integer value.

#### JPI\$\_WSQUOTA

When you specify JPI\$\_WSQUOTA, \$GETJPI returns the working set size quota of the process as a longword integer value.

# JPI\$\_WSSIZE

When you specify JPI\$\_WSSIZE, \$GETJPI returns the current working set size of the process as a longword integer value.

# **Description**

The Get Job/Process Information service returns information about one or more processes on the system or across the cluster. Using \$GETJPI with \$PROCESS\_SCAN, you can perform selective or clusterwide searches.

Getting information about another process is an asynchronous operation because the information might be contained in the other process's virtual address space, and the process might have a lower priority or might be currently swapped out of the balance set. To allow your program to overlap other functions with the time needed to schedule the other process for execution or swap it into the balance set, \$GETJPI returns immediately after it has queued its information-gathering request to the other process.

## **Required Privileges**

The calling process must have GROUP privilege to obtain information about other processes with the same group UIC number as the calling process. The calling process must have WORLD privilege to obtain information about other processes on the system that are not in the same group as the calling process.

## **Required Quota**

None

#### **Related Services**

\$GETJPIW, \$HIBER, \$PROCESS\_SCAN, \$RESUME

# **Condition Values Returned**

| SS\$_ACCVIO | The item list cannot be read by the caller, or the |
|-------------|----------------------------------------------------|
|             | buffer length or buffer cannot be written by the   |

caller.

SS\$\_BADPARAM The item list contains an invalid identifier.
SS\$\_INCOMPAT The remote node is running a version of VMS

that is incompatible.

SS\$\_IVLOGNAM The process name string has a length of 0 or has

more than 15 characters.

SS\$\_NOMOREPROC In a wildcard operation, \$GETJPI found no more

processes.

SS\$\_NONEXPR The specified process does not exist, or an invalid

process identification was specified.

SS\$\_NOPRIV The process does not have the privilege to obtain

information about the specified process.

SS\$\_NORMAL The service completed successfully.

SS\$\_NOSUCHNODE The specified node is not currently a member of

the cluster.

SS\$\_REMRSRC The remote node has insufficient resources to

respond to the request. (Bring this error to the

attention of your system manager.)

SS\$\_SUSPENDED The specified process is suspended or in a

miscellaneous wait state, and the requested

information cannot be obtained.

SS\$\_UNREACHABLE The remote node is a member of the cluster but

is not accepting requests. This is normal for a brief period early in the system boot process.

# Condition Values Returned in the I/O Status Block

Same as those returned in R0.

# **Example**

```
$JPIDEF
                               ; Define $GETJPI item codes
PID:
        .LONG
                               ; "Wild card" PID
ITEMS:
        .WORD
               12
                               ; Size of username buffer
        .WORD JPI$_USERNAME ; Username item code
        .ADDRESS -
               UNAME
                              ; Address of username buffer
        .ADDRESS -
               UNAMES
                              ; Address to return username size
                              ; End of list
        .LONG
               0
                              ; Username buffer
       .BLKB
UNAME:
               12
                              ; Username size buffer
UNAMES: .BLKL
               1
IOSB:
        .BLKQ
               1
                               ; Completion status
START: .WORD
         .
LOOP:
        $GETJPI_S -
                EFN=#1, -
                PIDADR=PID, -
                ITMLST=ITEMS, -
                IOSB=IOSB
        BLBS
               RO, WAIT ; If success, continue
               RO, #SS$_NOPRIV ; No privilege to get info on process?
LOOP ; If no priv, try next process
        CMPW
        BEOL
        CMPW
               RO, #SS$_SUSPENDED; Process suspended?
        BEQL
               LOOP ; If yes, try next process
               RO, #SS$_NOMOREPROC ; No more processes?

DONE ; If yes, all done
        CMPW
       BEQL
               ERROR
       BSBW
                               ; Else, error
WAIT:
        $WAITFR_S -
                EFN=#1
                              ; Wait for information
                        ; Get completion status
        MOVZWL
               IOSB,R0
       BSBW
                ERROR
                              ; Check for errors
                DISPLAY_NAME ; Display the name
        BSBW
        BRB
                LOOP
```

This example shows a segment of a program used to obtain the user name of every process for which the caller has the privilege to obtain information.

# **\$GETJPIW—Get Job/Process Information and Wait**

The Get Job/Process Information and Wait service returns information about one or more processes on the system.

The \$GETJPIW service completes synchronously; that is, it returns to the caller with the requested information. Digital recommends that you use an IOSB with this service. An IOSB prevents the service from completing prematurely. In addition, the IOSB contains status information.

For asynchronous completion, use the Get Job/Process Information (\$GETJPI) service; \$GETJPI returns to the caller after queuing the information request, without waiting for the information to be returned.

In all other respects, \$GETJPIW is identical to \$GETJPI. For all other information about the \$GETJPIW service, refer to the description of \$GETJPI in this manual.

For additional information about system service completion, refer to the Synchronize (\$SYNCH) service and to the *Introduction to VMS System Services*.

#### **Format**

SYS\$GETJPIW [efn],[pidadr],[prcnam],itmlst,[iosb],[astadr],[astprm]

# **\$GETLKI—Get Lock Information**

Returns information about the lock database on a VMS system.

The \$GETLKI service completes asynchronously; for synchronous completion, you use the Get Lock Information and Wait (\$GETLKIW) service.

For additional information about system service completion, refer to the Synchronize (\$SYNCH) service and to the Introduction to VMS System Services.

The \$GETLKI, \$GETLKIW, \$ENQ, \$ENQW, and \$DEQ services together provide the user interface to the VMS lock management facility. For additional information about lock management, refer to the descriptions of these other services and to the *Introduction to VMS System Services*.

# **Format**

SYS\$GETLKI [efn], lkidadr, itmlst [,iosb] [,astadr] [,astprm] [,nullarg]

# Returns

VMS Usage: cond\_value

type: longword (unsigned)

access: write only

mechanism: by value

Longword condition value. All system services (except \$EXIT) return by immediate value a condition value in R0. Condition values that this service returns are listed under Condition Values Returned.

# **Arguments**

#### efn

VMS Usage: ef\_number

type: longword (unsigned)

access: read only

mechanism: by value

Number of the event flag to be set when \$GETLKI completes. The efn argument is a longword containing this number; however, \$GETLKI uses only the low-order byte. If you do not specify **efn**, \$GETLKI sets event flag 0.

### **Ikidadr**

VMS Usage: lock\_id

type: longword (unsigned)

access: modify

mechanism: by reference

Lock identification (lock ID) for the lock about which information is to be returned. The lock ID is the second longword in the lock status block, which was created when the lock was granted. The **lkidadr** argument is the address of this longword.

If the value specified by **lkidadr** is 0 or -1, \$GETLKI assumes a wildcard operation and returns information about each lock to which the calling process has access, one lock per call.

To use the \$GETLKI service, you must have read/write access to the lock ID.

itmlst

VMS Usage: item\_list\_3

type: longword (unsigned)

access: read only mechanism: by reference

Item list specifying the lock information that \$GETLKI is to return. The **itmlst** argument is the address of a list of item descriptors, each of which describes an item of information. The list of item descriptors is terminated by a longword of 0. The following diagram depicts the format of a single item descriptor.

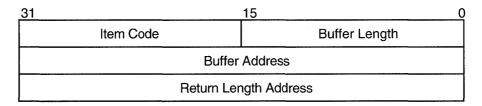

ZK-1705-GE

# **Item Descriptor Fields**

## buffer length

A word containing a user-supplied integer specifying the length (in bytes) of the buffer in which \$GETLKI is to write the information. The length of the buffer needed depends upon the item code specified in the **item code** field of the item descriptor. If the value of the **buffer length** field is too small, \$GETLKI truncates the data and returns the success condition value SS\$\_NORMAL.

#### item code

A word containing a user-supplied symbolic code specifying the item of information that \$GETLKI is to return. The \$LKIDEF macro defines these codes. Each item code is described in the list of \$GETLKI item codes that follows the argument descriptions.

## buffer address

A longword containing the user-supplied address of the buffer in which \$GETLKI is to write the information.

## return length address

A longword containing the user-supplied address of a longword in which \$GETLKI writes return length information. This longword contains the following three bit fields.

| Bits    | Description                                                                                                    |
|---------|----------------------------------------------------------------------------------------------------|
| 0 to 15 | In this field \$GETLKI writes the length in bytes of the data actually written to the buffer specified by the <b>buffer address</b> field in the item descriptor. |

| Bits     | Description                                                                                                    |
|----------|----------------------------------------------------------------------------------------------------|
| 16 to 30 | \$GETLKI uses this field only when the <b>item code</b> field of the item descriptor specifies LKI\$_BLOCKEDBY, LKI\$_BLOCKING, or LKI\$_LOCKS, each of which requests information about a list of locks. \$GETLKI writes in this field the length in bytes of the information returned for a single lock in the list. You can divide this length into the total length returned for all locks (bits 0 to 15) to determine the number of locks located by that item code request. |
| 31       | \$GETLKI sets this bit if the user-supplied <b>buffer length</b> argument specifies too small a buffer to contain the information returned. Note that in such a case \$GETLKI will return the SS\$_NORMAL condition value in R0. Therefore, to locate any faulty item descriptor, you need to check the state of bit 31 in the longword specified by the <b>return length</b> field of each item descriptor.                                                                      |

#### iosb

VMS Usage:

io\_status\_block

type:

quadword (unsigned)

access:

write only

mechanism: by reference

I/O status block that is to receive the final completion status. The iosb argument is the address of a quadword.

When \$GETLKI is called, it sets the I/O status block to 0. When \$GETLKI completes, it writes a condition value to the first longword in the quadword. The remaining two words in the quadword are unused.

Although this argument is optional, Digital strongly recommends that you specify it, for the following reasons:

- If you are using an event flag to signal the completion of the service, you can test the I/O status block for a condition value to be sure that the event flag was not set by an event other than service completion.
- If you are using the \$SYNCH service to synchronize completion of the service, the I/O status block is a required argument for \$SYNCH.
- The condition value returned in R0 and the condition value returned in the I/O status block provide information about different aspects of the call to the \$GETLKI service. The condition value returned in R0 gives you information about the success or failure of the service call itself; the condition value returned in the I/O status block gives you information about the success or failure of the service operation. Therefore, to accurately assess the success or failure of the call to \$GETLKI, you must check the condition values returned in both R0 and the I/O status block.

#### astadr

VMS Usage:

ast\_procedure

type:

procedure entry mask

access:

call without stack unwinding

mechanism:

by reference

AST service routine to be executed when the service completes. The astadr argument is the address of the entry mask of this routine.

If you specify this argument, the AST routine executes at the same access mode as the caller of the \$GETLKI service.

# astprm

VMS Usage: user arg

type: longword (unsigned)

access: read only mechanism: by value

AST parameter to be passed to the AST service routine specified by the astadr argument. The astprm argument is the longword parameter.

# nullarg

VMS Usage: null arg

type:

longword (unsigned)

access: read only mechanism: by value

Placeholding argument reserved by Digital.

# **Item Codes**

#### LKIS BLOCKEDBY

When you specify LKI\$\_BLOCKEDBY, \$GETLKI returns information about all locks that are currently blocked by the lock specified by **lkidadr**. The \$GETLKI service returns eight items of information about each blocked lock.

The \$LKIDEF macro defines the following symbolic names that refer to the eight items in the buffer.

| Symbolic Name  | Description                                                                                                    |
|----------------|----------------------------------------------------------------------------------------------------|
| LKI\$L_MSTLKID | Lock ID of the blocked lock on the system maintaining the resource (4 bytes)                                                             |
| LKI\$L_PID     | Process ID (PID) of the process that took out the blocked lock (4 bytes)                                                                 |
| LKI\$L_MSTCSID | Cluster system identifier (CSID) of the VAX node<br>maintaining the resource that is locked by the blocked<br>lock (4 bytes)             |
| LKI\$B_RQMODE  | Lock mode requested for the blocked lock; this lock<br>mode was specified by the <b>lkmode</b> argument in the<br>call to \$ENQ (1 byte) |
| LKI\$B_GRMODE  | Lock mode granted to the blocked lock; this lock mode is written to the lock value block (1 byte)                                        |
| LKI\$B_QUEUE   | Name of the queue on which the blocked lock currently resides (1 byte)                                                                   |
| LKI\$L_LKID    | Lock ID of the lock on the system where the lock was requested (4 bytes)                                                                 |
| LKI\$L_CSID    | Cluster system identifier (CSID) of the system where the lock was requested (4 bytes)                                                    |

The values that \$GETLKI can write into the LKI\$B\_RQMODE, LKI\$B\_ GRMODE, and LKI\$B\_QUEUE items have symbolic names; these symbolic names specify the six lock modes and the three types of queue in which a lock can reside. The Description section describes these names.

Thus, the buffer specified by the **buffer address** field in the item descriptor will contain the eight items of information, repeated in sequence, for each blocked lock.

The length of the information returned for each blocked lock is returned in bits 16 to 30 of the longword specified by the **return length address** field in the item descriptor, while the total length of information returned for all blocked locks is returned in bits 0 to 15. Therefore, to determine the number of blocked locks, you divide the value of bits 16 to 30 into the value of bits 0 to 15.

#### LKI\$ BLOCKING

When you specify LKI\$\_BLOCKING, \$GETLKI returns information about all locks that are currently blocking the lock specified by **lkidadr**. The \$GETLKI service returns eight items of information about each blocking lock.

The \$LKIDEF macro defines the following symbolic names that refer to the eight items in the buffer.

| Symbolic Name  | Description                                                                                                    |
|----------------|----------------------------------------------------------------------------------------------------|
| LKI\$L_MSTLKID | Lock ID of the blocked lock on the system maintaining the resource (4 bytes)                                                              |
| LKI\$L_PID     | Process ID (PID) of the process that took out the blocking lock (4 bytes)                                                                 |
| LKI\$L_MSTCSID | Cluster system identifier (CSID) of the VAX node maintaining the resource that is locked by the blocking lock (4 bytes)                   |
| LKI\$B_RQMODE  | Lock mode requested for the blocking lock; this lock<br>mode was specified by the <b>lkmode</b> argument in the<br>call to \$ENQ (1 byte) |
| LKI\$B_GRMODE  | Lock mode granted to the blocking lock; this lock<br>mode is written to the lock value block (1 byte)                                     |
| LKI\$B_QUEUE   | Name of the queue on which the blocking lock currently resides (1 byte)                                                                   |
| LKI\$L_LKID    | Lock ID of the lock on the system where the lock was requested (4 bytes)                                                                  |
| LKI\$L_CSID    | Cluster system identifier (CSID) of the system where the lock was requested (4 bytes)                                                     |

The values that \$GETLKI can write into the LKI\$B\_RQMODE, LKI\$B\_GRMODE, and LKI\$B\_QUEUE items have symbolic names; these symbolic names specify the six lock modes and the three types of queue in which a lock can reside. The Description section describes these names.

Thus, the buffer specified by the **buffer address** field in the item descriptor will contain the eight items of information, repeated in sequence, for each blocking lock.

The length of the information returned for each blocking lock is returned in bits 16 to 30 of the longword specified by the **return length address** field in the item descriptor, while the total length of information returned for all blocking locks is returned in bits 0 to 15. Therefore, to determine the number of blocking locks, you divide the value of bits 16 to 30 into the value of bits 0 to 15.

#### LKI\$ CSID

When you specify LKI\$\_CSID, \$GETLKI returns the Cluster System ID (CSID) of the system where the process owning the lock resides. LKI\$\_CSID returns the CSID of the node where the \$GETLKI system service is issued when the resource is mastered on that node. When the processor is not part of a VAXcluster, LKI\$\_CSID returns 0.

The **buffer length** field in the item descriptor should specify 4 (bytes).

#### LKI\$ CVTCOUNT

When you specify LKI\$\_CVTCOUNT, \$GETLKI returns the total number of locks that are currently on the conversion queue of the resource associated with the lock. These locks are granted at one mode and are waiting to be converted to another.

The **buffer length** field in the item descriptor should specify 4 (bytes).

#### **LKIS GRANTCOUNT**

When you specify LKI\$\_GRANTCOUNT, \$GETLKI returns the total number of locks that are currently on the grant queue of the resource associated with the lock. Note that the total number of granted locks on the resource is equal to the sum of LKI\$\_CVTCOUNT and LKI\$\_GRANTCOUNT.

The **buffer length** field in the item descriptor should specify 4 bytes.

## LKI\$\_LCKREFCNT

When you specify LKI\$\_LCKREFCNT, \$GETLKI returns the number of locks that have this lock as a parent lock. When these locks were created, the **parid** argument in the call to \$ENQ or \$ENQW specified the lock ID of this lock.

The **buffer length** field in the item descriptor should specify 4 (bytes).

#### LKI\$ LKID

When you specify LKI\$\_LKID, \$GETLKI returns the lock ID of the lock on the system where the process owning the lock resides. The lock ID returned by this item code is meaningful only on the system specified in the value returned by the LKI\$\_CSID item code.

The **buffer length** field in the item descriptor should specify 4 (bytes).

#### LKI\$ LOCKID

When you specify LKI\$\_LOCKID, \$GETLKI returns the lock ID of the current lock. The current lock is the one specified by the **lkidadr** argument unless **lkidadr** is specified as -1 or 0, which indicates a wildcard operation. Thus, this item code is usually specified only in wildcard operations where it is useful to know the lock IDs of the locks that \$GETLKI has discovered in the wildcard operation.

The lock ID is a longword value, so the **buffer length** field in the item descriptor should specify 4 (bytes).

#### LKI\$ LOCKS

When you specify LKI\$\_LOCKS, \$GETLKI returns information about all locks on the resource associated with the lock specified by **lkidadr**. These locks are the sum of blocking locks and blocked locks.

The \$LKIDEF macro defines the following symbolic names that refer to the eight items in the buffer.

| Symbolic Name  | Description                                                                                                    |
|----------------|----------------------------------------------------------------------------------------------------|
| LKI\$L_MSTLKID | Lock ID of the blocked lock on the system maintaining the resource (4 bytes)                                               |
| LKI\$L_PID     | Process ID (PID) of the process that took out the lock (4 bytes)                                                           |
| LKI\$L_MSTCSID | Cluster system identifier (CSID) of the VAX node maintaining the resource that is locked by the lock (4 bytes)             |
| LKI\$B_RQMODE  | Lock mode requested for the lock; this lock mode was specified by the <b>lkmode</b> argument in the call to \$ENQ (1 byte) |
| LKI\$B_GRMODE  | Lock mode granted to the lock; this lock mode is written to the lock value block (1 byte)                                  |
| LKI\$B_QUEUE   | Name of the queue on which the lock currently resides (1 byte)                                                             |
| LKI\$L_LKID    | Lock ID of the lock on the system where the lock was requested (4 bytes)                                                   |
| LKI\$L_CSID    | Cluster system identifier (CSID) of the system where the lock was requested (4 bytes)                                      |

The values that \$GETLKI can write into the LKI\$B\_RQMODE, LKI\$B\_GRMODE, and LKI\$B\_QUEUE items have symbolic names; these symbolic names specify the six lock modes and the three types of queue in which a lock can reside. The Description section describes these names.

Thus, the buffer specified by the **buffer address** field in the item descriptor will contain the eight items of information, repeated in sequence, for each lock.

The length of the information returned for each lock is returned in bits 16 to 30 of the longword specified by the **return length address** field in the item descriptor, while the total length of information returned for all locks is returned in bits 0 to 15. Therefore, to determine the number of locks, you divide the value of bits 16 to 30 into the value of bits 0 to 15.

#### LKI\$\_MSTCSID

When you specify LKI\$\_MSTCSID, \$GETLKI returns the Cluster System ID (CSID) of the node currently mastering the resource that is associated with the specified lock. Although the resource can be locked by processes on any node in the cluster, the resource itself is maintained on a single node. You can use the DCL command SHOW CLUSTER or the \$GETSYI service to determine which VAX node in the cluster is identified by the CSID that \$GETLKI returns.

Because the processor mastering the lock can change at any time, multiple calls to \$GETLKI for the same lock can produce different values for this item code. LKI\$\_MSTCSID returns the CSID of the node where the \$GETLKI system service is issued when the resource is mastered on that node. When the processor where the \$GETLKI was issued is not part of a VAXcluster, this item code returns 0.

The **buffer length** field in the item descriptor should specify 4 (bytes).

### LKI\$ MSTLKID

When you specify LKI\$\_MSTLKID, \$GETLKI returns the lock ID for the current master copy of the lock. Although the resource can be locked by processes on any node in the cluster, the resource itself is maintained on a single node. Because lock IDs are unique to each processor on a VAXcluster, the lock ID returned by this item code has meaning only on the processor that is specified in the value returned by the LKI\$\_MSTCSID item code.

Because the processor mastering the lock can change at any time, multiple calls to \$GETLKI for the same lock can produce different values for this item code. When the lock is mastered on the node where the \$GETLKI system service is issued, or when the node is not a member of a VAXcluster, this item code returns the same information as LKI\$ LKID.

The buffer length field in the item descriptor should specify 4 (bytes).

### LKI\$ NAMSPACE

When you specify LKI\$\_NAMSPACE, \$GETLKI returns information about the resource name space. This information is contained in a longword consisting of four bit fields; therefore, the **buffer length** field in the item descriptor should specify 4 (bytes).

Each of the four bit fields can be referred to by its symbolic name; the \$LKIDEF macro defines the symbolic names. The following table lists, in order, the symbolic name of each bit field.

| Symbolic Name | Description                                                                                                    |
|---------------|----------------------------------------------------------------------------------------------------|
| LKI\$W_GROUP  | In this field (bits 0 to 15) \$GETLKI writes the UIC group number of the process that took out the first lock on the resource, thereby creating the resource name. This process issued a call to \$ENQ or \$ENQW specifying the name of the resource in the <b>resnam</b> argument.               |
|               | However, if this process specified the LCK\$_SYSTEM flag in the call to \$ENQ or \$ENQW, the resource name is systemwide. In this case, the UIC group number of the process is not associated with the resource name. Consequently, this field (bits 0 to 15) is significant only if the          |
|               | resource name is not systemwide. \$GETLKI sets bit 31 if the resource name is systemwide.                                                                                                    |
| LKI\$B_RMOD   | In this field (bits 16 to 23) \$GETLKI writes the access mode associated with the first lock taken out on the resource.                                                                                                    |
| LKI\$B_STATUS | This field (bits 24 to 30) is not used. \$GETLKI sets it to 0.                                                                                                    |
| LKI\$V_SYSNAM | This field (bit 31) indicates whether the resource name is systemwide. \$GETLKI sets this bit if the resource name is systemwide and clears it if the resource name is qualified by the creating process's UIC group number. The state of this bit determines the interpretation of bits 0 to 15. |

#### **LKI\$ PARENT**

When you specify LKI\$\_PARENT, \$GETLKI returns the lock ID of the parent lock for the lock, if a parent lock was specified in the call to \$ENQ or \$ENQW. If the lock does not have a parent lock, \$GETLKI returns the value 0.

Because the parent lock ID is a longword, the **buffer length** field in the item descriptor should specify 4 (bytes).

#### LKIS PID

When you specify LKI\$\_PID, \$GETLKI returns the process identification (process ID) of the process that owns the lock.

The process ID is a longword value, so the **buffer length** field in the item descriptor should specify 4 (bytes).

#### **LKI\$ RESNAM**

When you specify LKI\$\_RESNAM, \$GETLKI returns the resource name string and its length, which must be from 1 to 31 bytes. The resource name string was specified in the **resnam** argument in the initial call to \$ENQ or \$ENQW.

The \$GETLKI service returns the length of the string in the **return length address** field in the item descriptor. However, in the call to \$GETLKI, you do not know how long the string is. Therefore, to avoid buffer overflow, you should specify the maximum length (31 bytes) in the **buffer length** field in the item descriptor.

#### LKI\$\_RSBREFCNT

When you specify LKI\$\_RSBREFCNT, \$GETLKI returns the number of subresources of the resource associated with the lock. A subresource has the resource as a parent resource. Note, however, that the number of subresources can differ from the number of sublocks of the lock, because any number of processes can lock the resource. If any of these processes then locks another resource, and in doing so specifies the lock ID of the lock on the first resource as a parent lock, then the second resource becomes a subresource of the first resource.

Thus, the number of sublocks on a lock is limited to the number of sublocks that a single process takes out, whereas the number of subresources on a resource is determined by (potentially) multiple processes.

The subresource reference count is a longword value, so the **buffer length** field in the item descriptor should specify 4 (bytes).

#### LKI\$\_STATE

When you specify LKI\$\_STATE, \$GETLKI returns the current state of the lock. The current state of the lock is described by the following three 1-byte items (in the order specified): (1) the lock mode requested (in the call to \$ENQ or \$ENQW) for the lock, (2) the lock mode granted (by \$ENQ or \$ENQW) for the lock, and (3) the name of the queue on which the lock currently resides.

The **buffer length** field in the item descriptor should specify 3 (bytes). The \$LKIDEF macro defines the following symbolic names that refer to the three 1-byte items in the buffer.

| Symbolic Name       | Description                             |
|---------------------|-----------------------------------------|
| LKI\$B_STATE_RQMODE | Lock mode requested                     |
| LKI\$B_STATE_GRMODE | Lock mode granted                       |
| LKI\$B_STATE_QUEUE  | Name of queue on which the lock resides |

The values that \$GETLKI can write into each 1-byte item have symbolic names; these symbolic names specify the six lock modes and the three types of queue in which a lock can reside. The Description section describes these names.

#### LKI\$ VALBLK

When you specify LKI\$\_VALBLK, \$GETLKI returns the lock value block of the locked resource. This lock value block is the master copy that the lock manager maintains for the resource, not the process-private copy.

Because the lock value block is 16 bytes, the **buffer length** field in the item descriptor should specify 16.

#### LKI\$ WAITCOUNT

When you specify LKI\$\_WAITCOUNT, \$GETLKI returns the total number of locks that are currently on the wait queue of the resource associated with the lock. These locks are waiting to be granted.

The **buffer length** field in the item descriptor should specify 4 (bytes).

## **Description**

The Get Lock Information service returns information about the lock database on a VMS system.

The access mode of the calling process must be equal to or more privileged than the access mode at which the lock was initially granted.

When locking on a resource is clusterwide, a single master copy of the resource is maintained on the node that owns the process that created the resource by taking out the first lock on it. When a process on another VAX node locks that same resource, a local copy of the resource is copied to the node and the lock is identified by a lock ID that is unique to that node.

In a VAXcluster environment, however, you cannot use \$GETLKI to obtain directly information about locks on other nodes in the cluster; that is, you cannot specify in a call to \$GETLKI the lock ID of a lock held by a process on another node. The \$GETLKI service interprets the **lkidadr** argument as the lock ID of a lock on the caller's node, even though the resource associated with a lock might have its master copy on the caller's node.

However, because a process on another node in the cluster can have a lock on the same resource as the caller of \$GETLKI, the caller, in obtaining information about the resource, can indirectly obtain some information about locks on the resource that are held by processes on other nodes. One example of information indirectly obtained about a resource is the contents of lock queues; these queues contain information about all locks on the resource, and some of these locks can be held by processes on other nodes.

Another example of information more directly obtained is the remote lock ID of a lock held by a process on another node. Specifically, if the caller of \$GETLKI on node A specifies a lock (by means of **lkidadr**) and that lock is held by a process on node B, \$GETLKI will return the lock ID of the lock from node B's lock database if the LKI\$\_REMLKID item code is specified in the call.

Item codes LKI\$\_BLOCKEDBY, LKI\$\_BLOCKING, LKI\$\_LOCKS, and LKI\$\_STATE specify that \$GETLKI return various items of information; some of these items are the names of lock modes or the names of lock queues. The \$LCKDEF macro defines the following symbolic names.

| Symbolic Name | Lock Mode             |
|---------------|-----------------------|
| LCK\$K_NLMODE | Null mode             |
| LCK\$K_CRMODE | Concurrent read mode  |
| LCK\$K_CWMODE | Concurrent write mode |
| LCK\$K_PRMODE | Protected read mode   |
| LCK\$K_PWMODE | Protected write mode  |
| LCK\$K_EXMODE | Exclusive mode        |

| Symbolic Name  | Queue Name                                                                                         |
|----------------|----------------------------------------------------------------------------------------------------|
| LKI\$C_GRANTED | Granted queue, holding locks that have been granted                                                |
| LKI\$C_CONVERT | Converting queue, holding locks that are currently being converted to another lock mode            |
| LKI\$C_WAITING | Waiting queue, holding locks that are neither granted nor converting (for example, a blocked lock) |

## **Required Privileges**

Depending on the operation, the calling process might need one of the following privileges to use \$GETLKI:

- You need WORLD privilege to obtain information about locks held by processes in other groups.
- To obtain information about system locks, you either need SYSLCK privilege or the process must be executing in executive or kernel access mode.

#### **Required Quota**

The caller must have sufficient ASTLM or BYTLM quota.

#### **Related Services**

\$DEQ, \$ENQ, \$ENQW, \$GETLKIW

## **Condition Values Returned**

| SS\$_NORMAL   | The service completed successfully.                                                                                                    |
|---------------|----------------------------------------------------------------------------------------------------|
| SS\$_ACCVIO   | The item list cannot be read; the areas specified by the <b>buffer address</b> and <b>return length address</b> fields in the item descriptor cannot be written; or the location specified by the <b>lkidadr</b> argument cannot be written. |
| SS\$_BADPARAM | You specified an invalid item code.                                                                                                    |
| SS\$_EXQUOTA  | The caller has insufficient ASTLM or BYTLM quota.                                                                                                    |
| SS\$_INSFMEM  | The nonpaged dynamic memory is insufficient for the operation.                                                                                                    |
| SS\$_IVLOCKID | The <b>lkidadr</b> argument specified an invalid lock ID.                                                                                                    |
| SS\$_IVMODE   | A more privileged access mode is required.                                                                                                    |

SS\$\_NOMORELOCK The caller requested a wildcard operation by

specifying a value of 0 or -1 for the **lkidadr** argument, and \$GETLKI has exhausted the locks about which it can return information to the caller; or no **lkidadr** argument is specified.

This is an alternate success status.

SS\$\_NOSYSLCK The caller attempted to acquire information

about a systemwide lock and did not have the

required SYSLCK privilege.

SS\$\_NOWORLD The caller attempted to acquire information

about a lock held by a process in another group and did not have the required WORLD privilege.

## Condition Values Returned in the I/O Status Block

Same as those returned in R0.

## **\$GETLKIW—Get Lock Information and Wait**

The Get Lock Information and Wait service returns information about the lock database on a VMS system.

The \$GETLKIW service completes synchronously; that is, it returns to the caller with the requested information.

For asynchronous completion, you use the Get Lock Information (\$GETLKI) service; \$GETLKI returns to the caller after queuing the information request, without waiting for the information to be returned.

In all other respects, \$GETLKIW is identical to \$GETLKI. For all other information about the \$GETLKIW service, refer to the description of \$GETLKI in this manual.

For additional information about system service completion, refer to the Synchronize (\$SYNCH) service and to the *Introduction to VMS System Services*.

The \$GETLKI, \$GETLKIW, \$ENQ, \$ENQW, and \$DEQ services together provide the user interface to the VMS lock management facility. Refer to the descriptions of these other services and to the *Introduction to VMS System Services* for additional information about lock management.

#### **Format**

SYS\$GETLKIW [efn], lkidadr, itmlst [,iosb] [,astadr] [,astprm] [,nullarg]

## **\$GETMSG—Get Message**

Returns message text associated with a given message identification code into the caller's buffer. The message can be from the system message file or a user-defined message.

## **Format**

SYS\$GETMSG msgid ,msglen ,bufadr ,[flags] ,[outadr]

#### Returns

VMS Usage: cond\_value

type: longword (unsigned)

access: write only mechanism: by value

Longword condition value. All system services (except \$EXIT) return by immediate value a condition value in R0. Condition values that this service returns are listed in the Condition Values Returned section.

## **Arguments**

#### msgid

VMS Usage: cond\_value

type: longword (unsigned)

access: read only mechanism: by value

Identification of the message to be retrieved. The **msgid** argument is a longword value containing the message identification. Each message has a unique identification, contained in bits 3 through 27 of system longword condition values.

## msglen

VMS Usage: word\_unsigned type: word (unsigned) access: write only

mechanism: by reference

Length of the message string returned by \$GETMSG. The **msglen** argument is the address of a word into which \$GETMSG writes this length.

#### bufadr

VMS Usage: char\_string

type: character-coded text string

access: write only

mechanism: by descriptor-fixed length string descriptor

Buffer to receive the message string. The **bufadr** argument is the address of a character string descriptor pointing to the buffer into which \$GETMSG writes the message string. The maximum size of any message string is 256 bytes.

flags

VMS Usage:

mask\_longword

type:

longword (unsigned) read only

access: mechanism:

by value

Message components to be returned. The **flags** argument is a longword bit vector wherein a bit, when set, specifies that the message component is to be returned. The following table describes the significant bits.

| Bit | Value | Description                       |  |
|-----|-------|-----------------------------------|--|
| 0   | 1     | Include text of message           |  |
|     | 0     | Do not include text of message    |  |
| 1   | 1     | Include message identifier        |  |
|     | 0     | Do not include message identifier |  |
| 2   | 1     | Include severity indicator        |  |
|     | 0     | Do not include severity indicator |  |
| 3   | 1     | Include facility name             |  |
|     | 0     | Do not include facility name      |  |

If you omit this argument in a VAX MACRO or BLISS-32 service call, it defaults to a value of 15; that is, all flags are set and all components of the message are returned. If you omit this argument in a FORTRAN service call, it defaults to a value of 0; the value 0 causes \$GETMSG to use the process default flags.

#### outadr

VMS Usage:

vector\_byte\_unsigned

type:

byte (unsigned)

access:

write only

mechanism: by reference

Optional information to be returned by \$GETMSG. The **outadr** argument is the address of a 4-byte array into which \$GETMSG writes the following information.

| Byte | Contents                                       |  |
|------|------------------------------------------------|--|
| 0    | Reserved                                       |  |
| 1    | Count of FAO arguments associated with message |  |
| 2    | User-specified value in message, if any        |  |
| 3    | Reserved                                       |  |

## Description

The Get Message service locates and returns message text associated with a given message identification code into the caller's buffer. The message can be from the system message file or a user-defined message. The VMS operating system uses this service to retrieve messages based on unique message identifications and to prepare to output the messages.

The message identifications correspond to the symbolic names for condition values returned by system components; for example, SS\$\_code from system services, RMS\$\_code for VMS RMS messages, and so on.

When you set all bits in the **flags** argument, \$GETMSG returns a string in the following format:

facility-severity-ident, message-text

where:

facility

Identifies the component of the operating system

severity

Is the severity code (the low-order three bits of the condition

value)

ident

Is the unique message identifier

message-text

Is the text of the message

For example, if you specify the MSGID=#SS\$\_DUPLNAM argument, the \$GETMSG service returns the following string:

%SYSTEM-F-DUPLNAM, duplicate process name

You can define your own messages with the Message Utility. See the VMS Message Utility Manual for additional information.

The message text associated with a particular 32-bit message identification can be retrieved from one of several places. This service takes the following steps to locate the message text:

- 1. All message sections linked into the currently executing image are searched for the associated information.
- 2. If the information is not found, the process-permanent message file is searched. (You can specify the process-permanent message file by using the SET MESSAGE command.)
- 3. If the information is not found, the systemwide message file is searched.
- 4. If the information is not found, the SS\$\_MSGNOTFND condition value is returned in R0 and a message in the following form is returned to the caller's buffer:

%facility-severity-NONAME, message=xxxxxxxx[hex], (facility=n, message=n[dec])

#### **Required Privileges**

None

#### **Required Quota**

None

#### **Related Services**

\$ALLOC, \$ASSIGN, \$BRKTHRU, \$BRKTHRUW, \$CANCEL, \$CREMBX, \$DALLOC, \$DASSGN, \$DELMBX, \$DEVICE\_SCAN, \$DISMOU, \$GETDVI, \$GETDVIW, \$GETQUIW, \$INIT\_VOL, \$MOUNT, \$PUTMSG, \$QIO, \$QIOW, \$SNDERR, \$SNDJBC, \$SNDJBCW, \$SNDOPR

## **Condition Values Returned**

SS\$\_NORMAL

The service completed successfully.

SS\$ BUFFEROVF

The service completed successfully. The string returned overflowed the buffer provided and has

been truncated.

SS\$\_INSFARG SS\$\_MSGNOTFND The call arguments are insufficient.

The service completed successfully; however, the message code cannot be found, and a default message has been returned.

## **Example**

```
SS$_DUPLNAM
                                       ; Message identification
CODE: .LONG
LENGTH: .WORD 0
BUFDESC:
        .LONG
               256
        .ADDRESS -
               BUFFER
BUFFER: .BLKB
               256
              ^B0001
                                       ; Message flags - text only
FLAGS: .WORD
       $GETMSG_S -
               MSGID=CODE, -
               MSGLEN=LENGTH, -
               BUFADR=BUFDESC, -
               FLAGS=FLAGS
```

This example shows a segment of a program used to obtain only the text portion of the message associated with the system message code SS\$\_DUPLNAM. The \$GETMSG service returns the following string:

duplicate process name

## \$GETQUI—Get Queue Information

Returns information about queues and the jobs initiated from those queues.

The \$GETQUI service completes asynchronously; for synchronous completion, you use the Get Queue Information and Wait (\$GETQUIW) service.

For additional information about system service completion, refer to the Synchronize (\$SYNCH) service and to the *Introduction to VMS System Services*.

## **Format**

SYS\$GETQUI [efn],func [,nullarg] [,itmlst] [,iosb] [,astadr] [,astprm]

#### Returns

VMS Usage: cond\_value

type: longword (unsigned)

access: write only mechanism: by value

Longword condition value. All system services (except \$EXIT) return by immediate value a condition value in R0. Condition values that this service returns are listed in the Condition Values Returned section.

## **Arguments**

#### efn

VMS Usage: ef\_number

type: longword (unsigned)

access: read only mechanism: by value

Number of the event flag to be set when \$GETQUI completes. The **efn** argument is a longword containing this number; however, \$GETQUI uses only the low-order byte. The **efn** argument is optional.

When the request is queued, \$GETQUI clears the specified event flag (or event flag 0 if **efn** was not specified). Then, when the operation completes, \$GETQUI sets the specified event flag (or event flag 0).

#### func

VMS Usage: function\_code type: word (unsigned)

access: read only mechanism: by value

Function code specifying the function that \$GETQUI is to perform. The **func** argument is a word containing this function code. The \$QUIDEF macro defines the names of each function code.

You can specify only one function code in a single call to \$GETQUI. Most function codes require or allow for additional information to be passed in the call. You pass this information by using the **itmlst** argument, which specifies a list of one or more item descriptors. Each item descriptor in turn specifies an item code, which either describes the specific information to be returned by \$GETQUI, or otherwise affects the action designated by the function code.

You can use wildcard mode to make a sequence of calls to \$GETQUI to get information about all characteristics, form definitions, queues, or jobs contained in the system job queue file. For information on using wildcard mode, see the Description section.

#### nullarg

VMS Usage: null arg

type:

longword (unsigned)

access: read only mechanism: by value

Placeholding argument reserved by Digital.

#### itmlst

VMS Usage: item\_list 3

longword (unsigned) type:

access: read only by reference mechanism:

Item list supplying information to be used in performing the function specified by the func argument. The itmlst argument is the address of the item list. The item list consists of one or more item descriptors, each of which contains an item code. The item list is terminated by an item code of 0 or by a longword of 0. The following diagram depicts the structure of a single item descriptor.

| 31             | 15                    |               |
|----------------|-----------------------|---------------|
|                | Item Code             | Buffer Length |
| Buffer Address |                       | er Address    |
|                | Return Length Address |               |

ZK-1705-GE

## **Item Descriptor Fields**

#### buffer length

A word specifying the length of the buffer; the buffer either supplies input information for \$GETQUI or receives information from \$GETQUI. The required length of the buffer varies depending on the item code specified and is given in the description of each item code.

#### item code

A word containing an item code, which identifies the nature of the information supplied for \$GETQUI or which is received from \$GETQUI. Each item code has a symbolic name; the \$QUIDEF macro defines these symbolic names that have the following format:

QUI\$ code

There are two types of item code:

Input value item code. The \$GETQUI service has only three input value item codes: QUI\$\_SEARCH\_NAME, QUI\$\_SEARCH\_NUMBER and QUI\$\_ SEARCH\_FLAGS. These item codes specify the object name or number for which \$GETQUI is to return information and the extent of \$GETQUI's search

for these objects. Most function codes require that you specify at least one input value item code. The function code or codes for which each item code is valid is shown in parentheses after the item code description.

For input value item codes, the **buffer length** and **buffer address** fields of the item descriptor must be nonzero; the return length field must be zero. Specific buffer length requirements are given in the description of each item code.

• Output value item code. Output value item codes specify a buffer for information returned by \$GETQUI. For output value item codes, the **buffer length** and **buffer address** fields of the item descriptor must be nonzero; the return length field can be zero or nonzero. Specific buffer length requirements are given in the description of each item code.

Several item codes specify a queue name, form name, or characteristic name to \$GETQUI or request that \$GETQUI return one of these names. For these item codes, the buffer must specify or be prepared to receive a string containing from 1 to 31 characters, exclusive of spaces, tabs, and null characters, which are ignored. Allowable characters in the string are the uppercase alphabetic characters, the lowercase alphabetic characters (which are converted to uppercase), the numeric characters, the dollar sign (\$), and the underscore (\_).

#### buffer address

Address of the buffer that specifies or receives the information.

#### return length address

Address of a word to receive the length of information returned by \$GETQUI.

See the Item Codes section for a description of the \$GETQUI item codes.

#### iosb

VMS Usage: io\_status block

type: quadword (unsigned)

access: write only mechanism: by reference

I/O status block into which \$GETQUI writes the completion status after the requested operation has completed. The **iosb** argument is the address of the I/O status block.

At request initiation \$GETQUI sets the value of the quadword I/O status block to 0. When the requested operation has completed, \$GETQUI writes a condition value in the first longword of the I/O status block. It writes the value 0 into the second longword; this longword is unused and reserved for future use.

The condition values returned by \$GETQUI in the I/O status block are condition values from the JBC facility, which are defined by the \$JBCMSGDEF macro. The condition values returned from the JBC facility are listed in the section titled  $Condition\ Values\ Returned\ in\ the\ I/O\ Status\ Block.$ 

Though this argument is optional, Digital strongly recommends that you specify it, for the following reasons:

- If you are using an event flag to signal the completion of the service, you can test the I/O status block for a condition value to be sure that the event flag was not set by an event other than service completion.
- If you are using the \$SYNCH service to synchronize completion of the service, the I/O status block is a required argument for \$SYNCH.

• The condition value returned in R0 and the condition value returned in the I/O status block provide information about different aspects of the call to the \$GETQUI service. The condition value returned in R0 gives you information about the success or failure of the service call itself; the condition value returned in the I/O status block gives you information about the success or failure of the service operation. Therefore, to accurately assess the success or failure of the call to \$GETQUI, you must check the condition values returned in both R0 and the I/O status block.

#### astadr

VMS Usage:

ast\_procedure

type:

procedure entry mask

access:

call without stack unwinding

mechanism:

by reference

AST service routine to be executed when \$GETQUI completes. The **astadr** argument is the address of the entry mask of this routine.

If specified, the AST routine executes at the same access mode as the caller of \$GETQUI.

#### astprm

VMS Usage:

user\_parm

type:

longword (unsigned)

access:

read only

mechanism: by value

AST parameter to be passed to the AST service routine specified by the **astadr** argument. The **astprm** argument is this longword parameter.

#### **Function Codes**

This section lists each of the \$GETQUI function codes, describes the function and lists the related item codes.

#### QUI\$\_CANCEL\_OPERATION

This request terminates any wildcard operation that may have been initiated by a previous call to \$GETQUI by releasing the GETQUI context block (GQC) that the system maintains for your process. Because only one wildcard search sequence can be outstanding at any one time, you do not have to specify any item codes.

When you call \$GETQUI to perform a series of wildcard requests to retrieve information about characteristics, forms, queues (and their associated jobs and files) or job entries, the job controller maintains a GQC between calls that points to the next object in the wildcard sequence. The system retains this information until (1) you have made calls to \$GETQUI to examine every object in the sequence; (2) your process has terminated; or (3) you explicitly cancel the wildcard operation by using the QUI\$\_CANCEL\_OPERATION function code. If your calls to \$GETQUI have located all the objects in the sequence in which you are interested, you should terminate the wildcard operation. This frees job controller resources and allows you to initiate another \$GETQUI operation.

#### QUI\$\_DISPLAY\_CHARACTERISTIC

This request returns information about a specific characteristic definition, or the next characteristic definition in a wildcard operation.

A successful QUI\$\_DISPLAY\_CHARACTERISTIC wildcard operation terminates when the \$GETQUI service has returned information about all characteristic definitions included in the wildcard sequence. The \$GETQUI service indicates termination of this sequence by returning the condition value JBC\$\_NOMORECHAR in the I/O status block. If the \$GETQUI service does not find any characteristic definitions, it returns the condition value JBC\$\_NOSUCHCHAR in the I/O status block.

For more information on how to request information about characteristics, see the Description section.

You must specify one of the following input value item codes; you may specify both:

```
QUI$_SEARCH_NAME
QUI$_SEARCH_NUMBER
```

You may specify the following input value item code:

```
QUI$_SEARCH_FLAGS
```

You may specify the following output value item codes:

```
QUI$_CHARACTERISTIC_NAME
QUI$_CHARACTERISTIC_NUMBER
```

#### **QUIS DISPLAY ENTRY**

This request returns information about a specific job entry, or the next job entry that matches the selection criteria in a wildcard operation. You use the QUI\$\_SEARCH\_NUMBER item code to specify the job entry number.

In wildcard mode, the QUI\$\_DISPLAY\_ENTRY operation also establishes a job context for subsequent QUI\$\_DISPLAY\_FILE operations. The job context established remains in effect until you make another call to the \$GETQUI service that specifies either the QUI\$\_DISPLAY\_ENTRY or QUI\$\_CANCEL\_OPERATION function code.

A successful QUI\$\_DISPLAY\_ENTRY wildcard operation terminates when the \$GETQUI service has returned information about all job entries for the specified user (or the current user name if the QUI\$\_SEARCH\_USERNAME item code is not specified). The \$GETQUI service signals termination of this sequence by returning the condition value JBC\$\_NOMOREENT in the I/O status block. If the \$GETQUI service does not find a job with the specified entry number, or does not find a job meeting the search criteria, it returns the condition value JBC\$\_NOSUCHENT in the first longword of the I/O status block.

You may specify the following input value item codes:

```
QUI$_SEARCH_FLAGS
QUI$_SEARCH_JOB_NAME
QUI$_SEARCH_NUMBER
QUI$_SEARCH_USERNAME
```

You may specify the following output value item codes:

```
QUI$_ACCOUNT_NAME
QUI$_AFTER_TIME
QUI$_ASSIGNED_QUEUE_NAME
QUI$_CHARACTERISTICS
QUI$_CHECKPOINT_DATA
QUI$_CLI
```

QUI\$ COMPLETED BLOCKS QUI\$\_CONDITION\_VECTOR QUI\$ CPU\_LIMIT QUI\$\_ENTRY\_NUMBER QUI\$\_FORM\_NAME QUI\$\_FORM\_STOCK QUI\$\_JOB\_COMPLETION\_QUEUE QUI\$\_JOB\_COMPLETION\_TIME QUI\$\_JOB\_COPIES QUI\$\_JOB\_COPIES\_DONE QUI\$\_JOB\_FLAGS QUI\$ JOB NAME QUI\$ JOB\_PID QUI\$ JOB RETENTION TIME QUI\$\_JOB\_SIZE QUI\$ JOB STATUS QUI\$\_LOG\_QUEUE QUI\$ LOG SPECIFICATION QUI\$\_NOTE QUI\$\_OPERATOR\_REQUEST QUI\$\_PARAMETER\_1 through 8 QUI\$\_PENDING\_JOB\_REASON QUI\$\_PRIORITY QUI\$\_PROCESSOR QUI\$\_QUEUE\_FLAGS QUI\$ QUEUE NAME QUI\$\_QUEUE\_STATUS QUI\$\_REQUEUE\_QUEUE\_NAME QUI\$ RESTART\_QUEUE\_NAME QUI\$ SUBMISSION TIME QUI\$ UIC QUI\$\_USERNAME QUI\$\_WSDEFAULT QUI\$\_WSEXTENT QUI\$\_WSQUOTA

#### QUI\$\_DISPLAY\_FILE

This request returns information about the next file defined for the current job context. You normally make this request as part of a nested wildcard sequence of queue-job-file operations or a nested wildcard sequence of entry-file operations; that is, before you make a call to \$GETQUI to request file information, you have already made a call to the \$GETQUI service to establish the job context of the job that contains the files in which you are interested.

The \$GETQUI service signals that it has returned information about all the files defined for the current job context by returning the condition value JBC\$\_NOMOREFILE in the I/O status block. If the current job context contains no files, \$GETQUI returns the condition value JBC\$\_NOSUCHFILE in the I/O status block.

A batch job can make a call to the \$GETQUI service to request information about the command file that is currently executing without first making calls to the service to establish a queue and job context. To do this, the batch job specifies the QUI\$V\_SEARCH\_THIS\_JOB option of the QUI\$\_SEARCH\_FLAGS item code. The system does not save the queue or job context established in such a call.

For more information about how to request file information, see the Description section.

You may specify the following input value item code:

```
QUI$ SEARCH FLAGS
```

You may specify the following output value item codes:

QUI\$\_FILE\_COPIES

QUI\$\_FILE\_COPIES\_DONE

QUI\$\_FILE\_FLAGS

QUI\$\_FILE\_IDENTIFICATION

QUI\$\_FILE\_SETUP\_MODULES

QUI\$\_FILE\_SPECIFICATION

QUI\$\_FILE\_STATUS

QUI\$\_FIRST\_PAGE

QUI\$\_LAST\_PAGE

#### QUI\$\_DISPLAY\_FORM

This request returns information about a specific form definition, or the next form definition in a wildcard operation.

A successful QUI\$\_DISPLAY\_FORM wildcard operation terminates when the \$GETQUI service has returned information about all form definitions included in the wildcard sequence. The \$GETQUI service signals termination of this wildcard sequence by returning the condition value JBC\$\_NOMOREFORM in the I/O status block. If the \$GETQUI service finds no form definitions, it returns the condition value JBC\$ NOSUCHFORM in the I/O status block.

For more information on how to request information about forms, see the Description section.

You must specify one of the following input value item codes. You may specify both:

QUI\$\_SEARCH\_NAME QUI\$\_SEARCH\_NUMBER

You may specify the following input value item code:

QUI\$\_SEARCH\_FLAGS

You may specify the following output value item codes:

QUI\$\_FORM\_DESCRIPTION

QUI\$\_FORM\_FLAGS

QUI\$\_FORM\_LENGTH

QUI\$\_FORM\_MARGIN\_BOTTOM

QUI\$\_FORM\_MARGIN\_LEFT

QUI\$\_FORM\_MARGIN\_RIGHT

QUI\$\_FORM\_MARGIN\_TOP

QUI\$\_FORM\_NAME

QUI\$\_FORM\_NUMBER

QUI\$\_FORM\_SETUP\_MODULES

QUI\$ FORM STOCK

QUI\$ FORM WIDTH

QUI\$ PAGE SETUP MODULES

#### **QUIS DISPLAY JOB**

This request returns information about the next job defined for the current queue context. You normally make this request as part of a nested wildcard queue-job sequence of operations; that is, before you make a call to \$GETQUI to request job information, you have already made a call to the \$GETQUI service to establish the queue context of the queue that contains the job in which you are interested.

In wildcard mode, the QUI\$\_DISPLAY\_JOB operation also establishes a job context for subsequent QUI\$\_DISPLAY\_FILE operations. The job context established remains in effect until another call is made to the \$GETQUI service that specifies the QUI\$\_DISPLAY\_JOB, QUI\$\_DISPLAY\_QUEUE, or QUI\$\_CANCEL\_OPERATION function code.

The \$GETQUI service signals that it has returned information about all the jobs contained in the current queue context by returning the condition value JBC\$\_NOMOREJOB in the I/O status block. If the current queue context contains no jobs, \$GETQUI returns the condition value JBC\$\_NOSUCHJOB in the first longword of the I/O status block.

A batch job can make a call to the \$GETQUI service to request information about itself without first making a call to the service to establish a queue context. To do this, the batch job must specify the QUI\$V\_SEARCH\_THIS\_JOB option of the QUI\$\_SEARCH\_FLAGS item code. The system does not save the queue or job context established in such a call.

For more information about how to request job information, see the Description section.

You may specify the following input value item code:

```
QUI$ SEARCH_FLAGS
```

QUI\$\_ACCOUNT\_NAME

You may specify the following output value item codes:

QUI\$\_AFTER\_TIME QUI\$\_CHARACTERISTICS QUI\$\_CHECKPOINT\_DATA QUI\$\_CLI QUI\$\_COMPLETED\_BLOCKS QUI\$\_CONDITION\_VECTOR QUI\$ CPU LIMIT QUI\$\_ENTRY\_NUMBER QUI\$ FORM NAME QUI\$\_FORM\_STOCK QUI\$\_INTERVENING\_BLOCKS QUI\$ INTERVENING JOBS QUI\$\_JOB\_COMPLETION\_QUEUE QUI\$\_JOB\_COMPLETION\_TIME QUI\$\_JOB\_COPIES QUI\$\_JOB\_COPIES\_DONE

QUI\$\_JOB\_PID QUI\$\_JOB\_RETENTION\_TIME

QUI\$\_JOB\_SIZE QUI\$\_JOB\_STATUS QUI\$\_LOG\_QUEUE

QUI\$\_JOB\_FLAGS QUI\$\_JOB\_NAME

QUI\$\_LOG\_SPECIFICATION

QUI\$ NOTE

QUI\$\_OPERATOR\_REQUEST

QUI\$\_PARAMETER\_1 through 8

QUI\$\_PENDING\_JOB\_REASON

QUI\$\_PRIORITY

QUI\$\_QUEUE\_NAME

QUI\$\_REQUEUE\_QUEUE\_NAME

QUI\$\_RESTART\_QUEUE\_NAME

QUI\$\_SUBMISSION\_TIME

QUI\$\_UIC

QUI\$\_USERNAME

QUI\$\_WSDEFAULT

QUI\$\_WSEXTENT

QUI\$\_WSQUOTA

#### **QUIS DISPLAY QUEUE**

This request returns information about a specific queue definition, or the next queue definition in a wildcard operation.

In wildcard mode, the QUI\$\_DISPLAY\_QUEUE operation also establishes a queue context for subsequent QUI\$\_DISPLAY\_JOB operations. The queue context established remains in effect until another call is made to the \$GETQUI service that specifies either the QUI\$\_DISPLAY\_QUEUE or QUI\$\_CANCEL\_OPERATION function code.

The \$GETQUI service indicates that it has returned information about all the queues contained in the current wildcard sequence by returning the condition value JBC\$\_NOMOREQUE in the I/O status block. If no queue is found, \$GETQUI returns the condition value JBC\$\_NOSUCHQUE in the first longword of the I/O status block.

A batch job can make a call to the \$GETQUI service to request information about the queue in which it is contained without first making a call to the service to establish a queue context. To do this, the batch job must specify the QUI\$V\_SEARCH\_THIS\_JOB option of the QUI\$\_SEARCH\_FLAGS item code. The system does not save the queue context established in such a call.

For more information about how to request queue information, see the Description section.

You must specify the following input value item code:

**QUIS SEARCH NAME** 

You may specify the following input value item code:

QUI\$\_SEARCH\_FLAGS

You may specify the following output value item codes:

QUI\$ ASSIGNED QUEUE NAME

QUI\$\_BASE\_PRIORITY

QUIS CHARACTERISTICS

QUI\$\_CPU\_DEFAULT

QUI\$ CPU LIMIT

QUI\$\_DEFAULT\_FORM\_NAME

QUI\$\_DEFAULT\_FORM\_STOCK

QUI\$\_DEVICE\_NAME

QUI\$\_EXECUTING\_JOB\_COUNT

QUI\$\_FORM\_NAME

QUI\$\_FORM\_STOCK

QUI\$\_GENERIC\_TARGET

QUI\$\_HOLDING\_JOB\_COUNT

QUI\$ JOB LIMIT

QUI\$\_JOB\_RESET\_MODULES

QUI\$\_JOB\_SIZE\_MAXIMUM

QUI\$\_JOB\_SIZE\_MINIMUM

QUI\$\_LIBRARY\_SPECIFICATION

QUI\$\_OWNER\_UIC

QUI\$\_PENDING\_JOB\_BLOCK\_COUNT

QUI\$\_PENDING\_JOB\_COUNT

QUI\$\_PROCESSOR

QUI\$\_PROTECTION

QUI\$\_QUEUE\_DESCRIPTION

QUI\$ QUEUE FLAGS

QUI\$\_QUEUE\_NAME

QUI\$\_QUEUE\_STATUS

QUI\$\_RETAINED\_JOB\_COUNT

QUI\$\_SCSNODE\_NAME

QUI\$\_TIMED\_RELEASE\_JOB\_COUNT

QUI\$\_WSDEFAULT

QUI\$\_WSEXTENT

QUI\$\_WSQUOTA

#### QUI\$\_TRANSLATE\_QUEUE

This request translates a logical name for a queue to the equivalence name for the queue. The logical name is specified by QUI\$\_SEARCH\_NAME. The translation is performed iteratively until the equivalence string is found or the number of translations allowed by the system has been reached.

You must specify the following input value item code:

**QUIS SEARCH NAME** 

You may specify the the following output value item code:

QUI\$\_QUEUE\_NAME

#### **Item Codes**

## **QUIS ACCOUNT NAME**

When you specify QUI\$\_ACCOUNT\_NAME, \$GETQUI returns, as a character string, the account name of the owner of the specified job. Because the account name can include up to 8 characters, the buffer length field of the item descriptor should specify 8 (bytes).

(Valid for QUI\$\_DISPLAY\_ENRY, QUI\$\_DISPLAY\_JOB function codes)

#### **QUIS AFTER TIME**

When you specify QUI\$\_AFTER\_TIME, \$GETQUI returns, as a quadword absolute time value, the system time at or after which the specified job can execute.

(Valid for QUI\$\_DISPLAY\_ENTRY, QUI\$\_DISPLAY\_JOB function codes)

#### QUI\$\_ASSIGNED\_QUEUE\_NAME

When you specify QUI\$\_ASSIGNED\_QUEUE\_NAME, \$GETQUI returns, as a character string, the name of the execution queue to which the logical queue specified in the call to \$GETQUI is assigned. Because the queue name can include up to 31 characters, the buffer length field of the item descriptor should specify 31 (bytes).

(Valid for QUI\_DISPLAY\_ENTRY, QUI\_DISPLAY\_QUEUE function codes)

#### **QUIS AUTOSTART ON**

When you specify QUI\$\_AUTOSTART\_ON for a batch queue, \$GETQUI returns, as a character string in a comma-separated list, the names of the VAX nodes on which the specified autostart queue can be run. Each node name is followed by a double colon (::).

When you specify QUI\$\_AUTOSTART\_ON for an output queue, \$GETQUI returns, as a character string in a comma-separated list, the names of the VAX nodes and devices to which the specified autostart queue's output can be sent. Each node name is followed by a double colon (::). Each device name may be followed by the optional colon [:].

For more information on the autostart feature, see the *Guide to Maintaining a VMS System*.

(Valid for QUI\$\_DISPLAY\_QUEUE function code)

#### **QUIS BASE PRIORITY**

When you specify QUI\$\_BASE\_PRIORITY, \$GETQUI returns, as a longword value in the range 0 to 15, the priority at which batch jobs are initiated from a batch execution queue or the priority of a symbiont process that controls output execution queues.

(Valid for QUI\$\_DISPLAY\_QUEUE function code)

#### QUI\$\_CHARACTERISTIC\_NAME

When you specify QUI\$\_CHARACTERISTIC\_NAME, \$GETQUI returns, as a character string, the name of the specified characteristic. Because the characteristic name can include up to 31 characters, the buffer length field of the item descriptor should specify 31 (bytes).

(Valid for QUI\$\_DISPLAY\_CHARACTERISIC function code)

## QUI\$\_CHARACTERISTIC\_NUMBER

When you specify QUI\$\_CHARACTERISTIC\_NUMBER, \$GETQUI returns, as a longword value in the range 0 to 127, the number of the specified characteristic.

(Valid for QUI\$ DISPLAY CHARACTERISTIC function code)

## QUI\$\_CHARACTERISTICS

When you specify QUI\$\_CHARACTERISTICS, \$GETQUI returns, as a 128-bit string (16-byte field), the characteristics associated with the specified queue or job. Each bit set in the bit mask represents a characteristic number in the range 0 to 127.

(Valid for QUI\$\_DISPLAY\_ENTRY, QUI\$\_DISPLAY\_JOB, QUI\$\_DISPLAY\_QUEUE function codes)

#### QUI\$\_CHECKPOINT\_DATA

When you specify QUI\$\_CHECKPOINT\_DATA, \$GETQUI returns, as a character string, the value of the DCL symbol BATCH\$RESTART when the specified batch job is restarted. Because the value of the symbol can include up to 255 characters, the buffer length field of the item descriptor should specify 255 (bytes).

(Valid for QUI\$\_DISPLAY\_ENTRY, QUI\$\_DISPLAY\_JOB function codes)

#### QUI\$\_CLI

When you specify QUI\$\_CLI, \$GETQUI returns, as an RMS file name component, the name of the command language interpreter used to execute the specified batch job. The file specification returned assumes the logical name SYS\$SYSTEM and the file type EXE. Because a file name can include up to 39 characters, the buffer length field in the item descriptor should specify 39 (bytes). This item code is applicable only to batch jobs.

(Valid for QUI\$\_DISPLAY\_ENTRY, QUI\$\_DISPLAY\_JOB function codes)

#### QUI\$ COMPLETED BLOCKS

When you specify QUI\$\_COMPLETED\_BLOCKS, \$GETQUI returns, as a longword integer value, the number of blocks that the symbiont has processed for the specified print job. This item code is applicable only to print jobs.

(Valid for QUI\$\_DISPLAY\_ENTRY, QUI\$\_DISPALY\_JOB function codes)

#### **QUIS CONDITION VECTOR**

When you specify QUI\$\_CONDITION\_VECTOR, \$GETQUI returns, as a longword condition value, the completion status of the specified job.

(Valid for QUI\$\_DISPLAY ENTRY, QUI\$\_DISPLAY\_JOB function codes)

#### QUI\$\_CPU\_DEFAULT

When you specify QUI\$\_CPU\_DEFAULT, \$GETQUI returns, as a longword integer value, the default CPU time limit specified for the queue in 10-millisecond units. This item code is applicable only to batch execution queues.

For more information about default forms, see the *Guide to Maintaining a VMS System*.

(Valid for QUI\$\_DISPLAY\_QUEUE function code)

#### QUIS CPU\_LIMIT

When you specify QUI\$\_CPU\_LIMIT, \$GETQUI returns, as a longword integer value, the maximum CPU time limit specified for the specified job or queue in 10-millisecond units. This item code is applicable only to batch jobs and batch execution queues.

(Valid for QUI\$\_DISPLAY\_ENTRY, QUI\$\_DISPLAY\_JOB, QUI\$\_DISPLAY\_QUEUE function codes)

#### QUI\$ DEFAULT\_FORM NAME

When you specify QUI\$\_DEFAULT\_FORM\_NAME, \$GETQUI returns, as a character string, the name of the default form associated with the specified output queue. Because the form name can include up to 31 characters, the buffer length field of the item descriptor should specify 31 (bytes).

For more information about default forms, see the *Guide to Maintaining a VMS System*.

(Valid for QUI\$\_DISPLAY\_QUEUE function code)

#### QUIS DEFAULT FORM STOCK

When you specify QUI\$\_DEFAULT\_FORM\_STOCK, \$GETQUI returns, as a character string, the name of the paper stock on which the specified default form is to be printed. Because the name of the paper stock can include up to 31 characters, the buffer length field of the item descriptor should specify 31 (bytes).

For more information on default forms, see the *Guide to Maintaining a VMS System*.

(Valid for QUI\$\_DISPLAY\_QUEUE function code)

#### QUI\$ DEVICE NAME

When you specify QUI\$\_DEVICE\_NAME, \$GETQUI returns, as a character string, the name of the device on which the specified output execution queue is located. Because the device name can include up to 31 characters, the buffer length field of the item descriptor should specify 31 (bytes).

(Valid for QUI\$\_DISPLAY\_QUEUE function code)

#### QUI\$\_ENTRY\_NUMBER

When you specify QUI\$\_ENTRY\_NUMBER, \$GETQUI returns, as a longword integer value, the queue entry number of the specified job.

(Valid for QUI\$\_DISPLAY\_ENTRY, QUI\$\_DISPLAY\_JOB function codes)

#### QUIS EXECUTING JOB COUNT

When you specify QUI\$\_EXECUTING\_JOB\_COUNT, \$GETQUI returns, as a longword integer value, the number of jobs in the queue that are currently executing.

(Valid for QUI\$ DISPLAY QUEUE function code)

#### **QUIS FILE COPIES**

When you specify QUI\$\_FILE\_COPIES, \$GETQUI returns the number of times the specified file is to be processed, which is a longword integer value in the range 1 to 255. This item code is applicable only to output execution queues.

(Valid for QUI\$\_DISPLAY\_FILE function code)

#### QUI\$\_FILE\_COPIES\_DONE

When you specify QUI\$\_FILE\_COPIES\_DONE, \$GETQUI returns the number of times the specified file has been processed, which is a longword integer value in the range 1 to 255. This item code is applicable only to output execution queues.

(Valid for QUI\$\_DISPLAY\_FILE function code)

#### **QUIS FILE FLAGS**

When you specify QUI\$\_FILE\_FLAGS, \$GETQUI returns, as a longword bit vector, the processing options that have been selected for the specified file. Each processing option is represented by a bit. When \$GETQUI sets a bit, the file is processed according to the corresponding processing option. Each bit in the vector has a symbolic name. The \$QUIDEF macro defines the following symbolic names:

| Symbolic Name            | Description                                                                                               |
|--------------------------|----------------------------------------------------------------------------------------------------|
| QUI\$V_FILE_BURST        | Burst and flag pages are to be printed preceding the file.                                                |
| QUI\$V_FILE_DELETE       | File is to be deleted after execution of request.                                                         |
| QUI\$V_FILE_DOUBLE_SPACE | Symbiont formats the file with double spacing.                                                            |
| QUI\$V_FILE_FLAG         | Flag page is to be printed preceding the file.                                                            |
| QUI\$V_FILE_TRAILER      | Trailer page is to be printed following the file.                                                         |
| QUI\$V_FILE_PAGE_HEADER  | Page header is to be printed on each page of output.                                                      |
| QUI\$V_FILE_PAGINATE     | Symbiont paginates output by inserting a form feed whenever output reaches the bottom margin of the form. |
| QUI\$V_FILE_PASSALL      | Symbiont prints the file in PASSALL mode.                                                                 |

(Valid for QUI\$\_DISPLAY\_FILE function code)

#### QUIS FILE IDENTIFICATION

When you specify QUI\$\_FILE\_IDENTIFICATION, \$GETQUI returns, as a 28-byte string, the internal file-identification value that uniquely identifies the selected file. This string contains (in order) the following three file-identification fields from the RMS NAM block for the selected file: the 16-byte NAM\$T\_DVI field, the 6-byte NAM\$W\_FID field, and the 6-byte NAM\$W\_DID field.

(Valid for QUI\$\_DISPLAY\_FILE function code)

## QUI\$\_FILE\_SETUP\_MODULES

When you specify QUI\$\_FILE\_SETUP\_MODULES, \$GETQUI returns, as a comma-separated list, the names of the text modules that are to be extracted from the device control library and copied to the printer before the specified file is printed. Because a text module name can include up to 31 characters and is separated from the previous text module name with a comma, the buffer length field of the item descriptor should specify 32 (bytes) for each possible text module. This item code is meaningful only for output execution queues.

(Valid for QUI\$\_DISPLAY\_FILE function code)

#### QUI\$\_FILE\_SPECIFICATION

When you specify QUI\$\_FILE\_SPECIFICATION, \$GETQUI returns the fully qualified RMS file specification of the file about which \$GETQUI is returning information. Because a file specification can include up to 255 characters, the buffer length field of the item descriptor should specify 255 (bytes).

| Note |      |  |
|------|------|--|
| MOLE | <br> |  |

The file specification is the result of an RMS file-passing operation that occurs at the time you submit the job. If you renamed the file or created the job as a result of copying a file to a spooled device, then you cannot use this file specification to access the file through RMS. You use QUI\$\_FILE\_IDENTIFICATION to obtain a unique identifier for the file.

(Valid for QUI\$\_DISPLAY\_FILE function code)

#### QUI\$\_FILE\_STATUS

When you specify QUI\$\_FILE\_STATUS, \$GETQUI returns file status information as a longword bit vector. Each file status condition is represented by a bit. When \$GETQUI sets the bit, the file status corresponds to the condition represented by the bit. Each bit in the vector has a symbolic name. The \$QUIDEF macro defines the following symbolic names.

| Symbolic Name            | Description              |  |
|--------------------------|--------------------------|--|
| QUI\$V_FILE_CHECKPOINTED | File is checkpointed.    |  |
| QUI\$V_FILE_EXECUTING    | File is being processed. |  |

(Valid for QUI\$\_DISPLAY\_FILE function code)

#### QUI\$\_FIRST\_PAGE

When you specify QUI\$\_FIRST\_PAGE, \$GETQUI returns, as a longword integer value, the page number at which the printing of the specified file is to begin. This item code is applicable only to output execution queues.

(Valid for QUI\$\_DISPLAY\_FILE function code)

#### QUI\$\_FORM\_DESCRIPTION

When you specify QUI\$\_FORM\_DESCRIPTION, \$GETQUI returns, as a character string, the text string that describes the specified form. Because the text string can include up to 255 characters, the buffer length field in the item descriptor should specify 255 (bytes).

(Valid for QUI\$\_DISPLAY\_FORM function code)

#### **QUIS FORM FLAGS**

When you specify QUI\$\_FORM\_FLAGS, \$GETQUI returns, as a longword bit vector, the processing options that have been selected for the specified form. Each processing option is represented by a bit. When \$GETQUI sets a bit, the form is processed according to the corresponding processing option. Each bit in the vector has a symbolic name. The \$QUIDEF macro defines the following symbolic names.

| Symbolic Name          | Description                                                                                      |
|------------------------|--------------------------------------------------------------------------------------------------|
| QUI\$V_FORM_SHEET_FEED | Symbiont pauses at the end of each physical page so that another sheet of paper can be inserted. |
| QUI\$V_FORM_TRUNCATE   | Printer discards any characters that exceed the specified right margin.                          |

| Symbolic Name    | Description                                                                                 |
|------------------|---------------------------------------------------------------------------------------------|
| QUI\$V_FORM_WRAP | Printer prints any characters that exceed the specified right margin on the following line. |

(Valid for QUI\$\_DISPLAY\_FORM function code)

#### QUI\$\_FORM\_LENGTH

When you specify QUI\$\_FORM\_LENGTH, \$GETQUI returns, as a longword integer value, the physical length of the specified form in lines. This item code is applicable only to output execution queues.

(Valid for QUI\$\_DISPLAY\_FORM function code)

#### QUI\$\_FORM\_MARGIN\_BOTTOM

When you specify QUI\$\_FORM\_MARGIN\_BOTTOM, \$GETQUI returns, as a longword integer value, the bottom margin of the specified form in lines.

(Valid for QUI\$\_DISPLAY\_FORM function code)

#### QUI\$\_FORM\_MARGIN\_LEFT

When you specify QUI\$\_FORM\_MARGIN\_LEFT, \$GETQUI returns, as a longword integer value, the left margin of the specified form in characters.

(Valid for QUI\$\_DISPLAY\_FORM function code)

#### QUI\$\_FORM\_MARGIN\_RIGHT

When you specify QUI\$\_FORM\_MARGIN\_RIGHT, \$GETQUI returns, as a longword integer value, the right margin of the specified form in characters.

(Valid for QUI\$\_DISPLAY\_FORM function code)

## QUI\$\_FORM\_MARGIN\_TOP

When you specify QUI\$\_FORM\_MARGIN\_TOP, \$GETQUI returns, as a longword integer value, the top margin of the specified form in lines.

(Valid for QUI\$\_DISPLAY\_FORM function code)

#### QUI\$\_FORM\_NAME

When you specify QUI\$\_FORM\_NAME, \$GETQUI returns, as a character string, the name of the specified form or the mounted form associated with the specified job or queue. Because the form name can include up to 31 characters, the buffer length field of the item descriptor should specify 31 (bytes).

For more information about mounted forms, see the *Guide to Maintaining a VMS System*.

(Valid for QUI\$\_DISPLAY\_ENTRY, QUI\$\_DISPLAY\_FORM, QUI\$\_DISPLAY\_JOB, QUI\$\_DISPLAY\_QUEUE function codes)

#### **QUIS FORM NUMBER**

When you specify QUI\$\_FORM\_NUMBER, \$GETQUI returns, as a longword integer value, the number of the specified form.

(Valid for QUI\$\_DISPLAY\_FORM function code)

#### QUIS FORM SETUP MODULES

When you specify QUI\$\_FORM\_SETUP\_MODULES, \$GETQUI returns, as a comma-separated list, the names of the text modules that are to be extracted from the device control library and copied to the printer before a file is printed on the specified form. Because a text module name can include up to 31 characters and is separated from the previous text module name by a comma, the buffer length field of the item descriptor should specify 32 (bytes) for each possible text module. This item code is meaningful only for output execution queues.

(Valid for QUI\$\_DISPLAY\_FORM function code)

#### QUI\$ FORM\_STOCK

When you specify QUI\$\_FORM\_STOCK, \$GETQUI returns, as a character string, the name of the paper stock on which the specified form is to be printed. Because the name of the paper stock can include up to 31 characters, the buffer length field of the item descriptor should specify 31 (bytes).

For more information about forms, see the Guide to Maintaining a VMS System.

(Valid for QUI\$\_DISPLAY\_ENTRY, QUI\$\_DISPLAY\_FORM, QUI\$\_DISPLAY\_ JOB, QUI\$ DISPLAY QUEUE function codes)

#### QUI\$\_FORM\_WIDTH

When you specify QUI\$\_FORM\_WIDTH, \$GETQUI returns, as a longword integer value, the width of the specified form in characters.

(Valid for QUI\$\_DISPLAY\_FORM function code)

#### QUI\$\_GENERIC\_TARGET

When you specify QUI\$\_GENERIC\_TARGET, \$GETQUI returns, as a commaseparated list, the names of the execution queues that are enabled to accept work from the specified generic queue. Because a queue name can include up to 31 characters and is separated from the previous queue name with a comma, the buffer length field of the item descriptor should specify 32 (bytes) for each possible queue name. A generic queue can send work to up to 124 execution queues. This item code is meaningful only for generic queues.

(Valid for QUI\$\_DISPLAY\_QUEUE function code)

#### QUI\$ HOLDING JOB\_COUNT

When you specify QUI\$\_HOLDING\_JOB\_COUNT, \$GETQUI returns, as a longword integer value, the number of jobs in the queue being held until explicitly released.

(Valid for QUI\$\_DISPLAY\_QUEUE function code)

#### QUI\$\_INTERVENING\_BLOCKS

When you specify QUI\$\_INTERVENING\_BLOCKS, \$GETQUI returns, as a longword integer value, the size (in blocks) of files associated with pending jobs in the queue that were skipped during the current call to \$GETQUI. These jobs were not reported because they did not match the selection criterion in effect for the call to \$GETQUI.

The value of QUI\$\_INTERVENING\_BLOCKS is 0 when (1) the job is not a pending job, or (2) the job that matches the selection criterion is the first pending job in the queue, or (3) the preceding pending job in the queue was reported in the previous call to \$GETQUI.

This item code only applies to output queues.

In a wildcard sequence of calls to \$GETQUI using the QUI\$\_DISPLAY\_JOB function code, only information about jobs that match the \$GETQUI selection criteria is returned.

(Valid for QUI\$\_DISPLAY\_JOB function code)

#### **QUIS INTERVENING JOBS**

When you specify QUI\$\_INTERVENING\_JOBS, \$GETQUI returns, as a longword integer value, the number of pending jobs in the queue that were skipped during the current call to \$GETQUI. These jobs were not reported because they did not match the selection criterion in effect for the call to \$GETQUI.

The value of QUI\$\_INTERVENING\_JOBS is 0 when (1) the job is not a pending job, or (2) the job that matches the selection criterion is the first pending job in the queue, or (3) the preceding pending job in the queue was reported in the previous call to \$GETQUI.

This item code only applies to output queues.

In a wildcard sequence of calls to \$GETQUI using the QUI\$\_DISPLAY\_JOB function code, only information about jobs that match the \$GETQUI selection criteria is returned.

(Valid for QUI\$\_DISPLAY\_JOB function code)

#### QUIS JOB COMPLETION QUEUE

When you specify QUI\$\_JOB\_COMPLETION\_QUEUE, \$GETQUI returns, as a character string, the name of the queue on which the specified job executed. Because a queue name can include up to 31 characters, the buffer length of the item descriptor should specify 31 bytes.

This item code has a value only if the QUI\$\_JOB\_RETAINED bit is set in the QUI\$\_JOB\_STATUS longword item code.

(Valid for QUI\$\_DISPLAY\_ENTRY, QUI\$\_DISPLAY\_JOB function codes)

#### QUI\$ JOB\_COMPLETION\_TIME

When you specify QUI\$\_JOB\_COMPLETION\_TIME, \$GETQUI returns, as a quadword absolute time value, the system time at which the execution of the specified job completed.

This item code has a value only if the QUI\$\_JOB\_RETAINED bit is set in the QUI\$\_JOB\_STATUS longword item code.

(Valid for QUI\$\_DISPLAY\_ENTRY, QUI\$\_DISPLAY\_JOB function codes)

#### **QUIS JOB COPIES**

When you specify QUI\$\_JOB\_COPIES, \$GETQUI returns, as a longword integer value, the number of times the specified print job is to be repeated.

(Valid for QUI\$\_DISPLAY\_ENTRY, QUI\$\_DISPLAY\_JOB function codes)

#### QUI\$\_JOB\_COPIES\_DONE

When you specify QUI\$\_JOB\_COPIES\_DONE, \$GETQUI returns, as a longword integer value, the number of times the specified print job has been repeated.

(Valid for QUI\$ DISPLAY ENTRY, QUI\$ DISPLAY\_JOB function codes)

## QUI\$\_JOB\_FLAGS

When you specify QUI\$\_JOB\_FLAGS, \$GETQUI returns, as a longword bit vector, the processing options that have been selected for the specified job. Each processing option is represented by a bit. When \$GETQUI sets a bit, the job is processed according to the corresponding processing option. Each bit in the vector has a symbolic name. The \$QUIDEF macro defines the following symbolic names.

| Symbolic Name               | Description                                                                                                    |  |
|-----------------------------|----------------------------------------------------------------------------------------------------|--|
| QUI\$V_JOB_CPU_LIMIT        | CPU time limit for the job.                                                                                                    |  |
| QUI\$V_JOB_ERROR_RETENTION  | The user requested that the job be retained in the queue, if the job completes unsuccessfully. If the queue is set to retain all jobs because the QUI\$V_QUEUE_RETAIN_ALL bit of the QUI\$_QUEUE_FLAGS item code is set, the job may be held in the queue even if it completes successfully. For more information about user-specified job retention, see the /RETAIN qualifier for the PRINT or SUBMIT command in the VMS DCL Dictionary. |  |
| QUI\$V_JOB_FILE_BURST       | Burst and flag pages precede each file in the job.                                                                                                    |  |
| QUI\$V_JOB_FILE_BURST_ONE   | Burst and flag pages precede only the first copy of the first file in the job.                                                                                                    |  |
| QUI\$V_JOB_FILE_FLAG        | Flag page precedes each file in the job.                                                                                                    |  |
| QUI\$V_JOB_FILE_FLAG_ONE    | Flag page precedes only the first copy of the first file in the job.                                                                                                    |  |
| QUI\$V_JOB_FILE_PAGINATE    | Symbiont paginates output by inserting a form feed whenever output reaches the bottom margin of the form.                                                                                                    |  |
| QUI\$V_JOB_FILE_TRAILER     | Trailer page follows each file in the job.                                                                                                    |  |
| QUI\$V_JOB_FILE_TRAILER_ONE | Trailer page follows only the last copy of<br>the last file in the job.                                                                                                    |  |
| QUI\$V_JOB_LOG_DELETE       | Log file is deleted after it is printed.                                                                                                    |  |
| QUI\$V_JOB_LOG_NULL         | No log file is created.                                                                                                    |  |
| QUI\$V_JOB_LOG_SPOOL        | Job log file is queued for printing when job is complete.                                                                                                    |  |
| QUI\$V_JOB_LOWERCASE        | Job is to be printed on printer that can print both uppercase and lowercase letters.                                                                                                    |  |
| QUI\$V_JOB_NOTIFY           | Message is broadcast to terminal when job completes or aborts.                                                                                                    |  |
| QUI\$V_JOB_RESTART          | Job will restart after a system failure or can be requeued during execution.                                                                                                    |  |

| Symbolic Name        | Description                                                                                                    |  |  |
|----------------------|----------------------------------------------------------------------------------------------------|--|--|
| QUI\$V_JOB_RETENTION | The user requested that the job be retained in the queue regardless of the job's completion status. For more information about user-specified job retention, see the /RETAIN qualifier for the PRINT or SUBMIT command in the <i>VMS DCL Dictionary</i> . |  |  |
| QUI\$V_JOB_WSDEFAULT | Default working set size is specified for the job.                                                                                                    |  |  |
| QUI\$V_JOB_WSEXTENT  | Working set extent is specified for the job.                                                                                                    |  |  |
| QUI\$V_JOB_WSQUOTA   | Working set quota is specified for the job.                                                                                                    |  |  |

(Valid for QUI\$\_DISPLAY\_ENTRY, QUI\$\_DISPLAY\_JOB function codes)

#### QUI\$\_JOB\_LIMIT

When you specify QUI\$\_JOB\_LIMIT, \$GETQUI returns the number of jobs that can execute simultaneously on the specified queue, which is a longword integer value in the range 1 to 255. This item code is applicable only to batch execution queues.

(Valid for QUI\$\_DISPLAY\_QUEUE function code)

#### **QUIS JOB NAME**

When you specify QUI\$\_JOB\_NAME, \$GETQUI returns, as a character string, the name of the specified job. Because the job name can include up to 39 characters, the buffer length field of the item descriptor should specify 39 (bytes).

(Valid for QUI\$\_DISPLAY\_ENTRY, QUI\$\_DISPLAY\_JOB function codes)

#### QUI\$ JOB\_PID

When you specify QUI\$\_JOB\_PID, \$GETQUI returns the process identification (PID) of the executing batch job in standard longword format.

(Valid for QUI\$\_DISPLAY\_ENTRY, QUI\$\_DISPLAY\_JOB function codes)

#### QUI\$\_JOB\_RESET\_MODULES

When you specify QUI\$\_JOB\_RESET\_MODULES, \$GETQUI returns, as a comma-separated list, the names of the text modules that are to be extracted from the device control library and copied to the printer before each job in the specified queue is printed. Because a text module name can include up to 31 characters and is separated from the previous text module name by a comma, the buffer length field of the item descriptor should specify 32 (bytes) for each possible text module. This item code is meaningful only for output execution queues.

(Valid for QUI\$\_DISPLAY\_QUEUE function code)

#### QUI\$\_JOB\_RETENTION\_TIME

When you specify QUI\$\_JOB\_RETENTION\_TIME, \$GETQUI returns, as a quadword time value, the system time until which the user requested the job be retained in the queue. The system time may be expressed in either an absolute or delta time format.

For more information, see the /RETAIN qualifier for PRINT or SUBMIT in VMS DCL Dictionary.

(Valid for QUI\$\_DISPLAY\_ENTRY, QUI\$\_DISPLAY\_JOB function codes)

#### QUI\$\_JOB\_SIZE

When you specify QUI\$\_JOB\_SIZE, \$GETQUI returns, as a longword integer value, the total number of disk blocks in the specified print job.

(Valid for QUI\$\_DISPLAY\_ENTRY, QUI\$\_DISPLAY\_JOB function codes)

### QUI\$\_JOB\_SIZE\_MAXIMUM

When you specify QUI\$\_JOB\_SIZE\_MAXIMUM, \$GETQUI returns, as a longword integer value, the maximum number of disk blocks that a print job initiated from the specified queue can contain. This item code is applicable only to output execution queues.

(Valid for QUI\$\_DISPLAY\_QUEUE function code)

#### QUI\$\_JOB\_SIZE\_MINIMUM

When you specify QUI\$\_JOB\_SIZE\_MINIMUM, \$GETQUI returns, as a longword integer value, the minimum number of disk blocks that a print job initiated from the specified queue can contain. This item code is applicable only to output execution queues.

(Valid for QUI\$\_DISPLAY\_QUEUE function code)

#### **QUIS JOB STATUS**

When you specify QUI\$\_JOB\_STATUS, \$GETQUI returns the specified job's status flags, which are contained in a longword bit vector. The \$QUIDEF macro defines the following symbolic names for these flags.

| Symbol Name             | Description                                                                                                    |
|-------------------------|----------------------------------------------------------------------------------------------------|
| QUI\$V_JOB_ABORTING     | System is attempting to abort execution of job.                                                                                                    |
| QUI\$V_JOB_EXECUTING    | Job is executing or printing.                                                                                                    |
| QUI\$V_JOB_HOLDING      | Job will be held until it is explicitly released.                                                                                                    |
| QUI\$V_JOB_INACCESSIBLE | Caller does not have Read access to the specific job and file information in the system queue file. Therefore, the QUI\$_DISPLAY_JOB and QUI\$_DISPLAY_FILE operations can return information for only the following output value item codes:  QUI\$_AFTER_TIME QUI\$_COMPLETED_BLOCKS QUI\$_ENTRY_NUMBER QUI\$_INTERVENING_BLOCKS QUI\$_INTERVENING_JOBS QUI\$_JOB_SIZE QUI\$_JOB_SIZE |
| QUI\$V_JOB_PENDING      | Job is pending. See QUI\$_PENDING_<br>JOB_REASON for the reason the job is in<br>a pending state.                                                                                                    |

| Symbol Name              | Description                                                                                                |  |  |  |  |
|--------------------------|----------------------------------------------------------------------------------------------------|--|--|--|--|
| QUI\$V_JOB_REFUSED       | Job was refused by symbiont and is waiting for symbiont to accept it for processing.                       |  |  |  |  |
| QUI\$V_JOB_RETAINED      | Job has completed, but it is being retained in the queue.                                                  |  |  |  |  |
| QUI\$V_JOB_STALLED       | Execution of the job is stalled because<br>the physical device on which the job is<br>printing is stalled. |  |  |  |  |
| QUI\$V_JOB_STARTING      | The job has been scheduled for execution.<br>Confirmation of execution has not been<br>received.           |  |  |  |  |
| QUI\$V_JOB_SUSPENDED     | Execution of the job is suspended because<br>the queue on which it is executing is<br>paused.              |  |  |  |  |
| QUI\$V_JOB_TIMED_RELEASE | Job is waiting for specified time to execute.                                                              |  |  |  |  |

(Valid for QUI\$\_DISPLAY\_ENTRY, QUI\$\_DISPLAY\_JOB function codes)

#### **QUIS LAST PAGE**

When you specify QUI\$\_LAST\_PAGE, \$GETQUI returns, as a longword integer value, the page number at which the printing of the specified file should end. This item code is applicable only to output execution queues.

(Valid for QUI\$\_DISPLAY\_FILE function code)

## QUI\$\_LIBRARY\_SPECIFICATION

When you specify QUI\$\_LIBRARY\_SPECIFICATION, \$GETQUI returns, as an RMS file name component, the name of the device control library for the specified queue. The library specification assumes the device and directory name SYS\$LIBRARY and a file type of TLB. Because a file name can include up to 39 characters, the buffer length field of the item descriptor should specify 39 (bytes). This item code is meaningful only for output execution queues.

(Valid for QUI\$\_DISPLAY\_QUEUE function code)

#### **QUIS LOG QUEUE**

When you specify QUI\$\_LOG\_QUEUE, \$GETQUI returns, as a character string, the name of the queue into which the log file produced for the specified batch job is to be entered for printing. This item code is applicable only to batch jobs. Because a queue name can contain up to 31 characters, the buffer length field of the item descriptor should specify 31 (bytes).

(Valid for QUI\$ DISPLAY ENTRY, QUI\$ DISPLAY JOB function codes)

#### **QUIS LOG SPECIFICATION**

When you specify QUI\$\_LOG\_SPECIFICATION, \$GETQUI returns, as an RMS file specification, the name of the log file to be produced for the specified job. Because a file specification can include up to 255 characters, the buffer length field of the item descriptor should specify 255 (bytes). This item code is meaningful only for batch jobs.

The string returned is the log file specification that was provided to the \$SNDJBC service to create the job. Therefore, to determine whether a log file is to be produced, testing this item code for a zero-length string is insufficient; instead, you need to examine the QUI\$V\_JOB\_LOG\_NULL bit of the QUI\$\_JOB\_FLAGS item code.

(Valid for QUI\$\_DISPLAY\_ENTRY, QUI\$\_DISPLAY\_JOB function codes)

#### QUI\$\_NOTE

When you specify QUI\$\_NOTE, \$GETQUI returns, as a character string, the note that is to be printed on the job flag and file flag pages of the specified job. Because the note can include up to 255 characters, the buffer length field of the item descriptor should specify 255 (bytes). This item code is meaningful only for output execution queues.

(Valid for QUI\$\_DISPLAY\_ENTRY, QUI\$\_DISPLAY\_JOB function codes)

#### **QUIS OPERATOR REQUEST**

When you specify QUI\$\_OPERATOR\_REQUEST, \$GETQUI returns, as a character string, the message that is to be sent to the queue operator before the specified job begins to execute. Because the message can include up to 255 characters, the buffer length field of the item descriptor should specify 255 (bytes). This item code is meaningful only for output execution queues.

(Valid for QUI\$\_DISPLAY\_ENTRY, QUI\$\_DISPLAY\_JOB function codes)

#### **QUIS OWNER UIC**

When you specify QUI\$\_OWNER\_UIC, \$GETQUI returns the owner UIC as a longword value in standard UIC format. For information on UIC format, see the *Introduction to VMS System Services*.

(Valid for QUI\$\_DISPLAY\_QUEUE function code)

#### QUI\$ PAGE\_SETUP MODULES

When you specify QUI\$\_PAGE\_SETUP\_MODULES, \$GETQUI returns, as a comma-separated list, the names of the text modules to be extracted from the device control library and copied to the printer before each page of the specified form is printed. Because a text module name can include up to 31 characters and is separated from the previous text module name by a comma, the buffer length field of the item descriptor should specify 32 (bytes) for each possible text module. This item code is meaningful only for output execution queues.

(Valid for QUI\$\_DISPLAY\_FORM function code)

## QUI\$\_PARAMETER\_1 through QUI\$\_PARAMETER\_8

When you specify QUI\$\_PARAMETER\_1 through QUI\$\_PARAMETER\_8, \$GETQUI returns, as a character string, the value of the user-defined parameters that in batch jobs become the value of the DCL symbols P1 through P8 respectively. Because these parameters can include up to 255 characters, the buffer length field of the item descriptor should specify 255 (bytes).

(Valid for QUI\$\_DISPLAY\_ENTRY, QUI\$\_DISPLAY\_JOB function codes)

## QUI\$\_PENDING\_JOB\_BLOCK\_COUNT

When you specify QUI\$\_PENDING\_JOB\_BLOCK\_COUNT, \$GETQUI returns, as a longword integer value, the total number of blocks for all pending jobs in the queue (valid only for output execution queues).

(Valid for QUI\$\_DISPLAY\_QUEUE function code)

#### QUIS PENDING JOB COUNT

When you specify QUI $\protect\operatorname{PENDING\_JOB\_COUNT}$ ,  $\protect\operatorname{GETQUI}$  returns, as a longword integer value, the number of jobs in the queue in a pending state.

(Valid for QUI\$\_DISPLAY\_QUEUE function code)

## QUI\$\_PENDING\_JOB\_REASON

When you specify QUI\$\_PENDING\_JOB\_REASON, \$GETQUI returns, as a longword bit vector, the reason that the job is in a pending state. The \$QUIDEF macro defines the following symbolic names for the flags.

| Symbolic Name                  | Description                                                                                                    |  |  |  |
|--------------------------------|----------------------------------------------------------------------------------------------------|--|--|--|
| QUI\$V_PEND_CHAR_MISMATCH      | Job requires characteristics that are not available on the execution queue.                                             |  |  |  |
| QUI\$V_PEND_JOB_SIZE_MAX       | Block size of job exceeds<br>the upper block limit of the<br>execution queue.                                           |  |  |  |
| QUI\$V_PEND_JOB_SIZE_MIN       | Block size of job is less than<br>the lower limit of the execution<br>queue.                                            |  |  |  |
| QUI\$V_PEND_LOWERCASE_MISMATCH | Job requires lowercase printer.                                                                                         |  |  |  |
| QUI\$V_PEND_NO_ACCESS          | Owner of job does not have access to the execution queue.                                                               |  |  |  |
| QUI\$V_PEND_QUEUE_BUSY         | Job is pending because the<br>number of jobs currently<br>executing on the queue equals<br>the job limit for the queue. |  |  |  |
| QUI\$V_PEND_QUEUE_STATE        | Job is pending because the execution queue is not in a running, open state as indicated by QUI\$_QUEUE_STATUS.          |  |  |  |
| QUI\$V_PEND_STOCK_MISMATCH     | Stock type required by the job's form does not match the stock type of the form mounted on the execution queue.         |  |  |  |

(Valid for QUI\$\_DISPLAY\_ENTRY, QUI\$\_DISPLAY\_JOB function codes)

#### **QUIS PRIORITY**

When you specify QUI\$\_PRIORITY, \$GETQUI returns the scheduling priority of the specified job, which is a longword integer value in the range 0 through 255.

Scheduling priority affects the order in which jobs assigned to a queue are initiated; it has no effect on the base execution priority of a job. The lowest scheduling priority value is 0, the highest is 255; that is, if a queue contains a job with a scheduling priority of 10 and a job with a scheduling priority of 2, the queue manager initiates the job with the scheduling priority of 10 first.

(Valid for QUI\$\_DISPLAY\_ENTRY, QUI\$\_DISPLAY\_JOB function codes)

#### **QUIS PROCESSOR**

When you specify QUI\$\_PROCESSOR, \$GETQUI returns, as an RMS file name component, the name of the symbiont image that executes print jobs initiated from the specified queue. The file name assumes the device and directory name SYS\$SYSTEM and the file type EXE. Because an RMS file name can include up to 39 characters, the buffer length field of the item descriptor should specify 39 (bytes).

(Valid for QUI\$\_DISPLAY\_ENTRY, QUI\$\_DISPLAY\_QUEUE function codes)

#### **QUIS PROTECTION**

When you specify QUI\$\_PROTECTION, \$GETQUI returns, as a word, the specified queue's protection mask.

| Protection Value |             |    |    |       |    |   |   |        |   |    |   |   |   |   |               |
|------------------|-------------|----|----|-------|----|---|---|--------|---|----|---|---|---|---|---------------|
|                  | World Group |    |    | Owner |    |   | r | System |   |    |   |   |   |   |               |
| D                | E           | w  | R  | D     | Е  | W | R | D      | Ε | W  | R | D | Е | W | R             |
| 15               | 14          | 13 | 12 | 11    | 10 | a | Q | 7      | ~ | -5 | 7 | ~ | 7 | 1 | $\overline{}$ |

ZK-3823A-GE

Bits 0 through 15 specify the protection value: the four types of access (read, write, execute, delete) to be granted to the four classes of user (system, owner, group, world). Set bits deny access and clear bits allow access.

For more information, see the \$CHKPRO system service in the VMS System Services Reference Manual.

(Valid for QUI\$\_DISPLAY\_QUEUE, function code)

#### **QUIS QUEUE DESCRIPTION**

When you specify QUI\$\_QUEUE\_DESCRIPTION, \$GETQUI returns, as a character string, the text that describes the specified queue. Because the text can include up to 255 characters, the buffer length field of the item descriptor should specify 255 (bytes).

(Valid for QUI\$\_DISPLAY\_QUEUE function code)

#### **QUIS QUEUE FLAGS**

When you specify QUI\$\_QUEUE\_FLAGS, \$GETQUI returns, as a longword bit vector, the processing options that have been selected for the specified queue. Each processing option is represented by a bit. When \$GETQUI sets a bit, the jobs initiated from the queue are processed according to the corresponding processing option. Each bit in the vector has a symbolic name. The \$QUIDEF macro defines the following symbolic names.

| Symbolic Name              | Description                                                                                                    |  |  |
|----------------------------|----------------------------------------------------------------------------------------------------|--|--|
| QUI\$V_QUEUE_ACL_SPECIFIED | An access control list has been specified for the queue. You cannot retrieve a queue's ACL through the \$GETQUI service. Instead, you must use the \$CHANGE_ACL service. |  |  |

| Symbolic Name                      | Description                                                                                                    |
|------------------------------------|----------------------------------------------------------------------------------------------------|
| QUI\$V_QUEUE_AUTOSTART             | Queue is designated as an autostart queue.                                                                                                    |
| QUI\$V_QUEUE_BATCH                 | Queue is a batch queue or a generic batch queue.                                                                                                    |
| QUI\$V_QUEUE_CPU_DEFAULT           | A default CPU time limit has been specified for all jobs in the queue.                                                                                                    |
| QUI\$V_QUEUE_CPU_LIMIT             | A maximum CPU time limit has been specified for all jobs in the queue.                                                                                                    |
| QUI\$V_QUEUE_FILE_BURST            | Burst and flag pages precede each file in each job initiated from the queue.                                                                                                    |
| QUI\$V_QUEUE_FILE_BURST_ONE        | Burst and flag pages precede only<br>the first copy of the first file in each<br>job initiated from the queue.                                                                                               |
| QUI\$V_QUEUE_FILE_FLAG             | Flag page precedes each file in each job initiated from the queue.                                                                                                    |
| QUI\$V_QUEUE_FILE_FLAG_ONE         | Flag page precedes only the first copy<br>of the first file in each job initiated<br>from the queue.                                                                                                    |
| QUI\$V_QUEUE_FILE_PAGINATE         | Output symbiont paginates output<br>for each job initiated from this queue.<br>The output symbiont paginates<br>output by inserting a form feed<br>whenever output reaches the bottom<br>margin of the form. |
| QUI\$V_QUEUE_FILE_TRAILER          | Trailer page follows each file in each job initiated from the queue.                                                                                                    |
| QUI\$V_QUEUE_FILE_TRAILER_ONE      | Trailer page follows only the last copy of the last file in each job initiated from the queue.                                                                                                    |
| QUI\$V_QUEUE_GENERIC               | The queue is a generic queue.                                                                                                    |
| QUI\$V_QUEUE_GENERIC_<br>SELECTION | The queue is an execution queue that can accept work from a generic queue.                                                                                                    |
| QUI\$V_QUEUE_JOB_BURST             | Burst and flag pages precede each job initiated from the queue.                                                                                                    |
| QUI\$V_QUEUE_JOB_FLAG              | A flag page precedes each job initiated from the queue.                                                                                                    |
| QUI\$V_QUEUE_JOB_SIZE_SCHED        | Jobs initiated from the queue are scheduled according to size, with the smallest job of a given priority processed first (meaningful only for output queues).                                                |
| QUI\$V_QUEUE_JOB_TRAILER           | A trailer page follows each job initiated from the queue.                                                                                                    |
| QUI\$V_QUEUE_PRINTER               | The queue is a printer queue.                                                                                                    |
|                                    |                                                                                                    |

| Symbolic Name                | Description                                                                                                    |
|------------------------------|----------------------------------------------------------------------------------------------------|
| QUI\$V_QUEUE_RECORD_BLOCKING | The symbiont is permitted to concatenate, or block together, the output records it sends to the output device.                         |
| QUI\$V_QUEUE_RETAIN_ALL      | All jobs initiated from the queue remain in the queue after they finish executing. Completed jobs are marked with a completion status. |
| QUI\$V_QUEUE_RETAIN_ERROR    | Only jobs that do not complete successfully are retained in the queue.                                                                 |
| QUI\$V_QUEUE_SWAP            | Jobs initiated from the queue can be swapped.                                                                                          |
| QUI\$V_QUEUE_TERMINAL        | The queue is a terminal queue.                                                                                                    |
| QUI\$V_QUEUE_WSDEFAULT       | Default working set size is specified for each job initiated from the queue.                                                           |
| QUI\$V_QUEUE_WSEXTENT        | Working set extent is specified for each job initiated from the queue.                                                                 |
| QUI\$V_QUEUE_WSQUOTA         | Working set quota is specified for each job initiated from the queue.                                                                  |

(Valid for QUI\$\_DISPLAY\_ENTRY, QUI\$\_DISPLAY\_QUEUE function codes)

#### QUI\$\_QUEUE\_NAME

When you specify QUI\$\_QUEUE\_NAME, \$GETQUI returns, as a character string, the name of the specified queue or the name of the queue that contains the specified job. Because a queue name can include up to 31 characters, the buffer length field of the item descriptor should specify 31 (bytes).

(Valid for QUI\$\_DISPLAY\_ENTRY, QUI\$\_DISPLAY\_JOB, QUI\$\_DISPLAY\_QUEUE function codes)

#### **QUIS QUEUE STATUS**

When you specify QUI\$\_QUEUE\_STATUS, \$GETQUI returns the specified queue's status flags, which are contained in a longword bit vector. Some of these bits describe the queue's state, others provide additional status information. The \$QUIDEF macro defines the following symbolic names for these flags.

| Description                                                                                        |
|----------------------------------------------------------------------------------------------------|
| Queue is printing alignment pages.                                                                 |
| Autostart queue is stopped due to failure or manual intervention and needs to be manually started. |
| Queue is processing work but is capable of processing additional work.                             |
| Queue cannot process additional jobs because of work in progress.                                  |
|                                                                                                    |

<sup>†</sup>Bit describes the current state of the queue. Only one of these bits can be set at any time.

| Symbolic Name             | Description                                                                                                    |
|---------------------------|----------------------------------------------------------------------------------------------------|
| QUI\$V_QUEUE_CLOSED       | Queue is closed and will not accept new jobs until the queue is put in an open state.                                              |
| QUI\$V_QUEUE_DISABLED†    | Queue is not capable of being started or submitted to.                                                                             |
| QUI\$V_QUEUE_IDLE†        | Queue contains no job requests capable of being processed.                                                                         |
| QUI\$V_QUEUE_LOWERCASE    | Queue is associated with a printer that can print both uppercase and lowercase characters.                                         |
| QUI\$V_QUEUE_PAUSED†      | Execution of all current jobs in the queue is temporarily halted.                                                                  |
| QUI\$V_QUEUE_PAUSING†     | Queue is temporarily halting execution.                                                                                            |
| QUI\$V_QUEUE_REMOTE       | Queue is assigned to a physical device that is not connected to the local node.                                                    |
| QUI\$V_QUEUE_RESETTING    | Queue is resetting and stopping.                                                                                                   |
| QUI\$V_QUEUE_RESUMING†    | Queue is restarting after pausing.                                                                                                 |
| QUI\$V_QUEUE_SERVER       | Queue processing is directed to a server symbiont.                                                                                 |
| QUI\$V_QUEUE_STALLED†     | Physical device to which queue is assigned is stalled; that is, the device has not completed the last I/O request submitted to it. |
| QUI\$V_QUEUE_STARTING†    | Queue is starting.                                                                                                    |
| QUI\$V_QUEUE_STOP_PENDING | Queue will be stopped when work currently in progress has completed.                                                               |
| QUI\$V_QUEUE_STOPPED†     | Queue is stopped.                                                                                                    |
| QUI\$V_QUEUE_STOPPING†    | Queue is stopping.                                                                                                    |
| QUI\$V_QUEUE_UNAVAILABLE  | Physical device to which queue is assigned is not available.                                                                       |

†Bit describes the current state of the queue. Only one of these bits can be set at any time.

(Valid for QUI\$\_DISPLAY\_QUEUE function code)

#### QUI\$\_REQUEUE\_QUEUE\_NAME

When you specify QUI\$\_REQUEUE\_QUEUE\_NAME, \$GETQUI returns, as a character string, the name of the queue to which the specified job is reassigned. This item code only has a value if the QUI\$V\_JOB\_ABORTING bit is set in the QUI\$\_JOB\_STATUS longword, and the job is going to be requeued to another queue. Because a queue name can include up to 31 characters, the buffer length of the item descriptor should specify 31 bytes.

(Valid for QUI\$\_DISPLAY\_ENTRY, QUI\$\_DISPLAY\_JOB function codes)

#### QUI\$\_RESTART\_QUEUE\_NAME

When you specify QUI\$\_RESTART\_QUEUE\_NAME, \$GETQUI returns, as a character string, the name of the queue in which the job will be placed if the job is restarted.

(Valid for QUI\$\_DISPLAY\_ENTRY, QUI\$\_DISPLAY\_JOB function codes)

#### QUI\$ RETAINED JOB\_COUNT

When you specify QUI\$\_RETAINED\_JOB\_COUNT, \$GETQUI returns, as a longword integer value, the number of jobs in the queue retained after successful completion plus those retained on error.

(Valid for QUI\$\_DISPLAY\_QUEUE function code)

#### QUI\$\_SCSNODE\_NAME

When you specify QUI\$\_SCSNODE\_NAME, \$GETQUI returns, as a character string, the name of the VAX node on which the specified execution queue is located. Because the node name can include up to 6 characters, the buffer length field of the item descriptor should specify 6 (bytes).

(Valid for QUI\$\_DISPLAY\_QUEUE function code)

## QUI\$\_SEARCH\_FLAGS

When you specify QUI\$\_SEARCH\_FLAGS, an input value item code, it specifies a longword bit vector wherein each bit specifies the scope of \$GETQUI's search for objects specified in the call to \$GETQUI. The \$QUIDEF macro defines symbols for each option (bit) in the bit vector. The following table contains the symbolic names for each option and the function code for which each flag is meaningful.

| Symbolic Name                | Function Code                                                                                                    | Description                                                                                                    |
|------------------------------|----------------------------------------------------------------------------------------------------|----------------------------------------------------------------------------------------------------|
| QUI\$V_SEARCH_FREEZE_CONTEXT | QUI\$_DISPLAY_ CHARACTERISTIC QUI\$_DISPLAY_ENTRY QUI\$_DISPLAY_FILE QUI\$_DISPLAY_FORM QUI\$_DISPLAY_JOB QUI\$_DISPLAY_QUEUE | Does not advance wildcard context to process current service call.                                                                                                    |
| QUI\$V_SEARCH_ALL_JOBS       | QUI\$_DISPLAY_JOB                                                                                                    | \$GETQUI searches all jobs included in the established queue context. If you do not specify this flag, \$GETQUI only returns information about jobs that have the same user name as the caller. |
| QUI\$V_SEARCH_BATCH          | QUI\$_DISPLAY_ENTRY<br>QUI\$_DISPLAY_QUEUE                                                                                    | Selects batch queues.                                                                                                    |
| QUI\$V_SEARCH_EXECUTING_JOBS | QUI\$_DISPLAY_ENTRY<br>QUI\$_DISPLAY_JOB<br>QUI\$_DISPLAY_QUEUE                                                               | Selects executing jobs, or queues with executing jobs.                                                                                                    |
| QUI\$V_SEARCH_GENERIC        | QUI\$_DISPLAY_ENTRY<br>QUI\$_DISPLAY_QUEUE                                                                                    | Selects generic queues.                                                                                                    |
| QUI\$V_SEARCH_HOLDING_JOBS   | QUI\$_DISPLAY_ENTRY<br>QUI\$_DISPLAY_JOB<br>QUI\$_DISPLAY_QUEUE                                                               | Selects jobs on unconditional hold, or queues with jobs on unconditional hold.                                                                                                    |

| Symbolic Name                        | Function Code                                                                                        | Description                                                                                                    |
|--------------------------------------|----------------------------------------------------------------------------------------------------|----------------------------------------------------------------------------------------------------|
| QUI\$V_SEARCH_PENDING_JOBS           | QUI\$_DISPLAY_ENTRY<br>QUI\$_DISPLAY_JOB<br>QUI\$_DISPLAY_QUEUE                                      | Selects pending jobs, or queues with pending jobs.                                                                                                    |
| QUI\$V_SEARCH_PRINTER                | QUI\$_DISPLAY_ENTRY<br>QUI\$_DISPLAY_QUEUE                                                           | Selects printer queues.                                                                                                    |
| QUI\$V_SEARCH_RETAINED_JOBS          | QUI\$_DISPLAY_ENTRY<br>QUI\$_DISPLAY_JOB<br>QUI\$_DISPLAY_QUEUE                                      | Selects jobs being<br>retained, or queues<br>with jobs being retained.                                                                                                    |
| QUI\$V_SEARCH_SERVER                 | QUI\$_DISPLAY_ENTRY<br>QUI\$_DISPLAY_QUEUE                                                           | Selects server queues.                                                                                                    |
| QUI\$V_SEARCH_SYMBIONT               | QUI\$_DISPLAY_ENTRY<br>QUI\$_DISPLAY_QUEUE                                                           | Selects output queues.                                                                                                    |
| QUI\$V_SEARCH_TERMINAL               | QUI\$_DISPLAY_ENTRY<br>QUI\$_DISPLAY_QUEUE                                                           | Selects terminal queues.                                                                                                    |
| QUI\$V_SEARCH_THIS_JOB               | QUI\$_DISPLAY_FILE<br>QUI\$_DISPLAY_JOB<br>QUI\$_DISPLAY_QUEUE                                       | \$GETQUI returns information about the calling batch job, the command file being executed, or the queue associated with the calling batch job. \$GETQUI establishes a new queue and job context based on the job entry of the caller; this queue and job context is dissolved when \$GETQUI finishes executing. If you specify QUI\$V_SEARCH_THIS_JOB, \$GETQUI ignores all other QUI\$_SEARCH_FLAGS options. |
| QUI\$V_SEARCH_TIMED_RELEASE_<br>JOBS | QUI\$_DISPLAY_ENTRY<br>QUI\$_DISPLAY_JOB<br>QUI\$_DISPLAY_QUEUE                                      | Selects jobs on hold<br>until a specified time, or<br>queues with jobs on hold<br>until a specified time.                                                                                                    |
| QUI\$V_SEARCH_WILDCARD               | QUI\$_DISPLAY_<br>CHARACTERISTIC<br>QUI\$_DISPLAY_ENTRY<br>QUI\$_DISPLAY_FORM<br>QUI\$_DISPLAY_QUEUE | \$GETQUI performs a<br>search in wildcard mode<br>even if QUI\$_SEARCH_<br>NAME contains no<br>wildcard characters.                                                                                                    |

## QUI\$\_SEARCH\_JOB\_NAME

QUI\$\_SEARCH\_JOB\_NAME is an input value item code that specifies a 1- to 39-character string that \$GETQUI uses to restrict its search for a job or jobs. \$GETQUI searches for job names that match the job name input value for the given user name. Wildcard characters are acceptable.

(Valid for QUI\$\_DISPLAY\_ENTRY function code)

#### QUI\$\_SEARCH\_NAME

QUI\$\_SEARCH\_NAME is an input value item code, which specifies, as a 1- to 31-character string, the name of the object about which \$GETQUI is to return information. The buffer must specify the name of a characteristic, form, or queue.

To direct \$GETQUI to perform a wildcard search, you specify QUI\$\_SEARCH\_NAME as a string containing one or more of the wildcard characters (% or \*).

(Valid for QUI\$\_DISPLAY\_CHARACTERISTIC, QUI\$\_DISPLAY\_FORM, QUI\$\_DISPLAY\_QUEUE, QUI\$\_TRANSLATE\_QUEUE function codes)

#### **QUIS SEARCH NUMBER**

QUI\$\_SEARCH\_NUMBER is an input value item code, which specifies, as a longword integer value, the number of the characteristic, form, or job entry about which \$GETQUI is to return information. The buffer must specify a longword integer value.

(Valid for QUI\$\_DISPLAY\_CHARACTERISTIC, QUI\$\_DISPLAY\_ENTRY, QUI\$\_DISPLAY FORM function codes)

#### QUI\$\_SEARCH\_USERNAME

QUI\$\_SEARCH\_USERNAME is an input value item code, which specifies as a 1-to 12-character string, the user name for \$GETQUI to use to restrict its search for jobs. By default, \$GETQUI searches for jobs whose owner has the same user name as the calling process.

(Valid for QUI\$\_DISPLAY\_ENTRY function code)

#### **QUIS SUBMISSION TIME**

When you specify QUI\$\_SUBMISSION\_TIME, \$GETQUI returns, as a quadword absolute time value, the time at which the specified job was submitted to the queue.

(Valid for QUI\$\_DISPLAY\_ENTRY, QUI\$\_DISPLAY\_JOB function codes)

## QUI\$\_TIMED\_RELEASE\_JOB\_COUNT

When you specify QUI\$\_TIMED\_RELEASE\_JOB\_COUNT, \$GETQUI returns, as a longword value, the number of jobs in the queue on hold until a specified time.

(Valid for QUI\$\_DISPLAY\_QUEUE function code)

#### **QUIS UIC**

When you specify QUI\$\_UIC, \$GETQUI returns, in standard longword format, the UIC of the owner of the specified job.

(Valid for QUI\$\_DISPLAY\_ENTRY, QUI\$\_DISPLAY\_JOB function codes)

#### QUI\$\_USERNAME

When you specify QUI\$\_USERNAME, \$GETQUI returns as a character string, the user name of the owner of the specified job. Because the user name can include up to 12 characters, the buffer length field of the item descriptor should specify 12 (bytes).

(Valid for QUI\$\_DISPLAY\_ENTRY, QUI\$\_DISPLAY\_JOB function codes)

#### QUI\$\_WSDEFAULT

When you specify QUI\$\_WSDEFAULT, \$GETQUI returns the default working set size specified for the specified job or queue, which is a longword integer in the range 1 through 65,535. This value is meaningful only for batch jobs and execution and output queues.

(Valid for QUI\$\_DISPLAY\_ENTRY, QUI\$\_DISPLAY\_JOB, QUI\$\_DISPLAY\_QUEUE function codes)

#### **QUIS WSEXTENT**

When you specify QUI\$\_WSEXTENT, \$GETQUI returns the working set extent specified for the specified job or queue, which is a longword integer in the range 1 through 65,535. This value is meaningful only for batch jobs and execution and output queues.

(Valid for QUI\$\_DISPLAY\_ENTRY, QUI\$\_DISPLAY\_JOB, QUI\$\_DISPLAY\_QUEUE function codes)

#### **QUIS WSQUOTA**

When you specify QUI\$\_WSQUOTA, \$GETQUI returns the working set quota for the specified job or queue, which is a longword integer in the range 1 through 65,535. This value is meaningful only for batch jobs and execution and output queues.

(Valid for QUI\$\_DISPLAY\_ENTRY, QUI\$\_DISPLAY\_JOB, QUI\$\_DISPLAY\_QUEUE function codes)

## **Description**

The Get Queue Information service returns information about queues and the jobs initiated from those queues. The \$GETQUI and \$SNDJBC services together provide the user interface to the VMS Job Controller, which is the VMS queue and accounting manager. See the Description section of the \$SNDJBC service for a discussion of the different types of jobs and queues.

The \$GETQUI service completes asynchronously; that is, it returns to the caller after queuing the request, without waiting for the operation to complete. For synchronous completion, use the Get Queue Information and Wait (\$GETQUIW) service. The \$GETQUIW service is identical to \$GETQUI in every way except that \$GETQUIW returns to the caller after the operation has completed.

You can specify the following function codes to return information for the object types listed:

| Function Code                | Object Type                |
|------------------------------|----------------------------|
| QUI\$_DISPLAY_CHARACTERISTIC | Characteristic             |
| QUI\$_DISPLAY_FORM           | Form                       |
| QUI\$_DISPLAY_QUEUE          | Queue                      |
| QUI\$_DISPLAY_JOB            | Job within a queue context |
| QUI\$_DISPLAY_FILE           | File within a job context  |
| QUI\$_DISPLAY_ENTRY          | Job independent of queue   |

When you call the \$GETQUI service, the job controller establishes an internal GETQUI context block (GQC). The system uses the GQC to store information temporarily and to keep track of its place in a wildcard sequence of operations. The system provides only one GQC per process; therefore, only one \$GETQUI operation can be in progress at any one time.

To allow you to obtain information either about a particular object in a single call or about several objects in a sequence of calls, \$GETQUI supports three different search modes. The following search modes affect the disposition of the GQC in different ways:

- Nonwildcard mode—\$GETQUI returns information about a particular object in a single call. After the call completes, the system dissolves the GQC.
- Wildcard mode—\$GETQUI returns information about several objects of the same type in a sequence of calls. The system saves the GQC between calls until the wildcard sequence completes.
- Nested wildcard mode—\$GETQUI returns information about objects defined within another object. Specifically, this mode allows you to query jobs contained in a selected queue or files contained in a selected job in a sequence of calls. After each call, the system saves the GQC so that the GQC can provide the queue or job context necessary for subsequent calls.

The sections that follow describe how each of the three search methods affects \$GETQUI's search for information; how you direct \$GETQUI to undertake each method; and how each method affects the contents of the GQC.

#### **Nonwildcard Mode**

In nonwildcard mode, \$GETQUI can return information about the following objects:

- A specific characteristic or form definition that you identify by name or number.
- A specific queue definition that you identify by name.
- A specific batch or print job that you identify by job entry number.
- The queue, job, or executing command procedure file associated with the
  calling batch job. You invoke this special case of nonwildcard mode by
  specifying the QUI\$\_SEARCH\_THIS\_JOB option of the QUI\$\_SEARCH\_
  FLAGS item code for a display queue, job, or file operation.

To obtain information about a specific characteristic or form definition, you call \$GETQUI using the QUI\$\_DISPLAY\_CHARACTERISTIC or QUI\$\_DISPLAY\_FORM function code. You need to specify either the name of the characteristic or form in the QUI\$\_SEARCH\_NAME item code or the number of the characteristic or form in the QUI\$\_SEARCH\_NUMBER item code. The name string you specify cannot include either of the wildcard characters (\* or %). You can specify both the QUI\$\_SEARCH\_NAME and QUI\$\_SEARCH\_NUMBER item codes, but the name and number you specify must be associated with the same characteristic or form definition.

To obtain information about a specific queue definition, you specify the QUI\$\_DISPLAY\_QUEUE function code and provide the name of the queue in the QUI\$\_SEARCH\_NAME item code. The name string you specify cannot include the wildcard characters (\* or %).

To obtain information about a specific batch or print job, you specify the QUI\$\_DISPLAY\_ENTRY function code and provide the entry number of the job in the QUI\$\_SEARCH\_NUMBER item code.

Finally, the \$GETQUI service provides an option that allows a batch job to obtain information about the queue, job, or command file that the associated batch job is executing without first entering wildcard mode to establish a queue or job context. You can make a call from the batch job that specifies the QUI\$\_DISPLAY\_QUEUE function code to obtain information about the queue from which the batch job was initiated; the QUI\$\_DISPLAY\_JOB function code to obtain information about the batch job itself; or the QUI\$\_DISPLAY\_FILE function code to obtain information about the command file for the batch job. For each of these calls, you must select the QUI\$V\_SEARCH\_THIS\_JOB option of the QUI\$\_SEARCH\_FLAGS item code. When you select this option, \$GETQUI ignores all other options in the QUI\$\_SEARCH\_FLAGS item code.

#### Wildcard Mode

In wildcard mode, the system saves the GQC between calls to \$GETQUI so that you can make a sequence of calls to \$GETQUI to get information about all characteristics, form definitions, queues, or jobs contained in the system job queue file.

To set up a wildcard search for characteristic or form definitions, specify the QUI\$\_DISPLAY\_CHARACTERISTIC or QUI\$\_DISPLAY\_FORM function code and specify a name in the QUI\$\_SEARCH\_NAME item code that includes one or more wildcard characters (\* or %).

To set up a wildcard search for queue definitions, you specify the QUI\$\_DISPLAY\_QUEUE function code and specify a name in the QUI\$\_SEARCH\_NAME item code that includes one or more wildcard characters (\* or %). You can indicate the type of the queue you want to search for by specifying any combination of the following options for the QUI\$\_SEARCH\_FLAGS item code:

QUI\$V\_SEARCH\_BATCH QUI\$V\_SEARCH\_PRINTER QUI\$V\_SEARCH\_SERVER QUI\$V\_SEARCH\_TERMINAL QUI\$V\_SEARCH\_SYMBIONT QUI\$V\_SEARCH\_GENERIC

For example, if you select the QUI\$V\_SEARCH\_BATCH option, \$GETQUI returns information only about batch queues; if you select the QUI\$V\_SEARCH\_SYMBIONT option, \$GETQUI returns information only about output queues (printer, terminal, and server queues). If you specify none of the queue type options, \$GETQUI searches all queues.

To set up a wildcard search for jobs, you specify the QUI\$\_DISPLAY\_ENTRY function code and the QUI\$\_SEARCH\_WILDCARD option of the QUI\$\_SEARCH\_FLAGS item code. When you specify this option, omit the QUI\$\_SEARCH\_NUMBER item code. You can restrict the search to jobs having particular status or to jobs residing in specific types of queues, or both, by including any combination of the following options for the QUI\$\_SEARCH\_FLAGS item code:

QUI\$V\_SEARCH\_BATCH QUI\$V\_SEARCH\_EXECUTING\_JOBS QUI\$V\_SEARCH\_HOLDING\_JOBS QUI\$V\_SEARCH\_PENDING\_JOBS QUI\$V\_SEARCH\_PRINTER QUI\$V\_SEARCH\_RETAINED\_JOBS

QUI\$V\_SEARCH\_SERVER QUI\$V\_SEARCH\_SYMBIONT QUI\$V\_SEARCH\_TERMINAL QUI\$V\_SEARCH\_TIMED\_RELEASE\_JOBS

You can also force wildcard mode for characteristic, form, or queue display operations by specifying the QUI\$V\_SEARCH\_WILDCARD option of the QUI\$\_ SEARCH\_FLAGS item code. If you specify this option, the system saves the GQC between calls, even if you specify a nonwildcard name in the QUI\$\_SEARCH\_NAME item code. Whether you specify a wildcard name in the QUI\$\_SEARCH\_NAME item code, selecting the QUI\$V\_SEARCH\_WILDCARD option ensures that wildcard mode is enabled.

Once established, wildcard mode remains in effect until one of the following actions occurs, which causes the GQC to be released:

- \$GETQUI returns a JBC\$\_NOMORExxx or JBC\$\_NOSUCHxxx condition value on a call to display characteristic, form, queue, or entry information, where xxx refers to CHAR, FORM, QUE, or ENT.
- You explicitly cancel the wildcard operation by specifying the QUI\$\_CANCEL\_OPERATION function code in a call to the \$GETQUI service.
- Your process terminates.

Note that wildcard mode is a prerequisite for entering nested wildcard mode.

#### **Nested Wildcard Mode**

In nested wildcard mode, the system saves the GQC between calls to \$GETQUI so that you can make a sequence of calls to \$GETQUI to get information about jobs that are contained in a selected queue or files of the selected job. Nested wildcard mode reflects the parent-child relationship between queues and jobs and between jobs and files. The \$GETQUI service can locate and return information about only one object in a single call. However, queues are objects that contain jobs and jobs are objects that contain files. Therefore, to get information about an object contained within another object, you must first make a call to \$GETQUI that specifies and locates the containing object and then make a call to request information about the contained object. The system saves the location of the containing object in the GQC along with the location of the contained object.

Two of \$GETQUI's operations, QUI\$\_DISPLAY\_JOB and QUI\$\_DISPLAY\_FILE, can be used only in a nested wildcard mode, with one exception. The exceptional use of these two operations involves calls made to \$GETQUI from a batch job to find out more information about itself. This exceptional use is described at the end of the Nonwildcard Mode section.

You can enter nested wildcard mode from either wildcard display queue mode or from wildcard display entry mode. To obtain job and file information in nested wildcard mode, you can use a combination of QUI\$\_DISPLAY\_QUEUE, QUI\$\_DISPLAY\_JOB, and QUI\$\_DISPLAY\_FILE operations. To obtain file information, you can use a combination of QUI\$\_DISPLAY\_ENTRY and QUI\$\_DISPLAY\_FILE operations as an alternative.

To set up a nested wildcard search for job and file information, you first perform one or more QUI\$\_DISPLAY\_QUEUE operations in wildcard mode to establish the queue context necessary for the nested display job and file operations. Next you specify the QUI\$\_DISPLAY\_JOB operation repetitively; these calls search the current queue until a call locates the job that contains the file or files you want. This call establishes the job context. Having located the queue and the job that

contain the file or files, you can now use the QUI\$\_DISPLAY\_FILE operation repetitively to request file information.

You can enter the nested wildcard mode for the display queue operation in two different ways: by specifying a wildcard name in the QUI\$\_SEARCH\_NAME item code or by specifying a nonwildcard queue name and selecting the QUI\$V\_SEARCH\_WILDCARD option of the QUI\$\_SEARCH\_FLAG item code. The second method of entering wildcard mode is useful if you want to obtain information about one or more jobs or files within jobs for a specific queue and want to specify a nonwildcard queue name but still want to save the GQC after the queue context is established.

When you make calls to \$GETQUI that specify the QUI\$\_DISPLAY\_JOB function code, by default \$GETQUI locates all the jobs in the selected queue that have the same user name as the calling process. If you want to obtain information about all the jobs in the selected queue, you select the QUI\$V\_SEARCH\_ALL\_JOBS option of the QUI\$ SEARCH\_FLAGS item code.

After you establish a queue context, it remains in effect until you either change the context by making another call to \$GETQUI that specifies the QUI\$\_DISPLAY\_QUEUE function code or until one of the actions listed at the end of the Wildcard Mode section causes the GQC to be released. An established job context remains in effect until you change the context by making another call to \$GETQUI that specifies the QUI\$\_DISPLAY\_JOB function code or \$GETQUI returns a JBC\$\_NOMOREJOB or JBC\$\_NOSUCHJOB condition value. While the return of either of these two condition values releases the job context, the wildcard search remains in effect because the GQC continues to maintain the queue context. Similarly, return of the JBC\$\_NOMOREFILE or JBC\$\_NOSUCHFILE condition value signals that no more files remain in the current job context. However, these condition values do not cause the job context to be dissolved.

To set up a nested wildcard search for file information for a particular entry, you first perform one or more QUI\$\_DISPLAY\_ENTRY operations in wildcard mode to establish the desired job context. Next you call \$GETQUI iteratively with the QUI\$\_DISPLAY\_FILE function code to obtain file information for the selected job.

When you make calls to \$GETQUI that specify the QUI\$\_DISPLAY\_ENTRY function code, by default \$GETQUI locates all jobs that have the same user name as the calling process. If you want to obtain information about jobs owned by another user, you specify the user name in the QUI\$\_SEARCH\_USERNAME item code.

You can use the QUI\$\_SEARCH\_FREEZE\_CONTEXT option of the QUI\$\_ SEARCH\_FLAGS item code in any wildcard or nested wildcard call to prevent advancement of context to the next object on the list. This allows you to make successive calls for information about the same queue, job, file, characteristic, or form.

#### **Required Privileges**

The caller must have Read access to the job or SYSPRV or OPER privilege to obtain job and file information. If the caller does not have privilege to access a job specified in a QUI\$\_DISPLAY\_JOB or QUI\$\_DISPLAY\_FILE operation, \$GETQUI returns a successful condition value. However, it sets the QUI\$V\_JOB\_INACCESSIBLE bit of the QUI\$\_JOB\_STATUS item code and returns information only for the following item codes:

QUI\$\_AFTER\_TIME

QUI\$\_COMPLETED\_BLOCKS QUI\$\_ENTRY\_NUMBER QUI\$\_INTERVENING\_BLOCKS QUI\$\_INTERVENING\_JOBS QUI\$\_JOB\_SIZE QUI\$\_JOB\_STATUS

## Required Quota

AST limit quota must be sufficient.

## **Related Services**

\$ALLOC, \$ASSIGN, \$BRKTHRU, \$BRKTHRUW, \$CANCEL, \$CREMBX, \$DALLOC, \$DASSGN, \$DELMBX, \$DEVICE\_SCAN, \$DISMOU, \$GETDVI, \$GETDVIW, \$GETMSG, \$GETQUIWI, \$INIT\_VOL, \$MOUNT, \$PUTMSG, \$QIO, \$QIOW, \$SNDERR, \$SNDJBC, \$SNDJBCW, \$SNDOPR

## **Condition Values Returned**

| SS\$_NORMAL     | The service completed successfully.                                                                                                    |  |
|-----------------|----------------------------------------------------------------------------------------------------|--|
| SS\$_ACCVIO     | The item list or input buffer cannot be read by<br>the caller; or the return length buffer, output<br>buffer, or status block cannot be written by the<br>caller.    |  |
| SS\$_BADPARAM   | The function code is invalid; the item list contains an invalid item code; a buffer descriptor has an invalid length; or the reserved parameter has a nonzero value. |  |
| SS\$_DEVOFFLINE | The job controller process is not running.                                                                                                    |  |
| SS\$_EXASTLM    | The <b>astadr</b> argument was specified, and the process has exceeded its ASTLM quota.                                                                              |  |
| SS\$_ILLEFC     | The <b>efn</b> argument specifies an illegal event flag number.                                                                                                    |  |
| SS\$_INSFMEM    | The space for completing the request is insufficient.                                                                                                    |  |
| SS\$_MBFULL     | The job controller mailbox is full.                                                                                                    |  |
| SS\$_MBTOOSML   | The mailbox message is too large for the job controller mailbox.                                                                                                    |  |

## Condition Values Returned in the I/O Status Block

SS\$\_UNASEFC

| JBC\$_NORMAL    | The service completed successfully.                                             |
|-----------------|---------------------------------------------------------------------------------|
| JBC\$_INVFUNCOD | The specified function code is invalid.                                         |
| JBC\$_INVITMCOD | The item list contains an invalid item code.                                    |
| JBC\$_INVPARLEN | The length of a specified string is outside the valid range for that item code. |
| JBC\$_INVQUENAM | The queue name is not syntactically valid.                                      |

event flag cluster.

The efn argument specifies an unassociated

| JBC\$_JOBQUEDIS | The request cannot be executed because the     |  |
|-----------------|------------------------------------------------|--|
|                 | system job queue manager has not been started. |  |

JBC\$\_MISREQPAR An item code that is required for the specified

function code has not been specified.

JBC\$\_NOJOBCTX

No job context has been established for a QUI\$\_\_

DISPLAY\_FILE operation.

JBC\$\_NOMORECHAR No more characteristics are defined, which

indicates the termination of a QUI\$\_DISPLAY\_

CHARACTERISTIC wildcard operation.

JBC\$ NOMOREENT There are no more job entries for the specified

> user or current user name, which indicates termination of a QUI\$\_DISPLAY\_ENTRY

wildcard operation.

JBC\$\_NOMOREFILE No more files are associated with the current

> job context, which indicates the termination of a QUI\$\_DISPLAY\_FILE wildcard operation for the

current job context.

JBC\$ NOMOREFORM No more forms are defined, which indicates

the termination of a QUI\$ DISPLAY FORM

wildcard operation.

JBC\$\_NOMOREJOB No more jobs are associated with the current

> queue context, which indicates the termination of a QUI\$ DISPLAY JOB wildcard operation for

the current queue context.

JBC\$\_NOMOREQUE No more queues are defined, which indicates

the termination of a QUI\$\_DISPLAY\_QUEUE

wildcard operation.

No queue context has been established for a JBC\$\_NOQUECTX

QUI\$\_DISPLAY\_JOB or QUI\$\_DISPLAY\_FILE

operation.

JBC\$\_NOSUCHCHAR The specified characteristic does not exist.

There is no job with the specified entry number, JBC\$\_NOSUCHENT

or there is no job for the specified user or current

username.

JBC\$\_NOSUCHFILE The specified file does not exist.

JBC\$\_NOSUCHFORM The specified form does not exist.

JBC\$\_NOSUCHJOB The specified job does not exist.

JBC\$\_NOSUCHQUE The specified queue does not exist.

## **Examples**

! Declare system service related symbols

INTEGER\*4 SYS\$GETQUIW,

LIB\$MATCH\_COND,

STATUS

'(SOUIDEF)' INCLUDE

```
! Define item list structure
STRUCTURE
                /ITMLST/
  UNION
    MAP
      INTEGER*2 BUFLEN, ITMCOD
      INTEGER*4 BUFADR, RETADR
    END MAP
    MAP
      INTEGER*4 END_LIST
    END MAP
  END UNION
END STRUCTURE
! Define I/O status block structure
STRUCTURE
                /IOSBLK/
INTEGER*4
                 STS, ZEROED
END STRUCTURE
! Declare $GETQUIW item list and I/O status block
RECORD /ITMLST/ GETQUI_LIST(4)
RECORD / IOSBLK / IOSB
! Declare variables used in $GETOUIW item list
CHARACTER*31
                 QUEUE_NAME
INTEGER*2
                 QUEUE_NAME_LEN
INTEGER*4
                 SEARCH_FLAGS,
                 ENTRY_NUMBER
! Initialize item list
GETQUI\_LIST(1).BUFLEN = 4
GETQUI_LIST(1).ITMCOD = QUI$_SEARCH_FLAGS
GETQUI_LIST(1).BUFADR = %LOC(SEARCH_FLAGS)
GETOUI LIST(1).RETADR = 0
GETQUI\_LIST(2).BUFLEN = 4
GETQUI_LIST(2).ITMCOD = QUI$_ENTRY_NUMBER
GETQUI_LIST(2).BUFADR = %LOC(ENTRY_NUMBER)
GETQUI\_LIST(2).RETADR = 0
GETQUI\_LIST(3).BUFLEN = 31
GETQUI_LIST(3).ITMCOD = QUI$_QUEUE_NAME
GETQUI_LIST(3).BUFADR = %LOC(QUEUE_NAME)
GETQUI_LIST(3).RETADR = %LOC(QUEUE_NAME_LEN)
GETQUI\_LIST(4).END\_LIST = 0
SEARCH_FLAGS = QUI$M_SEARCH_THIS_JOB
! Call $GETQUIW service to obtain job information
STATUS = SYS$GETQUIW (,
2
                 %VAL(QUI$_DISPLAY_JOB),,
2
                 GETQUI_LIST,
                 IOSB,,)
IF (LIB$MATCH_COND (IOSB.STS, %LOC(JBC$_NOSUCHJOB))) THEN
    ! The search_this_job option can be used only by
    ! a batch job to obtain information about itself
   .TYPE *, '<<< this job is not being run in batch mode>>>'
ENDIF
IF (STATUS) STATUS = IOSB.STS
IF (STATUS) THEN
    ! Display information
    TYPE *, 'Job entry number = ', ENTRY_NUMBER
TYPE *, 'Queue name = ', QUEUE_NAME(1:QUEUE_NAME_LEN)
ELSE
    ! Signal error condition
    CALL LIB$SIGNAL (%VAL(STATUS))
ENDIF
END
```

This FORTRAN program demonstrates how a batch job can obtain information about itself from the system job queue file by using the

\$GETQUIW system service. Use of the QUI\$M\_SEARCH\_THIS\_JOB option in the QUI\$\_SEARCH\_FLAGS input item requires that the calling program run as a batch job; otherwise, the \$GETQUIW service returns a JBC\$\_NOSUCHJOB error.

```
! Declare system service related symbols
INTEGER*4
               SYS$GETQUIW,
2
                STATUS_Q,
2
                STATUS_J,
                NOACCESS
INCLUDE
                 '($QUIDEF)'
 ! Define item list structure
STRUCTURE
                /ITMLST/
  UNION
    MAP
       INTEGER*2 BUFLEN, ITMCOD
       INTEGER*4 BUFADR, RETADR
    END MAP
    MAP
       INTEGER*4 END_LIST
    END MAP
  END UNION
END STRUCTURE
! Define I/O status block structure
STRUCTURE
                /IOSBLK/
INTEGER*4
                 STS, ZEROED
END STRUCTURE
 ! Declare $GETQUIW item lists and I/O status block
RECORD /ITMLST/ QUEUE_LIST(4)
RECORD / ITMLST / JOB LIST (6)
RECORD / IOSBLK / IOSB
 ! Declare variables used in $GETQUIW item lists
CHARACTER*31
                SEARCH_NAME
CHARACTER*31
                QUEUE_NAME
CHARACTER*39
                JOB NAME
CHARACTER*12
                 USERNAME
INTEGER*2
                 SEARCH NAME LEN,
                 QUEUE_NAME_LEN,
2
                 JOB_NAME_LEN,
                 USERNAME_LEN
INTEGER*4
                 SEARCH FLAGS,
                JOB_SIZE,
2
                JOB_STATUS
 ! Solicit queue name to search; it may be a wildcard name
TYPE 9000
ACCEPT 9010, SEARCH NAME LEN, SEARCH NAME
 ! Initialize item list for the display queue operation
QUEUE_LIST(1).BUFLEN = SEARCH_NAME_LEN
QUEUE_LIST(1).ITMCOD = QUI$_SEARCH_NAME
QUEUE_LIST(1).BUFADR = %LOC(SEARCH_NAME)
 QUEUE\_LIST(1).RETADR = 0
 QUEUE\_LIST(2).BUFLEN = 4
 QUEUE_LIST(2).ITMCOD = QUI$_SEARCH_FLAGS
 QUEUE_LIST(2).BUFADR = %LOC(SEARCH_FLAGS)
QUEUE_LIST(2).RETADR = 0
 QUEUE_LIST(3).BUFLEN = 31
 QUEUE_LIST(3).ITMCOD = QUI$_QUEUE_NAME
 QUEUE_LIST(3).BUFADR = %LOC(QUEUE_NAME)
QUEUE_LIST(3).RETADR = %LOC(QUEUE_NAME_LEN)
QUEUE_LIST(4).END_LIST = 0
```

```
! Initialize item list for the display job operation
JOB LIST(1).BUFLEN =
JOB LIST(1).ITMCOD =
                        OUI$ SEARCH FLAGS
JOB_LIST(1).BUFADR =
                        %LOC(SEARCH_FLAGS)
JOB_LIST(1).RETADR =
                        0
JOB_LIST(2).BUFLEN =
                        4
JOB_LIST(2).ITMCOD =
                        OUI$ JOB SIZE
JOB LIST(2).BUFADR =
                        %LOC(JOB_SIZE)
JOB_LIST(2).RETADR =
                        0
JOB_LIST(3).BUFLEN =
                        39
                        QUI$_JOB_NAME
JOB_LIST(3).ITMCOD =
JOB_LIST(3).BUFADR =
                        %LOC (JOB_NAME)
JOB_LIST(3).RETADR =
                        %LOC(JOB NAME LEN)
JOB_LIST(4).BUFLEN =
                        12
JOB_LIST(4).ITMCOD =
                        QUI$_USERNAME
JOB_LIST(4).BUFADR =
                        %LOC (USERNAME)
JOB LIST(4).RETADR =
                        %LOC (USERNAME LEN)
JOB_LIST(5).BUFLEN =
JOB\_LIST(5).ITMCOD =
                        QUI$_JOB_STATUS
                        %LOC(JOB_STATUS)
JOB_LIST(5).BUFADR =
JOB_LIST(5).RETADR =
JOB_LIST(6).END_LIST =
! Request search of all jobs present in output queues; also force
! wildcard mode to maintain the internal search context block after
! the first call when a non-wild queue name is entered--this preserves
! queue context for the subsequent display job operation
SEARCH_FLAGS = (QUI$M_SEARCH_WILDCARD .OR.
                QUI$M_SEARCH_SYMBIONT .OR.
                QUI$M_SEARCH_ALL_JOBS)
! Dissolve any internal search context block for the process
STATUS_Q = SYS$GETQUIW (, %VAL(QUI$_CANCEL_OPERATION),,,,,)
! Locate next output queue; loop until an error status is returned
DO WHILE (STATUS Q)
  STATUS_Q = SYS$GETQUIW (,
                        %VAL(QUI$_DISPLAY_QUEUE),,
2
                        QUEUE LIST,
                        IOSB,,)
   IF (STATUS_Q) STATUS_Q = IOSB.STS
   IF (STATUS_Q) TYPE 9020, QUEUE_NAME(1:QUEUE_NAME_LEN)
  STATUS_J = 1
   ! Get information on next job in queue; loop until error return
   DO WHILE (STATUS_Q .AND. STATUS_J)
       STATUS_J = SYS$GETQUIW (,
2
                        %VAL(QUI$_DISPLAY_JOB),,
2
                        JOB_LIST,
2
                        IOSB,,)
       IF (STATUS_J) STATUS_J = IOSB.STS
       IF ((STATUS_J) .AND. (JOB_SIZE .GE. 500)) THEN
           NOACCESS = (JOB_STATUS .AND. QUI$M_JOB_INACCESSIBLE)
           IF (NOACCESS .NE. 0) THEN
               TYPE 9030, JOB_SIZE
           ELSE
               TYPE 9040, JOB_SIZE,
2
                    USERNAME(1:USERNAME_LEN),
2
                    JOB_NAME(1:JOB_NAME_LEN)
           ENDIF
       ENDIF
ENDDO
ENDDO
```

```
9000 FORMAT ('Enter queue name to search: ', $)
9010 FORMAT (Q, A31)
9020 FORMAT ('Oqueue name = ', A)
9030 FORMAT (' Job size = ', I5, ' <no read access privilege>')
9040 FORMAT (' Job size = ', I5,
2 ' Username = ', A, T46,
2 ' Job name = ', A)
END
```

This FORTRAN program demonstrates how any job can obtain information about other jobs from the system job queue file by using the \$GETQUIW system service. This program lists all print jobs in output queues with a job size of 500 blocks or more. It also displays queue name, job size, user name, and job name information for each job listed.

## **\$GETQUIW—Get Queue Information and Wait for Completion**

Returns information about queues and jobs initiated from those queues. The \$SNDJBC service is the major interface to the VMS Job Controller, which is the VMS queue and accounting manager. For a discussion of the different types of job and queue, see the Description section of \$SNDJBC.

The \$GETQUIW service completes synchronously; that is, it returns to the caller with the requested information. For asynchronous completion, you use the Get Queue Information (\$GETQUI) service; \$GETQUI returns to the caller after queuing the information request, without waiting for the information to be returned.

In all other respects, \$GETQUIW is identical to \$GETQUI. For all other information about \$GETQUIW, refer to the description of \$GETQUI in this manual.

For additional information about system service completion, refer to the Synchronize (\$SYNCH) service and to the *Introduction to VMS System Services*.

## **Format**

SYS\$GETQUIW [efn] ,func [,nullarg] [,itmlst] [,iosb] [,astadr] [,astprm]

## \$GETSYI—Get Systemwide Information

Returns information about the local VAX system or about other VAX systems in a cluster. The \$GETSYI service completes asynchronously; for synchronous completion, use the Get Systemwide Information and Wait (\$GETSYIW) service.

For additional information about system service completion, refer to the Synchronize (\$SYNCH) service and to the Introduction to VMS System Services.

## **Format**

SYS\$GETSYI [efn],[csidadr],[nodename],itmlst [,iosb] [,astadr] [,astprm]

## Returns

VMS Usage: cond\_value

longword (unsigned) type:

write only access:

mechanism: by value

Longword condition value. All system services (except \$EXIT) return by immediate value a condition value in R0. Condition values that this service returns are listed in the Condition Values Returned section.

## **Arguments**

#### efn

VMS Usage: ef number

longword (unsigned) type:

access: read only

mechanism: by value

Number of the event flag to be set when the \$GETSYI request completes. The efn argument is a longword containing this number; however, \$GETSYI uses only the low-order byte.

Upon request initiation, \$GETSYI clears the specified event flag (or event flag 0 if efn was not specified). Then, when the request completes, the specified event flag (or event flag 0) is set.

#### csidadr

VMS Usage: process id

longword (unsigned) type:

access: modify

by reference mechanism:

Cluster system identification of the node about which \$GETSYI is to return information. The **csidadr** argument is the address of a longword containing this identification value.

The cluster-connection software assigns the cluster system identification of a node. You can obtain this information by using the DCL command SHOW CLUSTER. The value of the cluster system identification for a node is not permanent; a new value is assigned to a node whenever it joins or rejoins the VAXcluster.

You can also specify a node to \$GETSYI by using the **nodename** argument. If you specify **csidadr**, you need not specify **nodename**, and vice versa. If you specify both, they must identify the same node. If you specify neither argument, \$GETSYI returns information about the local node. However, for wildcard operations, you must use the **csidadr** argument.

If you specify **csidadr** as -1, \$GETSYI assumes a wildcard operation and returns the requested information for each node in the cluster, one node per call. In this case, the program should test for the condition value SS\$\_NOMORENODE after each call to \$GETSYI and should stop calling \$GETSYI when SS\$\_NOMORENODE is returned.

#### nodename

VMS Usage: process\_name

type: character-coded text string

access: read only

mechanism: by descriptor-fixed length string descriptor

Name of the node about which \$GETSYI is to return information. The **nodename** argument is the address of a character string descriptor pointing to this name string.

The node name string must contain from 1 to 15 characters and must correspond exactly to the node name; no trailing blanks or abbreviations are permitted.

You can also specify a node to \$GETSYI by using the **csidadr** argument. See the description of **csidadr**.

#### itmlst

VMS Usage: item\_list\_3

type: longword (unsigned)

access: read only mechanism: by reference

Item list specifying which information is to be returned about the node or nodes. The **itmlst** argument is the address of a list of item descriptors, each of which describes an item of information. The list of item descriptors is terminated by a longword of 0. The following diagram depicts a single item descriptor.

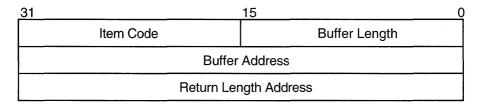

ZK-1705-GE

## **Item Descriptor Fields**

#### buffer length

A word containing a user-supplied integer specifying the length (in bytes) of the buffer in which \$GETSYI is to write the information. The length of the buffer needed depends upon the item code specified in the **item code** field of the item descriptor. If the value of the **buffer length** field is too small, \$GETSYI truncates the data.

#### item code

A word containing a user-supplied symbolic code specifying the item of information that \$GETSYI is to return. The \$SYIDEF macro defines these codes. A description of each item code is given in the Item Codes section.

#### buffer address

A longword containing the user-supplied address of the buffer in which \$GETSYI is to write the information.

## return length address

A longword containing the user-supplied address of a word in which \$GETSYI writes the length in bytes of the information it actually returned.

See the Item Codes section for a description of the various \$GETSYI item codes.

#### iosb

VMS Usage: io\_status\_block

type:

quadword (unsigned)

access:

write only

mechanism:

by reference

I/O status block to receive the final completion status. The **iosb** argument is the address of the quadword I/O status block.

When you specify the iosb argument, \$GETSYI sets the quadword to 0 upon request initiation. Upon request completion, a condition value is returned to the first longword; the second longword is reserved for future use.

Though this argument is optional, Digital strongly recommends that you specify it, for the following reasons:

- If you are using an event flag to signal the completion of the service, you can test the I/O status block for a condition value to be sure that the event flag was not set by an event other than service completion.
- If you are using the \$SYNCH service to synchronize completion of the service, the I/O status block is a required argument for \$SYNCH.
- The condition value returned in R0 and the condition value returned in the I/O status block provide information about different aspects of the call to the \$GETSYI service. The condition value returned in R0 gives you information about the success or failure of the service call itself; the condition value returned in the I/O status block gives you information about the success or failure of the service operation. Therefore, to accurately assess the success or failure of the call to \$GETSYI, you must check the condition values returned in both R0 and the I/O status block.

#### astadr

VMS Usage: ast\_procedure

type:

procedure entry mask

access:

call without stack unwinding

mechanism:

by reference

AST service routine to be executed when \$GETSYI completes. The astadr argument is the address of the entry mask of this routine.

If you specify astadr, the AST routine executes at the same access mode as the caller of the \$GETSYI service.

#### astprm

VMS Usage: user\_arg

type: longword (unsigned)

access: read only mechanism: by value

AST parameter to be passed to the AST service routine specified by the **astadr** argument. The **astprm** argument is the longword parameter.

## **Item Codes**

#### SYI\$ ACTIVECPU CNT

When you specify SYI\$\_ACTIVECPU\_CNT, \$GETSYI returns a count of the CPUs actively participating in the current boot of the symmetric multiprocessing (SMP) system. The \$GETSYI service returns this information for the local node only.

Because this number is a longword, the **buffer length** field in the item descriptor should specify 4 bytes.

#### SYI\$ AVAILCPU CNT

When you specify SYI\$\_AVAILCPU\_CNT, \$GETSYI returns the number of CPUs available in the current boot of the SMP system. The \$GETSYI service returns this information for the local node only.

Because this number is a longword, the **buffer length** field in the item descriptor should specify 4 bytes.

#### SYI\$\_BOOTTIME

When you specify SYI\$\_BOOTTIME, \$GETSYI returns the time when the node was booted. The \$GETSYI service returns this information only for the local node.

Because the returned time is in the standard 64-bit absolute time format, the **buffer length** field in the item descriptor should specify 8 bytes.

#### SYI\$ CHARACTER EMULATED

When you specify SYI\$\_CHARACTER\_EMULATED, \$GETSYI returns the number 1 if the character string instructions are emulated on the CPU and the value 0 if they are not. The \$GETSYI service returns this information only for the local node.

Because this number is a Boolean value (1 or 0), the **buffer length** field in the item descriptor should specify 1 byte.

#### SYIS CLUSTER EVOTES

When you specify SYI\$\_CLUSTER\_EVOTES, \$GETSYI returns the number of votes expected to be found in the VAXcluster. The VAXcluster determines this value by selecting the highest number from all of the following: each node's SYSGEN parameter EXPECTED\_VOTES, the sum of the votes currently in the VAXcluster, and the previous value for the number of expected votes.

Because this number is a word in length, the **buffer length** field in the item descriptor should specify 2 bytes.

#### SYI\$ CLUSTER FSYSID

When you specify SYI\$\_CLUSTER\_FSYSID, \$GETSYI returns the system identification of the founding node, which is the first node in the cluster to boot.

The cluster management software assigns this system identification to the node. You can obtain this information by using the DCL command SHOW CLUSTER. Because the system identification is a 6-byte hexadecimal number, the **buffer length** field in the item descriptor should specify 6 bytes.

#### SYIS CLUSTER FTIME

When you specify SYI\$\_CLUSTER\_FTIME, \$GETSYI returns the time when the founding node is booted. The founding node is the first node in the cluster to boot.

Because the returned time is in the standard 64-bit absolute time format, the **buffer length** field in the item descriptor should specify 8 bytes.

#### SYIS CLUSTER MEMBER

When you specify SYI\$\_CLUSTER\_MEMBER, \$GETSYI returns the membership status of the node in the cluster. The membership status specifies whether the node is currently a member of the cluster.

Because the membership status of a node is described in a 1-byte bit field, the **buffer length** field in the item descriptor should specify 1 byte. If bit 0 in the bit field is set, the node is a member of the cluster; if it is clear, then it is not a member of the cluster.

#### **SYIS CLUSTER NODES**

When you specify SYI\$\_CLUSTER\_NODES, \$GETSYI returns the number (in decimal) of nodes currently in the cluster.

Because this number is a word in length, the **buffer length** field in the item descriptor should specify 2 bytes.

## SYI\$\_CLUSTER\_QUORUM

When you specify SYI\$\_CLUSTER\_QUORUM, \$GETSYI returns the number (in decimal) that is the total of the quorum values held by all nodes in the cluster. Each node's quorum value is derived from its SYSGEN parameter EXPECTED\_VOTES.

Because this number is a word in length, the **buffer length** field in the item descriptor should specify 2 bytes.

#### SYI\$\_CLUSTER\_VOTES

When you specify SYI\$\_CLUSTER\_VOTES, \$GETSYI returns the total number of votes held by all nodes in the cluster. The number of votes held by any one node is determined by that node's SYSGEN parameter VOTES.

Because this decimal number is a word in length, the **buffer length** field in the item descriptor should specify 2 bytes.

## SYI\$ CONTIG\_GBLPAGES

When you specify SYI\$\_CONTIG\_GBLPAGES, \$GETSYI returns the maximum number of free, contiguous global pages. This number is the largest size global section that can be created.

Because this number is a longword, the **buffer length** in the item descriptor should specify 4 bytes.

#### SYI\$ CPU

When you specify SYI\$\_CPU, \$GETSYI returns the CPU processor type of the node. The \$GETSYI service returns this information only for the local node.

Because the processor type is a longword decimal number, the **buffer length** field in the item descriptor should specify 4 bytes.

The \$PRDEF macro defines the following symbols for the processor types.

| Processor                                      | Symbol          |
|------------------------------------------------|-----------------|
| VAX-11/730                                     | PR\$_SID_TYP730 |
| VAX-11/750                                     | PR\$_SID_TYP750 |
| VAX-11/780, 785                                | PR\$_SID_TYP780 |
| VAXstation II, II/GPX, and MicroVAX II         | PR\$_SID_TYPUV2 |
| VAXstation 2000/MicroVAX 2000                  | PR\$_SID_TYP410 |
| VAX 8200, 8250, 8300, 8350                     | PR\$_SID_TYP8SS |
| VAX 8530, 8550, 8810 (8700), and 8820-N (8800) | PR\$_SID_TYP8NN |
| VAX 8600, 8650                                 | PR\$_SID_TYP790 |
| VAX 8820, 8830, 8840                           | PR\$_SID_TYP8PS |
| VAXft 3000 Model 310                           | PR\$_SID_TYP520 |
| VAXstation, MicroVAX 3100 series               | PR\$_SID_TYP420 |
| MicroVAX 3300, 3400, 3500, 3600, 3800, 3900    | PR\$_SID_TYP650 |
| VAXstation 3520, 3540                          | PR\$_SID_TYP60  |
| VAX 4000-300                                   | PR\$_SID_TYP670 |
| VAX 6000-200, 6000-300 series                  | PR\$_SID_TYP9CC |
| VAX 6000-400 series                            | PR\$_SID_TYP9RR |
| VAX 9000-200, 9000-400 series                  | PR\$_SID_TYP9AQ |

For information about extended processor type codes, see the description for the SYI\$\_XCPU item code.

#### SYI\$\_DECIMAL\_EMULATED

When you specify SYI\$\_DECIMAL\_EMULATED, \$GETSYI returns the number 1 if the decimal string instructions are emulated on the CPU and the value 0 if they are not. The \$GETSYI service returns this information only for the local node.

Because this number is a Boolean value (1 or 0), the **buffer length** field in the item descriptor should specify 1 byte.

#### SYIS D FLOAT EMULATED

When you specify SYI\$\_D\_FLOAT\_EMULATED, \$GETSYI returns the number 1 if the D\_floating instructions are emulated on the CPU and 0 if they are not. The \$GETSYI service returns this information only for the local node.

Because this number is a Boolean value (1 or 0), the **buffer length** field in the item descriptor should specify 1 byte.

#### SYI\$ ERRORLOGBUFFERS

When you specify SYI\$\_ERRORLOGBUFFERS, \$GETSYI returns the number of system pages in use as buffers for the Error Logger.

Because this number is a word in length, the **buffer length** field in the item descriptor should specify 2 bytes.

#### SYIS F FLOAT EMULATED

When you specify SYI\$\_F\_FLOAT\_EMULATED, \$GETSYI returns the number 1 if the F\_floating instructions are emulated on the CPU and 0 if they are not. The \$GETSYI service returns this information only for the local VAX node.

Because this number is a Boolean value (1 or 0), the **buffer length** field in the item descriptor should specify 1 byte.

#### SYIS FREE GBLPAGES

When you specify SYI\$\_FREE\_GBLPAGES, \$GETSYI returns the current number of free global pages. The SYSGEN parameter GBLPAGES sets the number of global pages that can exist systemwide.

Because the current number is a longword, the **buffer length** in the item descriptor should specify 4 bytes.

#### SYI\$ FREE GBLSECTS

When you specify SYI\$\_FREE\_GBLSECTS, \$GETSYI returns the current number of free global section table entries. The SYSGEN parameter GBLSECTIONS sets the maximum number of global sections that can exist systemwide.

Because the current number is a longword, the **buffer length** in the item descriptor should specify 4 bytes.

## SYIS G FLOAT EMULATED

When you specify SYI\$\_G\_FLOAT\_EMULATED, \$GETSYI returns the number 1 if the G\_floating instructions are emulated on the CPU and the value 0 if they are not. The \$GETSYI service returns this information only for the local VAX node.

Because this number is a Boolean value (1 or 0), the **buffer length** field in the item descriptor should specify 1 byte.

#### SYI\$ H FLOAT EMULATED

When you specify SYI\$\_H\_FLOAT\_EMULATED, \$GETSYI returns the number 1 if the H\_floating instructions are emulated on the CPU and the value 0 if they are not. The \$GETSYI service returns this information only for the local VAX node.

Because this number is a Boolean value (1 or 0), the **buffer length** field in the item descriptor should specify 1 byte.

#### SYIS HW MODEL

When you specify SYI\$\_HW\_MODEL, \$GETSYI returns a small integer that can be used to identify the VAX model type of the node. The \$VAXDEF macro in SYS\$LIBRARY:STARLET defines the model type integers. See the table under SYI\$\_HW\_NAME item code for the VAX model processor names and the corresponding model types.

Because the HW\_MODEL is a word, the buffer length field in the item descriptor should specify 2 bytes.

## SYI\$\_HW\_NAME

When you specify SYI\$\_HW\_NAME, \$GETSYI returns the VAX model name string of the node. The VAX model name is a character string that describes the model of the VAX node (such as VAX 8800, MicroVAX II). The VAX model name usually corresponds to the nameplate that appears on the outside of the CPU cabinet.

Because the HW\_NAME can include up to 31 characters, the buffer length field in the item descriptor should specify 31 bytes.

The following table lists the VAX model processor names and the corresponding model types.

| VAX Model Processor Name                     | VAX Model Type  |
|----------------------------------------------|-----------------|
| VAX-11/730                                   | VAX\$K_V730     |
| VAX-11/750                                   | VAX\$K_V750     |
| VAX-11/780                                   | VAX\$K_V780     |
| VAX-11/785                                   | VAX\$K_V785     |
| MicroVAX II                                  | VAX\$K_VUV2     |
| VAXstation II                                | VAX\$K_VWS2     |
| VAXstation II/GPX                            | VAX\$K_VWSD     |
| VAXstation 2000                              | VAX\$K_VWS2000  |
| MicroVAX 2000                                | VAX\$K_VUV2000  |
| VAXstation 2000/GPX                          | VAX\$K_VWSD2000 |
| VAX 8200                                     | VAX\$K_V8200    |
| VAX 8250                                     | VAX\$K_V8250    |
| VAX 8300                                     | VAX\$K_V8300    |
| VAX 8350                                     | VAX\$K_V8350    |
| VAX 8530                                     | VAX\$K_V8500    |
| VAX 8550                                     | VAX\$K_V8550    |
| VAX 8600                                     | VAX\$K_V8600    |
| VAX 8650                                     | VAX\$K_V8650    |
| VAX 8810 (8700)                              | VAX\$K_V8700    |
| VAX 8820-N (8800)                            | VAX\$K_V8800    |
| VAX 8820, 8830, or 8840 with one CPU enabled | VAX\$K_V8810    |
| VAX 8820                                     | VAX\$K_V8820    |
| VAX 8830                                     | VAX\$K_V8830    |
| VAX 8840                                     | VAX\$K_V8840    |
| VAXft 3000 Model 310                         | VAX\$K_V520FT   |
| VAXstation 3520                              | VAX\$K_V3520L   |
| VAXstation 3540                              | VAX\$K_V3540L   |
| VAX 4000-300 timeshare                       | VAX\$K_V670     |
| VAX 4000-300 server                          | VAX\$K_V670_S   |
| VAX 6000-210 timeshare                       | VAX\$K_V6210_T  |
| VAX 6000-220 timeshare                       | VAX\$K_V6220_T  |
| VAX 6000-230 timeshare                       | VAX\$K_V6230_T  |
| VAX 6000-240 timeshare                       | VAX\$K_V6240_T  |
| VAX 6000-250 timeshare                       | VAX\$K_V6250_T  |
| VAX 6000-260 timeshare                       | VAX\$K_V6260_T  |

| VAX Model Processor Name | VAX Model Type   |
|--------------------------|------------------|
| VAX 6000-210 server      | VAX\$K_V6210_S   |
| VAX 6000-220 server      | $VAX$K_V6220_S$  |
| VAX 6000-310 timeshare   | VAX\$K_V6310_T   |
| VAX 6000-320 timeshare   | VAX\$K_V6320_T   |
| VAX 6000-330 timeshare   | VAX\$K_V6330_T   |
| VAX 6000-340 timeshare   | $VAX$K_V6340_T$  |
| VAX 6000-350 timeshare   | $VAX$K_V6350_T$  |
| VAX 6000-360 timeshare   | VAX\$K_V6360_T   |
| VAX 6000-310 server      | VAX\$K_V6310_S   |
| VAX 6000-320 server      | $VAX$K_V6320_S$  |
| VAX 6000-410 timeshare   | VAX\$K_V9RR10_T  |
| VAX 6000-420 timeshare   | VAX\$K_V9RR20_T  |
| VAX 6000-430 timeshare   | VAX\$K_V9RR30_T  |
| VAX 6000-440 timeshare   | VAX\$K_V9RR40_T  |
| VAX 6000-450 timeshare   | VAX\$K_V9RR50_T  |
| VAX 6000-460 timeshare   | $VAX$K_V9RR60_T$ |
| VAX 6000-410 server      | VAX\$K_V9RR10_S  |
| VAX 6000-420 server      | $VAX$K_V9RR20_S$ |
| VAX 9000-210             | VAX\$K_V9AR10    |
| VAX 9000-410             | $VAX$K_V9AQ10$   |
| VAX 9000-420             | $VAX$K_V9AQ20$   |
| VAX 9000-430             | $VAX$K_V9AQ30$   |
| VAX 9000-440             | $VAX$K_V9AQ40$   |

#### SYI\$\_NODE\_AREA

When you specify SYI\$\_NODE\_AREA, \$GETSYI returns the DECNET area of the node.

Because the DECNET area is a longword decimal number, the **buffer length** field in the item descriptor should specify 4 bytes.

#### SYI\$ NODE CSID

When you specify SYI\$\_NODE\_CSID, \$GETSYI returns the cluster system ID (CSID) of the VAX node. The CSID is a longword hexadecimal number assigned to the node by the cluster management software.

Because the CSID is a longword, the **buffer length** field in the item descriptor should specify 4 bytes.

## SYIS NODE EVOTES

When you specify SYI\$\_NODE\_EVOTES, \$GETSYI returns the number of votes the node expects to find in the VAXcluster. This number is determined by the SYSGEN parameter EXPECTED\_VOTES.

Because the number is a word in length, the **buffer length** field in the item descriptor should specify 2 bytes.

#### SYIS\_NODE\_HWVERS

When you specify SYI\$\_NODE\_HWVERS, \$GETSYI returns the hardware version of the node. The high word of the **buffer length** contains the VAX CPU type. The \$VAXDEF macro defines the VAX CPU type.

Because the hardware version is a 12-byte hexadecimal number, the **buffer length** field in the item descriptor should specify 12 bytes.

#### SYI\$\_NODE\_NUMBER

When you specify SYI\$\_NODE\_NUMBER, \$GETSYI returns the DECNET number of the node.

Because the DECNET number is a longword decimal number, the **buffer length** field in the item descriptor should specify 4 bytes.

## SYI\$\_NODE\_QUORUM

When you specify SYI\$\_NODE\_QUORUM, \$GETSYI returns the value (in decimal) of the quorum held by the node. This number is derived from the node's SYSGEN parameter EXPECTED\_VOTES.

Because this number is a word in length, the **buffer length** field in the item descriptor should specify 2 bytes.

#### SYI\$ NODE SWINCARN

When you specify SYI\$\_NODE\_SWINCARN, \$GETSYI returns the software incarnation of the node.

Because the software incarnation of the node is an 8-byte hexadecimal number, the **buffer length** field in the item descriptor should specify 8 bytes.

#### SYI\$ NODE SWTYPE

When you specify SYI\$\_NODE\_SWTYPE, \$GETSYI returns the software type of the node. The software type indicates whether the node is a VMS system or an HSC storage controller.

Because the software type is a 4-byte ASCII string, the **buffer length** field in the item descriptor should specify 4 bytes.

#### SYI\$\_NODE\_SWVERS

When you specify SYI\$\_NODE\_SWVERS, \$GETSYI returns the software version of the node.

Because the software version is a 4-byte ASCII string, the **buffer length** field in the item descriptor should specify 4 bytes.

#### SYI\$\_NODE\_SYSTEMID

When you specify SYI\$\_NODE\_SYSTEMID, \$GETSYI returns the system identification of the node.

The cluster management software assigns this system identification to the node. You can obtain this information by using the DCL command SHOW CLUSTER. Because the system identification is a 6-byte hexadecimal number, the **buffer length** field in the item descriptor should specify 6 bytes.

#### SYIS NODE VOTES

When you specify SYI\$\_NODE\_VOTES, \$GETSYI returns the number (in decimal) of votes held by the node. This number is determined by the node's SYSGEN parameter VOTES.

Because this number is a word in length, the **buffer length** field in the item descriptor should specify 2 bytes.

#### **SYIS NODENAME**

When you specify SYI\$\_NODENAME, \$GETSYI returns, as a character string, the name of the node in the returned length area specified in the item list.

Because this name can include up to 15 characters, the **buffer length** field in the item descriptor should specify 15 bytes.

## SYI\$\_PAGEFILE\_FREE

When you specify SYI\$\_PAGEFILE\_FREE, \$GETSYI returns the number of free pages in the currently installed paging files. The \$GETSYI service returns this information only for the local VAX node.

Because this number is a longword, the **buffer length** field in the item descriptor should specify 4 bytes.

## SYI\$\_PAGEFILE\_PAGE

When you specify SYI\$\_PAGEFILE\_PAGE, \$GETSYI returns the number of pages in the currently installed paging files. The \$GETSYI service returns this information only for the local VAX node.

Because this number is a longword, the **buffer length** field in the item descriptor should specify 4 bytes.

## SYI\$ SCS EXISTS

When you specify SYI\$\_SCS\_EXISTS, \$GETSYI returns a longword value that is interpreted as Boolean. If the value is 1, the System Communication Subsystem (SCS) is currently loaded on the VAX node; if the value is 0, the SCS is not currently loaded.

#### SYI\$ SID

When you specify SYI\$\_SID, \$GETSYI returns the contents of the system identification register of the VAX node. The \$GETSYI service returns this information only for the local VAX node.

Because the value of this register is a longword hexadecimal number, the **buffer length** field in the item descriptor should specify 4 bytes.

For more information about the meaning of the contents of the system identification register, see the *VAX Hardware Handbook*.

## SYI\$\_SWAPFILE\_FREE

When you specify SYI\$\_SWAPFILE\_FREE, \$GETSYI returns the number of free pages in the currently installed swapping files. The \$GETSYI service returns this information only for the local VAX node.

Because this number is a longword, the **buffer length** field in the item descriptor should specify 4 bytes.

#### SYI\$\_SWAPFILE\_PAGE

When you specify SYI\$\_SWAPFILE\_PAGE, \$GETSYI returns the number of pages in the currently installed swapping files. The \$GETSYI service returns this information only for the local VAX node.

Because this number is a longword, the **buffer length** field in the item descriptor should specify 4 bytes.

#### SYI\$\_SYSTEM\_RIGHTS

When you specify SYI\$\_SYSTEM\_RIGHTS, \$GETSYI returns the system rights list as an array of quadword identifiers. Each entry consists of a longword identifier value and the following longword identifier attributes.

| Symbolic Name   | Description                                 |
|-----------------|---------------------------------------------|
| KGB\$M_RESOURCE | Resources can be charged to the identifier. |
| KGB\$M_DYNAMIC  | Identifier can be enabled or disabled.      |

Allocate a buffer that is sufficient to hold the system rights list because \$GETSYI returns only as much of the list as will fit in the buffer.

#### **SYI\$ VERSION**

When you specify SYI\$\_VERSION, \$GETSYI returns, as a character string, the software version number of the VMS operating system running on the VAX node. The \$GETSYI service returns this information only for the local VAX node.

Because the version number is 8-byte blank-filled, the **buffer length** field in the item descriptor should specify 8 bytes.

#### SYI\$ VECTOR EMULATOR

When you specify SYI\$\_VECTOR\_EMULATOR, \$GETSYI returns a byte, the low-order bit of which, when set, indicates the presence of the VAX vector instruction emulator facility (VVIEF) in the system.

#### SYI\$ VP MASK

When you specify SYI\$\_VP\_MASK, \$GETSYI returns a longword mask, the bits of which, when set, indicate which processors in the system have vector coprocessors.

#### SYI\$ VP\_NUMBER

When you specify SYI\$\_VP\_NUMBER, \$GETSYI returns an unsigned longword containing the number of vector processors in the system.

#### SYI\$ XCPU

When you specify SYI\$\_XCPU, \$GETSYI returns the extended CPU processor type of the node. The \$GETSYI service returns this information only for the local VAX node.

You should obtain the general processor type value first by using the SYI\$\_CPU item code. For some of the general processor types, extended processor type information is provided by the item code, SYI\$\_XCPU. For other general processor types, the value returned by the SYI\$\_XCPU item code is currently undefined.

Because the processor type is a longword decimal number, the **buffer length** field in the item descriptor should specify 4 bytes.

The \$PRDEF macro defines the following symbols for the extended processor types.

| VAX<br>Processor<br>Type Symbol | Extended<br>Processor<br>Type                      | Extended<br>Processor<br>Symbol |
|---------------------------------|----------------------------------------------------|---------------------------------|
| PR\$_SID_TYPUV                  | MicroVAX II<br>VAXstation II                       | PR\$_XSID_UV_UV2                |
|                                 | MicroVAX 2000<br>VAXstation 2000                   | PR\$_XSID_UV_410                |
| PR\$_SID_TYPCV                  | MicroVAX 3300, 3400, 3500, 3600, 3800, 3900 series | PR\$_XSID_CV_650                |
|                                 | VAX 6000-200, 6000-<br>300 series                  | PR\$_XSID_CV_9CC                |
|                                 | VAXstation 3520, 3540                              | PR\$_XSID_CV_60                 |
|                                 | VAXstation 3100 series                             | PR\$_XSID_CV_420                |
|                                 | VAXft 3000 Model 310                               | PR\$_XSID_CV_520                |
| PR\$_SID_TYP8NN                 | VAX 8530                                           | PRS\$_XSID_N8500                |
|                                 | VAX 8550                                           | PRS\$_XSID_N8550                |
|                                 | VAX 8810 (8700)                                    | PRS\$_XSID_N8700                |
|                                 | VAX 8820-N (8800)                                  | PRS\$_XSID_N8800                |
| PR\$_SID_TYPRV                  | VAX 4000-300                                       | PR\$_XSID_RV_670                |
| · .                             | VAX 6000-400 series                                | PR\$_XSID_RV_9RR                |

#### SYI\$ XSID

When you specify SYI\$\_XSID, \$GETSYI returns processor-specific information. For the MicroVAX II system, this information is the contents of the system type register of the VAX node. The system type register contains the full extended information used in determining the extended system type codes. For other processors, the data returned by SYI\$\_XSID is currently undefined.

Because the value of this register is a longword hexadecimal number, the **buffer length** field in the item descriptor should specify 4 bytes.

#### SYI\$\_xxxx

When you specify SYI\$\_xxxx, \$GETSYI returns the current value of the SYSGEN parameter named xxxx for the VAX node. The \$GETSYI service returns this information only for the local VAX node.

The buffer must specify a longword into which \$GETSYI writes the value of the specified SYSGEN parameter. For a list and description of all system parameters, refer to the VMS System Generation Utility Manual.

## **Description**

The Get Systemwide Information service returns information about the local VAX system or about other VAX systems in a cluster.

## **Required Privileges**

None

#### **Required Quota**

This service uses the process's AST limit quota (ASTLM).

#### **Related Services**

\$ALLOC, \$ASSIGN, \$BRKTHRU, \$BRKTHRUW, \$CANCEL, \$CREMBX, \$DALLOC, \$DASSGN, \$DELMBX, \$DEVICE\_SCAN, \$DISMOU, \$GETDVI, \$GETDVIW, \$GETMSG, \$GETQUI, \$GETQUIW, \$INIT\_VOL, \$MOUNT, \$PUTMSG, \$QIO, \$QIOW, \$SNDERR, \$SNDJBC, \$SNDJBCW, \$SNDOPR

## **Condition Values Returned**

SS\$ NORMAL The service completed successfully. SS\$\_ACCVIO The caller cannot read the item list, cannot write to the buffer specified by the buffer address field in an item descriptor, or cannot write to the return length address field in an item descriptor. SS\$ BADPARAM The item list contains an invalid item code. SS\$\_EXASTLM The process has exceeded its AST limit quota. SS\$\_NOMORENODE You requested a wildcard operation, and \$GETSYI has returned information about all available VAX nodes. SS\$\_NOSUCHNODE The specified VAX node does not exist or is not currently a member of the VAXcluster.

#### Condition Values Returned in the I/O Status Block

Same as those returned in R0.

## **Example**

```
! Declare system service related symbols
INTEGER*4
                SYS$GETSYIW,
                STATUS
! External declaration is an alternative to including $SYIDEF
EXTERNAL
                SYI$_VERSION,
                SYI$_NODENAME
! Define item list structure
STRUCTURE
               /ITMLST/
  UNION
    MAP
      INTEGER*2 BUFLEN
      INTEGER*2 ITMCOD
      INTEGER*4 BUFADR
      INTEGER*4 RETADR
    END MAP
    MAP
      INTEGER*4 END LIST
    END MAP
  END UNION
END STRUCTURE
! Define I/O status block structure
STRUCTURE
                /IOSBLK/
INTEGER*4
                STS, RESERVED
END STRUCTURE
! Declare $GETSYIW item list and I/O status block
RECORD /ITMLST/ GETSYI_LIST(3)
RECORD /IOSBLK/ IOSB
```

```
! Declare variables used in $GETSYIW item list
CHARACTER*8 VERSION
               NODENAME
CHARACTER*15
INTEGER*2
               VERSION_LEN,
               NODENAME_LEN
! Initialize item list
GETSYI\_LIST(1).BUFLEN = 8
GETSYI_LIST(1).ITMCOD = %LOC(SYI$_VERSION)
GETSYI_LIST(1).BUFADR = %LOC(VERSION)
GETSYI_LIST(1).RETADR = %LOC(VERSION_LEN)
GETSYI_LIST(2).BUFLEN = 15
GETSYI_LIST(2).ITMCOD = %LOC(SYI$_NODENAME)
GETSYI_LIST(2).BUFADR = %LOC(NODENAME)
GETSYI_LIST(2).RETADR = %LOC(NODENAME_LEN)
GETSYI\_LIST(3).END\_LIST = 0
! Display the system version number string
STATUS = SYS$GETSYIW (,,,GETSYI_LIST,IOSB,,)
IF (STATUS) STATUS = IOSB.STS
IF (.NOT. STATUS) CALL LIB$SIGNAL (%VAL(STATUS))
TYPE *, 'System version is ', VERSION(1:VERSION_LEN)
```

This FORTRAN program demonstrates how to use the \$GETSYIW service to obtain the operating system version number string and the system's node name.

## **\$GETSYIW—Get Systemwide Information and Wait**

Returns information about the local VAX system or about other VAX systems in a cluster.

The \$GETSYIW service completes synchronously; that is, it returns to the caller with the requested information. For asynchronous completion, you use the Get Systemwide Information (\$GETSYI) service; \$GETSYI returns to the caller after queuing the information request, without waiting for the information to be returned. In all other respects these services are identical and you should refer to the documentation about \$GETSYI for information about the \$GETSYIW service.

For additional information about system service completion, refer to the Synchronize (\$SYNCH) service and to the *Introduction to VMS System Services*.

#### **Format**

SYS\$GETSYIW [efn],[csidadr],[nodename],itmlst [,iosb] [,astadr] [,astprm]

You must specify either the **csidadr** or the **nodename** argument, but not both. For wildcard operations, however, you must use the **csidadr** argument.

## **\$GETTIM—Get Time**

Returns the current system time in a 64-bit format.

## **Format**

SYS\$GETTIM timadr

#### Returns

VMS Usage: cond\_value

type:

longword (unsigned)

access:

write only

mechanism:

by value Longword condition value. All system services (except \$EXIT) return by immediate value a condition value in R0. Condition values that this service

returns are listed in the Condition Values Returned section.

## Argument

#### timadr

VMS Usage:

date\_time

type:

quadword (unsigned)

access:

write only by reference

mechanism:

Address of a quadword to receive the current time in 64-bit format.

## **Description**

The Get Time service returns the current system time in 64-bit format. System time is updated every 10 milliseconds and it is returned in 100-nanosecond units from the system base time.

#### **Required Privileges**

None

## **Required Quota**

None

## **Related Services**

\$ASCTIM, \$BINTIM, \$CANTIM, \$CANWAK, \$NUMTIM, \$SCHDWK, \$SETIME, \$SETIMR

For additional information about the system time, see the Introduction to VMS System Services.

#### **Condition Values Returned**

SS\$ NORMAL

The service completed successfully.

SS\$\_ACCVIO

The quadword to receive the time cannot be

written by the caller.

## **\$GETUAl—Get User Authorization Information**

Returns authorization information about a specified user.

#### **Format**

[nullarg], [nullarg], [nullarg], itmlst, [nullarg], [nullarg], [nullarg]

## Returns

VMS Usage: cond\_value

type:

longword (unsigned)

access:

write only

mechanism:

by value

Longword condition value. All system services (except \$EXIT) return by immediate value a condition value in R0. Condition values that this service returns are listed in the Condition Values Returned section.

## **Arguments**

#### nullarg

VMS Usage:

null\_arg

type:

longword (unsigned)

access:

read only

mechanism:

by value

Placeholding argument reserved by Digital.

#### usrnam

VMS Usage:

char\_string

type:

character-coded text string

access:

read only

mechanism:

by descriptor-fixed length string descriptor

Name of the user about whom \$GETUAI returns authorization information. The **usrnam** argument is the address of a descriptor pointing to a character text string containing the user name. The user name string can contain a maximum of 12 alphanumeric characters.

#### itmlst

VMS Usage:

item\_list\_3

type:

longword (unsigned)

access:

read only

mechanism:

by reference

Item list specifying which information from the specified user's user authorization file (UAF) record is to be returned. The **itmlst** argument is the address of a list of one or more item descriptors, each of which specifies an item code. The item list is terminated by an item code value of 0 or by a longword value of 0. The following diagram depicts the structure of a single item descriptor.

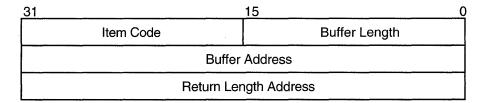

ZK-1705-GE

## **Item Descriptor Fields**

## buffer length

A word specifying the length (in bytes) of the buffer in which \$GETUAI is to write the information. The length of the buffer varies depending on the item code specified in the **item code** field of the item descriptor and is given in the description of each item code. If the value of the **buffer length** field is too small, \$GETUAI truncates the data.

#### item code

A word containing a user-supplied symbolic code specifying the item of information that \$GETUAI is to return. The \$UAIDEF macro defines these codes, which have the following format:

UAI\$\_code

#### buffer address

A longword containing the user-supplied address of the buffer in which \$GETUAI is to write the information.

#### return length address

A longword containing the user-supplied address of a word in which \$GETUAI writes the length in bytes of the information it actually returned.

See the Item Codes section for descriptions of the various \$GETUAI item codes.

## **Item Codes**

#### **UAIS ACCOUNT**

When you specify UAI\$\_ACCOUNT, \$GETUAI returns, as a blank-filled 32-character string, the account name of the user.

An account name can include up to 8 characters. Because the account name is a blank-filled string, however, the buffer length field of the item descriptor should specify 32 (bytes).

#### UAI\$\_ASTLM

When you specify UAI\$\_ASTLM, \$GETUAI returns the AST queue limit.

Because this decimal number is a word in length, the buffer length field in the item descriptor should specify 2 (bytes).

#### UAI\$\_BATCH\_ACCESS\_P

When you specify UAI\$\_BATCH\_ACCESS\_P, \$GETUAI returns, as a 3-byte value, the range of times during which batch access is permitted for primary days. Each bit set represents a 1-hour period, from bit 0 as midnight to 1 a.m. to bit 23 as 11 p.m. to midnight.

The buffer length field in the item descriptor should specify 3 (bytes).

#### **UAIS BATCH ACCESS S**

When you specify UAI\$\_BATCH\_ACCESS\_S, \$GETUAI returns, as a 3-byte value, the range of times during which batch access is permitted for secondary days. Each bit set represents a 1-hour period, from bit 0 as midnight to 1 a.m. to bit 23 as 11 p.m. to midnight.

The buffer length field in the item descriptor should specify 3 (bytes).

#### **UAI\$ BIOLM**

When you specify UAI\$\_BIOLM, \$GETUAI returns the buffered I/O count.

Because this decimal number is a word in length, the buffer length field in the item descriptor should specify 2 (bytes).

## **UAI\$\_BYTLM**

When you specify UAI\$\_BYTLM, \$GETUAI returns the buffered I/O byte limit.

Because the buffered I/O byte limit is a longword decimal number, the buffer length field in the item descriptor should specify 4 (bytes).

#### **UAIS CLITABLES**

When you specify UAI\$\_CLITABLES, \$GETUAI returns, as a character string, the name of the user-defined CLI table for the account, if any.

Because the CLI table name can include up to 31 characters in addition to a size-byte prefix, the buffer length field of the item descriptor should specify 32 (bytes).

#### **UAIS CPUTIM**

When you specify UAI\$\_CPUTIM, \$GETUAI returns the maximum CPU time limit (per session) for the process in 10-millisecond units.

Because the maximum CPU time limit is a longword decimal number, the buffer length field in the item descriptor should specify 4 (bytes).

#### **UAIS DEFCLI**

When you specify UAI\$\_DEFCLI, \$GETUAI returns, as an RMS file name component, the name of the command language interpreter used to execute the specified batch job. The file specification returned assumes the device name and directory SYS\$SYSTEM and the file type EXE.

Because a file name can include up to 31 characters in addition to a size-byte prefix, the buffer length field in the item descriptor should specify 32 (bytes).

#### **UAIS DEFDEV**

When you specify UAI\$\_DEFDEV, \$GETUAI returns, as a 1- to 31-character string, the name of the default device.

Because the device name string can include up to 31 characters in addition to a size-byte prefix, the buffer length field in the item descriptor should specify 32 (bytes).

#### **UAIS DEFDIR**

When you specify UAI\$\_DEFDIR, \$GETUAI returns, as a 1- to 63-character string, the name of the default directory.

Because the directory name string can include up to 63 characters in addition to a size-byte prefix, the buffer length field in the item descriptor should specify 64 (bytes).

#### **UAIS DEF PRIV**

When you specify UAI\$\_DEF\_PRIV, \$GETUAI returns the default privileges for the user.

Because the default privileges are returned as a quadword value, the buffer length field in the item descriptor should specify 8 (bytes).

#### **UAIS DFWSCNT**

When you specify UAI\$\_DFWSCNT, \$GETUAI returns the default working set size.

Because the default working set size is a longword decimal number, the buffer length field in the item descriptor should specify 4 (bytes).

#### UAI\$\_DIOLM

When you specify UAI\$\_DIOLM, \$GETUAI returns the direct I/O count limit.

Because this decimal number is a word in length, the buffer length field in the item descriptor should specify 2 (bytes).

#### UAI\$\_DIALUP\_ACCESS\_P

When you specify UAI\$\_DIALUP\_ACCESS\_P, \$GETUAI returns, as a 3-byte value, the range of times during which dialup access is permitted for primary days. Each bit set represents a 1-hour period, from bit 0 as midnight to 1 a.m. to bit 23 as 11 p.m. to midnight. For each hour the bit is set to 0, access is allowed. For each hour the bit is set to 1, access is denied.

The buffer length field in the item descriptor should specify 3 (bytes).

## UAI\$\_DIALUP\_ACCESS\_S

When you specify UAI\$\_DIALUP\_ACCESS\_S, \$GETUAI returns, as a 3-byte value, the range of times during which dialup access is permitted for secondary days. Each bit set represents a 1-hour period, from bit 0 as midnight to 1 a.m. to bit 23 as 11 p.m. to midnight. For each hour the bit is set to 0, access is allowed. For each hour the bit is set to 1, access is denied.

The buffer length field in the item descriptor should specify 3 (bytes).

#### **UAIS ENCRYPT**

When you specify UAI\$\_ENCRYPT, \$GETUAI returns one of the values shown in the following table, identifying the encryption algorithm for the primary password.

Because the encryption algorithm is a byte in length, the buffer length field in the item descriptor should specify 1 byte.

| Symbolic Name  | Description                                                                                                    |
|----------------|----------------------------------------------------------------------------------------------------|
| UAI\$C_AD_II   | Uses a CRC algorithm and returns a longword hash value. It was used in VMS releases prior to Version 2.0.                                                                                       |
| UAI\$C_PURDY   | Uses a Purdy algorithm over salted input. It expects a blank-padded user name and returns a quadword hash value. This algorithm was used during VMS Version 2.0 field test.                     |
| UAI\$C_PURDY_V | Uses the Purdy algorithm over salted input. It expects a variable-length user name and returns a quadword hash value. This algorithm was used in VMS releases prior to Version 5.4.             |
| UAI\$C_PURDY_S | Uses the Purdy algorithm over salted input. It expects a variable-length user name and returns a quadword hash value. This is the current algorithm that VMS uses for all new password changes. |

### **UAI\$\_ENCRYPT2**

When you specify UAI\$\_ENCRYPT2, \$GETUAI returns one of the following values identifying the encryption algorithm for the secondary password:

- UAI\$C\_AD\_II
- UAI\$C\_PURDY
- UAI\$C\_PURDY\_V
- UAI\$C\_PURDY\_S

Because the encryption algorithm is a byte in length, the buffer length field in the item descriptor should specify 1 byte.

#### UAI\$\_ENQLM

When you specify UAI\$\_ENQLM, \$GETUAI returns the lock queue limit.

Because this decimal number is a word in length, the buffer length field in the item descriptor should specify 2 (bytes).

## **UAIS EXPIRATION**

When you specify UAI\$\_EXPIRATION, \$GETUAI returns, as a quadword absolute time value, the expiration date and time of the account.

Because the absolute time value is a quadword in length, the buffer length field in the item descriptor should specify 8 (bytes).

#### UAI\$\_FILLM

When you specify UAI\$\_FILLM, \$GETUAI returns the open file limit.

Because this decimal number is a word in length, the buffer length field in the item descriptor should specify 2 (bytes).

### **UAIS FLAGS**

When you specify UAI\$\_FLAGS, \$GETUAI returns, as a longword bit vector, the various login flags set for the user.

# System Service Descriptions \$GETUAI

Each flag is represented by a bit. The \$UAIDEF macro defines the following symbolic names for these flags.

| Symbolic Name              | Description                                                                                                    |
|----------------------------|----------------------------------------------------------------------------------------------------|
| UAI\$V_AUDIT               | All actions are audited.                                                                                                    |
| UAI\$V_AUTOLOGIN           | User can only log in to terminals defined by the automatic login facility (ALF).                                                                             |
| UAI\$V_CAPTIVE             | User is restricted to captive account.                                                                                                    |
| UAI\$V_DEFCLI              | User is restricted to default command interpreter.                                                                                                    |
| UAI\$V_DISACNT             | User account is disabled.                                                                                                    |
| UAI\$V_DISCTLY             | User cannot use Ctrl/Y.                                                                                                    |
| UAI\$V_DISFORCE_PWD_CHANGE | User will not be forced to change expired passwords at login.                                                                                                |
| UAI\$V_DISIMAGE            | User cannot issue the RUN or MCR commands or use the foreign command mechanism in DCL.                                                                       |
| UAI\$V_DISMAIL             | Announcement of new mail is suppressed.                                                                                                    |
| UAI\$V_DISPWDDIC           | Automatic checking of user-selected passwords against<br>the system dictionary is disabled.                                                                  |
| UAI\$V_DISPWDHIS           | Automatic checking of user-selected passwords against previously used passwords is disabled.                                                                 |
| UAI\$V_DISRECONNECT        | User cannot reconnect to existing processes.                                                                                                    |
| UAI\$V_DISREPORT           | User will not receive last login mesages.                                                                                                    |
| UAI\$V_DISWELCOME          | User will not receive the login welcome message.                                                                                                    |
| UAI\$V_GENPWD              | User is required to use generated passwords.                                                                                                    |
| UAI\$V_LOCKPWD             | SET PASSWORD command is disabled.                                                                                                    |
| UAI\$V_NOMAIL              | Mail delivery to user is disabled.                                                                                                    |
| UAI\$V_PWD_EXPIRED         | Primary password is expired.                                                                                                    |
| UAI\$V_PWD2_EXPIRED        | Secondary password is expired.                                                                                                    |
| UAI\$V_RESTRICTED          | User is limited to operating under a restricted account. (See the <i>Guide to VMS System Security</i> for a description of restricted and captive accounts.) |

## **UAIS JTQUOTA**

When you specify UAI\$\_JTQUOTA, \$GETUAI returns the initial byte quota with which the jobwide logical name table is to be created.

Because this quota is a longword decimal number, the buffer length field in the item descriptor should specify 4 (bytes).

## UAI\$\_LASTLOGIN\_I

When you specify UAI\$\_LASTLOGIN\_I, \$GETUAI returns, as a quadword absolute time value, the date of the last interactive login.

#### UAI\$ LASTLOGIN\_N

When you specify UAI\$\_LASTLOGIN\_N, \$GETUAI returns, as a quadword absolute time value, the date of the last noninteractive login.

#### **UAIS LGICMD**

When you specify UAI\$\_LGICMD, \$GETUAI returns, as an RMS file specification, the name of the default login command file.

Because a file specification can include up to 63 characters in addition to a size-byte prefix, the buffer length field of the item descriptor should specify 64 (bytes).

#### UAI\$\_LOCAL\_ACCESS\_P

When UAI\$\_LOCAL\_ACCESS\_P, \$GETUAI returns, as a 3-byte value, the range of times during which local interactive access is permitted for primary days. Each bit set represents a 1-hour period, from bit 0 as midnight to 1 a.m. to bit 23 as 11 p.m. to midnight. For each hour the bit is set to 0, access is allowed. For each hour the bit is set to 1, access is denied.

The buffer length field in the item descriptor should specify 3 (bytes).

#### **UAIS LOCAL ACCESS S**

When you specify UAI\$\_LOCAL\_ACCESS\_S, \$GETUAI returns, as a 3-byte value, the range of times during which batch access is permitted for secondary days. Each bit set represents a 1-hour period, from bit 0 as midnight to 1 a.m. to bit 23 as 11 p.m. to midnight. For each hour the bit is set to 0, access is allowed. For each hour the bit is set to 1, access is denied.

The buffer length field in the item descriptor should specify 3 (bytes).

#### **UAI\$ LOGFAILS**

When you specify UAI\$\_LOGFAILS, \$GETUAI returns the count of login failures.

Because this decimal number is a word in length, the buffer length field in the item descriptor should specify 2 (bytes).

#### **UAIS MAXACCTJOBS**

When you specify UAI\$\_MAXACCTJOBS, \$GETUAI returns the maximum number of batch, interactive, and detached processes that can be active at one time for all users of the same account. The value 0 represents an unlimited number.

Because this decimal number is a word in length, the buffer length field in the item descriptor should specify 2 (bytes).

#### **UAIS MAXDETACH**

When you specify UAI\$\_MAXDETACH, \$GETUAI returns the detached process limit. A value of 0 represents an unlimited number.

Because this decimal number is a word in length, the buffer length field in the item descriptor should specify 2 (bytes).

#### **UAIS MAXJOBS**

When you specify UAI\$\_MAXJOBS, \$GETUAI returns the active process limit. A value of 0 represents an unlimited number.

Because this decimal number is a word in length, the buffer length field in the item descriptor should specify 2 (bytes).

#### **UAIS NETWORK ACCESS P**

When you specify UAI\$\_NETWORK\_ACCESS\_P, \$GETUAI returns, as a 3-byte value, the range of times during which network access is permitted for primary days. Each bit set represents a 1-hour period, from bit 0 as midnight to 1 a.m. to

# System Service Descriptions \$GETUAI

bit 23 as 11 p.m. to midnight. For each hour the bit is set to 0, access is allowed. For each hour the bit is set to 1, access is denied.

The buffer length field in the item descriptor should specify 3 (bytes).

#### UAI\$\_NETWORK\_ACCESS\_S

When you specify UAI\$\_NETWORK\_ACCESS\_S, \$GETUAI returns, as a 3-byte value, the range of times during which network access is permitted for secondary days. Each bit set represents a 1-hour period, from bit 0 as midnight to 1 a.m. to bit 23 as 11 p.m. to midnight. For each hour the bit is set to 0, access is allowed. For each hour the bit is set to 1, access is denied.

The buffer length field in the item descriptor should specify 3 (bytes).

# **UAIS OWNER**

When you specify UAI\$\_OWNER, \$GETUAI returns, as a character string, the name of the owner of the account.

Because the owner name can include up to 31 characters in addition to a size-byte prefix, the buffer length field of the item descriptor should specify 32 (bytes).

#### **UAIS PBYTLM**

When you specify UAI\$\_PBYTLM, \$GETUAI returns the paged buffer I/O byte count limit.

Because the paged buffer I/O byte count limit is a longword decimal number, the buffer length field in the item descriptor should specify 4 (bytes).

#### **UAIS\_PGFLQUOTA**

When you specify UAI\$ PGFLQUOTA, \$GETUAI returns the paging file quota.

Because the paging file quota is a longword decimal number, the buffer length field in the item descriptor should specify 4 (bytes).

#### **UAIS PRCCNT**

When you specify UAI\$\_PRCCNT, \$GETUAI returns the subprocess creation limit.

Because the subprocess creation limit is a longword decimal number, the buffer length field in the item descriptor should specify 4 (bytes).

### **UAIS PRI**

When you specify UAI\$\_PRI, \$GETUAI returns the default base priority in the range 0 through 31.

Because this decimal number is a byte in length, the buffer length field in the item descriptor should specify 1 (byte).

#### **UAIS PRIMEDAYS**

When you specify UAI\$\_PRIMEDAYS, \$GETUAI returns, as a longword bit vector, the primary and secondary days of the week.

Each bit represents a day of the week, with the bit clear representing a primary day and the bit set representing a secondary day. The \$UAIDEF macro defines the following symbolic names for these bits:

UAI\$V\_MONDAY UAI\$V\_TUESDAY UAI\$V\_WEDNESDAY UAI\$V\_THURSDAY UAI\$V\_FRIDAY
UAI\$V\_SATURDAY
UAI\$V\_SUNDAY

#### **UAI\$\_PRIV**

When you specify UAI\$\_PRIV, \$GETUAI returns, as a quadword value, the names of the privileges the user holds.

Because this value is a quadword in length, the buffer length field in the item descriptor should specify 8 (bytes).

#### **UAIS PWD**

When you specify UAI\$\_PWD, \$GETUAI returns, as a quadword value, the hashed primary password of the user.

Because this value is a quadword in length, the buffer length field in the item descriptor should specify 8 (bytes).

#### UAI\$\_PWD\_DATE

When you specify UAI\$\_PWD\_DATE, \$GETUAI returns, as a quadword absolute time value, the date of the last password change.

Because this value is a quadword in length, the buffer length field in the item descriptor should specify 8 (bytes).

### UAI\$\_PWD\_LENGTH

When you specify UAI\$\_PWD\_LENGTH, \$GETUAI returns the minimum password length.

Because this decimal number is a byte in length, the buffer length field in the item descriptor should specify 1 (byte).

### **UAIS PWD LIFETIME**

When you specify UAI\$\_PWD\_LIFETIME, \$GETUAI returns, as a quadword delta time value, the password lifetime.

Because this value is a quadword in length, the buffer length field in the item descriptor should specify 8 (bytes).

A quadword of 0 means that none of the password mechanisms will take effect.

#### UAI\$\_PWD2

When you specify UAI\$\_PWD2, \$GETUAI returns, as a quadword value, the hashed secondary password of the user.

Because this value is a quadword in length, the buffer length field in the item descriptor should specify 8 (bytes).

## UAI\$\_PWD2\_DATE

When you specify UAI\$\_PWD2\_DATE, \$GETUAI returns, as a quadword absolute time value, the last date the secondary password was changed.

Because this value is a quadword in length, the buffer length field in the item descriptor should specify 8 (bytes).

#### **UAIS QUEPRI**

When you specify UAI\$\_QUEPRI, \$GETUAI returns the maximum job queue priority.

# System Service Descriptions \$GETUAI

Because this decimal number is a byte in length, the buffer length field in the item descriptor should specify 1 (byte).

#### **UAIS REMOTE ACCESS P**

When you specify UAI\$\_REMOTE\_ACCESS\_P, \$GETUAI returns, as a 3-byte value, the range of times during which remote interactive access is permitted for primary days. Each bit set represents a 1-hour period, from bit 0 as midnight to 1 a.m. to bit 23 as 11 p.m. to midnight.

The buffer length field in the item descriptor should specify 3 (bytes).

#### **UAIS REMOTE ACCESS S**

When you specify UAI\$\_REMOTE\_ACCESS\_S, \$GETUAI returns, as a 3-byte value, the range of times during which remote interactive access is permitted for secondary days. Each bit set represents a 1-hour period, from bit 0 as midnight to 1 a.m. to bit 23 as 11 p.m. to midnight.

The buffer length field in the item descriptor should specify 3 (bytes).

#### **UAIS SALT**

When you specify UAI\$ SALT, \$GETUAI returns the random password salt.

Because this decimal number is a word in length, the buffer length field in the item descriptor should specify 2 (bytes).

## **UAIS SHRFILLM**

When you specify UAI\$ SHRFILLM, \$GETUAI returns the shared file limit.

Because this decimal number is a word in length, the buffer length field in the item descriptor should specify 2 (bytes).

#### **UAIS TQCNT**

When you specify UAI\$ TQCNT, \$GETUAI returns the timer queue entry limit.

Because this decimal number is a word in length, the buffer length field in the item descriptor should specify 2 (bytes).

## **UAIS UIC**

When you specify UAI\$\_UIC, \$GETUAI returns, as a longword, the user identification code (UIC). For the format of the UIC, see *Guide to VMS System Security* and *Introduction to VMS System Services*.

#### **UAIS USER DATA**

When you specify UAI\$\_USER\_DATA, \$GETUAI returns up to 255 bytes of information from the user data area of the System User Authorization File (SYSUAF).

You can read information written to the user data area from previous versions of the VMS operating system as long as the information written adheres to the guidelines described in the *Guide to VMS System Security*.

## **UAI\$\_WSEXTENT**

When you specify UAI\$\_WSEXTENT, \$GETUAI returns the working set extent for the user of the specified queue or job.

Because the working set extent is a longword decimal number, the buffer length field in the item descriptor should specify 4 (bytes).

#### UAI\$\_WSQUOTA

When you specify UAI\$\_WSQUOTA, \$GETUAI returns the working set quota for the specified user.

Because this quota is a longword decimal number, the buffer length field in the item descriptor should specify 4 (bytes).

# **Description**

The Get User Authorization Information service returns authorization information about a specified user.

### **Required Privileges**

Use the following list to determine the privileges required to use the \$GETUAI service:

- BYPASS or SYSPRV—Allows access to any record in the user authorization file (UAF)
- GRPPRV—Allows access to any record in the UAF whose UIC group matches that of the requester
- No privilege—Allows access to any UAF record whose UIC matches that of the requester

# **Required Quota**

None

#### **Related Services**

CCA NICEDALA

\$ADD\_HOLDER, \$ADD\_IDENT, \$ASCTOID, \$CHANGE\_ACL, \$CHECK\_ACCESS, \$CHKPRO, \$CREATE\_RDB, \$ERAPAT, \$FIND\_HELD, \$FIND\_HOLDER, \$FINISH\_RDB, \$FORMAT\_ACL, \$FORMAT\_AUDIT, \$GRANTID, \$HASH\_PASSWORD, \$IDTOASC, \$MOD\_HOLDER, \$MOD\_IDENT, \$MTACCESS, \$PARSE\_ACL, \$REM\_HOLDER, \$REM\_IDENT, \$REVOKID

# **Condition Values Returned**

| SS\$_NORMAL   | The service completed successfully.                                                                                                    |  |
|---------------|----------------------------------------------------------------------------------------------------|--|
| SS\$_ACCVIO   | The item list or input buffer cannot be read by<br>the caller; or the return length buffer, output<br>buffer, or status block cannot be written by the<br>caller.    |  |
| SS\$_BADPARAM | The function code is invalid; the item list contains an invalid item code; a buffer descriptor has an invalid length; or the reserved parameter has a nonzero value. |  |
| SS\$_NOGRPPRV | The user does not have the privileges required to examine the authorization information for other members of the UIC group.                                          |  |
| SS\$_NOSYSPRV | The user does not have the privileges required to examine the authorization information associated with the user or for users outside of the user's UIC group.       |  |

# System Service Descriptions \$GETUAI

This service can also return RMS status codes associated with operations on indexed files. For example, an inquiry about a nonexistent account returns RMS\$\_RNF, record not found status. For a description of RMS status codes that are returned by this service, refer to the *VMS Record Management Services Manual*.

# **\$GRANTID—Grant Identifier to Process**

Adds the specified identifier record to the rights list of the process or the system.

### **Format**

SYS\$GRANTID [pidadr],[prcnam],[id],[name],[prvatr]

### Returns

VMS Usage: cond\_value

type: longword (unsigned)

access: write only mechanism: by value

Longword condition value. All system services (except \$EXIT) return by immediate value a condition value in R0. Condition values that this service returns are listed in the Condition Values Returned section.

# **Arguments**

## pidadr

VMS Usage: process\_id

type: longword (unsigned)

access: modify mechanism: by reference

Process identification (PID) number of the process affected when \$GRANTID completes execution. The **pidadr** argument is the address of a longword containing the PID of the process to be affected. You use -1 to indicate the system rights list. When **pidadr** is passed, it is also returned; therefore, you must pass it as a variable rather than a constant. If you specify neither **pidadr** nor **prenam**, your own process is used.

#### prcnam

VMS Usage: process\_name

type: character-coded text string

access: read only

mechanism: by descriptor-fixed length string descriptor

Process name on which \$GRANTID operates. The **prcnam** argument is the address of a character string descriptor containing the process name. The maximum length of the name is 15 characters. Because the UIC group number is interpreted as part of the process name, you must use **pidadr** to specify the rights list of a process in a different group. If you specify neither **pidadr** nor **prcnam**, your own process is used.

#### ic

VMS Usage: rights\_holder

type: quadword (unsigned)

access: modify mechanism: by reference

Identifier and attributes to be granted when \$GRANTID completes execution. The **id** argument is the address of a quadword containing the binary identifier code to be granted in the first longword and the attributes in the second longword.

# System Service Descriptions \$GRANTID

Symbol values are offsets to the bits within the longword. You can also obtain the values as masks with the appropriate bit set using the prefix KGB\$M rather than KGB\$V. The following symbols for each bit position are defined in the macro library (\$KGBDEF).

| Bit Position    | Meaning When Set                                                                            |
|-----------------|---------------------------------------------------------------------------------------------|
| KGB\$V_DYNAMIC  | Allows the unprivileged holder to add or remove the identifier from the process rights list |
| KGB\$V_RESOURCE | Allows the holder to charge resources, such as disk blocks, to the identifier               |

You must specify either **id** or **name**. Because the **id** argument is returned as well as passed if you specify **name**, you must pass it as a variable rather than a constant in this case.

#### name

VMS Usage: char\_string

type: character-coded text string

access: read only

mechanism: by descriptor-fixed length string descriptor

Name of the identifier granted when \$GRANTID completes execution. The **name** argument is the address of a descriptor pointing to the name of the identifier. You must specify either **id** or **name**.

#### prvatr

VMS Usage: mask\_longword

type: longword (unsigned)

access: write only mechanism: by reference

Previous attributes of the identifier. The **prvatr** argument is the address of a longword used to store the attributes of the identifier if it was previously present in the rights list. If you added rather than modified the identifier, **prvatr** is ignored.

# Description

The Grant Identifier to Process service adds the specified identifier to the rights list of the process or the system. If the identifier is already in the rights list, its attributes are modified to those specified. This service is meant to be used by a privileged subsystem to alter the access rights profile of a user, based on installation policy. It is not meant to be used by the general system user.

The result of passing the **pidadr** or the **prenam** argument or both to SYS\$GRANTID is summarized in the following table.

| prcnam  | pidadr  | Result                                                  |
|---------|---------|---------------------------------------------------------|
| Omitted | Omitted | Current process ID is used; process ID is not returned. |
| Omitted | 0       | Current process ID is used; process ID is returned.     |

# System Service Descriptions \$GRANTID

| prcnam    | pidadr    | Result                                                      |
|-----------|-----------|-------------------------------------------------------------|
| Omitted   | Specified | Specified process ID is used.                               |
| Specified | Omitted   | Specified process name is used; process ID is not returned. |
| Specified | 0         | Specified process name is used; process ID is returned.     |
| Specified | Specified | Specified process ID is used and process name is ignored.   |

The result of passing the **name** or the **id** argument or both to SYS\$GRANTID is summarized in the following table.

| name      | id        | Result                                                               |
|-----------|-----------|----------------------------------------------------------------------|
| Omitted   | Omitted   | Illegal. The INSFARG condition value is returned.                    |
| Omitted   | Specified | Specified identifier value is used.                                  |
| Specified | Omitted   | Specified identifier name is used; identifier value is not returned. |
| Specified | 0         | Specified identifier name is used; identifier value is returned.     |
| Specified | Specified | Specified identifier value is used and identifier name is ignored.   |

Note that a value of 0 in either of the preceding tables indicates that the contents of the address specified by the argument is the value 0. The word *omitted* indicates that the argument was not supplied.

## **Required Privileges**

You need CMKRNL privilege to invoke this service. In addition, you need GROUP privilege to modify the rights list of a process in the same group as the calling process (unless the process has the same UIC as the calling process). You need WORLD privilege to modify the rights list of a process outside the caller's group. You need SYSNAM privilege to modify the system rights list.

## **Required Quota**

None

## **Related Services**

\$ADD\_HOLDER, \$ADD\_IDENT, \$ASCTOID, \$CHANGE\_ACL, \$CHECK\_ACCESS, \$CHKPRO, \$CREATE\_RDB, \$ERAPAT, \$FIND\_HELD, \$FIND\_HOLDER, \$FINISH\_RDB, \$FORMAT\_ACL, \$FORMAT\_AUDIT, \$HASH\_PASSWORD, \$IDTOASC, \$MOD\_HOLDER, \$MOD\_IDENT, \$MTACCESS, \$PARSE\_ACL, \$REM\_HOLDER, \$REM\_IDENT, \$REVOKID

# System Service Descriptions \$GRANTID

## **Condition Values Returned**

SS\$\_WASCLR The service completed successfully; the rights list

did not contain the specified identifier.

SS\$\_WASSET The service completed successfully; the rights list

already held the specified identifier.

SS\$\_ACCVIO The **pidadr** argument cannot be read or written;

**prcnam** cannot be read; **id** cannot be read or written; the name cannot be read; or **prvatr** 

cannot be written.

SS\$\_IVIDENT The specified identifier name is invalid; the

identifier name is longer than 31 characters, contains an illegal character, or does not contain

at least one nonnumeric character.

SS\$\_INSFARG You did not specify either the id or name

argument.

SS\$\_INSFMEM The process dynamic memory is insufficient for

opening the rights database.

SS\$\_NOPRIV The caller does not have CMKRNL privilege or

is not running in executive or kernel mode, or the caller lacks GROUP, WORLD, or SYSNAM

privilege as required.

SS\$\_NOSUCHID The specified identifier name does not exist

in the rights database. Note that the binary identifier, if given, is not validated against the

rights database.

SS\$\_RIGHTSFULL The rights list of the process or system is full.

SS\$\_NOSYSNAM The operation requires SYSNAM privilege.

SS\$\_IVLOGNAM You specified an invalid process name.
SS\$\_NONEXPR You specified a nonexistent process.

RMS\$\_PRV The user does not have read access to the rights

database.

Because the rights database is an indexed file accessed with VMS RMS, this service can also return RMS status codes associated with operations on indexed files. For descriptions of these status codes, refer to the VMS Record Management Services Manual.

# \$HASH\_PASSWORD—Hash Password

Applies the hash algorithm you select to an ASCII password string and returns a quadword hash value that represents the encrypted password.

## **Format**

SYS\$HASH\_PASSWORD pwd ,alg ,[salt] ,usrnam ,hash

# **Returns**

VMS Usage: cond\_value

type: longword (unsigned)

access: write only mechanism: by value

Longword condition value. All system services (except \$EXIT) return by immediate value a condition value in R0. Condition values returned by this service are listed in the Condition Values Returned section.

# **Arguments**

## pwd

VMS Usage: char\_string

type: character-coded text string

access: read only

mechanism: by descriptor—fixed-length string descriptor

ASCII password string to be encrypted. The **pwd** argument is the address of a character string descriptor pointing to the ASCII password. The password string can contain between 1 and 32 characters and use the uppercase characters A through Z, the numbers 0 through 9, the dollar sign (\$), and the underscore (\_).

#### alg

VMS Usage: byte\_unsigned

type: byte (unsigned)

access: read only mechanism: by value

Algorithm used to hash the ASCII password string. The **alg** argument is an unsigned byte specifying the hash algorithm. The VMS operating system recognizes the following algorithms.

| Symbolic Name                                                                                                    | Description                                                                                                    |  |
|----------------------------------------------------------------------------------------------------|----------------------------------------------------------------------------------------------------|--|
| UAI\$C_AD_II  Uses a CRC algorithm and returns a longwor value. This algorithm was used in releases p VMS Version 2.0. |                                                                                                    |  |
| UAI\$C_PURDY                                                                                                    | Uses a Purdy algorithm over salted input. It expects a blank-padded user name and returns a quadword hash value. This algorithm was used during VMS Version 2.0 field test. |  |

# System Service Descriptions \$HASH\_PASSWORD

| Symbolic Name                              | Description                                                                                                    |
|--------------------------------------------|----------------------------------------------------------------------------------------------------|
| UAI\$C_PURDY_V                             | Uses the Purdy algorithm over salted input. It expects a variable-length user name and returns a quadword hash value. This algorithm was used in releases prior to VMS Version 5.4.                                                                                |
| UAI\$C_PURDY_S                             | Uses the Purdy algorithm over salted input. It expects a variable-length user name and returns a quadword hash value. This algorithm is used to hash all new passwords in VMS Version 5.4 and later.                                                               |
| UAI\$C_PREFERED_<br>ALGORITHM <sup>1</sup> | Represents the latest encryption algorithm that the VMS system uses to encrypt new passwords. Currently, it equates to UAI\$C_PURDY_S. Digital recommends that you use this symbol in source modules because it always equates with the most recent VMS algorithm. |

<sup>1</sup> The value of this symbol might be changed in future releases if an additional algorithm is introduced.

Values ranging from 128 to 255 are reserved for customer use; the constant UAI\$K\_CUST\_ALGORITHM defines the start of this range.

You can use the UAI\$\_ENCRYPT and UAI\$\_ENCRYPT2 item codes with the \$GETUAI system service to retrieve the primary and secondary password hash algorithms for a user.

### salt

VMS Usage:

word\_unsigned

type:

word (unsigned)

access:

read only

mechanism:

by value

Value used to increase the effectiveness of the hash. The **salt** argument is an unsigned word containing 16 bits of data that is used by the hash algorithms when encrypting a password for the associated user name. The \$GETUAI item code UAI\$\_SALT is used to retrieve the SALT value for a given user. If you do not specify a SALT value, \$HASH\_PASSWORD uses the value of 0.

## usrnam

VMS Usage:

char\_string

type:

character-coded text string

access:

read only

mechanism:

by descriptor—fixed-length string descriptor

Name of the user associated with the password. The **usrnam** argument is the address of a descriptor pointing to a character text string containing the user name. The current VMS password encryption algorithm (UAI\$K\_PURDY\_S) folds the user name into the ASCII password string to ensure that different users with the same password produce different hash values. This argument must be supplied for all calls to \$HASH\_PASSWORD but is ignored when using the CRC algorithm (UAI\$K\_AD\_II).

# System Service Descriptions \$HASH\_PASSWORD

#### hash

VMS Usage:

quadword\_unsigned quadword (unsigned)

type: access:

write only

mechanism:

by reference

Output hash value representing the encrypted password. The **hash** argument is the address of an unsigned quadword to which \$HASH\_PASSWORD writes the output of the hash. If you use the UAI\$C\_AD\_II algorithm, the second longword of the hash is always set to 0.

# **Description**

The Hash Password service applies the hash algorithm you select to an ASCII password string and returns a quadword hash value that represents the encrypted password.

## **Required Privileges**

None

## **Required Quota**

None

#### **Related Services**

\$GETUAI and \$SETUAI. Use \$GETUAI to get the values for the **salt** and **alg** arguments. Use \$SETUAI to store the resulting hash using the item codes UAI\$\_PWD and UAI\$\_PWD2.

## **Condition Values Returned**

SS\$\_NORMAL

The service completed successfully.

SS\$\_ACCVIO

The input or output buffer descriptors cannot be

read or written to by the caller.

SS\$\_BADPARAM

The specified hash algorithm is unknown or

invalid.

# \$HIBER—Hibernate

Allows a process to make itself inactive but to remain known to the system so that it can be interrupted, for example, to receive ASTs.

### **Format**

SYS\$HIBER

### **Returns**

VMS Usage: cond value

type: longword (unsigned)

access: write only mechanism: by value

Longword condition value. All system services (except \$EXIT) return by immediate value a condition value in R0. Condition values that this service returns are listed in the Condition Values Returned section.

# **Arguments**

None.

# Description

The Hibernate service allows a process to make itself inactive but to remain known to the system so that it can be interrupted, for example, to receive ASTs. A hibernate request is a wait-for-wake-event request. When you call the Wake Process from Hibernation (\$WAKE) service or when the time specified with the Schedule Wakeup (\$SCHDWK) service occurs, the process continues execution at the instruction following the Hibernate call.

In VAX MACRO, you can call the Hibernate service only by using the \$name\_S macro.

A hibernating process can be swapped out of the balance set if it is not locked into the balance set.

An AST can interrupt the wait state caused by \$HIBER if the access mode at which the AST is to execute is equal to or more privileged than the access mode from which the hibernate request was issued and the process is enabled for ASTs at that access mode.

When the AST service routine completes execution, the system reexecutes the \$HIBER service on behalf of the process. If a wakeup request has been issued for the process during the execution of the AST service routine (either by itself or another process), the process resumes execution. If a wakeup request has not been issued, it continues to hibernate.

If one or more wakeup requests are issued for the process while it is not hibernating, the next hibernate call returns immediately; that is, the process does not hibernate. No count of outstanding wakeup requests is maintained.

Although this service has no arguments, a FORTRAN function reference must use parentheses to indicate a null argument list, as in the following example:

ISTAT=SYS\$HIBER()

# System Service Descriptions \$HIBER

**Required Privileges** 

None

**Required Quota** 

None

**Related Services** 

\$CANEXH, \$CREPRC, \$DCLEXH, \$DELPRC, \$EXIT, \$FORCEX, \$GETJPI, \$GETJPIW, \$PROCESS\_SCAN, \$RESUME, \$SETPRI, \$SETPRN, \$SETPRV, \$SETRWM, \$SUSPND, \$WAKE

# **Condition Values Returned**

SS\$\_NORMAL

The service completed successfully.

# \$IDTOASC—Translate Identifier to Identifier Name

Translates the specified identifier value to its identifier name.

# **Format**

SYS\$IDTOASC id ,[namlen] ,[nambuf] ,[resid] ,[attrib] ,[contxt]

### Returns

VMS Usage: cond value

type: longword (unsigned)

access: write only mechanism: by value

Longword condition value. All system services (except \$EXIT) return by immediate value a condition value in R0. Condition values that this service returns are listed in the Condition Values Returned section.

# **Arguments**

#### id

VMS Usage: rights\_id

type: longword (unsigned)

access: read only mechanism: by value

Binary identifier value translated by \$IDTOASC. The **id** argument is a longword containing the binary value of the identifier. To determine the identifier names of all identifiers in the rights database, you specify **id** as -1 and call SYS\$IDTOASC repeatedly until it returns the status code SS\$\_NOSUCHID. The identifiers are returned in alphabetical order.

#### namlen

VMS Usage: word\_unsigned word (unsigned) access: write only mechanism: by reference

Number of characters in the identifier name translated by \$IDTOASC. The **namlen** argument is the address of a word containing the length of the identifier name written to **nambuf**.

### nambuf

VMS Usage: char\_string

type: character-coded text string

access: write only

mechanism: by descriptor-fixed length string descriptor

Identifier name text string returned when \$IDTOASC completes the translation. The **nambuf** argument is the address of a descriptor pointing to the buffer in which the identifier name is written.

# System Service Descriptions SIDTOASC

resid

VMS Usage: rights\_id

type: longword (unsigned)

write only access:

mechanism: by reference

Identifier value of the identifier name returned in **nambuf**. The **resid** argument is the address of a longword containing the 32-bit code of the identifier.

#### attrib

VMS Usage: mask\_longword

type:

longword (unsigned)

access:

write only

mechanism:

by reference

Mask of attributes associated with the identifier returned in resid. The attrib argument is the address of a longword containing the attribute mask.

Symbol values are offsets to the bits within the longword. You can also obtain the values as masks with the appropriate bit set using the prefix KGB\$M rather than KGB\$V. The following symbols for each bit position are defined in the system macro library (\$KGBDEF).

| Bit Position    | Meaning When Set                                                                            |
|-----------------|---------------------------------------------------------------------------------------------|
| KGB\$V_DYNAMIC  | Allows the unprivileged holder to add or remove the identifier from the process rights list |
| KGB\$V_RESOURCE | Allows the holder to charge resources, such as disk blocks, to the identifier               |

#### contxt

VMS Usage: context

longword (unsigned) type:

access:

modify

mechanism: by reference

Context value used when repeatedly calling \$IDTOASC. The context argument is the address of a longword used while \$IDTOASC searches for all identifiers. The context value must be initialized to the value 0, and the resulting context of each call to \$IDTOASC must be presented to each subsequent call. After contxt is passed to \$IDTOASC, you must not modify its value.

# **Description**

The Translate Identifier to Identifier Name service translates the specified binary identifier value to an identifier name. While the primary purpose of this service is to translate the specified identifier to its name, you can also use it to find all identifiers in the rights database. To determine all the identifiers, call \$IDTOASC repeatedly until it returns the status code SS\$\_NOSUCHID. When SS\$\_NOSUCHID is returned, \$IDTOASC has returned all the identifiers, cleared the context value, and deallocated the record stream.

If you complete your calls to \$IDTOASC before SS\$ NOSUCHID is returned, use SYS\$FINISH RDB to clear the context value and deallocate the record stream.

When you use wildcards with this service, the records are returned in identifier name order.

# System Service Descriptions \$IDTOASC

**Required Privileges** 

None

**Required Quota** 

None

#### **Related Services**

\$ADD\_HOLDER, \$ADD\_IDENT, \$ASCTOID, \$CHANGE\_ACL, \$CHECK\_ACCESS, \$CHKPRO, \$CREATE\_RDB, \$ERAPAT, \$FIND\_HELD, \$FIND\_HOLDER, \$FINISH\_RDB, \$FORMAT\_ACL, \$FORMAT\_AUDIT, \$GRANTID, \$HASH\_PASSWORD, \$MOD\_HOLDER, \$MOD\_IDENT, \$MTACCESS, \$PARSE\_ACL, \$REM\_HOLDER, \$REM\_IDENT, \$REVOKID

## **Condition Values Returned**

SS\$\_NORMAL The service completed successfully.

SS\$\_ACCVIO The namlen, nambuf, resid, attrib, or contxt

argument cannot be written by the caller.

SS\$\_INSFMEM The process dynamic memory is insufficient for

opening the rights database.

SS\$\_IVCHAN The contents of the context longword are not

valid.

SS\$\_IVIDENT The specified identifier is of invalid format.

SS\$\_NOIOCHAN No more rights database context streams are

available.

SS\$\_NOSUCHID The specified identifier name does not exist in

the rights database, or the entire rights database

has been searched if the ID is -1.

RMS\$\_PRV The user does not have read access to the rights

database.

Because the rights database is an indexed file that you access with VMS RMS, this service can also return RMS status codes associated with operations on indexed files. For descriptions of these status codes, refer to the VMS Record Management Services Manual.

# \$INIT\_VOL—Initialize Volume

Formats a disk or magnetic tape volume and writes a label on the volume. At the end of initialization, the disk is empty except for the system files containing the structure information. All former contents of the volume are lost.

### **Format**

SYS\$INIT\_VOL devnam, volnam [,itmlst]

### **Returns**

VMS Usage: cond\_value

type: longword (unsigned)

access: write only mechanism: by value

Longword condition value. All system services (except \$EXIT) return by immediate value a condition value in R0. Condition values returned by this service are listed in the Condition Values Returned section.

# **Arguments**

#### devnam

VMS Usage: char\_string type: character string

access: read only
mechanism: by descriptor

Name of the device on which the volume is physically mounted. The descriptor must point to the device name, a character string of 1 to 64 characters. The device name can be a physical device name or a logical name; if it is a logical name, it must translate to a physical name.

The device does not have to be currently allocated; however, allocating the device before initializing it is recommended.

## volnam

VMS Usage: char\_string type: character string

access: read only mechanism: by descriptor

Identification to be encoded on the volume. The descriptor must point to the volume name, a character string of 1 to 12 characters. For a disk volume name, you can specify a maximum of 12 alphanumeric characters; for a magnetic tape volume name, you can specify a maximum of 6 ANSI "a" characters. Any valid ANSI "a" characters can be used; these include numbers, uppercase letters, and any one of the following nonalphanumeric characters:

Nonalphanumeric characters are not allowed in the volume name on disk.

# System Service Descriptions \$INIT\_VOL

#### itmlst

VMS Usage:

item\_list\_3

type:

longword (unsigned)

access:

read only

mechanism: by reference

Item list specifying options that can be used when initializing the volume. The **itmlst** argument is the address of a list of item descriptors, each of which describes one option. The list of item descriptors is terminated by a longword of 0

The following diagram depicts the format of a single item descriptor.

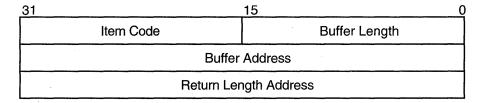

ZK-1705-GE

# **Item Descriptor Fields**

## buffer length

A word specifying the length, in bytes, of the buffer that supplies the information \$INIT\_VOL needs to process the specified item code. The length of the buffer needed depends upon the item code specified in the item descriptor.

#### item code

A word containing an option for the initialize operation. These codes are defined by the \$INITDEF macro.

There are three types of item codes:

- Boolean item code. Boolean item codes specify a true or false value. The form INIT\$\_code specifies a true value and the form INIT\$\_NO\_code specifies a false value. For Boolean item codes, the **buffer length** and **buffer address** fields of the item descriptor must be 0.
- Symbolic value item code. Symbolic value item codes specify one of a specified range of possible choices. The **buffer length** and **buffer address** fields of the item descriptor must be 0.
- Input value item code. Input value item codes specify a value to be used by \$INIT\_VOL. The **buffer length** and **buffer address** fields of the item descriptor must be nonzero.

Each item code is described after the argument descriptions.

#### buffer address

A longword containing the address of the buffer that supplies information to \$INIT\_VOL.

## return length address

This field is not used.

#### **Item Codes**

#### INIT\$\_ACCESSED

An input item code that specifies the number of directories allowed in system space on the volume.

You must specify an integer between 0 and 255 in the input buffer. The default value is 3.

The INIT\$\_ACCESSED item code applies only to Files—11 On-Disk Structure Level 1 disks.

#### INITS BADBLOCKS LBN

An input item code that enables \$INIT\_VOL to mark bad blocks on the volume; no data is written to those faulty areas. INIT\$\_BADBLOCKS\_LBN specifies faulty areas on the volume by logical block number and block count.

The buffer from which \$INIT\_VOL reads the option information contains an array of quadwords containing information in the following format.

| 31 | ·                    | 0 |
|----|----------------------|---|
|    | Logical Block Number |   |
|    | Count                |   |

ZK-1590A-GE

The following table describes the information to be specified for INIT\$\_BADBLOCKS\_LBN.

| Field                   | Symbol Name                 | Description                                                                                                    |
|-------------------------|-----------------------------|----------------------------------------------------------------------------------------------------|
| Logical block<br>number | INIT\$L_BADBLOCKS_LBN       | Specifies the logical block<br>number of the first block to be<br>marked as allocated.                                         |
| Count                   | INIT\$L_BADBLOCKS_<br>COUNT | Specifies the number of blocks to be allocated. This range begins with the first block, as specified in INIT\$L_BADBLOCKS_LBN. |

For example, if the input buffer contains the values 5 and 3, INIT\_VOL starts at logical block number 5 and allocates 3 blocks.

The number of entries in the buffer is determined by the **buffer length** field in the item descriptor.

All media supplied by Digital and supported on the VMS operating system, except disks and TU58 cartridges, are factory formatted and contain bad block data. The Bad Block Locator Utility (BAD) or the diagnostic formatter EVRAC can be used to refresh the bad block data or to construct it for the disks and TU58 cartridges. The INIT\$\_BADBLOCKS\_LBN item code is necessary only to enter bad blocks that are not identified in the volume's bad block data. For more information, see the VMS Bad Block Locator Utility Manual.

# System Service Descriptions \$INIT VOL

The INIT\$\_BADBLOCKS\_LBN item code applies only to disks.

## INIT\$\_BADBLOCKS\_SEC

An input item code that specifies faulty areas on the volume by sector, track, cylinder, and block count. \$INIT\_VOL marks the bad blocks as allocated; no data is written to them.

The input buffer must contain an array of octawords containing information in the following format.

| 31 |          | 0 |
|----|----------|---|
|    | Sector   |   |
|    | Count    |   |
|    | Track    |   |
|    | Cylinder |   |

ZK-1591A-GE

The following table describes the information to be specified for INIT\$\_BADBLOCKS\_LBN.

| Field    | Symbol Name                    | Description                                                                    |  |  |  |  |
|----------|--------------------------------|--------------------------------------------------------------------------------|--|--|--|--|
| Sector   | INIT\$L_BADBLOCKS_<br>SECTOR   | Specifies the sector number of<br>the first block to be marked as<br>allocated |  |  |  |  |
| Count    | INIT\$L_BADBLOCKS_<br>COUNT    | Specifies the number of blocks to be allocated                                 |  |  |  |  |
| Track    | INIT\$L_BADBLOCKS_<br>TRACK    | Specifies the track number of<br>the first block to be marked as<br>allocated  |  |  |  |  |
| Cylinder | INIT\$L_BADBLOCKS_<br>CYLINDER | Specifies the cylinder number of the first block to be marked as allocated     |  |  |  |  |

For example, if the input buffer contains the values 12, 3, 1, and 2, INIT\_VOL starts at sector 12, track 1, cylinder 2 and allocates 3 blocks.

The number of entries in the buffer is determined by the **buffer length** field in the item descriptor.

All media supplied by Digital and supported on the VMS operating system, except disks and TU58 cartridges, are factory formatted and contain bad block data. The Bad Block Locator Utility (BAD) or the diagnostic formatter EVRAC can be used to refresh the bad block data or to construct it for the disks and TU58 cartridges. The INIT\$\_BADBLOCKS\_SEC item code is necessary only to enter bad blocks that are not identified in the volume's bad block data. For more information, see the VMS Bad Block Locator Utility Manual.

The INIT\$\_BADBLOCKS\_SEC item code applies only to disks.

#### INIT\$\_CLUSTERSIZE

An input item code that specifies the minimum allocation unit in blocks. The input buffer must contain a longword value. The maximum size that can be specified for a volume is one-hundredth the size of the volume; the minimum size is calculated with the following formula:

$$\frac{volume\ size\ in\ blocks}{255*4096}$$

The INIT\$\_CLUSTERSIZE item code applies only to Files—11 On-Disk Structure Level 2 disks (for Files—11 On-Disk Structure Level 1 disks, the cluster size is 1). For Files—11 On-Disk Structure Level 2 disks, the cluster size default depends on the disk capacity.

- Disks that are 50,000 blocks or larger have a default cluster size of 3.
- Disks smaller than 50,000 blocks have a default value of 1.

# INIT\$\_COMPACTION INIT\$\_NO\_COMPACTION—Default

A Boolean item code that specifies whether data compaction should be performed when writing the volume.

The INIT\$\_COMPACTION item code applies only to TA90 drives.

#### INIT\$\_DENSITY

A symbolic item code that specifies the density value for magnetic tapes and diskettes.

For magnetic tape volumes, the INIT\$\_DENSITY item code specifies the density in bytes per inch (bpi) at which the magnetic tape is written. Possible symbolic values for tapes are as follows:

- INIT\$K\_DENSITY\_800\_BPI
- INIT\$K\_DENSITY\_1600\_BPI
- INIT\$K\_DENSITY\_6250\_BPI

The specified density value must be supported by the drive. If you do not specify a density item code for a blank magnetic tape, the system uses a default density of the highest value allowed by the tape drive. If the drive allows 6250, 1600, and 800 bpi operation, the default density is 6250. If the drive allows only 1600 and 800 bpi operation, the default density is 1600. If you do not specify a density item code for a magnetic tape that has been previously written, the system uses the previously set volume density.

For diskettes, the INIT\$\_DENSITY item code specifies how the diskette is to be formatted. Possible symbolic values for diskettes are as follows:

- INIT\$K\_DENSITY\_SINGLE\_DISK
- INIT\$K\_DENSITY\_DOUBLE\_DISK
- INIT\$K\_DENSITY\_DD\_DISK
- INIT\$K\_DENSITY\_HD\_DISK

# System Service Descriptions \$INIT\_VOL

For disk volumes that are to be initialized on RX02, RX23 or RX33 diskette drives, the following values specify how the disk is to be formatted:

- INIT\$K\_DENSITY\_SINGLE\_DISK
- INIT\$K\_DENSITY\_DOUBLE\_DISK
- INIT\$K\_DENSITY\_DD\_DISK
- INIT\$K DENSITY HD DISK

Diskettes are initialized as follows:

- RX23 diskettes—DD or HD density
- RX33 diskettes—double density only
- RX02 dual-density diskette drives—single or double density

If you do not specify a density item code for a disk, the system leaves the volume at the density at which it was last formatted. RX02 disks purchased from Digital are formatted in single density.

| Note                                                                                                    |
|----------------------------------------------------------------------------------------------------|
| Disks formatted in double density cannot be read or written by the console block storage device (an RX01 drive) of a VAX-11/780 processor until they have been reformatted in single density. |

#### **INITS DIRECTORIES**

An input item code that specifies the number of entries to preallocate for user directories. The input buffer must contain a longword value in the range of 16 to 16000. The default value is 16.

The INIT\$\_DIRECTORIES item code applies only to disks.

#### **INITS ERASE**

#### INIT\$\_NO\_ERASE—Default

A Boolean item code that specifies whether deleted data should be physically destroyed by performing the data security erase (DSE) operation on the volume before initializing it. The INIT\$\_ERASE item code applies to the following devices:

- ODS-2 disk volumes
- ANSI magnetic tape volumes on magnetic tape devices that support the hardware erase function, for example, TU78 and MSCP magnetic tapes

For disk devices, this item code sets the ERASE volume attribute, causing each file on the volume to be erased when it is deleted.

#### **INITS EXTENSION**

An input item code that specifies, by the number of blocks, the default extension size for all files on the volume. The extension default is used when a file increases to a size greater than its initial default allocation during an update. For Files–11 On-Disk Structure Level 2 disks, the buffer must contain a longword value in the range 0 to 65535. For Files–11 On-Disk Structure Level 1 disks, the input buffer must contain a longword value in the range of 0 to 255. The default value is 5 for both Structure Level 1 and Structure Level 2 disks.

The default extension set by this item code is used only if the following conditions are in effect:

- No default extension for the file has been set
- No default extension for the process has been set using the SET RMS command

#### **INIT\$ FPROT**

An input item code that specifies the default protection that is applied to all files on the volume. The input buffer must contain a longword protection mask that contains four 4-bit fields. Each field grants or denies read, write, execute, and delete access to a category of users. Cleared bits grant access; set bits deny access. The following diagram depicts the structure of the protection mask.

| DEWRDEWRDEWRDE               | г |      |    |    |    |    |   | Group |   |   |   |   | System |   |   |   |
|------------------------------|---|------|----|----|----|----|---|-------|---|---|---|---|--------|---|---|---|
|                              | [ | ŊΕ   | w  | R  | D  | Ε  | w | R     | D | Ε | w | R | D      | Е | w | R |
| 151413121110 9 8 7 6 5 4 3 2 | 1 | 5 14 | 13 | 12 | 11 | 10 | 9 | 8     | 7 | 6 | 5 | 4 | 3      | 2 | 1 | 0 |

ZK-1592A-GE

The INIT\$\_FPROT item code applies only to Files—11 On-Disk Structure Level 1 disks and is ignored if it is used on a VMS system. VMS systems use the default file extension set by the DCL command SET PROTECTION/DEFAULT.

#### **INIT\$ HEADERS**

An input item code that specifies the number of file headers to be allocated for the index file. The input buffer must contain a longword value within the range of 16 to the value set by the INIT\$\_MAXFILES item code. The default value is 16.

The INIT\$\_HEADERS item code applies only to disks.

# INIT\$\_HIGHWATER—Default INIT\$\_NO\_HIGHWATER

A Boolean item code that sets the file highwater mark (FHM) volume attribute, which guarantees that a user cannot read data that he or she has not written.

INIT\$\_NO\_HIGHWATER disables FHM for a volume.

The INIT\$\_HIGHWATER and INIT\$\_NO\_HIGHWATER item codes apply only to Files-11 On-Disk Structure Level 2 disks.

#### INITS INDEX BEGINNING

A symbolic item code that places the index file for the volume's directory structure at the beginning of the volume. By default, the index is placed in the middle of the volume.

This item code applies only to disks.

### **INIT\$ INDEX BLOCK**

An input item code that specifies the location of the index file for the volume's directory structure by logical block number. The input buffer must contain a longword value specifying the logical block number of the first block of the index file. By default, the index is placed in the middle of the volume.

The INIT\$\_INDEX\_BLOCK item code applies only to disks.

# System Service Descriptions \$INIT\_VOL

#### **INIT\$ INDEX END**

A symbolic item code that places the index file for the volume's directory structure at the end of the volume. The default is to place the index in the middle of the volume.

This item code applies only to disks.

#### INIT\$ INDEX MIDDLE

A symbolic item code that places the index file for the volume's directory structure in the middle of the volume. This is the default location for the index.

This item code applies only to disks.

#### INITS LABEL ACCESS

An input item code that specifies the character to be written in the volume accessibility field of the VMS ANSI volume label VOL1 on an ANSI magnetic tape. Any valid ANSI "a" characters can be used; these include numbers, uppercase letters, and any one of the following nonalphanumeric characters:

By default, the VMS operating system provides a routine SYS\$MTACCESS that checks this field in the following manner:

- If the magnetic tape was created on a version of the VMS operating system that conforms to Version 3 of ANSI, this item code is used to override any character except an ASCII space.
- If the magnetic tape conforms to an ANSI standard that is later than Version 3, this item code is used to override any character except an ASCII 1 character.

#### **INIT\$ LABEL VOLO**

An input item code that specifies the text that is written in the owner identifier field of the VMS ANSI volume label VOL1 on an ANSI magnetic tape. The owner identifier field can contain up to 14 valid ANSI "a" characters.

## **INITS MAXFILES**

An input item code that restricts the maximum number of files that the volume can contain. The input buffer must contain a longword value between 0 and a value determined by the following calculation:

$$\frac{volume\ size\ in\ blocks}{cluster\ factor+1}$$

Once initialized, the maximum number of files can be increased only by reinitializing the volume.

The default maximum number of files is calculated as follows:

$$\frac{volume\ size\ in\ blocks}{(cluster\ factor+1)*2}$$

The INIT\$\_MAXFILES item code applies only to disks.

# INIT\$\_OVR\_ACCESS INIT\$\_NO\_OVR\_ACCESS—Default

A Boolean item code that specifies whether to override any character in the accessibility field of the VMS ANSI volume label VOL1 on an ANSI magnetic tape. For more information, see the *Guide to VMS Files and Devices*.

To specify INIT\$\_OVR\_ACCESS, the caller must either own the volume or have VOLPRO privilege.

# INIT\$\_OVR\_EXP

# INIT\$\_NO\_OVR\_EXP—Default

A Boolean item code that specifies whether the caller writes to a magnetic tape that has not yet reached its expiration date. This item code applies only to the magnetic tapes that were created before VMS Version 4.0 and that use the D% format in the volume owner identifier field.

To specify INIT\$\_OVR\_EXP, the caller must either own the volume or have VOLPRO privilege.

# INIT\$\_OVR\_VOLO INIT\$\_NO\_OVR\_VOLO—Default

A Boolean item code that allows the caller to override processing of the owner identifier field of the VMS ANSI volume label VOL1 on an ANSI magnetic tape.

To specify INIT\$\_OVR\_VOLO, the caller must either own the volume or have VOLPRO privilege.

#### INIT\$\_OWNER

An input item code that specifies the UIC that will own the volume. The input buffer must contain a longword value, which is the UIC. The default is the UIC of the caller.

For magnetic tapes, no UIC is written unless protection on the magnetic tape is specified. If the INIT\$\_VPROT item code is specified but the INIT\$\_OWNER item code is not specified, the UIC of the caller is assigned ownership of the volume.

# INIT\$\_READCHECK INIT\$ NO READCHECK—Default

A Boolean item code that specifies whether data checking should be performed for all read operations on the volume. For more information about data checking, see the  $VMS\ I/O\ User$ 's  $Reference\ Manual$ :  $Part\ I$ .

The INIT\$\_READCHECK item code applies only to disks.

#### INIT\$\_SIZE

An input item code that specifies the number of blocks allocated for a RAM disk with a device type of DT\$\_RAM\_DISK. The input buffer must contain a longword value.

# INIT\$\_STRUCTURE\_LEVEL\_1 INIT\$\_STRUCTURE\_LEVEL\_2—Default

Symbolic item codes that specify whether the volume should be formatted in Files-11 On-Disk Structure Level 1 or Structure Level 2. Structure Level 1 is incompatible with the following item codes:

- INIT\$ READCHECK
- INIT\$\_WRITECHECK
- INIT\$\_CLUSTERSIZE

The default protection for a Structure Level 1 disk is full access to system, owner, and group users, and read access to all other users.

The INIT\$\_STRUCTURE\_LEVEL\_1 item code applies only to disks.

# System Service Descriptions \$INIT VOL

#### **INIT\$ USER NAME**

An input item code that specifies the user name that is associated with the volume. The input buffer must contain a character string from 1 to 12 alphanumeric characters, which is the user name. The default is the user name of the caller.

# INIT\$\_VERIFIED INIT\$ NO VERIFIED

A Boolean item code that indicates whether the disk contains bad block data. INIT\$\_NO\_VERIFIED indicates that any bad block data on the disk should be ignored. For disks with 4096 blocks or more, the default is INIT\$\_VERIFIED.

INIT\$\_NO\_VERIFIED is the default for the following:

- Disks with fewer than 4096 blocks
- DIGITAL Storage Architecture (DSA) devices
- Disks that are not last-track devices

The INIT\$\_VERIFIED item codes apply only to disks.

#### **INITS VPROT**

An input item code that specifies the protection that is assigned to the volume. The input buffer must contain a longword protection mask that contains four 4-bit fields. Each field grants or denies read, write, execute, and delete access to a category of users. Cleared bits grant access; set bits deny access. The following diagram depicts the structure of the protection mask.

| World      | World Group |   |   |   |   | /ne | r |   | Sys | ster | n |
|------------|-------------|---|---|---|---|-----|---|---|-----|------|---|
| DEWR       | DE          | W | R | D | Ε | W   | R | D | Ε   | W    | R |
| 15 14 1312 | 1110        | 9 | 8 | 7 | 6 | 5   | 4 | 3 | 2   | 1    | 0 |

ZK-1592A-GE

The default is the default protection of the caller.

For magnetic tape, the protection code is written to a VMS-specific volume label. The system applies only read and write access restrictions; execute and delete access are ignored. Moreover, the system and the owner are always given read and write access to magnetic tapes, regardless of the protection mask specified.

When you specify a protection mask for a disk volume, access type E (execute) indicates **Create Access**.

## **INIT\$ WINDOW**

The INIT\$\_WINDOW item code specifies the number of mapping pointers to be allocated for file windows. The input buffer must contain a longword value in the range 7 to 80. The default is 7.

When a file is opened, the file system uses the mapping pointers to access the data in the file.

The INIT\$\_WINDOW item code applies only to disks.

# INIT\$\_WRITECHECK INIT\$ NO WRITECHECK—Default

A Boolean item code that specifies whether data checking should be performed for all read operations on the volume. For more information about data checking, see the  $VMS\ I/O\ User$ 's  $Reference\ Manual$ :  $Part\ I$ .

INIT\$\_WRITECHECK item code applies only to disks.

# **Description**

The Initialize Volume system service formats a disk or magnetic tape volume and writes a label on the volume. At the end of initialization, the disk is empty except for the system files containing the structure information. All former contents of the volume are lost.

A blank magnetic tape can sometimes cause unrecoverable errors when it is read. \$INIT\_VOL attempts to read the volume unless the following three conditions are in effect:

- INIT\$\_OVR\_ACCESS Boolean item code is specified.
- INIT\$\_OVR\_EXP Boolean item code is specified.
- Caller has VOLPRO privilege.

If the caller has VOLPRO privilege, \$INIT\_VOL initializes a disk without reading the ownership information. Otherwise, the ownership of the volume is checked.

A blank disk or a diskette with an incorrect format can sometimes cause a fatal drive error. Such a diskette can be initialized successfully by specifying the INIT\$\_DENSITY item code to format the diskette.

#### **Required Privileges**

To initialize a particular volume, the caller must either have volume protection (VOLPRO) privilege or the volume must be one of the following:

- Blank disk or magnetic tape; that is, a volume that has never been written
- Disk that is owned by the caller's UIC or by the UIC [0,0]
- Magnetic tape that allows write access to the caller's UIC or that was not protected when it was initialized

## **Required Quota**

None

### **Related Services**

\$ALLOC, \$ASSIGN, \$BRKTHRU, \$BRKTHRUW, \$CANCEL, \$CREMBX, \$DALLOC, \$DASSGN, \$DELMBX, \$DEVICE\_SCAN, \$DISMOU, \$GETDVI, \$GETDVIW, \$GETMSG, \$GETQUI, \$GETQUIW, \$MOUNT, \$PUTMSG, \$QIO, \$QIOW, \$SNDERR, \$SNDJBC, \$SNDJBCW, \$SNDOPR

## **Condition Values Returned**

SS\$\_NORMAL SS\$\_ACCVIO The service completed successfully.

The item list or an address specified in the item

list cannot be accessed.

# System Service Descriptions \$INIT VOL

SS\$\_BADPARAM A buffer length of 0 was specified with a nonzero

item code or an illegal item code was specified.

SS\$\_IVSSRQ A concurrent call to SYS\$INIT\_VOL is already

active for the process.

SS\$\_NOPRIV The caller does not have sufficient privilege to

initialize the volume.

SS\$\_NOSUCHDEV The specified device does not exist on the host

system.

The \$INIT\_VOL service can also return the following condition values, which are specific to the Initialize Volume utility.

INIT\$\_ALLOCFAIL Index file allocation failure.

INIT\$\_BADACCESSED Value for INIT\$\_ACCESSED item code out of

range.

INIT\$\_BADBLOCKS Invalid syntax in bad block list.

INIT\$\_BADCLUSTER Value for INIT\$\_CLUSTER\_SIZE item code out

of range.

INIT\$\_BADDENS Invalid value for INIT\$\_DENSITY item code.

range.

INIT\$\_BADEXTENSION Value for INIT\$\_EXTENSION item code out of

range.

range.

INIT\$\_BADMAXFILES Value for INIT\$\_MAXFILES item code out of

range.

INIT\$ BADOWNID Invalid value for owner ID.

INIT\$\_BADRANGE Bad block address not on volume.

INIT\$\_BADVOL1 Bad VOL1 ANSI label.

INIT\$\_BADVOLACC Invalid value for INIT\$\_LABEL\_ACCESS item

code.

INIT\$\_BADVOLLBL Invalid value for ANSI tape volume label.

INIT\$\_BADWINDOWS Value for INIT\$\_WINDOWS item code out of

range.

INIT\$\_BLKZERO Block 0 is bad—volume not bootable.

INIT\$\_CLUSTER Unsuitable cluster factor.

INIT\$\_CONFQUAL Conflicting options were specified.

INIT\$\_DIAGPACK Disk is a diagnostic pack.

INIT\$\_ERASEFAIL Volume not completely erased.

INIT\$\_FACTBAD Cannot read factory bad block data.

INIT\$\_ILLOPT Item codes not appropriate for the device were

specified.

INIT\$\_INDEX Invalid index file position.

INIT\$\_LARGECNT Disk too large to be supported.

# System Service Descriptions \$INIT\_VOL

INIT\$\_MAXBAD Bad block table overflow.

INIT\$\_MTLBLLONG Magnetic tape label specified is longer than 6

characters.

INIT\$\_MTLBLNONA Magnetic tape label specified contains non-ANSI

"a" characters.

INIT\$\_NOBADDATA Bad block data not found on volume.

INIT\$\_NONLOCAL Device is not a local device.

INIT\$\_NOTRAN Logical name cannot be translated.

INIT\$\_NOTSTRUC1 Options not available with Files-11 On-Disk

Structure Level 1.

INIT\$\_UNKDEV Unknown device type.

# **\$LCKPAG—Lock Pages in Memory**

Locks a page or range of pages in memory. The specified virtual pages are forced into the working set and then locked in memory. A locked page is not swapped out of memory if the working set of the process is swapped out. These pages are not candidates for page replacement and in this sense are locked in the working set as well.

## **Format**

[acmode], [sys\$LCKPAG inadr

### **Returns**

VMS Usage: cond\_value

type: longword (unsigned)

access: write only mechanism: by value

Longword condition value. All system services (except \$EXIT) return by immediate value a condition value in R0. Condition values that this service returns are listed in the Condition Values Returned section.

# **Arguments**

#### inadr

VMS Usage: address\_range

type: longword (unsigned)

access: read only mechanism: by reference

Starting and ending virtual addresses of the range of pages to be locked. The **inadr** argument is the address of a 2-longword array containing, in order, the starting and ending process virtual addresses. Only the virtual page number portion of each virtual address is used; the low-order nine bits are ignored.

If the starting and ending virtual addresses are the same, a single page is locked.

#### retadr

VMS Usage: address\_range

type: longword (unsigned)

access: write only

mechanism: by reference-array reference or descriptor

Starting and ending process virtual addresses of the pages that \$LCKPAG actually locked. The **retadr** argument is the address of a 2-longword array containing, in order, the starting and ending process virtual addresses.

### acmode

VMS Usage: access\_mode

type: longword (unsigned)

access: read only mechanism: by value

Access mode to be associated with the pages to be locked. The **acmode** argument is a longword containing the access mode. The \$PSLDEF macro defines the four access modes.

The most privileged access mode used is the access mode of the caller. For the \$LCKPAG service to complete successfully, the resultant access mode must be equal to or more privileged than the access mode already associated with the pages to be locked.

# **Description**

The Lock Pages in Memory service locks a page or range of pages in memory. The specified virtual pages are forced into the working set and then locked in memory. A locked page is not swapped out of memory if the working set of the process is swapped out. These pages are not candidates for page replacement and in this sense are locked in the working set as well.

If more than one page is being locked and you need to determine specifically which pages were previously locked, the pages should be locked one at a time.

If an error occurs while the \$LCKPAG service is locking pages, the return array, if requested, indicates the pages that were successfully locked before the error occurred. If no pages are locked, both longwords in the return address array contain the value -1.

## **Required Privileges**

The calling process must have PSWAPM privilege to lock pages into memory.

### **Required Quota**

None

#### **Related Services**

You can unlock pages locked in memory with the Unlock Pages from Memory (\$ULKPAG) service. Locked pages are automatically unlocked at image exit.

For more information, see the chapter on memory management in the Introduction to VMS System Services.

#### **Condition Values Returned**

| SS\$_WASCLR    | The service completed successfully. All of the specified pages were previously unlocked.                                                                            |
|----------------|----------------------------------------------------------------------------------------------------|
| SS\$_WASSET    | The service completed successfully. At least one of the specified pages was previously locked.                                                                      |
| SS\$_ACCVIO    | The input array cannot be read by the caller; the output array cannot be written by the caller; or a page in the specified range is inaccessible or does not exist. |
| SS\$_LCKPAGFUL | The system-defined maximum limit on the number of pages that can be locked in memory has been reached.                                                              |
| SS\$_NOPRIV    | The process does not have the privilege to lock pages in memory.                                                                                                    |

# **\$LKWSET—Lock Pages in Working Set**

Locks a range of pages in the working set; if the pages are not already in the working set, it brings them in and locks them. A page locked in the working set does not become a candidate for replacement.

### **Format**

SYS\$LKWSET inadr ,[retadr] ,[acmode]

### Returns

VMS Usage: cond\_value

type:

longword (unsigned)

access:

write only

mechanism:

by value

Longword condition value. All system services (except \$EXIT) return by immediate value a condition value in R0. Condition values that this service returns are listed in the Condition Values Returned section.

# **Arguments**

#### inadr

VMS Usage: address\_range

type:

longword (unsigned)

access:

read only

mechanism:

by reference

Starting and ending virtual addresses of the range of pages to be locked in the working set. The **inadr** argument is the address of a 2-longword array containing, in order, the starting and ending process virtual addresses. Only the virtual page number portion of each virtual address is used; the low-order nine bits are ignored.

If the starting and ending virtual addresses are the same, a single page is locked.

## retadr

VMS Usage: address\_range

type:

longword (unsigned)

access:

write only

mechanism:

by reference

Starting and ending process virtual addresses of the range of pages actually locked by \$LCKWSET. The **retadr** argument is the address of a 2-longword array containing, in order, the starting and ending process virtual addresses.

#### acmode

VMS Usage: access\_mode

type:

longword (unsigned)

access:

read only

mechanism:

by value

Access mode to be associated with the pages to be locked. The **acmode** argument is a longword containing the access mode. The \$PSLDEF macro defines the four access modes.

The most privileged access mode used is the access mode of the caller. For the \$LKWSET service to complete successfully, the resultant access mode must be equal to or more privileged than the access mode already associated with the pages to be locked.

## **Description**

The Lock Pages in Working Set service locks a range of pages in the working set; if the pages are not already in the working set, it brings them in and locks them. A page locked in the working set does not become a candidate for replacement.

If more than one page is being locked and you need to determine specifically which pages were previously locked, the pages should be locked one at a time.

If an error occurs while the LKWSET service is locking pages, the return array, if requested, indicates the pages that were successfully locked before the error occurred. If no pages are locked, both longwords in the return address array contain the value -1.

Global pages with write access cannot be locked into the working set.

## **Required Privileges**

None

## **Required Quota**

None

#### **Related Services**

You can unlock pages locked in the working set with the Unlock Page from Working Set (\$ULWSET) service.

For more information, see the chapter on memory management in the *Introduction to VMS System Services*.

## **Condition Values Returned**

| SS\$_WASCLR    | The service completed successfully. All of the specified pages were previously unlocked.                                                                                                  |
|----------------|----------------------------------------------------------------------------------------------------|
| SS\$_WASSET    | The service completed successfully. At least one of the specified pages was previously locked in the working set.                                                                         |
| SS\$_ACCVIO    | The input address array cannot be read by<br>the caller; the output address array cannot be<br>written by the caller; or a page in the specified<br>range is inaccessible or nonexistent. |
| SS\$_LKWSETFUL | The locked working set is full. If any more pages are locked, not enough dynamic pages will be available to continue execution.                                                           |

## System Service Descriptions \$LKWSET

SS\$\_NOPRIV

A page in the specified range is in the system address space, or a global page with write access

was specified.

SS\$\_PAGOWNVIO

The pages could not be locked because the access mode associated with the call to \$LKWSET was less privileged than the access mode associated

with the pages that were to be locked.

## \$MGBLSC—Map Global Section

Establishes a correspondence between pages (maps) in the virtual address space of the process and physical pages occupied by a global section.

## **Format**

SYS\$MGBLSC inadr, [retadr], [acmode], [flags], gsdnam, [ident], [relpag]

## **Returns**

VMS Usage: cond\_value

type: longword (unsigned)

access: write only mechanism: by value

Longword condition value. All system services (except \$EXIT) return by immediate value a condition value in R0. Condition values that this service returns are listed in the Condition Values Returned section.

## **Arguments**

#### inadr

VMS Usage: address\_range

type: longword (unsigned)

access: read only mechanism: by reference

Starting and ending virtual addresses in the virtual address space of the process (either the P0 or P1 regions) into which the section is to be mapped. The **inadr** argument is the address of a 2-longword array containing, in order, the starting and the ending process virtual addresses. Only the virtual page number portion of each virtual address is used; the low-order nine bits are ignored.

If the starting and ending virtual addresses are the same, a single page is mapped (except when the SEC\$M\_EXPREG bit is set in the **flags** argument).

If the SEC\$M\_EXPREG bit is set in the **flags** argument, the starting address (first longword) specified in the **inadr** argument determines only whether the section is mapped in the program (P0) region or control (P1) region; the ending address (second longword) is ignored.

#### retadr

VMS Usage: address\_range

type: longword (unsigned)

access: write only mechanism: by reference

Starting and ending process virtual addresses into which the section was actually mapped by \$MGBLSC. The **retadr** argument is the address of a 2-longword array containing, in order, the starting and ending process virtual addresses.

#### acmode

VMS Usage:

access\_mode

type:

longword (unsigned)

access:

read only

mechanism:

by value

Access mode to be associated with the pages mapped into the process virtual address space. The **acmode** argument is a longword containing the access mode. The \$PSLDEF macro defines symbols for the four access modes.

The most privileged access mode used is the access mode of the caller.

## flags

VMS Usage:

mask\_longword

type:

longword (unsigned)

access:

read only

mechanism:

by value

Flag mask specifying options for the operation. The **flags** argument is a longword bit vector wherein a bit when set specifies the corresponding option.

The \$SECDEF macro defines symbolic names for the flag bits. You construct the **flags** argument by specifying the symbolic names of each desired option in a logical OR operation. The following table describes each flag option.

| Flag Option   | Description                                                                                                    |
|---------------|----------------------------------------------------------------------------------------------------|
| SEC\$M_WRT    | Map section with read/write access. By default, the section is mapped with read-only access.                                                           |
| SEC\$M_SYSGBL | Map a system global section. By default, the section is a group global section.                                                                        |
| SEC\$M_EXPREG | Map the section in the first available virtual address range. By default, the section is mapped into the range specified by the <b>inadr</b> argument. |

#### gsdnam

VMS Usage:

section\_name

type:

character-coded text string

access:

read only

mechanism:

by descriptor—fixed length string descriptor

Name of the global section. The **gsdnam** argument is the address of a character string descriptor pointing to this name string.

For group global sections, VMS interprets the group UIC as part of the global section name; thus, the names of global sections are unique to UIC groups. Further, all global section names are implicitly qualified by their identification fields.

#### ident

VMS Usage: section id

type: quadword (unsigned)

access: read only mechanism: by reference

Identification value specifying the version number of a global section, and, for processes mapping to an existing global section, the criteria for matching the identification. The **ident** argument is the address of a quadword structure containing three fields.

The first longword specifies, in the low-order three bits, the matching criteria. Their valid values, the symbolic names by which they can be specified, and their meanings are as follows.

| Value/Name      | Match Criteria                                                                                                    |
|-----------------|----------------------------------------------------------------------------------------------------|
| 0 SEC\$K_MATALL | Match all versions of the section.                                                                                                    |
| 1 SEC\$K_MATEQU | Match only if major and minor identifications match.                                                                                                    |
| 2 SEC\$K_MATLEQ | Match if the major identifications are equal and the minor identification of the mapper is less than or equal to the minor identification of the global section. |

The version number is in the second longword and contains two fields: a minor identification in the low-order 24 bits and a major identification in the high-order 8 bits.

If you do not specify **ident** or specify it as the value 0 (the default), the version number and match control fields default to the value 0.

## relpag

VMS Usage: longword\_unsigned type: longword (unsigned)

access: read only mechanism: by value

Relative page number within the section of the first page to be mapped. The **relpag** argument is a longword containing this number.

If you do not specify **relpag** or specify it as the value 0 (the default), the global section is mapped beginning with the first virtual block in the section.

## Description

The Map Global Section service establishes a correspondence between pages (maps) in the virtual address space of the process and physical pages occupied by a global section. The protection mask specified at the time the global section is created determines the type of access (for example, read/write or read only) that a particular process has to the section.

When \$MGBLSC maps a global section, it adds pages to the virtual address space of the process. The section is mapped from a low address to a high address, whether the section is mapped in the program or control region.

If an error occurs during the mapping of a global section, the return address array, if specified, indicates the pages that were successfully mapped when the error occurred. If no pages were mapped, both longwords of the return address array contain the value -1.

## **Required Privileges**

None

#### **Required Quota**

The working set limit quota (WSQUOTA) of the process must be sufficient to accommodate the increased size of the virtual address space when the \$MGBLSC service maps a section.

If the section pages are copy-on-reference, the process must also have sufficient paging file quota (PGFLQUOTA).

This system service causes the working set of the calling process to be adjusted to the size specified by the working set quota (WSQUOTA). If the working set size of the process is less than quota, the working set size is increased; if the working set size of the process is greater than quota, the working set size is decreased.

## **Related Services**

\$ADJSTK, \$ADJWSL, \$CRETVA, \$CRMPSC, \$DELTVA, \$DGBLSC, \$EXPREG, \$LCKPAG, \$LKWSET, \$PURGWS, \$SETPRT, \$SETSTK, \$SETSWM, \$ULKPAG, \$ULWSET, \$UPDSEC, \$UPDSECW

For more information, see the chapter on memory management in the *Introduction to VMS System Services*.

## **Condition Values Returned**

| SS\$_NORMAL     | The service completed successfully.                                                                                                    |
|-----------------|----------------------------------------------------------------------------------------------------|
| SS\$_ACCVIO     | The input address array, the global section name<br>or name descriptor, or the section identification<br>field cannot be read by the caller; or the return<br>address array cannot be written by the caller. |
| SS\$_ENDOFFILE  | The starting virtual block number specified is beyond the logical end-of-file.                                                                                                    |
| SS\$_EXQUOTA    | The process exceeded its paging file quota, creating copy-on-reference pages.                                                                                                    |
| SS\$_INSFWSL    | The working set limit of the process is not large<br>enough to accommodate the increased virtual<br>address space.                                                                                           |
| SS\$_INTERLOCK  | The bit map lock for allocating global sections from the specified shared memory is locked by another process.                                                                                               |
| SS\$_IVLOGNAM   | The global section name has a length of 0 or has more than 15 characters.                                                                                                    |
| SS\$_IVSECFLG   | You set a reserved flag.                                                                                                    |
| SS\$_IVSECIDCTL | The match control field of the global section identification is invalid.                                                                                                    |
|                 |                                                                                                    |

SS\$\_NOPRIV

The file protection mask specified when the global section was created prohibits the type of access requested by the caller; or a page in the input address range is in the system address space.

SS\$\_NOSUCHSEC SS\$\_PAGOWNVIO The specified global section does not exist.

A page in the specified input address range is owned by a more privileged access mode.

SS\$\_SHMNOTCNCT

The shared memory named in the **gsdnam** argument is not known to the system. This error can be caused by a spelling error in the string, an improperly assigned logical name, or the failure to identify the memory as shared at system generation time.

SS\$\_TOOMANYLNAM

Logical name translation of the gsdnam string

exceeded the allowed depth.

SS\$\_VASFULL

The virtual address space of the process is full; no space is available in the page tables for the pages created to contain the mapped global section.

## \$MOD\_HOLDER—Modify Holder Record in Rights Database

Modifies the specified holder record of the target identifier in the rights database.

## **Format**

SYS\$MOD\_HOLDER id ,holder ,[set\_attrib] ,[clr\_attrib]

## **Returns**

VMS Usage: cond\_value

type:

longword (unsigned)

access:

write only

mechanism:

by value

Longword condition value. All system services (except \$EXIT) return by immediate value a condition value in R0. Condition values that this service returns are listed in the Condition Values Returned section.

## **Arguments**

#### id

VMS Usage: rights\_id

type:

longword (unsigned)

access:

read only

mechanism:

by value

Binary value of target identifier whose holder record is modified when \$MOD\_HOLDER completes execution. The **id** argument is a longword containing the identifier value.

#### holder

VMS Usage: rights\_holder

type:

quadword (unsigned)

access:

read only

mechanism:

by reference

Identifier of holder being modified when \$MOD\_HOLDER completes execution. The **holder** argument is the address of a quadword containing the UIC identifier of the holder in the first longword and the value of 0 in the second longword.

## set attrib

VMS Usage:

mask\_longword

type:

longword (unsigned)

access:

read only

mechanism:

by value

Bit mask of attributes to be enabled for the identifier when \$MOD\_HOLDER completes execution. The **set\_attrib** argument is a longword containing the attribute mask.

The attributes actually enabled are the intersection of those specified and the attributes of the identifier. If you specify the same attribute in **set\_attrib** and **clr\_attrib**, the attribute is enabled.

## System Service Descriptions \$MOD\_HOLDER

Symbol values are offsets to the bits within the longword. You can also obtain the values as masks with the appropriate bit set using the prefix KGB\$M rather than KGB\$V. The following symbols for each bit position are defined in the system macro library (\$KGBDEF).

| Bit Position    | Meaning When Set                                                                             |
|-----------------|----------------------------------------------------------------------------------------------|
| KGB\$V_DYNAMIC  | Allows the unprivileged holder to add or remove the identifier from the process rights list. |
| KGB\$V_RESOURCE | Allows the holder to charge resources, such as disk blocks, to the identifier.               |

## clr\_attrib

VMS Usage: mask\_longword type: longword (unsigned)

access: read only mechanism: by value

Bit mask of attributes to be disabled for the identifier when \$MOD\_HOLDER completes execution. The **clr\_attrib** argument is a longword containing the attribute mask.

If you specify the same attribute in **set\_attrib** and **clr\_attrib**, the attribute is enabled.

Symbol values are offsets to the bits within the longword. You can also obtain the values as masks with the appropriate bit set using the prefix KGB\$M rather than KGB\$V. The following symbols for each bit position are defined in the system macro library (\$KGBDEF).

| Bit Position    | Meaning When Set                                                                             |
|-----------------|----------------------------------------------------------------------------------------------|
| KGB\$V_DYNAMIC  | Allows the unprivileged holder to add or remove the identifier from the process rights list. |
| KGB\$V_RESOURCE | Allows the holder to charge resources, such as disk blocks, to the identifier.               |

## **Description**

The Modify Holder Record in Rights Database service modifies the specified holder record in the rights database. Identifier attributes can be added or removed, or both.

When you specify both the **set\_attrib** and **clr\_attrib** arguments, the attribute is cleared first. Thus, if you specify the same attribute bit with each argument, the result is that the bit is set.

## **Required Privileges**

You need write access to the rights database to use this service. If the database is in SYS\$SYSTEM (the default), you need SYSPRV privilege to grant write access to the database.

#### **Required Quota**

None

## System Service Descriptions \$MOD\_HOLDER

## **Related Services**

\$ADD\_HOLDER, \$ADD\_IDENT, \$ASCTOID, \$CHANGE\_ACL, \$CHECK\_ACCESS, \$CHKPRO, \$CREATE\_RDB, \$ERAPAT, \$FIND\_HELD, \$FIND\_HOLDER, \$FINISH\_RDB, \$FORMAT\_ACL, \$FORMAT\_AUDIT, \$GRANTID, \$HASH\_PASSWORD, \$IDTOASC, \$MOD\_IDENT, \$MTACCESS, \$PARSE\_ACL, \$REM\_HOLDER, \$REM\_IDENT, \$REVOKID

## **Condition Values Returned**

| SS\$_NORMAL   | The service completed successfully.                                                                                                    |
|---------------|----------------------------------------------------------------------------------------------------|
| SS\$_ACCVIO   | The <b>holder</b> argument cannot be read by the caller.                                                                                  |
| SS\$_BADPARAM | The specified attributes contain invalid attribute flags.                                                                                 |
| SS\$_INSFMEM  | The process dynamic memory is insufficient for opening the rights database.                                                               |
| SS\$_IVIDENT  | The specified identifier or holder identifier is of invalid format.                                                                       |
| SS\$_NOSUCHID | The specified identifier does not exist in the rights database, or the specified holder identifier does not exist in the rights database. |
| RMS\$_PRV     | The user does not have write access to the rights                                                                                         |

Because the rights database is an indexed file accessed with VMS RMS, this service can also return RMS status codes associated with operations on indexed files. For descriptions of these status codes, refer to the VMS Record Management Services Manual.

database.

## \$MOD\_IDENT—Modify Identifier in Rights Database

Modifies the specified identifier record in the rights database.

## **Format**

[new\_value], [new\_value], [new\_value], [sys\$MOD\_IDENT id ,[set\_attrib], [clr\_attrib]

## Returns

VMS Usage: cond\_value

type:

longword (unsigned)

access:

write only

mechanism:

by value

Longword condition value. All system services (except \$EXIT) return by immediate value a condition value in R0. Condition values that this service returns are listed in the Condition Values Returned section.

## **Arguments**

## id

VMS Usage: rights\_id

type:

longword (unsigned)

access:

read only

mechanism:

by value

Binary value of identifier whose identifier record is modified when \$MOD IDENT completes execution. The id argument is a longword containing the identifier value.

## set\_attrib

VMS Usage: mask\_longword

type:

longword (unsigned)

access:

read only

mechanism: by value

Bit mask of attributes to be enabled for the identifier when \$MOD IDENT completes execution. The **set\_attrib** argument is a longword containing the attribute mask.

The attributes actually enabled are the intersection of those specified and the attributes of the identifier. If you specify the same attribute in set\_attrib and **clr\_attrib**, the attribute is enabled.

Symbol values are offsets to the bits within the longword. You can also obtain the values as masks with the appropriate bit set using the prefix KGB\$M rather than KGB\$V. The following symbols for each bit position are defined in the system macro library (\$KGBDEF).

| Bit Position    | Meaning When Set                                                                             |
|-----------------|----------------------------------------------------------------------------------------------|
| KGB\$V_DYNAMIC  | Allows the unprivileged holder to add or remove the identifier from the process rights list. |
| KGB\$V_RESOURCE | Allows the holder to charge resources, such as disk blocks, to the identifier.               |

## clr\_attrib

VMS Usage: mask\_longword

tvpe:

longword (unsigned)

access:

read only

mechanism:

by value

Bit mask of attributes to be disabled for the identifier when \$MOD\_IDENT completes execution. The **clr\_attrib** argument is a longword containing the attribute mask.

If you specify the same attribute in **set\_attrib** and **clr\_attrib**, the attribute is enabled.

Symbol values are offsets to the bits within the longword. You can also obtain the values as masks with the appropriate bit set using the prefix KGB\$M rather than KGB\$V. The following symbols for each bit position are defined in the system macro library (\$KGBDEF).

| Bit Position    | Meaning When Set                                                                             |
|-----------------|----------------------------------------------------------------------------------------------|
| KGB\$V_DYNAMIC  | Allows the unprivileged holder to add or remove the identifier from the process rights list. |
| KGB\$V_RESOURCE | Allows the holder to charge resources, such as disk blocks, to the identifier.               |

## new\_name

VMS Usage: char\_string

type:

character-coded text string

access:

read only

mechanism:

by descriptor-fixed length string descriptor

New name to be given to the specified identifier. The **new\_name** argument is the address of the descriptor pointing to the identifier name string.

An identifier name consists of 1 to 31 alphanumeric characters including dollar signs (\$) and underscores (\_), and must contain at least one nonnumeric character. Any lowercase characters specified are automatically converted to uppercase.

## new\_value

VMS Usage: rights\_id

type:

longword (unsigned)

access:

read only

mechanism:

by value

New value to be assigned to the specified identifier. The **new\_value** argument is a longword containing the binary value of the specified identifier. When the identifier value is changed, \$MOD\_IDENT also changes the value of the identifier in all of the holder records in which the specified identifier appears.

## **Description**

The Modify Identifier in Rights Database service modifies the specified identifier record in the rights database. Identifier attributes can be added or removed. The identifier name or value can be changed. When you specify both the **set\_attrib** and **clr\_attrib** arguments, the attribute is cleared first. Thus, if you specify the same attribute bit with each argument, the result is that the bit is set.

## **Required Privileges**

You need write access to the rights database to use this service. If the database is in SYS\$SYSTEM (the default), you need SYSPRV privilege to grant write access to the database.

## **Required Quota**

None

#### **Related Services**

\$ADD\_HOLDER, \$ADD\_IDENT, \$ASCTOID, \$CHANGE\_ACL, \$CHECK\_ACCESS, \$CHKPRO, \$CREATE\_RDB, \$ERAPAT, \$FIND\_HELD, \$FIND\_HOLDER, \$FINISH\_RDB, \$FORMAT\_ACL, \$FORMAT\_AUDIT, \$GRANTID, \$HASH\_PASSWORD, \$IDTOASC, \$MOD\_HOLDER, \$MTACCESS, \$PARSE\_ACL, \$REM\_HOLDER, \$REM\_IDENT, \$REVOKID

## **Condition Values Returned**

| SS\$_NORMAL   | The service completed successfully.                                         |
|---------------|-----------------------------------------------------------------------------|
| SS\$_NOSUCHID | The specified identifier does not exist in the rights database.             |
| SS\$_BADPARAM | The specified attributes contain invalid attribute flags.                   |
| SS\$_DUPIDENT | The specified identifier value already exists.                              |
| SS\$_DUPLNAM  | The specified identifier name already exists in the rights database.        |
| SS\$_INSFMEM  | The process dynamic memory is insufficient for opening the rights database. |
| SS\$_IVIDENT  | The specified identifier is of invalid format.                              |
| RMS\$_PRV     | The user does not have write access to the rights database.                 |

Because the rights database is an indexed file accessed with VMS RMS, this service can also return RMS status codes associated with operations on indexed files. For descriptions of these status codes, refer to the VMS Record Management Services Manual.

## **\$MOUNT—Mount Volume**

Mounts a tape, disk volume, or volume set and specifies options for the mount operation.

#### **Format**

SYS\$MOUNT itmlst

## **Returns**

VMS Usage: cond\_value

type: longword (unsigned)

access: write only

mechanism: by value

Longword condition value. All system services (except \$EXIT) return by immediate value a condition value in R0. Condition values that this service returns are listed in the Condition Values Returned section.

## Argument

#### itmlst

VMS Usage: item\_list\_3

type:

longword (unsigned)

access:

read only

mechanism:

by reference

Item list specifying options for the mount operation. The **itmlst** argument is the address of a list of item descriptors, each of which specifies an option and provides the information needed to perform the operation.

The item list must include at least one device item descriptor and is terminated by a longword value of 0.

The following diagram depicts the format of a single item descriptor.

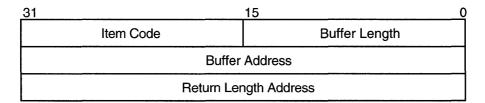

ZK-1705-GE

## **Item Descriptor Fields**

#### buffer length

A word specifying the length (in bytes) of the buffer that supplies the information \$MOUNT needs to process the specified item code. The required length of the buffer depends upon the item code specified in the **item code** field of the item descriptor. If the value of the **buffer length** field is too small, \$MOUNT truncates the data.

#### item code

A word containing a user-supplied symbolic code that specifies an option for the mount operation. The \$MNTDEF macro defines these codes.

#### buffer address

A longword containing the address of the buffer that supplies information to \$MOUNT.

## return length address

This field is not used.

## **Item Codes**

## **MNT\$ ACCESSED**

The MNT\$\_ACCESSED item code specifies the number of directories that will be in use, concurrently, on the volume. The buffer must contain a longword integer value in the range 0 to 255. This value overrides the number of directories specified when the volume was initialized. To specify MNT\$\_ACCESSED, the caller must have OPER privilege. The MNT\$\_ACCESSED item code applies only to disks.

## MNT\$ BLOCKSIZE

The MNT\$\_BLOCKSIZE item code specifies the default block size for tape volumes. The buffer must contain a longword integer value in the range 20 to 65,532 bytes for VMS RMS operations or 10 to 65,534 bytes for operations that do not use VMS RMS. The MNT\$\_BLOCKSIZE item code applies only to tapes.

If you do not specify MNT\$\_BLOCKSIZE, the default block size is 2048 bytes for Files-11 tape volumes and 512 bytes for foreign and unlabeled tapes.

You must specify MNT\$\_BLOCKSIZE when mounting (1) tapes that do not have ANSI HDR2 labels, (2) tapes to which data will be written from compatibility mode, and (3) tapes that are to contain records whose size is larger than the default value.

#### MNT\$\_COMMENT

The MNT\$\_COMMENT item code specifies text to be associated with an operator request. The buffer must contain a character string of no more than 78 characters. This text will be printed on the operator's console if an operator request is issued for the device being mounted.

#### **MNT\$ DENSITY**

The MNT\$\_DENSITY item code specifies the density at which data is to be written to a foreign or unlabeled tape. The buffer must contain a longword value that specifies one of the following legal densities: 800, 1600, or 6250 bpi. The MNT\$\_DENSITY item code applies only to tapes.

The specified density will be used only if (1) the tape is foreign or unlabeled and (2) the first operation is a write.

## MNT\$ DEVNAM

The MNT\$\_DEVNAM item code specifies the name of the device to be mounted. The buffer must contain a character string of from 1 to 64 characters, which is the device name. The device name can be a physical device name or a logical name; if it is a logical name, it must translate to a physical device name.

The MNT\$\_DEVNAM item code must appear at least once in an item list, and it can appear more than once. It appears more than once when a volume set is being mounted, because, in this case, one device is being mounted for each volume in the volume set.

#### **MNT\$ EXTENSION**

The MNT\$\_EXTENSION item code specifies the number of blocks by which files will be extended. The buffer must contain a longword value in the range 0 to 65,535. The MNT\$\_EXTENSION item code applies only to disks.

#### **MNTS EXTENT**

The MNT\$\_EXTENT item code specifies the size of the extent cache in units of extent pointers. The buffer must contain a longword value, which specifies this size. To specify MNT\$\_EXTENT, you need OPER privilege. The value 0 (the default) disables caching. The MNT\$\_EXTENT item code applies only to disks.

#### **MNT\$ FILEID**

The MNT\$\_FILEID item code specifies the size of the file-ID cache in units of file numbers. The buffer must contain a longword value, which specifies this size. To specify MNT\$\_FILEID, you need OPER privilege. The value 1 disables caching. The MNT\$\_FILEID item code applies only to disks.

## MNT\$ FLAGS

The MNT\$\_FLAGS item code specifies a two longword bit vector wherein each bit specifies an option for the mount operation. The buffer must contain a quadword, which is the bit vector.

The \$MNTDEF macro defines symbolic names for each option (bit) in the bit vector. You construct the bit vector by specifying the symbolic names for the desired options in a logical OR operation. In the first longword you logically OR the MNT\$M\_ mask bits, and in the second longword you logically OR the MNT2\$M\_ mask bits. The following table describes the symbolic names for each option. The MNT2\$M\_ options are at the end of the table.

| Option         | Description                                                                                                    |
|----------------|----------------------------------------------------------------------------------------------------|
| MNT\$M_FOREIGN | The volume is to be mounted as a foreign volume; a foreign volume is not Files—11 structured. If you specify MNT\$M_FOREIGN, the following item codes can each appear in the item list only once: MNT\$_ DEVNAM, MNT\$_VOLNAM, and MNT\$_LOGNAM. To specify MNT\$M_FOREIGN, the caller must either own the volume or have VOLPRO privilege. |
| MNT\$M_GROUP   | The logical name for the volume to be mounted is entered in the group logical name table, and the volume is made accessible to other users with the same UIC group number as that of the calling process. To specify MNT\$M_GROUP, the caller must have GRPNAM privilege. MNT\$M_GROUP applies only to disks.                               |

| Automatically reconstructs a shadow set to the state it was in before the shadow set was dissolved (due to dismounting or system failure). Use this option to mount a shadow set or a volume set of shadow sets. You must specify the exact name of the original virtual unit and the device name of at least one of the shadow set members. The shadowing software reads the shadow set membership information from the named device to determine the membership of the original shadow set. You can include the MNT\$M_INCLUDE option in executable images to have a shadow set reconstructed. Using MNT\$M_INCLUDE prevents your having to manually reinstate shadow sets after they have been dismounted.  If you do not select this option, \$MOUNT does not automatically reconstruct the former shadow set. Specifies, for foreign or unlabeled magnetic tapes, that subsequent volumes can be processed by overriding MOUNT's access checks. You can use this option when a utility that supports multivolume |
|----------------------------------------------------------------------------------------------------|
| they have been dismounted.  If you do not select this option, \$MOUNT does not automatically reconstruct the former shadow set.  Specifies, for foreign or unlabeled magnetic tapes, that subsequent volumes can be processed by overriding MOUNT's access checks. You can use                                                                                                    |
| automatically reconstruct the former shadow set.  Specifies, for foreign or unlabeled magnetic tapes, that subsequent volumes can be processed by overriding MOUNT's access checks. You can use                                                                                                    |
| that subsequent volumes can be processed by overriding MOUNT's access checks. You can use                                                                                                    |
| magnetic tape sets needs to process subsequent volumes, and these volumes do not contain labels that MOUNT can interpret. You need VOLPRO privilege to specify the MNT\$M_MULTI_VOL option. MNT\$M_MULTI_VOL can only be used with the MNT\$M_FOREIGN option.                                                                                                    |
| Digital recommends the use of this qualifier only when it is not possible to alter the utility to explicitly perform MOUNT and DISMOUNT operations on each reel in the set.                                                                                                    |
| \$MOUNT does not request operator assistance if<br>errors are encountered during the mount operation.<br>If not specified, \$MOUNT requests operator<br>assistance to recover from some error conditions.                                                                                                    |
| Disables full copy operations on all physical devices being mounted or added to a shadow set. This option provides you with the opportunity to confirm the states of all of the devices or members of a shadow set before proceeding with any full copy operation. This prevents any accidental loss of data that could occur if an unintended device is added to the shadow set.  If you do not select this option, \$MOUNT automatically overwrites the data on shadow set members that are not current. When you select this option, a \$MOUNT operation fails if any of the                                                                                                    |
|                                                                                                    |

| Option           | Description                                                                                                    |  |
|------------------|----------------------------------------------------------------------------------------------------|--|
| MNT\$M_NODISKQ   | Disk quotas are not to be enforced for the volume to be mounted. If not specified, disk quotas are enforced. To specify MNT\$M_NODISKQ, the caller must either own the volume or have VOLPRO privilege. MNT\$M_NODISKQ applies only to disks.                                                                                                    |  |
| MNT\$M_NOHDR3    | ANSI HDR3 and HDR4 labels are not to be written to magnetic tapes as they are mounted. If not specified, ANSI HDR3 and HDR4 labels are written to all tapes.  Use MNT\$M_NOHDR3 when writing to volumes that will be read by a system, such as the RT-11 system, which does not process HDR3 and HDR4 labels correctly. MNT\$M_NOHDR3 applies only to tapes.                                                                                                    |  |
| MNT\$M_NOLABEL   | The volume is to be mounted as a foreign volume; a foreign volume is not Files—11 structured. If you specify MNT\$M_NOLABEL, the following item codes can each appear in the item list only once: MNT\$_DEVNAM, MNT\$_VOLNAM, and MNT\$_LOGNAM. To specify MNT\$M_NOLABEL, the caller must either own the volume or have VOLPRO privilege.                                                                                                    |  |
| MNT\$M_NOREBUILD | The volume to be mounted should be returned to active use immediately, without performing a rebuild operation. This flag defers the disk rebuild operation, so that the volume to be mounted is returned to active use immediately. A rebuild operation can consume a considerable amount of time, depending on the number of files on the volume and on the number of different file owners (if quotas are in use). The volume can be rebuilt later with the DCL command SET VOLUME/REBUILD to recover the free space; for more information, see the VMS DCL Dictionary. |  |
|                  | If a disk volume is improperly dismounted, for example, during a system failure, it must be rebuilt to recover any caching limits that were enabled on the volume at the time of the dismount. By default, \$MOUNT attempts to rebuild.                                                                                                    |  |
|                  | When mounting a volume set, you must mount all members of the set to reclaim all available free space.  MNT\$M_NOREBUILD applies only to disks.                                                                                                    |  |
| MNT\$M_NOUNLOAD  | The volume to be mounted is not to be unloaded when it is dismounted. Specifying MNT\$M_NOUNLOAD causes the volume to remain loaded when it is dismounted unless the dismount explicitly requests that the volume be unloaded.                                                                                                    |  |

| Option            | Description                                                                                                    |
|-------------------|----------------------------------------------------------------------------------------------------|
| MNT\$M_NOWRITE    | The volume to be mounted is software write locked. If not specified, the volume is assumed to have read and write access.                                                                                                    |
| MNT\$M_OVR_ACCESS | If the installation allows, this option overrides any character in the accessibility field of the volume. The necessity of this option is defined by the installation. That is, each installation has the option of specifying a routine that the magnetic tape file system will use to process this field. By default, VMS provides a routine that checks this field in the following manner: |
|                   | <ul> <li>If the magnetic tape was created on a version<br/>of VMS that conforms to Version 3 of ANSI,<br/>then you must use this option to override any<br/>character other than an ASCII space.</li> </ul>                                                                                                    |
|                   | <ul> <li>If a VMS protection is specified and that<br/>magnetic tape conforms to an ANSI standard<br/>that is higher than Version 3, then you must use<br/>this option to override any character other than<br/>an ASCII 1.</li> </ul>                                                                                                    |
|                   | To specify MNT\$M_OVR_ACCESS, the caller must either own the volume or have VOLPRO privilege. MNT\$M_OVR_ACCESS applies only to tapes.                                                                                                    |
| MNT\$M_OVR_EXP    | A tape that has not yet reached its expiration date can be overwritten. To specify MNT\$M_OVR_EXP, the caller must own the volume or have VOLPRO privilege.                                                                                                    |
| MNT\$M_OVR_IDENT  | You can mount the volume without specifying the volume name (by using the MNT\$_VOLNAM item code). If specified, the following options must not be specified: MNT\$M_GROUP, MNT\$M_SHARE, and MNT\$M_SYSTEM.                                                                                                    |
| MNT\$M_OVR_LOCK   | The software write lock that occurs when a volume has a corrupted storage bit mask can be overridden.                                                                                                    |
| MNT\$M_OVR_SETID  | Checks on the volume set identification are not to be performed when subsequent reels in the volume set are mounted. MNT\$M_OVR_SETID applies only to tapes.                                                                                                    |

| Option            | Description                                                                                                    |
|-------------------|----------------------------------------------------------------------------------------------------|
| MNT\$M_OVR_SHAMEM | Allows you to mount former shadow set members outside of the shadow set. If you do not specify this option, \$MOUNT automatically mounts the volume write-locked to prevent accidental deletion of data. To specify this option, you must either own the volume or have VOLPRO privilege.                              |
|                   | When you use this option, the shadow set generation number is erased from the volume. If you then remount the volume in the former shadow set, \$MOUNT considers it an unrelated volume and marks it for a full copy operation.                                                                                        |
| MNT\$M_READCHECK  | Read checks are to be performed following all read operations.                                                                                                    |
| MNT\$M_SHARE      | Volume is to be mounted shared and is therefore accessible to other users. MNT\$M_SHARE applies only to disks.                                                                                                    |
|                   | If the volume was previously mounted shared by another user and MNT\$M_SHARE is specified in the current call, all other options specified in the current call are ignored.                                                                                                    |
|                   | If the caller allocated the device and specified MNT\$M_SHARE in the call to \$MOUNT, \$MOUNT will deallocate the device so that other users can access the volume.                                                                                                    |
| MNT\$M_MESSAGE    | Messages will be sent to the caller's SYS\$OUTPUT device.                                                                                                    |
| MNT\$M_SYSTEM     | The logical name for the volume to be mounted is entered in the system logical name table, and the volume is made accessible to all other users, provided that UIC-based protection allows access to the volume. To specify MNT\$M_SYSTEM, the caller must have SYSNAM privilege. MNT\$M_SYSTEM applies only to disks. |
| MNT\$M_WRITECHECK | Write checks are to be performed after all write operations.                                                                                                    |
| MNT\$M_WRITETHRU  | Write-back caching is disabled so that file headers are written back to disk with every write operation. If not specified, file headers are cached until the file is closed. Caching file headers improves performance at the risk of losing written data if the system fails. MNT\$M_WRITETHRU applies only to disks. |
| MNT\$M_NOMNTVER   | The volume is not marked as a candidate for automatic mount verification. If not specified, the volume is marked as a candidate for mount verification.                                                                                                    |

| Option           | Description                                                                                                    |
|------------------|----------------------------------------------------------------------------------------------------|
| MNT\$M_NOCACHE   | All caching associated with the volume is turned off. Specifying MNT\$M_NOCACHE is equivalent to (1) specifying MNT\$M_WRITETHRU, (2) specifying a value of 1 for the item descriptor MNT\$_FILEID, and (3) specifying a value of 0 for the item descriptors MNT\$M_EXTENT and MNT\$M_QUOTA. MNT\$M_NOCACHE applies only to disks.                                                                                                    |
| MNT\$M_NOAUTO    | Automatic volume labeling (AVL) and automatic volume recognition (AVR) are to be disabled. If MNT\$M_NOAUTO is specified, the operator must enter commands from the console to process each additional volume in a volume set. When a volume is finished processing, the operator specifies the drive on which the next volume is loaded and the label name of the next volume. You might want to use MNT\$M_NOAUTO to disable AVL and AVR when not reading a volume set sequentially. You can enable AVL and AVR by specifying MNT\$M_INIT_CONT. MNT\$M_NOAUTO applies                                                                                                    |
| MNT\$M_INIT_CONT | only to magnetic tapes.  Additional volumes in the volume set are to be initialized without operator intervention. \$MOUNT initializes new volumes with the protections specified for the first magnetic tape of the volume set and creates unique volume label names for up to 99 volumes in a volume set.  If MNT\$M_INIT_CONT is specified, you must allocate multiple magnetic tape drives to the volume set. If \$MOUNT switches to a drive that has no magnetic tape loaded or has the wrong magnetic tape loaded or if \$MOUNT tries to read a magnetic tape that is not loaded, it notifies the operator to load the correct magnetic tape. \$MOUNT will dismount and unload volumes as soon as they have been read or written. The operator can load the next volume in the volume set before the current reel of the volume set reaches the end of the magnetic tape. If writing to the volume set, \$MOUNT automatically (1) switches to the next magnetic tape drive, (2) initializes that magnetic tape with the same volume name and protection as specified in the volume labels of the first volume in the set, and (3) notifies the operator that the switch has occurred. If reading the volume set, \$MOUNT generates the label for the next volume in the volume set and reads that volume. |

| Option          | Description                                                                                                    |  |
|-----------------|----------------------------------------------------------------------------------------------------|--|
|                 | The label name that \$MOUNT generates for each additional volume in the volume set consists of six characters: the first four characters are the same as the first four characters of the label name of the previous volume; the fifth and sixth characters represent the number of the volume in the volume set.  MNT\$M_INIT_CONT applies only to magnetic tapes.                                                                                                    |  |
| MNT\$M_CLUSTER  | The volume is to be mounted for clusterwide access; that is, every node on the cluster can access the volume. \$MOUNT mounts the volume first on the caller's node and then on every other node in the existing VAXcluster.                                                                                                    |  |
|                 | Only system or group volumes can be mounted clusterwide. If you do not specify MNT\$M_GROUP or MNT\$M_SYSTEM, \$MOUNT mounts the volume as a system volume, provided the caller has SYSNAM privilege. To mount a group volume clusterwide, the caller must have GRPNAM privilege. To mount a system volume clusterwide, the caller must have SYSNAM privilege.  MNT\$M_CLUSTER has no effect if the system is                                                                                                    |  |
| MNT\$M_OVR_VOLO | not a member of a VAXcluster. MNT\$M_CLUSTER applies only to disks.  The volume label's <b>owner identifier</b> field is not to                                                                                                    |  |
|                 | be processed. \$MOUNT reads volume owner and protection information from the <b>volume owner</b> field of the volume labels.  VMS requires that you specify MNT\$M_OVR_VOLO to process magnetic tapes when all of the following conditions exist: (1) the volume was created on a Digital operating system other than VMS; (2) the volume was initialized with a protection specified; and (3) the volume conforms to the Version 3 ANSI label standard.  To specify MNT\$M_OVR_VOLO, the caller must either have VOLPRO privilege or own the volume. MNT\$M_OVR_VOLO applies only to tapes. |  |

| Option                     | Description                                                                                                    |
|----------------------------|----------------------------------------------------------------------------------------------------|
| MNT\$M_TAPE_DATA_<br>WRITE | Enables the tape controller's write cache for this device. Enabling the write cache improves data throughput for write operations. By default, the tape controller's write cache is disabled for the device.                                                                                                    |
|                            | This option applies only to tape systems that support a write cache.                                                                                                    |
| MNT2\$M_COMPACTION         | This bit mask enables data compaction for those magnetic tapes that support data compaction.                                                                                                    |
| MNT2\$M_OVR_NOFE           | This bit mask is set to override those SCSI devices that do not support forced error functionality. By overriding those SCSI devices not supporting forced error capabilities, MNT2\$M_OVR_NOFE enables those devices to be mounted. Otherwise, the shadowing code would report to \$MOUNT that the device does not support forced error, and the device would not be mounted. |

## MNT\$\_LIMIT

The MNT\$\_LIMIT item code specifies the maximum amount of free space in the extent cache. The buffer must contain a longword value, which specifies the amount of free space in units of tenths of a percent of the disk's total free space. The MNT\$\_LIMIT item code applies only to disks.

#### **MNT\$ LOGNAM**

The MNT\$\_LOGNAM item code specifies a logical name for the volume; this logical name is equated to the device name specified by the first MNT\$\_DEVNAM item code. The buffer must contain a character string from 1 to 64 characters, which is the logical name.

Unless you specify MNT\$M\_GROUP or MNT\$M\_SYSTEM, the logical name is entered in the process logical name table.

## **MNT\$ OWNER**

The MNT\$\_OWNER item code specifies the UIC to be assigned ownership of the volume. The buffer must contain a longword octal value, which is the UIC. If the volume is Files-11 structured, the specified value overrides the ownership recorded on the volume. You need either VOLPRO privilege or ownership of the volume to assign a UIC to a Files-11 structured volume.

## MNT\$\_PROCESSOR

For magnetic tapes and Files-11 On-Disk Structure Level 1 disks, MNT\$\_ PROCESSOR specifies the name of the ancillary control process (ACP) that is to process the volume. The specified ACP overrides the default ACP associated with the device.

For Files-11 On-Disk Structure Level 2 disks, MNT\$\_PROCESSOR controls block cache allocation.

To specify MNT\$\_PROCESSOR, the caller must have OPER privilege.

The buffer must contain a character string specifying either the string UNIQUE, a device name, or a file specification. Following is a description of the action taken for each of these cases.

| String   | Description                                                                                                    |
|----------|----------------------------------------------------------------------------------------------------|
| UNIQUE   | For magnetic tapes and Files—11 Structure Level 1 disks, UNIQUE specifies that \$MOUNT create a new process to execute a copy of the default ACP image associated with the device specified by the MNT\$_DEVNAM item code.                                                                                |
|          | For Files-11 Structure Level 2 disks, UNIQUE allocates a separate block cache.                                                                                                    |
| ddcu     | For magnetic tapes and Files—11 Structure Level 1 disks, $ddcu$ specifies that \$MOUNT use the ACP process currently being used by the device $ddcu$ . The device specified must be in the format $ddcu$ , for example, DRA3.                                                                             |
|          | For Files-11 Structure Level 1 disks, <i>ddcu</i> specifies that \$MOUNT take the block allocation from the specified device.                                                                                                    |
| filespec | Specifies that \$MOUNT create a new process to execute the ACP image with the file specification filespec. Wildcard characters are not allowed in the file specification. The file must be in the disk and directory specified by the logical name SYS\$SYSTEM. This operation requires CMKRNL privilege. |

## MNT\$ QUOTA

The MNT\$\_QUOTA item code specifies the size of the quota record cache in units of quota records. The buffer must contain a longword value, which is this size. To specify MNT\$\_QUOTA, you need OPER privilege. The value 0 disables caching. The MNT\$\_QUOTA item code applies only to disks.

## MNT\$\_RECORDSIZ

The MNT\$\_RECORDSIZ item code specifies the number of characters in each record and is used with MNT\$\_BLOCKSIZE to specify the data formats for foreign volumes. The buffer must contain a longword value less than or equal to the block size. The MNT\$\_RECORDSIZ item code applies only to tapes.

If you do not specify MNT\$\_RECORDSIZ, the record size is assumed to be equal to the block size.

#### **MNT\$ SHAMEM**

The MNT\$\_SHAMEM item code specifies the name of a physical device to be added to the shadow set, represented by the virtual unit specified in the MNT\$\_SHANAM item descriptor. The buffer is a 1- to 64-character string containing the device name. The device name can be a physical device name or a logical name; if it is a logical name, it must translate to a physical device name.

To be valid, an item list must contain at least one item descriptor specifying a member. This item descriptor must appear after the MNT\$\_SHANAM item descriptor.

## MNT\$\_SHAMEM COPY

The MNT\$\_SHAMEM\_COPY item code specifies the name of a device to be added to the shadow set represented by the virtual unit specified in the MNT\$\_ SHANAM item descriptor. The buffer is a 1- to 64-character string containing the

device name. The device name can be a physical device name or a logical name; if it is a logical name, it must translate to a physical device name.

## MNT\$ SHAMEM MGCOPY

The MNT\$\_SHAMEM\_MGCOPY item code specifies the name of a device to be added to the shadow set represented by the virtual unit specified in the MNT\$\_ SHANAM item descriptor. The buffer is a 1- to 64-character string containing the device name. The device name may be a physical device name or a logical name; if it is a logical name, it must translate to a physical device name.

#### MNT\$ SHANAM

The MNT\$\_SHANAM item code specifies the name of the virtual unit to be mounted. The buffer is a 1- to 64-character string containing the device name. The virtual unit name may be a logical name; if it is a logical name, it must translate to a virtual unit name.

Because every shadow set is represented by a virtual unit, you must include at least one MNT\$\_SHANAM item descriptor in the item list that you pass to \$MOUNT to create and mount the shadow set. If you are mounting a volume set containing more than one shadow set, you must include one MNT\$\_SHANAM item descriptor for each virtual unit included in the volume set.

The relative position of the item descriptors in the item list determines the membership of the shadow set. That is, it indicates which members should be bound to a specific virtual unit to form the shadow set. You must first specify the virtual unit by using the MNT\$\_SHANAM item code. Then, you can specify any number of members that are to be represented by that virtual unit by using one of the following item codes: MNT\$\_SHAMEM, ,MT\$\_SHAMEM\_COPY, or MNT\$\_SHAMEM\_MGCOPY. If you specify one shadow set and want to specify a second, specify a second virtual unit item descriptor. The members you specify subsequently are bound to the shadow set represented by the virtual unit specified in the second virtual unit item descriptor.

#### MNTS VOLNAM

The MNT\$\_VOLNAM item code specifies the name of the volume to be mounted on the device. The buffer must contain a character string from 1 to 12 characters, which is the volume name.

The MNT\$\_VOLNAM item code can appear more than once in an item list; it appears more than once when a volume set is being mounted because, in this case, one volume name is given to each volume in the volume set.

When a disk volume set is being mounted, you must specify MNT\$\_DEVNAM and MNT\$\_VOLNAM once for each volume of the volume set. The \$MOUNT service mounts the volume specified by the first MNT\$\_VOLNAM item code on the device specified by the first MNT\$\_DEVNAM item code in the item list; it mounts the volume specified by the second MNT\$\_VOLNAM code on the device specified by the second MNT\$\_DEVNAM code, and so on for all specified volumes and devices. Thus, there must be an equal number of these two item codes in the item list.

When a tape volume set is being mounted, the number of MNT\$\_DEVNAM item codes specified need not be equal to the number of MNT\$\_VOLNAM item codes specified, because more than one volume can be mounted on the same device.

## MNT\$ VOLSET

The MNT\$\_VOLSET item code specifies the name of a volume set. The buffer must contain a character string from 1 to 12 alphanumeric characters, which is the volume set name.

When you specify MNT\$\_VOLSET, volumes specified by the MNT\$\_VOLNAM item code are bound into a new volume set or added to an existing volume set, depending on whether the name specified by MNT\$\_VOLSET is a new or already existing name.

When you specify MNT\$\_VOLSET to add volumes to an existing volume set, the root volume (RVN1) must either (1) already be mounted or (2) be specified first (by the MNT\$\_DEVNAM and MNT\$\_VOLNAM item codes) in the item list.

When you specify MNT\$\_VOLSET to create a new volume set, the first volume specified (by the MNT\$\_DEVNAM and MNT\$\_VOLNAM item codes) in the item list becomes the root volume.

## MNT\$ VPROT

The MNT\$\_VPROT item code specifies the protection to be assigned to the volume. The buffer must contain a longword protection mask, which specifies the four types of access allowed to the four categories of user.

The protection mask consists of four 4-bit fields. Each field grants or denies read, write, logical, and physical access to a category of users. Cleared bits grant access; set bits deny access. The following diagram depicts the structure of the protection mask.

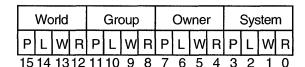

ZK-1715-GE

If you do not specify MNT\$\_VPROT or specify it as the value 0, the volume receives the protection that it was assigned when it was initialized. To specify MNT\$\_VPROT for a Files—11 structured volume, the caller must either own the volume or have VOLPRO privilege.

## MNT\$ WINDOW

The MNT\$\_WINDOW item code specifies the number of mapping pointers to be allocated for file windows. The buffer must contain a longword value in the range 7 to 80. This value overrides the default value that was applied when the volume was initialized. The MNT\$\_WINDOW item code applies only to disks.

When a file is opened, the file system uses the mapping pointers to access the data in the file. To specify MNT\$\_WINDOW, you need OPER privilege.

## **Description**

The Mount Volume service mounts a tape, disk volume, or volume set and specifies options for the mount operation.

When a subprocess mounts a private volume without explicitly allocating the device, the master process of the job becomes the owner of this device. This provision is necessary because the subprocess can be deleted and the volume should remain privately mounted for this job.

When a subprocess explicitly allocates a device and then mounts a private volume on this device, this subprocess retains the device ownership. In this case, only subprocesses of the device owner, and processes with SHARE privilege, have access to the device.

The \$MOUNT service uses the following system resources to mount volumes with group or systemwide access allowed:

- Nonpaged pool
- Paged pool

When \$MOUNT mounts a disk volume, the logical name DISK\$volume-label is always created. If you specify a logical name in the mount request that is different from DISK\$volume-label, there will be two logical names associated with the device.

If the logical name of a volume is in a process-private table, then the name is not deleted when the volume is dismounted.

## **Required Privileges**

To mount a particular volume, the caller must either own or have privilege to access the specified volume or volumes. The privileges required depend on the operation and are listed with the item codes that specify the operation.

The calling process must have TMPMBX or PRMMBX privilege to perform an operator-assisted mount.

## **Required Quota**

None

#### **Related Services**

GG# 37073747

\$ALLOC, \$ASSIGN, \$BRKTHRU, \$BRKTHRUW, \$CANCEL, \$CREMBX, \$DALLOC, \$DASSGN, \$DELMBX, \$DEVICE\_SCAN, \$DISMOU, \$GETDVI, \$GETDVIW, \$GETMSG, \$GETQUI, \$GETQUIW, \$INIT\_VOL, \$PUTMSG, \$QIO, \$QIOW, \$SNDERR, \$SNDJBC, \$SNDJBCW, \$SNDOPR

## **Condition Values Returned**

| SS\$_ACCVIO The item list or an address specifically list cannot be accessed.                                  |                |
|----------------------------------------------------------------------------------------------------|----------------|
| nst cannot be accessed.                                                                                        | ed in the item |
| SS\$_BADPARAM  A buffer length of 0 was specified item code; an illegal item code was no device was specified. |                |
| SS\$_NOGRPNAM The caller does not have GRPNAM                                                                  | I privilege.   |
| SS\$_NOOPER The caller does not have the requiprivilege.                                                       | ired OPER      |
| SS\$_NOPRIV The caller does not have sufficient access a specified volume.                                     | t privilege to |
| SS\$_NOSUCHDEV The specified device does not exist system.                                                     | on the host    |
| SS\$_NOSYSNAM The caller does not have SYSNAM                                                                  | I privilege.   |

The \$MOUNT service can also return a condition value that is specific to the Mount Utility. The symbolic definition macro \$MOUNDEF defines these condition values. For information about how to obtain these symbolic codes, see the *Introduction to VMS System Services*.

## **\$MTACCESS—Magnetic Tape Accessibility**

Allows installations to provide their own routine to interpret and output the accessibility field in the VOL1 and HDR1 labels of an ANSI labeled magnetic tape.

## **Format**

SYS\$MTACCESS Iblnam ,[uic] ,[std\_version] ,[access\_char] ,[access\_spec] ,type

## **Returns**

VMS Usage: cond\_value

type:

longword (unsigned)

access:

write only

mechanism:

by value

Longword condition value. All system services (except \$EXIT) return by immediate value a condition value in R0. Condition values that this service returns are listed in the Condition Values Returned section. For the output of a label, the value returned in the low byte in R0 is the **access\_char** to write to the label.

## **Arguments**

## Iblnam

VMS Usage: address

type:

longword (unsigned)

access:

read only

mechanism:

by reference

ANSI label to be processed. The **lblnam** argument is the address of a longword containing the label. On input, the label passed is either the VOL1 or HDR1 label read from the magnetic tape; on output of labels, the value of this field is 0. The type of label passed is determined by **type**.

#### uic

VMS Usage: uic

type:

longword (unsigned)

access:

read only

mechanism:

by value

UIC of the user performing the operation. The **uic** argument is a longword containing the UIC.

#### std\_version

VMS Usage:

longword\_unsigned

type:

longword (unsigned)

access:

read only

mechanism:

by value

Decimal equivalent of the ANSI standard version read from the VOL1 label. The **std\_version** argument is a longword containing the standard version number.

## System Service Descriptions \$MTACCESS

#### access\_char

VMS Usage:

longword\_unsigned longword (unsigned)

type: access:

read only

mechanism:

by value

Accessibility character specified by the user. The **access\_char** argument is a byte containing the accessibility character used for the output of labels.

#### access\_spec

VMS Usage:

 $longword\_unsigned$ 

type:

longword (unsigned)

access:

read only

mechanism:

by value

Value specifying whether the accessibility character passed in **access\_char** was specified by the user. The **access\_spec** argument is a byte containing one of the following values.

| Value            | Meaning |  |
|------------------|---------|--|
| MTA\$K_CHARVALID | Yes     |  |
| MTA\$K_NOCHAR    | No      |  |

This argument is used only for the output of labels.

#### type

VMS Usage:

longword\_unsigned

type:

longword (unsigned)

access:

read only

mechanism:

by value

Type of accessibility field to process. The **type** argument is a byte containing one of the following values.

| Value          | Meaning             |  |
|----------------|---------------------|--|
| MTA\$K_INVOL1  | Input a VOL1 label  |  |
| MTA\$K_INHDR1  | Input a HDR1 label  |  |
| MTA\$K_OUTVOL1 | Output a VOL1 label |  |
| MTA\$K_OUTHDR1 | Output a HDR1 label |  |

## **Description**

The \$MTACCESS service allows installations to provide their own routine to interpret and output the accessibility field in the VOL1 and HDR1 labels of ANSI labeled magnetic tapes. The installation can override the default routine by providing an MTACCESS.EXE executive loaded image. See the *Introduction to VMS System Services* for the procedure for loading an installation-specific executive loaded image.

The default installation routine first checks the ANSI standard version of the label. For magnetic tapes with a version number of 3 or less, the routine outputs either a blank or the character you specified. On input of these magnetic tapes, the routine checks for a blank and returns the value SS\$\_FILACCERR if the field is not blank.

## System Service Descriptions \$MTACCESS

For magnetic tapes with a version number greater than 3, the routine outputs either the character specified by the **access\_char** argument or an ASCII 1 if no character was specified. On input of these magnetic tapes, the routine checks for a blank. If the field is blank, R0 is set to 0. In that case, you are given full access and VMS protection is not checked. If the field contains an ASCII 1, and the *VOL1 Implementation Identifier* field contains the VMS system code, R0 is set to SS\$\_NORMAL. In that case, the VMS protection is checked.

If the field is not blank and does not contain an ASCII 1, R0 is set to SS\$\_FILACCERR, which forces you to override accessibility checking and allows the magnetic tape file system to check VMS protection.

The following summarizes the results of label input check.

| Contents of R0 | Result                                                    |  |
|----------------|-----------------------------------------------------------|--|
| SS\$_NORMAL    | Check the VMS protection on the magnetic tape.            |  |
| 0              | Give the user full access. VMS protection is not checked. |  |
| SS\$_FILACCERR | Check for explicit override, then check VMS protection.   |  |

Note that the default accessibility routine does not output SS\$\_NOVOLACC or SS\$\_NOFILACC. These statuses are included for the installation's use, and the magnetic file system handles these cases.

The magnetic tape file system calls \$MTACCESS to process the accessibility field in the VOL1 and HDR1 labels. After a call to the system service, the magnetic tape file system checks to ensure that the installation did not move the magnetic tape. If the magnetic tape was moved, the magnetic tape file system completes the current operation with an SS\$\_TAPEPOSLOST error. Finally, it processes the remainder of the label according to the status returned by \$MTACCESS.

## Required Privileges

Because accessibility is an installation-provided routine, VMS cannot determine which users have the authority to override the processing of this field. However, the magnetic tape file system allows only operator class users to deal with blank magnetic tapes so that a user must have both OPER and VOLPRO privileges to initialize or mount blank magnetic tapes.

#### **Required Quota**

None

## **Related Services**

\$ADD\_HOLDER, \$ADD\_IDENT, \$ASCTOID, \$CHANGE\_ACL, \$CHECK\_ACCESS, \$CHKPRO, \$CREATE\_RDB, \$ERAPAT, \$FIND\_HELD, \$FIND\_HOLDER, \$FINISH\_RDB, \$FORMAT\_ACL, \$FORMAT\_AUDIT, \$GRANTID, \$HASH\_PASSWORD, \$IDTOASC, \$MOD\_HOLDER, \$MOD\_IDENT, \$PARSE\_ACL, \$REM\_HOLDER, \$REM\_IDENT, \$REVOKID

## System Service Descriptions \$MTACCESS

## **Condition Values Returned**

SS\$\_NORMAL The service completed successfully.

SS\$\_FILACCERR The accessibility characteristic in the HDR1

label is not blank and you cannot access the file

without overriding the field.

SS\$\_NOFILACC The user has no access to the file.

SS\$\_NOVOLACC The user has no access to the volume.

## **\$NUMTIM—Convert Binary Time to Numeric Time**

Converts an absolute or delta time from 64-bit system time format to binary integer date and time values.

## **Format**

SYS\$NUMTIM timbuf,[timadr]

## Returns

VMS Usage: co

cond\_value

type:

longword (unsigned)

access:

write only

mechanism:

by value

Longword condition value. All system services (except \$EXIT) return by immediate value a condition value in R0. Condition values that this service returns are listed in the Condition Values Returned section.

## **Arguments**

#### timbuf

VMS Usage:

vector\_word\_unsigned

type:

word (unsigned)

access:

write only

mechanism:

by reference

Buffer into which \$NUMTIM writes the converted date and time. The **numtim** argument is the address of a 7-word structure. The following diagram depicts the fields in this structure.

| 31               | 15 0                 |
|------------------|----------------------|
| month of year    | year since 0         |
| hour of day      | day of month         |
| second of minute | minute of hour       |
|                  | hundredths of second |

ZK-1716-GE

If the **timadr** argument specifies a delta time, \$NUMTIM returns the value 0 in the **year since 0** and **month of year** fields. It returns in the **day of month** field the number of days specified by the delta time, which must be less than 10,000 days.

## System Service Descriptions \$NUMTIM

timadr

VMS Usage: date\_time type: quadword access: read only mechanism: by reference

The 64-bit time value to be converted. The **timadr** argument is the address of a quadword containing this time. A positive-time value represents an absolute time, while a negative time value indicates a delta time.

If you do not specify timadr, \$NUMTIM returns the current system time.

If **timadr** specifies the value 0, \$NUMTIM returns the base date (November 17, 1858).

## **Condition Values Returned**

SS\$\_NORMAL The service completed successfully.

SS\$\_ACCVIO The 64-bit time value cannot be read by the

caller, or the buffer cannot be written by the

caller.

SS\$\_IVTIME The specified delta time is equal to or greater

than 10,000 days.

## **\$PARSE\_ACL—Parse Access Control List Entry**

Parses the specified text string and converts it into the binary representation for an access control list entry (ACE).

## **Format**

SYS\$PARSE\_ACL aclstr ,aclent ,[errpos] ,[accnam] ,[nullarg]

## **Returns**

VMS Usage: cond\_value

type: longword (unsigned)

access: write only mechanism: by value

Longword condition value. All system services (except \$EXIT) return by immediate value a condition value in R0. Condition values that this service returns are listed in the Condition Values Returned section.

## **Arguments**

#### acistr

VMS Usage: char\_string

type: character-coded text string

access: read only

mechanism: by descriptor-fixed length string descriptor

Formatted ACE that is parsed when \$PARSE\_ACL completes execution. The **aclstr** argument is the address of a string descriptor pointing to the text string to be parsed.

#### aclent

VMS Usage: char\_string

type: character-coded text string

access: write only

mechanism: by descriptor-fixed length string descriptor

Description of the ACE that is parsed when \$PARSE\_ACL completes execution. The **aclent** argument is the address of a descriptor pointing to the buffer in which the ACE is written. The first byte of the buffer contains the length of the ACE; the second byte contains a value that identifies the type of ACE, which in turn defines the format of the ACE. For information about the ACE types and their associated formats, see \$FORMAT\_ACL.

#### errpos

VMS Usage: word\_unsigned type: word (unsigned) access: write only

mechanism: by reference

Number of characters from **aclstr** processed by \$PARSE\_ACL. The **errpos** argument is the address of a word that receives the number of characters actually processed by the service. If the service fails, this count points to the failing point in the string.

## System Service Descriptions \$PARSE ACL

#### accnam

VMS Usage:

access\_bit\_names longword (unsigned)

type: access:

read only

mechanism:

by reference

Names of the bits in the access mask when \$PARSE\_ACL is executing. The **accnam** argument is the address of an array of 32 quadword descriptors that define the names of the bits in the access mask. Each element points to the name of a bit. The first element names bit 0, the second element names bit 1, and so on. If you omit **accnam**, the following names are used.

| Bit    | Name    |
|--------|---------|
| Bit 0  | READ    |
| Bit 1  | WRITE   |
| Bit 2  | EXECUTE |
| Bit 3  | DELETE  |
| Bit 4  | CONTROL |
| Bit 5  | BIT_5   |
| Bit 6  | BIT_6   |
| •      |         |
| •      |         |
| •      |         |
| Bit 31 | BIT_31  |

## nullarg

VMS Usage:

null arg

type:

longword (unsigned)

access:

read only

mechanism:

by value

Placeholding argument reserved by Digital.

## **Description**

The Parse Access Control List Entry service parses the specified text string and converts it into the binary representation for an access control list entry (ACE).

## **Required Privileges**

None

## **Required Quota**

None

## **Related Services**

\$ADD\_HOLDER, \$ADD\_IDENT, \$ASCTOID, \$CHANGE\_ACL, \$CHECK\_ACCESS, \$CHKPRO, \$CREATE\_RDB, \$ERAPAT, \$FIND\_HELD, \$FIND\_HOLDER, \$FINISH\_RDB, \$FORMAT\_ACL, \$FORMAT\_AUDIT, \$GRANTID, \$HASH\_PASSWORD, \$IDTOASC, \$MOD\_HOLDER, \$MOD\_IDENT, \$MTACCESS, \$REM\_HOLDER, \$REM\_IDENT, \$REVOKID

# System Service Descriptions \$PARSE\_ACL

## **Condition Values Returned**

SS\$\_NORMAL The service completed successfully.

SS\$\_ACCVIO The string or its descriptor cannot be read by the

caller; the buffer descriptor cannot be read by the caller; the buffer cannot be written by the caller; or the buffer is too small to hold the ACL entry.

SS\$\_IVACL The format of the access control list entry is not

valid.

# \$PROCESS SCAN—Process Scan

Creates and initializes a process context that is used by \$GETJPI to scan processes on the local system or across the nodes in a VAXcluster system.

#### **Format**

SYS\$PROCESS\_SCAN pidctx [,itmlst]

## Returns

VMS Usage: cond\_value

type: longword (unsigned)

access: write only mechanism: by value

Longword condition value. All system services (except \$EXIT) return by immediate value a condition value in R0. Condition values that this service returns are listed in the Condition Values Returned section.

# **Arguments**

#### pidctx

VMS Usage: process\_id

type: longword (unsigned)

access: modify mechanism: by reference

Context value supplied by \$PROCESS\_SCAN to be used as the **pidadr** argument of \$GETJPI. The **pidctx** argument is the address of a longword that is to receive the process context longword. This longword normally contains 0 or a previous context. If it contains a previous context, the old context is deleted. If it contains a value other than 0 or a previous context, the old value is ignored.

## itmlst

VMS Usage: item\_list\_3

type: longword (unsigned)

access: read only mechanism: by reference

Item list specifying selection criteria to be used by the scan or to control the scan.

The **itmlst** argument is the address of a list of item descriptors, each of which describes one selection criterion or control option. Within each selection criterion you can include several item entries. The list of item descriptors is terminated by a longword of 0.

The information in the item list is passed to the item descriptor in one of two ways. If the item descriptor can always hold the actual value of the selection criterion, the value is placed in the second longword of the item descriptor and the buffer length is specified as 0. If the item descriptor points to the actual value of the selection criterion, the address of the value is placed in the second longword of the item descriptor and you must specify the buffer length for the selection criterion. Each item code description specifies whether the information is passed by value or by reference.

The following diagram depicts the format of an item descriptor that passes the selection criterion as a value.

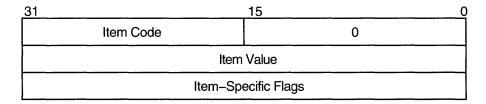

ZK-0949A-GE

The following diagram depicts the format of an item descriptor that passes the selection criterion by reference.

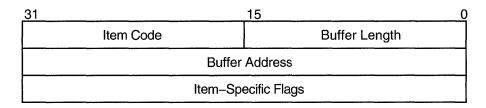

ZK-0948A-GE

# **Item Descriptor Fields**

#### buffer length

Buffer length is specified in a different way for the two types of item descriptors:

- Character string or reference descriptors:
  - A word containing a user-supplied integer specifying the length (in bytes) of the buffer from which \$PROCESS\_SCAN retrieves a selection criterion. The length of the buffer needed depends on the item code specified in the item descriptor.
- Immediate value descriptors:
   The length of the buffer is always specified as 0.

#### item code

A word containing the selection criterion. These codes are defined by the \$PSCANDEF macro.

Each item code is described after this list of descriptor fields.

#### item value

A longword containing the actual value of the selection criterion. When you specify an item code that is passed by value, \$PROCESS\_SCAN searches for the actual value contained in the item list. See the description of the **buffer address** field for information about item codes that are passed by reference.

#### buffer address

A longword containing the user-supplied address of the buffer from which \$PROCESS\_SCAN retrieves information needed by the scan. When you specify an item code that is passed by reference, \$PROCESS\_SCAN uses the address as a pointer to the actual value. See the description of the **item value** field for information about item codes that are passed by value.

#### item-specific flags

A longword that contains flags to help control selection information. Item-specific flags, for example EQL or NEQ, are used to specify how the value specified in the item descriptor is compared to the process value.

These flags are defined by the \$PSCANDEF macro. Some flags are common to multiple item codes; other flags are specific to an individual item code. See the description of each item code to determine which flags are used.

For item codes that describe bit masks or character strings, these flags control how the bit mask or character string is compared with that in the process. By default, they are compared for equality.

For item codes that describe integers, these flags specify an arithmetic comparison of an integer item with the process attribute. For example, a PSCAN\$M\_GTR selection specifying the value 4 for the item code PSCAN\$\_PRIB finds only the processes with a base priority above 4. Without one of these flags, the comparison is for equality.

## **Item Codes**

#### **PSCAN\$ ACCOUNT**

When you specify PSCAN\$\_ACCOUNT, \$GETJPI returns information about processes that match the account field.

If the string supplied in the item descriptor is shorter than the account field, the string is blank-padded for the comparison unless the item-specific flag PSCAN\$M\_PREFIX\_MATCH is present.

Because the information is a character string, the selection value is passed by reference. The length of the buffer is placed in the first word of the item descriptor and the address of the buffer is placed in the second longword.

Although the current length of the account field is 8 bytes, the PSCAN\$\_ ACCOUNT buffer can be up to 64 bytes in length. If the buffer length is 0 or greater than 64, the SS\$\_IVBUFLEN error is returned.

## **PSCAN\$ AUTHPRI**

When you specify PSCAN\$\_AUTHPRI, \$GETJPI returns information about processes that match the authorized base priority field.

This integer item code is passed by value; the value is placed in the second longword of the item descriptor. The buffer length must be specified as 0.

The flags that can be used with this item code are listed in Table SYS-12.

#### **PSCANS\_CURPRIV**

When you specify PSCAN\$\_CURPRIV, \$GETJPI returns information about processes that match the current privilege field. Privilege bits are defined by the \$PRVDEF macro.

Because the bit mask information is too long to be passed by value, the information is passed by reference. The privilege buffer must be exactly 8 bytes, otherwise the SS\$\_IVBUFLEN error is returned.

The flags that can be used with this item code are listed in Table SYS-12.

#### **PSCANS GETJPI BUFFER SIZE**

When you specify PSCAN\$\_GETJPI\_BUFFER\_SIZE, you determine the size of a buffer to be used by \$GETJPI to process multiple requests in a single message. Using this item code can greatly improve the performance of scans on remote nodes, because fewer messages are needed. This item code is ignored during scans on the local node.

This integer item code is passed by value; the value is placed in the second longword of the item descriptor. The buffer length must be specified as 0. The buffer is allocated by \$PROCESS\_SCAN; you do not have to allocate a buffer.

If you use PSCAN\$\_GETJPI\_BUFFER\_SIZE with \$PROCESS\_SCAN, all calls to \$GETJPI using the context established by \$PROCESS\_SCAN must request the same item code information. Because \$GETJPI locates information for more than one process at a time, it is not possible to change the item codes or the length of the buffers used in the \$GETJPI item list. \$GETJPI checks each call and returns the error SS\$\_BADPARAM if an attempt is made to change the item list during a buffered process scan. However, the buffer addresses can be changed between \$GETJPI calls.

Because the locating and buffering of information by \$GETJPI is transparent to a calling program, you are not required to change the way \$GETJPI is called when you use this item code.

The \$GETJPI buffer uses the process quota BYTLM. If the buffer is too large for the process quota, \$GETJPI (not \$PROCESS\_SCAN) returns the error SS\$\_EXBYTLM. If the buffer specified is not large enough to contain the data for at least one process, \$GETJPI returns the error SS\$\_BADPARAM.

No item-specific flags are used with PSCAN\$ GETJPI BUFFER SIZE.

#### PSCAN\$\_GRP

When you specify PSCAN\$\_GRP, \$GETJPI returns information about processes that match the UIC group number.

This integer item code is passed by value; the value is placed in the second longword of the item descriptor. Because the value of the group number is a word, the high-order word of the value is ignored. The buffer length must be specified as 0.

The flags that can be used with this item code are listed in Table SYS-12.

#### PSCAN\$\_HW\_MODEL

When you specify PSCAN\$\_HW\_MODEL, \$GETJPI returns information about processes that match the specified CPU hardware model number.

The hardware model number is an integer, such as VAX\$K\_V8840. The VAX\$ symbols are defined by the \$VAXDEF macro.

This integer item code is passed by value; the value is placed in the second longword of the item descriptor. The buffer length must be specified as 0.

#### **PSCANS HW NAME**

When you specify PSCAN\$\_HW\_NAME, \$GETJPI returns information about processes that match the specified CPU hardware name, such as VAX-11/780, VAX 8800, or VAXstation II/GPX.

Because the information is a character string, the selection value is passed by reference. The length of the selection value is placed in the first word of the item descriptor and the address of the buffer is placed in the second longword.

The PSCAN\$\_HW\_NAME buffer can be up to 128 bytes in length. If the buffer length is 0 or greater than 128, the SS\$\_IVBUFLEN error is returned.

The flags that can be used with this item code are listed in Table SYS-12.

## PSCAN\$\_JOBPRCCNT

When you specify PSCAN\$\_JOBPRCCNT, \$GETJPI returns information about processes that match the subprocess count for the job (the count of all subprocesses in the job tree).

This integer item code is passed by value; the value is placed in the second longword of the item descriptor. The buffer length must be specified as 0.

The flags that can be used with this item code are listed in Table SYS-12.

## PSCAN\$\_JOBTYPE

When you specify PSCAN\$\_JOBTYPE, \$GETJPI returns information about processes that match the job type. The job type values include the following.

| Value           | Description                                    |
|-----------------|------------------------------------------------|
| JPI\$K_LOCAL    | Local interactive process                      |
| JPI\$K_DIALUP   | Interactive process accessed by a modem line   |
| JPI\$K_REMOTE   | Interactive process accessed by using SET HOST |
| JPI\$K_BATCH    | Batch process                                  |
| JPI\$K_NETWORK  | Noninteractive network process                 |
| JPI\$K_DETACHED | Detached process                               |

These values are defined by the \$JPIDEF macro. Note that values checked by PSCAN\$\_JOBTYPE are similar to PSCAN\$\_MODE values.

This integer item code is passed by value; the value is placed in the second longword of the item descriptor. The buffer length must be specified as 0.

The flags that can be used with this item code are listed in Table SYS-12.

#### **PSCANS MASTER PID**

When you specify PSCAN\$\_MASTER\_PID, \$GETJPI returns information about processes that are descendants of the specified parent process. The master process is the first process created in the job tree. The PSCAN\$\_OWNER item is similar, but the owner process is the process that created the target process (the owner process might itself be a subprocess). Although all jobs in a job tree must have the same master, they can have different owners.

This integer item code is passed by value; the value is placed in the second longword of the item descriptor. The buffer length must be specified as 0.

#### PSCAN\$\_MEM

When you specify PSCAN\$\_MEM, \$GETJPI returns information about processes that match the UIC member number.

This integer item code is passed by value; the value is placed in the second longword of the item descriptor. Because the value of the member number is a word, the high-order word of the value is ignored. The buffer length must be specified as 0.

The flags that can be used with this item code are listed in Table SYS-12.

#### **PSCANS MODE**

When you specify PSCAN\$\_MODE, \$GETJPI returns information about processes that match the specified mode. Mode values include the following.

| Value              | Description                |
|--------------------|----------------------------|
| JPI\$K_INTERACTIVE | Interactive process        |
| JPI\$K_BATCH       | Batch job                  |
| JPI\$K_NETWORK     | Noninteractive network job |
| JPI\$K_OTHER       | Detached and other process |

These values are defined by the \$JPIDEF macro. Note that values checked by PSCAN\$\_MODE are similar to PSCAN\$\_JOBTYPE values.

This integer item code is passed by value; the value is placed in the second longword of the item descriptor. The buffer length must be specified as 0.

The flags that can be used with this item code are listed in Table SYS-12.

## PSCAN\$\_NODE\_CSID

When you specify PSCAN\$\_NODE\_CSID, \$GETJPI returns information about processes on the specified nodes. To scan all nodes in a VAXcluster system, you specify a CSID of 0 and the item-specific flag PSCAN\$M\_NEQ.

This integer item code is passed by value; the value is placed in the second longword of the item descriptor. The buffer length must be specified as 0.

The flags that can be used with this item code are listed in Table SYS-12.

## **PSCAN\$ NODENAME**

When you specify PSCAN\$\_NODENAME, \$GETJPI returns information about processes that match the specified node names.

To scan all of the nodes in a VAXcluster system, specify the node name using an asterisk wildcard (\*) and the PSCAN\$M\_WILDCARD item-specific flag.

Because the information is a character string, the selection value is passed by reference. The length of the selection value is placed in the first word of the item descriptor and the address of the buffer is placed in the second longword.

Although the current length of the node name is 6 bytes, the PSCAN\$\_ NODENAME buffer can be up to 64 bytes in length. If the buffer length is 0 or greater than 64, the SS\$\_IVBUFLEN error is returned.

#### **PSCANS OWNER**

When you specify PSCAN\$\_OWNER, \$GETJPI returns information about processes that are immediate descendants of the specified process. The PSCAN\$\_MASTER\_PID item is similar, but the owner process is the process that created the target process (the owner process might itself be a subprocess). Although all jobs in a job tree must have the same master, they can have different owners.

This integer item code is passed by value; the value is placed in the second longword of the item descriptor. The buffer length must be specified as 0.

The flags that can be used with this item code are listed in Table SYS-12.

#### **PSCANS PRCCNT**

When you specify PSCAN\$\_PRCCNT, \$GETJPI returns information about processes that match the subprocess count (the count of all immediate descendants of a given process). The PSCAN\$\_JOBPRCCNT item code is similar, except that JOBPRCCNT is the count of all subprocesses in a job.

This integer item code is passed by value; the value is placed in the second longword of the item descriptor. The buffer length must be specified as 0.

The flags that can be used with this item code are listed in Table SYS-12.

#### **PSCANS PRCNAM**

When you specify PSCAN\$\_PRCNAM, \$GETJPI returns information about processes that match the specified process names.

The process name string is blank-padded for the comparison unless the itemspecific flag PSCAN\$M\_PREFIX\_MATCH is present.

Because the information is a character string, the selection value is passed by reference. The length of the selection value is placed in the first word of the item descriptor and the address of the buffer is placed in the second longword.

Although the current length of the process name field is 15 bytes, the PSCAN\$\_PRCNAM buffer can be up to 64 bytes in length. If the buffer length is 0 or greater than 64, the SS\$\_IVBUFLEN error is returned.

The flags that can be used with this item code are listed in Table SYS-12.

#### **PSCANS PRI**

When you specify PSCAN\$\_PRI, \$GETJPI returns information about processes that match current priority. Note that the current priority of a process can be temporarily increased as a result of system events such as the completion of I/O.

This integer item code is passed by value; the value is placed in the second longword of the item descriptor. The buffer length must be specified as 0.

The flags that can be used with this item code are listed in Table SYS-12.

#### **PSCAN\$ PRIB**

When you specify PSCAN\$\_PRIB, \$GETJPI returns information about processes that match base priority.

This integer item code is passed by value; the value is placed in the second longword of the item descriptor. The buffer length must be specified as 0.

#### **PSCAN\$ STATE**

When you specify PSCAN\$\_STATE, \$GETJPI returns information about processes that match the specified process state. State values, for example SCH\$C\_COM and SCH\$C\_PFW, are defined by the \$STATEDEF macro.

This integer item code is passed by value; the value is placed in the second longword of the item descriptor. The buffer length must be specified as 0.

The flags that can be used with this item code are listed in Table SYS-12.

#### **PSCAN\$ STS**

When you specify PSCAN\$\_STS, \$GETJPI returns information that matches the current status mask. Without any item-specific flags, the match is for a process mask that is equal to the pattern. Status bits, for example PCB\$V\_ASTPEN or PCB\$V\_PSWAPM, are defined by the \$PCBDEF macro.

This bit mask item code uses an immediate value descriptor; the selection value is placed in the second longword of the item descriptor. The buffer length must be specified as 0.

The flags that can be used with this item code are listed in Table SYS-12.

## PSCAN\$\_TERMINAL

When you specify PSCAN\$\_TERMINAL, \$GETJPI returns information that matches the specified terminal names. The terminal name string is blank-padded for the comparison unless the item-specific flag PSCAN\$M\_PREFIX\_MATCH is present.

Because the information is a character string, the selection value is passed by reference. The length of the selection value is placed in the first word of the item descriptor and the address of the buffer is placed in the second longword.

Although the current length of the terminal name field is 8 bytes, the PSCAN\$\_TERMINAL buffer can be up to 64 bytes in length. If the buffer length is 0 or greater than 64, the SS\$\_IVBUFLEN error is returned.

The flags that can be used with this item code are listed in Table SYS-12.

## PSCAN\$\_UIC

When you specify PSCAN\$\_UIC, \$GETJPI returns information about processes that match the UIC identifier. To convert an alphanumeric identifier name to the internal identifier, use the \$ASCTOID system service before calling \$PROCESS\_SCAN.

This integer item code is passed by value; the value is placed in the second longword of the item descriptor. The buffer length must be specified as 0.

The flags that can be used with this item code are listed in Table SYS-12.

#### **PSCAN\$ USERNAME**

When you specify PSCAN\$\_USERNAME, \$GETJPI returns information about processes that match the specified user name.

The user name string is blank-padded for the comparison unless the item-specific flag  $PSCAN\$M\_PREFIX\_MATCH$  is present.

Because the information is a character string, the selection value is passed by reference. The length of the selection value is placed in the first word of the item descriptor and the address of the buffer is placed in the second longword.

Although the current length of the user name field is 12 bytes, the PSCAN\$\_ USERNAME buffer can be up to 64 bytes in length. If the buffer length is 0 or greater than 64, the SS\$\_IVBUFLEN error is returned.

Table SYS-12 lists the flags and the item codes that can be used together.

Table SYS-12 Flags Used with \$PROCESS\_SCAN

| Have Consider Flore       | Bessitation                                | Common to<br>the Following<br>\$PROCESS_SCAN   |
|---------------------------|--------------------------------------------|------------------------------------------------|
| Item-Specific Flag        | Description                                | Item Codes                                     |
| PSCAN\$M_OR               | Match this value or the next value         | All except<br>_BUFFER_SIZE                     |
| PSCAN\$M_EQL              | Match value exactly (the default)          | All except<br>_BUFFER_SIZE                     |
| PSCAN\$M_NEQ              | Match if value is not equal                | All except<br>_BUFFER_SIZE                     |
| PSCAN\$M_GEQ              | Match if value is greater than or equal to | _AUTHPRI                                       |
| PSCAN\$M_GTR              | Match if value is greater than             | $_{ m GRP}$                                    |
| PSCAN\$M_LEQ              | Match if value is less than or equal to    | _JOBPRCCNT                                     |
| PSCAN\$M_LSS              | Match if value is less than                | _PRI                                           |
|                           |                                            | _PRIB                                          |
| PSCAN\$M_CASE_<br>BLIND   | Match without regard to case of letters    | _ACCOUNT                                       |
| PSCAN\$M_PREFIX_<br>MATCH | Match on leading substring                 | _HW_NAME                                       |
| PSCAN\$M_<br>WILDCARD     | Match a wildcard pattern                   | _NODENAME<br>_PRCNAM<br>_TERMINAL<br>_USERNAME |
| PSCAN\$M_BIT_ALL          | All bits set in pattern set in target      | _CURPRIV                                       |
| PSCAN\$M_BIT_ANY          | Any bit set in pattern set in target       | _STS                                           |

## **Item-Specific Flags**

#### PSCAN\$M\_BIT\_ALL

If the PSCAN\$M\_BIT\_ALL flag is used, all bits set in the pattern mask specified by the item descriptor must also be set in the process mask. Other bits in the process mask can also be set.

For item codes that describe bit masks, such as privilege masks and status words, this flag controls how the pattern bit mask specified by the item descriptor is compared with that in the process. By default, the bit masks are compared for equality.

The PSCAN\$M\_BIT\_ALL flag is used only with bit masks.

## PSCAN\$M\_BIT\_ANY

If the PSCAN\$M\_BIT\_ANY flag is used, a match occurs if any bit in the pattern mask is also set in the process mask.

For item codes that describe bit masks, such as privilege masks and status words, this flag controls how the pattern bit mask specified by the item descriptor is compared with that in the process. By default, the bit masks are compared for equality.

The PSCAN\$M\_BIT\_ANY flag is used only with bit masks.

## PSCAN\$M\_CASE\_BLIND

When you specify PSCAN\$M\_CASE\_BLIND to compare the character string specified by the item descriptor with the character string value from the process, \$PROCESS\_SCAN does not distinguish between uppercase and lowercase letters.

The PSCAN\$M\_CASE\_BLIND flag is used only with character-string item codes. The PSCAN\$M\_CASE\_BLIND flag can be specified with either the PSCAN\$M\_PREFIX\_MATCH flag or the PSCAN\$M\_WILDCARD flag.

#### PSCAN\$M\_EQL

When you specify PSCAN\$M\_EQL, \$PROCESS\_SCAN compares the value specified by the item descriptor with the value from the process to see if there is an exact match.

PSCAN\$M\_EQL and PSCAN\$M\_NEQ are used with bit masks, character strings, and integers to control how the item is interpreted. Only one of the flags can be specified; if more than one of these flags is used the SS\$\_IVSSRQ error is returned. If you want to specify that bits not set in the pattern mask must not be set in the process mask, use PSCAN\$M\_EQL.

#### **PSCANSM GEQ**

When you specify PSCAN\$M\_GEQ, \$PROCESS\_SCAN selects a process if the value from the process is greater than or equal to the value specified by the item descriptor.

PSCAN\$M\_GEQ, PSCAN\$M\_GTR, PSCAN\$M\_ LEQ and PSCAN\$M\_LSS are used with integer item codes only. Only one of these four flags can be specified; if more than one of these flags is used the SS\$\_IVSSRQ error is returned.

#### PSCAN\$M\_GTR

When you specify PSCAN\$M\_GTR, \$PROCESS\_SCAN selects a process if the value from the process is greater than the value specified by the item descriptor.

PSCAN\$M\_GEQ, PSCAN\$M\_GTR, PSCAN\$M\_LEQ, and PSCAN\$M\_LSS are used with integer item codes only. Only one of these four flags can be specified; if more than one of these flags is used the SS\$\_IVSSRQ error is returned.

#### PSCANSM LEQ

When you specify PSCAN\$M\_LEQ, \$PROCESS\_SCAN selects a process if the value from the process is less than or equal to the value specified by the item descriptor.

PSCAN\$M\_GEQ, PSCAN\$M\_GTR, PSCAN\$M\_LEQ, and PSCAN\$M\_LSS are used with integer item codes only. Only one of these four flags can be specified; if more than one of these flags is used the SS\$\_IVSSRQ error is returned.

#### PSCANSM LSS

When you specify PSCAN\$M\_LSS, \$PROCESS\_SCAN selects a process if the value from the process is less than the value specified by the item descriptor.

PSCAN\$M\_GEQ, PSCAN\$M\_GTR, PSCAN\$M\_LEQ, and PSCAN\$M\_LSS are used with integer item codes only. Only one of these four flags can be specified; if more than one of these flags is used the SS\$\_IVSSRQ error is returned.

#### PSCAN\$M\_NEQ

When you specify PSCAN\$M\_NEQ, \$PROCESS\_SCAN selects a process if the value from the process is not equal to the value specified by the item descriptor.

PSCAN\$M\_EQL and PSCAN\$M\_NEQ are used with bit masks, character strings, and integers to control how the item is interpreted. Only one of the flags can be specified; if more than one of these flags is used the SS\$\_IVSSRQ error is returned.

#### PSCAN\$M OR

When you specify PSCAN\$M\_OR, \$PROCESS\_SCAN selects processes whose values match the current item descriptor or the next item descriptor. The next item descriptor must have the same item code as the item descriptor with the PSCAN\$M\_OR flag. Multiple items are chained together; all except the last item descriptor must have the PSCAN\$M\_OR flag.

The PSCAN\$M\_OR flag can be specified with any other flag and can be used with bit masks, character strings, and integers. If the PSCAN\$M\_OR flag is used between different item codes or if it is missing between identical item codes, the SS\$\_IVSSRQ error is returned.

#### PSCAN\$M\_PREFIX\_MATCH

When you specify PSCAN\$M\_PREFIX\_MATCH, \$PROCESS\_SCAN compares the character string specified in the item descriptor to the leading characters of the requested process value.

For example, to find all process names that start with the letters AB, use the string AB with the PSCAN\$M\_PREFIX\_MATCH. If you do not specify the PSCAN\$M\_PREFIX\_MATCH flag, the search looks for a process with the 2-character process name AB.

The PSCAN\$M\_PREFIX\_MATCH flag also allows either the PSCAN\$M\_EQL or the PSCAN\$M\_NEQ flag to be specified. If you specify PSCAN\$M\_NEQ, the service matches those names that do *not* begin with the specified character string.

The PSCAN\$M\_PREFIX\_MATCH flag is used only with character string item codes. The PSCAN\$M\_PREFIX\_MATCH flag cannot be specified with the PSCAN\$M\_WILDCARD flag; if both of these flags are used, the SS\$\_IVSSRQ error is returned.

#### PSCAN\$M\_WILDCARD

When you specify PSCAN\$M\_WILDCARD, the character string specified by the item descriptor is assumed to be a wildcard pattern. Acceptable wildcard characters are the asterisk (\*), which allows the match to substitute any number of character in place of the asterisk, and the percent sign (%), which allows the match to substitute any one character in place of the percent sign. For example, if you want to search for all process names that begin with the letter A and end with the string ER, use the string A\*ER with the PSCAN\$M\_WILDCARD flag. If the PSCAN\$M\_WILDCARD flag is not specified, the search looks for the 4-character process name A\*ER.

The PSCAN\$M\_WILDCARD is used only with character string item codes. The PSCAN\$M\_WILDCARD flag cannot be specified with the PSCAN\$M\_PREFIX\_MATCH flag; if both of these flags are used the SS\$\_IVSSRQ error is returned. The PSCAN\$M\_NEQ flag can be used with PSCAN\$M\_WILDCARD to exclude values during a wildcard search.

## **Description**

The Process Scan system service creates and initializes a process context that is used by \$GETJPI to scan processes on the local system or across the nodes in a VAXcluster system. An item list is used to specify selection criteria to obtain information about specific processes, for example, all processes owned by one user or all batch processes.

The output of the \$PROCESS\_SCAN service is a process context longword named **pidctx**. This process context is then provided to \$GETJPI as the **pidadr** argument. The process context provided by \$PROCESS\_SCAN enables \$GETJPI to search for processes across the nodes in a VAXcluster system and to select processes that match certain selection criteria.

The process context consumes process dynamic memory. This memory is deallocated when the end of the context is reached. For example, when the \$GETJPI service returns SS\$\_NOMOREPROC or when \$PROCESS\_SCAN is called again with the same **pidctx** longword, the dynamic memory is deallocated. If you anticipate that a scan might be interrupted before it runs out of processes, \$PROCESS\_SCAN should be called a second time (without an **itmlst** argument) to release the memory. Dynamic memory is automatically released when the current image terminates.

\$PROCESS\_SCAN copies the item list and user buffers to the allocated dynamic memory. This means that the item lists and user buffers can be deallocated or reused immediately; they are not referenced during the calls to \$GETJPI.

The item codes referenced by \$PROCESS\_SCAN are found in data structures that are always resident in the system, primarily the process control block (PCB) and the job information block (JIB). A scan of processes never forces a process that is swapped out of memory to be brought into memory to read nonresident information.

#### **Required Privileges**

None

#### **Required Quota**

See the description for the PSCAN\$\_GETJPI\_BUFFER\_SIZE item.

#### **Related Services**

\$CANEXH, \$CREPRC, \$DCLEXH, \$DELPRC, \$EXIT, \$FORCEX, \$GETJPI, \$GETJPIW, \$HIBER, \$RESUME, \$SETPRI, \$SETPRN, \$SETPRV, \$SETRWM, \$SUSPND, \$WAKE

## **Condition Values Returned**

SS\$\_IVSSRQ

SS\$\_NORMAL The service completed successfully.

SS\$\_ACCVIO The **pidctx** argument cannot be written by the

caller; the item list cannot be read by the caller; or a buffer for a reference descriptor cannot be

read.

SS\$\_BADPARAM The item list contains an invalid item identifier,

or an invalid combination of item-specific flags is

present.

SS\$\_IVBUFLEN The buffer length field is invalid. For immediate

value descriptors, the buffer length must be 0. For reference descriptors, the buffer length cannot be 0 or longer than the maximum for the specified item code. This error is also returned if the total length of the item list plus the length of all of the buffer fields is too large to process.

all of the buffer fields is too large to process.

The **pidctx** argument was not supplied, or the item list is improperly formed (for example, multiple occurrences of a given item code were

interspersed with other item codes).

# **\$PURGWS—Purge Working Set**

Removes a specified range of pages from the current working set of the calling process to make room for pages required by a new program segment.

#### **Format**

SYS\$PURGWS inadr

# **Returns**

VMS Usage: cond\_value

type: longword (unsigned)

access: write only mechanism: by value

Longword condition value. All system services (except \$EXIT) return by immediate value a condition value in R0. Condition values that this service returns are listed in the Condition Values Returned section.

# **Argument**

#### inadr

VMS Usage: address\_range

type: longword (unsigned)

access: read only mechanism: by reference

Starting and ending virtual addresses of the range of pages to be purged. The **inadr** argument is the address of a 2-longword array containing, in order, the starting and ending process virtual addresses. Only the virtual page number portion of each virtual address is used; the low-order nine bits are ignored.

## **Description**

The Purge Working Set service removes a specified range of pages from the current working set of the calling process to make room for pages required by a new program segment. However, the Adjust Working Set Limit (\$ADJWSL) service is the preferred mechanism for controlling a process's use of physical memory resources.

The \$PURGWS service locates pages within the specified range and removes them if they are in the working set.

If the starting and ending virtual addresses are the same, only that single page is purged.

To purge the entire working set, specify a range of pages from 0 through 7FFFFFF; in this case, the image continues to execute and pages are faulted back into the working set as they are needed.

#### **Required Privileges**

None

#### **Required Quota**

None

# System Service Descriptions \$PURGWS

## **Related Services**

\$ADJSTK, \$ADJWSL, \$CRETVA, \$CRMPSC, \$DELTVA, \$DGBLSC, \$EXPREG, \$LCKPAG, \$LKWSET, \$MGBLSC, \$SETPRT, \$SETSTK, \$SETSWM, \$ULKPAG, \$ULWSET, \$UPDSECW

## **Condition Values Returned**

SS\$\_NORMAL SS\$\_ACCVIO The service completed successfully.

The input address array cannot be read by the

caller.

# \$PUTMSG—Put Message

Writes informational and error messages to processes.

#### **Format**

SYS\$PUTMSG msgvec ,[actrtn] ,[facnam] ,[actprm]

#### Returns

VMS Usage: cond\_value

type:

longword (unsigned)

access:

write only

mechanism:

by value

Longword condition value. All system services (except \$EXIT) return by immediate value a condition value in R0. Condition values that this service returns are listed in the Condition Values Returned section.

## **Arguments**

#### msgvec

VMS Usage: cntrlblk

type:

longword (unsigned)

access:

read only

mechanism:

by reference

Message argument vector specifying the message or messages to be written and options that \$PUTMSG is to use in writing the message or messages. The **msgvec** argument is the address of the message vector.

The message vector consists of one longword followed by one or more message descriptors, one descriptor per message. The following diagram depicts the contents of the first longword.

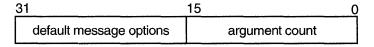

ZK-1717-GE

# Message Vector Fields

#### argument count

This word-length field specifies the total number of longwords in the message vector, not including the first longword (of which it is a part).

## default message options

This word-length field specifies which message component or components are to be written. The **default message options** field is a word-length bit vector wherein a bit, when set, specifies that the corresponding message component is to be written. For a description of each of these components, refer to the Description section.

## System Service Descriptions \$PUTMSG

The following table shows the significant bit numbers. Note that the bit numbers shown (0, 1, 2, 3) are the bit positions from the beginning of the word; however, because the word is the second word in the longword, you should add the number 16 to each bit number to specify its exact offset within the longword.

| Bit | Value  | Description                                                                           |
|-----|--------|---------------------------------------------------------------------------------------|
| 0   | 1 0    | Include message text Do not include message text                                      |
| 1   | 1<br>0 | Include mnemonic name for message text  Do not include mnemonic name for message text |
| 2   | 1<br>0 | Include severity level indicator  Do not include severity level indicator             |
| 3   | 1<br>0 | Include facility prefix Do not include facility prefix                                |

Bits 4 through 15 must be 0.

You can override the default setting specified by the **default message options** field for any or all messages by specifying different options in the **new message options** field of any subsequent message descriptor. When you specify **new message options**, the options it specifies become the new default settings for all remaining messages until you specify **new message options** again.

The \$PUTMSG service passes the **default message options** field to the \$GETMSG service as the **flags** argument.

If you specify the **default message options** field as 0, the default message options for the process are used; you can set the process default message options by using the DCL command SET MESSAGE.

The Description section shows the format that \$PUTMSG uses to write these message components.

### **Message Descriptors**

Following the first longword of the message vector are one or more message descriptors. A message descriptor can have one of four possible formats, depending on the type of message it describes. There are four types of messages:

- User-supplied
- System
- VMS RMS
- System exception

The following diagrams depict the message descriptors for each type of message.

| <u>31</u>           | 15                   |                     |  |
|---------------------|----------------------|---------------------|--|
|                     | Message Code         |                     |  |
|                     | New Message Options  | FAO Parameter Count |  |
| First FAO Parameter |                      |                     |  |
|                     | Second FAO Parameter |                     |  |
|                     | :                    |                     |  |
|                     | •                    |                     |  |

ZK-1718-GE

## Fields in Message Descriptor for User-Supplied Messages

#### message code

Longword value that uniquely identifies the message. The Description section discusses the message code; the VMS Message Utility Manual explains how to create message codes.

#### **FAO** parameter count

Word-length value specifying the number of longword \$FAO parameters that follow in the message descriptor. The number of \$FAO parameters needed depends on the \$FAO directives used in the message text; some \$FAO directives require one or more parameters, while some directives require none.

## new message options

Word-length bit vector specifying new message options for the current message. The contents and format of this field are identical to that of the **default message** options field.

#### **FAO** parameter

Longword value used by an \$FAO directive appearing in the message text. The \$FAO parameters listed in the message descriptor must appear in the order in which they will be used by the \$FAO directives in the message text.

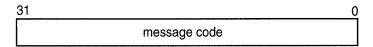

ZK-1719-GE

## Fields in Message Descriptor for System Messages

#### message code

Longword value that uniquely identifies the message. The **facility number** field in the message code identifies the facility associated with the message. A system message has a facility number of 0. You cannot specify the **FAO parameter count**, **new message options**, and **FAO parameter** fields. Each longword following the **message identification** field in the message vector will be interpreted as another message identification.

## System Service Descriptions \$PUTMSG

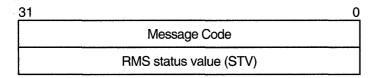

ZK-1720-GE

## Fields in Message Descriptor for VMS RMS Messages

#### message code

Longword value that uniquely identifies the message. The **facility number** field in the message code identifies the facility associated with the message. An RMS message has a facility number of 1. You cannot specify the **FAO parameter count**, **new message options**, and **FAO parameter** fields. The longword following the **message identification** field in the message vector will be interpreted as a standard value field (STV).

#### RMS status value

Longword containing an STV for use by an RMS message that has an associated STV value. The \$PUTMSG service uses the STV value as an \$FAO parameter or as another message identification, depending on the RMS message identified by the **message identification** field. If the RMS message does not have an associated STV, \$PUTMSG ignores the STV longword in the message descriptor.

| 31 |                      | C |
|----|----------------------|---|
|    | Message Code         |   |
|    | First FAO Parameter  |   |
|    | Second FAO Parameter |   |
|    |                      | * |
|    | •                    |   |

ZK-1721-GE

# Fields in Message Descriptor for System Exception Messages

## message code

Longword value that uniquely identifies the message. The facility number field in the message code identifies the facility associated with the message. A system exception message has a facility number of 0.

You cannot specify the **FAO parameter count** and **new message options** fields. The longword or longwords following the **message code** field in the message vector will be interpreted as \$FAO parameters.

## **System Service Descriptions \$PUTMSG**

#### actrtn

VMS Usage: procedure

type:

procedure entry mask

access:

call without stack unwinding

mechanism: by reference

User-supplied action routine to be executed during message processing. The actrtn argument is the address of the entry mask of this routine.

Note that the first argument passed to the action routine is the address of a character string descriptor pointing to the message text; the parameter specified by **actorm** is the second.

The action routine receives control after a message is formatted but before it is actually written to the user.

The completion code in general register R0 from the action routine indicates whether the message should be written. If the low-order bit of R0 is set (1), then the message will be written. If the low-order bit is cleared (0), then the message will not be written.

If you do not specify actrtn or specify it as 0 (the default), no action routine executes.

Because \$PUTMSG writes messages only to SYS\$ERROR and SYS\$OUTPUT, an action routine is useful when output must be directed to, for example, a file.

#### facnam

VMS Usage: char\_string

type:

character-coded text string

access:

read only

mechanism:

by descriptor-fixed length string descriptor

Facility prefix to be used in the first or only message written by \$PUTMSG. The facnam argument is the address of a character string descriptor pointing to this facility prefix.

If you do not specify facnam, \$PUTMSG uses the default facility prefix associated with the message.

#### actprm

VMS Usage:

user\_arg

type:

longword (unsigned)

access:

read only

mechanism:

by value

Parameter to be passed to the action routine. The actprm argument is a longword value containing this parameter. If you do not specify actprm, no parameter is passed.

# **Description**

In the VMS operating system, a message is identified by a longword value, which is called the **message code**. To construct a message code, you specify values for its four fields, using the Message Utility. The following diagram depicts the longword message code.

## System Service Descriptions \$PUTMSG

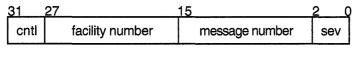

ZK-1722-GE

Thus, each message has a unique longword value associated with it: its message code. You can give this longword value a symbolic name using the Message Utility. Such a symbolic name is called the **message symbol**.

The Message Utility describes how to construct a message symbol according to the conventions for VMS messages. Basically, the message symbol has two parts: (1) a facility prefix, which is an abbreviation of the name of the facility with which the message is associated, and (2) a mnemonic name for the message text, which serves to hint at the nature of the message. These two parts are separated by an underscore character (\_) in the case of a user-constructed message and by a dollar sign/underscore (\$\_) in the case of system messages.

The message components written by \$PUTMSG are derived both from the message code and from the message symbol. For additional information about both the message code and the message symbol, refer to the VMS Message Utility Manual.

The \$PUTMSG service writes the message components in the following format:

%FACILITY-L-IDENT, message text

where:

% Is the prefix used for the first message written. The hyphen

(-) is the prefix used for the remaining messages.

FACILITY Is the facility prefix taken from the message symbol. This

facility prefix can be overridden by a facility prefix specified in

the **facnam** argument in the call to \$PUTMSG.

L Is the severity level indicator. The severity level indicator is

taken from the message code.

IDENT Is a mnemonic name for the message text, taken from the

message symbol.

message text Is the message text specified in the message source file.

The \$PUTMSG service does not check the length of the argument list and therefore cannot return the SS\$\_INSFARG (insufficient arguments) condition value. Be sure you specify the required number of arguments.

If an error occurs while \$PUTMSG calls the Formatted ASCII Output (\$FAO) service, \$FAO parameters specified in the message vector do not appear in the output.

You cannot call the \$PUTMSG service from kernel mode.

#### **Required Privileges**

None

#### **Required Quota**

None

#### **Related Services**

\$ALLOC, \$ASSIGN, \$BRKTHRU, \$BRKTHRUW, \$CANCEL, \$CREMBX, \$DALLOC, \$DASSGN, \$DELMBX, \$DEVICE\_SCAN, \$DISMOU, \$GETDVI, \$GETDVIW, \$GETMSG, \$GETQUI, \$GETQUIW, \$INIT\_VOL, \$MOUNT, \$QIO, \$QIOW, \$SNDERR, \$SNDJBC, \$SNDJBCW, \$SNDOPR

## **Condition Values Returned**

SS\$\_NORMAL

The service completed successfully.

# Example

```
INTEGER STATUS,
        OLDHND
CHARACTER*5 NUM
INCLUDE '($SSDEF)'
INCLUDE ' ($LIBDEF)'
INTEGER LIBSGET_INPUT,
       LIB$ESTABLISH,
       SYS$GETJPI
EXTERNAL ERR
OPEN (UNIT = 1,
     TYPE = 'NEW',
     CARRIAGECONTROL = 'LIST',
     FILE = 'ERROR.LOG')
OLDHND = LIB$ESTABLISH (ERR)
! This routine executes successfully
STATUS = LIB$GET_INPUT (NUM, 'NUM: ')
IF (.NOT. STATUS) CALL LIB$SIGNAL (%VAL(STATUS))
! This routine fails with insufficient arguments
STATUS = SYS$GETJPI(,)
IF (.NOT. STATUS) CALL LIB$SIGNAL (%VAL(STATUS))
INTEGER FUNCTION ERR (SIGARGS,
                     MECHARGS)
INTEGER SIGARGS (*),
      MECHARGS (*)
INTEGER NEWSIGARGS(10), !Must specify a length for
                        !array so choose one large enough
                        !to cover any eventuality
        ELEMENT
INCLUDE '($SSDEF)'
EXTERNAL PUT LINE
INTEGER PUT_LINE
! Get rid of last two elements in SIGARGS (the PC and PSL),
! then pad NEWSIGARGS with zeros.
```

## System Service Descriptions \$PUTMSG

```
ELEMENT = 1
! NEWSIGARGS (ELEMENT) = 10
NEWSIGARGW (ELEMENT) = MIN(SIGARGS(1)-2,10)
DO I = 1, SIGARGS(1) - 2
 ELEMENT = ELEMENT + 1
  NEWSIGARGS (ELEMENT) = SIGARGS (ELEMENT)
  END DO
DO I = ELEMENT + 1, 10
  ELEMENT = ELEMENT + 1
  NEWSIGARGS (ELEMENT) = 0
  END DO
CALL SYS$PUTMSG (NEWSIGARGS, PUT_LINE,)
ERR = SS$_RESIGNAL
                    ! Could use CONTINUE and let $PUTMSG
                    ! write the message
END
INTEGER FUNCTION PUT_LINE (LINE)
CHARACTER*(*) LINE
PUT_LINE = 0
                   ! Since you're resignalling, don't let
                    ! SYS$PUTMSG write the error
WRITE (UNIT = 1,
2 FMT = '(A)') LINE
END
```

# \$QIO—Queue I/O Request

Queues an I/O request to a channel associated with a device. This service completes asynchronously; for synchronous completion, use the Queue I/O Request and Wait (\$QIOW) service.

For additional information about system service completion, refer to the Synchronize (\$SYNCH) service and to the *Introduction to VMS System Services*.

#### **Format**

SYS\$QIO [efn] ,chan ,func [,iosb] [,astadr] [,astprm] [,p1] [,p2] [,p3] [,p4] [,p5] [,p6]

#### **Returns**

VMS Usage: cond\_value

type:

longword (unsigned)

access:

write only

mechanism:

by value

Longword condition value. All system services (except \$EXIT) return by immediate value a condition value in R0. Condition values that this service returns are listed in the Condition Values Returned section.

## **Arguments**

#### efn

VMS Usage: ef number

type:

longword (unsigned)

access:

read only

mechanism:

by value

Event flag that \$QIO is to set when the I/O operation completes. The **efn** argument is a longword value containing the number of the event flag; however, \$QIO uses only the low-order byte.

If you do not specify efn, event flag 0 is set.

When \$QIO begins execution, it clears the specified event flag or event flag 0 if **efn** was not specified.

The specified event flag is set if the service terminates without queuing an I/O request.

#### chan

VMS Usage:

channel

type:

longword (unsigned)

access:

read only

mechanism:

by value

I/O channel assigned to the device to which the request is directed. The **chan** argument is a longword value containing the number of the I/O channel; however, \$QIO uses only the low-order word.

## System Service Descriptions **SQIO**

#### func

VMS Usage:

function\_code

type:

longword (unsigned)

access:

read only

mechanism:

by value

Device-specific function codes and function modifiers specifying the operation to be performed. The **func** argument is a longword containing the function code.

Each device has its own function codes and function modifiers. For complete information about the function codes and function modifiers that apply to the particular device to which the I/O operation is to be directed, refer to the VMS I/O User's Reference Volume.

#### iosb

VMS Usage:

io\_status\_block

type:

quadword (unsigned)

access:

write only

mechanism:

by reference

I/O status block to receive the final completion status of the I/O operation. The iosb argument is the address of the quadword I/O status block. The following diagram depicts the structure of the I/O status block.

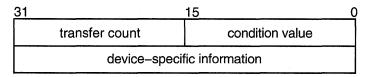

ZK-1723-GE

#### I/O Status Block Fields

#### condition value

Word-length condition value that \$QIO returns when the I/O operation actually completes.

Number of bytes of data transferred in the I/O operation. For information about how specific devices handle this field of the I/O status block, refer to the VMS I/O User's Reference Volume.

## device-specific information

Contents of this field vary depending on the specific device and on the specified function code. For information on how specific devices handle this field of the I/O status block, refer to the VMS I/O User's Reference Volume.

When \$QIO begins execution, it clears the quadword I/O status block if the iosb argument is specified.

Though this argument is optional, Digital strongly recommends that you specify it, for the following reasons:

If you are using an event flag to signal the completion of the service, you can test the I/O status block for a condition value to be sure that the event flag was not set by an event other than service completion.

- If you are using the \$SYNCH service to synchronize completion of the service, the I/O status block is a required argument for \$SYNCH.
- The condition value returned in R0 and the condition value returned in the I/O status block provide information about different aspects of the call to the \$QIO service. The condition value returned in R0 gives you information about the success or failure of the service call itself; the condition value returned in the I/O status block gives you information about the success or failure of the service operation. Therefore, to accurately assess the success or failure of the call to \$QIO, you must check the condition values returned in both R0 and the I/O status block.

#### astadr

VMS Usage: ast\_procedure

type: procedure entry mask

access: call without stack unwinding

mechanism: by reference

AST service routine to be executed when the I/O completes. The **astadr** argument is the address of a longword value that is the entry mask to the AST routine.

The AST routine executes at the access mode of the caller of \$QIO.

#### astprm

VMS Usage: user\_arg

type: longword (unsigned)

access: read only mechanism: by value

AST parameter to be passed to the AST service routine. The **astprm** argument is a longword value containing the AST parameter.

#### p1 to p6

VMS Usage: varying\_arg

type: longword (unsigned)

access: read only

mechanism: by reference or by value depending on the I/O function

Optional device- and function-specific I/O request parameters.

For more information about these parameters, see the VMS I/O User's Reference Volume.

## **Description**

The \$QIO service operates only on assigned I/O channels and only from access modes that are equal to or more privileged than the access mode from which the original channel assignment was made.

The \$QIO service uses system dynamic memory to construct a database to queue the I/O request and may require additional memory depending on the queued device.

For \$QIO, you can synchronize completion (1) by specifying the **astadr** argument to have an AST routine execute when the I/O completes or (2) by calling the Synchronize (\$SYNCH) service to await completion of the I/O operation. The \$QIOW service completes synchronously, and it is the best choice when synchronous completion is required.

# System Service Descriptions \$QIO

For information about how to use the \$QIO service for network operations, refer to the *VMS Networking Manual*.

## **Required Privileges**

None

## **Required Quota**

The \$QIO service uses the following quotas:

- The process's quota for buffered I/O limit (BIOLM) or direct I/O limit (DIOLM)
- The process's buffered I/O byte count (BYTLM) quota
- The process's AST limit (ASTLM) quota, if an AST service routine is specified

#### **Related Services**

\$ALLOC, \$ASSIGN, \$BRKTHRU, \$BRKTHRUW, \$CANCEL, \$CREMBX, \$DALLOC, \$DASSGN, \$DELMBX, \$DEVICE\_SCAN, \$DISMOU, \$GETDVI, \$GETDVIW, \$GETMSG, \$GETQUI, \$GETQUIW, \$INIT\_VOL, \$MOUNT, \$PUTMSG, \$QIOW, \$SNDERR, \$SNDJBC, \$SNDJBCW, \$SNDOPR

# **Condition Values Returned**

| SS\$_NORMAL     | The service completed successfully. The I/O request was successfully queued.                                                                                                    |
|-----------------|----------------------------------------------------------------------------------------------------|
| SS\$_ABORT      | A network logical link was broken.                                                                                                    |
| SS\$_ACCVIO     | Either the I/O status block cannot be written by<br>the caller, or the parameters for device-dependent<br>function codes are specified incorrectly.                                                                                                    |
| SS\$_CONNECFAIL | The connection to a network object timed out or failed.                                                                                                    |
| SS\$_DEVOFFLINE | The specified device is off line and not currently available for use.                                                                                                    |
| SS\$_EXQUOTA    | The process has (1) exceeded its AST limit (ASTLM) quota, (2) exceeded its buffered I/O byte count (BYTLM) quota, (3) exceeded its buffered I/O limit (BIOLM) quota, (4) exceeded its direct I/O limit (DIOLM) quota, or (5) requested a buffered I/O transfer smaller than the buffered byte count quota limit (BYTLM), but when added to other current buffer requests, the buffered I/O byte count quota was exceeded. |
| SS\$_FILALRACC  | A logical link is already accessed on the channel (that is, a previous connect on the channel).                                                                                                    |
| SS\$_ILLEFC     | You specified an illegal event flag number.                                                                                                    |
| SS\$_INSFMEM    | The system dynamic memory is insufficient for completing the service.                                                                                                    |
| SS\$_INVLOGIN   | The access control information was invalid at the remote node.                                                                                                    |
| SS\$_IVCHAN     | You specified an invalid channel number, that is, a channel number of 0 or a number larger than                                                                                                    |

the number of channels available.

# System Service Descriptions \$QIO

SS\$\_IVDEVNAM The NCB has an invalid format or content.
SS\$\_LINKABORT The network partner task aborted the logical

link.

SS\$\_LINKDISCON The network partner task disconnected the

logical link.

SS\$\_LINKEXIT The network partner task was started, but

exited before confirming the logical link (that is,

\$ASSIGN to SYS\$NET).

SS\$\_NOLINKS No logical links are available. The maximum

number of logical links as set for the executor MAXIMUM LINKS parameter was exceeded.

SS\$\_NOPRIV The specified channel does not exist, was

assigned from a more privileged access mode, or the process does not have the necessary privileges to perform the specified functions on the device associated with the specified channel.

SS\$\_NOSUCHNODE The specified node is unknown.

SS\$\_NOSUCHOBJ The network object number is unknown at the

remote node; or for a TASK= connect, the named DCL command procedure file cannot be found at

the remote node.

SS\$\_NOSUCHUSER The remote node could not recognize the login

information supplied with the connection request.

SS\$\_PATHLOST The path to the network partner task node was

lost.

SS\$\_PROTOCOL A network protocol error occurred. This error is

most likely due to a network software error.

SS\$\_REJECT The network object rejected the connection.

SS\$\_REMRSRC The link could not be established because system

resources at the remote node were insufficient.

SS\$\_SHUT The local or remote node is no longer accepting

connections.

SS\$\_THIRDPARTY The logical link was terminated by a third party

(for example, the system manager).

SS\$\_TOOMUCHDATA The task specified too much optional or interrupt

data.

SS\$\_UNASEFC The process is not associated with the cluster

containing the specified event flag.

SS\$\_UNREACHABLE The remote node is currently unreachable.

## Condition Values Returned in the I/O Status Block

Device-specific condition values; the VMS I/O User's Reference Volume lists these condition values for each device.

# \$QIOW—Queue I/O Request and Wait

The Queue I/O Request and Wait service queues an I/O request to a channel associated with a device.

The \$QIOW service completes synchronously; however, Digital recommends that you use an IOSB with this service to avoid premature completion.

For asynchronous completion, use the Queue I/O Request (\$QIO) service.

In all other respects, \$QIOW is identical to \$QIO. For all other information \$QIOW, refer to the documentation of \$QIO.

For additional information about system service completion, refer to the Synchronize (\$SYNCH) service and to the *Introduction to VMS System Services*.

## **Format**

SYS\$QIOW [efn] ,chan ,func [,iosb] [,astadr] [,astprm] [,p1] [,p2] [,p3] [,p4] [,p5] [,p6]

# **\$READEF—Read Event Flags**

Returns the current status of all 32 event flags in a local or common event flag cluster and indicates whether the specified event flag is set or clear.

#### **Format**

SYS\$READEF efn, state

#### Returns

VMS Usage: cond\_value

type: longword (unsigned)

access: write only mechanism: by value

Longword condition value. All system services (except \$EXIT) return by immediate value a condition value in R0. Condition values that this service returns are listed in the Condition Values Returned section.

## **Arguments**

#### efn

VMS Usage: ef\_number

type: longword (unsigned)

access: read only mechanism: by value

Number of any event flag in the cluster whose status is to be returned. The **efn** argument is a longword containing this number; however, \$READEF uses only the low-order byte. Specifying an event flag within a cluster requests that \$READEF return the status of all event flags in that cluster.

There are two local event flag clusters, which are local to the process: cluster 0 and cluster 1. Cluster 0 contains event flag numbers 0 to 31, and cluster 1 contains event flag numbers 32 to 63.

There are two common event flag clusters: cluster 2 and cluster 3. Cluster 2 contains event flag numbers 64 to 95, and cluster 3 contains event flag numbers 96 to 127.

#### state

VMS Usage: mask\_longword type: longword (unsigned)

access: write only mechanism: by reference

State of all event flags in the specified cluster. The **state** argument is the address of a longword into which \$READEF writes the state (set or clear) of the 32 event flags in the cluster.

## System Service Descriptions \$READEF

# **Condition Values Returned**

SS\$\_WASCLR The service completed successfully. The specified

event flag is clear.

SS\$\_WASSET The service completed successfully. The specified

event flag is set.

SS\$\_ACCVIO The longword that is to receive the current state

of all event flags in the cluster cannot be written

by the caller.

SS\$\_ILLEFC You specified an illegal event flag number.

SS\$\_UNASEFC The process is not associated with the cluster

containing the specified event flag.

# **\$RELEASE VP—Release Vector Processor**

Terminates the current process's status as a vector consumer.

#### **Format**

SYS\$RELEASE VP

## **Returns**

VMS Usage: cond\_value

type:

longword (unsigned)

access:

write only

mechanism:

by value

Longword condition value. All system services (except \$EXIT) return by immediate value a condition value in R0. Condition values returned by this service are listed in the Condition Values Returned section.

## **Arguments**

None.

# **Description**

The Release Vector Processor service terminates the current process's status as a vector consumer. \$RELEASE\_VP waits for all pending vector instructions and vector memory operations to complete. It then declares that the process no longer needs a vector-present processor. As a result, the process relinquishes its use of the processor's vector registers and can be scheduled on another processor in the system.

In systems that do not have vector-present processors but do have the VAX vector instruction emulation facility (VVIEF) in use, this service relinquishes the process's use of VVIEF. The VVIEF remains mapped in the process's address space.

#### **Required Privileges**

None

## **Required Quota**

None

#### **Related Services**

\$RESTORE\_VP\_EXCEPTION, \$RESTORE\_VP\_STATE, \$SAVE\_VP\_EXCEPTION

#### **Condition Values Returned**

SS\$\_NORMAL

The service completed successfully.

# \$REM\_HOLDER—Remove Holder Record from Rights Database

Deletes the specified holder record from the target identifier's list of holders.

## **Format**

SYS\$REM\_HOLDER id ,holder

#### Returns

VMS Usage: cond value

type:

longword (unsigned)

access:

write only

mechanism:

by value

Longword condition value. All system services (except \$EXIT) return by immediate value a condition value in R0. Condition values that this service returns are listed in the Condition Values Returned section.

## **Arguments**

#### id

VMS Usage:

rights\_id

type:

longword (unsigned)

access:

read only

mechanism:

by value

Binary value of target identifier whose holder is deleted when \$REM\_HOLDER completes execution. The **id** argument is a longword containing the identifier value.

#### holder

VMS Usage:

rights\_holder

type:

quadword (unsigned)

access:

read only

mechanism:

by reference

Identifier of holder being deleted when \$REM\_HOLDER completes execution. The **holder** argument is the address of a quadword containing the UIC identifier of the holder in the first longword and the value of 0 in the second longword.

# **Description**

The Remove Holder Record from Rights Database service removes the specified holder record from the target identifier's list of holders.

You need write access to the rights database to use this service.

#### **Required Privileges**

If the database is in SYS\$SYSTEM (the default), you need SYSPRV privilege to grant write access to the database.

#### **Required Quota**

None

#### **Related Services**

\$ADD\_HOLDER, \$ADD\_IDENT, \$ASCTOID, \$CHANGE\_ACL, \$CHECK\_ACCESS, \$CHKPRO, \$CREATE\_RDB, \$ERAPAT, \$FIND\_HELD, \$FIND\_HOLDER, \$FINISH\_RDB, \$FORMAT\_ACL, \$FORMAT\_AUDIT, \$GRANTID, \$HASH\_PASSWORD, \$IDTOASC, \$MOD\_HOLDER, \$MOD\_IDENT, \$MTACCESS, \$PARSE\_ACL, \$REM\_IDENT, \$REVOKID

## **Condition Values Returned**

SS\$\_NORMAL The service completed successfully.

SS\$\_ACCVIO The **id** or **holder** argument cannot be read by

the caller.

SS\$\_INSFMEM The process dynamic memory is insufficient for

opening the rights database.

SS\$\_IVIDENT The specified identifier or holder identifier is of

invalid format.

SS\$\_NOSUCHID The specified identifier does not exist in the

rights database, or the specified holder identifier

does not exist in the rights database.

RMS\$\_PRV The user does not have write access to the rights

database.

Because the rights database is an indexed file accessed with VMS RMS, this service can also return RMS status codes associated with operations on indexed files. For descriptions of these status codes, refer to the VMS Record Management Services Manual.

# **\$REM\_IDENT—Remove Identifier from Rights Database**

Removes the specified identifier record and all its holder records (if any) from the rights database.

## **Format**

SYS\$REM\_IDENT id

## **Returns**

VMS Usage: cond value

type: longword (unsigned)

access: write only mechanism: by value

Longword condition value. All system services (except \$EXIT) return by immediate value a condition value in R0. Condition values that this service returns are listed in the Condition Values Returned section.

# Argument

### id

VMS Usage: rights\_id

type: longword (unsigned)

access: read only mechanism: by value

Binary value of identifier deleted from rights database when \$REM\_IDENT completes execution. The **id** argument is a longword containing the identifier value.

## **Description**

The Remove Identifier from Rights Database service removes from the rights database the specified identifier record, all its holder records (if any), and all records in identifiers that the deleted identifier held.

You need write access to the rights database to use this service.

## **Required Privileges**

If the database is in SYS\$SYSTEM (the default), you need SYSPRV privilege to grant write access to the database.

#### **Required Quota**

None

#### **Related Services**

\$ADD\_HOLDER, \$ADD\_IDENT, \$ASCTOID, \$CHANGE\_ACL, \$CHECK\_ACCESS, \$CHKPRO, \$CREATE\_RDB, \$ERAPAT, \$FIND\_HELD, \$FIND\_HOLDER, \$FINISH\_RDB, \$FORMAT\_ACL, \$FORMAT\_AUDIT, \$GRANTID, \$HASH\_PASSWORD, \$IDTOASC, \$MOD\_HOLDER, \$MOD\_IDENT, \$MTACCESS, \$PARSE\_ACL, \$REM\_HOLDER, \$REVOKID

### System Service Descriptions \$REM\_IDENT

### **Condition Values Returned**

SS\$\_NORMAL The service completed successfully.

SS\$\_INSFMEM The process dynamic memory is insufficient for

opening the rights database.

SS\$\_IVIDENT The specified identifier is of invalid format.

SS\$\_NOSUCHID The specified identifier does not exist in the

rights database.

RMS\$\_PRV The user does not have write access to the rights

database.

Because the rights database is an indexed file accessed with VMS RMS, this service can also return RMS status codes associated with operations on indexed files. For descriptions of these status codes, refer to the VMS Record Management Services Manual.

# \$RESTORE\_VP\_EXCEPTION—Restore Vector Processor Exception State

Restores the saved exception state of the vector processor.

service are listed in the Condition Values Returned section.

### **Format**

SYS\$RESTORE\_VP\_EXCEPTION excid

### Returns

VMS Usage: cond\_value

type: longword (unsigned)

access: write only mechanism: by value

Longword condition value. All system services (except \$EXIT) return by immediate value a condition value in R0. Condition values returned by this

### **Argument**

### excid

VMS Usage: context

type: longword (unsigned)

access: read only mechanism: by reference

Internal ID of the exception state saved by \$SAVE\_VP\_EXCEPTION. The **excid** argument is the address of a longword containing this ID.

### **Description**

The Restore Vector Exception State service restores from memory the vector exception state saved by a prior call to \$SAVE\_VP\_EXCEPTION. After a routine invokes this service, the next vector instruction issued within the process causes the restored vector exception to be reported.

By default, when an AST or condition handler interrupts the execution of a mainline routine, the VMS operating system saves the mainline routine's vector state, including its vector exception state. Any other routine that executes synchronously with, or asynchronously to, currently executing vectorized code and that performs vector operations itself must preserve the preempted routine's vector exception state across its own execution. It does so by using the \$SAVE\_VP\_EXCEPTION and \$RESTORE\_VP\_EXCEPTION services.

Used together, these services ensure that vector exceptions occurring as a result of activity in the original routine are serviced by existing condition handlers within that routine.

In systems that do not have vector-present processors but do have the VAX vector instruction emulation facility (VVIEF) in use, VVIEF emulates the function of this service.

#### **Required Privileges**

None

### System Service Descriptions \$RESTORE\_VP\_EXCEPTION

**Required Quota** 

**BYTLM** 

**Related Services** 

\$RELEASE\_VP, \$RESTORE\_VP\_STATE, \$SAVE\_VP\_EXCEPTION

### **Condition Values Returned**

SS\$\_NORMAL The service completed successfully. The service

also returns this status when executed in a system that does not have vector-present processors and that does not have the VAX vector instruction emulation facility (VVIEF) loaded.

SS\$\_ACCVIO The caller cannot read the exception ID

longword.

SS\$\_NOSAVPEXC No saved vector exception state exists for this

exception ID.

### **\$RESTORE VP STATE—Restore Vector State**

Allows an AST routine or condition handler to restore the vector state of the mainline routine.

### **Format**

SYS\$RESTORE\_VP\_STATE

### **Returns**

VMS Usage: cond\_value

type: long

longword (unsigned)

access:

write only

mechanism:

by value

Longword condition value. All system services (except \$EXIT) return by immediate value a condition value in R0. Condition values returned by this service are listed in the Condition Values Returned section.

### **Arguments**

None.

# **Description**

The Restore Vector State service allows an AST routine or a condition handler to restore the vector state of the process's mainline routine.

By default, when an asynchronous routine (AST routine or condition handler) interrupts the execution of a mainline routine, the VMS operating system creates a new vector state when the routine issues its first vector instruction. At this point, the vector state of the mainline routine is inaccessible to the asynchronous routine. If the asynchronous routine must manipulate the vector state of the mainline routine, it first calls \$RESTORE\_VP\_STATE to restore the mainline's vector state.

In systems that do not have vector-present processors but do have the VAX vector instruction emulation facility (VVIEF) in use, VVIEF emulates the functions of this service.

This service can be called only from a routine running in user mode.

#### **Required Privileges**

None

### **Required Quota**

None

#### **Related Services**

\$RELEASE\_VP, \$RESTORE\_VP\_EXCEPTION, \$SAVE\_VP\_EXCEPTION

# System Service Descriptions \$RESTORE\_VP\_STATE

### **Condition Values Returned**

SS\$\_NORMAL The service completed successfully. Vector

state of the mainline has been restored. The service also returns this status when executed in a system that does not have vector-present processors and that does not have the VAX vector

instruction emulation facility (VVIEF) loaded.

SS\$\_BADSTACK Bad user stack encountered.

SS\$\_BADCONTEXT The mainline vector state is corrupt.

SS\$\_WRONGACMODE The system service was called from an access

mode other than user mode.

### **\$RESUME—Resume Process**

Causes a process previously suspended by the Suspend Process (\$SUSPND) service to resume execution or cancels the effect of a subsequent suspend request.

### **Format**

SYS\$RESUME [pidadr],[prcnam]

### Returns

VMS Usage: cond\_value

type: longword (unsigned)

access: write only mechanism: by value

Longword condition value. All system services (except \$EXIT) return by immediate value a condition value in R0. Condition values that this service returns are listed in the Condition Values Returned section.

### **Arguments**

### pidadr

VMS Usage: process\_id

type: longword (unsigned)

access: modify mechanism: by reference

Process identification (PID) of the process to be resumed. The **pidadr** argument is the address of a longword containing the PID. The **pidadr** argument can refer to a process running on the local node or a process running on another node in the cluster.

You must specify the **pidadr** argument to delete processes in other UIC groups.

### prcnam

VMS Usage: process name

type: character-coded text string

access: read only

mechanism: by descriptor-fixed length string descriptor

Name of the process to be resumed. The **prcnam** argument is the address of a character string descriptor pointing to the process name. A process running on the local node can be identified with a 1- to 15-character string. To identify a process on a particular node on a cluster, specify the full process name, which includes the node name as well as the process name. The full process name can contain up to 23 characters.

You can use the **prcnam** argument to resume only processes in the same UIC group as the calling process, because process names are unique to UIC groups, and the VMS operating system uses the UIC group number of the calling process to interpret the process name specified by the **prcnam** argument. You must use the **pidadr** argument to delete processes in other UIC groups.

### **Description**

The Resume Process service (1) causes a process previously suspended by the Suspend Process (\$SUSPND) service to resume execution or (2) cancels the effect of a subsequent suspend request.

If you specify neither the **pidadr** nor **prenam** argument, the resume request is issued on behalf of the calling process.

If the longword value at address **pidadr** is 0, the PID of the target process is returned.

If one or more resume requests are issued for a process that is not suspended, a subsequent suspend request completes immediately; that is, the process is not suspended. No count of outstanding resume requests is maintained.

### **Required Privileges**

Depending on the operation, the calling process might need one of the following privileges to use \$RESUME:

- GROUP privilege to resume execution of a process in the same group unless the process has the same UIC as the calling process
- WORLD privilege to resume execution of any process in the system

### **Required Quota**

None

#### **Related Services**

\$CANEXH, \$CREPRC, \$DCLEXH, \$DELPRC, \$EXIT, \$FORCEX, \$GETJPI, \$GETJPIW, \$HIBER, \$PROCESS\_SCAN, \$SETPRI, \$SETPRN, \$SETPRV, \$SETRWM, \$SUSPND, \$WAKE

### **Condition Values Returned**

| SS\$_NORMAL     | The service completed successfully.                                                                                                    |
|-----------------|----------------------------------------------------------------------------------------------------|
| SS\$_ACCVIO     | The process name string or string descriptor cannot be read by the caller, or the process identification cannot be written by the caller. |
| SS\$_INCOMPAT   | The remote node is running a version of VMS that is incompatible.                                                                         |
| SS\$_IVLOGNAM   | The specified process name has a length of 0 or has more than 15 characters.                                                              |
| SS\$_NONEXPR    | The specified process does not exist, or an invalid process identification was specified.                                                 |
| SS\$_NOPRIV     | The process does not have the privilege to resume<br>the execution of the specified process.                                              |
| SS\$_NOSUCHNODE | The process name refers to a node that is not currently recognized as part of the VAXcluster.                                             |

### System Service Descriptions \$RESUME

SS\$\_REMRSRC

The remote node has insufficient resources to respond to the request. (Bring this error to the

attention of your system manager.)

SS\$\_UNREACHABLE

The remote node is a member of the cluster but is not accepting requests. (This is normal for a brief period early in the system boot process.)

### **\$REVOKID—Revoke Identifier from Process**

Removes the specified identifier from the rights list of the process or the system. If the identifier is listed as a holder of any other identifier, the appropriate holder records are also deleted.

### **Format**

[prvatr], [name], [prvatr], [prcnam], [st], [prvatr]

### Returns

VMS Usage: cond\_value

type: longword (unsigned)

access: write only mechanism: by value

Longword condition value. All system services (except \$EXIT) return by immediate value a condition value in R0. Condition values that this service returns are listed in the Condition Values Returned section.

### **Arguments**

### pidadr

VMS Usage: process\_id

type: longword (unsigned)

access: modify mechanism: by reference

Process identification (PID) number of the process affected when \$REVOKID completes execution. The **pidadr** argument is the address of a longword containing the PID of the process to be affected. You use -1 to indicate the system rights list. When **pidadr** is passed, it is also returned; therefore, you must pass it as a variable rather than a constant.

#### prcnam

VMS Usage: process\_name

type: character-coded text string

access: read only

mechanism: by descriptor-fixed length string descriptor

Process name on which \$REVOKID operates. The **prcnam** argument is the address of a character string descriptor containing the process name. The maximum length of the name is 15 characters. Because the UIC group number is interpreted as part of the process name, you must use **pidadr** to specify the rights list of a process in a different group.

#### id

VMS Usage: rights\_id

type: quadword (unsigned)

access: modify mechanism: by reference

Identifier and attributes to be removed when \$REVOKID completes execution. The **id** argument is the address of a quadword containing the binary identifier

### **System Service Descriptions SREVOKID**

code to be removed in the first longword and the attributes in the second longword.

Symbol values are offsets to the bits within the longword. You can also obtain the values as masks with the appropriate bit set using the prefix KGB\$M rather than KGB\$V. The following symbols for each bit position are defined in the system macro library (\$KGBDEF).

| Symbol          | Meaning When Set                                                                             |
|-----------------|----------------------------------------------------------------------------------------------|
| KGB\$V_DYNAMIC  | Allows the unprivileged holder to add or remove the identifier from the process rights list. |
| KGB\$V_RESOURCE | Allows the holder to charge resources, such as disk blocks, to the identifier.               |

You must specify either id or name. Because the id argument is returned as well as passed if you specify name, you must pass it as a variable rather than a constant in this case.

#### name

VMS Usage:

char\_string

type:

character-coded text string

access:

read only

mechanism:

by descriptor-fixed length string descriptor

Name of the identifier removed when \$REVOKID completes execution. The name argument is the address of a descriptor pointing to the name of the identifier.

#### prvatr

type:

VMS Usage: mask\_longword

longword (unsigned)

access:

write only

mechanism: by reference

Attributes of the deleted identifier. The **prvatr** argument is the address of a longword used to store the attributes of the identifier.

### Description

The Revoke Identifier from Process service removes the specified identifier from the rights list of the process or the system. If the identifier is listed as a holder of any other identifier, the appropriate holder records are also deleted.

The result of passing the **pidadr** or the **prenam** argument or both to \$REVOKID is summarized in the following table.

Note that a value of 0 in either of the following tables indicates that the contents of the address specified by the argument is the value 0. The word *omitted* indicates that the argument was not supplied.

### **Required Privileges**

| prcnam    | pidadr    | Result                                                      |
|-----------|-----------|-------------------------------------------------------------|
| Omitted   | Omitted   | Current process ID is used; process ID is not returned.     |
| Omitted   | 0         | Current process ID is used; process ID is returned.         |
| Omitted   | Specified | Specified process ID is used.                               |
| Specified | Omitted   | Specified process name is used; process ID is not returned. |
| Specified | 0         | Specified process name is used; process ID is returned.     |
| Specified | Specified | Specified process ID is used and process name is ignored.   |

The result of passing either the **name** or the **id** argument or both to SYS\$REVOKID is summarized in the following table.

| name      | id        | Result                                                               |
|-----------|-----------|----------------------------------------------------------------------|
| Omitted   | Omitted   | Illegal. The INSFARG condition value is returned.                    |
| Omitted   | Specified | Specified identifier value is used.                                  |
| Specified | Omitted   | Specified identifier name is used; identifier value is not returned. |
| Specified | 0         | Specified identifier name is used; identifier value is returned.     |
| Specified | Specified | Specified identifier value is used and identifier name is ignored.   |

Because the Revoke Identifier from Process service removes the specified identifier from the rights list of the process or the system, this service is meant for use by a privileged subsystem to alter the access rights profile of a user, based on installation policy. It is not meant for use by the general system user.

You need CMKRNL privilege to invoke this service. In addition, you need GROUP privilege to modify the rights list of a process in the same group as the calling process (unless the process has the same UIC as the calling process). You need WORLD privilege to modify the rights list of a process outside the caller's group. You need SYSNAM privilege to modify the system rights list.

#### **Required Quota**

None

#### **Related Services**

\$ADD\_HOLDER, \$ADD\_IDENT, \$ASCTOID, \$CHANGE\_ACL, \$CHECK\_ACCESS, \$CHKPRO, \$CREATE\_RDB, \$ERAPAT, \$FIND\_HELD, \$FIND\_HOLDER, \$FINISH\_RDB, \$FORMAT\_ACL, \$FORMAT\_AUDIT, \$GRANTID, \$HASH\_PASSWORD, \$IDTOASC, \$MOD\_HOLDER, \$MOD\_IDENT, \$MTACCESS, \$PARSE\_ACL, \$REM\_HOLDER, \$REM\_IDENT

### System Service Descriptions \$REVOKID

### **Condition Values Returned**

SS\$\_WASCLR The service completed successfully; the rights list

did not contain the specified identifier.

SS\$\_WASSET The service completed successfully; the rights list

already held the specified identifier.

SS\$\_ACCVIO The **pidadr** argument cannot be read or written;

prcnam cannot be read; id cannot be read or
written; name cannot be read; or prvatr cannot

be written.

SS\$\_INSFARG You did not specify either the id or name

argument.

SS\$\_INSFMEM The process dynamic memory is insufficient for

opening the rights database.

SS\$ IVIDENT The specified identifier name is invalid: the

identifier name is longer than 31 characters, contains an illegal character, or does not contain

at least one nonnumeric character.

SS\$\_IVLOGNAM You specified an invalid process name.

SS\$\_NONEXPR You specified a nonexistent process.

SS\$\_NOPRIV The caller does not have CMKRNL privilege or is

not running in exec or kernel mode; or the caller lacks GROUP, WORLD, or SYSNAM privilege as

required.

SS\$\_NOSUCHID The specified identifier name does not exist

in the rights database. Note that the binary identifier, if given, is not validated against the

rights database.

SS\$ NOSYSNAM The operation requires SYSNAM privilege.

RMS\$\_PRV The user does not have read access to the rights

database.

SS\$\_RIGHTSFULL The rights list of the process or system is full.

Because the rights database is an indexed file accessed with VMS RMS, this service can also return RMS status codes associated with operations on indexed files. For descriptions of these status codes, refer to the VMS Record Management Services Manual.

# **\$SAVE\_VP\_EXCEPTION—Save Vector Processor Exception State**

Saves the pending exception state of the vector processor.

### **Format**

SYS\$SAVE\_VP\_EXCEPTION excid

### Returns

VMS Usage: cond\_value

type: long

longword (unsigned)

access:

write only

mechanism: by value

Longword condition value. All system services (except \$EXIT) return by immediate value a condition value in R0. Condition values returned by this service are listed in the Condition Values Returned section.

### **Argument**

#### excid

VMS Usage: context

type: longword (unsigned)

access:

mechanism:

read only by reference

Internal ID of the exception state saved by \$SAVE\_VP\_EXCEPTION. The **excid** argument is the address of a longword containing this ID.

### **Description**

The Save Vector Exception State service saves in memory any pending vector exception state and clears the vector processor's current exception state.

By default, when an AST or condition handler interrupts the execution of a mainline routine, the VMS operating system saves the mainline routine's vector state, including its vector exception state. Any other routine that executes synchronously with, or asynchronously to, currently executing vectorized code and that performs vector operations itself must preserve the preempted routine's vector exception state across its own execution. It does so by using the \$SAVE\_VP\_EXCEPTION and \$RESTORE\_VP\_EXCEPTION services. Used together, these services ensure that vector exceptions occurring as a result of activity in the original routine are serviced by existing condition handlers within that routine.

In systems that do not have vector-present processors but do have the VAX vector instruction emulation facility (VVIEF) in use, VVIEF emulates the functions of this service.

#### **Required Privileges**

None

### **Required Quota**

None

#### **Related Services**

\$RELEASE\_VP, \$RESTORE\_VP\_EXCEPTION, \$RESTORE\_VP\_STATE

### **System Service Descriptions** \$\$AVE\_VP\_EXCEPTION

### **Condition Values Returned**

SS\$\_ACCVIO

SS\$\_NORMAL The service completed successfully. There were

no pending vector exceptions. The service also returns this status when executed in a system that does not have vector-present processors and that does not have the VAX vector instruction

emulation facility (VVIEF) loaded.

The caller cannot write the exception ID

longword.

SS\$\_INSFMEM Insufficient system dynamic memory exists for

completing the service.

SS\$\_WASSET The service completed successfully. Pending

vector exception state has been saved.

# **\$SCHDWK—Schedule Wakeup**

Schedules the awakening (restarting) of a process that has placed itself in a state of hibernation with the Hibernate (\$HIBER) service.

### **Format**

SYS\$SCHDWK [pidadr],[prcnam],daytim,[reptim]

### Returns

VMS Usage: cond\_value

type: longword (unsigned)

access: write only mechanism: by value

Longword condition value. All system services (except \$EXIT) return by immediate value a condition value in R0. Condition values that this service returns are listed in the Condition Values Returned section.

### **Arguments**

### pidadr

VMS Usage: process\_id

type: longword (unsigned)

access: modify mechanism: by reference

Process identification (PID) of the process to be awakened. The **pidadr** argument is the address of a longword containing the PID. The **pidadr** argument can refer to a process running on the local node or a process running on another node in the cluster.

You must specify the **pidadr** argument to awaken processes in other UIC groups.

#### prcnam

VMS Usage: process\_name

type: character-coded text string

access: read only

mechanism: by descriptor-fixed length string descriptor

Name of the process to be awakened. The **prenam** is the address of a character string descriptor pointing to the process name. A process running on the local node can be identified with a string of from 1 to 15 characters.

To identify a process on a particular node on a cluster, specify the full process name, which includes the node name as well as the process name. The full process name can contain up to 23 characters.

You can use the **prcnam** argument to awaken only processes in the same UIC group as the calling process because process names are unique to UIC groups, and VMS uses the UIC group number of the calling process to interpret the process name specified by the **prcnam** argument. You must use the **pidadr** argument to awaken processes in other UIC groups.

### System Service Descriptions \$SCHDWK

### daytim

VMS Usage: date\_time

type: quadword (unsigned)

access: read only mechanism: by reference

Time at which the process is to be awakened. The **daytim** argument is the address of a quadword containing this time in the system 64-bit time format. A positive time value specifies an absolute time at which the specified process is to be awakened. A negative time value specifies an offset (delta time) from the current time.

### reptim

VMS Usage: date\_time

type: quadword (unsigned)

access: read only mechanism: by reference

Time interval at which the wakeup request is to be repeated. The **reptim** argument is the address of a quadword containing this time interval. The time interval must be expressed in delta time format.

The time interval specified cannot be less than 10 milliseconds; if it is, \$SCHDWK automatically increases it to 10 milliseconds.

If you do not specify **reptim**, a default value of 0 is used, which specifies that the wakeup request is not to be repeated.

# Description

The Schedule Wakeup service schedules the awakening of a process that has placed itself in a state of hibernation with the Hibernate (\$HIBER) service. A wakeup can be scheduled for a specified absolute time or for a delta time and can be repeated at fixed intervals.

If you specify neither the **pidadr** nor **prenam** argument, the wakeup request is issued on behalf of the calling process. If the longword value at address **pidadr** is 0, the PID of the target process is returned.

\$SCHDWK uses the system dynamic memory to allocate a timer queue entry.

If you issue one or more scheduled wakeup requests for a process that is not hibernating, a subsequent hibernate request by the target process completes immediately; that is, the process does not hibernate. No count of outstanding wakeup requests is maintained.

You can cancel scheduled wakeup requests that have not yet been processed by using the Cancel Wakeup (\$CANWAK) service.

If a specified absolute time value has already passed and no repeat time is specified, the timer expires at the next clock cycle (within 10 milliseconds).

### **Required Privileges**

Depending on the operation, the calling process might need one of the following privileges to use \$SCHDWK:

- GROUP privilege to schedule wakeup requests for a process in the same group unless it has the same UIC
- WORLD privilege to schedule wakeup requests for any other process in the system

#### **Required Quota**

The AST limit (ASTLM) quota of the calling process to schedule a wakeup request.

#### **Related Services**

 $ASCTIM,\ BINTIM,\ CANTIM,\ CANWAK,\ GETTIM,\ NUMTIM,\ SETIME,\ SSETIMR$ 

### **Condition Values Returned**

| SS\$_NORMAL      | The service completed successfully.                                                                                                    |
|------------------|----------------------------------------------------------------------------------------------------|
| SS\$_ACCVIO      | The expiration time, repeat time, process name string, or string descriptor cannot be read by the caller, or the process identification cannot be written by the caller. |
| SS\$_EXQUOTA     | The process has exceeded its AST limit quota.                                                                                                    |
| SS\$_INCOMPAT    | The remote node is running a version of VMS that is incompatible.                                                                                                    |
| SS\$_INSFMEM     | The system dynamic memory is insufficient for allocating a timer queue entry.                                                                                            |
| SS\$_IVLOGNAM    | The process name string has a length of 0 or has more than 15 characters.                                                                                                |
| SS\$_IVTIME      | The specified delta repeat time is a positive value, or an absolute time plus delta repeat time is less than the current time.                                           |
| SS\$_NONEXPR     | The specified process does not exist, or an invalid process identification was specified.                                                                                |
| SS\$_NOPRIV      | The process does not have the privilege to schedule a wakeup request for the specified process.                                                                          |
| SS\$_NOSUCHNODE  | The process name refers to a node that is not currently recognized as part of the VAXcluster.                                                                            |
| SS\$_REMRSRC     | The remote node has insufficient resources to respond to the request. (Bring this error to the attention of your system manager.)                                        |
| SS\$_UNREACHABLE | The remote node is a member of the cluster but is not accepting requests. (This is normal for a                                                                          |

brief period early in the system boot process.)

### **\$SETAST—Set AST Enable**

Enables or disables the delivery of ASTs for the access mode from which the service call was issued.

### **Format**

SYS\$SETAST enbflg

### **Returns**

VMS Usage: cond\_value

type:

longword (unsigned)

access:

write only

mechanism:

by value

Longword condition value. All system services (except \$EXIT) return by immediate value a condition value in R0. Condition values that this service returns are listed in the Condition Values Returned section.

### **Argument**

### enbflg

VMS Usage: boolean

type:

byte (unsigned)

access:

read only

mechanism:

by value

Value specifying whether ASTs are to be enabled. The **enbfig** argument is a byte containing this value. The value 1 enables AST delivery for the calling access mode; the value 0 disables AST delivery.

### **Description**

The Set AST Enable service enables or disables the delivery of ASTs for the access mode from which the service call was issued.

#### **Required Privileges**

When an image is executing in user mode, ASTs are always enabled for more privileged access modes. If ASTs are disabled for a more privileged access mode, the VMS operating system cannot deliver ASTs for less privileged access modes until ASTs are enabled once again for the more privileged access mode. Therefore, a process that has disabled ASTs for a more privileged access mode must reenable ASTs for that mode before returning to a less privileged access mode.

#### **Required Quota**

None

#### **Related Services**

**\$DCLAST, \$SETPRA** 

For more information, see the chapter on AST services in the *Introduction to VMS System Services*.

# System Service Descriptions \$SETAST

# **Condition Values Returned**

SS\$\_WASCLR The service completed successfully. AST delivery

was previously disabled for the calling access

mode.

SS\$\_WASSET The service completed successfully. AST delivery

was previously enabled for the calling access

mode.

# **\$SETEF—Set Event Flag**

The Set Event Flag service sets an event flag in a local or common event flag cluster. The condition value returned by \$SETEF indicates whether the specified flag was previously set or clear. After the event flag is set, processes waiting for the event flag to be set resume execution.

### **Format**

SYS\$SETEF efn

### Returns

VMS Usage: cond value

type:

longword (unsigned)

access:

write only

mechanism:

by value

Longword condition value. All system services (except \$EXIT) return by immediate value a condition value in R0. Condition values that this service returns are listed in the Condition Values Returned section.

### **Argument**

#### efn

VMS Usage: ef\_number

type:

longword (unsigned)

access:

read only

mechanism:

by value

Number of the event flag to be set. The **efn** argument is a longword containing this number; however, \$SETEF uses only the low-order byte.

Two local event flag clusters are local to the process: cluster 0 and cluster 1. Cluster 0 contains event flag numbers 0 to 31, and cluster 1 contains event flag numbers 32 to 63.

There are two common event flag clusters: cluster 2 and cluster 3. Cluster 2 contains event flag numbers 64 to 95, and cluster 3 contains event flag numbers 96 to 127.

### **Condition Values Returned**

SS\$\_WASCLR The service completed successfully. The specified

event flag was previously 0.

SS\$\_WASSET The service completed successfully. The specified

event flag was previously 1.

SS\$\_ILLEFC You specified an illegal event flag number.

SS\$\_UNASEFC The process is not associated with the cluster

containing the specified event flag.

# **\$SETEXV—Set Exception Vector**

Assigns a condition handler address to the primary, secondary, or last chance exception vectors, or removes a previously assigned handler address from any of these three vectors.

### **Format**

SYS\$SETEXV [vector],[addres],[acmode],[prvhnd]

### Returns

VMS Usage: cond\_value

type: longword (unsigned)

access: write only mechanism: by value

Longword condition value. All system services (except \$EXIT) return by immediate value a condition value in R0. Condition values that this service returns are listed in the Condition Values Returned section.

### **Arguments**

#### vector

VMS Usage: longword\_unsigned type: longword (unsigned)

access: read only mechanism: by value

Vector for which a condition handler is to be established or removed. The **vector** argument is a longword value. The value 0 (the default) specifies the primary exception vector; the value 1, the secondary vector; and the value 2, the last chance exception vector.

#### addres

VMS Usage: procedure

type: procedure entry mask

access: call without stack unwinding

mechanism: by reference

Condition handler address to be established for the exception vector specified by the **vector** argument. The **addres** argument is a longword value containing the address of the entry mask to the condition handler routine.

If you do not specify **addres** or specify it as the value 0, the condition handler address already established for the specified vector is removed; that is, the contents of the longword vector is set to 0.

### acmode

VMS Usage: access\_mode

type: longword (unsigned)

access: read only mechanism: by value

Access mode for which the exception vector is to be modified. The **acmode** argument is a longword containing the access mode. The \$PSLDEF macro defines symbols for the four access modes.

### System Service Descriptions \$SETEXV

The most privileged access mode used is the access mode of the caller. Exception vectors for access modes more privileged than the caller's access mode cannot be modified.

### prvhnd

VMS Usage:

procedure

type:

longword (unsigned)

access:

write only

mechanism:

by reference

Previous condition handler address contained by the specified exception vector. The **prvhnd** argument is the address of a longword into which \$SETEXV writes the handler address.

### **Description**

The Set Exception Vector service (1) assigns a condition handler address to the primary, secondary, or last chance exception vectors or (2) removes a previously assigned handler address from any of these three vectors. A process cannot modify a vector associated with a more privileged access mode.

The VMS operating system provides two different methods for establishing condition handlers:

- Using the call stack associated with each access mode. Each call frame includes a longword to contain the address of a condition handler associated with that frame. The RTL routine LIB\$ESTABLISH establishes a condition handler; the RTL routine LIB\$REVERT removes a handler.
- Using the software exception vectors (by using \$SETEXV) associated with each access mode. These vectors are set aside in the control region (P1 space) of the process.

The modular properties associated with the first method do not apply to the second. The software exception vectors are intended primarily for performance monitors and debuggers. For example, the primary exception vector and the last chance exception vector are used by the VMS Debugger for user mode access, and DCL uses the last chance exception vector for supervisor mode access.

User mode exception vectors are canceled at image exit.

### **Required Privileges**

None

### **Required Quota**

None

#### **Related Services**

\$DCLCMH, \$SETSFM, \$UNWIND

### **Condition Values Returned**

SS\$\_NORMAL

The service completed successfully.

SS\$\_ACCVIO

The longword to receive the previous contents of

the vector cannot be written by the caller.

# **\$SETIME—Set System Time**

Changes the value of, or recalibrates, the system time.

### **Format**

SYS\$SETIME [timadr]

### Returns

VMS Usage: cond\_value

type:

longword (unsigned)

access:

write only

mechanism:

by value

Longword condition value. All system services (except \$EXIT) return by immediate value a condition value in R0. Condition values that this service returns are listed in the Condition Values Returned section.

### **Argument**

#### timadr

VMS Usage:

date\_time

type:

quadword (unsigned)

access:

read only

mechanism:

by reference

New absolute time value for the system time, specifying the number of 100-nanosecond intervals since 00:00 o'clock, November 17, 1858. The **timadr** argument is the address of a quadword containing the new system time value. A negative (delta) time value is invalid.

If you do not specify the value of **timadr** or specify it as 0, \$SETIME recalibrates the system time using the time-of-year clock.

### **Description**

The Set System Time service (1) changes the value of or (2) recalibrates the system time which is defined by a quadword value that specifies the number of 100-nanosecond intervals since 00:00 o'clock, November 17, 1858.

System time is the reference used for nearly all timer-related software activities in the VMS operating system. After changing or recalibrating the system clock, \$SETIME updates the timer queue by adjusting each element in the timer queue by the difference between the previous system time and the new system time.

The \$SETIME service saves the new time (for future bootstrap operations) in the system image SYS\$SYSTEM:SYS.EXE. To save the time, the service assigns a channel to the system boot device and calls \$QIOW. You need the LOG\_IO user privilege to perform this operation.

### **Required Privileges**

To set system time, the calling process must have OPER and LOG\_IO privileges.

### **Required Quota**

None

### System Service Descriptions \$SETIME

#### **Related Services**

\$ASCTIM, \$BINTIM, \$CANTIM, \$CANWAK, \$GETTIM, \$NUMTIM, \$SCHDWK, \$SETIMR

### **Condition Values Returned**

SS\$\_NORMAL The service completed successfully.

SS\$\_ACCVIO The quadword that contains the new system time

value cannot be read by the caller.

SS\$\_IVTIME The caller specified no time value or a negative

time value and an invalid processor clock was

found.

SS\$\_NOIOCHAN No I/O channel is available for assignment.

SS\$\_NOPRIV The process does not have the privileges to set

the system time.

### **\$SETIMR—Set Timer**

Sets the timer to expire at a specified time.

### **Format**

SYS\$SETIMR [efn], daytim, [astadr], [reqidt], [flags]

### Returns

VMS Usage: cond\_value

type:

longword (unsigned)

access:

write only

mechanism:

by value

Longword condition value. All system services (except \$EXIT) return by immediate value a condition value in R0. Condition values that this service returns are listed in the Condition Values Returned section.

### **Arguments**

#### efn

VMS Usage:

ef\_number

type:

longword (unsigned)

access:

read only

mechanism:

by value

Event flag to be set when the timer expires. The **efn** argument is a longword value containing the number of the event flag; however, \$SETIMR uses only the low-order byte. If you do not specify **efn**, event flag 0 is set.

When \$SETIMR first executes, it clears the specified event flag or event flag 0.

### daytim

VMS Usage:

date\_time

type:

quadword

access:

read only

mechanism:

by reference

Time at which the timer expires. The **daytim** argument is the address of a quadword time value. A positive time value specifies an absolute time at which the timer expires; a negative time value specifies an offset (delta time) from the current time.

If a specified absolute time value has already passed, the timer expires at the next clock cycle, which is within 10 milliseconds.

The Convert ASCII String to Binary Time (\$BINTIM) service converts an ASCII string time value to the quadword time value required by \$SETIMR.

#### astadr

VMS Usage:

ast procedure

type:

procedure entry mask

access:

call without stack unwinding

mechanism:

by reference

### System Service Descriptions \$SETIMR

AST service routine that is to execute when the timer expires. The **astadr** argument is the address of the entry mask of this routine. If you do not specify the value of **astadr** or specify it as 0 (the default), no AST routine executes.

The AST routine, if specified, executes at the access mode of the caller.

### reqidt

VMS Usage: 1

user\_arg

type:

longword (unsigned)

access:

read only

mechanism:

by value

Identification of the timer request. The **reqidt** argument is a longword value containing a number that uniquely identifies the timer request. If you do not specify **reqidt**, the value 0 is used.

To cancel a timer request, the identification of the timer request (as specified by **reqidt** in \$SETIMR) is passed to the Cancel Timer (\$CANTIM) service (as the **reqidt** argument).

If you want to cancel specific timer requests but not all timer requests, be sure to specify a nonzero value for **reqidt** in the \$SETIMR call; \$CANTIM interprets an identification value of 0 as a request to cancel all timer requests.

You can specify unique values for **reqidt** for each timer request or give the same value to related timer requests. This permits selective canceling of a single timer request, a group of related timer requests, or all timer requests.

If you specify the **astadr** argument in the \$SETIMR call, the value specified by the **reqidt** argument is passed as a parameter to the AST routine. If the AST routine requires more than one parameter, specify an address for the value of **reqidt**; the AST routine can then interpret that address as the beginning of a list of parameters.

#### flags

VMS Usage:

mask\_longword

type:

longword (unsigned)

access:

read only

mechanism:

by value

Longword of bit flags for the set timer operation. Currently, only bit 0 is used for the **flags** argument. When the low bit (bit 0) is set, it indicates that this timer request should be in units of CPU time, rather than elapsed time. When bit 0 is clear (the default), the timer request is in units of elapsed time.

### **Description**

The Set Timer service sets the timer to expire at a specified time. When the timer expires, an event flag is set and (optionally) an AST routine executes. This service requires dynamic memory and executes at the access mode of the caller, as does the AST routine if one is specified.

### **Required Privileges**

None

#### **Required Quota**

This service uses the process's timer queue entries (TQELM) quota. If you specify an AST routine, the service uses the AST limit (ASTLM) quota of the process.

### System Service Descriptions \$SETIMR

### **Related Services**

 $ASCTIM,\ BINTIM,\ CANTIM,\ CANWAK,\ GETTIM,\ NUMTIM,\ SCHDWK,\ SSETIME$ 

### **Condition Values Returned**

| SS\$_NORMAL<br>SS\$_ACCVIO | The service completed successfully.  The expiration time cannot be read by the caller.                                                            |
|----------------------------|----------------------------------------------------------------------------------------------------|
| SS\$_EXQUOTA               | The process exceeded its quota for timer entries or its AST limit quota; or the system dynamic memory is insufficient for completing the request. |
| SS\$_ILLEFC                | You specified an illegal event flag number.                                                                                                    |
| SS\$_INSFMEM               | The dynamic memory is insufficient for allocating                                                                                                 |

a timer queue entry.

SS\$\_UNASEFC The process is not associated with the cluster

containing the specified event flag.

# **\$SETPRA—Set Power Recovery AST**

Establishes a routine to receive control after a power recovery is detected.

### **Format**

SYS\$SETPRA astadr,[acmode]

### **Returns**

VMS Usage: cond\_value

type:

longword (unsigned)

access:

write only

mechanism:

by value

Longword condition value. All system services (except \$EXIT) return by immediate value a condition value in R0. Condition values that this service returns are listed in the Condition Values Returned section.

### **Arguments**

#### astadr

VMS Usage: ast\_procedure

tvpe:

procedure entry mask

access:

call without stack unwinding

mechanism:

by reference

Power recovery AST routine to receive control when a power recovery is detected. The **astadr** argument is the address of the entry mask of this routine.

If you specify astadr as the value 0, an AST is not delivered to the process when a power recovery is detected.

The system passes one parameter to the specified AST routine. This parameter is a longword value containing the length of time that the power was off, expressed as the number of 1/100th-of-a-second intervals that have elapsed.

### acmode

VMS Usage:

access\_mode

type:

longword (unsigned)

access:

read only

mechanism:

by value

Access mode at which the power recovery AST routine is to execute. The acmode argument is a longword containing the access mode. The \$PSLDEF macro defines symbols for the access modes.

The most privileged access mode used is the access mode of the caller.

### **Description**

The Set Power Recovery AST service establishes a routine to receive control after a power recovery is detected.

You can specify only one power recovery AST routine for a process. The AST entry point address is cleared at image exit.

### System Service Descriptions \$SETPRA

The entry and exit conventions for the power recovery AST routine are the same as for all AST service routines. These conventions are described in the *Introduction to VMS System Services*.

### **Required Privileges**

None

### **Required Quota**

One unit of quota is deducted from the process's ASTLM.

#### **Related Services**

**\$DCLAST, \$SETAST** 

For more information, see the chapter on AST services in the *Introduction to VMS System Services*.

### **Condition Values Returned**

SS\$\_NORMAL

The service completed successfully.

SS\$\_EXQUOTA

The process exceeded its quota for outstanding

AST requests.

# **\$SETPRI—Set Priority**

Changes the base priority of the process. The base priority is used to determine the order in which executable processes are to run.

### **Format**

SYS\$SETPRI [pidadr],[prcnam],pri,[prvpri]

### Returns

VMS Usage:

cond value

type:

longword (unsigned)

access:

write only

mechanism:

by value

Longword condition value. All system services (except \$EXIT) return by immediate value a condition value in R0. Condition values that this service returns are listed in the Condition Values Returned section.

### **Arguments**

### pidadr

VMS Usage:

process\_id

type:

longword (unsigned)

access:

modify

mechanism:

by reference

Process identification (PID) of the process whose priority is to be set. The pidadr argument is the address of the PID. The pidadr argument can refer to a process running on the local node or a process running on another node in the cluster.

#### prcnam

VMS Usage:

process\_name

type:

character-coded text string

access:

read only

mechanism:

by descriptor-fixed length string descriptor

Process name of the process whose priority is to be changed. The **prcnam** argument is the address of a character string descriptor pointing to the process name. A process running on the local node can be identified with a 1- to 15character string. To identify a process on a particular node on a cluster, specify the full process name, which includes the node name as well as the process name. The full process name can contain up to 23 characters.

You can use the **prcnam** argument only on behalf of processes in the same UIC group as the calling process. To set the priority for processes in other groups, you must specify the **pidadr** argument.

#### pri

VMS Usage:

longword\_unsigned

type:

longword (unsigned)

access: mechanism:

read only by value

# **System Service Descriptions**

New base priority to be established for the process. The pri argument is a longword value containing the new priority. Priorities that are not real time are in the range 0 through 15; real-time priorities are in the range 16 through 31.

If the specified priority is higher than the base priority of the target process, and if the caller does not have ALTPRI privilege, then the base priority of the target process is used.

#### prvpri

type:

VMS Usage: longword\_unsigned longword (unsigned)

access:

write only

mechanism:

by reference

Base priority of the process before the call to \$SETPRI. The prvpri argument is the address of a longword into which \$SETPRI writes the previous base priority of the process.

### **Description**

The Set Priority service changes the base priority of the process. The base priority is used to determine the order in which executable processes are to run. If you specify neither the pidadr nor prenam argument, \$SETPRI sets the base priority of the calling process.

If the longword at address pidadr is the value 0, the PID of the target process is returned.

The base priority of a process remains in effect until specifically changed or until the process is deleted.

To determine the priority set by the \$SETPRI service, use the Get Job/Process Information (\$GETJPI) service.

#### **Required Privileges**

Depending on the operation, the calling process may need one of the following privileges to use \$SETPRI:

- GROUP privilege to change the priority of a process in the same group, unless the target process has the same UIC as the calling process.
- WORLD privilege to change the priority of any other process in the system.
- ALTPRI privilege to set any process's priority to a value greater than the target process's initial base priority. If a process does not have ALTPRI privilege and attempts to set a priority higher than the base priority of the target process, the priority is set to the base priority of the target process, and the status code SS\$\_NORMAL is returned.

### **Required Quota**

None

#### Related Services

\$CANEXH, \$CREPRC, \$DCLEXH, \$DELPRC, \$EXIT, \$FORCEX, \$GETJPI, \$GETJPIW, \$HIBER, \$PROCESS SCAN, \$RESUME, \$SETPRN, \$SETPRV, \$SETRWM, \$SUSPND, \$WAKE

### System Service Descriptions \$SETPRI

# **Condition Values Returned**

SS\$\_NORMAL The service completed successfully.

SS\$\_ACCVIO The process name string or string descriptor

cannot be read by the caller, or the process identification or previous priority longword

cannot be written by the caller.

SS\$\_INCOMPAT The remote node is running a version of VMS

that is incompatible.

SS\$\_IVLOGNAM The process name string has a length of 0 or has

more than 15 characters.

SS\$\_NONEXPR The specified process does not exist, or an invalid

process identification was specified.

SS\$\_NOPRIV The process does not have the privilege to affect

other processes.

SS\$\_NOSUCHNODE The process name refers to a node that is not

currently recognized as part of the VAXcluster.

SS\$\_REMRSRC The remote node has insufficient resources to

respond to the request. (Bring this error to the

attention of your system manager.)

SS\$\_UNREACHABLE The remote node is a member of the cluster but

is not accepting requests. (This is normal for a brief period early in the system boot process.)

### **\$SETPRN—Set Process Name**

Allows a process to establish, or to change, its own process name.

### **Format**

SYS\$SETPRN [prcnam]

### Returns

VMS Usage: cond\_value

type:

longword (unsigned)

access:

write only

mechanism:

by value

Longword condition value. All system services (except \$EXIT) return by immediate value a condition value in R0. Condition values that this service returns are listed in the Condition Values Returned section.

### **Argument**

#### prcnam

VMS Usage: prod

process\_name

type:

character-coded text string

access:

read only

mechanism:

by descriptor-fixed length string descriptor

Process name to be given to the calling process. The **prenam** argument is the address of a character string descriptor pointing to a 1- to 15-character process name string. If you do not specify **prenam**, the calling process is given no name.

### **Description**

The Set Process Name service allows a process to establish or to change its own process name which remains in effect until you change it (using \$SETPRN) or until the process is deleted. Process names provide an identification mechanism for processes executing with the same group number. A process can also be identified by its process identification (PID).

#### **Required Privileges**

None

#### **Required Quota**

None

#### **Related Services**

\$CANEXH, \$CREPRC, \$DCLEXH, \$DELPRC, \$EXIT, \$FORCEX, \$GETJPI, \$GETJPIW, \$HIBER, \$PROCESS\_SCAN, \$RESUME, \$SETPRI, \$SETPRV, \$SETRWM, \$SUSPND, \$WAKE

# System Service Descriptions \$SETPRN

### **Condition Values Returned**

 $SS\$\_NORMAL \qquad \qquad The \ service \ completed \ successfully.$ 

SS\$\_ACCVIO The process name string or string descriptor

cannot be read by the caller.

SS\$\_DUPLNAM The specified process name duplicates one

already specified within that group.

SS\$\_IVLOGNAM The specified process name has a length of 0 or

has more than 15 characters.

# **\$SETPRT—Set Protection on Pages**

Allows a process to change the protection on a page or range of pages.

### **Format**

SYS\$SETPRT inadr [retadr] [acmode] prot [prvprt]

### Returns

VMS Usage: cond\_value

type: longword (unsigned)

write only access:

mechanism: by value

Longword condition value. All system services (except \$EXIT) return by immediate value a condition value in R0. Condition values that this service returns are listed in the Condition Values Returned section.

### **Arguments**

#### inadr

VMS Usage: address\_range

longword (unsigned) type:

read only access: mechanism: by reference

Starting and ending virtual addresses of the range of pages whose protection is to be changed. The **inadr** argument is the address of a 2-longword array containing, in order, the starting and ending process virtual addresses. Only the virtual page number portion of each virtual address is used; the low-order nine bits are ignored.

If the starting and ending virtual addresses are the same, the protection is changed for a single page.

#### retadr

VMS Usage: address\_range

longword (unsigned) type:

write only access:

mechanism: by reference-array reference or descriptor

Starting and ending virtual addresses of the range of pages whose protection was actually changed by \$SETPRT. The retadr argument is the address of a 2-longword array containing, in order, the starting and ending process virtual addresses.

If an error occurs while the protection is being changed, \$SETPRT writes into retadr the range of pages that were successfully changed before the error occurred. If no pages were affected before the error occurred, \$SETPRT writes the value -1 into each longword of the 2-longword array.

### System Service Descriptions \$SETPRT

#### acmode

VMS Usage: access\_mode

type: longword (unsigned)

access: read only mechanism: by value

Access mode associated with the call to \$SETPRT. The **acmode** argument is a longword containing the access mode. The \$PSLDEF macro defines symbols for the access modes.

The \$SETPRT service uses whichever of the following two access modes is least privileged: (1) the access mode specified by **acmode** or (2) the access mode of the caller. To change the protection of any page in the specified range, the resultant access mode must be equal to or more privileged than the access mode of the owner of that page.

#### prot

VMS Usage: page\_protection type: longword (unsigned)

access: read only mechanism: by value

Page protection to be assigned to the specified pages. The **prot** argument is a longword value containing the protection code. Only bits 0 to 3 are used; bits 4 to 31 are ignored.

The \$PRTDEF macro defines the following symbolic names for the protection codes.

| Symbol       | Description                      |  |
|--------------|----------------------------------|--|
| PRT\$C_NA    | No access                        |  |
| $PRT$C_KR$   | Kernel read only                 |  |
| $PRT$C_KW$   | Kernel write                     |  |
| $PRTC_ER$    | Executive read only              |  |
| PRT\$C_EW    | Executive write                  |  |
| $PRT$C_SR$   | Supervisor read only             |  |
| PRT\$C_SW    | Supervisor write                 |  |
| PRT\$C_UR    | User read only                   |  |
| $PRT$C_UW$   | User write                       |  |
| $PRT$C_ERKW$ | Executive read; kernel write     |  |
| $PRT$C_SRKW$ | Supervisor read; kernel write    |  |
| PRT\$C_SREW  | Supervisor read; executive write |  |
| $PRT$C_URKW$ | User read; kernel write          |  |
| PRT\$C_UREW  | User read; executive write       |  |
| PRT\$C_URSW  | User read; supervisor write      |  |

If you specify the protection as the value 0, the protection defaults to kernel read only.

## **System Service Descriptions \$SETPRT**

prvprt

type:

VMS Usage:

page\_protection byte (unsigned)

access:

write only

mechanism: by reference

Protection previously assigned to the last page in the range. The prvprt argument is the address of a byte into which \$SETPRT writes the protection of this page. The **prvprt** argument is useful only when protection for a single page is being changed.

## **Description**

The Set Protection on Pages service allows a process to change the protection on a page or range of pages.

## **Required Privileges**

None

### **Required Quota**

If a process changes the protection for any pages in a private section from read only to read/write, \$SETPRT uses the paging file (PGFLQUOTA) quota of the process.

For pages in global sections, the new protection can alter only copy-on-reference pages.

#### **Related Services**

\$ADJSTK, \$ADJWSL, \$CRETVA, \$CRMPSC, \$DELTVA, \$DGBLSC, \$EXPREG, \$LCKPAG, \$LKWSET, \$MGBLSC, \$PURGWS, \$SETSTK, \$SETSWM, \$ULKPAG, \$ULWSET, \$UPDSEC, \$UPDSECW

## **Condition Values Returned**

SS\$ NORMAL The service completed successfully.

SS\$\_ACCVIO The input address array cannot be read by the

> caller; the output address array or the byte to receive the previous protection cannot be written by the caller; or an attempt was made to change

the protection of a nonexistent page.

SS\$ EXQUOTA The process exceeded its paging file quota while

changing a page in a read-only private section to

a read/write page.

The specified protection code has a numeric value SS\$\_IVPROTECT

of 1 or is greater than 15.

A page in the specified range is beyond the end SS\$ LENVIO

of the program or control region.

## System Service Descriptions \$SETPRT

SS\$\_NOPRIV

A page is in the specified range in the system address, space, or the range includes a PFN mapped page, or the range includes a page owned by a more privileged access mode.

SS\$\_PAGOWNVIO

The process attempted to change the protection on a page owned by a more privileged access mode.

## **\$SETPRV—Set Privileges**

Enables or disables specified privileges for the calling process.

## **Format**

SYS\$SETPRV [enbflg],[prvadr],[prmflg],[prvprv]

## Returns

VMS Usage: cond\_value

type: longword (unsigned)

access: write only mechanism: by value

Longword condition value. All system services (except \$EXIT) return by immediate value a condition value in R0. Condition values that this service returns are listed in the Condition Values Returned section.

## **Arguments**

## enbflg

VMS Usage: boolean

type: longword (unsigned)

access: read only mechanism: by value

Indicator specifying whether the specified privileges are to be enabled or disabled. The **enbflg** argument is a longword value. The value 1 indicates that the privileges specified in the **prvadr** argument are to be enabled. The value 0 (the default) indicates that the privileges are to be disabled.

#### prvadr

VMS Usage: mask\_privileges type: quadword (unsigned)

access: read only mechanism: by reference

Privileges to be enabled or disabled for the calling process. The **prvadr** argument is the address of a quadword bit vector wherein each bit corresponds to a privilege that is to be enabled or disabled.

Each bit has a symbolic name. The \$PRVDEF macro defines these names. You form the bit vector by specifying the symbolic name of each desired privilege in a logical OR operation. Table SYS-13 provides the symbolic name and description of each privilege.

# System Service Descriptions \$SETPRV

Table SYS-13 User Privileges

| Privilege | Symbolic Name    | Description                                      |
|-----------|------------------|--------------------------------------------------|
| ALLSPOOL  | PRV\$M_ALLSPOOL  | Allocate a spooled device                        |
| BUGCHK    | PRV\$M_BUGCHK    | Make bugcheck error log entries                  |
| BYPASS    | PRV\$M_BYPASS    | Bypass UIC-based protection                      |
| CMEXEC    | PRV\$M_CMEXEC    | Change mode to executive                         |
| CMKRNL    | PRV\$M_CMKRNL    | Change mode to kernel                            |
| DETACH    | PRV\$M_DETACH    | Create detached processes                        |
| DIAGNOSE  | PRV\$M_DIAGNOSE  | May diagnose devices                             |
| DOWNGRADE | PRV\$M_DOWNGRADE | May downgrade classification                     |
| EXQUOTA   | PRV\$M_EXQUOTA   | May exceed quotas                                |
| GROUP     | PRV\$M_GROUP     | Group process control                            |
| GRPNAM    | PRV\$M_GRPNAM    | Place name in group logical name table           |
| GRPPRV    | PRV\$M_GRPPRV    | Group access by means of system protection field |
| LOG_IO    | PRV\$M_LOG_IO    | Perform logical I/O operations                   |
| MOUNT     | PRV\$M_MOUNT     | Issue mount volume QIO                           |
| NETMBX    | PRV\$M_NETMBX    | Create a network device                          |
| ACNT      | PRV\$M_NOACNT    | Create processes for which no accounting is done |
| OPER      | PRV\$M_OPER      | All operator privileges                          |
| PFNMAP    | PRV\$M_PFNMAP    | Map to section by physical page frame number     |
| PHY_IO    | PRV\$M_PHY_IO    | Perform physical I/O operations                  |
| PRMCEB    | PRV\$M_PRMCEB    | Create permanent common event flag clusters      |
| PRMGBL    | PRV\$M_PRMGBL    | Create permanent global sections                 |
| PRMMBX    | PRV\$M_PRMMBX    | Create permanent mailboxes                       |
| PSWAPM    | $PRV$M_PSWAPM$   | Change process swap mode                         |
| READALL   | PRV\$M_READALL   | Possess read access to everything                |
| SECURITY  | PRV\$M_SECURITY  | May perform security functions                   |
| ALTPRI    | PRV\$M_SETPRI    | Set (alter) any process priorit                  |
| SETPRV    | $PRV$M\_SETPRV$  | Set any process privileges                       |
| SHARE     | PRV\$M_SHARE     | May assign a channel to a nonshared device       |
|           |                  | (continued on next page                          |
|           |                  |                                                  |

Table SYS-13 (Cont.) User Privileges

| Privilege | Symbolic Name  | Description                                                  |
|-----------|----------------|--------------------------------------------------------------|
| SHMEM     | PRV\$M_SHMEM   | Allocate structures in memory shared by multiple processors  |
| SYSGBL    | $PRV$M_SYSGBL$ | Create system global sections                                |
| SYSLCK    | $PRV$M_SYSLCK$ | Queue systemwide locks                                       |
| SYSNAM    | PRV\$M_SYSNAM  | Place name in system logical name table                      |
| SYSPRV    | PRV\$M_SYSPRV  | Access files and other resources as if you have a system UIC |
| TMPMBX    | $PRV$M_TMPMBX$ | Create temporary mailboxes                                   |
| UPGRADE   | PRV\$M_UPGRADE | May upgrade classification                                   |
| VOLPRO    | PRV\$M_VOLPRO  | Override volume protection                                   |
| WORLD     | PRV\$M_WORLD   | World process control                                        |

Note that the privilege bits PRV\$M\_NOACNT and PRV\$M\_SETPRI correspond to the names of the DCL privileges ACNT and ALTPRI respectively, yet have different names.

If you do not specify **prvadr** or assign it the value 0, the privileges are not altered.

## prmflg

VMS Usage: boolean

type: longword (unsigned)

access: read only mechanism: by value

Indicator specifying whether the privileges are to be affected permanently or temporarily. The **prmflg** argument is a longword value. The value 1 specifies that the privileges are to be affected permanently, that is, until you change them again by using \$SETPRV or until the process is deleted. The value 0 (the default) specifies that the privileges are to be affected temporarily, that is, until the current image exits (at which time the permanently enabled privileges of the process will be restored).

#### prvprv

VMS Usage: mask\_privileges

type: quadword (unsigned)

access: write only mechanism: by reference

Privileges previously possessed by the calling process. The **prvprv** argument is the address of a quadword bit vector wherein each bit corresponds to a privilege that was previously either enabled or disabled. If you do not specify **prvprv** or assign it the value 0, the previous privilege mask is not returned.

## System Service Descriptions \$SETPRV

## **Description**

The Set Privileges service enables or disables specified privileges for the calling process.

VMS maintains four separate privilege masks for each process:

- AUTHPRIV—Privileges that the process is authorized to enable, as
  designated by the system manager or the process creator. The AUTHPRIV
  mask never changes during the life of the process.
- PROCPRIV—Privileges that are designated as permanently enabled for the process. The PROCPRIV mask can be modified by \$SETPRV.
- IMAGPRIV—Privileges with which the current image is installed.
- CURPRIV—Privileges that are currently enabled. The CURPRIV mask can be modified by \$SETPRV.

When a process is created, its AUTHPRIV, PROCPRIV, and CURPRIV masks have the same contents. Whenever a system service (other than \$SETPRV) must check the process privileges, that service checks the CURPRIV mask.

When a process runs an installed image, the privileges with which that image was installed are enabled in the CURPRIV mask. When the installed image exits, the PROCPRIV mask is copied to the CURPRIV mask.

The \$SETPRV service can set bits only in the CURPRIV and PROCPRIV mask, but \$SETPRV checks the AUTHPRIV mask to see whether a process can set specified privilege bits in the CURPRIV or PROCPRIV masks. Consequently, a process can give itself the SETPRV privilege only if this privilege is enabled in the AUTHPRIV mask.

You can obtain each of a process's four privilege masks by calling the Get Job /Process Information (\$GETJPI) service and specifying the desired privilege mask or masks as item codes in the **itmlst** argument. You construct the item code for a privilege mask by prefixing the name of the privilege mask with the characters **JPI\$\_** (for example, JPI\$\_CURPRIV is the item code for the current privilege mask).

The DCL command SET PROCESS/PRIVILEGES also enables or disables specified privileges; refer to the VMS DCL Dictionary for details.

## **Required Privileges**

To set a privilege permanently, the calling process must be authorized to set the specified privilege, or the process must be executing in kernel or executive mode.

To set a privilege temporarily, one of the following three conditions must be true:

- The calling process must be authorized to set the specified privilege.
- The calling process must be executing in kernel or executive mode.
- The image currently executing must be one that was installed with the specified privilege.

## **Required Quota**

None

## System Service Descriptions \$SETPRV

## **Related Services**

\$CANEXH, \$CREPRC, \$DCLEXH, \$DELPRC, \$EXIT, \$FORCEX, \$GETJPI, \$GETJPIW, \$HIBER, \$PROCESS\_SCAN, \$RESUME, \$SETPRI, \$SETPRN, \$SETRWM, \$SUSPND, \$WAKE

## **Condition Values Returned**

SS\$\_NORMAL The service completed successfully. All privileges

were enabled or disabled as specified.

SS\$\_NOTALLPRIV The service completed successfully. Not all

specified privileges were enabled; see the

Description section for details.

SS\$\_ACCVIO The privilege mask cannot be read or the

previous privilege mask cannot be written by

the caller.

## **\$SETRWM—Set Resource Wait Mode**

Allows a process to specify what action system services should take when system resources required for their execution are unavailable.

## **Format**

SYS\$SETRWM [watflg]

## Returns

VMS Usage: cond\_value

type: longword (unsigned)

access: write only mechanism: by value

Longword condition value. All system services (except \$EXIT) return by immediate value a condition value in R0. Condition values that this service returns are listed in the Condition Values Returned section.

## Argument

## watflg

VMS Usage: longword\_unsigned type: longword (unsigned)

access: read only mechanism: by value

Indicator specifying whether system services should wait for required resources. The **watflg** argument is a longword value. The value 0 (the default) specifies that system services should wait until resources needed for their execution become available. The value 1 specifies that system services should return failure status immediately when resources needed for their execution are unavailable.

The VMS operating system enables resource wait mode for all processes. You can disable resource wait mode only by calling \$SETRWM.

If resource wait mode is disabled, it remains disabled until it is explicitly reenabled or until the process is deleted.

## **Description**

The Set Resource Wait Mode service allows a process to specify what action system services should take when system resources required for their execution are unavailable. When resource wait mode is enabled, system services wait for the required system resources to become available and then continue execution. When resource wait mode is disabled, system services return to the caller when required system resources are unavailable. The condition value returned by \$SETRWM indicates whether resource wait mode was previously enabled or previously disabled.

The following system resources and process quotas are affected by resource wait mode:

- System dynamic memory
- UNIBUS adapter map registers
- Direct I/O limit (DIOLM) quota

## System Service Descriptions \$SETRWM

- Buffered I/O limit (BIOLM) quota
- Buffered I/O byte count limit (BYTLM) quota

## **Required Privileges**

None

## **Required Quota**

None

#### **Related Services**

\$CANEXH, \$CREPRC, \$DCLEXH, \$DELPRC, \$EXIT, \$FORCEX, \$GETJPI, \$GETJPIW, \$HIBER, \$PROCESS\_SCAN, \$RESUME, \$SETPRI, \$SETPRN, \$SETPRV, \$SUSPND, \$WAKE

## **Condition Values Returned**

SS\$\_WASCLR The service completed successfully. Resource

wait mode was previously enabled.

SS\$\_WASSET The service completed successfully. Resource

wait mode was previously disabled.

## **\$SETSTK—Set Stack Limits**

Allows a process to change the size of its supervisor, executive, and kernel stacks by altering the values in the stack limit and base arrays held in P1 (per-process) space.

## **Format**

SYS\$SETSTK inadr,[retadr],[acmode]

## Returns

VMS Usage: cond value

type: longword (unsigned)

access: write only mechanism: by value

Longword condition value. All system services (except \$EXIT) return by immediate value a condition value in R0. Condition values that this service returns are listed in the Condition Values Returned section.

## **Arguments**

#### inadr

VMS Usage: address\_range

type: longword (unsigned)

access: read only mechanism: by reference

Range of addresses that express the stack's new limits. The **inadr** argument is the address of a 2-longword array containing, in order, the address of the top of the stack and the address of the base of the stack. Because stacks in P1 space expand from high to low addresses, the address of the base of the stack must be greater than the address of the top of the stack.

#### retadr

VMS Usage: address\_range

type: longword (unsigned)

access: write only mechanism: by reference

Range of addresses that express the stack's previous limits. The **retadr** argument is the address of a 2-longword array into which \$SETSTK writes, in the first longword, the previous address of the top of the stack and, in the second longword, the previous address of the base of the stack.

#### acmode

VMS Usage: access\_mode

type: longword (unsigned)

access: read only mechanism: by value

Access mode of the stack to be altered. The **acmode** argument is a longword containing the access mode. The \$PSLDEF macro defines symbols for the four access modes. The most privileged access mode used is the access mode of the caller.

## System Service Descriptions \$SETSTK

If **acmode** specifies user mode, \$SETSTK performs no operation and returns the SS\$\_NORMAL condition value.

## **Description**

The Set Stack Limits service allows a process to change the size of its supervisor, executive, and kernel stacks by altering the values in the stack limit and base arrays held in P1 (per-process) space.

## **Required Privileges**

The calling process can adjust the size of stacks only for access modes that are equal to or less privileged than the access mode of the calling process.

## **Required Quota**

None

## **Related Services**

\$ADJSTK, \$ADJWSL, \$CRETVA, \$CRMPSC, \$DELTVA, \$DGBLSC, \$EXPREG, \$LCKPAG, \$LKWSET, \$MGBLSC, \$PURGWS, \$SETPRT, \$SETSWM, \$ULKPAG, \$ULWSET, \$UPDSEC, \$UPDSECW

## **Condition Values Returned**

SS\$\_NORMAL SS\$\_ACCVIO The service completed successfully.

The input address array cannot be read by the caller; the input range is invalid; or the return address array cannot be written by the caller.

## **\$SETSWM—Set Process Swap Mode**

Allows a process to control whether it can be swapped out of the balance set.

## **Format**

SYS\$SETSWM [swpflg]

## Returns

VMS Usage: cond\_value

type: longword (unsigned)

access: write only mechanism: by value

Longword condition value. All system services (except \$EXIT) return by immediate value a condition value in R0. Condition values that this service returns are listed in the Condition Values Returned section.

## **Argument**

## swpflg

VMS Usage: longword\_unsigned type: longword (unsigned)

access: read only mechanism: by value

Indicator specifying whether the process can be swapped. The **swpfig** argument is a longword value. The value 0 (the default) enables process swap mode, meaning the process can be swapped. The value 1 disables process swap mode, meaning the process cannot be swapped.

## **Description**

The Set Process Swap Mode service allows a process to control whether it can be swapped out of the balance set.

When the process swap mode is enabled, the process can be swapped out; when disabled, the process remains in the balance set until (1) process swap mode is reenabled or (2) the process is deleted.

The \$SETSWM service returns a condition value indicating whether process swap mode was enabled or disabled prior to the call to \$SETSWM.

## **Required Privileges**

To change its process swap mode, the calling process must have PSWAPM privilege.

## **Required Quota**

None

### **Related Services**

\$ADJSTK, \$ADJWSL, \$CRETVA, \$CRMPSC, \$DELTVA, \$DGBLSC, \$EXPREG, \$LCKPAG, \$LKWSET, \$MGBLSC, \$PURGWS, \$SETPRT, \$SETSTK, \$ULKPAG, \$ULWSET, \$UPDSECW

To lock some but not necessarily all process pages into the balance set, use the Lock Pages in Memory (\$LCKPAG) service.

## System Service Descriptions \$SETSWM

For more information, see the chapter on memory management in the *Introduction to VMS System Services*.

## **Condition Values Returned**

SS\$\_WASCLR The service completed successfully. The process

was not previously locked in the balance set.

SS\$\_WASSET The service completed successfully. The process

was previously locked in the balance set.

SS\$\_NOPRIV The process does not have the necessary

PSWAPM privilege.

## **\$SETUAl—Set User Authorization Information**

Modifies the user authorization file (UAF) record for a specified user.

## **Format**

SYS\$SETUAI [nullarg], [nullarg], [nullarg], [nullarg], [nullarg], [nullarg]

## Returns

VMS Usage:

cond\_value

type:

longword (unsigned)

access:

write only

mechanism:

by value

Longword condition value. All system services (except \$EXIT) return by immediate value a condition value in R0. Condition values that this service returns are listed in the Condition Values Returned section.

## **Arguments**

## nullarg

VMS Usage:

null\_arg

type:

longword (unsigned)

access:

read only

mechanism:

by value

Placeholding argument reserved by Digital.

#### usrnam

VMS Usage:

char\_string

type:

character-coded text string

access:

read only

mechanism:

by descriptor-fixed length string descriptor

Name of the user whose UAF record is modified. The **usrnam** argument is the address of a descriptor pointing to a character text string containing the user name. The user name string can contain a maximum of 12 alphanumeric characters.

#### itmlst

VMS Usage:

item\_list\_3

type:

longword (unsigned)

access:

read only

mechanism:

by reference

Item list specifying which information from the specified UAF record is to be modified. The **itmlst** argument is the address of a list of one or more item descriptors, each of which specifies an item code. The item list is terminated by the item code 0 or by the longword 0. The following diagram depicts the structure of a single item descriptor.

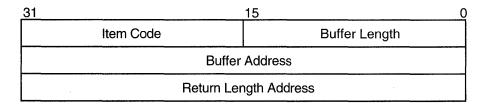

ZK-1705-GE

## **Item Descriptor Fields**

## buffer length

A word specifying the length (in bytes) of the buffer in which \$SETUAI is to write the information. The length of the buffer varies depending on the item code specified in the **item code** field of the item descriptor and is given in the description of each item code. If the value of the **buffer length** field is too small, \$SETUAI truncates the data.

#### item code

A word containing a user-supplied symbolic code specifying the item of information that \$SETUAI is to set. The \$UAIDEF macro defines these codes, which have the following format:

UAI\$\_code

## buffer address

A longword address of the buffer that specifies the information to be set by \$SETUAI.

## return length address

A longword containing the user-supplied address of a word in which \$SETUAI writes the length in bytes of the information it actually set.

#### Item Codes

#### **UAIS\_ACCOUNT**

When you specify UAI\$\_ACCOUNT, \$SETUAI sets, as a blank-filled 32-character string, the account name of the user.

An account name can include up to 8 characters. Because the account name is a blank-filled string, however, the buffer length field of the item descriptor should specify 32 (bytes).

## UAI\$\_ASTLM

When you specify UAI\$\_ASTLM, \$SETUAI sets the AST queue limit.

Because this decimal number is a word in length, the buffer length field in the item descriptor should specify 2 (bytes).

#### UAIS\_BATCH ACCESS P

When you specify UAI\$\_BATCH\_ACCESS\_P, \$SETUAI sets, as a 3-byte value, the range of times during which batch access is permitted for primary days. Each bit set represents a 1-hour period, from bit 0 as midnight to 1 a.m., to bit 23 as 11 p.m. to midnight.

## System Service Descriptions \$SETUAI

The buffer length field in the item descriptor should specify 3 (bytes).

#### **UAIS BATCH ACCESS S**

When you specify UAI\$\_BATCH\_ACCESS\_S, \$SETUAI sets, as a 3-byte value, the range of times during which batch access is permitted for secondary days. Each bit set represents a 1-hour period, from bit 0 as midnight to 1 a.m., to bit 23 as 11 p.m. to midnight.

The buffer length field in the item descriptor should specify 3 (bytes).

#### **UAIS BIOLM**

When you specify UAI\$ BIOLM, \$SETUAI sets the buffered I/O count limit.

Because this decimal number is a word in length, the buffer length field in the item descriptor should specify 2 (bytes).

#### **UAIS BYTLM**

When you specify UAI\$\_BYTLM, \$SETUAI sets the buffered I/O byte limit.

Because the buffered I/O count limit is a longword decimal number, the buffer length field in the item descriptor should specify 4 (bytes).

#### **UAI\$\_CLITABLES**

When you specify UAI\$\_CLITABLES, \$SETUAI sets, as a character string, the name of the user-defined CLI table for the account, if any.

Because the CLI table name can include up to 31 characters plus a size-byte prefix, the buffer length field of the item descriptor should specify 32 (bytes).

#### **UAIS CPUTIM**

When you specify UAI\$\_CPUTIM, \$SETUAI sets the maximum CPU time limit (per session) for the process in 10-millisecond units.

Because the maximum CPU time limit is a longword decimal number, the buffer length field in the item descriptor should specify 4 (bytes).

#### **UAIS DEFCLI**

When you specify UAI\$\_DEFCLI, \$SETUAI sets, as an RMS file name component, the name of the command language interpreter used to execute the specified batch job. The file specification set assumes the device name and directory SYS\$SYSTEM and the file type EXE.

Because a file name can include up to 31 characters plus a size-byte prefix, the buffer length field in the item descriptor should specify 32 (bytes).

## **UAIS\_DEFDEV**

When you specify UAI\$\_DEFDEV, \$SETUAI sets, as a 1- to 31-character string, the name of the default device.

Because the device name string can include up to 31 characters plus a size-byte prefix, the buffer length field in the item descriptor should specify 32 (bytes).

#### **UAIS DEFDIR**

When you specify UAI\$\_DEFDIR, \$SETUAI sets, as a 1- to 63-character string, the name of the default directory.

Because the directory name string can include up to 63 characters plus a size-byte prefix, the buffer length field in the item descriptor should specify 64 (bytes).

## System Service Descriptions \$SETUAL

#### UAI\$\_DEF\_PRIV

When you specify UAI\$\_DEF\_PRIV, \$SETUAI sets, as a quadword value, the default privileges for the user.

Because the default privileges are set as a quadword value, the buffer length field in the item descriptor should specify 8 (bytes).

#### **UAIS DFWSCNT**

When you specify UAI\$\_DFWSCNT, \$SETUAI sets the default working set size.

Because the default working set size is a longword decimal number, the buffer length field in the item descriptor should specify 4 (bytes).

## **UAI\$\_DIOLM**

When you specify UAI\$\_DIOLM, \$SETUAI sets the direct I/O count limit.

Because this decimal number is a word in length, the buffer length field in the item descriptor should specify 2 (bytes).

## UAI\$\_DIALUP\_ACCESS\_P

When you specify UAI\$\_DIALUP\_ACCESS\_P, \$SETUAI sets, as a 3-byte value, the range of times during which dialup access is permitted for primary days. Each bit set represents a 1-hour period, from bit 0 as midnight to 1 a.m., to bit 23 as 11 p.m. to midnight.

The buffer length field in the item descriptor should specify 3 (bytes).

## UAI\$\_DIALUP\_ACCESS\_S

When you specify UAI\$\_DIALUP\_ACCESS\_S, \$SETUAI sets, as a 3-byte value, the range of times during which dialup access is permitted for secondary days. Each bit set represents a 1-hour period, from bit 0 as midnight to 1 a.m., to bit 23 as 11 p.m. to midnight.

The buffer length field in the item descriptor should specify 3 (bytes).

## UAI\$\_ENCRYPT

When you specify UAI\$\_ENCRYPT, \$SETUAI sets one of the values shown in the following table to identify the encryption algorithm for the primary password.

| Symbolic Name  | Description                                                                                                    |
|----------------|----------------------------------------------------------------------------------------------------|
| UAI\$C_AD_II   | Uses a CRC algorithm and returns a longword hash value. It was used in VMS releases prior to Version 2.0.                                                                           |
| UAI\$C_PURDY   | Uses a Purdy algorithm over salted input. It expects a blank-padded user name and returns a quadword hash value. This algorithm was used during VMS Version 2.0 field test.         |
| UAI\$C_PURDY_V | Uses the Purdy algorithm over salted input. It expects a variable length user name and returns a quadword hash value. This algorithm was used in VMS releases prior to Version 5.4. |

| Symbolic Name                              | Description                                                                                                    |
|--------------------------------------------|----------------------------------------------------------------------------------------------------|
| UAI\$C_PURDY_S                             | Uses the Purdy algorithm over salted input. It expects a variable length user name and returns a quadword hash value. This is the current algorithm that VMS uses for all new password changes.       |
| UAI\$C_PREFERED_<br>ALGORITHM <sup>1</sup> | Represents the latest encryption algorithm that the VMS system uses to encrypt new passwords. Currently, it equates to UAI\$C_PURDY_S. Digital recommends that you use this symbol in source modules. |

<sup>&</sup>lt;sup>1</sup> The value of this symbol can be changed in future releases if an additional algorithm is introduced.

Because the encryption algorithm is a byte in length, the buffer length field in the item descriptor should specify 1 byte.

## **UAIS\_ENCRYPT2**

When you specify UAI\$\_ENCRYPT2, \$SETUAI sets one of the following values, indicating the encryption algorithm for the secondary password. Refer to the UAI\$\_ENCRYPT item code for a description of the algorithms.

- UAI\$C\_AD\_II
- UAI\$C\_PURDY
- UAI\$C\_PURDY\_V
- UAI\$C PURDY S
- UAI\$C PREFERED ALGORITHM

#### **UAIS ENQLM**

When you specify UAI\$\_ENQLM, \$SETUAI sets the lock queue limit.

Because this decimal number is a word in length, the buffer length field in the item descriptor should specify 2 (bytes).

### **UAIS EXPIRATION**

When you specify UAI\$\_EXPIRATION, \$SETUAI sets, as a quadword absolute time value, the expiration date and time of the account.

Because the absolute time value is a quadword in length, the buffer length field in the item descriptor should specify 8 (bytes).

### **UAIS FILLM**

When you specify UAI\$ FILLM, \$SETUAI sets the open file limit.

Because this decimal number is a word in length, the buffer length field in the item descriptor should specify 2 (bytes).

#### **UAIS FLAGS**

When you specify UAI\$\_FLAGS, \$SETUAI sets, as a longword bit vector, the various login flags set for the user.

## System Service Descriptions \$SETUAL

Each flag is represented by a bit. The \$UAIDEF macro defines the following symbolic names for these flags.

| Symbol                         | Description                                                                                                    |
|--------------------------------|----------------------------------------------------------------------------------------------------|
| UAI\$V_AUDIT                   | All actions are audited.                                                                                                    |
| UAI\$V_AUTOLOGIN               | User can only log in to terminals defined by the automatic login facility (ALF).                                                                                                    |
| UAI\$V_CAPTIVE                 | User is restricted to captive account.                                                                                                    |
| UAI\$V_DEFCLI                  | User is restricted to default command interpreter.                                                                                                    |
| UAI\$V_DISACNT                 | User account is disabled.                                                                                                    |
| UAI\$V_DISCTLY                 | User cannot use Ctrl/Y.                                                                                                    |
| UAI\$V_DISFORCE_PWD_<br>CHANGE | User will not be forced to change expired passwords at login.                                                                                                    |
| UAI\$V_DISIMAGE                | User cannot issue the RUN or MCR commands or use the foreign command mechanism in DCL.                                                                                                    |
| UAI\$V_DISMAIL                 | Announcement of new mail is suppressed.                                                                                                    |
| UAI\$V_DISPWDDIC               | Automatic checking of user-selected passwords against the system dictionary is disabled.                                                                                                    |
| UAI\$V_DISPWDHIS               | Automatic checking of user-selected passwords against previously used passwords is disabled.                                                                                                    |
| UAI\$V_DISRECONNECT            | User cannot reconnect to existing processes.                                                                                                    |
| UAI\$V_DISREPORT               | User will not receive last login messages.                                                                                                    |
| UAI\$V_DISWELCOME              | User will not receive the login welcome message.                                                                                                    |
| UAI\$V_GENPWD                  | User is required to use generated passwords.                                                                                                    |
| UAI\$V_LOCKPWD                 | SET PASSWORD command is disabled.                                                                                                    |
| UAI\$V_NOMAIL                  | Mail delivery to user is disabled.                                                                                                    |
| UAI\$V_PWD_EXPIRED             | Primary password is expired.                                                                                                    |
| UAI\$V_PWD2_EXPIRED            | Secondary password is expired.                                                                                                    |
| UAI\$V_RESTRICTED              | User is limited to operating under a restricted account. Clear the CAPTIVE flag (UAI\$V_CAPTIVE), if set, before setting the RESTRICTED flag. (See the <i>Guide to VMS System Security</i> for a description of restricted and captive accounts.) |

## **UAI\$\_JTQUOTA**

When you specify UAI\$\_JTQUOTA, \$SETUAI sets the initial byte quota with which the jobwide logical name table is to be created.

Because this quota is a longword decimal number, the buffer length field in the item descriptor should specify 4 (bytes).

## **UAI\$\_LGICMD**

When you specify UAI\$\_LGICMD, \$SETUAI sets, as an RMS file specification, the name of the default login command file.

Because a file specification can include up to 63 characters plus a size-byte prefix, the buffer length field of the item descriptor should specify 64 (bytes).

## System Service Descriptions \$SETUAI

## UAI\$\_LOCAL\_ACCESS\_P

When you specify UAI\$\_LOCAL\_ACCESS\_P, \$SETUAI sets, as a 3-byte value, the range of times during which local interactive access is permitted for primary days. Each bit set represents a 1-hour period, from bit 0 as midnight to 1 a.m., to bit 23 as 11 p.m. to midnight.

The buffer length field in the item descriptor should specify 3 (bytes).

## UAI\$\_LOCAL\_ACCESS\_S

When you specify UAI\$\_LOCAL\_ACCESS\_S, \$SETUAI sets, as a 3-byte value, the range of times during which local interactive access is permitted for secondary days. Each bit set represents a 1-hour period, from bit 0 as midnight to 1 a.m., to bit 23 as 11 p.m. to midnight.

The buffer length field in the item descriptor should specify 3 (bytes).

#### **UAIS MAXACCTJOBS**

When you specify UAI\$\_MAXACCTJOBS, \$SETUAI sets the maximum number of batch, interactive, and detached processes that can be active at one time for all users of the same account. The value 0 represents an unlimited number.

Because this decimal number is a word in length, the buffer length field in the item descriptor should specify 2 (bytes).

#### **UAIS MAXDETACH**

When you specify UAI\$\_MAXDETACH, \$SETUAI sets the detached process limit. The value 0 represents an unlimited number.

Because this decimal number is a word in length, the buffer length field in the item descriptor should specify 2 (bytes).

#### **UAIS MAXJOBS**

When you specify UAI\$\_MAXJOBS, \$SETUAI sets the active process limit. A value of 0 represents an unlimited number.

Because this decimal number is a word in length, the buffer length field in the item descriptor should specify 2 (bytes).

## **UAIS NETWORK ACCESS P**

When you specify UAI\$\_NETWORK\_ACCESS\_P, \$SETUAI sets, as a 3-byte value, the range of times during which network access is permitted for primary days. Each bit set represents a 1-hour period, from bit 0 as midnight to 1 a.m., to bit 23 as 11 p.m. to midnight.

The buffer length field in the item descriptor should specify 3 (bytes).

## UAI\$\_NETWORK\_ACCESS\_S

When you specify UAI\$\_NETWORK\_ACCESS\_S, \$SETUAI sets, as a 3-byte value, the range of times during which network access is permitted for secondary days. Each bit set represents a 1-hour period, from bit 0 as midnight to 1 a.m., to bit 23 as 11 p.m. to midnight.

The buffer length field in the item descriptor should specify 3 (bytes).

#### **UAIS OWNER**

When you specify UAI\$\_OWNER, \$SETUAI sets, as a character string, the name of the owner of the account.

Because the owner name can include up to 31 characters plus a size-byte prefix, the buffer length field of the item descriptor should specify 32 (bytes).

#### **UAIS PASSWORD**

When you specify UAI\$\_PASSWORD, \$SETUAI sets the specified plaintext string as the primary password for the user and updates the primary password change date. You must have SYSPRV privilege to set passwords for any user account (including your own).

The UAI\$\_PASSWORD and UAI\$\_PASSWORD2 item codes provide the building blocks for designing a site-specific SET PASSWORD utility. Note that if you create such a utility, you should also set the LOCKPWD bit in the User Authorization File (UAF) to prevent users from using the SET PASSWORD DCL command and to prevent the LOGINOUT process from forcing password changes. If you create a site-specific SET PASSWORD utility, install the utility with SYSPRV privilege.

You must adhere to the following guidelines when specifying a password with UAI\$\_PASSWORD or UAI\$\_PASSWORD2: the password must meet the minimum password length defined for the user account; the password cannot exceed 32 characters in length; the password must be different from the previous password.

To clear the primary password, specify the value 0 in the buffer length field.

#### **UAIS PASSWORD2**

When you specify UAI\$\_PASSWORD2, \$SETUAI sets the specified plaintext string as the secondary password for the user and updates the secondary password change date. You must have SYSPRV privilege to set passwords for any user account (including your own).

To clear the secondary password, specify the value 0 in the buffer length field.

#### **UAIS PBYTLM**

When you specify UAI\$\_PBYTLM, \$SETUAI sets the paged buffer I/O byte count limit.

Because the paged buffer I/O byte count limit is a longword decimal number, the buffer length field in the item descriptor should specify 4 (bytes).

## **UAIS PGFLQUOTA**

When you specify UAI\$\_PGFLQUOTA, \$SETUAI sets the paging file quota.

Because the paging file quota is a longword decimal number, the buffer length field in the item descriptor should specify 4 (bytes).

## **UAIS PRCCNT**

When you specify UAI\$ PRCCNT, \$SETUAI sets the subprocess creation limit.

Because this decimal number is a word in length, the buffer length field in the item descriptor should specify 2 (bytes).

#### UAI\$\_PRI

When you specify UAI\$\_PRI, \$SETUAI sets the default base priority.

Because this decimal number is a byte in length, the buffer length field in the item descriptor should specify 1 (byte).

## UAI\$\_PRIMEDAYS

When you specify UAI\$\_PRIMEDAYS, \$SETUAI sets, as a longword bit vector, the primary and secondary days of the week.

## System Service Descriptions \$SETUAI

Each bit represents a day of the week, with the bit clear representing a primary day and the bit set representing a secondary day. The \$UAIDEF macro defines the following symbolic names for these bits:

UAI\$V\_MONDAY
UAI\$V\_TUESDAY
UAI\$V\_WEDNESDAY
UAI\$V\_THURSDAY
UAI\$V\_FRIDAY
UAI\$V\_SATURDAY
UAI\$V\_SUNDAY

## **UAIS PRIV**

When you specify UAI\$\_PRIV, \$SETUAI sets, as a quadword value, the names of the privileges that the user holds.

Because the privileges are set as a quadword value, the buffer length field in the item descriptor should specify 8 (bytes).

## UAI\$\_PWD

When you specify UAI\$\_PWD, \$SETUAI sets, as a quadword value, the hashed primary password of the user.

Because the hashed primary password is set as a quadword value, the buffer length field in the item descriptor should specify 8 (bytes).

#### **UAIS PWD LENGTH**

When you specify UAI\$\_PWD\_LENGTH, \$SETUAI sets the minimum password length.

Because this decimal number is a byte in length, the buffer length field in the item descriptor should specify 1 (byte).

## UAI\$\_PWD\_LIFETIME

When you specify UAI\$\_PWD\_LIFETIME, \$SETUAI sets, as a quadword delta time value, the password lifetime.

Because this value is a quadword in length, the buffer length field in the item descriptor should specify 8 (bytes).

A quadword of 0 means that none of the password mechanisms will take effect.

## UAI\$\_PWD2

When you specify UAI\$\_PWD2, \$SETUAI sets, as a quadword value, the hashed secondary password of the user.

Because the hashed secondary password is set as a quadword value, the buffer length field in the item descriptor should specify 8 (bytes).

#### **UAIS QUEPRI**

When you specify UAI\$\_QUEPRI, \$SETUAI sets the maximum job queue priority in the range 0 through 31.

Because this decimal number is a byte in length, the buffer length field in the item descriptor should specify 1 (byte).

#### **UAIS REMOTE ACCESS P**

When you specify UAI\$\_REMOTE\_ACCESS\_P, \$SETUAI sets, as a 3-byte value, the range of times during which batch access is permitted for primary days. Each bit set represents a 1-hour period, from bit 0 as midnight to 1 a.m., to bit 23 as 11 p.m. to midnight.

The buffer length field in the item descriptor should specify 3 (bytes).

## UAI\$\_REMOTE\_ACCESS\_S

When you specify UAI\$\_REMOTE\_ACCESS\_S, \$SETUAI sets, as a 3-byte value, the range of times during which batch access is permitted for secondary days. Each bit set represents a 1-hour period, from bit 0 as midnight to 1 a.m., to bit 23 as 11 p.m. to midnight.

The buffer length field in the item descriptor should specify 3 (bytes).

### **UAIS SALT**

When you specify UAI\$\_SALT, \$SETUAI sets the salt field of the user's record to the value you provide. The salt value is used in the VMS hash algorithm to generate passwords. \$SETUAI does not generate a new salt value for you.

Because this decimal number is a word in length, the buffer length field in the item descriptor should specify 2 bytes.

By copying the item codes UAI\$\_SALT, UAI\$\_ENCRYPT, UAI\$\_PWD, UAI\$\_PWD\_DATE, and UAI\$\_FLAGS, a site-security administrator can construct a utility that propagates password changes throughout the network. Note, however, that Digital does not recommend using the same password on more than one node in a network.

## **UAI\$\_SHRFILLM**

When you specify UAI\$\_SHRFILLM, \$SETUAI sets the shared file limit.

Because this decimal number is a word in length, the buffer length field in the item descriptor should specify 2 (bytes).

#### **UAIS TQCNT**

When you specify UAI\$\_TQCNT, \$SETUAI sets the timer queue entry limit.

Because this decimal number is a word in length, the buffer length field in the item descriptor should specify 2 (bytes).

## UAI\$\_UIC

When you specify UAI\$\_UIC, \$SETUAI sets, as a longword, the user identification code (UIC). For the format of the UIC see the *Guide to VMS System Security* and *Introduction to VMS System Services*.

#### **UAIS USER DATA**

When you specify UAI\$\_USER\_DATA, \$SETUAI sets up to 255 bytes of information in the user data area of the System User Authorization File (SYSUAF). This is the supported method for modifying the user data area of the SYSUAF. Digital no longer supports direct user modification of the SYSUAF.

To clear all the information in the user data area of the SYSUAF, specify \$SETUAI with a buffer length field of 0.

## **UAI\$\_WSEXTENT**

When you specify UAI\$\_WSEXTENT, \$SETUAI sets the working set extent specified for the specified job or queue.

## System Service Descriptions \$SETUAI

Because the working set extent is a longword decimal number, the buffer length field in the item descriptor should specify 4 (bytes).

## **UAI\$\_WSQUOTA**

When you specify UAI\$\_WSQUOTA, \$SETUAI sets the working set quota for the specified user.

Because the working set quota is a longword decimal number, the buffer length field in the item descriptor should specify 4 (bytes).

## **Description**

The Set User Authorization Information service is used to modify the user authorization file (UAF) record for a specified user.

## **Required Privileges**

The following list describes the privileges you need to use the \$SETUAI service:

- BYPASS or SYSPRV—Allows modification of any record in the UAF (user authorization file).
- GRPPRV—Allows modification of any record in the UAF whose UIC group
  matches that of the requester. A group manager with GRPPRV privilege is
  limited in the extent to which he can modify the UAF records of users in
  the same group; values such as privileges and quotas can only be changed if
  the modification does not exceed the values set in the group manager's UAF
  record.
- No privilege—Does not allow access to any UAF record.

#### **Required Quota**

None

#### **Related Services**

COA MODREAL

\$ADD\_HOLDER, \$ADD\_IDENT, \$ASCTOID, \$CHANGE\_ACL, \$CHECK\_ACCESS, \$CHKPRO, \$CREATE\_RDB, \$ERAPAT, \$FIND\_HELD, \$FIND\_HOLDER, \$FINISH\_RDB, \$FORMAT\_ACL, \$FORMAT\_AUDIT, \$GRANTID, \$HASH\_PASSWORD, \$IDTOASC, \$MOD\_HOLDER, \$MOD\_IDENT, \$MTACCESS, \$PARSE\_ACL, \$REM\_HOLDER, \$REM\_IDENT, \$REVOKID

#### **Condition Values Returned**

| SS\$_NORMAL   | The service completed successfully.                                                                                                    |
|---------------|----------------------------------------------------------------------------------------------------|
| SS\$_ACCVIO   | The item list or input buffer cannot be read by<br>the caller; or the return length buffer, output<br>buffer, or status block cannot be written by the<br>caller.    |
| SS\$_BADPARAM | The function code is invalid; the item list contains an invalid item code; a buffer descriptor has an invalid length; or the reserved parameter has a nonzero value. |
| SS\$_NOGRPPRV | The user does not have the privileges required<br>to modify the authorization information for other<br>members of the UIC group.                                     |

## System Service Descriptions \$SETUAI

SS\$\_NOSYSPRV

The user does not have the privileges required to modify the authorization information associated with the user or for users outside of the user's UIC group.

This service can also return RMS status codes associated with operations on indexed files. For a description of RMS status codes that are returned by this service, refer to the VMS Record Management Services Manual.

## \$SNDERR—Send Message to Error Logger

Writes a user-specified message to the system error log file, preceding it with the date and time.

## **Format**

SYS\$SNDERR msgbuf

## **Returns**

VMS Usage: cond\_value

type: longword (unsigned)

access: write only mechanism: by value

Longword condition value. All system services (except \$EXIT) return by immediate value a condition value in R0. Condition values that this service returns are listed in the Condition Values Returned section.

## Argument

## msgbuf

VMS Usage: char\_string

type: character-coded text string

access: read only

mechanism: by descriptor-fixed length string descriptor

Message to be written to the error log file. The **msgbuf** argument is the address of a character string descriptor pointing to the message text.

## **Description**

The Send Message to Error Logger service writes a user-specified message to the system error log file, preceding it with the date and time. The \$SNDERR service requires system dynamic memory.

## **Required Privileges**

To send a message to the error log file, the calling process must have BUGCHK privilege.

#### **Required Quota**

None

#### **Related Services**

\$ALLOC, \$ASSIGN, \$BRKTHRU, \$BRKTHRUW, \$CANCEL, \$CREMBX, \$DALLOC, \$DASSGN, \$DELMBX, \$DEVICE\_SCAN, \$DISMOU, \$GETDVI, \$GETDVIW, \$GETMSG, \$GETQUI, \$GETQUIW, \$INIT\_VOL, \$MOUNT, \$PUTMSG, \$QIO, \$QIOW, \$SNDJBC, \$SNDJBCW, \$SNDOPR

## **Condition Values Returned**

SS\$\_NORMAL The service completed successfully.

SS\$\_ACCVIO The message buffer or buffer descriptor cannot

be read by the caller.

SS\$\_INSFMEM The system dynamic memory is insufficient for

completing the service.

SS\$\_NOPRIV The process does not have the required BUGCHK

privilege.

## \$SNDJBC—Send to Job Controller

Creates, stops, and manages queues and the batch and print jobs in those queues. The \$SNDJBC service completes asynchronously; to synchronize the completion of most operations, you use the Send to Job Controller and Wait (\$SNDJBCW) service.

For additional information about system service completion, refer to the Synchronize (\$SYNCH) service and to the *Introduction to VMS System Services*.

## **Format**

SYS\$SNDJBC [efn],func [,nullarg] [,itmlst] [,iosb] [,astadr] [,astprm]

## **Returns**

VMS Usage: cond

cond\_value

type:

longword (unsigned)

access:

write only

mechanism:

by value

Longword condition value. All system services (except \$EXIT) return by immediate value a condition value in R0. Condition values that this service returns are listed in the Condition Values Returned section.

## **Arguments**

## efn

VMS Usage:

ef\_number

type:

longword (unsigned)

access:

read only

mechanism:

by value

Number of the event flag to be set when \$SNDJBC completes. The **efn** argument is a longword containing this number; however, \$SNDJBC uses only the low-order byte.

When you queue the request, \$SNDJBC clears the specified event flag (or event flag 0 if **efn** was not specified). Then, when the operation completes, \$SNDJBC sets the specified event flag (or event flag 0).

## func

VMS Usage:

function\_code

type:

word (unsigned)

access:

read only

mechanism:

by value

Function code specifying the function that \$SNDJBC is to perform. The **func** argument is a word containing this function code. The \$SJCDEF macro defines the names of each function code.

You can specify only one function code in a single call to \$SNDJBC. Most function codes require or allow for additional information to be passed in the call. You pass this information by using the **itmlst** argument, which specifies a list of one or more item descriptors. Each item descriptor in turn specifies an item code, which modifies, restricts, or otherwise affects the action designated by the function code.

The following lists and describes each function code, and lists which item codes are required and which are optional for each function code; descriptions of the item codes appear in the description of the **itmlst** argument.

#### nullarg

VMS Usage: null\_arg

type: longword (unsigned)

access: read only mechanism: by value

Placeholding argument reserved by Digital.

#### itmlst

VMS Usage: item\_list\_3

type: longword (unsigned)

access: read only mechanism: by reference

Item list supplying information to be used in performing the function specified by the **func** argument. The **itmlst** argument is the address of the item list. The item list consists of one or more item descriptors, each of which specifies an item code. The item list is terminated by an item code of 0 or by a longword of 0. The following diagram depicts the structure of a single item descriptor.

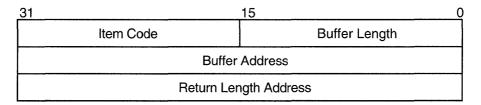

ZK-1705-GE

## **Item Descriptor Fields**

#### buffer lenath

A word specifying the length of the buffer; the buffer either supplies information to be used by \$SNDJBC or receives information from \$SNDJBC. The required length of the buffer varies depending on the item code specified and is given in the description of each item code.

#### item code

A word containing an item code, which identifies the nature of the information supplied for use by \$SNDJBC or received from \$SNDJBC. Each item code has a symbolic name. The \$SJCDEF macro defines these symbolic names, which have the following format:

SJC\$\_code

There are three types of item code:

• Boolean item code. Boolean item codes specify a true or false value: the form SJC\$\_code specifies a true value; SJC\$\_NO\_code specifies a false value. The default value for the Boolean item codes is false. For all Boolean item codes, the **buffer length**, **buffer address**, and **return length** fields of the item descriptor must be 0.

- Input value item code. Input value item codes specify an input value to be used by \$SNDJBC. The **buffer length** and **buffer address** fields of the item descriptor must be nonzero; the **return length** field must be 0. Specific buffer length requirements are given in the description of each item code.
- Output value item code. Output value item codes specify a buffer for information returned by \$SNDJBC. The **buffer length** and **buffer address** fields of the item descriptor must be nonzero; the **return length** field can be 0 or nonzero. Specific buffer length requirements are given in the description of each item code.

Several item codes specify a queue name, form name, or characteristic name. For these item codes, the buffer must specify a string containing from 1 to 31 characters, exclusive of spaces, tabs, and null characters, which are ignored. Allowable characters in the string are uppercase alphabetic characters, lowercase alphabetic characters (which are converted to uppercase), numeric characters, the dollar sign (\$), and the underscore (\_).

#### buffer address

A longword containing the address of the buffer that specifies or receives the information.

## return length address

A longword containing the address of a word to receive the length in bytes of information returned by \$SNDJBC. If you specify this address as 0, no length is returned.

#### iosb

VMS Usage:

io\_status\_block

type:

quadword (unsigned)

access:

write only

mechanism:

by reference

I/O status block into which \$SNDJBC writes the completion status after the requested operation has completed. The **iosb** argument is the address of the I/O status block.

At request initiation, \$SNDJBC sets the value of the quadword I/O status block to 0. When the requested operation completes, \$SNDJBC writes a condition value in the first longword of the I/O status block. It writes the value 0 into the second longword; this longword is unused and reserved for future use.

The condition values returned by \$SNDJBC in the I/O status block are usually condition values from the JBC facility. These condition values are defined by the \$JBCMSGDEF macro. In some cases, the condition value returned by \$SNDJBC can be an error return from a system service or an RMS service that is used in executing the request. For the SJC\$\_SYNCHRONIZE\_JOB request, the condition value returned is the completion status of the requested job.

The condition values returned from the JBC facility are listed under the heading Condition Values Returned in the I/O Status Block.

Though this argument is optional, Digital strongly recommends that you specify it, for the following reasons:

• If you are using an event flag to signal the completion of the service, you can test the I/O status block for a condition value to be sure that the event flag was not set by an event other than service completion.

- If you are using the \$SYNCH service to synchronize completion of the service, the I/O status block is a required argument for \$SYNCH.
- The condition value returned in R0 and the condition value returned in the I/O status block provide information about different aspects of the call to the \$SNDJBC service. The condition value returned in R0 gives you information about the success or failure of the service call itself; the condition value returned in the I/O status block gives you information about the success or failure of the service operation. Therefore, to accurately assess the success or failure of the call to \$SNDJBC, you must check the condition values returned in both R0 and the I/O status block.

#### astadr

VMS Usage: ast\_procedure

type: procedure entry mask

access: call without stack unwinding

mechanism: by reference

AST service routine to be executed when \$SNDJBC completes. The **astadr** argument is the address of the entry mask of this routine.

If specified, the AST routine executes at the same access mode as the caller of \$SNDJBC.

## astprm

VMS Usage: user\_arg

type: longword (unsigned)

access: read only mechanism: by value

AST parameter to be passed to the AST service routine specified by the **astadr** argument. The **astprm** argument is this longword parameter.

## **Function Codes**

This section describes the various function codes that are applicable to the \$SNDJBC system service.

#### SJC\$ ABORT JOB

This request aborts the execution of the current job from an output execution queue or the job you specified from a batch queue. By default, the job is deleted. However, for a restartable job, you can requeue it to the same queue or to another queue.

You must specify the following input value item code:

SJC\$\_QUEUE

You must specify the following input value item code for batch jobs:

SJC\$\_ENTRY\_NUMBER

You may specify the following optional input value or Boolean item codes:

SJC\$\_DESTINATION\_QUEUE

SJC\$\_HOLD

SJC\$\_NO\_HOLD

SJC\$\_PRIORITY SJC\$\_REQUEUE

## SJC\$ ADD FILE

This request adds a file to the open job owned by the requesting process. You use this operation as part of a sequence of calls to the \$SNDJBC service to create a job with one or more files. The first call in the sequence specifies the SJC\$\_CREATE\_JOB operation to create an open job. Each subsequent SJC\$\_ADD\_FILE request associates an additional file with the job. Finally, you make a SJC\$\_CLOSE\_JOB request to complete the batch or print job specification. To create a job that contains only one file, you can make a single call to \$SNDJBC that specifies the SJC\$\_ENTER\_FILE function code.

You must specify one of the following input value item codes:

SJC\$\_FILE\_IDENTIFICATION SJC\$ FILE SPECIFICATION

You may specify the following input value or Boolean item codes:

SJC\$\_DELETE\_FILE SJC\$\_NO\_DELETE\_FILE SJC\$\_DOUBLE\_SPACE SJC\$\_FILE\_BURST SJC\$\_NO\_FILE\_BURST

SJC\$\_FILE\_COPIES

SJC\$\_FILE\_FLAG SJC\$\_NO\_FILE\_FLAG

SJC\$\_FILE\_SETUP\_MODULES SJC\$\_NO\_FILE\_SETUP\_MODULES

SJC\$\_FILE\_TRAILER
SJC\$\_NO\_FILE\_TRAILER
SJC\$\_NO\_FIRST\_PAGE
SJC\$\_LAST\_PAGE
SJC\$\_NO\_LAST\_PAGE

SJC\$\_PAGE\_HEADER SJC\$\_NO\_PAGE\_HEADER SJC\$\_PAGINATE SJC\$\_NO\_PAGINATE

SJC\$\_PASSALL SJC\$\_NO\_PASSALL

#### SJC\$ ALTER JOB

This request alters the parameters of an existing job that is not currently executing.

You must specify the following input value item code:

SJC\$\_ENTRY\_NUMBER

You may specify the following input value or Boolean item codes:

SJC\$\_AFTER\_TIME SJC\$\_NO\_AFTER\_TIME

SJC\$\_CHARACTERISTIC\_NAME SJC\$\_NO\_CHARACTERISTICS

SJC\$\_CHARACTERISTIC\_NUMBER

SJC\$\_NO\_CHECKPOINT\_DATA

SJC\$\_CLI SJC\$\_NO\_CLI

SJC\$\_CPU\_LIMIT SJC\$\_NO\_CPU\_LIMIT

SJC\$ NO DELETE FILE

SJC\$\_DESTINATION\_QUEUE

SJC\$\_DOUBLE\_SPACE SJC\$\_NO\_DOUBLE\_SPACE SJC\$\_FILE\_BURST SJC\$\_NO\_FILE\_BURST SJC\$\_FILE\_COPIES SJC\$\_NO\_FILE\_FLAG SJC\$\_FILE\_FLAG SJC\$\_FILE\_SETUP\_MODULES SJC\$\_NO\_FILE\_SETUP\_MODULES SJC\$ FILE TRAILER SJC\$\_NO\_FILE\_TRAILER SJC\$\_FIRST\_PAGE SJC\$\_NO\_FIRST\_PAGE SJC\$\_FORM\_NAME SJC\$\_FORM\_NUMBER SJC\$\_HOLD SJC\$\_NO\_HOLD SJC\$\_JOB\_COPIES SJC\$\_JOB\_DEFAULT\_RETAIN SJC\$\_JOB\_ERROR\_RETAIN SJC\$\_JOB\_NAME SJC\$\_JOB\_RETAIN SJC\$\_JOB\_RETAIN\_TIME SJC\$\_LAST\_PAGE SJC\$\_NO\_LAST\_PAGE SJC\$ LOG DELETE SJC\$\_NO\_LOG\_DELETE SJC\$ LOG QUEUE SJC\$\_LOG\_SPECIFICATION SJC\$\_NO\_LOG\_SPECIFICATION SJC\$\_LOG\_SPOOL SJC\$\_NO\_LOG\_SPOOL SJC\$\_LOWERCASE SJC\$\_NO\_LOWERCASE SJC\$\_NOTE SJC\$\_NO\_NOTE SJC\$\_NOTIFY SJC\$\_NO\_NOTIFY SJC\$\_OPERATOR\_REQUEST SJC\$\_NO\_OPERATOR\_REQUEST SJC\$\_PAGE\_HEADER SJC\$\_NO\_PAGE\_HEADER SJC\$ PAGINATE SJC\$ NO PAGINATE SJC\$\_PARAMETER\_1 through 8 SJC\$\_NO\_PARAMETERS SJC\$ PASSALL SJC\$\_NO\_PASSALL SJC\$\_PRIORITY SJC\$\_QUEUE SJC\$\_RESTART SJC\$\_NO\_RESTART SJC\$\_WSDEFAULT SJC\$\_NO\_WSDEFAULT

If you specify the SJC\$\_QUEUE item code, the \$SNDJBC service verifies that the selected job entry exists on the specified queue before modifying the job.

SJC\$\_NO\_WSEXTENT

SJC\$\_NO\_WSQUOTA

#### SJC\$ ALTER QUEUE

SJC\$\_WSEXTENT

SJC\$\_WSQUOTA

This request alters the parameters of a queue. The execution of current jobs is unaffected.

You must specify the following input value item code:

SJC\$ QUEUE

| You may specify the following input value or Boolean item codes: | You may speci: | fy the following | g input value or | Boolean item codes: |
|------------------------------------------------------------------|----------------|------------------|------------------|---------------------|
|------------------------------------------------------------------|----------------|------------------|------------------|---------------------|

| SJC\$ | CHARA | CTERISTIC | NAME | SJC\$ | 1 |
|-------|-------|-----------|------|-------|---|

SJC\$\_CHARACTERISTIC\_NUMBER

SJC\$\_CLOSE\_QUEUE

SJC\$\_CPU\_DEFAULT

SJC\$\_CPU\_LIMIT

SJC\$\_DEFAULT\_FORM\_NAME

SJC\$ DEFAULT FORM NUMBER

SJC\$\_FILE\_BURST

SJC\$\_FILE\_BURST\_ONE

SJC\$ FILE FLAG

SJC\$ FILE FLAG ONE

SJC\$\_FILE\_TRAILER

SJC\$\_FILE\_TRAILER\_ONE

SJC\$\_FORM\_NAME SJC\$\_FORM\_NUMBER

SJC\$\_GENERIC\_SELECTION

SJC\$\_JOB\_BURST SJC\$ JOB FLAG

SJC\$\_JOB\_LIMIT

SJC\$ JOB RESET MODULES

SJC\$ JOB SIZE MAXIMUM

SJC\$\_JOB\_SIZE\_MINIMUM

SJC\$\_JOB\_SIZE\_SCHEDULING

SJC\$\_JOB\_TRAILER

SJC\$\_OPEN\_QUEUE SJC\$\_OWNER\_UIC

SJC\$\_PAGINATE

SJC\$ PROTECTION

SJC\$ QUEUE DESCRIPTION

SJC\$\_RECORD\_BLOCKING SJC\$\_RETAIN\_ALL\_JOBS

SJC\$\_RETAIN\_ERROR\_JOBS

SJC\$\_SWAP

SJC\$\_WSDEFAULT

SJC\$\_WSEXTENT SJC\$\_WSQUOTA

SJC\$\_ASSIGN\_QUEUE

\$\_NO\_CHARACTERISTICS

SJC\$\_NO\_CPU\_DEFAULT

SJC\$\_NO\_CPU\_LIMIT

SJC\$\_NO\_FILE\_BURST

SJC\$ NO FILE FLAG

SJC\$\_NO\_FILE\_TRAILER

SJC\$\_NO\_GENERIC\_SELECTION

SJC\$\_NO\_JOB\_BURST

SJC\$ NO JOB FLAG

SJC\$ NO JOB RESET MODULES

SJC\$ NO JOB SIZE MAXIMUM

SJC\$\_NO\_JOB\_SIZE\_MINIMUM

SJC\$\_NO\_JOB\_SIZE\_

**SCHEDULING** 

SJC\$\_NO\_JOB\_TRAILER

SJC\$\_NO\_PAGINATE

SJC\$ NO QUEUE DESCRIPTION

SJC\$\_NO\_RECORD\_BLOCKING

SJC\$\_NO\_RETAIN\_JOBS

SJC\$\_NO\_SWAP

SJC\$\_NO\_WSDEFAULT SJC\$\_NO\_WSEXTENT

SJC\$\_NO\_WSQUOTA

This request assigns a logical queue to an execution queue. The SJC\$\_QUEUE item code specifies the logical queue; the SJC\$\_DESTINATION\_QUEUE item code specifies the execution queue.

You must specify the following input value item codes:

SJC\$\_QUEUE SJC\$\_DESTINATION\_QUEUE

#### SJC\$\_BATCH\_CHECKPOINT

This request establishes a checkpoint in a batch job. No operation is performed if the requesting process is not a batch process.

You must specify the following input value item code:

SJC\$\_CHECKPOINT\_DATA

#### SJC\$ CLOSE DELETE

This request deletes the open job owned by the requesting process. No item codes are allowed.

#### SJC\$ CLOSE JOB

This request completes the specification of the open job owned by the requesting process and places the job in the queue specified in the SJC\$\_CREATE\_JOB request that opened the job. If the SJC\$\_CLOSE\_JOB request completes successfully, the job is no longer an open job; it becomes a normal batch or print job.

You may specify the following output value item code:

SJC\$\_JOB\_STATUS\_OUTPUT

#### SJC\$ CREATE JOB

This request creates an open job for the requesting process. If the process already owns an open job, that job is deleted.

An open job is a batch or print job that has not yet been completely specified. After you make the SJC\$\_CREATE\_JOB request to open the job, you can make subsequent calls to \$SNDJBC using the SJC\$\_ADD\_FILE function code to specify the files associated with the job. Finally, you can complete the job specification with an SJC\$\_CLOSE\_JOB request. If the SJC\$\_CREATE\_JOB operation completes successfully, the open job created is given an entry number; the job is not assigned to the queue specified in the SJC\$\_CREATE\_JOB operation until the SJC\$\_CLOSE\_JOB completes successfully.

You must specify the following input value item code:

SJC\$\_QUEUE

You may specify the following input value or Boolean item codes:

SJC\$\_ACCOUNT\_NAME

SJC\$\_AFTER\_TIME SJC\$\_NO\_AFTER\_TIME

SJC\$ CHARACTERISTIC NAME SJC\$\_NO\_CHARACTERISTICS

SJC\$\_CHARACTERISTIC\_NUMBER

SJC\$\_CLI SJC\$\_NO\_CLI

SJC\$\_CPU\_LIMIT SJC\$\_NO\_CPU\_LIMIT SJC\$\_FILE\_BURST SJC\$\_NO\_FILE\_BURST

SJC\$\_FILE\_BURST\_ONE

SJC\$\_FILE\_FLAG SJC\$\_NO\_FILE\_FLAG

SJC\$\_FILE\_FLAG\_ONE SJC\$\_FILE\_TRAILER SJC\$\_NO\_FILE\_TRAILER SJC\$ FILE TRAILER ONE SJC\$ FIRST PAGE SJC\$\_NO\_FIRST\_PAGE SJC\$\_FORM\_NAME SJC\$ FORM NUMBER SJC\$\_HOLD SJC\$ NO HOLD SJC\$\_JOB\_COPIES SJC\$\_JOB\_DEFAULT\_RETAIN SJC\$\_JOB\_ERROR\_RETAIN SJC\$\_JOB\_NAME SJC\$\_JOB\_RETAIN SJC\$\_JOB\_RETAIN\_TIME SJC\$ LAST PAGE SJC\$ NO LAST PAGE SJC\$\_LOG\_DELETE SJC\$\_NO\_LOG\_DELETE SJC\$\_LOG\_QUEUE SJC\$ LOG\_SPECIFICATION SJC\$\_NO\_LOG\_SPECIFICATION SJC\$\_LOG\_SPOOL SJC\$\_NO\_LOG\_SPOOL SJC\$\_LOWERCASE SJC\$\_NO\_LOWERCASE SJC\$\_NOTE SJC\$\_NO\_NOTE SJC\$\_NOTIFY SJC\$\_NO\_NOTIFY SJC\$\_OPERATOR\_REQUEST SJC\$\_NO\_OPERATOR\_REQUEST SJC\$\_PARAMETER\_1 through 8 SJC\$\_NO\_PARAMETERS SJC\$ PRIORITY SJC\$ RESTART SJC\$\_NO\_RESTART SJC\$\_UIC SJC\$\_USERNAME SJC\$\_WSDEFAULT SJC\$\_NO\_WSDEFAULT SJC\$\_WSEXTENT SJC\$\_NO\_WSEXTENT SJC\$\_WSQUOTA SJC\$\_NO\_WSQUOTA

You may specify the following output value item code:

SJC\$\_ENTRY\_NUMBER\_OUTPUT

#### SJC\$ CREATE QUEUE

This request creates a queue. If the queue already exists and is not stopped, this request performs no operation. However, if the queue already exists and is stopped, the request alters the parameters of the queue based on the item codes specified in the request; if you specify the SJC\$\_CREATE\_START item code, the request starts the queue.

You must specify the following input value item code:

SJC\$\_QUEUE

You may specify the following input value or Boolean item codes:

SJC\$\_AUTOSTART\_ON

SJC\$\_BASE\_PRIORITY

SJC\$\_BATCH SJC\$\_NO\_BATCH

SJC\$\_CHARACTERISTIC\_NAME SJC\$\_NO\_CHARACTERISTICS

SJC\$\_CHARACTERISTIC\_NUMBER

SJC\$\_CLOSE\_QUEUE

SJC\$\_CPU\_DEFAULT SJC\$\_NO\_CPU\_DEFAULT

SJC\$\_CPU\_LIMIT SJC\$\_NO\_CPU\_LIMIT

SJC\$\_CREATE\_START

SJC\$\_DEFAULT\_FORM\_NAME

SJC\$\_DEFAULT\_FORM\_NUMBER

SJC\$\_DEVICE\_NAME

SJC\$\_FILE\_BURST SJC\$\_NO\_FILE\_BURST

SJC\$\_FILE\_BURST\_ONE

SJC\$\_FILE\_FLAG SJC\$\_NO\_FILE\_FLAG

SJC\$\_FILE\_FLAG\_ONE

SJC\$\_FILE\_TRAILER SJC\$\_NO\_FILE\_TRAILER

SJC\$\_FILE\_TRAILER\_ONE

SJC\$\_FORM\_NAME

SJC\$\_FORM\_NUMBER

SJC\$\_GENERIC\_QUEUE SJC\$\_NO\_GENERIC\_QUEUE

SJC\$\_GENERIC\_SELECTION SJC\$\_NO\_GENERIC\_SELECTION

SJC\$\_GENERIC\_TARGET

SJC\$\_JOB\_BURST SJC\$\_NO\_JOB\_BURST SJC\$\_JOB\_FLAG SJC\$\_NO\_JOB\_FLAG

SJC\$ JOB LIMIT

SJC\$\_JOB\_RESET\_MODULES
SJC\$\_JOB\_SIZE\_MAXIMUM
SJC\$\_JOB\_SIZE\_MINIMUM
SJC\$\_JOB\_SIZE\_MINIMUM
SJC\$\_NO\_JOB\_SIZE\_MINIMUM

SJC\$\_JOB\_SIZE\_SCHEDULING SJC\$\_NO\_JOB\_SIZE\_

SCHEDULING

SJC\$\_JOB\_TRAILER SJC\$\_NO\_JOB\_TRAILER

SJC\$\_LIBRARY\_SPECIFICATION SJC\$\_NO\_LIBRARY\_

SPECIFICATION

SJC\$\_OPEN\_QUEUE

SJC\$\_OWNER\_UIC

SJC\$\_PAGINATE SJC\$\_NO\_PAGINATE

SJC\$\_PRINTER

SJC\$\_PROCESSOR SJC\$\_NO\_PROCESSOR

SJC\$\_PROTECTION

SJC\$\_QUEUE\_DESCRIPTION SJC\$\_NO\_QUEUE\_DESCRIPTION

SJC\$\_RECORD\_BLOCKING

SJC\$\_NO\_RECORD\_BLOCKING

SJC\$ RETAIN ALL JOBS

SJC\$\_NO\_RETAIN\_JOBS

SJC\$\_RETAIN\_ERROR\_JOBS

SJC\$\_SCSNODE\_NAME

SJC\$\_SERVER

SJC\$\_SWAP

SJC\$\_NO\_SWAP

SJC\$\_TERMINAL

SJC\$\_NO\_TERMINAL

SJC\$\_WSDEFAULT

SJC\$\_NO\_WSDEFAULT

SJC\$\_WSEXTENT

SJC\$\_NO\_WSEXTENT

SJC\$\_WSQUOTA

SJC\$\_NO\_WSQUOTA

### SJC\$ DEASSIGN QUEUE

This request deassigns a logical queue from an execution queue.

You must specify the following input value item code:

SJC\$\_QUEUE

### SJC\$\_DEFINE\_CHARACTERISTIC

This request defines a characteristic name and number and inserts this definition in the queue file. The characteristic name can be up to 31 characters in length. Each characteristic name must have a unique number in the range 0 to 127. If the characteristic name is already defined, the request alters the definition of the characteristic.

A job cannot execute on an execution queue unless the queue possesses all the characteristics possessed by the job; the queue can possess additional characteristics and the job will still execute.

You must specify the following input value item codes:

SJC\$\_CHARACTERISTIC\_NAME SJC\$\_CHARACTERISTIC\_NUMBER

## SJC\$ DEFINE FORM

This request defines a form name and number, as well as other physical attributes of the paper stock used in printers, and inserts this definition into the system job queue file. If the form name is already defined, this request alters the definition of the form.

Forms are used only by output execution queues and print jobs. A print job cannot execute unless the stock name of a form specified for the queue is the same as the stock name specified for the job. The stock name of a form, which you specify by using the SJC\$\_FORM\_STOCK item code, specifies the paper stock used by the printer. Other item codes specify printing parameters for a job such as the margins, length of paper, and so on.

Each form must have a unique number. Numbers can range from 0 to 9999. When a new queue file is created, the system supplies the definition of a form named DEFAULT with number 0 and default characteristics.

You must specify the following input value item codes:

SJC\$\_FORM\_NAME SJC\$ FORM NUMBER

You may specify the following input value or Boolean item codes:

SJC\$\_FORM\_DESCRIPTION

SJC\$\_FORM\_LENGTH

SJC\$\_FORM\_MARGIN\_BOTTOM

SJC\$\_FORM\_MARGIN\_LEFT

SJC\$\_FORM\_MARGIN\_RIGHT

SJC\$\_FORM\_MARGIN\_TOP

SJC\$\_FORM\_SETUP\_MODULES

SJC\$ NO FORM SETUP

**MODULES** 

SJC\$\_FORM\_SHEET\_FEED

SJC\$\_NO\_FORM\_SHEET\_FEED

SJC\$\_FORM\_STOCK

SJC\$\_FORM\_TRUNCATE

SJC\$\_NO\_FORM\_TRUNCATE

SJC\$\_FORM\_WIDTH

SJC\$\_FORM\_WRAP

SJC\$ NO FORM WRAP

SJC\$\_PAGE\_SETUP\_MODULES

SJC\$\_NO\_PAGE\_SETUP\_

**MODULES** 

### SJC\$\_DELETE\_CHARACTERISTIC

This request deletes the definition of a characteristic name.

You must specify the following input value item code:

SJC\$\_CHARACTERISTIC\_NAME

### SJC\$ DELETE FORM

This request deletes the definition of a form name. There must be no queues or jobs that reference the form.

You must specify the following input value item code:

SJC\$\_FORM\_NAME

#### SJC\$ DELETE JOB

This request deletes a job from the system job queue file. If the job is currently executing, it is aborted. If you specify the SJC\$\_QUEUE item code, the \$SNDJBC service verifies that the selected job entry exists on the specified queue before deleting the job.

You must specify the following input value item code:

SJC\$\_ENTRY\_NUMBER

You may specify the following input value item code:

SJC\$\_QUEUE

If you specify the SJC\$\_QUEUE item code, the \$SNDJBC service verifies that the selected job entry exists on the specified queue before deleting the job.

#### SJC\$ DELETE QUEUE

This request deletes a queue and all of the jobs in the queue. The queue must be stopped, and there must be no other queues or jobs that reference the queue.

You must specify the following input value item code:

SJC\$\_QUEUE

## SJC\$\_DISABLE\_AUTOSTART

This request disables autostart on a node. By default, SJC\$\_DISABLE\_ AUTOSTART affects the requesting node. To disable autostart on a node other than the node from which the \$SNDJBC request is sent, use the SJC\$\_SCSNODE\_NAME item code to specify the affected node.

Disabling autostart on a node forces the queue manager to perform these tasks:

- Prevent autostart queues from failing over to the node.
- Mark all autostart queues on the node as "stop pending" in preparation for a planned shutdown, allowing jobs currently executing on the queues to complete.
- Force all autostart queues with failover lists to fail over to the next available node in its failover list on which autostart is enabled. Each queue fails over when all jobs currently executing in the queue have completed.

You may specify the following input value item code:

```
SJC$_SCSNODE_NAME
```

For more information, see the Guide to Maintaining a VMS System.

### SJC\$\_ENABLE AUTOSTART

This request notifies the queue manager process that a node has progressed sufficiently in its startup procedure that batch and print jobs should execute. By default, SJC\$\_ENABLE\_AUTOSTART affects the requesting node. To enable autostart on a node other than the node from which the \$SNDJBC request is sent, use the SJC\$\_SCSNODE\_NAME item code to specify the affected node. Once autostart is enabled, the queue manager starts all autostart-active queues on the appropriate node.

When a node reboots, autostart is disabled until the SJC\$\_ENABLE\_AUTOSTART request is entered.

You may specify the following input value item code:

```
SJC$ SCSNODE NAME
```

For more information, see the Guide to Maintaining a VMS System.

#### SJC\$ ENTER FILE

This request creates a job containing one file and places the job in the specified queue. To create a job with more than one file, you must make a sequence of calls to the \$SNDJBC service using the SJC\$\_CREATE\_JOB, SJC\$\_ADD\_FILE, and SJC\$\_CLOSE\_JOB function codes.

You must specify the following input value item code:

```
SJC$ QUEUE
```

You must specify one of the following input value item codes:

SJC\$\_FILE\_IDENTIFICATION SJC\$\_FILE\_SPECIFICATION

You may specify the following input value or Boolean item codes:

SJC\$\_ACCOUNT\_NAME SJC\$\_AFTER\_TIME

SJC\$\_NO\_AFTER\_TIME

SJC\$\_CHARACTERISTIC\_NAME SJC\$\_NO\_CHARACTERISTICS SJC\$\_CHARACTERISTIC\_NUMBER SJC\$ CLI SJC\$ NO CLI SJC\$ CPU LIMIT SJC\$ NO CPU LIMIT SJC\$\_NO\_DELETE\_FILE SJC\$\_DELETE\_FILE SJC\$\_DOUBLE\_SPACE SJC\$\_NO\_DOUBLE\_SPACE SJC\$\_NO\_FILE\_BURST SJC\$\_FILE\_BURST SJC\$\_FILE\_COPIES SJC\$\_FILE\_FLAG SJC\$\_NO\_FILE\_FLAG SJC\$\_NO\_FILE\_SETUP\_MODULES SJC\$\_FILE\_SETUP\_MODULES SJC\$\_FILE\_TRAILER SJC\$\_NO\_FILE\_TRAILER SJC\$\_FIRST\_PAGE SJC\$\_NO\_FIRST\_PAGE SJC\$\_FORM\_NAME SJC\$ FORM NUMBER SJC\$\_HOLD SJC\$\_NO\_HOLD SJC\$\_JOB\_COPIES SJC\$ JOB DEFAULT RETAIN SJC\$\_JOB\_ERROR\_RETAIN SJC\$\_JOB\_NAME SJC\$\_JOB\_RETAIN SJC\$\_JOB\_RETAIN\_TIME SJC\$\_LAST\_PAGE SJC\$\_NO\_LAST\_PAGE SJC\$\_NO\_LOG\_DELETE SJC\$\_LOG\_DELETE SJC\$\_LOG\_QUEUE SJC\$ LOG SPECIFICATION SJC\$ NO LOG SPECIFICATION SJC\$ NO LOG SPOOL SJC\$ LOG SPOOL SJC\$ LOWERCASE SJC\$ NO LOWERCASE SJC\$ NOTE SJC\$ NO NOTE SJC\$\_NOTIFY SJC\$\_NO\_NOTIFY SJC\$\_OPERATOR\_REQUEST SJC\$\_NO\_OPERATOR\_REQUEST SJC\$\_PAGE\_HEADER SJC\$\_NO\_PAGE\_HEADER SJC\$\_PAGINATE SJC\$\_NO\_PAGINATE SJC\$\_PARAMETER\_1 through 8 SJC\$\_NO\_PARAMETERS SJC\$ PASSALL SJC\$\_NO\_PASSALL SJC\$ PRIORITY SJC\$\_RESTART SJC\$\_NO\_RESTART SJC\$\_UIC SJC\$ USERNAME SJC\$\_WSDEFAULT SJC\$\_NO\_WSDEFAULT SJC\$\_WSEXTENT SJC\$\_NO\_WSEXTENT SJC\$\_WSQUOTA SJC\$\_NO\_WSQUOTA

You may specify the following output value item codes:

SJC\$\_ENTRY\_NUMBER\_OUTPUT SJC\$\_JOB\_STATUS\_OUTPUT

### SJC\$ MERGE QUEUE

This request requeues all jobs in the queue specified by the item code SJC\$\_QUEUE to the queue specified by the item code SJC\$\_DESTINATION\_QUEUE. The execution of current jobs is unaffected.

You must specify the following input value item codes:

SJC\$\_QUEUE SJC\$\_DESTINATION\_QUEUE

## SJC\$\_PAUSE\_QUEUE

This request pauses the execution of current jobs in the specified queue and prevents the starting of jobs in that queue.

You must specify the following input value item code:

SJC\$\_QUEUE

### SJC\$\_RESET\_QUEUE

This request resets the specified queue by (1) terminating and deleting each executing job that is not restartable, (2) terminating and requeuing each executing job that is restartable, and (3) stopping the queue.

You must specify the following input value item code:

SJC\$\_QUEUE

#### SJC\$ START ACCOUNTING

This request performs two functions. If you specify the SJC\$\_ACCOUNTING\_ TYPES item code, the request enables recording of the specified types of accounting records; if you do not specify SJC\$\_ACCOUNTING\_TYPES, the request starts the accounting manager and opens the system accounting file.

You may specify the following input value or Boolean item codes:

SJC\$\_ACCOUNTING\_TYPES SJC\$\_NEW\_VERSION

### SJC\$\_START\_QUEUE

This request permits the starting of jobs in the specified queue. If the queue was paused, current jobs are resumed.

You must specify the following input value item code:

SJC\$\_QUEUE

You may specify the following input value or Boolean item codes:

SJC\$\_ALIGNMENT\_MASK SJC\$\_ALIGNMENT\_PAGES SJC\$\_AUTOSTART\_ON SJC\$\_BASE\_PRIORITY SJC\$\_BATCH

SJC\$ NO BATCH

SJC\$\_NO\_CHARACTERISTICS SJC\$\_CHARACTERISTIC\_NAME SJC\$ CHARACTERISTIC NUMBER SJC\$\_CLOSE\_QUEUE SJC\$\_CPU\_DEFAULT SJC\$ NO\_CPU\_DEFAULT SJC\$\_CPU LIMIT SJC\$\_NO\_CPU\_LIMIT SJC\$\_DEFAULT\_FORM\_NAME SJC\$\_DEFAULT\_FORM\_NUMBER SJC\$\_DEVICE\_NAME SJC\$ NO FILE BURST SJC\$ FILE BURST SJC\$\_FILE\_BURST\_ONE SJC\$\_FILE\_FLAG SJC\$ NO FILE FLAG SJC\$ FILE FLAG ONE SJC\$ FILE TRAILER SJC\$ NO\_FILE\_TRAILER SJC\$\_FILE\_TRAILER\_ONE SJC\$\_FORM\_NAME SJC\$\_FORM\_NUMBER SJC\$\_GENERIC\_QUEUE SJC\$\_NO\_GENERIC\_QUEUE SJC\$\_GENERIC\_SELECTION SJC\$\_NO\_GENERIC\_SELECTION SJC\$\_GENERIC\_TARGET SJC\$\_JOB\_BURST SJC\$ NO JOB BURST SJC\$\_JOB\_FLAG SJC\$\_NO\_JOB\_FLAG SJC\$\_JOB\_LIMIT SJC\$\_JOB RESET MODULES SJC\$ NO JOB RESET MODULES SJC\$\_JOB\_SIZE\_MAXIMUM SJC\$\_NO\_JOB\_SIZE\_MAXIMUM SJC\$\_JOB\_SIZE\_MINIMUM SJC\$\_NO\_JOB\_SIZE\_MINIMUM SJC\$\_JOB\_SIZE\_SCHEDULING SJC\$ NO JOB SIZE **SCHEDULING** SJC\$\_JOB\_TRAILER SJC\$ NO JOB TRAILER SJC\$\_LIBRARY\_SPECIFICATION SJC\$ NO LIBRARY\_ **SPECIFICATION** SJC\$\_NEXT\_JOB SJC\$ OPEN QUEUE SJC\$\_OWNER\_UIC SJC\$\_PAGINATE SJC\$\_NO\_PAGINATE SJC\$\_PROCESSOR SJC\$\_NO\_PROCESSOR SJC\$\_PROTECTION SJC\$\_QUEUE\_DESCRIPTION SJC\$\_NO\_QUEUE\_DESCRIPTION SJC\$\_RECORD\_BLOCKING SJC\$\_NO\_RECORD\_BLOCKING SJC\$\_RELATIVE\_PAGE SJC\$ RETAIN ALL JOBS SJC\$ NO RETAIN\_JOBS SJC\$\_RETAIN\_ERROR\_JOBS SJC\$\_SCSNODE\_NAME

SJC\$\_SEARCH\_STRING

SJC\$ SWAP

SJC\$ TERMINAL SJC\$\_NO\_TERMINAL

SJC\$\_TOP\_OF\_FILE

SJC\$\_WSDEFAULT SJC\$\_NO\_WSDEFAULT

SJC\$\_WSEXTENT SJC\$\_NO\_WSEXTENT

SJC\$\_WSQUOTA SJC\$\_NO\_WSQUOTA

### SJC\$ START QUEUE MANAGER

This request starts the clusterwide queue manager for the batch and print queuing system. It also opens the queue database.

SJC\$ NO SWAP

The SJC\$\_START\_QUEUE\_MANAGER request has the following four uses:

- To create a queue database and initially start the queue manager, issue a SJC\$\_START\_QUEUE\_MANAGER request with the SJC\$\_NEW\_VERSION item code. See the description of the SJC\$\_NEW\_VERSION item code for more information. Once the queue manager has been started, it will remain running unless it is explicitly stopped with a SJC\$\_STOP\_QUEUE\_MANAGER request.
- If a SJC\$\_STOP\_QUEUE\_MANAGER request has been specified, issue a SJC\$\_START\_QUEUE\_MANAGER request to restart the queue manager.
- In a VAXcluster, issue a SJC\$\_START\_QUEUE\_MANAGER request with the SJC\$\_QUEUE\_MANAGER\_NODES item code to modify the list of preferred nodes on which the queue manager can run. See the description of the SJC\_QUEUE\_MANAGER\_NODES item code for more information.
- In a VAXcluster, issue a SJC\$\_START\_QUEUE\_MANAGER request to ensure that the queue manager process is executing on the most preferred, available node. If the queue manager is not running on the most preferred, available node, the queue manager will be moved to that node without interruption of service. If you are using the default node list (\*), the queue manager will not move. For more information, see the description of the SJC\$\_QUEUE\_MANAGER\_NODES item code.

You may specify the following input value or Boolean item codes:

SJC\$\_NEW\_VERSION SJC\$\_QUEUE\_DIRECTORY SJC\$\_QUEUE\_MANAGER\_NODES

# SJC\$\_STOP\_ACCOUNTING

This request performs two functions. If you specify the SJC\$\_ACCOUNTING\_ TYPES item code, the request disables recording of the specified types of accounting records. If you do not specify SJC\$\_ACCOUNTING\_TYPES, the request stops the accounting manager and closes the system accounting file.

You may specify the following input value item code:

SJC\$\_ACCOUNTING\_TYPES

## SJC\$\_STOP\_ALL\_QUEUES\_ON\_NODE

This request stops all queues on a specific node. By default, all queues on the requesting node are stopped. To stop all queues on a node other than the node from which the \$SNDJBC request is sent, use the SJC\$\_SCSNODE\_NAME item code to specify the affected node.

Besides stopping all queues on a specific node, this request aborts each job that is currently executing. Aborted jobs that are restartable are requeued. Queues for which an autostart list has been specified fail over to the first available node in the list for which autostart is enabled.

You may specify the following input value item code:

SJC\$\_SCSNODE\_NAME

## SJC\$\_STOP\_QUEUE

This request prevents the starting of jobs in the specified queue. The execution of current jobs is unaffected.

You must specify the following input value item code:

SJC\$\_QUEUE

### SJC\$\_STOP\_QUEUE\_MANAGER

This request shuts down the queue manager. It stops all queues; aborts each job that is currently executing, requeuing those jobs that are restartable; and closes the files of the queue database. No item codes are allowed.

### SJC\$\_SYNCHRONIZE\_JOB

This request waits for the completion of a job, then sets the event flag, executes the completion AST if you specified **astadr**, and returns the completion status of the job to the I/O Status Block, provided you specified the **iosb** argument.

You must specify one of the following input value item codes:

SJC\$\_ENTRY\_NUMBER SJC\$\_QUEUE

If SJC\$\_QUEUE queue is specified then you must also specify one of the following:

SJC\$\_ENTRY\_NUMBER SJC\$\_JOB\_NAME

### SJC\$\_WRITE\_ACCOUNTING

This request writes an accounting record.

You must specify the following input value item code:

SJC\$\_ACCOUNTING\_MESSAGE

## **Item Codes**

## SJC\$\_ACCOUNT\_NAME

The SJC\$\_ACCOUNT\_NAME item code is an input value item code. It specifies the account name of the user on behalf of whom the request is made. The buffer must specify a string from 1 to 8 characters. By default, the account name for batch and print jobs is taken from the requesting process.

You need CMKRNL privilege to use this item code.

(Valid for SJC\$\_CREATE\_JOB, SJC\$\_ENTER\_FILE function codes)

### SJC\$\_ACCOUNTING\_MESSAGE

The SJC\$\_ACCOUNTING\_MESSAGE item code is an input value item code. It causes the contents of the buffer to be placed in a "user message" accounting record. The buffer must specify a string from 1 to 255 characters.

(Valid for SJC\$\_WRITE\_ACCOUNTING function code)

## SJC\$\_ACCOUNTING\_TYPES

The SJC\$\_ACCOUNTING\_TYPES item code is an input value item code. It enables or disables accounting-record types. When an accounting-record type is enabled, the event designated by that type will be recorded in the accounting record. The buffer must contain a longword bit vector wherein each bit set specifies an accounting-record type. Undefined bits must be 0.

The \$SJCDEF macro defines the symbolic names for the accounting-record types. Following is a list of each accounting-record type and the system event to which it corresponds.

| Accounting-Record Type    | Corresponding System Event |  |  |  |  |  |  |  |
|---------------------------|----------------------------|--|--|--|--|--|--|--|
| SJC\$V_ACCT_IMAGE         | Image terminations         |  |  |  |  |  |  |  |
| SJC\$V_ACCT_LOGIN_FAILURE | Login failures             |  |  |  |  |  |  |  |
| SJC\$V_ACCT_MESSAGE       | User messages sent         |  |  |  |  |  |  |  |
| SJC\$V_ACCT_PRINT         | Print job terminations     |  |  |  |  |  |  |  |
| SJC\$V_ACCT_PROCESS       | Process terminations       |  |  |  |  |  |  |  |

The following accounting-record types, when enabled, provide additional information about image and process termination; specifically, they describe the type of image or process that has terminated.

| Accounting-Record Type  | Type of Image or Process |  |
|-------------------------|--------------------------|--|
| SJC\$V_ACCT_BATCH       | Batch process            |  |
| SJC\$V_ACCT_DETACHED    | Detached process         |  |
| SJC\$V_ACCT_INTERACTIVE | Interactive process      |  |
| SJC\$V_ACCT_NETWORK     | Network process          |  |
| SJC\$V_ACCT_SUBPROCESS  | Subprocess               |  |

(Valid for SJC\$\_START\_ACCOUNTING, SJC\$\_STOP\_ACCOUNTING function codes)

## SJC\$\_AFTER\_TIME SJC\$\_NO\_AFTER\_TIME

The SJC\$\_AFTER\_TIME item code is an input value item code. It specifies that the job can execute only if the system time is greater than or equal to the quadword time value contained in the buffer. The buffer must contain either an absolute time value or a delta time value; \$SNDJBC converts delta time values to absolute time values by adding the current system time. The time value specified must be in the future, or it will be set to the current time.

The SJC\$\_NO\_AFTER\_TIME item code is a Boolean item code. It cancels the effect of a SJC\$\_AFTER\_TIME item code previously specified for the job; the job can execute immediately. It is the default.

(Valid for \$SJC\_ALTER\_JOB, SJC\$\_CREATE\_JOB, SJC\$\_ENTER\_FILE function codes)

#### SJC\$\_ALIGNMENT\_MASK

The SJC\$\_ALIGNMENT\_MASK item code is a Boolean item code. It is meaningful only for output execution queues and only when the SJC\$\_ ALIGNMENT\_PAGES item code is also specified. The SJC\$\_ALIGNMENT\_ MASK item code causes the data printed on form alignment pages to be masked: all alphabetic characters are replaced with the letter X and all numeric characters with the number 9.

(Valid for SJC\$\_START\_QUEUE function code)

## SJC\$\_ALIGNMENT\_PAGES

The SJC\$\_ALIGNMENT\_PAGES item code is an input value item code. It is meaningful only for output execution queues. It specifies that the queue be placed in form-alignment state and that a number of alignment pages be printed. The buffer must contain a longword value in the range 1 to 20; this value specifies how many alignment pages are to be printed.

(Valid for SJC\$\_START\_QUEUE function code)

## SJC\$ AUTOSTART ON

The SJC\$\_AUTOSTART\_ON item code is an input value item code. For a batch queue, it uses as its value a comma-separated list of the VAX nodes on which the specified queue can be located. Each node name must be followed by a double colon (::).

For an output queue, it uses as its value a comma-separated list of the names of the VAX nodes and devices to which the specified queue's output can be sent. Each node name must be followed by a double colon, and each device name may be followed by the optional colon [:].

By specifying this item code, you designate a queue as an autostart queue. If you specify more than one node name (within a VAXcluster environment), the queue can automatically fail over if the node on which the queue is running is removed from the cluster.

This item code cannot be used with the SJC\$\_SCSNODE\_NAME and SJC\$\_DEVICE\_NAME item codes.

For more information, see the Guide to Maintaining a VMS System.

(Valid for SJC\$\_CREATE\_QUEUE, SJC\$\_START\_QUEUE function codes)

### SJC\$\_BASE\_PRIORITY

The SJC\$\_BASE\_PRIORITY item code is an input value item code. It is meaningful only for execution queues. It specifies the base priority of batch processes initiated from a batch execution queue or of a symbiont process connected to an output execution queue. A symbiont process can control several queues; however, the base priority of the symbiont process is established by the first queue to which it is connected. The buffer must contain a longword value in the range 0 to 15; this value specifies the base priority.

By default, the base priority is the value of the SYSGEN parameter DEFPRI. If the value of DEFPRI is 0, the default base priority is the base priority of the requesting process.

(Valid for SJC\$\_ALTER\_QUEUE, SJC\$\_CREATE\_QUEUE, SJC\$\_START\_QUEUE function codes)

## SJC\$\_BATCH SJC\$\_NO\_BATCH

The SJC\$\_BATCH item code is a Boolean item code. It specifies that the queue is a batch execution queue or a generic batch queue, and thus can process only batch jobs.

The SJC\$\_BATCH, SJC\$\_PRINTER, SJC\$\_SERVER, and SJC\$\_TERMINAL item codes are mutually exclusive. If none of these item codes are specified, the default is SJC\$\_PRINTER.

The SJC\$\_NO\_BATCH item code is a Boolean item code. It specifies that the queue is not a batch queue but rather an output execution or generic output queue, and thus can process only print jobs. It is the default.

For the SJC\$\_START\_QUEUE function code, SJC\$\_BATCH and SJC\$\_NO\_BATCH are supported for compatibility with VAX VMS Version 4.n, but may not be supported in the future.

(Valid for SJC\$ CREATE\_QUEUE, SJC\$\_START\_QUEUE function codes)

## SJC\$\_CHARACTERISTIC\_NAME SJC\$\_CHARACTERISTIC\_NUMBER SJC\$\_NO\_CHARACTERISTICS

The SJC\$\_CHARACTERISTIC\_NAME and SJC\$\_CHARACTERISTIC\_NUMBER item codes are both input value item codes. Both specify characteristics for jobs or queues, and they may be used interchangeably. The characteristics are user-defined.

The SJC\$\_DEFINE\_CHARACTERISTIC and SJC\$\_DELETE\_ CHARACTERISTIC function codes include and delete, respectively, a specified characteristic from the system job queue file. A job cannot execute on an execution queue unless the queue possesses all the characteristics possessed by the job; the queue may possess additional characteristics and the job will still execute.

The SJC\$\_CHARACTERISTIC\_NAME and SJC\$\_CHARACTERISTIC\_NUMBER item codes may appear as many times as necessary in a single call to \$SNDJBC; the set of characteristics so defined in the call completely replaces the set of characteristics defined by a prior call. The SJC\$\_NO\_CHARACTERISTICS item code cancels all defined characteristics for the job or queue. By default, a queue or job has no defined characteristics.

The string may contain uppercase or lowercase characters (lowercase are converted to uppercase), numeric characters, dollar signs (\$), and underscores (\_). If the string is a logical name, SYS\$SNDJBC translates it iteratively until the equivalence string is found or the number of translations allowed by the system has been performed. The maximum length of the final character string is 31 characters; spaces, tabs, and null characters are ignored.

For SJC\$\_CHARACTERISTIC\_NUMBER, the buffer must contain a longword value in the range 0 to 127. This number identifies a characteristic.

SJC\$\_NO\_CHARACTERISTICS is a Boolean item code.

(The following function codes are valid for SJC\_CHARACTERISTIC\_NAME item code:

SJC\$\_ALTER\_JOB SJC\$\_ALTER\_QUEUE SJC\$\_CREATE\_JOB

SJC\$\_CREATE\_QUEUE SJC\$\_DEFINE\_CHARACTERISTIC SJC\$\_DELETE\_CHARACTERISTIC SJC\$\_ENTER\_FILE SJC\$\_START\_QUEUE)

(The following function codes are valid for SJC\$\_CHARACTERISTIC\_NUMBER item code:

SJC\$\_ALTER\_JOB SJC\$\_ALTER\_QUEUE SJC\$\_CREATE\_JOB SJC\$\_CREATE\_QUEUE SJC\$\_DEFINE\_CHARACTERISTIC SJC\$\_ENTER\_FILE SJC\$ START QUEUE)

## SJC\$\_CHECKPOINT\_DATA SJC\$\_NO\_CHECKPOINT\_DATA

The SJC\$\_CHECKPOINT\_DATA item code is an input value item code. It specifies the value of the DCL symbol BATCH\$RESTART for a batch job that is restarted. The buffer must contain a string no longer than 255 characters; this string is the value of the symbol BATCH\$RESTART.

The SJC\$\_NO\_CHECKPOINT\_DATA item code is a Boolean item code. It cancels a previous specification of the BATCH\$RESTART symbol; the SJC\$\_NO\_CHECKPOINT\_DATA item code also cancels a checkpoint in a print job so that the entire job is reprinted. By default, the BATCH\$RESTART symbol is undefined.

(Valid for SJC\$\_BATCH\_CHECKPOINT function code)

## SJC\$\_CLI SJC\$ NO CLI

The SJC\$\_CLI item code is an input value item code. It is meaningful only for batch jobs. It specifies that the command language interpreter to be executed is SYS\$SYSTEM:name.EXE, where *name* is a valid RMS file name. The buffer must specify a name string from 1 to 39 characters.

The SJC\$\_NO\_CLI item code is a Boolean item code. It specifies that the command language interpreter to be executed is the one specified in the user authorization file. It is the default.

(Valid for SJC\$\_ALTER\_JOB, SJC\$\_CREATE\_JOB, SJC\$\_ENTER\_FILE function codes)

### SJC\$ CLOSE QUEUE

The SJC\$\_CLOSE\_QUEUE item code is a Boolean item code. It specifies that jobs cannot be entered in the queue. If the queue is closed, you can specify the SJC\$\_OPEN\_QUEUE item code to permit jobs to be entered in the queue. By default, the queue is open.

Whether a queue is open or closed is independent of any other queue states (such as paused, stalled, stopped).

(Valid for SJC\$\_ALTER\_QUEUE, SJC\$\_CREATE\_QUEUE, SJC\$\_START\_QUEUE function codes)

## SJC\$\_CPU\_DEFAULT SJC\$\_NO\_CPU\_DEFAULT

The SJC\$\_CPU\_DEFAULT item code is an input value item code. It is meaningful only for batch execution queues. It specifies the default CPU time limit in 10-millisecond units. The buffer contains this longword value. The value 0 specifies unlimited CPU time. You can specify a value that represents up to 497 days of CPU time.

The SJC\$\_NO\_CPU\_DEFAULT item code is a Boolean item code. It is meaningful only for batch execution queues. It specifies that no default CPU time limit is to apply to the job. It is the default.

A CPU time limit for the process is included in each user record in the system user authorization file (UAF). You can also specify any or all of the following: a CPU time limit for individual jobs, a default CPU time limit for all jobs in a given queue, and a maximum CPU time limit for all jobs in a given queue. Table SYS-14 shows the action taken when you specify a value for SJC\$\_CPU\_DEFAULT.

Table SYS-14 CPU Time Limit Decision Table

| CPU Time Limit<br>Specified for | Default CPU Time<br>Limit Specified for | Maximum CPU Time Specified for |                                                    |
|---------------------------------|-----------------------------------------|--------------------------------|----------------------------------------------------|
| Job?                            | Queue?                                  | Queue?                         | Action Taken                                       |
| No                              | No                                      | No                             | Use UAF value                                      |
| Yes                             | No                                      | No                             | Use smaller of job's limit and UAF value           |
| Yes                             | Yes                                     | No                             | Use smaller of job's limit and UAF value           |
| Yes                             | No                                      | Yes                            | Use smaller of job's limit and maximum             |
| Yes                             | Yes                                     | Yes                            | Use smaller of job's limit and maximum             |
| No                              | Yes                                     | Yes                            | Use smaller of queue's default and maximum         |
| No                              | No                                      | Yes                            | Use maximum                                        |
| No                              | Yes                                     | No                             | Use smaller of UAF<br>value and queue's<br>default |

(Valid for SJC\$\_ALTER\_QUEUE, SJC\$\_CREATE\_QUEUE, SJC\$\_START\_QUEUE function codes)

## SJC\$\_CPU\_LIMIT SJC\$\_NO\_CPU\_LIMIT

The SJC\$\_CPU\_LIMIT item code is an input value item code. It is meaningful only for batch execution queues and batch jobs. It specifies the maximum CPU time limit for batch jobs in 10-millisecond units. The buffer must contain this longword value. The value 0 specifies unlimited CPU time. You can specify a value that represents up to 497 days of CPU time.

The SJC\$\_NO\_CPU\_LIMIT item code is a Boolean item code. It is meaningful only for batch execution queues and batch jobs. It specifies that no maximum CPU time limit is to apply to the job. It is the default.

For information about the action taken when you specify a value for SJC\$\_CPU\_LIMIT, refer to the description of the SJC\$\_CPU\_DEFAULT item code and to Table SYS-14.

(Valid for SJC\$\_ALTER\_JOB, SJC\$\_ALTER\_QUEUE, SJC\$\_CREATE\_JOB, SJC\$\_CREATE\_QUEUE, SJC\$\_ENTER\_FILE, SJC\$\_START\_QUEUE function codes)

### SJC\$\_CREATE\_START

The SJC\$\_CREATE\_START item code is a Boolean item code. It specifies that a queue be started after it is created. By default, a queue remains stopped after it is created.

(Valid for SJC\$\_CREATE\_QUEUE function code)

# SJC\$\_DEFAULT\_FORM\_NAME SJC\$ DEFAULT FORM NUMBER

The SJC\$\_DEFAULT\_FORM\_NAME and SJC\$\_DEFAULT\_FORM\_NUMBER item codes are input value item codes. They specify the default form for a specific output queue by name and by number, respectively.

When you specify a default form for an output queue, the queue uses the queuespecific default form, rather than the systemwide default form, to process any job that does not explicitly specify a form.

For SJC\$\_DEFAULT\_FORM\_NAME, the buffer must specify a form name. The string may contain uppercase or lowercase characters (lowercase are converted to uppercase), numeric characters, dollar signs (\$), and underscores (\_). If the string is a logical name, SYS\$SNDJBC translates it iteratively until the equivalence string is found or the number of translations allowed by the system has been performed. The maximum length of the final character string is 31 characters; spaces, tabs, and null characters are ignored.

For SJC\$\_DEFAULT\_FORM\_NUMBER, the buffer must specify a longword value. You should use only one of these item codes to identify a default form for the queue.

(Valid for SJC\$\_ALTER\_QUEUE, SJC\$\_CREATE\_QUEUE, SJC\$\_START\_QUEUE function codes)

# SJC\$\_DELETE\_FILE SJC\$\_NO\_DELETE\_FILE

The SJC\$\_DELETE\_FILE item code is a Boolean item code. It specifies that a file should be deleted after the job completes. The file that is deleted is the batch or print file submitted for execution. You cannot specify this item code with the SJC\$\_ALTER\_JOB function code, which alters the parameters for an already existing job; you can make a file deletion request only when a job is first submitted to the queue.

The SJC\$\_NO\_DELETE\_FILE item code is a Boolean item code. It specifies that a file should not be deleted after execution of the job. It is the default. You can specify this item code with the SJC\$\_ALTER\_JOB function code; this makes it possible to cancel a file deletion request that was made when the job was first submitted to the queue.

(Valid for SJC\$ ADD FILE, SJC\$ ENTER FILE function codes)

### SJC\$ DESTINATION QUEUE

The SJC\$\_DESTINATION\_QUEUE item code is an input value item code. When you specify the SJC\$\_ASSIGN\_QUEUE function code, SJC\$\_DESTINATION\_QUEUE specifies the name of the execution queue to which the logical queue is assigned. When you specify the SJC\$\_ABORT\_JOB, SJC\$\_ALTER\_JOB, or SJC\$\_MERGE\_QUEUE function code, SJC\$\_DESTINATION\_QUEUE specifies the name of the queue into which jobs are placed. By default, jobs remain in the original queue.

The string may contain uppercase or lowercase characters (lowercase are converted to uppercase), numeric characters, dollar signs (\$), and underscores (\_). If the string is a logical name, SYS\$SNDJBC translates it iteratively until the equivalence string is found or the number of translations allowed by the system has been performed. The maximum length of the final character string is 31 characters; spaces, tabs, and null characters are ignored.

(Valid for SJC\$\_ABORT\_JOB, SJC\$\_ALTER\_JOB, SJC\$\_ASSIGN\_QUEUE, and SJC\$\_MERGE\_QUEUE function codes)

## SJC\$ DEVICE NAME

The SJC\$\_DEVICE\_NAME item code is an input value item code. It specifies the name of the device managed by the output execution queue. The buffer must specify a string from 1 to 31 characters. In a VAXcluster environment, the SJC\$\_SCSNODE\_NAME item code is used to specify the name of the node on which the device is located.

This item code cannot be used with the SJC\$\_AUTOSTART\_ON item code.

(Valid for SJC\$\_CREATE\_QUEUE, SJC\$\_START\_QUEUE function codes)

# SJC\$\_DOUBLE\_SPACE SJC\$ NO DOUBLE SPACE

The SJC\$\_DOUBLE\_SPACE item code is a Boolean item code. It is meaningful only for output execution queues. It specifies that the symbiont should print the file with double spacing.

The SJC\$\_NO\_DOUBLE\_SPACE item code is a Boolean item code. It specifies that the symbiont should print the file with single spacing. It is the default.

(Valid for SJC\$\_ADD\_FILE, SJC\$\_ALTER\_JOB, SJC\$\_ENTER\_FILE function codes)

### SJC\$ ENTRY NUMBER

The SJC\$\_ENTRY\_NUMBER item code is an input value item code. It specifies the entry number of the job on which to perform the function. The buffer must contain this entry number.

(Valid for SJC\$\_ABORT\_JOB, SJC\$\_ALTER\_JOB, SJC\$\_DELETE\_JOB, SJC\$\_SYNCHRONIZE function codes)

### SJC\$ ENTRY\_NUMBER OUTPUT

The SJC\$\_ENTRY\_NUMBER\_OUTPUT item code is an output value item code. The buffer must specify a longword into which \$SNDJBC will write the entry number of a created job.

(Valid for SJC\$\_CREATE\_JOB, SJC\$\_ENTER\_FILE function codes)

## SJC\$\_FILE\_BURST SJC\$\_FILE\_BURST\_ONE SJC\$\_NO\_FILE\_BURST

The SJC\$\_FILE\_BURST item code is a Boolean item code. It is meaningful only for output execution queues. It specifies that burst and flag pages are to be printed preceding a file. If you specify SJC\$\_FILE\_BURST for a job, it specifies the default for all files in the job; if you specify it for an output execution queue, it specifies the default for all jobs executed from that queue.

The SJC\$\_FILE\_BURST\_ONE item code is a Boolean item code. It is meaningful only for output execution queues. It specifies that a burst page is to be printed preceding a file. If you specify SJC\$\_FILE\_BURST\_ONE for a job, this item code specifies that a burst page is to be printed preceding only the first copy of the first file in the job; if you specify SJC\$\_FILE\_BURST\_ONE for an output execution queue, the item code specifies this behavior as the default for all jobs executed from that queue.

The SJC\$\_NO\_FILE\_BURST item code is a Boolean item code. It is meaningful only for output execution queues. It specifies that no burst page should be printed. It is the default.

(The following function codes are valid for SJC\$\_FILE\_BURST item code:

SJC\$\_ADD\_FILE SJC\$\_ALTER\_JOB SJC\$\_ALTER\_QUEUE SJC\$\_CREATE\_JOB SJC\$\_CREATE\_QUEUE SJC\$\_ENTER\_FILE SJC\$\_START\_QUEUE)

(The following function codes are valid for SJC\$\_FILE\_BURST\_ONE item code:

SJC\$\_ALTER\_QUEUE SJC\$\_CREATE\_JOB SJC\_CREATE\_QUEUE SJC\_START\_QUEUE)

#### SJC\$ FILE COPIES

The SJC\$\_FILE\_COPIES item code is an input value item code. It is meaningful only for output execution queues. It specifies the number of times a file is printed. By default, a file is repeated once. The buffer must specify a longword value from 1 to 255; this value is the repeat count.

(Valid for SJC\$\_ADD\_FILE, SJC\$\_ALTER\_JOB, SJC\$\_ENTER\_FILE function codes)

SJC\$\_FILE\_FLAG SJC\$\_FILE\_FLAG\_ONE SJC\$ NO\_FILE\_FLAG

The SJC\$\_FILE\_FLAG item code is a Boolean item code. It is meaningful only for output execution queues. It specifies that a flag page is to be printed preceding a file. If you specify SJC\$\_FILE\_FLAG for a job, this item code indicates the default for all files in the job; if you specify it for an output execution queue, SJC\$\_FILE\_FLAG indicates the default for all jobs executed from that queue.

The SJC\$\_FILE\_FLAG\_ONE item code is a Boolean item code. It is meaningful only for output execution queues. It specifies that a flag page is to be printed preceding a file. If you specify SJC\$\_FILE\_FLAG\_ONE for a job, this item code specifies that a flag page is to be printed preceding only the first copy of the first file in the job; if you specify SJC\$\_FILE\_FLAG\_ONE for an output execution queue, it indicates this behavior as the default for all jobs executed from that queue.

The SJC\$\_NO\_FILE\_FLAG item code is a Boolean item code. It is meaningful only for output execution queues. It specifies that no flag page should be printed by default for jobs within the queue.

(The following function codes are valid for SJC\$\_FILE\_FLAG item code:

SJC\$\_ADD\_FILE SJC\$\_ALTER\_JOB SJC\$\_ALTER\_QUEUE SJC\$\_CREATE\_JOB SJC\$\_CREATE\_QUEUE SJC\$\_ENTER\_FILE SJC\$\_START\_QUEUE)

(The following function codes are valid for SJC\$\_FLAG\_ONE item code:

SJC\$\_ALTER\_QUEUE SJC\$\_CREATE\_JOB SJC\$\_CREATE\_QUEUE SJC\$\_START\_QUEUE)

### SJC\$\_FILE\_IDENTIFICATION

The SJC\$\_FILE\_IDENTIFICATION item code is an input value item code. It specifies the file to be processed. The buffer contains a 28-byte value that identifies the file to be processed. This value specifies (in order) the following three file-identification fields in the RMS NAM block: the 16-byte NAM\$T\_DVI field, the 6-byte NAM\$W\_FID field, and the 6-byte NAM\$W\_DID field. These fields occur consecutively, in the NAM block.

If you specify SJC\$\_FILE\_IDENTIFICATION, you must omit the SJC\$\_FILE\_SPECIFICATION item code.

(Valid for SJC\$\_ADD\_FILE, SJC\$\_ENTER\_FILE function codes)

# SJC\$\_FILE\_SETUP\_MODULES SJC\$ NO FILE SETUP MODULES

The SJC\$\_FILE\_SETUP\_MODULES item code is an input value item code. It is meaningful only for output execution queues. It specifies that a list of text modules should be extracted from the device control library and copied to the printer before a file is printed. The buffer must contain a list of text module names, with a comma separating each name.

The SJC\$\_NO\_FILE\_SETUP\_MODULES item code is a Boolean item code. It is meaningful only for output execution queues. It specifies that no text modules should be copied before printing a file. It is the default.

(Valid for SJC\$\_ADD\_FILE, SJC\$\_ALTER\_JOB, SJC\$\_ENTER\_FILE function codes)

#### SJC\$ FILE SPECIFICATION

The SJC\$\_FILE\_SPECIFICATION item code is an input value item code. It identifies the file to be processed. The buffer must contain the file specification of the file to be processed. The \$SNDJBC service converts the file specification to the corresponding file identification and proceeds as if the SJC\$\_FILE\_IDENTIFICATION item code had been specified. If you specify SJC\$\_FILE\_SPECIFICATION, you must omit the SJC\$\_FILE\_IDENTIFICATION item code.

(Valid for SJC\$\_ADD\_FILE, SJC\$\_ENTER\_FILE function codes)

## SJC\$\_FILE\_TRAILER SJC\$\_FILE\_TRAILER\_ONE SJC\$\_NO\_FILE\_TRAILER

The SJC\$\_FILE\_TRAILER item code is a Boolean item code. It is meaningful only for output execution queues. It specifies that a trailer page is to be printed following a file. If you specify SJC\$\_FILE\_TRAILER for a job, this item code indicates the default for all files in the job; if you specify it for an output execution queue, SJC\$\_FILE\_TRAILER specifies the default for all jobs executed on that queue.

The SJC\$\_FILE\_TRAILER\_ONE item code is a Boolean item code. It is meaningful only for output execution queues. It specifies that a trailer page is to be printed following a file. If you specify SJC\$\_FILE\_TRAILER\_ONE for a job, this item code indicates that a trailer page is to be printed following only the last copy of the last file in the job; if you specify it for an output execution queue, SJC\$\_FILE\_TRAILER\_ONE indicates this behavior as the default for all jobs executed on that queue.

The SJC\$\_NO\_FILE\_TRAILER item code is a Boolean item code. It is meaningful only for output execution queues. It specifies that no trailer page should be printed. It is the default.

(The following function codes are valid for SJC\$\_FILE\_TRAILER item code:

SJC\$\_ADD\_FILE SJC\$\_ALTER\_JOB SJC\$\_ALTER\_QUEUE SJC\$\_CREATE\_JOB SJC\$\_CREATE\_QUEUE SJC\$\_ENTER\_FILE SJC\$\_START\_QUEUE)

(The following function codes are valid for SJC\$\_FILE\_TRAILER\_ONE item code:

SJC\$\_ALTER\_QUEUE SJC\$\_CREATE\_JOB SJC\$\_CREATE\_QUEUE SJC\$\_START\_QUEUE)

# SJC\$\_FIRST\_PAGE SJC\$\_NO\_FIRST\_PAGE

The SJC\$\_FIRST\_PAGE item code is an input value item code. It is meaningful only for jobs queued to output execution queues. It specifies the page number at which printing should begin. The buffer must contain a nonzero longword value specifying this page number.

The SJC\$\_NO\_FIRST\_PAGE item code is a Boolean item code. It is meaningful only for jobs queued to output execution queues. It specifies that printing should begin with the first page. It is the default.

(Valid for SJC\$\_ADD\_FILE, SJC\$\_ALTER\_JOB, SJC\$\_ENTER\_FILE function codes)

### SJC\$\_FORM\_DESCRIPTION

The SJC\$\_FORM\_DESCRIPTION item code is an input value item code. It provides operator-supplied information describing the form. By default, the form name is used. The buffer must specify a string of no more than 255 characters.

(Valid for SJC\$\_DEFINE\_FORM function code)

### SJC\$\_FORM\_LENGTH

The SJC\$\_FORM\_LENGTH item code is an input value item code. It specifies the physical length of the form in lines. The buffer must contain a nonzero longword integer value. By default, the form length is 66 lines.

(Valid for SJC\$\_DEFINE\_FORM function code)

## SJC\$\_FORM\_MARGIN\_BOTTOM

The SJC\$\_FORM\_MARGIN\_BOTTOM item code is an input value item code. It specifies the bottom margin of the form in lines. By default, the bottom margin is 6 lines.

(Valid for SJC\$\_DEFINE\_FORM function code)

### SJC\$ FORM MARGIN LEFT

The SJC\$\_FORM\_MARGIN\_LEFT item code is an input value item code. It specifies the width of the left margin of the form in characters. By default, the left margin is 0. The buffer must specify a longword value.

(Valid for SJC\$\_DEFINE\_FORM function code)

### SJC\$ FORM MARGIN RIGHT

The SJC\$\_FORM\_MARGIN\_RIGHT item code is an input value item code. It specifies the width of the right margin of the form in characters. By default, the right margin is 0. The buffer must specify a longword value.

(Valid for SJC\$\_DEFINE\_FORM function code)

## SJC\$\_FORM\_MARGIN\_TOP

The SJC\$\_FORM\_MARGIN\_TOP item code is an input value item code. It specifies the top margin of the form in lines. By default, the top margin is 0.

(Valid for SJC\$\_DEFINE\_FORM function code)

## SJC\$\_FORM\_NAME SJC\$ FORM NUMBER

The SJC\$\_FORM\_NAME and SJC\$\_FORM\_NUMBER item codes are input value item codes. They specify a mounted form for the queue by name and by number, respectively. For SJC\$\_FORM\_NAME, the buffer must specify a form name. For SJC\$\_FORM\_NUMBER, the buffer must specify a longword value. You should use only one of these two item codes to identify a form in queue and job related function codes.

The SJC\$\_DEFINE\_FORM and SJC\$\_DELETE\_FORM function codes include and delete, respectively, a specified form name and number from the system job queue file. The mounted form indicates the stock type of the output queue. A job cannot execute on an output queue unless the stock type of the form specified (by name or number) for the job item code is the same as the stock type of the

mounted form specified for the queue. For more information about how the stock type of a form affects job processing, see the *Guide to Maintaining a VMS System*.

The string may contain uppercase or lowercase characters (lowercase are converted to uppercase), numeric characters, dollar signs (\$), and underscores (\_). If the string is a logical name, SYS\$SNDJBC translates it iteratively until the equivalence string is found or the number of translations allowed by the system has been performed. The maximum length of the final character string is 31 characters; spaces, tabs, and null characters are ignored.

(The following function codes are valid for SJC\$\_FORM\_NAME item code:

SJC\$\_ALTER\_JOB SJC\$\_ALTER\_QUEUE SJC\$\_CREATE\_JOB SJC\$\_CREATE\_QUEUE SJC\$\_DEFINE\_FORM SJC\$\_DELETE\_FORM SJC\$\_ENTER\_FILE SJC\$\_START\_QUEUE)

(The following function codes are valid for SJC\$\_FORM\_NUMBER item code:

SJC\$\_ALTER\_JOB SJC\$\_ALTER\_QUEUE SJC\$\_CREATE\_JOB SJC\$\_CREATE\_QUEUE SJC\$\_DEFINE\_FORM SJC\$\_ENTER\_FILE SJC\$\_START\_QUEUE)

# SJC\$\_FORM\_SETUP\_MODULES SJC\$\_NO\_FORM\_SETUP\_MODULES

The SJC\$\_FORM\_SETUP\_MODULES item code is an input value item code. The buffer must specify one or more text module names, with a comma separating each name. This item code specifies that these modules should be extracted from the device control library and copied to the printer before each file that is printed on the form.

The SJC\$\_NO\_FORM\_SETUP\_MODULES item code is a Boolean item code. It specifies that no device control modules should be copied. It is the default.

(Valid for SJC\$\_DEFINE\_FORM function code)

## SJC\$\_FORM\_SHEET\_FEED SJC\$ NO FORM SHEET FEED

The SJC\$\_FORM\_SHEET\_FEED item code is a Boolean item code. It specifies that the symbiont should pause at the end of each physical page so that a new sheet may be inserted.

The SJC\$\_NO\_FORM\_SHEET\_FEED item code is a Boolean item code. It specifies that the output symbiont should not pause at the end of every physical page. It is the default.

(Valid for SJC\$\_DEFINE\_FORM function code)

### SJC\$ FORM STOCK

The SJC\$\_FORM\_STOCK item code is an input value item code. It specifies a name for the paper stock. The buffer must contain a string of 1 to 31 characters. By default, the name of the paper stock is the form name.

(Valid for SJC\$\_DEFINE\_FORM function code)

# SJC\$\_FORM\_TRUNCATE SJC\$\_NO\_FORM\_TRUNCATE

The SJC\$\_FORM\_TRUNCATE item code is a Boolean item code. It specifies that the symbiont should truncate lines that extend beyond the right margin. Specifying SJC\$\_FORM\_TRUNCATE cancels SJC\$\_FORM\_WRAP. The SJC\$\_FORM\_TRUNCATE item code is the default.

The SJC\$\_NO\_FORM\_TRUNCATE item code is a Boolean item code. It specifies that the output symbiont should not truncate lines that extend beyond the right margin.

(Valid for SJC\$\_DEFINE\_FORM function code)

#### SJC\$ FORM WIDTH

The SJC\$\_FORM\_WIDTH item code is an input value item code. It specifies the physical width of the form in characters. The buffer must contain a nonzero longword integer. By default, the form width is 132 characters.

## SJC\$\_FORM\_WRAP SJC\$ NO FORM WRAP

The SJC\$\_FORM\_WRAP item code is a Boolean item code. It specifies that the symbiont should wrap lines that extend beyond the right margin. Specifying SJC\$\_FORM\_WRAP cancels SJC\$\_FORM\_TRUNCATE.

The SJC\$\_NO\_FORM\_WRAP item code is a Boolean item code. It specifies that the output symbiont should not wrap lines. It is the default.

(Valid for SJC\$\_DEFINE\_FORM function code)

## SJC\$\_GENERIC\_QUEUE SJC\$ NO GENERIC QUEUE

The SJC\$\_GENERIC\_QUEUE item code is a Boolean item code. It specifies that a queue is a generic queue.

The SJC\$\_NO\_GENERIC\_QUEUE item code is a Boolean item code. It specifies that a queue is not a generic queue. It is the default. By default, a queue is an execution queue; see the Description section for a full discussion of the types of queue.

(Valid for SJC\$\_CREATE\_QUEUE, SJC\$\_START\_QUEUE function codes)

# SJC\$\_GENERIC\_SELECTION SJC\$ NO GENERIC SELECTION

The SJC\$\_GENERIC\_SELECTION item code is a Boolean item code. It specifies that an execution queue can accept jobs from a generic queue. It is the default. It is meaningful only for execution queues.

The SJC\$\_NO\_GENERIC\_SELECTION item code is a Boolean item code. It specifies that an execution queue cannot accept jobs from a generic queue.

(Valid for SJC\$\_ALTER\_QUEUE, SJC\$\_CREATE\_QUEUE, SJC\$\_START\_QUEUE function codes)

## SJC\$\_GENERIC\_TARGET

The SJC\$\_GENERIC\_TARGET item code is an input value item code. The buffer must specify a queue name. This queue name identifies an execution queue that can accept jobs from a generic queue. This item code is meaningful only for generic queues.

This item code can appear up to 124 times in a single call to \$SNDJBC. The set of queues defined in a single call completely replaces the set defined by a prior call.

The string may contain uppercase or lowercase characters (lowercase are converted to uppercase), numeric characters, dollar signs (\$), and underscores (\_). If the string is a logical name, SYS\$SNDJBC translates it iteratively until the equivalence string is found or the number of translations allowed by the system has been performed. The maximum length of the final character string is 31 characters; spaces, tabs, and null characters are ignored.

(Valid for SJC\$\_CREATE\_QUEUE, SJC\$\_START\_QUEUE function codes)

## SJC\$\_HOLD SJC\$\_NO\_HOLD

The SJC\$\_HOLD item code is a Boolean item code. It specifies that a job cannot execute and must enter a holding status.

The SJC\$\_NO\_HOLD item code is a Boolean item code. It specifies that a job can execute immediately when used with the SJC\$\_ALTER\_JOB function code. It makes the following types of job eligible for execution: (1) a job that is holding because it was specified with the SJC\$\_HOLD item code, (2) a job that was refused by the symbiont, and (3) a job that was retained after execution. It is the default. SJC\$\_NO\_HOLD does not release a job that is specified with the SJC\$\_AFTER\_TIME item code.

(Valid for SJC\$\_ABORT\_JOB, SJC\$\_ALTER\_JOB, SJC\$\_CREATE\_JOB, SJC\$\_ENTER\_FILE function codes)

# SJC\$\_JOB\_BURST SJC\$\_NO\_JOB\_BURST

The SJC\$\_JOB\_BURST item code is a Boolean item code. It specifies that burst and flag pages are to be printed preceding each job. It is meaningful only for output execution queues.

The SJC\$\_NO\_JOB\_BURST item code is a Boolean item code. It specifies that a burst page is not to be printed preceding each job. It is meaningful only for output execution queues. It is the default.

(Valid for SJC\$\_ALTER\_QUEUE, SJC\$\_CREATE\_QUEUE, SJC\$\_START\_QUEUE function codes)

### SJC\$\_JOB\_COPIES

The SJC\$\_JOB\_COPIES item code is an input value item code. It specifies the number of times that the entire print job is to be repeated. The buffer must contain this nonzero longword integer value. By default, the print job is repeated once.

(Valid for SJC\$\_ALTER\_JOB, SJC\$\_CREATE\_JOB, SJC\$\_ENTER\_FILE function codes)

#### SJC\$ JOB DEFAULT RETAIN

The SJC\$\_JOB\_DEFAULT\_RETAIN item code is a Boolean item code. It specifies that you want the job to be held in the queue as specified by the queue's retention policy.

For more information about user-specified job retention, see the /RETAIN qualifier for the PRINT or SUBMIT command in the VMS DCL Dictionary.

(Valid for SJC\$\_ALTER\_JOB, SJC\$\_CREATE\_JOB, SJC\$\_ENTER\_FILE function codes)

### SJC\$\_JOB\_ERROR\_RETAIN

The SJC\$\_JOB\_ERROR\_RETAIN item code is a Boolean item code. It specifies that you want the job to be retained in the queue if the job completes unsuccessfully. However, the job might be held in the queue even if it completes successfully if the queue is set to retain all jobs because the QUI\$V\_QUEUE\_RETAIN\_ALL bit is set in the QUI\$\_QUEUE\_FLAGS item code.

For more information about user-specified job retention, see the /RETAIN qualifier for the PRINT or SUBMIT command in the VMS DCL Dictionary.

(Valid for SJC\$\_ALTER\_JOB, SJC\$\_CREATE\_JOB, SCJ\$\_ENTER\_FILE function codes)

## SJC\$\_JOB\_FLAG SJC\$ NO\_JOB FLAG

The SJC\$\_JOB\_FLAG item code is a Boolean item code. It specifies that a flag page is to be printed preceding each job. It is meaningful only for output execution queues.

The SJC\$\_NO\_JOB\_FLAG item code is a Boolean item code. It specifies that a flag page is not to be printed preceding each job. It is meaningful only for output execution queues. It is the default.

(Valid for SJC\$\_ALTER\_QUEUE, SJC\$\_CREATE\_QUEUE, SJC\$\_ START\_QUEUE function codes)

### SJC\$\_JOB\_LIMIT

The SJC\$\_JOB\_LIMIT item code is an input value item code. It specifies the maximum number of jobs that can execute simultaneously on a queue. The buffer must contain a longword value in the range 1 to 255. It is meaningful only for batch execution queues. By default, the job limit is 1.

(Valid for SJC\$\_ALTER\_QUEUE, SJC\$\_CREATE\_QUEUE, SJC\$\_START\_QUEUE function codes)

#### SJC\$ JOB NAME

The SJC\$\_JOB\_NAME item code is an input value item code. It specifies the name of a job. The buffer must specify a string from 1 to 39 characters.

For function codes SJC\$\_ENTER\_FILE, SJC\$\_CREATE\_JOB, and SJC\$\_ALTER\_JOB, SJC\$\_JOB\_NAME specifies the identifying name of the job. By default, the name used is the name of the first file in the job.

For function code SJC\$\_SYNCHRONIZE\_JOB, SJC\$\_JOB\_NAME specifies the name of the job on which to operate. The job name is implicitly qualified by the user name.

(Valid for SJC\$\_ALTER\_JOB, SJC\$\_CREATE\_JOB, SJC\$\_ENTER\_FILE, SJC\$\_SYNCHRONIZE function codes)

# SJC\$\_JOB\_RESET\_MODULES SJC\$ NO JOB RESET MODULES

The SJC\$\_JOB\_RESET\_MODULES item code is an input value item code. It is meaningful only for output execution queues. The buffer must specify the names of one or more text modules, with a comma separating each name. This item code specifies that these modules are to be extracted from the device control library and copied to the printer before each print job.

The SJC\$\_NO\_JOB\_RESET\_MODULES item code is a Boolean item code. It specifies that no text modules should be copied to the printer. It is the default.

(Valid for SJC\$\_ALTER\_QUEUE, SJC\$\_CREATE\_QUEUE, SJC\$\_START\_QUEUE function codes)

## SJC\$ JOB RETAIN

The SJC\$\_JOB\_RETAIN item code is a Boolean item code. It specifies that you want the job to be retained in the queue after it has executed, regardless of the job's completion status.

For more information about user-specified job retention, see the /RETAIN qualifier for the PRINT or SUBMIT command in the VMS DCL Dictionary.

(Valid for SJC\$\_ALTER\_JOB, SJC\$\_CREATE\_JOB, SJC\$\_ENTER\_FILE function codes)

#### SJC\$ JOB RETAIN TIME

The SJC\$\_JOB\_RETAIN\_TIME item code is an input value item code. It specifies a quadword time value representing the length of time you want the job to be retained in the queue.

If a delta time is provided, the delta begins when the job completes. However, depending on the queue's job retention policy, the job may be retained indefinitely.

For more information about user-specified job retention, see the /RETAIN qualifier for the PRINT or SUBMIT command in the VMS DCL Dictionary.

(Valid for SJC\$\_ALTER\_JOB, SJC\$\_CREATE\_JOB, SJC\$\_ENTER\_FILE function codes)

# SJC\$\_JOB\_SIZE\_MAXIMUM SJC\$ NO JOB SIZE MAXIMUM

The SJC\$\_JOB\_SIZE\_MAXIMUM item code is an input value item code. It is meaningful only for output execution queues. It specifies that a print job can execute only if its total size in blocks is less than or equal to the specified value. The buffer specifies this nonzero longword value.

The SJC\$\_NO\_JOB\_SIZE\_MAXIMUM item code is a Boolean item code. It specifies that a print job can execute immediately regardless of its size. It is the default.

(Valid for SJC\$\_ALTER\_QUEUE, SJC\$\_CREATE\_QUEUE, SJC\$\_START\_QUEUE function codes)

## SJC\$\_JOB\_SIZE\_MINIMUM SJC\$\_NO\_JOB\_SIZE\_MINIMUM

The SJC\$\_JOB\_SIZE\_MINIMUM item code is an input value item code. It is meaningful only for output execution queues. It specifies that a print job can execute only if its total size in blocks is greater than or equal to the specified value. The buffer specifies this nonzero longword value.

The SJC\$\_NO\_JOB\_SIZE\_MINIMUM item code is a Boolean item code. It specifies that a print job can execute immediately regardless of its size. It is the default.

(Valid for SJC\$\_ALTER\_QUEUE, SJC\$\_CREATE\_QUEUE, SJC\$\_START\_QUEUE function codes)

## SJC\$\_JOB\_SIZE\_SCHEDULING SJC\$\_NO\_JOB\_SIZE\_SCHEDULING

The SJC\$\_JOB\_SIZE\_SCHEDULING item code is a Boolean item code. It specifies that print jobs entered in an output queue should be scheduled according to size, with the smallest job of a given priority processed first. It is the default.

The SJC\$\_NO\_JOB\_SIZE\_SCHEDULING item code is a Boolean item code. It specifies that print jobs of a given priority should not be scheduled according to print size.

Changing the value of this item code for a queue while print jobs are pending on any queue produces unpredictable results.

(Valid for SJC\$\_ALTER\_QUEUE, SJC\$\_CREATE\_QUEUE, SJC\$\_START\_QUEUE function codes)

#### SJC\$ JOB STATUS OUTPUT

The SJC\$\_JOB\_STATUS\_OUTPUT item code is an output value item code. When specified, \$SNDJBC returns, as a character string, a textual message describing the status of a submitted job. Because the message can include up to 255 characters, the buffer length field of the item descriptor should specify 255 (bytes).

(Valid for SJC\$\_CLOSE\_JOB, SJC\$\_ENTER\_FILE function codes)

## SJC\$\_JOB\_TRAILER SJC\$ NO JOB TRAILER

The SJC\$\_JOB\_TRAILER item code is a Boolean item code. It is meaningful only for output execution queues. It specifies that a trailer page is to be printed following each job.

The SJC\$\_NO\_JOB\_TRAILER item code is a Boolean item code. It is meaningful only for output execution queues. It specifies that a trailer page is not to be printed following each job. It is the default.

(Valid for SJC\$\_ALTER\_QUEUE, SJC\$\_CREATE\_QUEUE, SJC\$\_START\_QUEUE function codes)

## SJC\$\_LAST\_PAGE SJC\$ NO LAST PAGE

The SJC\$\_LAST\_PAGE item code is an input value item code. It is meaningful only for jobs submitted to output execution queues. It specifies the page number at which printing should end. The buffer specifies this nonzero longword value.

The SJC\$\_NO\_LAST\_PAGE item code is a Boolean item code. It specifies that printing should end after the last page. It is the default.

(Valid for SJC\$\_ADD\_FILE, SJC\$\_ALTER\_JOB, SJC\$\_ENTER\_FILE function codes)

# SJC\$\_LIBRARY\_SPECIFICATION SJC\$ NO LIBRARY SPECIFICATION

The SJC\$\_LIBRARY\_SPECIFICATION item code is an input value item code. It is meaningful only for output execution queues. It specifies that the device control library for the queue is SYS\$LIBRARY:name.TLB, where *name* is a valid RMS file name. The buffer must specify the RMS file name.

The SJC\$\_NO\_LIBRARY\_SPECIFICATION item code is a Boolean item code. It specifies that the device control library is SYS\$LIBRARY:SYSDEVCTL.TLB. It is the default.

(Valid for SJC\$\_CREATE\_QUEUE, SJC\$\_START\_QUEUE function codes)

## SJC\$\_LOG\_DELETE SJC\$\_NO\_LOG\_DELETE

The SJC\$\_LOG\_DELETE item code is a Boolean item code. It specifies that the log file produced for a batch job is to be deleted. It is meaningful only for batch jobs. It is the default.

The SJC\$\_NO\_LOG\_DELETE item code is a Boolean item code. It specifies that the log file produced for a batch job is not to be deleted.

(Valid for SJC\$\_ALTER\_JOB, SJC\$\_CREATE\_JOB, SJC\$\_ENTER\_FILE function codes)

### SJC\$ LOG QUEUE

The SJC\$\_LOG\_QUEUE item code is an input value item code. It is meaningful only for batch jobs. It specifies the queue into which the log file produced for the batch job is entered for printing. The buffer must specify the name of the queue. By default, the log file is entered in queue SYS\$PRINT.

The string may contain uppercase or lowercase characters (lowercase are converted to uppercase), numeric characters, dollar signs (\$), and underscores (\_). If the string is a logical name, SYS\$SNDJBC translates it iteratively until the equivalence string is found or the number of translations allowed by the system has been performed. The maximum length of the final character string is 31 characters; spaces, tabs, and null characters are ignored.

(Valid for SJC\$\_ALTER\_JOB, SJC\$\_CREATE\_JOB, SJC\$\_ENTER\_FILE function codes)

## SJC\$\_LOG\_SPECIFICATION SJC\$\_NO\_LOG\_SPECIFICATION

The SJC\$\_LOG\_SPECIFICATION item code is an input value item code. It is meaningful only for batch jobs. It specifies the file specification of the log file produced for a batch job. The buffer must contain this RMS file specification. Omitted fields in the file specification are supplied from the default file specification SYS\$LOGIN:name.LOG, where *name* is the job name. By default a log file is produced using this default file specification to generate the log file name.

The SJC\$\_NO\_LOG\_SPECIFICATION item code is a Boolean item code. It specifies that no log file should be produced for the batch job.

(Valid for SJC\$\_ALTER\_JOB, SJC\$\_CREATE\_JOB, SJC\$\_ENTER\_FILE function codes)

## SJC\$\_LOG\_SPOOL SJC\$ NO LOG SPOOL

The SJC\$\_LOG\_SPOOL item code is a Boolean item code. It specifies that the log file produced for a batch job is to be printed. It is meaningful only for batch jobs. It is the default.

The SJC\$\_NO\_LOG\_SPOOL item code is a Boolean item code. It specifies that the log file for a batch job is not to be printed.

(Valid for SJC\$\_ALTER\_JOB, SJC\$\_CREATE\_JOB, SJC\$\_ENTER\_FILE function codes)

## SJC\$\_LOWERCASE SJC\$ NO LOWERCASE

The SJC\$\_LOWERCASE item code is a Boolean item code. It specifies that a job can execute only on a device that has the LOWERCASE device-dependent characteristic. It is meaningful only for jobs submitted to output execution queues.

The SJC\$\_NO\_LOWERCASE item code is a Boolean item code. It specifies that a job can execute whether or not the output device has the LOWERCASE device-dependent characteristic. It is the default.

(Valid for SJC\$\_ALTER\_JOB, SJC\$\_CREATE\_JOB, SJC\$\_ENTER\_FILE function codes)

## SJC\$\_NEW\_VERSION

The SJC\$\_NEW\_VERSION item code is a Boolean item code. It specifies that a new version of the system job queue database or system accounting file is to be created, whether or not the files already exist. This item code is required when initially creating and starting the queuing system. By default, the system job queue file or accounting file is created only if it does not already exist.

If you specify this item code and a queue database already exists, the new master and queue files of the queue database supersede existing versions of those files. The journal file of the queue database is deleted.

(Valid for SJC\$\_START\_ACCOUNTING, SJC\$\_START\_QUEUE\_MANAGER function codes)

### SJC\$\_NEXT\_JOB

The SJC\$\_NEXT\_JOB item code is a Boolean item code. It is meaningful only for paused output execution queues. It specifies that the current job should be aborted and that printing should be resumed with the next job.

(Valid for SJC\$\_START\_QUEUE function code)

# SJC\$\_NOTE SJC\$ NO NOTE

The SJC\$\_NOTE item code is an input value item code. It is meaningful only for output execution queues. It specifies a string to be printed on the job flag and file flag pages. The buffer must specify this string.

The SJC\$\_NO\_NOTE item code is a Boolean item code. It specifies that no string is to be printed on the job flag and file flag pages. It is the default.

(Valid for SJC\$\_ALTER\_JOB, SJC\$\_CREATE\_JOB, SJC\$\_ENTER\_FILE function codes)

# SJC\$\_NOTIFY SJC\$\_NO\_NOTIFY

The SJC\$\_NOTIFY item code is a Boolean item code. It specifies that a message is to be broadcast, at the time of job completion, to each logged-in terminal, of the user who submitted the job.

The SJC\$\_NO\_NOTIFY item code is a Boolean item code. It specifies that no message is to be broadcast at the time of job completion. It is the default.

(Valid for SJC\$\_ALTER\_JOB, SJC\$\_CREATE\_JOB, SJC\$\_ENTER\_FILE function codes)

#### SJC\$ OPEN QUEUE

The SJC\$\_OPEN\_QUEUE item code is a Boolean item code. It specifies that jobs can be entered in the queue. To specify that jobs cannot be entered in the queue, use the SJC\$\_CLOSE\_QUEUE item code. By default, the queue is open.

Whether a queue is open or closed is independent of any other queue states (such as paused, stalled, stopped).

(Valid for SJC\$\_ALTER\_QUEUE, SJC\$\_CREATE\_QUEUE, SJC\$\_START\_QUEUE function codes)

## SJC\$\_OPERATOR\_REQUEST SJC\$\_NO\_OPERATOR\_REQUEST

The SJC\$\_OPERATOR\_REQUEST item code is an input value item code. It is meaningful only for output execution queues. The buffer must contain a text string. This item code specifies that, when a job begins execution, the execution queue is to be placed in the paused state and the specified text string is to be included in a message to the queue operator requesting service.

The SJC\$\_NO\_OPERATOR\_REQUEST item code is a Boolean item code. It specifies that no message is to be sent to the queue operator. It is the default.

(Valid for SJC\$\_ALTER\_JOB, SJC\$\_CREATE\_JOB, SJC\$\_ENTER\_FILE function codes)

### SJC\$ OWNER UIC

The SJC\$\_OWNER\_UIC item code is an input value item code. It specifies the owner UIC of a queue. The buffer must specify the longword UIC. By default, the owner UIC is [1,4].

(Valid for SJC\$\_ALTER\_QUEUE, SJC\$\_CREATE\_QUEUE, SJC\$\_START\_QUEUE function codes)

# SJC\$\_PAGE\_HEADER SJC\$\_NO\_PAGE\_HEADER

The SJC\$\_PAGE\_HEADER item code is a Boolean item code. It is meaningful only for output execution queues. It specifies that a page heading is to be printed on each page of output.

The SJC\$\_NO\_PAGE\_HEADER item code is a Boolean item code. It specifies that no page heading is to be printed. It is the default.

(Valid for SJC\$\_ADD\_FILE, SJC\$\_ALTER\_JOB, SJC\$\_ENTER\_FILE function codes)

## SJC\$\_PAGE\_SETUP\_MODULES SJC\$\_NO\_PAGE\_SETUP\_MODULES

The SJC\$\_PAGE\_SETUP\_MODULES item code is an input value item code. The buffer must specify one or more text module names, with a comma separating each name. This item code specifies that these modules are to be extracted from the device control library and copied to the printer before each page is printed.

The SJC\$\_NO\_PAGE\_SETUP\_MODULES item code is a Boolean item code. It specifies that no device control modules are to be copied. It is the default.

(Valid for SJC\$ DEFINE\_FORM function code)

# SJC\$\_PAGINATE SJC\$ NO PAGINATE

The SJC\$\_PAGINATE item code is a Boolean item code. It is meaningful only for output execution queues and jobs submitted to output execution queues. It specifies that the symbiont should paginate the output by inserting a form feed whenever output reaches the bottom margin of the form. It is the default.

The SJC\$\_NO\_PAGINATE item code is a Boolean item code. It specifies that the symbiont should not paginate the output.

(Valid for SJC\$\_ADD\_FILE, SJC\$\_ALTER\_JOB, SJC\$\_ALTER\_QUEUE, SJC\$\_CREATE\_QUEUE, SJC\$\_ENTER\_FILE, SJC\$\_START\_QUEUE function codes)

# SJC\$\_PARAMETER\_1 through SJC\$\_PARAMETER\_8 SJC\$\_NO\_PARAMETERS

The SJC\$\_PARAMETER\_1 through SJC\$\_PARAMETER\_8 item codes are input value item codes; the last digit of the item code name is a number from 1 through 8. For each item code specified, the buffer must specify a string of no more than 255 characters. For batch jobs, the string becomes the value of the DCL symbol P1 through P8, respectively, within the outermost command procedure.

For print jobs, the system makes the string available to the symbiont, though the standard VMS print symbiont does not use this information. By default, each of the eight parameters specifies a null string.

For function code SJC\$\_ALTER\_JOB, if any SJC\$\_PARAMETER item is specified, the value of each unspecified item is the null string.

The SJC\$\_NO\_PARAMETERS item code is a Boolean item code. It specifies that none of the SJC\$\_PARAMETER items are to be passed in the batch or print job. It is the default.

(Valid for SJC\$\_ALTER\_JOB, SJC\$\_CREATE\_JOB, SJC\$\_ENTER\_FILE function codes)

## SJC\$\_PASSALL SJC\$ NO PASSALL

The SJC\$\_PASSALL item code is a Boolean item code. It is meaningful only for jobs submitted to output execution queues. It specifies that the symbiont is to print the file in PASSALL mode.

The SJC\$\_NO\_PASSALL item code is a Boolean item code. It specifies that the symbiont is not to print the file in PASSALL mode. It is the default.

(Valid for SJC\$\_ADD\_FILE, SJC\$\_ALTER\_JOB, SJC\$\_ENTER\_FILE function codes)

#### SJC\$ PRINTER

The SJC\$\_PRINTER item code is a Boolean item code. It is meaningful only for output queues. It specifies that the queue being created is a printer queue. The SJC\$\_BATCH, SJC\$\_PRINTER, SJC\$\_SERVER, and SJC\$\_TERMINAL item codes are mutually exclusive. If none of these item codes are specified, the default is SJC\$\_PRINTER.

(Valid for SJC\$\_CREATE\_QUEUE function code)

### SJC\$ PRIORITY

The SJC\$\_PRIORITY item code is an input value item code. The buffer must specify a longword value in the range 0 through 255. This value specifies the scheduling priority of the job in a queue relative to the scheduling priority of other jobs in the same queue.

By default, the scheduling priority of the job is the value of the SYSGEN parameter DEFQUEPRI.

If you specify a value for SJC\$\_PRIORITY that is greater than the SYSGEN parameter MAXQUEPRI and you do not have either ALTPRI or OPER privilege, the system uses the greater of the following two values: DEFQUEPRI or MAXQUEPRI. If you have either ALTPRI or OPER privilege, the system uses any value you specify for SJC\$\_PRIORITY, even if it is included in the range between MAXQUEPRI + 1 and 255.

(Valid for SJC\$\_ABORT\_JOB, SJC\$\_ALTER\_JOB, SJC\$\_CREATE\_JOB, SJC\$\_ENTER\_FILE function codes)

## SJC\$\_PROCESSOR SJC\$\_NO\_PROCESSOR

The SJC\$\_PROCESSOR item code is an input value item code. The buffer must specify a valid RMS file name.

When specified for an output execution queue, SJC\$\_PROCESSOR specifies that the symbiont image to be executed is SYS\$SYSTEM:name.EXE, where *name* is the RMS file name contained in the buffer.

When specified for a generic output queue, SJC\$\_PROCESSOR specifies that the generic queue can place jobs only in server queues that are executing the symbiont image SYS\$SYSTEM:name.EXE, where *name* is the RMS file name contained in the buffer.

The SJC\$\_NO\_PROCESSOR item code is a Boolean item code. It specifies that the symbiont image to be executed is SYS\$SYSTEM:PRTSMB.EXE. It is the default.

(Valid for SJC\$\_CREATE\_QUEUE, SJC\$\_START QUEUE function codes)

### SJC\$ PROTECTION

SJC\$\_PROTECTION is an input value item code. It specifies the protection of a queue. The buffer must specify a longword in the format shown in the following diagram.

|    | Value Change Enable |    |    |    |       |    |    |       |    |    | Protection Value |    |    |       |    |    |       |    |    |    |       |   |   |   |        |   |   |   |   |   |   |
|----|---------------------|----|----|----|-------|----|----|-------|----|----|------------------|----|----|-------|----|----|-------|----|----|----|-------|---|---|---|--------|---|---|---|---|---|---|
|    | World               |    |    |    | Group |    |    | Owner |    |    | System           |    |    | World |    |    | Group |    |    | ,  | Owner |   |   |   | System |   |   | n |   |   |   |
| D  | Ε                   | w  | R  | D  | Ε     | W  | R  | D     | Ε  | W  | R                | D  | Ε  | W     | R  | D  | Е     | W  | R  | D  | E     | W | R | D | Е      | W | R | D | Ε | W | R |
| 31 | 30                  | 29 | 28 | 27 | 26    | 25 | 24 | 23    | 22 | 21 | 20               | 19 | 18 | 17    | 16 | 15 | 14    | 13 | 12 | 11 | 10    | 9 | 8 | 7 | 6      | 5 | 4 | 3 | 2 | 1 | 0 |

ZK-1724-GE

Bits 0 through 15 specify the protection value: the four types of access (read, write, execute, delete) to be granted to the four categories of user (system, owner, group, world). Set bits deny access and clear bits allow access.

Bits 16 through 31 specify the protection enable mask: they identify which part of the protection value (bits 0 through 15) is to be applied to queue protection. If all bits are set in the enable mask, it means that all of the protection values are to be applied. A value other than a -1 in the protection enable mask means that only those bits set will affect the corresponding bits in the protection value. When a bit in the protection enable mask is clear, the corresponding bit in the existing queue protection value is unchanged.

By default, the queue protection is (S:E,O:D,G:R,W:W).

Note that you can assign ACLs to queues using the \$CHANGE\_ACL system service.

(Valid for SJC\$\_ALTER\_QUEUE, SJC\$\_CREATE\_QUEUE, SJC\$\_START\_QUEUE function codes)

## SJC\$\_QUEUE

The SJC\$\_QUEUE item code is an input value item code. It specifies the queue to which the operation is directed. The buffer must specify the name of the queue.

The string may contain uppercase or lowercase characters (lowercase are converted to uppercase), numeric characters, dollar signs (\$), and underscores (\_). If the string is a logical name, SYS\$SNDJBC translates it iteratively until the equivalence string is found or the maximum number of translations allowed by the system has been performed. The maximum length of the final character string is 31 characters; spaces, tabs, and null characters are ignored.

(The following function codes are valied for SJC\$ QUEUE item code:

SJC\$\_ABORT\_JOB

SJC\$\_ALTER\_JOB

SJC\$ ALTER\_QUEUE

SJC\$\_CREATE\_JOB

SJC\$\_CREATE\_QUEUE

SJC\$\_DELETE\_JOB

SJC\$ DELETE QUEUE

SJC\$\_ENTER\_FILE

SJC\$\_START\_QUEUE

SJC\$\_SYNCHRONIZE)

## SJC\$\_QUEUE\_DESCRIPTION SJC\$\_NO\_QUEUE\_DESCRIPTION

The SJC\$\_QUEUE\_DESCRIPTION item code is an input value item code. It provides operator-supplied information about the queue. The buffer must specify a string of no more than 255 characters.

The SJC\$\_NO\_QUEUE\_DESCRIPTION item code is a Boolean item code. It specifies that no description is associated with the queue.

(Valid for SJC\$\_ALTER\_QUEUE, SJC\$\_CREATE\_QUEUE, SJC\$\_START\_QUEUE function codes)

## SJC\$\_QUEUE\_DIRECTORY

The SJC\$\_QUEUE\_DIRECTORY item code is an input value item code. SJC\$\_QUEUE\_DIRECTORY specifies the directory location that contains the system queue and journal files for the queue database. The queue file, SYS\$QUEUE\_MANAGER.QMAN\$QUEUES, contains queue definitions. The journal file, SYS\$QUEUE\_MANAGER.QMAN\$JOURNAL, contains job and other information allowing the queue manager to return to its last known state should a system be stopped unexpectedly. These files must reside together in the same directory.

The default location of the queue and journal files is SYS\$COMMON:[SYSEXE]. The optional use of SJC\$\_QUEUE\_DIRECTORY is for specifying an alternate location for the queue and journal files. The specification must include at least the device and directory name; wildcard characters are not allowed in the directory specification. The directory specified must be available to all nodes that can run the queue manager. If the directory specification is a concealed logical name, it must be defined identically on all nodes in the cluster.

The location of the queue and journal files is stored in the master file of the queue database. You do not have to respecify the directory location with subsequent use of SJC\$\_QUEUE\_DIRECTORY.

For more information, see the Guide to Maintaining a VMS System.

(Valid for SJC\$\_START\_QUEUE\_MANAGER function code)

### SJC\$\_QUEUE\_MANAGER\_NODES

The SJC\$\_QUEUE\_MANAGER\_NODES item code is an input value item code. In a VAXcluster, SJC\$\_QUEUE\_MANAGER\_NODES specifies a list of nodes that can run the queue manager. It also gives the explicit order of failover if the node running the queue manager exits the cluster. The specified node list is stored in the queue database.

The default value for the node list is an asterisk (\*); it specifies that all nodes in the cluster are eligible to run the queue manager. The asterisk may also be specified as an element of the list. For example, a list may be specified as nodes A, B, C, \*. If the node on which the queue manager is running leaves the cluster, the queue manager automatically fails over to any available node in the cluster; that is, if nodes A, B, and C are unavailable, then the queue manager may run on any other node. When establishing the node list, there is no validation of the individual nodes. If, for example, a node name is misspelled, there is no error status returned.

Anytime the SJC\$\_START\_QUEUE\_MANAGER function code is used, the job controller checks to see if the node list is other than the default (\*). If the node list is other than the default and the queue manager is running on a node other than the first available node of those specified, then the queue manager process is moved from its current node and restarted on the first available preferred node.

When a current call includes the SJC\$\_START\_QUEUE\_MANAGER item code, the job controller will attempt to transition the queue manager process to the first available preferred node. Despite this transition, queues on the running nodes are not stopped, and all requests to the queuing system complete as expected.

Note that because the specified node list is saved in the database, it is used every time the SJC\$\_START\_QUEUE\_MANAGER function code is used, unless the node list has been changed by a more recent call to \$SNDJBC with the SJC\_\$QUEUE\_MANAGER\_NODES item code.

For more information, see the Guide to Maintaining a VMS System.

(Valid for SJC\$\_START\_QUEUE MANAGER function code)

# SJC\$\_RECORD\_BLOCKING SJC\$\_NO\_RECORD\_BLOCKING

The SJC\$\_RECORD\_BLOCKING item code is a Boolean item code. It is meaninglful only for output execution queues. It specifies that the symbiont can merge the output records it sends to the output device into a single I/O request. For the standard VMS print symbiont, record blocking can have a significant performance advantage over single-record mode. It is the default.

The SJC\$\_NO\_RECORD\_BLOCKING item code is a Boolean item code. It specifies that the symbiont must send each record in a separate I/O request to the output device.

(Valid for SJC\$\_ALTER\_QUEUE, SJC\$\_CREATE\_QUEUE, SJC\$\_START\_QUEUE function codes)

### SJC\$ RELATIVE PAGE

The SJC\$\_RELATIVE\_PAGE item code is an input value item code. It is meaningful only for output execution queues. The buffer must specify a signed longword integer. This item code specifies that printing should be resumed after spacing forward (if the buffer value is positive) or backward (if the buffer value is negative) the specified number of pages.

(Valid for SJC\$\_START\_QUEUE function code)

## SJC\$\_REQUEUE

The SJC\$\_REQUEUE item code is a Boolean item code. It specifies that a job is to be requeued. By default, the job is deleted.

(Valid for SJC\$\_ABORT\_JOB function code)

## SJC\$\_RESTART SJC\$\_NO\_RESTART

The SJC\$\_RESTART item code is a Boolean item code. It specifies that a job can restart after a system failure or can be requeued during execution. It is the default for print jobs.

The SJC\$\_NO\_RESTART item code is a Boolean item code. It specifies that a job cannot restart after a system failure or after a requeue operation. It is the default for batch jobs.

(Valid for SJC\$\_ALTER\_JOB, SJC\$\_CREATE\_JOB, SJC\$\_ENTER\_FILE function codes)

SJC\$\_RETAIN\_ALL\_JOBS SJC\$\_RETAIN\_ERROR\_JOBS SJC\$\_NO\_RETAIN\_JOBS

The SJC\$\_RETAIN\_ALL\_JOBS item code is a Boolean item code. It specifies that jobs are to be retained in the queue with a completion status after they have been executed.

The SJC\$\_RETAIN\_ERROR\_JOBS item code is a Boolean item code. It specifies that jobs are to be retained only if the job completed unsuccessfully (the job's completion status has the low bit clear).

The SJC\$\_NO\_RETAIN\_JOBS item code is a Boolean item code. It specifies that jobs are not to be retained in the queue after they have completed. It is the default.

(Valid for SJC\$\_ALTER\_QUEUE, SJC\$\_CREATE\_QUEUE, SJC\$\_START\_QUEUE function codes)

#### SJC\$ SCSNODE NAME

The SJC\$\_SCSNODE\_NAME item code is an input value item code. It specifies the name of the VAX node for which the command is to execute. The buffer must specify a 1- to 6-character string that matches the value of the SYSGEN parameter SCSNODE in effect on the target node.

When used with the function codes of SJC\$\_STOP\_ALL\_QUEUES\_ON\_NODE, SJC\$\_DISABLE\_AUTOSTART, and SJC\$\_ENABLE\_AUTOSTART, this item code requests a function on a node other than the node from which the \$SNDJBC request is sent.

SJC\$\_SCSNODE\_NAME is meaningful only for execution queues in a VAXcluster environment. By default, the queue executes on the VAX node from which the queue is first started. For an output execution queue, you use the SJC\$\_ DEVICE\_NAME item code to specify the name of the device managed by the queue.

(Valid for SJC\$\_CREATE\_QUEUE, SJC\$\_DISABLE\_AUTOSTART, SJC\$\_ ENABLE\_AUTOSTART, SJC\$\_START\_QUEUE, SJC\$\_STOP\_ALL\_QUEUES\_ON\_NODE function codes)

### SJC\$\_SEARCH\_STRING

The SJC\$\_SEARCH\_STRING item code is an input value item code. It is meaningful only for output execution queues. The buffer must specify a string of no more than 63 characters. This item code specifies that printing is to resume at the page containing the first occurrence of the specified string. The search for the string proceeds in the forward direction.

(Valid for SJC\$\_START\_QUEUE function code)

#### SJC\$ SERVER

The SJC\$\_SERVER item code is a Boolean item code. It is meaningful only for output queues. It specifies that the queue being created is a server queue. The term server indicates that a user-modified or user-written symbiont process is controlling an output execution queue, or a generic queue has server execution queues as its targets.

The SJC\$\_BATCH, SJC\$\_PRINTER, SJC\$\_SERVER, and SJC\$\_TERMINAL item codes are mutually exclusive. If none of these item codes are specified, the default is SJC\$\_PRINTER.

(Valid for SJC\$\_CREATE\_QUEUE function code)

## SJC\$\_SWAP SJC\$\_NO\_SWAP

The SJC\$\_SWAP item code is a Boolean item code. It is meaningful only for batch execution queues. It specifies that jobs initiated from a queue can be swapped. It is the default.

The SJC\$\_NO\_SWAP item code is a Boolean item code. It specifies that jobs in this queue cannot be swapped.

(Valid for SJC\$\_ALTER\_QUEUE, SJC\$\_CREATE\_QUEUE, SJC\$\_START\_QUEUE function codes)

## SJC\$\_TERMINAL SJC\$ NO TERMINAL

The SJC\$\_TERMINAL item code is a Boolean item code. It is meaningful only for output queues. It specifies that the queue being created is a terminal queue.

The SJC\$\_BATCH, SJC\$\_PRINTER, SJC\$\_SERVER, and SJC\$\_TERMINAL item codes are mutually exclusive. If none of these item codes are specified, the default is SJC\$\_PRINTER.

The SJC\$\_NO\_TERMINAL item code is a Boolean item code. It designates the queue type as printer rather than terminal. It is the default.

For the SJC\$\_START\_QUEUE function code, SJC\$\_TERMINAL and SJC\$\_NO\_TERMINAL are supported for compatibility with VAX VMS Version 4.n, but may not be supported in the future. For SJC\$\_CREATE\_QUEUE, SJC\$\_NO\_TERMINAL is supported for compatibility with VAX VMS Version 4.n, and may not be supported in the future.

(Valid for SJC\$ CREATE QUEUE, SJC\$ START QUEUE function codes)

### SJC\$ TOP OF FILE

The SJC\$\_TOP\_OF\_FILE item code is a Boolean item code. It is meaningful only for output queues. It specifies that printing is to be resumed at the beginning of the file.

(Valid for SJC\$\_START\_QUEUE function code)

### SJC\$ UIC

The SJC\$\_UIC item code is an input value item code. This value specifies the 4-byte UIC of the user on behalf of whom the request is made. By default, the UIC is taken from the requesting process.

(Valid for SJC\$\_CREATE\_JOB, SJC\$\_ENTER\_FILE function codes)

#### SJC\$ USERNAME

The SJC\$\_USERNAME item code is an input value item code. It specifies the user name of the user on behalf of whom the request is made. The buffer must specify a string from 1 to 12 characters. By default, the user name is taken from the requesting process.

You need CMKRNL privilege to use this item code.

(Valid for SJC\$\_CREATE\_JOB, SJC\$\_ENTER\_FILE function codes)

## SJC\$\_WSDEFAULT SJC\$\_NO\_WSDEFAULT

The SJC\$\_WSDEFAULT item code is an input value item code. It is meaningful only for batch jobs and execution queues. It specifies the default working set size for batch jobs or jobs initiated from a batch queue, or the default working set size of a symbiont process connected to an output queue. A symbiont process can control several output queues; however, the default working set size of the symbiont process is established by the first queue to which it is connected. The buffer must contain a longword integer value in the range 1 through 65,535.

The SJC\$\_NO\_WSDEFAULT item code is a Boolean item code. It specifies that the system is to determine the working set default. It is the default.

For batch jobs, the default working set size, working set quota, and working set extent (maximum size) are included in each user record in the system user authorization file (UAF). You can specify values for these items for individual jobs or for all jobs in a given queue, or for both. Table SYS-15 shows the action taken when you specify a value for SJC\$\_WSDEFAULT.

Table SYS-15 Working Set Decision Table

| Value Specified for Job? | Value Specified for Queue? | Action Taken                                      |
|--------------------------|----------------------------|---------------------------------------------------|
| No                       | No                         | Use UAF value                                     |
| No                       | Yes                        | Use value for queue                               |
| Yes                      | Yes                        | Use lower of the two                              |
| Yes                      | No                         | Compare specified value with UAF value; use lower |

(Valid for SJC\$\_ALTER\_JOB, SJC\$\_ALTER\_QUEUE, SJC\$\_CREATE\_JOB, SJC\$\_CREATE\_QUEUE, SJC\$\_ENTER\_FILE, SJC\$\_START\_QUEUE function codes)

# SJC\$\_WSEXTENT SJC\$ NO WSEXTENT

The SJC\$\_WSEXTENT item code is an input value item code. It is meaningful only for batch jobs and execution queues. It specifies the working set extent for batch jobs or jobs initiated from a batch queue, or the working set extent of a symbiont process connected to an output queue. A symbiont process can control several output queues; however, the working set extent of the symbiont process is established by the first queue to which it is connected. The buffer must contain a longword integer value in the range 1 through 65,535.

The SJC\$\_NO\_WSEXTENT item code is a Boolean item code. It specifies that the system determine the working set extent. It is the default.

For information about the action taken when you specify a value for SJC\$\_WSEXTENT for a batch job or batch queue, refer to the description of the SJC\$\_WSDEFAULT item code and to Table SYS-15.

(Valid for SJC\$\_ALTER\_JOB, SJC\$\_ALTER\_QUEUE, SJC\$\_CREATE\_JOB, SJC\$\_CREATE\_QUEUE, SJC\$\_ENTER\_FILE, SJC\$\_START\_QUEUE function codes)

## SJC\$\_WSQUOTA SJC\$\_NO\_WSQUOTA

The SJC\$\_WSQUOTA item code is an input value item code. It is meaningful only for batch jobs and execution queues. It specifies the working set quota for batch jobs or default WSQUOTA for jobs initiated from a batch queue, or the working set quota of a symbiont process connected to an output queue. A symbiont process can control several output queues; however, the working set quota of the symbiont process is established by the first queue to which it is connected. The buffer must contain a longword integer value in the range 1 through 65,535.

The SJC\$\_NO\_WSQUOTA item code is a Boolean item code. It specifies that the system is to determine the working set quota. It is the default.

For information about the action taken when you specify a value for SJC\$\_WSQUOTA for a batch job or batch queue, refer to the description of the SJC\$\_WSDEFAULT item code and to Table SYS-15.

(Valid for SJC\$\_ALTER\_JOB, SJC\$\_ALTER\_QUEUE, SJC\$\_CREATE\_JOB, SJC\$\_CREATE\_QUEUE, SJC\$\_ENTER\_FILE, SJC\$\_START\_QUEUE function codes)

## **Description**

The Send to Job Controller service creates, stops, and manages queues and the batch and print jobs in those queues. The \$SNDJBC and \$GETQUI (Get Queue Information) services together provide the user interface to the VMS Job Controller, which is the VMS queue and accounting manager.

\$SNDJBC completes asynchronously; that is, it returns to the caller after queuing the request, without waiting for the operation to complete.

To synchronize the completion of most operations, you use the Send to Job Controller and Wait (\$SNDJBCW) service. The \$SNDJBCW service is identical to \$SNDJBC in every way except that \$SNDJBCW returns to the caller after the operation completes.

Types of Queues The VMS batch/print facility supports several types of queues, which aid in the processing of batch and print jobs. The different types of queues can be divided into three major categories according to the way the system processes the jobs assigned to the queue. The three types of queues are execution, generic, and logical. Execution queues schedule jobs for execution; generic and logical queues transfer jobs to execution queues. Within these major classifications, queue type is further defined by the kinds of job the queues can accept for processing. Some types of execution and generic queues accept batch jobs; other types accept print jobs. Logical queues are restricted to print jobs.

You create a queue by making a call to \$SNDJBC specifying the SJC\$\_CREATE\_QUEUE function code. Item codes that you optionally specify in the call determine the type of queue you create. The following list describes the various types of execution, generic, and logical queues and indicates which item codes you need to specify to create them:

- **Execution queue.** An execution queue schedules jobs for processing. In a VAXcluster environment, jobs are processed on the node that manages the execution queue. There are two types of execution queues:
  - Batch execution queue. A batch execution queue can schedule only batch jobs for execution. A batch job executes as a detached process that

sequentially runs one or more command procedures; you define the list of command procedures as part of the initial job description. You create a batch execution queue by specifying the SJC\$\_BATCH item code in the call to the \$SNDJBC service.

Output execution queue. An output execution queue schedules print jobs for processing by an independent symbiont process associated with the queue. The job controller sends the symbiont a list of files to process; you define this list of files as part of the initial job description. As the symbiont processes each file, it produces output for the device, such as a printer or terminal, that it controls.

The standard print symbiont image provided by the VMS operating system is designed to print files on hardcopy devices. User-modified or user-written symbionts also can be designed for this or any other file processing activity managed by the VMS batch/print facility. The symbiont image that executes jobs from an output queue is specified by the SJC\$\_PROCESSOR item code. If you omit this item code, the standard VMS print symbiont image, PRTSMB, is associated with the queue.

There are three types of output execution queues:

- a. **Printer execution queue.** This type of queue typically uses the standard print symbiont to direct output to a line printer. You can specify a user-provided symbiont in the SJC\$\_PROCESSOR item code. You create a printer execution queue by specifying the SJC\$\_PRINTER item code when you create the output execution queue. A printer execution queue is the default type of output execution queue.
- b. **Terminal execution queue.** This type of queue typically uses the standard print symbiont to direct output to a terminal printer. You can specify a user-provided symbiont in the SJC\$\_PROCESSOR item code. You create a terminal execution queue by specifying the SJC\$\_TERMINAL item code when you create the output execution queue.
- c. **Server execution queue.** This type of queue uses the user-modified or user-written symbiont you specify in the SJC\$\_PROCESSOR item code to process the files that belong to jobs in the queue. You create a server execution queue by specifying the SJC\$\_SERVER item code when you create the output execution queue.

When you create an output execution queue, you can initially mark it as either a printer, terminal, or server execution queue. However, when the queue is started, the symbiont process associated with the queue can change the queue type from the type designated at its creation to a printer, terminal, or server execution queue, as follows:

- a. When an output execution queue associated with the standard VMS print symbiont is started, the symbiont determines whether it is controlling a printer or terminal. It communicates this information to the job controller. If necessary, the job controller then changes the type designation of the output execution queue.
- b. When an output execution queue associated with a user-modified or user-written symbiont is started, the symbiont has the option of identifying the queue to the job controller as a server queue. If the user-written or user-modified symbiont does not notify the job controller that it wants to change the queue type designation, the

output execution queue retains the queue type designation it received when it was created.

• **Generic queue.** A generic queue holds a job until an appropriate execution queue becomes available to initiate the job; the job controller then requeues the job to the available execution queue. In a VAXcluster environment, a generic queue can direct jobs to execution queues that are located on other nodes in the VAXcluster.

You create a generic queue by specifying the SJC\$\_GENERIC\_QUEUE item code in the call to the \$SNDJBC service. You designate each execution queue to which the generic queue can direct jobs by specifying the SJC\$\_GENERIC\_TARGET item code. Because a generic queue can direct jobs to more than one execution queue, you can specify the SJC\$\_GENERIC\_TARGET item code up to 124 times in a single call to \$SNDJBC to define a complete set of execution queues for any generic queue. If you do not specify the SJC\$\_GENERIC\_TARGET item code, the generic queue directs jobs to any execution queue that is the same type of queue as the generic queue; that is, a generic batch queue will direct a job to any available batch execution queue, and so on. There is one exception—a generic queue will not direct work to any execution queue that was created in a call to \$SNDJBC that specified the SJC\$\_NO\_GENERIC\_SELECTION item code.

There are two types of generic queue:

- Generic batch queue. A generic batch queue can direct jobs only to batch execution queues. You create a generic batch queue by specifying both the SJC\$\_GENERIC\_QUEUE and SJC\$\_BATCH item codes in the call to the \$SNDJBC service.
- Generic output queue. A generic output queue can direct jobs to any of the three types of output execution queue: printer, terminal, or server. Creating a generic output queue that directs jobs to any combination of the three types of output execution queue is possible. Typically, however, when you create a generic output queue, you specify a list of type-specific target queues. This way, the generic output queue directs jobs to a single type of output execution queue. Thus, you can control whether the jobs submitted to the generic output execution queue are output on a line printer or a terminal printer or are sent to a server symbiont for processing. You create a generic output queue by specifying the SJC\$\_GENERIC QUEUE item code in the call to the \$SNDJBC service.
- **Logical queue.** A logical queue performs the same function as a generic output queue, except that a logical queue can direct jobs to only a single printer, terminal, or server execution queue. A logical queue is only an output queue that has been assigned to transfer its jobs to one execution queue.

To change an output queue into a logical queue, you make a call to the \$SNDJBC service while the output queue is in a stopped state. The call must specify the SJC\$\_ASSIGN\_QUEUE function code and the SJC\$\_DESTINATION\_QUEUE item code. You use the SJC\$\_DESTINATION\_QUEUE item code to specify the execution queue to which the logical queue should direct jobs. When the logical queue is started, it automatically requeues its jobs to the specified execution queue as that execution queue becomes available. You can change a logical queue back to its original output queue definition by specifying the SJC\$\_DEASSIGN\_QUEUE function code in a subsequent call to the \$SNDJBC service.

**Queue Protection** This section describes UIC-based protection checking that is performed by the \$SNDJBC service to control access to queues. As an alternative to this form of protection checking, you can associate ACLs with queues using the appropriate security services. For example, the \$CHANGE\_ACL service allows you to create or modify ACL identifiers and their protection masks. For a complete discussion of access control lists, see the chapter on security services in the *Introduction to VMS System Services*.

There are two aspects to UIC-based queue protection:

- When you create a queue, you assign it a UIC by using the SJC\$\_OWNER\_ UIC item code. If you do not specify this item code, the queue is given the default UIC [1,4].
- You can assign a queue a protection mask by specifying the SJC\$\_PROTECTION item code. This protection mask specifies read, write, execute, and delete access for the four categories of user: owner, group, world, and system.

In addition, certain queue operations require the caller of \$SNDJBC to have certain privileges. The function codes that require privileges are listed in the Privileges and Restrictions section.

When a job is submitted to a queue, it is assigned a UIC that is the same as the UIC of the process submitting the job, unless the SJC\$\_UIC item code is specified to supply a different UIC.

For each requested operation, the \$SNDJBC service checks the UIC and privileges of the requesting process against the UIC of the queue, protection specified for the queue, and the privileges, if any, required for the operation. This checking is performed in a way similar to the way that the file system checks access to a file by comparing the owner UIC and protection of the file with the UIC and privileges of the requester.

Operations that apply to jobs are checked against read and delete protection specified for the queue in which the job is entered and the owner UIC of the job. In general, read access to a job allows you to determine that the job exists; delete access to a job allows you to affect the job.

Operations that apply to queues are checked against the write and execute protection specified for the queue and the owner UIC of the queue. In general, write access to a queue allows you to submit jobs to the queue; execute access to a queue allows you to act as an operator for the queue, including the ability to affect jobs in the queue, to affect accounting, and to alter queues. OPER privilege grants execute access to all queues.

**Privileges and Restrictions** To specify the following function codes, the caller must have both OPER and SYSNAM privilege:

```
SJC$_START_QUEUE_MANAGER
SJC$_STOP_QUEUE_MANAGER
```

To specify the following function codes, the caller must have OPER privilege:

SJC\$\_CREATE\_QUEUE SJC\$\_DEFINE\_CHARACTERISTIC SJC\$\_DEFINE\_FORM SJC\$\_DELETE\_CHARACTERISTIC

```
SJC$_DELETE_FORM
SJC$_START_ACCOUNTING
SJC$_STOP_ACCOUNTING
```

To specify the following function code, the caller can have OPER privilege or execute access:

```
SJC$_DELETE_QUEUE
```

To specify the following function code, the caller must have OPER privilege, execute access to the queue containing the specified job, or read access to the specified job:

```
SJC$_SYNCHRONIZE_JOB
```

To specify the following function codes, the caller must have OPER privilege, execute access to the specified queue, or write access to the specified queue:

```
SJC$_ADD_FILE
SJC$_CLOSE_DELETE
SJC$_CLOSE_JOB
SJC$_CREATE_JOB
SJC$_ENTER_FILE
```

To specify the following function codes, the caller must have OPER privilege or execute access to the specified queue or queues:

```
SJC$_ALTER_QUEUE
SJC$_ASSIGN_QUEUE
SJC$_DEASSIGN_QUEUE
SJC$_DISABLE_AUTOSTART
SJC$_ENABLE_AUTOSTART
SJC$_MERGE_QUEUE
SJC$_PAUSE_QUEUE
SJC$_RESET_QUEUE
SJC$_START_QUEUE
SJC$_STOP_ALL_QUEUES_ON_NODE
SJC$_STOP_QUEUE
```

To specify the following function codes, the caller must have OPER privilege, execute access to the queue containing the specified job, or delete access to the specified job:

```
SJC$_ABORT_JOB
SJC$_ALTER_JOB
SJC$_DELETE_JOB
```

To specify the following function codes, no privilege is required:

```
SJC$_BATCH_CHECKPOINT
SJC$_WRITE_ACCOUNTING
```

To specify a base priority (using the SJC\$\_BASE\_PRIORITY item code) higher than the base priority of the requesting process, the caller needs OPER or ALTPRI privilege.

To specify a scheduling priority (using the SJC\$\_PRIORITY item code) higher than the value of the SYSGEN parameter MAXQUEPRI, the caller needs OPER or ALTPRI privilege.

To specify the following item codes, the caller must have OPER privilege:

SJC\$\_PROTECTION SJC\$\_OWNER\_UIC

To specify the following item codes, the caller must have CMKRNL privilege:

SJC\$\_ACCOUNT\_NAME SJC\$\_UIC SJC\$\_USERNAME

### **Required Quota**

To specify the astadr argument, the process must have sufficient ASTLM quota.

#### **Related Services**

\$ALLOC, \$ASSIGN, \$BRKTHRU, \$BRKTHRUW, \$CANCEL, \$CREMBX, \$DALLOC, \$DASSGN, \$DELMBX, \$DEVICE\_SCAN, \$DISMOU, \$GETDVI, \$GETDVIW, \$GETMSG, \$GETQUI, \$GETQUIW, \$INIT\_VOL, \$MOUNT, \$PUTMSG, \$QIO, \$QIOW, \$SNDERR, \$SNDJBCW, \$SNDOPR

## **Condition Values Returned**

| SS\$_NORMAL     | The service completed successfully.                                                                                                    |
|-----------------|----------------------------------------------------------------------------------------------------|
| SS\$_ACCVIO     | The item list or input buffer cannot be read by<br>the caller; or the return length buffer, output<br>buffer, or status block cannot be written by the<br>caller.    |
| SS\$_BADPARAM   | The function code is invalid; the item list contains an invalid item code; a buffer descriptor has an invalid length; or the reserved parameter has a nonzero value. |
| SS\$_DEVOFFLINE | The job controller process is not running.                                                                                                    |
| SS\$_EXASTLM    | You specified the <b>astadr</b> argument, and the process has exceeded its ASTLM quota.                                                                              |
| SS\$_ILLEFC     | The <b>efn</b> argument specifies an illegal event flag number.                                                                                                    |
| SS\$_INSFMEM    | Insufficient space exists for completing the request.                                                                                                    |
| SS\$_IVLOGNAM   | Queue form or characteristic name is not a valid logical name.                                                                                                    |
| SS\$_MBFULL     | The job controller mailbox is full.                                                                                                    |
| SS\$_MBTOOSML   | The mailbox message is too large for the job controller mailbox.                                                                                                    |
| SS\$_UNASEFC    | The <b>efn</b> argument specifies an unassociated event flag cluster.                                                                                                |

## Condition Values Returned in the I/O Status Block

| IDOO NIODMAI                       | ml                                                                                                    |
|------------------------------------|----------------------------------------------------------------------------------------------------|
| JBC\$_NORMAL<br>JBC\$_AUTONOTSTART | The service completed successfully.  The queue is autostart active, but not started.                                                                                                    |
|                                    | You have tried to start an autostart queue when none of its available nodes has autostart enabled.                                                                                                    |
| JBC\$_BUFTOOSMALL                  | The request could not be completely satisfied due to limited buffer size. The amount of information retrieved in response to the query exceeds the amount of data the queue manager can return in response to a single request.                                                    |
| JBC\$_DELACCESS                    | The file protection of the specified file, which was entered with the delete option, does not allow delete access to the caller.                                                                                                    |
| JBC\$_DUPCHARNAME                  | The command specified a duplicate characteristic name. Each characteristic must have a unique name.                                                                                                    |
| JBC\$_DUPCHARNUM                   | The command specified a duplicate characteristic<br>number. Each characteristic must have a unique<br>number.                                                                                                    |
| JBC\$_DUPFORM                      | The specified form number is invalid because it is already defined; each form must have a unique form number.                                                                                                    |
| JBC\$_DUPFORMNAME                  | The command specified a duplicate form name.<br>Each form must have a unique name.                                                                                                    |
| JBC\$_EMPTYJOB                     | The open job cannot be closed because it contains no files.                                                                                                    |
| JBC\$_EXECUTING                    | The parameters of the specified job cannot be modified because the job is currently executing.                                                                                                    |
| JBC\$_INCDSTQUE                    | The type of the specified destination queue is inconsistent with the requested operation.                                                                                                    |
| JBC\$_INCFORMPAR                   | The specified length, width, and margin parameters are inconsistent; the value of the difference between the top and bottom margin parameters must be less than the form length, and the difference between the left and right margin parameters must be less than the line width. |
| JBC\$_INCOMPLETE                   | The requested queue management operation cannot be executed because a previously requested queue management operation has not yet completed.                                                                                                    |
| JBC\$_INCQUETYP                    | The type of the specified queue is inconsistent with the requested operation.                                                                                                    |
| JBC\$_INTERNALERROR                | An internal error caused loss of process status. A system error prevented the queue manager from obtaining the completion status of a process.                                                                                                    |

JBC\$\_INVCHANAM A specified characteristic name is not syntactically valid. JBC\$\_INVDSTQUE The destination queue name is not syntactically **JBC\$ INVFORNAM** The form name is not syntactically valid. JBC\$\_INVFUNCOD The specified function code is invalid. The item list contains an invalid item code. JBC\$\_INVITMCOD **JBC\$ INVPARLEN** The length of a specified string is outside the valid range for that item code. A parameter value specified for an item code is JBC\$ INVPARVAL outside the valid range for that item code. JBC\$\_INVQUENAM The queue name is not syntactically valid. JBC\$\_ITMREMOVED The meaningless items were removed from the request. One or more item codes not meaningful to this command were specified. The command is processed and the meaningless items are ignored. JBC\$\_JOBNOTEXEC The specified job is not executing. JBC\$\_JOBQUEDIS The request cannot be executed because the system job queue manager has not been started. JBC\$\_JOBQUEENA The system job queue manager cannot be started because it is already running. JBC\$ MISREQPAR An item code that is required for the specified function code has not been specified. JBC\$\_NOAUTOSTART The node does not have the autostart feature enabled. JBC\$\_NODSTQUE The specified destination queue does not exist. JBC\$\_NOOPENJOB The requesting process did not open a job with the SJC\$\_CREATE\_JOB function. JBC\$\_NOPRIV The queue protection denies access to the queue for the specified operation. JBC\$\_NOQUESPACE The system job queue file was full and could not be extended. JBC\$\_NORESTART The specified job cannot be requeued because it was not defined as restartable. JBC\$ NOSUCHCHAR The specified characteristic does not exist. **JBC\$ NOSUCHENT** There is no job with the specified entry number. JBC\$\_NOSUCHFORM The specified form does not exist. JBC\$\_NOSUCHJOB The specified job does not exist. JBC\$\_NOSUCHNODE The specified node does not exist. JBC\$\_NOSUCHQUE The specified queue does not exist. JBC\$\_NOTALLREQUE Not all jobs in the source queue could be requeued to the target queue. Some of the jobs specified were not suitable for execution on the specified target queue. The specified queue cannot be deassigned JBC\$ NOTASSIGN because it is not assigned.

JBC\$ NOTMEANINGFUL The specified item code is no longer meaningful. JBC\$\_NOTSUPPORTED The specified item code or function code is not supported. JBC\$ PRIOSMALL The scheduling priority has a smaller value than requested. A user without ALTPRI or OPER privilege specified a value for a job's priority that exceeded the queue's maximum priority for nonprivileged jobs. The job is entered in the queue, but its scheduling priority is lower than the value requested by the user. JBC\$\_QMANNOTSTARTED The queue manager could not be started. JBC\$\_QUEDISABLED The disabled queue cannot be modified, nor can jobs be submitted to it. The modifications were not made because the JBC\$\_QUENOTMOD queue was not stopped. JBC\$ QUENOTSTOP The specified queue cannot be deleted because it is not in a stopped state. JBC\$\_REFERENCED The specified queue cannot be deleted because of existing references by other queues or jobs. JBC\$\_STARTED The specified queue cannot be started because it is already running. JBC\$\_STKNOTCHANGE The stock associated with a form cannot be changed. JBC\$\_TOOMUCHINFO The size of data in request exceeds system constraints. The amount of data specified for a record within the queue manager's database is

When you use the SJC\$\_SYNCHRONIZE\_JOB function code, the return value is the exit status of the specified job.

too large.

When you start a symbiont queue with the SJC\$\_START\_QUEUE function code or the SJC\$\_CREATE\_QUEUE function code with the SJC\$\_CREATE\_START item code, any error encountered by the symbiont process will be returned in the IOSB.

## **Example**

```
! Declare system service related symbols
INTEGER*4 SYS$SNDJBCW,
               STATUS
INCLUDE
               '($SJCDEF)'
! Define item list structure
STRUCTURE
               /ITMLST/
  UNION
   MAP
     INTEGER*2 BUFLEN, ITMCOD
     INTEGER*4 BUFADR, RETADR
   END MAP
   MAP
     INTEGER*4 END_LIST
   END MAP
  END UNION
END STRUCTURE
```

```
! Define I/O status block structure
STRUCTURE /IOSBLK/
INTEGER*4
               STS, ZEROED
END STRUCTURE
! Declare $SNDJBCW item list and I/O status block
RECORD /ITMLST/ SUBMIT_LIST(6)
RECORD / IOSBLK / IOSB
! Declare variables used in $SNDJBCW item list
CHARACTER*9
                QUEUE
                                     /'SYS$BATCH'/
CHARACTER*23
                FILE_SPECIFICATION
                                        /'$DISK1:[COMMON]TEST.COM'/
                                       /'PROJ3036
CHARACTER*12
                USERNAME
INTEGER*4
                ENTRY_NUMBER
! Initialize item list for the enter file operation
SUBMIT_LIST(1).BUFLEN = 9
SUBMIT_LIST(1).ITMCOD = SJC$_QUEUE
SUBMIT_LIST(1).BUFADR = %LOC(QUEUE)
SUBMIT_LIST(1).RETADR = 0
SUBMIT_LIST(2).BUFLEN = 23
SUBMIT_LIST(2).ITMCOD = SJC$_FILE_SPECIFICATION
SUBMIT_LIST(2).BUFADR = %LOC(FILE_SPECIFICATION)
SUBMIT_LIST(2).RETADR = 0
SUBMIT_LIST(3).BUFLEN = 12
SUBMIT LIST(3).ITMCOD = SJC$ USERNAME
SUBMIT_LIST(3).BUFADR = %LOC(USERNAME)
SUBMIT_LIST(3).RETADR = 0
SUBMIT\_LIST(4).BUFLEN = 0
SUBMIT_LIST(4).ITMCOD = SJC$_NO_LOG_SPECIFICATION
SUBMIT_LIST(4).BUFADR = 0
SUBMIT_LIST(4).RETADR = 0
SUBMIT_LIST(5).BUFLEN = 4
SUBMIT LIST(5).ITMCOD = SJC$_ENTRY_NUMBER_OUTPUT
SUBMIT LIST(5).BUFADR = %LOC(ENTRY NUMBER)
SUBMIT_LIST(5).RETADR = 0
SUBMIT_LIST(6).END_LIST = 0
! Call $SNDJBCW service to submit the batch job
STATUS = SYS$SNDJBCW (,
                %VAL(SJC$_ENTER_FILE),,
2
                SUBMIT_LIST,
                IOSB,,)
IF (STATUS) STATUS = IOSB.STS
IF (.NOT. STATUS) CALL LIB$SIGNAL (%VAL(STATUS))
```

This FORTRAN program demonstrates the use of the \$SNDJBCW service to submit a batch job that is to execute on behalf of another user. No log file is produced for the batch job. This program saves the job's entry number. You need CMKRNL privilege to run this program.

## \$SNDJBCW—Send to Job Controller and Wait for Completion

The Send to Job Controller and Wait for Completion and \$GETQUI services together provide the user interface to the Job Controller (JBC) facility. The \$SNDJBW service allows you to create, stop, and manage queues and the jobs in those queues. Queues can be generic, batch, execution, or output queues. Jobs can be batch or print jobs.

The \$SNDJBCW service queues a request to the Job Controller. For most operations, \$SNDJBCW completes synchronously; that is, it returns to the caller after the operation completes. However, if the requested operation is a pause queue, stop queue, or abort job operation, \$SNDJBCW returns to the caller after queuing the request. There is no way to synchronize completion of these operations. Also, \$SNDJBCW does not wait for a job to complete before it returns to the caller. To synchronize completion of a job, the caller must specify the SJC\$ SYNCHRONIZE JOB function code.

The \$SNDJBCW service is identical to the Send to Job Controller (\$SNDJBC) service except that \$SNDJBC completes asynchronously; the \$SNDJBC service returns to the caller immediately after queuing the request, without waiting for the operation to complete.

For additional information about \$SNDJBCW, refer to the documentation of \$SNDJBC.

The \$SNDJBC and \$SNDJBCW services supersede the Send Message to Symbiont Manager (\$SNDSMB) and Send Message to Accounting Manager (\$SNDACC) services. You should write new programs using \$SNDJBC or \$SNDJBCW, instead of \$SNDSMB or \$SNDACC. You should convert old programs using \$SNDSMB or \$SNDACC to use \$SNDJBC or \$SNDJBCW, as convenient.

#### **Format**

SYS\$SNDJBCW [efn],func [,nullarg] [,itmlst] [,iosb] [,astadr] [,astprm]

## **\$SNDOPR—Send Message to Operator**

Performs the following functions:

- Sends a user request to operator terminals
- Sends a user cancellation request to operator terminals
- Sends an operator reply to a user terminal
- Enables an operator terminal
- Displays the status of an operator terminal
- Initializes the operator log file

#### **Format**

SYS\$SNDOPR msgbuf,[chan]

## Returns

VMS Usage: cond\_value

type: longword (unsigned)

access: write only mechanism: by value

Longword condition value. All system services (except \$EXIT) return by immediate value a condition value in R0. Condition values that this service returns are listed in the Condition Values Returned section.

## **Arguments**

#### msgbuf

VMS Usage: char\_string

type: character-coded text string

access: read only

mechanism: by descriptor-fixed length string descriptor

User buffer specifying the operation to be performed and the information needed to perform that operation. The **msgbuf** argument is the address of a character string descriptor pointing to the buffer.

The format and contents of the buffer vary with the requested operation; however, the first byte in any buffer is the request code, which specifies the operation to be performed. The \$OPCMSG macro defines the symbolic names for these request codes. The following table shows each operation that \$SNDOPR performs and the request code that specifies that operation.

| Request Code  | Corresponding Operation                                                                                                    |
|---------------|----------------------------------------------------------------------------------------------------|
| OPC\$_RQ_RQST | Sends a user request to operator terminals. This request code is used to make an operator request. If you specify a reply to the request (by using the <b>chan</b> argument), the operator request is kept active until the operator responds. |

| Request Code    | Corresponding Operation                                                                                                    |
|-----------------|----------------------------------------------------------------------------------------------------|
| OPC\$_RQ_CANCEL | Sends a user cancellation request to specified operator terminals. You use this request code to notify one or more operators that a previous request is to be canceled. To specify OPC\$_RQ_CANCEL, you must also specify the <b>chan</b> argument.                                                                                                    |
| OPC\$_RQ_REPLY  | Sends an operator reply to a user who has made a request. Operators use this request code to report the status of a user request. The format of the message buffer for this request is the format of the reply found in the user's mailbox after the call to \$SNDOPR completes. All functions of \$SNDOPR that deliver a reply to a mailbox do so in the format described for this request code. |
| OPC\$_RQ_TERME  | Enables an operator terminal. You use this request to enable a specified terminal to receive operator messages.                                                                                                    |
| OPC\$_RQ_STATUS | Reports the status of an operator terminal. Operators use this request to display the operator classes for which the specified terminal is enabled and a list of outstanding requests.                                                                                                    |
| OPC\$_RQ_LOGI   | Initializes the operator log file.                                                                                                    |

The following diagrams depict the message buffer for each of these request codes. Each field within a diagram has a symbolic name, which serves to identify the field; in other words, these names specify offsets into the message buffer. The list following each diagram shows each field name and what its contents can or should be. The \$OPCDEF macro defines the field names, as well as any other symbolic name that can be specified as the contents of a field.

### Message Buffer Format for OPC\$\_RQ\_RQST

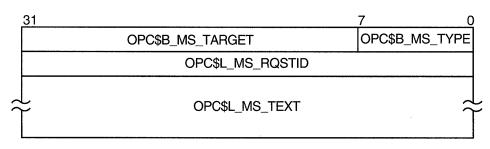

ZK-1725-GE

OPC\$B\_MS\_TYPE

This 1-byte field contains the request code OPC\$\_RQ\_RQST.

OPC\$B\_MS\_TARGET

This 3-byte field contains a 24-bit bit vector that specifies which operator terminal types are to receive the request. The \$OPCDEF macro defines symbolic names for the operator terminal types. You construct the bit vector by specifying the desired symbolic names in a logical OR operation. Following is the symbolic name of each operator terminal type:

| OPC\$M_NM_CARDS     | Card device operator      |
|---------------------|---------------------------|
| OPC\$M_NM_CENTRL    | Central operator          |
| OPC\$M_NM_CLUSTER   | VAXcluster operator       |
| OPC\$M_NM_DEVICE    | Device status information |
| OPC\$M_NM_DISKS     | Disk operator             |
| OPC\$M_NM_NTWORK    | Network operator          |
| OPC\$M_NM_TAPES     | Tape operator             |
| OPC\$M_NM_PRINT     | Printer operator          |
| OPC\$M_NM_SECURITY  | Security operator         |
| OPC\$M_NM_OPER1     | System-manager-           |
| through             | defined operator          |
| OPC\$M_NM_OPER12    | functions                 |
| 771 1 1 1 1 1 1 1 1 | 1. 1.1                    |

OPC\$L\_MS\_RQSTID

This longword field contains a user-supplied longword

message code.

OPC\$L\_MS\_TEXT

This variable-length field contains an ASCII string specifying text to be sent to the specified operator terminals. The length of the string must be in the range 0 to 255 bytes.

## Message Buffer Format for OPC\$\_RQ\_CANCEL

| 31 |                  | 7       | 0       |
|----|------------------|---------|---------|
|    | OPC\$B_MS_TARGET | OPC\$B_ | MS_TYPE |
|    | OPC\$L_MS_RQSTID |         |         |

ZK-1726-GE

OPC\$B\_MS\_TYPE

This 1-byte field contains the request code OPC\$\_RQ\_CANCEL.

OPC\$B\_MS\_TARGET

This 3-byte field contains a 24-bit bit vector that specifies which operator terminal types are to receive the cancellation request. The \$OPCDEF macro defines symbolic names for the operator terminal types. You construct the bit vector by specifying the desired symbolic names in a logical OR operation. Following is the symbolic name of each operator terminal type:

| OPC\$M_NM_CARDS                                | Card device operator                             |
|------------------------------------------------|--------------------------------------------------|
| OPC\$M_NM_CENTRL                               | Central operator                                 |
| OPC\$M_NM_SECURITY                             | Security operator                                |
| OPC\$M_NM_CLUSTER                              | VAXcluster operator                              |
| OPC\$M_NM_DEVICE                               | Device status information                        |
| OPC\$M_NM_DISKS                                | Disk operator                                    |
| OPC\$M_NM_NTWORK                               | Network operator                                 |
| OPC\$M_NM_TAPES                                | Tape operator                                    |
| OPC\$M_NM_PRINT                                | Printer operator                                 |
| OPC\$M_NM_OPER1<br>through<br>OPC\$M_NM_OPER12 | System-manager-<br>defined operator<br>functions |

OPC\$L\_MS\_RQSTID

This longword field contains a user-supplied longword message code.

## Message Buffer Format for OPC\$\_RQ\_REPLY

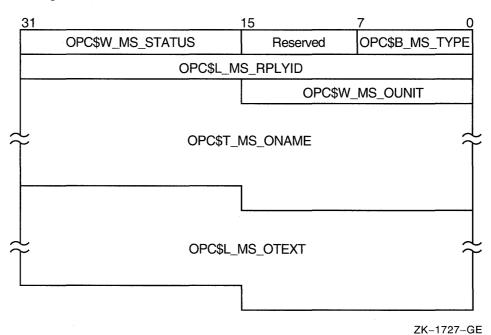

OPC\$B\_MS\_TYPE

This 1-byte field contains the request code

OPC\$\_RQ\_REPLY.

Reserved

This 1-byte field is reserved for future use.

OPC\$W MS STATUS

This 2-byte field contains the low-order word of the longword condition value that \$SNDOPR returns in the mailbox specified by the **chan** argument. You can find a list of these longword condition values under Condition Values Returned in the Mailbox. To test the completion status, you need to extract the low-order word from the longword condition value and compare it to the contents of the OPC\$W MS

STATUS field.

OPC\$L\_MS\_RPLYID

This 4-byte field contains a user-supplied message

code.

OPC\$W MS OUNIT

This 2-byte field contains the unit number of the terminal to which the operator reply is to be sent. To obtain the unit number of the terminal, you can call \$GETDVI, specifying the DVI\$\_FULLDEVNAM item code. The information returned will consist of the node name and device name as a padded string. Because the unit number is found on the tail end of the string, you must parse the string. One way to do this is, starting from the tail end, to search for the first alphabetic character; the digits to the right of this alphabetic character constitute the unit number.

After extracting the unit number, count the remaining characters in the string. Then, construct a counted ASCII string and use this for the following field, OPC\$T MS ONAME.

OPC\$T\_MS\_ONAME

This variable-length field contains a counted ASCII string specifying the device name of the terminal that is to receive the operator reply. The maximum total length of the string is 14 bytes. See the preceding field description (OPC\$W MS\_OUNIT) to learn how to obtain the device name.

OPC\$L MS OTEXT

This variable-length field contains an ASCII string specifying operator-written text to be sent to the user terminal. The length of the string must be in the range 0 to 255 bytes. This field is optional.

### Message Buffer Format for OPC\$\_RQ\_TERME

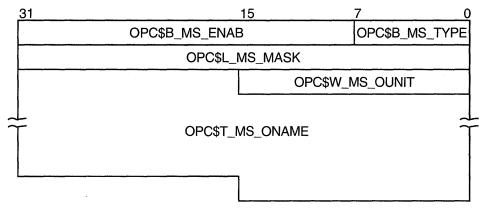

ZK-1728-GE

 $OPC\$B\_MS\_TYPE$ 

This 1-byte field contains the request code OPC\$\_RQ\_TERME.

OPC\$B\_MS\_ENAB

This 3-byte field contains a user-supplied value. The value 0 indicates that the specified terminal is to be disabled for the specified operator classes. Any nonzero value indicates that the specified terminal is to be enabled for the specified operator classes.

OPC\$B\_MS\_MASK

This 4-byte field contains a 4-byte bit vector that specifies which operator terminal types are to be enabled or disabled for the specified terminal. The \$OPCDEF macro defines symbolic names for the operator terminal types. You construct the bit vector by specifying the desired symbolic names in a logical OR operation. Following is the symbolic name of each operator terminal type:

| OPC\$M_NM_CARDS                                | Card device operator                             |
|------------------------------------------------|--------------------------------------------------|
| OPC\$M_NM_CENTRL                               | Central operator                                 |
| OPC\$M_NM_SECURITY                             | Security operator                                |
| OPC\$M_NM_CLUSTER                              | VAXcluster operator                              |
| OPC\$M_NM_DEVICE                               | Device status information                        |
| OPC\$M_NM_DISKS                                | Disk operator                                    |
| OPC\$M_NM_NTWORK                               | Network operator                                 |
| OPC\$M_NM_TAPES                                | Tape operator                                    |
| OPC\$M_NM_PRINT                                | Printer operator                                 |
| OPC\$M_NM_OPER1<br>through<br>OPC\$M_NM_OPER12 | System-manager-<br>defined operator<br>functions |
|                                                |                                                  |

OPC\$W MS OUNIT

This 2-byte field contains the unit number of the operator terminal to be enabled or disabled for the specified operator terminal types. To obtain the unit number of the terminal, you can call \$GETDVI, specifying the DVI\$\_FULLDEVNAM item code. The information returned will consist of the node name and device name as a padded string. Because the unit number is found on the tail end of the string, you must parse the string. One way to do this is, starting from the tail end, to search for the first alphabetic character; the digits to the right of this alphabetic character constitute the unit number. After extracting the unit number, count the remaining characters in the string. Then, construct a counted ASCII string and use this for the following field, OPC\$T\_MS\_ONAME.

OPC\$T\_MS\_ONAME

This variable-length field contains a counted ASCII string specifying the device name of the operator terminal to be enabled or disabled for the specified operator terminal types. The maximum total length of the string is 16 bytes. See the preceding field description (OPC\$W\_MS\_OUNIT) to learn how to obtain the device name.

#### Message Buffer Format for OPC\$ RQ STATUS

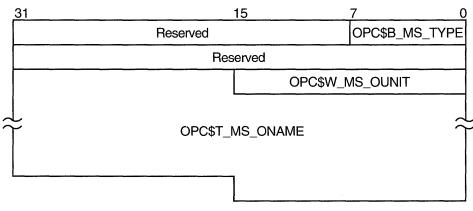

ZK-1729-GE

OPC\$B\_MS\_TYPE

This 1-byte field contains the request code

OPC\$\_RQ\_STATUS.

Reserved

This 3-byte field is reserved for future use.

Reserved

This 4-byte field is reserved for future use.

OPC\$W\_MS\_OUNIT

This 2-byte field contains the unit number of the operator terminal whose status is to be requested. To obtain the unit number of the terminal, you can call \$GETDVI, specifying the DVI\$\_FULLDEVNAM item code. The information returned will consist of the node name and device name as a padded string. Because the unit number is found on the tail end of the string, you must parse the string. One way to do this is, starting from the tail end, to search for the first alphabetic character; the digits to the right of this alphabetic character constitute the unit number.

After extracting the unit number, count the remaining characters in the string. Then, construct a counted ASCII string and use this for the following field, OPC\$T MS ONAME.

OPC\$T\_MS\_ONAME

This variable-length field contains a counted ASCII string specifying the device name of the operator terminal whose status is requested. The maximum total length of the string is 14 bytes. See the preceding field description (OPC\$W\_MS\_OUNIT) to learn how to obtain the device name.

#### Message Buffer Format for OPC\$\_RQ\_LOGI

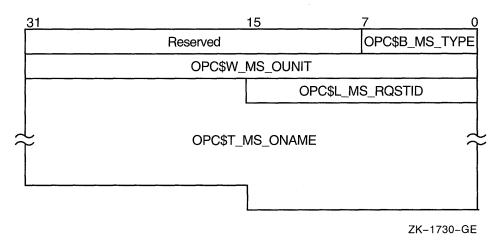

OPC\$B\_MS\_TYPE

This 1-byte field contains the request code OPC\$\_RQ\_LOGI.

OPC\$B\_MS\_TARGET

This 3-byte field contains a 24-bit bit vector that specifies which operator terminal types are to receive the cancellation request. The \$OPCDEF macro defines symbolic names for the operator terminal types. You construct the bit vector by specifying the desired symbolic names in a logical OR operation. Following is the symbolic name of each operator terminal type:

| OPC\$M_NM_CARDS                                | Card device operator                             |
|------------------------------------------------|--------------------------------------------------|
| OPC\$M_NM_CENTRL                               | Central operator                                 |
| OPC\$M_NM_SECURITY                             | Security operator                                |
| OPC\$M_NM_CLUSTER                              | VAXcluster operator                              |
| OPC\$M_NM_DEVICE                               | Device status information                        |
| OPC\$M_NM_DISKS                                | Disk operator                                    |
| OPC\$M_NM_NTWORK                               | Network operator                                 |
| OPC\$M_NM_TAPES                                | Tape operator                                    |
| OPC\$M_NM_PRINT                                | Printer operator                                 |
| OPC\$M_NM_OPER1<br>through<br>OPC\$M_NM_OPER12 | System-manager-<br>defined operator<br>functions |

OPC\$L\_MS RQSTID

This longword field contains a user-supplied value.

The value 0 specifies that the current operator log file is to be closed and a new log file opened with all classes enabled (OPC\$B\_MS\_TARGET is ignored).

The value 1 specifies that the current operator log file is to be closed but no new log file is to be opened. The value 2 specifies that the classes in OPC\$B\_MS\_TARGET are added to the current operator log file classes. A log file is opened if necessary.

The value 3 specifies that the operator classes in OPCB\_MS\_TARGET are to be removed from the operator log file classes. If all classes are removed, the log file is closed.

OPC\$W\_MS\_OUNIT

This 2-byte field contains the unit number of the operator terminal that is making the initialization request. To obtain the unit number of the terminal, you can call \$GETDVI, specifying the DVI\$\_FULLDEVNAM item code. The information returned will consist of the node name and device name as a padded string. Because the unit number is found on the tail end of the string, you must parse the string. One way to do this is, starting from the tail end, to search for the first alphabetic character; the digits to the right of this alphabetic character constitute the unit number.

After extracting the unit number, count the remaining characters in the string. Then, construct a counted ASCII string and use this for the following field, OPC\$T MS ONAME.

OPC\$T\_MS\_ONAME

This variable-length field contains a counted ASCII string specifying the device name of the operator terminal that is making the initialization request. The maximum total length of the string is 14 bytes. See the preceding field description (OPC\$W\_MS\_OUNIT) to learn how to obtain the device name.

#### chan

VMS Usage:

channel

type:

word (unsigned)

access:

read only

mechanism:

by value

Channel assigned to the mailbox to which the reply is to be sent. The **chan** argument is a longword value containing the number of the channel. If you do not specify **chan** or specify it as the value 0 (the default), no reply is sent.

If a reply from the operator is desired, you must specify the **chan** argument.

## **Description**

The \$SNDOPR service performs the following functions:

- Sends a user request to operator terminals
- Sends a user cancellation request to operator terminals
- Sends an operator reply to a user terminal
- Enables an operator terminal
- Displays the status of an operator terminal
- Initializes the operator log file

This system service requires system dynamic memory.

The general procedure for using this service is as follows:

- 1. Construct the message buffer and place its final length in the first word of the buffer descriptor.
- 2. Call the \$SNDOPR service.
- 3. Check the condition value returned in R0 to make sure the request was successfully made.
- 4. Issue a read request to the mailbox specified, if any.
- 5. When the read operation completes, check the 2-byte condition value in the OPC\$W\_MS\_STATUS field to make sure that the operation was performed successfully.

The format of messages displayed on operator terminals follows.

```
%%%%%%%%% OPCOM dd-mmm-yyyy hh:mm:ss.cc message specific information
```

The following example shows the message displayed on a terminal as a result of a request to enable that terminal as an operator terminal.

```
%%%%%%%%%% OPCOM 30-DEC-1990 13:44:40.37
Operator _NODE$LTA5: has been enabled, username HOEBLE
```

The following example shows the message displayed on an operator terminal as a result of a request to display the status of that operator terminal.

```
%%%%%%%%%% OPCOM 30-DEC-1990 12:11:10.48
Operator status for operator _NODE$OPA0:
CENTRAL, PRINTER, TAPES, DISKS, DEVICES, CARDS, CLUSTER, SECURITY,
OPER1, OPER2, OPER3, OPER4, OPER5, OPER6, OPER7, OPER8, OPER9,
OPER10, OPER11, OPER12
```

The following example shows the message displayed on an operator terminal as a result of a user request.

```
%%%%%%%%%% OPCOM 30-DEC-1990 12:57:32.25 Request 1285, from user ROSS on NODE_NAME Please mount device _NODE$DMA0:
```

#### **Required Privileges**

Depending on the operation, the calling process might need to have OPER privilege to use \$SNDOPR for the following functions:

- Enable a terminal as an operator's terminal.
- Reply to or cancel a user's request.
- Initialize the operator communication log file.

In addition, the operator must have SECURITY privilege, as well as OPER privilege to affect security functions.

#### **Required Quota**

None

#### **Related Services**

\$ALLOC, \$ASSIGN, \$BRKTHRU, \$BRKTHRUW, \$CANCEL, \$CREMBX, \$DALLOC, \$DASSGN, \$DELMBX, \$DEVICE\_SCAN, \$DISMOU, \$GETDVI, \$GETDVIW, \$GETMSG, \$GETQUI, \$GETQUIW, \$INIT\_VOL, \$MOUNT, \$PUTMSG, \$QIO, \$QIOW, \$SNDERR, \$SNDJBC, \$SNDJBCW

## **Condition Values Returned**

| SS\$_MBFULL   | The mailbox used to support communication is full. Retry at a later time.                                                                                                    |
|---------------|----------------------------------------------------------------------------------------------------|
| SS\$_NORMAL   | The service completed successfully.                                                                                                    |
| SS\$_NOOPER   | SS\$_NOOPER is defined as a successful status code. However, in this case, it indicates that the Operator Communication Manager (OPCOM) is not running; the message will not be sent. |
| SS\$_ACCVIO   | The message buffer or buffer descriptor cannot be read by the caller.                                                                                                    |
| SS\$_BADPARAM | The specified message has a length of 0 or has more than 986 bytes.                                                                                                    |

SS\$\_DEVNOTMBX The channel specified is not assigned to a

mailbox.

SS\$\_INSFMEM The system dynamic memory is insufficient for

completing the service.

SS\$\_IVCHAN You specified an invalid channel number. An

invalid channel number is one that is 0 or a number larger than the number of channels

available.

SS\$\_NOPRIV The process does not have the privilege to reply

to or cancel a user's request; the process does not have read/write access to the specified mailbox; or the channel was assigned from a

more privileged access mode.

### **Condition Values Returned in the Mailbox**

OPC\$\_BLANKTAPE The service completed successfully; the operator

responded with the DCL command REPLY

/BLANK\_TAPE=n.

OPC\$\_INITAPE The service completed successfully; the operator

responded with the DCL command REPLY

/INITIALIZE TAPE=n.

OPC\$\_NOPERATOR The service completed successfully; no operator

terminal was enabled to receive the message.

OPC\$\_RQSTCMPLTE The service completed successfully; the operator

completed the request.

OPC\$\_RQSTPEND The service completed successfully; the operator

will perform the request when possible.

OPC\$\_RQSTABORT The operator could not satisfy the request.

OPC\$\_RQSTCAN The caller canceled the request.

## **Examples**

```
1. ;++
   ; Build and send an operator request.
                                            ; Define descriptor offsets
           $dscdef
           $opcdef
                                            ; Define OPCOM message offsets
                                            ; and codes
           $opcmsg
                                            ; Define message type codes
   ; Local storage and data
   bufsiz = <opc$1_ms_text+120>
                                            ; Maximum request buffer size
                                            ; Prompt for user request
   rgstprmpt:
            .ascid /Request> /
                                            ; User request text
   rgst:
                                            ; (dynamic string)
            .word
                    0
                   dsc$k_dtype_t
            .byte
            .byte
                   dsc$k_class_d
            .long
```

```
msqdsc:
                                       : Descriptor of request
                                       ; message buffer
        .long bufsiz
        .address msqbuf
{\tt msgbuf:}
                                       ; Request message buffer
        .blkb
               bufsiz
rastid:
                                       ; User request ID number
        .long
                0
        .page
        .sbttl Main routine
; +
; Prompt user for request text.
; Build the request message.
; Send the request to the operator.
; -
        .entry oprexample, ^m<r2, r3, r4, r5, r6, r7, r8, r9, r10, r11>
        ; Prompt user for request text.
       movaq rqstprmpt,r2
                                     ; Get address of prompt string
                                       ; Get address of result buffer desc.
       movaq rqst,r3
prompt: pushaq (r2)
                                       ; Prompt string
                                       ; Result buffer
       pushaq (r3)
        calls
                #2,g^lib$get_input
                                      ; Get the request text
       blbs
                                       ; Branch if success
               r0,10$
                                       ; Return error status
        ret
                                       ; Check for text
10$:
        tstw
                dsc$w_length(r3)
                                       ; Branch if none - try again
       beql
               prompt
        ; Build the request message.
       movab
               msgbuf,r4
                                       ; Get address
                                       ; Insert message type
       movb
                #opc$_rq_rqst,-
                opc$b_ms_type(r4)
                                     ; Insert target mask (disks)
        insv
                #opc$m_nm_disks,-
                #0,-
                                               starting at bit 0
                                               continue for 24 bits
                #24,-
                                      ;
                                               into the TARGET field
               opc$b_ms_target(r4)
                                       ;
                                       ; Get address of request id
       moval
               rgstid,r5
                                       ; Set to next request number
        incl
                (r5)
                (r5),opc$1_ms_rgstid(r4); Insert request number
       mov1
       pushr
                #^m<r2,r3,r4,r5>
                                   ; Save registers
       movc5
               dsc$w_length(r3),-
                                       ; Copy request text
                                            to message buffer
                @dsc$a_pointer(r3),-
                #0,-
                                       ; Fill with zeros
                #120,-
                                       ; Truncate to 120 characters
               opc$1_ms_text(r4)
                                       ; Restore registers
                #^m<r2,r3,r4,r5>
       popr
               msgdsc,r6
                                       ; Get address of
       movaq
                                            message descriptor
        addw3
               #opc$1_ms_text,-
                                       ; Calculate message length
                dsc$w_length(r3),-
                                       ;
               dsc$w_length(r6)
        ; Send the request to the operator.
                                       ; Send request
        $sndopr s msqdsc
                                            (no reply expected)
       ret
                                       ; Return to caller
        .end
               oprexample
```

This MACRO example allows you to build an operator request and send the request to the operator.

```
IMPLICIT NONE
2.
            ! Symbol definitions INCLUDE '($DVIDEF)'
            INCLUDE '($OPCDEF)'
            ! Structures for SNDOPR
            STRUCTURE /MESSAGE/
             UNION
             MAP
               BYTE TYPE,
            2
                    ENABLE (3)
               INTEGER*4 MASK
               INTEGER*2 OUNIT
               CHARACTER*14 ONAME
              END MAP
             MAP
              CHARACTER*24 STRING
              END MAP
             END UNION
            END STRUCTURE
            RECORD /MESSAGE/ MSGBUF
            ! Length of MSGBUF.ONAME
            INTEGER*4 ONAME_LEN
            ! Status and routines
            INTEGER*4 STATUS,
            2
                      LIB$GETDVI,
            2
                      SYS$SNDOPR
            ! Type
            MSGBUF.TYPE = OPC$_RQ_TERME
            ! Enable
            MSGBUF.ENABLE(1) = 1
            ! Operator type
            MSGBUF.MASK = OPC$M_NM_OPER1
            ! Terminal unit number
            STATUS = LIB$GETDVI (DVI$_UNIT,
            2
                                  'SYS$OUTPUT',
                                  MSGBUF.OUNIT,,)
            IF (.NOT. STATUS) CALL LIB$SIGNAL (%VAL(STATUS))
            ! Terminal name
            STATUS = LIB$GETDVI (DVI$_FULLDEVNAM,
            2
                                  'SYS$OUTPUT',,
                                  MSGBUF.ONAME,
                                  ONAME_LEN)
            IF (.NOT. STATUS) CALL LIB$SIGNAL (%VAL(STATUS))
            ! Remove unit number from ONAME and set up counted string
            ONAME_LEN = ONAME_LEN - 3
            MSGBUF.ONAME(2:ONAME_LEN+1) = MSGBUF.ONAME(1:ONAME_LEN)
            MSGBUF.ONAME(1:1) = CHAR(ONAME_LEN)
            ! Call $SNDOPR
            STATUS = SYS$SNDOPR (MSGBUF.STRING,)
            IF (.NOT. STATUS) CALL LIB$SIGNAL(%VAL(STATUS))
```

This VAX FORTRAN program enables the current terminal to receive OPER1 operator messages.

## **\$START\_TRANS—Start Transaction**

Starts a transaction by allocating a transaction identifier (TID) and establishing the internal structures that define a transaction.

#### **Format**

SYS\$START\_TRANS [efn],[flags],iosb [,[astadr],[astprm],[tid],[timout],[acmode]]

### **Returns**

VMS Usage: cond\_value

type: longword (unsigned)

access: write only mechanism: by value

Longword condition value. All system services (except \$EXIT) return by immediate value a condition value in R0. Condition values returned by this service are listed in the Condition Values Returned section.

## **Arguments**

#### efn

VMS Usage: ef\_number

type: longword (unsigned)

access: read only mechanism: by value

Number of the event flag to be set. The **efn** argument is a longword containing this number; however, \$START\_TRANS uses only the low-order byte. If you do not specify **efn**, \$START\_TRANS uses the default value 0.

#### flags

VMS Usage: mask\_longword

type: longword (unsigned)

access: read only mechanism: by value

Flags specifying options for \$START\_TRANS. The **flags** argument is a longword bit mask that is the logical OR of each bit set, in which each bit corresponds to an option.

The \$DDTMDEF macro defines a symbolic name for each flag bit. Table SYS-16 describes each flag.

### Table SYS-16 \$START\_TRANS Option Flags

| Flag                   | Description                                                             |
|------------------------|-------------------------------------------------------------------------|
| DDTM\$M_<br>NONDEFAULT | Indicates that this transaction is not the process default transaction. |

(continued on next page)

Table SYS-16 (Cont.) \$START\_TRANS Option Flags

| Flag            | Description                                                                                                    |
|-----------------|----------------------------------------------------------------------------------------------------|
| DDTM\$M_SYNC    | Indicates successful synchronous completion by returning SS\$_SYNCH. When synchronous completion is successful, the completion AST address is not called, the IOSB is not written, and the event flag is not set. |
| DDTM\$M_PROCESS | Indicates that the transaction might survive image<br>rundown. Caller must be in supervisor, executive, or<br>kernel mode.                                                                                        |

#### iosb

VMS Usage:

io\_status\_block

type:

quadword (unsigned)

access:

write only

mechanism:

by reference

I/O status block (IOSB) to receive the final completion status of the request. The **iosb** argument is the address of the quadword I/O status block.

The following diagram shows the structure of the I/O status block.

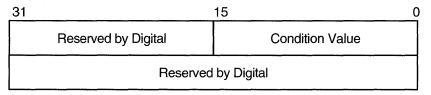

ZK-1224A-GE

## astadr

VMS Usage:

ast\_procedure

type:

procedure entry mask

access:

call without stack unwinding

mechanism:

by reference

AST service routine to be executed. The **astadr** argument is the address of the entry mask of this routine.

If you specify **astadr**, the AST routine executes at the same access mode as the caller of the \$START\_TRANS service.

Note that the completion AST will not be called if SS\$\_SYNCH is returned in R0.

## astprm

VMS Usage:

user\_arg

type:

longword (unsigned)

access:

read only

mechanism:

by value

AST parameter passed to the AST service routine specified by the **astadr** argument. The **astprm** argument is a longword.

## System Service Descriptions \$START\_TRANS

#### tid

VMS Usage:

transaction id

type:

octaword (unsigned)

access:

write only

mechanism:

by reference

Pointer to the transaction identifier (TID).

#### timout

VMS Usage:

date time

type:

quadword (unsigned)

access:

read only

mechanism:

by reference

The time at which the transaction should be aborted if it has not yet committed. A positive time value specifies an absolute time; a negative time value specifies an offset (delta time) from the current time.

#### acmode

VMS Usage:

access\_mode

type:

longword (unsigned)

access:

read only

mechanism:

by value

The least privileged access mode that can end the transaction using \$END\_TRANS. The **acmode** defaults to the caller's mode and is maximized against it.

## Description

The Start Transaction service starts a transaction and allocates a unique transaction identifier (TID) for it.

The DECdtm services maintain a concept of a default transaction for each process. When a transaction is started using \$START\_TRANS, and the DDTM\$M\_NONDEFAULT flag is not set, that transaction is the process default transaction. If you do not set the DDTM\$M\_NONDEFAULT flag and the process already has a default transaction, an error is returned. However, it is possible to start a nondefault transaction while the default transaction is in progress by specifying the NONDEFAULT flag.

If the **timout** argument has been specified when calling the Start Transaction service, then the transaction will be aborted if the transaction exceeds the specified time.

### **Required Privileges**

None

#### **Required Quota**

\$START\_TRANS uses the job's buffered byte count quota limit (BYTLM) and AST quota limit (ASTLM).

#### **Related Services**

\$ABORT\_TRANS, \$END\_TRANS

For more information, see the chapter on DECdtm services in the *Introduction to VMS System Services*.

## System Service Descriptions \$START\_TRANS

## **Condition Values Returned**

SS\$\_NORMAL The operation was successfully queued. SS\$\_SYNCH The synchronous operation completed

successfully.

SS\$\_ABORT The local node does not have a transaction log

file or DECdtm services are disabled on that

node.

SS\$\_ACCVIO An argument was not accessible by the caller.

SS\$\_ALRCURTID An attempt was made to start a default

transaction when the process already had a

default transaction.

SS\$\_BADPARAM The option flags are invalid.

SS\$\_EXASTLM The process has exceeded its AST limit quota.

SS\$\_EXQUOTA The process quota was exceeded.

SS\$\_ILLEFC The **efn** argument specifies an illegal flag

number.

SS\$\_INSFMEM There is insufficient system dynamic memory for

the operation.

### Condition Values Returned in the I/O Status Block

Same as those returned in R0. A value of SS\$\_NORMAL returned in the I/O status block indicates that the service completed successfully.

## **\$START\_TRANSW—Start Transaction and Wait**

Starts a transaction. It allocates a transaction identifier and establishes the internal structures that define a transaction.

\$START\_TRANSW completes synchronously; that is, it returns to the caller after the request has completed.

For asynchronous completion, you use the Start Transaction (\$START\_TRANS) service; \$START\_TRANS returns without waiting for the operation to complete.

In all other respects, \$START\_TRANSW is identical to \$START\_TRANS. For all other information about the \$START\_TRANSW service, refer to the section on \$START\_TRANS.

For additional information about system service completion, refer to the Synchronize (\$SYNCH) service and to the *Introduction to VMS System Services*.

#### **Format**

SYS\$START\_TRANSW [efn] ,[flags] ,iosb [,[astadr] ,[astprm] ,[tid] ,[timout] ,[acmode]]

## **\$SUSPND—Suspend Process**

Allows a process to suspend itself or another process.

#### **Format**

SYS\$SUSPND [pidadr],[prcnam],[flags]

#### **Returns**

VMS Usage: cor

cond\_value

type:

longword (unsigned)

access:

write only

mechanism:

by value

Longword condition value. All system services (except \$EXIT) return by immediate value a condition value in R0. Condition values that this service returns are listed in the Condition Values Returned section.

## **Arguments**

#### pidadr

VMS Usage:

process\_id

type:

longword (unsigned)

access:

modify

mechanism:

by reference

Process identification (PID) of the process to be suspended. The **pidadr** argument is the address of the longword PID. The **pidadr** argument can refer to a process running on the local node or a process running on another node in the cluster.

You must specify the **pidadr** argument to suspend a process whose UIC group number is different from that of the calling process.

#### prcnam

VMS Usage:

process\_name

type:

character-coded text string

access:

read only

mechanism:

by descriptor-fixed length string descriptor

Name of the process to be suspended. The **prcnam** argument is the address of a character string descriptor pointing to the process name. A process running on the local node can be identified with a 1- to 15-character string. To identify a process on a particular node on a cluster, specify the full process name, which includes the node name as well as the process name. The full process name can contain up to 23 characters.

A process name is implicitly qualified by its UIC group number. Because of this, you can use the **prcnam** argument only to suspend processes in the same UIC group as the calling process.

To suspend processes in other groups, you must specify the **pidadr** argument.

#### flags

VMS Usage: mask\_longword type: longword (unsigned)

access: read only mechanism: by value

Longword of bit flags specifying options for the suspend operation. Currently, only bit 0 is used for the **flags** argument. When bit 0 is set, the process is suspended at kernel mode and ASTs are not deliverable to the process.

To request a kernel mode suspend, the caller must be in either kernel mode or executive mode. The default (bit 0 is clear) is to suspend the process at supervisor mode, where executive or kernel mode ASTs can be delivered to the process. If executive or kernel mode ASTs have been delivered to a process suspended at supervisor mode, that process will return to its suspended state after the AST routine executes.

## Description

The Suspend Process service allows a process to suspend itself or another process.

A suspended process can receive executive or kernel mode ASTs, unless it is suspended at kernel mode. If a process is suspended at kernel mode, the process cannot receive any ASTs or otherwise be executed until another process resumes or deletes it. If you specify neither the **pidadr** nor **prenam** argument, the caller process is suspended.

If the longword value at address **pidadr** is 0, the PID of the target process is returned.

The \$SUSPND service requires system dynamic memory.

The \$SUSPND service completes successfully if the target process is already suspended.

Unless it has pages locked in the balance set, a suspended process can be removed from the balance set to allow other processes to execute.

Note that a kernel mode suspend request can override a supervisor mode suspend state, but a supervisor suspend request cannot override a kernel mode suspend state.

The Resume Process (\$RESUME) service allows a suspended process to continue. If one or more resume requests are issued for a process that is not suspended, a subsequent suspend request completes immediately; that is, the process is not suspended. No count is maintained of outstanding resume requests.

#### **Required Privileges**

Depending on the operation, the calling process may need one of the following privileges to use \$SUSPND:

- GROUP privilege to suspend another process in the same group, unless the process to be suspended has the same UIC as the calling process
- WORLD privilege to suspend any other process in the system

#### **Required Quota**

None

## **Related Services**

\$CANEXH, \$CREPRC, \$DCLEXH, \$DELPRC, \$EXIT, \$FORCEX, \$GETJPI, \$GETJPIW, \$HIBER, \$PROCESS\_SCAN, \$RESUME, \$SETPRI, \$SETPRN, \$SETPRV, \$SETRWM, \$WAKE

## **Condition Values Returned**

| S  | S\$_NORMAL      | The service completed successfully.                                                                                                    |
|----|-----------------|----------------------------------------------------------------------------------------------------|
| S  | S\$_ACCVIO      | The process name string or string descriptor cannot be read by the caller, or the process identification cannot be written by the caller.       |
| S  | S\$_INCOMPAT    | The remote node is running a version of VMS that is incompatible.                                                                               |
| S  | S\$_INSFMEM     | The system dynamic memory is insufficient for completing the service.                                                                           |
| S  | S\$_IVLOGNAM    | The specified process name has a length of 0 or has more than 15 characters.                                                                    |
| S  | S\$_NONEXPR     | The specified process does not exist, or an invalid process identification was specified.                                                       |
| S  | S\$_NOPRIV      | The target process was not created by the caller and the calling process does not have GROUP or WORLD privilege.                                |
| S  | S\$_NOSUCHNODE  | The process name refers to a node that is not currently recognized as part of the VAXcluster.                                                   |
| Si | S\$_REMRSRC     | The remote node has insufficient resources to respond to the request. (Bring this error to the attention of your system manager.)               |
| S  | S\$_UNREACHABLE | The remote node is a member of the cluster but is not accepting requests. (This is normal for a brief period early in the system boot process.) |
|    |                 |                                                                                                    |

## \$SYNCH—Synchronize

Checks the completion status of a system service that completes asynchronously.

Refer to the *Introduction to VMS System Services* for a complete discussion of system service completion.

### **Format**

SYS\$SYNCH [efn],[iosb]

#### Returns

VMS Usage: cond\_value

type: longword (unsigned)

access: write only mechanism: by value

Longword condition value. All system services (except \$EXIT) return by immediate value a condition value in R0. Condition values that this service returns are listed in the Condition Values Returned section.

## **Arguments**

#### efn

VMS Usage: ef\_number

type: longword (unsigned)

access: read only mechanism: by value

Number of the event flag specified in the call to the system service whose completion status is to be checked by \$SYNCH. The **efn** argument is a longword containing this number; however, \$SYNCH uses only the low-order byte.

#### iosb

VMS Usage: io\_status\_block

type: quadword (unsigned)

access: write only mechanism: by reference

I/O status block specified in the call to the system service whose completion status is to be checked by \$SYNCH. The **iosb** argument is the address of this quadword I/O status block.

## **Description**

The Synchronize service checks the completion status of a system service that completes asynchronously. The service whose completion status is to be checked must have been called with the **efn** and **iosb** arguments specified, because the \$SYNCH service uses the event flag and I/O status block of the service to be checked.

This service performs a true test for the completion of an asynchronous service, such as \$GETJPI. \$SYNCH operates in the following way:

1. When called, \$SYNCH waits (by calling \$WAITFR) for the event flag to be set.

- 2. When the event flag is set, \$SYNCH checks to see whether the I/O status block is nonzero. If it is nonzero, then the asynchronous service has completed, and \$SYNCH returns to the caller.
- 3. If the I/O status block is the value 0, then the asynchronous service has not yet completed and the event flag was set by the completion of an event not associated with the completion of \$GETJPI. In this case, \$SYNCH clears the event flag (by calling \$CLREF) and waits again (by calling \$WAITFR) for the event flag to be set, repeating this cycle until the I/O status block is nonzero.

The \$SYNCH service always sets the specified event flag when it returns to the caller. This ensures that different program segments can use the same event flag without conflicting. For example, assume that calls to \$GETJPI and \$GETSYI both specify the same event flag and that \$SYNCH is called to check for the completion of \$GETJPI. If \$GETSYI sets the event flag, \$SYNCH clears the flag and waits for \$GETJPI to set it. When \$GETJPI sets the flag, \$SYNCH returns to the caller and sets the event flag. In this way, the flag set by \$GETSYI is not lost, and another call to \$SYNCH will show the completion of \$GETSYI.

The \$SYNCH service is useful when a program calls an asynchronous service but must perform some other work before testing for the completion of the asynchronous service. In this case, the program should call \$SYNCH at that point when it must know that the service has completed and when it is willing to wait for the service to actually complete.

When a program calls an asynchronous service (for example, \$QIO) and actually waits in line (by calling \$WAITFR) for its completion without performing any other work, you could improve that program by calling the synchronous form of that service (for example, \$QIOW). The synchronous services such as \$QIOW execute code that checks for the true completion status in the same way that \$SYNCH does.

#### **Required Privileges**

None

#### **Required Quota**

None

### **Condition Values Returned**

SS\$\_NORMAL

The service completed successfully. The asynchronous service has completed, and the I/O status block contains the condition value describing the completion status of the asynchronous service.

# SYS\$RMSRUNDWN—RMS Rundown

Closes all files opened by RMS for the image or process and halts I/O activity. This routine performs a \$CLOSE service for each file opened for processing.

#### **Format**

SYS\$RMSRUNDWN buf-addr, type-value

# **Returns**

VMS Usage: cond\_value

type: longword (unsigned)

access: write only mechanism: by value

Longword condition value. All system services (except \$EXIT) return by immediate value a condition value in R0. Condition values that this service returns are listed in the Condition Values Returned section.

# **Arguments**

#### buf-addr

VMS Usage: char\_string

type: character-coded text string

access: write only mechanism: by descriptor

A descriptor pointing to a 22-byte buffer that is to receive the device identification (16 bytes) and the file identification (6 bytes) of an improperly closed output file. The **buf-addr** argument is the address of the descriptor that points to the buffer.

#### type-value

VMS Usage: byte\_unsigned byte (unsigned) access: read only mechanism: by value

A single byte code that specifies the type of I/O rundown to be performed. The **type-value** argument is the actual value used.

This type of code has the following values and meanings.

- 0 Rundown of image and indirect I/O for process permanent files.
- Rundown of image and process permanent files. The caller's mode must not be user.
- Abort RMS I/O. The caller's mode must be either executive or kernel (the system calls the I/O rundown control routine with this argument for process deletion).

# System Service Descriptions SYS\$RMSRUNDWN

# **Description**

The RMS Rundown service closes all files opened by RMS for the image or process and halts I/O activity. This routine performs a \$CLOSE service for each file opened for processing. In addition to closing all files and terminating I/O activity, the I/O rundown control routine releases all locks held on records in shared files, clears buffers, and returns other resources allocated for file processing. You should continue to call the rundown control routine until you receive the success completion status code of RMS\$\_NORMAL.

Note that, prior to the execution of the \$CLOSE service, the rundown control routine cancels all outstanding file operations specified in a File Access Block (FAB) or any QIO requests related to file operations (an Open, Create, or Extend service, for example). It also cancels any read/write requests to nondisk devices such as terminals or mailboxes prior to the execution of the \$CLOSE service, resulting in possible loss of data. All read/write requests of disk I/O buffers, however, are allowed to complete, which guarantees that none of the data written to disk files will be lost.

There is no predefined macro of the form \$RMSRUNDWN\_G or \$RMSRUNDWN\_S to call this service.

## **Required Privileges**

None

#### **Required Quota**

None

#### **Related Services**

\$ALLOC, \$ASSIGN, \$BRKTHRU, \$BRKTHRUW, \$CANCEL, \$CREMBX, \$DALLOC, \$DASSGN, \$DELMBX, \$DEVICE\_SCAN, \$DISMOU, \$GETDVI, \$GETDVIW, \$GETDVIW, \$GETDVIW, \$GETDVIW, \$GETDVIW, \$MOUNT, \$PUTMSG, \$QIO, \$QIOW, \$SNDERR, \$SNDJBC, \$SNDJBCW, \$SNDOPR, \$SETDDIR, \$SETDFPROT

## **Condition Values Returned**

RMS\$\_NORMAL RMS\$\_CCF RMS\$\_IAL The service completed successfully.

The I/O rundown routine cannot close the file.

The argument list is invalid. An output file could not be closed successfully, and the user buffer

could not be written.

# **SYS\$SETDDIR—Set Default Directory**

Allows you to read and change the default directory string for the process.

#### **Format**

SYS\$SETDDIR [new-dir-addr], [length-addr], [cur-dir-addr]

#### Returns

VMS Usage: cond\_value

type: longword (unsigned)

access: write only mechanism: by value

Longword condition value. All system services (except \$EXIT) return by immediate value a condition value in R0. Condition values that this service returns are listed in the Condition Values Returned section.

# **Arguments**

#### new-dir-addr

VMS Usage: char\_string

type: character-coded text string

access: read only

mechanism: by descriptor-fixed-length string descriptor

A descriptor of the new default directory. The **new-dir-addr** argument is the address of the descriptor that points to the buffer containing the new directory specification that RMS will use to set the new process-default directory. If the default directory is not to be changed, the value of the **new-dir-addr** argument should be 0.

## length-addr

VMS Usage: word\_unsigned type: word (unsigned) access: write only

mechanism: by reference

A word that is to receive the length of the current default directory. The **length-addr** argument is the address of the word that will receive the length. If you do not want this value returned, specify the value 0.

#### cur-dir-addr

VMS Usage: char\_string

type: character-coded text string

access: write only

mechanism: 'by descriptor-fixed-length string descriptor

A descriptor of a buffer that is to receive the current default directory string. The **cur-dir-addr** argument is the address of the descriptor that points to the buffer area that is to receive the current directory string.

# System Service Descriptions SYS\$SETDDIR

# **Description**

The Set Default Directory service allows you to read and change the default directory string for the process. You should restore the old default directory string to its original status unless you want the changed default directory string to last beyond the exit of your image. The new directory name string is checked for correct syntax.

There is no predefined macro of the form \$SETDDIR\_G or \$SETDDIR\_S to call this service.

## **Required Privileges**

None

## **Required Quota**

None

#### **Related Services**

\$ALLOC, \$ASSIGN, \$BRKTHRU, \$BRKTHRUW, \$CANCEL, \$CREMBX, \$DALLOC, \$DASSGN, \$DELMBX, \$DEVICE\_SCAN, \$DISMOU, \$GETDVI, \$GETDVIW, \$GETMSG, \$GETQUI, \$GETQUIW, \$INIT\_VOL, \$MOUNT, \$PUTMSG, \$QIO, \$QIOW, \$SNDERR, \$SNDJBC, \$SNDJBCW, \$SNDOPR

# **Condition Values Returned**

RMS\$\_NORMAL The service completed successfully.
RMS\$\_DIR The directory name contains an error.

RMS\$\_IAL The argument list is invalid.

# SYS\$SETDFPROT—Set Default File Protection

Allows you to read and write the default file protection for the process.

## **Format**

SYS\$SETDFPROT [new-def-prot-addr,] [cur-def-prot-addr]

#### Returns

VMS Usage: cond\_value

type: longword (unsigned)

access: write only mechanism: by value

Longword condition value. All system services (except \$EXIT) return by immediate value a condition value in R0. Condition values that this service returns are listed in the Condition Values Returned section.

# **Arguments**

#### new-def-prot-addr

VMS Usage: file\_protection type: word (unsigned)

access: read only mechanism: by reference

A word that specifies the new default file protection specification. The **new-def-prot-addr** argument is the address of the word that specifies the desired protection. If you do not want the process-default file protection to be changed, specify the value 0.

## cur-def-prot-addr

VMS Usage: file\_protection type: word (unsigned) access: write only mechanism: by reference

A word that is to receive the current default file protection specification. The **cur-def-prot-addr** argument is the address of the word that receives the current process-default protection. If you do not want the current default file protection, specify the value 0.

## **Description**

The Set Default File Protection service allows you to read and write the default file protection for the process. You should restore the old default file protection specification unless you want the changed default to last beyond the exit of your image.

There is no predefined macro of the form \$SETDEFPROT\_G or \$SETDEFPROT\_S to call this service.

## **Required Privileges**

None

# System Service Descriptions SYS\$SETDFPROT

# **Required Quota**

None

## **Related Services**

\$ALLOC, \$ASSIGN, \$BRKTHRU, \$BRKTHRUW, \$CANCEL, \$CREMBX, \$DALLOC, \$DASSGN, \$DELMBX, \$DEVICE\_SCAN, \$DISMOU, \$GETDVI, \$GETDVIW, \$GETMSG, \$GETQUI, \$GETQUIW, \$INIT\_VOL, \$MOUNT, \$PUTMSG, \$QIO, \$QIOW, \$SNDERR, \$SNDJBC, \$SNDJBCW, \$SNDOPR

# **Condition Values Returned**

RMS\$\_NORMAL RMS\$\_IAL The service completed successfully.

The argument list is invalid.

# **\$TRNLNM—Translate Logical Name**

Returns information about a logical name.

#### **Format**

SYS\$TRNLNM [attr], tabnam, lognam, [acmode], [itmlst]

# Returns

VMS Usage: cond\_value

type:

longword (unsigned)

access:

write only

mechanism:

by value

Longword condition value. All system services (except \$EXIT) return by immediate value a condition value in R0. Condition values that this service returns are listed in the Condition Values Returned section.

# **Arguments**

#### attr

VMS Usage:

mask\_longword

type:

longword (unsigned)

access:

read only

mechanism:

by reference

Attributes controlling the search for the logical name. The **attr** argument is the address of a longword bit mask specifying these attributes. Only bit 0 is used for this argument.

Each bit in the longword corresponds to an attribute and has a symbolic name. The \$LNMDEF macro defines these symbolic names. To specify an attribute, use its symbolic name or set its corresponding bit. All undefined bits in the longword have the value 0.

If you do not specify this argument or specify it as the value 0 (no bits set), the following attribute is not used.

| Attribute         | Description                                                                                                    |  |  |  |
|-------------------|----------------------------------------------------------------------------------------------------|--|--|--|
| LNM\$M_CASE_BLIND | If set, \$TRNLNM does not distinguish between uppercase and lowercase letters in the logical name to be translated. |  |  |  |

## tabnam

VMS Usage: logical\_name

type:

character-coded text string

access:

read only

mechanism:

by descriptor-fixed length string descriptor

Name of the table or name of a list of table names in which to search for the logical name. The **tabnam** argument is the address of a descriptor pointing to this name. This argument is required.

If the table name is not the name of a logical name table, it is assumed to be a logical name and is translated iteratively until either the name of a logical name table is found or the number of translations allowed by the system have been performed. If the table name translates to a list of logical name tables, the tables are searched in the specified order.

#### lognam

VMS Usage: logical\_name

type:

character-coded text string

access:

read only

mechanism:

by descriptor-fixed length string descriptor

Logical name about which information is to be returned. The **lognam** argument is the address of a descriptor pointing to the logical name string. This argument is required.

#### acmode

VMS Usage:

access\_mode

type:

byte (unsigned)

access:

read only

mechanism:

by reference

Access mode to be used in the translation. The **acmode** argument is the address of a byte specifying the access mode. The \$PSLDEF macro defines symbolic names for the four access modes.

When you specify the **acmode** argument, \$TRNLNM ignores all names (both logical names and table names) at access modes less privileged than the specified access mode. The specified access mode is not checked against that of the caller.

If you do not specify **acmode**, \$TRNLNM performs the translation without regard to access mode; however, the translation process proceeds from the outermost to the innermost access modes. Thus, if two logical names with the same name but at different access modes exist in the same table, \$TRNLNM translates the name with the outermost access mode.

#### itmlst

VMS Usage:

 $item_list_3$ 

type:

longword (unsigned)

access:

read only

mechanism:

by reference

Item list describing the information that \$TRNLNM is to return. The **itmlst** argument is the address of a list of item descriptors, each of which specifies or controls an item of information to be returned. The list of item descriptors is terminated by a longword of 0.

The following diagram depicts a single item descriptor.

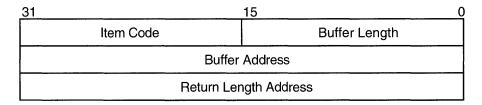

ZK-1705-GE

# **Item Descriptor Fields**

#### buffer length

A word specifying the number of bytes in the buffer pointed to by the **buffer** address field.

#### item code

A word containing a symbolic code describing the nature of the information in the buffer or to be returned to the buffer pointed to by the **buffer address** field.

#### buffer address

A longword containing the address of the buffer that specifies or receives the information.

## return length address

A longword containing the address of a word that specifies the actual length in bytes of the information returned by \$TRNLNM in the buffer pointed to by the **buffer address** field.

## **Item Codes**

#### LNM\$\_ACMODE

When you specify LNM\$\_ACMODE, \$TRNLNM returns the access mode that was associated with the logical name at the time of its creation. The **buffer address** field in the item descriptor is the address of a byte in which \$TRNLNM writes the access mode.

#### **LNM\$ ATTRIBUTES**

When you specify LNM\$\_ATTRIBUTES, \$TRNLNM returns the attributes of the logical name and the equivalence name associated with the current LNM\$\_INDEX value.

The **buffer address** field of the item descriptor points to a longword bit mask wherein each bit corresponds to an attribute. The \$TRNLNM service sets the corresponding bit for each attribute possessed by either the logical name or the equivalence name.

The \$LNMDEF macro defines the following symbolic names for these attributes.

| Attribute        | Description                                                                                                    |
|------------------|----------------------------------------------------------------------------------------------------|
| LNM\$M_CONCEALED | If \$TRNLNM sets this bit, the equivalence name at the current index value for the logical name is a concealed logical name, as interpreted by RMS.      |
| LNM\$M_CONFINE   | If \$TRNLNM sets this bit, the logical name is not copied from a process to any of its spawned subprocesses. The DCL command SPAWN creates subprocesses. |
| LNM\$M_CRELOG    | If \$TRNLNM sets this bit, the logical name was created using the \$CRELOG system service.                                                               |
| LNM\$M_EXISTS    | If \$TRNLNM sets this bit, an equivalence name with the specified index does exist.                                                                      |
| LNM\$M_NO_ALIAS  | If \$TRNLNM sets this bit, the name of the logical name cannot be given to another logical name defined in the same table at an outer access mode.       |
| LNM\$M_TABLE     | If \$TRNLNM sets this bit, the logical name is the name of a logical name table.                                                                         |
| LNM\$M_TERMINAL  | If \$TRNLNM sets this bit, the equivalence name for the logical name cannot be subjected to further (recursive) logical name translation.                |

## LNM\$\_CHAIN

When you specify LNM\$\_CHAIN, \$TRNLNM processes another item list immediately following the current item list. The LNM\$\_CHAIN item code must be the last one in the current item list. The **buffer address** field of the item descriptor points to the next item list.

#### LNM\$\_INDEX

When you specify LNM\$\_INDEX, \$TRNLNM searches for an equivalence name that has the specified index value. The **buffer address** field of the item descriptor points to a longword containing a user-specified integer in the range 0 to 127.

If you do not specify this item code, the implied value of LNM\$\_INDEX is 0 and \$TRNLNM returns information about the equivalence name at index 0.

Because a logical name can have more than one equivalence name and each equivalence name is identified by an index value, you should specify the LNM\$\_INDEX item code first in the item list, before specifying LNM\$\_STRING, LNM\$\_LENGTH, or LNM\$\_ATTRIBUTES. These item codes return information about the equivalence name identified by the current index value, LNM\$\_INDEX.

#### LNM\$ LENGTH

When you specify LNM\$\_LENGTH, \$TRNLNM returns the length of the equivalence name string corresponding to the current LNM\$\_INDEX value. The **buffer address** field in the item descriptor is the address of the longword in which \$TRNLNM writes this length.

If an equivalence name does not exist at the current LNM\$\_INDEX value, \$TRNLNM returns the value 0 to the longword pointed to by the return length field of the item descriptor.

#### LNM\$\_MAX\_INDEX

Each equivalence name for the logical name has an index associated with it. When you specify LNM\$\_MAX\_INDEX, \$TRNLNM returns a value equal to the largest equivalence name index. The **buffer address** field in the item descriptor is the address of a longword in which \$TRNLNM writes this value. If no equivalence names (and, therefore, no index values) exist, \$TRNLNM returns a value of -1.

#### LNM\$ STRING

When you specify LNM\$\_STRING, \$TRNLNM returns the equivalence name string corresponding to the current LNM\$\_INDEX value. The **buffer address** field of the item descriptor points to a buffer containing this string. The **return length address** field of the item descriptor contains an address of a word that contains the length of this string in bytes. The maximum length of the equivalence name string is 255 characters.

If an equivalence name does not exist at the current LNM\$\_INDEX value, \$TRNLNM returns the value 0 in the **return length address** field of the item descriptor.

#### LNM\$ TABLE

When you specify LNM\$\_TABLE, \$TRNLNM returns the name of the table containing the logical name being translated. The **buffer address** field of the item descriptor points to the buffer in which \$TRNLNM returns this name. The **return length address** field of the item descriptor specifies the address of a word in which \$TRNLNM writes the size of the table name. The maximum length of the table name is 31 characters.

# **Description**

The Translate Logical Name service returns information about a logical name. You need read access to a shareable logical name table to translate a logical name located in that shareable logical name table.

#### **Required Privileges**

None

#### **Required Quota**

None

#### **Related Services**

\$ADJSTK, \$ADJWSL, \$CRETVA, \$CRMPSC, \$DELTVA, \$DGBLSC, \$EXPREG, \$LCKPAG, \$LKWSET, \$MGBLSC, \$PURGWS, \$SETPRT, \$SETSTK, \$SETSWM, \$ULWSET, \$UPDSECW

## **Condition Values Returned**

SS\$\_ACCVIO The service cannot access the location or

locations specified by one or more arguments.

SS\$\_BADPARAM One or more arguments have an invalid value, or

a logical name table name or logical name was

not specified.

| SS\$_BUFFEROVF   | The service completed successfully. The <b>buffer length</b> field in an item descriptor specified an insufficient value, so the buffer was not large enough to hold the requested data. |
|------------------|----------------------------------------------------------------------------------------------------|
| SS\$_IVLOGNAM    | The <b>tabnam</b> argument or <b>lognam</b> argument specifies a string whose length is not in the required range of 1 through 255 characters.                                           |
| SS\$_IVLOGTAB    | The <b>tabnam</b> argument does not specify a logical name table.                                                                                                    |
| SS\$_NOLOGNAM    | The logical name was not found in the specified logical name table or tables.                                                                                                    |
| SS\$_NOPRIV      | The caller lacks the necessary privilege to access the specified name.                                                                                                    |
| SS\$_NORMAL      | The service completed successfully. An equivalence name for the logical name has been found.                                                                                             |
| SS\$_TOOMANYLNAM | Logical name translation of the table name exceeded the allowable depth (10 translations).                                                                                               |

# **\$ULKPAG—Unlock Pages from Memory**

Unlocks pages that were previously locked in memory by the Lock Pages in Memory (\$LCKPAG) service. Locked pages are automatically unlocked and deleted at image exit.

# **Format**

SYS\$ULKPAG inadr,[retadr],[acmode]

## **Returns**

VMS Usage: cond\_value

type: longword (unsigned)

access: write only mechanism: by value

Longword condition value. All system services (except \$EXIT) return by immediate value a condition value in R0. Condition values that this service returns are listed in the Condition Values Returned section.

# **Arguments**

#### inadr

VMS Usage: address\_range

type: longword (unsigned)

access: read only mechanism: by reference

Starting and ending virtual addresses of the pages to be unlocked. The **inadr** argument is the address of a 2-longword array containing, in order, the starting and ending process virtual addresses. Only the virtual page number portion of each virtual address is used; the low-order nine bits are ignored. If the starting and ending virtual addresses are the same, a single page is unlocked.

If more than one page is being unlocked and you need to determine specifically which pages had been previously unlocked, you should unlock the pages one at a time, that is, one page per call to \$ULWSET. The condition value returned by \$ULWSET indicates whether the page was previously unlocked.

#### retadr

VMS Usage: address\_range

type: longword (unsigned)

access: write only

mechanism: by reference-array reference or descriptor

Starting and ending process virtual addresses of the pages actually unlocked by \$ULKPAG. The **retadr** argument is the address of a 2-longword array containing, in order, the starting and ending process virtual addresses.

If an error occurs while multiple pages are being unlocked, **retadr** specifies those pages that were successfully unlocked before the error occurred. If no pages were successfully unlocked, both longwords in the **retadr** array contain the value -1.

# System Service Descriptions \$ULKPAG

#### acmode

VMS Usage: access\_mode

type: longword (unsigned)

access: read only mechanism: by value

Access mode on behalf of which the request is being made. The **acmode** argument is a longword containing the access mode. The \$PSLDEF macro defines the symbols for the four access modes.

The most privileged access mode used is the access mode of the caller. To unlock any specified page, the resultant access mode must be equal to or more privileged than the access mode of the owner of that page.

# Description

The Unlock Pages from Memory service unlocks pages that were previously locked in memory by the Lock Pages in Memory (\$LCKPAG) service. Locked pages are automatically unlocked and deleted at image exit.

#### **Required Privileges**

To call the \$ULKPAG service, a process must have PSWAPM privilege.

## **Required Quota**

None

#### **Related Services**

For more information, see the chapter on memory management in the Introduction to VMS System Services.

# **Condition Values Returned**

SS\$\_WASCLR The service completed successfully. At least one

of the specified pages was previously unlocked.

SS\$\_WASSET The service completed successfully. All of the

specified pages were previously locked.

SS\$\_ACCVIO The input array cannot be read by the caller; the

output array cannot be written by the caller; or a page in the specified range is inaccessible or does

not exist.

# **\$ULWSET—Unlock Pages from Working Set**

Unlocks pages that were previously locked in the working set by the Lock Pages in Working Set (\$LKWSET) service.

#### **Format**

[acmode], [sys\$ulwseT inadr [retadr]

## **Returns**

VMS Usage: cond\_value

type: longword (unsigned)

access: write only mechanism: by value

Longword condition value. All system services (except \$EXIT) return by immediate value a condition value in R0. Condition values that this service returns are listed in the Condition Values Returned section.

# **Arguments**

#### inadr

VMS Usage: address\_range

type: longword (unsigned)

access: read only

mechanism: by reference-array reference or descriptor

Starting and ending virtual addresses of the pages to be unlocked. The **inadr** argument is the address of a 2-longword array containing, in order, the starting and ending process virtual addresses. Only the virtual page number portion of each virtual address is used; the low-order nine bits are ignored. If the starting and ending virtual address are the same, a single page is unlocked.

If more than one page is being unlocked and you need to determine specifically which pages had been previously unlocked, you should unlock the pages one at a time, that is, one page per call to \$ULWSET. The condition value returned by \$ULWSET indicates whether the page was previously unlocked.

#### retadr

VMS Usage: address\_range

type: longword (unsigned)

access: write only

mechanism: by reference-array reference or descriptor

Starting and ending process virtual addresses of the pages that were actually unlocked by \$CRMPSC. The **retadr** argument is the address of a 2-longword array containing, in order, the starting and ending process virtual addresses.

If an error occurs while multiple pages are being unlocked, **retadr** specifies those pages that were successfully unlocked before the error occurred. If no pages were successfully unlocked, both longwords in the **retadr** array contain the value -1.

# System Service Descriptions \$ULWSET

#### acmode

VMS Usage: access mode

type: longword (unsigned)

access: read only mechanism: by value

Access mode on behalf of which the request is being made. The **acmode** argument is a longword containing the access mode. The \$PSLDEF macro defines the symbols for the four access modes.

The most privileged access mode used is the access mode of the caller. To unlock any specified page, the resultant access mode must be equal to or more privileged than the access mode of the owner of that page.

# **Description**

The Unlock Pages from Working Set service unlocks pages that were previously locked in the working set by the Lock Pages in Working Set (\$LKWSET) service. Unlocked pages become candidates for replacement within the working set of the process.

# **Required Privileges**

None

## **Required Quota**

None

#### **Related Services**

\$ADJSTK, \$ADJWSL, \$CRETVA, \$CRMPSC, \$DELTVA, \$DGBLSC, \$EXPREG, \$LCKPAG, \$LKWSET, \$MGBLSC, \$PURGWS, \$SETPRT, \$SETSTK, \$SETSWM, \$ULKPAG, \$UPDSECW

# **Condition Values Returned**

SS\$\_WASCLR The service completed successfully. At least one

of the specified pages was previously unlocked.

SS\$\_WASSET The service completed successfully. All of the

specified pages were previously locked in the

working set.

SS\$ ACCVIO The **inadr** argument cannot be read by the

caller; the **retadr** argument cannot be written by the caller; or a page in the specified range is

inaccessible or does not exist.

SS\$ NOPRIV A page in the specified range is in the system

address space.

# **\$UNWIND—Unwind Call Stack**

Unwinds the procedure call stack.

### **Format**

SYS\$UNWIND [depadr],[newpc]

#### Returns

VMS Usage: cond\_value

type:

longword (unsigned)

access:

write only

mechanism: by value

Longword condition value. All system services (except \$EXIT) return by immediate value a condition value in R0. Condition values that this service returns are listed in the Condition Values Returned section.

# **Arguments**

## depadr

VMS Usage:

longword\_unsigned

type:

longword (unsigned)

access:

read only

mechanism:

by reference

Depth to which the procedure call stack is to be unwound. The **depadr** argument is the address of a longword value. The value 0 specifies the call frame of the procedure which was executing when the condition occurred (that is, no call frames are unwound); the value 1 specifies the caller of that frame; the value 2 specifies the caller of the caller of that frame, and so on.

If depadr specifies the value 0, no unwind occurs and \$UNWIND returns a successful condition value in R0.

If you do not specify **depadr**, \$UNWIND unwinds the stack to the call frame of the procedure that called the procedure which established the condition handler that is calling the \$UNWIND service. This is the default and the normal method of unwinding the procedure call stack.

#### newpc

VMS Usage:

address

type:

longword (unsigned)

access:

read only

mechanism:

by value

New value for the program counter (PC); this value replaces the current value of the PC in the call frame of the procedure that receives control when the unwinding operation is complete. The **newpc** argument is a longword value containing the address at which execution is to resume.

Execution resumes at this address when the unwinding operation is complete.

If you do not specify **newpc**, execution resumes at the location specified by the PC in the call frame of the procedure that receives control when the unwinding operation is complete.

# System Service Descriptions \$UNWIND

# **Description**

The Unwind Call Stack service unwinds the procedure call stack; that is, it removes a specified number of call frames from the stack. Optionally, it can return control to a new program counter (PC) unwinding the stack. The \$UNWIND service is intended to be called from within a condition-handling routine.

The actual unwind is not performed immediately. Rather, the return addresses in the call stack are modified so that, when the condition handler returns, the unwind procedure is called from each frame being unwound.

During the actual unwinding of the call stack, \$UNWIND examines each frame in the call stack to see if a condition handler has been declared. If a handler has been declared, \$UNWIND calls the handler with the condition value SS\$\_UNWIND (indicating that the call stack is being unwound) in the condition name argument of the signal array. When you call a condition handler with this condition value, that handler can perform any procedure-specific cleanup operations that might be required. After the condition handler returns, the call frame is removed from the stack.

# **Required Privileges**

None

**Required Quota** 

None

**Related Services** 

\$DCLCMH, \$SETEXV, \$SETSFM

#### **Condition Values Returned**

| SS\$_NORMAL    | The service completed successfully.                                                                                                    |
|----------------|----------------------------------------------------------------------------------------------------|
| SS\$_ACCVIO    | The call stack is not accessible to the caller.<br>This condition is detected when the call stack is<br>scanned to modify the return address. |
| SS\$_INSFRAME  | There are insufficient call frames to unwind to the specified depth.                                                                          |
| SS\$_NOSIGNAL  | No signal is currently active for an exception condition.                                                                                     |
| SS\$_UNWINDING | An unwind operation is already in progress.                                                                                                   |

# **\$UPDSEC—Update Section File on Disk**

Writes all modified pages in an active private or global section back into the section file on disk. One or more I/O requests are queued, based on the number of pages that have been modified.

#### **Format**

SYS\$UPDSEC inadr, [retadr], [acmode], [updflg], [efn], [iosb], [astadr], [astprm]

#### **Returns**

VMS Usage: cond\_value

type: longword (unsigned)

access: write only mechanism: by value

Longword condition value. All system services (except \$EXIT) return by immediate value a condition value in R0. Condition values that this service returns are listed in the Condition Values Returned section.

# **Arguments**

#### inadr

VMS Usage: address\_range type: longword (unsigned)

access: read only

mechanism: by reference-array reference or descriptor

Starting and ending virtual addresses of the pages that are to be written to the section file if they have been modified. The **inadr** argument is the address of a 2-longword array containing, in order, the starting and ending process virtual addresses. Only the virtual page number portion of each virtual address is used; the low-order nine bits are ignored.

\$UPDSEC scans pages starting at the address contained in the first longword specified by **inadr** and ending at the address contained in the second longword. Within this range, \$UPDSEC locates read/write pages that have been modified and writes them (contiguously, if possible) to the section file on disk. Unmodified pages are also written to disk if they share the same cluster with modified pages.

If the starting and ending virtual addresses are the same, a single page is written to the section file if the page has been modified.

The address specified by the second longword might be smaller than the address specified by the first longword.

#### retadr

VMS Usage: address\_range

type: longword (unsigned)

access: write only

mechanism: by reference-array reference or descriptor

Addresses of the first and last pages that were actually queued for writing, in the first \$QIO request, back to the section file on disk. The **retadr** argument is the address of a 2-longword array containing, in order, the addresses of the first and last pages.

# System Service Descriptions \$UPDSEC

If \$UPDSEC returns an error condition value in R0, each longword specified by **retadr** contains the value -1. In this case, an event flag is not set, no AST is delivered, and the I/O status block is not written to.

#### acmode

VMS Usage: access\_mode

type: longword (unsigned)

access: read only mechanism: by value

Access mode on behalf of which the service is performed. The **acmode** argument is a longword containing the access mode. The \$PSLDEF macro defines the symbols for the four access modes.

The most privileged access mode used is the access mode of the caller. A page cannot be written to disk unless the access mode used by \$UPDSEC is equal to or more privileged than the access mode of the owner of the page to be written.

## updflg

VMS Usage: longword\_unsigned type: longword (unsigned)

access: read only mechanism: by value

Update specifier for read/write global sections. The **updfig** argument is a longword value. The value 0 (the default) specifies that all read/write pages in the global section are to be written to the section file on disk, whether they have been modified or not. The value 1 specifies that (1) the caller is the only process actually writing the global section, and (2) only those pages that were actually modified by the caller are to be written to the section file on disk.

#### efn

VMS Usage: ef\_number

type: longword (unsigned)

access: read only mechanism: by value

Event flag to be set when the section file on disk is actually updated. The **efn** argument is a longword specifying the number of the event flag; however, \$UPDSEC uses only the low-order byte.

If you do not specify **efn**, event flag 0 is used.

When you invoke \$UPDSEC, the specified event flag or event flag 0 is cleared; when the update operation is complete, the event flag is set.

#### iosb

VMS Usage: io\_status\_block

type: quadword (unsigned)

access: write only mechanism: by reference

I/O status block to receive the final completion status of the updating operation. The **iosb** argument is the address of the quadword I/O status block.

When you invoke \$UPDSEC, the I/O status block is cleared. After the update operation is complete, that is, when all I/O to the disk is complete, the I/O status block is written as follows:

- The first word contains the condition value returned by \$QIO, indicating the final completion status.
- The first bit in the second word is set only if an error occurred during the I/O operation and the error was a hardware write error.
- The second longword contains the virtual address of the first page that was not written.

Though this argument is optional, Digital strongly recommends that you specify it, for the following reasons:

- If you are using an event flag to signal the completion of the service, you can test the I/O status block for a condition value to be sure that the event flag was not set by an event other than service completion.
- If you are using \$SYNCH to synchronize completion of the service, the I/O status block is a required argument for \$SYNCH.
- The condition value returned in R0 and the condition value returned in the I/O status block provide information about different aspects of the call to \$UPDSEC. The condition value returned in R0 gives you information about the success or failure of the service call itself; the condition value returned in the I/O status block gives you information about the success or failure of the service operation. Therefore, to accurately assess the success or failure of the call to \$UPDSEC, you must check the condition values returned in both R0 and the I/O status block.

#### astadr

VMS Usage: ast\_procedure

type: procedure entry mask

access: call without stack unwinding

mechanism: by reference-procedure reference or descriptor

AST routine to be executed when the section file has been updated. The **astadr** argument is the address of the entry mask of this routine.

If you specify **astadr**, the AST routine executes at the access mode from which the section file update was requested.

#### astprm

VMS Usage: user\_arg

type: longword (unsigned)

access: read only mechanism: by value

AST parameter to be passed to the AST routine. The **astprm** argument is this longword parameter.

# System Service Descriptions \$UPDSEC

# **Description**

The Update Section File on Disk service writes all modified pages in an active private or global section back into the section file on disk. One or more I/O requests are queued, based on the number of pages that have been modified.

Proper use of this service requires the caller to synchronize completion of the update request. You do this by first checking the condition value returned in R0 by \$UPDSEC. If SS\$\_NOTMODIFIED is returned, the caller can continue. If SS\$\_NORMAL is returned, the caller should wait for the I/O to complete and then check the first word of the I/O status block for the final completion status. You can use the Synchronize (\$SYNCH) service to determine whether the I/O operation has actually completed.

For a global section located in memory shared by multiple processors, only processes running on the processor that created the section can specify that global section in a call to \$UPDSEC. Processes on another processor that attempt to update the section file receive an error condition value indicating that the request was not performed.

# **Required Privileges**

None

#### **Required Quota**

\$UPDSEC uses the calling process's direct I/O limit (DIRIO) quota in queuing the I/O request and uses the calling process's AST limit (ASTLM) quota if the **astadr** argument is specified.

#### **Related Services**

\$ADJSTK, \$ADJWSL, \$CRETVA, \$CRMPSC, \$DELTVA, \$DGBLSC, \$EXPREG, \$LCKPAG, \$LKWSET, \$MGBLSC, \$PURGWS, \$SETPRT, \$SETSTK, \$SETSWM, \$ULKPAG, \$ULWSET, \$UPDSECW

#### Condition Values Returned

| SS\$_NORMAL      | The service completed successfully. One or more I/O requests were queued.                                                                             |
|------------------|----------------------------------------------------------------------------------------------------|
| SS\$_NOTMODIFIED | The service completed successfully. No pages in<br>the input address range were section pages that<br>had been modified. No I/O requests were queued. |
| SS\$_ACCVIO      | The input address array cannot be read by the caller, or the output address array cannot be written by the caller.                                    |
| SS\$_EXQUOTA     | The process has exceeded its AST limit quota.                                                                                                    |
| SS\$_ILLEFC      | You specified an illegal event flag number.                                                                                                    |
| SS\$_IVSECFLG    | You specified an invalid flag.                                                                                                    |
| SS\$_NOTCREATOR  | The section is in memory shared by multiple processors and was created by a process on another processor.                                             |
| SS\$_NOPRIV      | A page in the specified range is in the system address space.                                                                                         |
|                  |                                                                                                    |

# System Service Descriptions \$UPDSEC

SS\$\_PAGOWNVIO A page in the specified range is owned by an

access mode more privileged than the access

mode of the caller.

SS\$\_SHMNOTCNCT The shared memory named in the name

argument is not known to the system. This error can be caused by a spelling error in the string, an improperly assigned logical name, or the failure to identify the multiport memory as

shared at system generation time.

SS\$\_UNASCEFC The process is not associated with the cluster

containing the specified event flag.

# **\$UPDSECW—Update Section File on Disk and Wait**

The Update Section File on Disk and Wait service writes all modified pages in an active private or global section back into the section file on disk. One or more I/O requests are queued, based on the number of pages that have been modified.

The \$UPDSECW service completes synchronously; that is, it returns to the caller after writing all updated pages.

For asynchronous completion, you use the Update Section File on Disk (\$UPDSEC) service; \$UPDSEC returns to the caller after queuing the update request, without waiting for the pages to be updated.

In all other respects, \$UPDSECW is identical to \$UPDSEC. For all other information about the \$UPDSECW service, refer to the documentation of \$UPDSEC.

For additional information about system service completion, refer to the Synchronize (\$SYNCH) service and to the *Introduction to VMS System Services*.

# **Format**

SYS\$UPDSECW inadr [,retadr] [,acmode] [,updflg] [,efn] [,iosb] [,astadr] [,astprm]

# **\$WAITFR—Wait for Single Event Flag**

Tests a specific event flag and returns immediately if the flag is set. Otherwise, the process is placed in a wait state until the event flag is set.

## **Format**

SYS\$WAITFR efn

# Returns

VMS Usage: cond\_value

type: longword (unsigned)

access: write only mechanism: by value

Longword condition value. All system services (except \$EXIT) return by immediate value a condition value in R0. Condition values that this service returns are listed in the Condition Values Returned section.

# **Argument**

#### efn

VMS Usage: ef\_number

type: longword (unsigned)

access: read only mechanism: by value

Number of the event flag for which to wait. The **efn** argument is a longword containing this number; however, \$WAITFR uses only the low-order byte.

# **Description**

The Wait for Single Event Flag service tests a specific event flag and returns immediately if the flag is set. Otherwise, the process is placed in a wait state until the event flag is set. The wait state caused by this service can be interrupted by an asynchronous system trap (AST) if (1) the access mode at which the AST executes is equal to or more privileged than the access mode from which the \$WAITFR service was issued and (2) the process is enabled for ASTs at that access mode.

When a wait state is interrupted by an AST and after the AST service routine completes execution, the VMS operating system repeats the \$WAITFR request on behalf of the process. At this point, if the event flag has been set, the process resumes execution.

#### **Required Privileges**

None

#### **Required Quota**

None

## **Related Services**

\$ASCEFC, \$CLREF, \$DACEFC, \$DLCEFC, \$READEF, \$SETEF, \$WFLAND, \$WFLOR

# System Service Descriptions \$WAITFR

# **Condition Values Returned**

SS\$\_NORMAL SS\$\_ILLEFC SS\$\_UNASEFC The service completed successfully. You specified an illegal event flag number. The process is not associated with the cluster containing the specified event flag.

# **\$WAKE—Wake Process from Hibernation**

Activates a process that has placed itself in a state of hibernation with the Hibernate (\$HIBER) service.

## **Format**

SYS\$WAKE [pidadr],[prcnam]

# **Returns**

VMS Usage: cond\_value

type: longword (unsigned)

access: write only mechanism: by value

Longword condition value. All system services (except \$EXIT) return by immediate value a condition value in R0. Condition values that this service returns are listed in the Condition Values Returned section.

# **Arguments**

## pidadr

VMS Usage: process id

type: longword (unsigned)

access: modify mechanism: by reference

Process identification (PID) of the process to be activated. The **pidadr** argument is the address of a longword containing the PID. The **pidadr** argument can refer to a process running on the local node or a process running on another node in the cluster.

#### prcnam

VMS Usage: process\_name

type: character-coded text string

access: read only

mechanism: by descriptor-fixed length string descriptor

Process name of the process to be activated. The **prcnam** argument is the address of a character string descriptor pointing to the process name. A process running on the local node can be identified with a 1- to 15-character string. To identify a process on a particular node on a cluster, specify the full process name, which includes the node name as well as the process name. The full process name can contain up to 23 characters.

The process name is implicitly qualified by the UIC group number of the calling process. For this reason, you can use the **prcnam** argument only if the process to be activated is in the same UIC group as the calling process. To activate a process in another UIC group, you must specify the **pidadr** argument.

# System Service Descriptions \$WAKE

# **Description**

The Wake Process from Hibernation service activates a process that has placed itself in a state of hibernation with the Hibernate (\$HIBER) service. If you specify neither the **pidadr** nor the **prenam** argument, the wake request is issued for the calling process.

If the longword at address **pidadr** is the value 0, the PID of the target process is returned.

If one or more wake requests are issued for a process not currently hibernating, a subsequent hibernate request completes immediately; that is, the process does not hibernate. No count is maintained of outstanding wakeup requests.

You can also activate a hibernating process with the Schedule Wakeup (\$SCHDWK) service.

## **Required Privileges**

Depending on the operation, the calling process may need one of the following privileges to use \$WAKE:

- GROUP privilege to wake another process in the same group, unless the process has the same UIC as the calling process
- · WORLD privilege to wake any other process in the system

#### **Required Quota**

None

#### **Related Services**

\$CANEXH, \$CREPRC, \$DCLEXH, \$DELPRC, \$EXIT, \$FORCEX, \$GETJPI, \$GETJPIW, \$HIBER, \$PROCESS\_SCAN, \$RESUME, \$SETPRI, \$SETPRN, \$SETPRV, \$SETRWM, \$SUSPND

#### **Condition Values Returned**

| SS\$_NORMAL     | The service completed successfully.                                                                                                    |
|-----------------|----------------------------------------------------------------------------------------------------|
| SS\$_ACCVIO     | The process name string or string descriptor cannot be read by the caller, or the process identification cannot be written by the caller. |
| SS\$_INCOMPAT   | The remote node is running a version of VMS that is incompatible.                                                                         |
| SS\$_IVLOGNAM   | The specified process name string has a length of 0 or has more than 15 characters.                                                       |
| SS\$_NONEXPR    | The specified process does not exist, or you specified an invalid process identification.                                                 |
| SS\$_NOPRIV     | The process does not have the privilege to wake the specified process.                                                                    |
| SS\$_NOSUCHNODE | The process name refers to a node that is not currently recognized as part of the VAXcluster.                                             |

# System Service Descriptions \$WAKE

SS\$\_REMRSRC

The remote node has insufficient resources to respond to the request. (Bring this error to the

attention of your system manager.)

SS\$\_UNREACHABLE

The remote node is a member of the cluster but is not accepting requests. (This is normal for a brief period early in the system boot process.)

# **\$WFLAND—Wait for Logical AND of Event Flags**

Allows a process to specify a set of event flags for which it wants to wait.

## **Format**

SYS\$WFLAND efn, mask

#### Returns

VMS Usage: cond value

type:

longword (unsigned)

access:

write only

mechanism:

by value

Longword condition value. All system services (except \$EXIT) return by immediate value a condition value in R0. Condition values that this service returns are listed in the Condition Values Returned section.

# **Arguments**

#### efn

VMS Usage: ef\_number

type:

longword (unsigned)

access:

read only

mechanism:

by value

Number of any event flag within the event flag cluster to be used. The **efn** argument is a longword containing this number; however, \$WFLAND uses only the low-order byte. Specifying the number of an event flag within the cluster serves to identify the event flag cluster.

There are two local event flag clusters: cluster 0 and cluster 1. Cluster 0 contains event flag numbers 0 to 31, and cluster 1 contains event flag numbers 32 to 63.

There are two common event flag clusters: cluster 2 and cluster 3. Cluster 2 contains event flag numbers 64 to 95, and cluster 3 contains event flag numbers 96 to 127.

#### mask

VMS Usage:

mask\_longword

type:

longword (unsigned)

access:

read only

mechanism:

by value

Event flags for which the process is to wait. The **mask** argument is a longword bit vector wherein a bit, when set, selects the corresponding event flag for which to wait.

# Description

The Wait for Logical AND of Event Flags service allows a process to specify a set of event flags for which it wants to wait. The process is put in a wait state until all specified event flags are set, at which time \$WFLAND returns to the caller and execution resumes.

# System Service Descriptions \$WFLAND

The wait state caused by this service can be interrupted by an asynchronous system trap (AST) if (1) the access mode at which the AST executes is equal to or more privileged than the access mode from which the \$WAITFR service was issued and (2) the process is enabled for ASTs at that access mode.

When a wait state is interrupted by an AST and after the AST service routine completes execution, the VMS operating system repeats the \$WFLAND request on behalf of the process. At this point, if all the specified event flags have been set, the process resumes execution.

# **Required Privileges**

None

#### **Required Quota**

None

#### **Related Services**

\$ASCEFC, \$CLREF, \$DACEFC, \$DLCEFC, \$READEF, \$SETEF, \$WAITFR, \$WFLOR

# **Condition Values Returned**

 $SS\$\_NORMAL \qquad \qquad The \ service \ completed \ successfully.$ 

SS\$\_ILLEFC You specified an illegal event flag number.

SS\$ UNASEFC The process is not associated with the cluster

containing the specified event flag.

# **\$WFLOR—Wait for Logical OR of Event Flags**

Allows a process to specify a set of event flags for which it wants to wait.

#### **Format**

SYS\$WFLOR efn.mask

#### Returns

VMS Usage: cond\_value

type:

longword (unsigned)

access:

write only

mechanism:

by value

Longword condition value. All system services (except \$EXIT) return by immediate value a condition value in R0. Condition values that this service returns are listed in the Condition Values Returned section.

# **Arguments**

#### efn

VMS Usage: ef\_number

type:

longword (unsigned)

access:

read only

mechanism:

by value

Number of any event flag within the event flag cluster to be used. The **efn** argument is a longword containing this number; however, \$WFLOR uses only the low-order byte. Specifying the number of an event flag within the cluster serves to identify the event flag cluster.

There are two local event flag clusters: cluster 0 and cluster 1. Cluster 0 contains event flag numbers 0 to 31, and cluster 1 contains event flag numbers 32 to 63.

There are two common event flag clusters: cluster 2 and cluster 3. Cluster 2 contains event flag numbers 64 to 95, and cluster 3 contains event flag numbers 96 to 127.

#### mask

VMS Usage:

mask longword

type:

longword (unsigned)

access:

read only

mechanism:

by value

Event flags for which the process is to wait. The **mask** argument is a longword bit vector wherein a bit, when set, selects the corresponding event flag for which to wait.

# Description

The Wait for Logical OR of Event Flags service allows a process to specify a set of event flags for which it wants to wait. The process is put in a wait state until any one of the specified event flags is set, at which time \$WFLOR returns to the caller and execution resumes.

# **System Service Descriptions \$WFLOR**

The wait state caused by this service can be interrupted by an asynchronous system trap (AST) if (1) the access mode at which the AST executes is equal to or more privileged than the access mode from which the \$WFLOR service was issued and (2) the process is enabled for ASTs at that access mode.

When a wait state is interrupted by an AST and after the AST service routine completes execution, the VMS operating system repeats the \$WFLOR request on behalf of the process. At this point, if any of the specified event flags has been set, the process resumes execution.

## **Required Privileges**

None

#### **Required Quota**

None

#### **Related Services**

\$ASCEFC, \$CLREF, \$DACEFC, \$DLCEFC, \$READEF, \$SETEF, \$WAITFR, **\$WFLAND** 

## **Condition Values Returned**

SS\$\_NORMAL The service completed successfully. SS\$\_ILLEFC You specified an illegal event flag number.

SS\$\_UNASEFC The process is not associated with the cluster

containing the specified event flag.

A

# **Obsolete Services**

The following table lists the obsolete system services and the current services that have replaced them. For descriptions of the obsolete services, see the *VMS Obsolete Features Manual*.

| Obsolete Service | Current Service                                            |  |  |  |  |
|------------------|------------------------------------------------------------|--|--|--|--|
| \$BRDCST         | \$BRKTHRU, \$BRKTHRUW                                      |  |  |  |  |
| \$CNTREG         | \$DELTVA                                                   |  |  |  |  |
| \$CRELOG         | \$CRELNM                                                   |  |  |  |  |
| \$DELLOG         | \$DELLNM                                                   |  |  |  |  |
| \$GETCHN         | \$GETDVI, \$GETDVIW                                        |  |  |  |  |
| \$GETDEV         | \$GETDVI, \$GETDVIW                                        |  |  |  |  |
| \$INPUT          | \$QIO, \$QIOW                                              |  |  |  |  |
| \$OUTPUT         | \$QIO, \$QIOW                                              |  |  |  |  |
| \$SETSFM         | This service is still supported but its use is discouraged |  |  |  |  |
| \$SETSSF         | This service is still supported but its use is discouraged |  |  |  |  |
| \$SNDACC         | \$SNDJBC, \$SNDJBCW                                        |  |  |  |  |
| \$SNDSMB         | \$SNDJBC, \$SNDJBCW                                        |  |  |  |  |
| \$TRNLOG         | \$TRNLNM                                                   |  |  |  |  |

# Index

| Α                                            | С                                           |
|----------------------------------------------|---------------------------------------------|
| Aborting a transaction, SYS-3, SYS-5, SYS-7  | Call frame                                  |
| Abort reason codes, SYS-4, SYS-5, SYS-197    | removing from stack, SYS-655                |
| Absolute time                                | Call stack                                  |
| as input to SYS\$BINTIM, SYS-37              |                                             |
| converting to numeric, SYS-455               | removing frame from, SYS-655                |
| Access mode                                  | Change mode handler                         |
| changing to executive, SYS-75                | declaring, SYS-135                          |
| changing to kernel, SYS-77                   | Channel                                     |
| Accounting message                           | assigning I/O, SYS-31                       |
| format of, SYS-108                           | canceling I/O, SYS-48                       |
| \$ADJSTK, SYS-14                             | Characteristic                              |
| \$ADJWSL, SYS-17                             | getting information about                   |
| Allocation class, SYS-270                    | asynchronously, SYS-323                     |
| ASCII string                                 | synchronously, SYS-365                      |
| converting to binary, SYS-36                 | Committing a transaction, SYS-196, SYS-198, |
| AST (asynchronous system trap)               | SYS-201                                     |
| declaring, SYS-133                           | Compatibility mode handler                  |
|                                              | declaring, SYS-135                          |
| disabling, SYS-512                           | Condition value, SYS-191                    |
| enabling, SYS-512                            | Control region                              |
| setting for power recovery, SYS-522          | adding page to, SYS-218                     |
| setting timer for, SYS-519                   | deleting page from, SYS-147                 |
| ASTLM (AST limit) quota                      | Converting audit event message, SYS-262     |
| effect of canceling wakeup on, SYS-54        | Create and Map Section, SYS-117             |
| Asynchronous system trap                     | \$CREATE_RDB, SYS-79                        |
| See AST                                      | \$CRETVA, SYS-114                           |
| Attribute                                    | See also \$EXPREG                           |
| enumerating, SYS-173                         | \$CRMPSC, SYS-117                           |
| modifying, SYS-176                           | World 1100, SID III                         |
| reading, SYS-178                             | _                                           |
| testing for one, SYS-181                     | D                                           |
|                                              | \$DCLAST, SYS-133                           |
| В                                            | DECdns name                                 |
|                                              | converting, SYS-176, SYS-178, SYS-180       |
| Binary value                                 | converting full name, SYS-176               |
| converting to ASCII string, SYS-221          | DECdns object                               |
| Buffer                                       | creating, SYS-171                           |
| \$GETJPI                                     | deleting, SYS-172                           |
| using for multiple requests for information, | enumerating, SYS-174                        |
| SYS-463                                      | DECdns string name                          |
| BYTLM quota                                  | converting to opaque, SYS-178               |
| using with \$GETJPI buffers, SYS-463         | Default form, SYS-581                       |
| -                                            | Delta time                                  |
|                                              | as input to SYS\$BINTIM, SYS-37             |
|                                              | converting to numeric SVS_455               |
|                                              |                                             |

| \$DELTVA, SYS-147                           | Event flag (Cont.)                                 |
|---------------------------------------------|----------------------------------------------------|
| Detached process, SYS-111                   | clearing, SYS-74                                   |
| Device                                      | getting current status, SYS-489                    |
| allocating, SYS-19                          | setting, SYS-514                                   |
| deallocating, SYS-129                       | waiting for entire set of, SYS-668                 |
| dual-pathed, SYS-270                        | waiting for one of set, SYS-670                    |
| getting information about                   | waiting for setting of, SYS-663                    |
| asynchronously, SYS-266                     | Event flag cluster                                 |
| synchronously, SYS-285                      | associating with a process, SYS-22                 |
| lock name, SYS-274                          | deleting, SYS-165                                  |
| scanning of across the cluster, SYS-154     | disassociating, SYS-127                            |
| served, SYS-278                             | getting current status, SYS-489                    |
| \$DGBLSC, SYS-158                           | Exception vector                                   |
| Directive                                   | setting, SYS-515                                   |
| SYS\$FAO, SYS-223                           | Executive mode                                     |
| Directory in DNS                            | changing to, SYS-75                                |
| enumerating, SYS-173                        | Exit handler                                       |
| Disk                                        | canceling, SYS-50                                  |
| initializing from within a program, SYS-407 | control block, SYS-137                             |
| \$DNS function code, SYS-170                | deleting, SYS-50                                   |
| converting from opaque, SYS-176             | declaring, SYS-137                                 |
| converting opaque name, SYS-180             | \$EXPREG, SYS-218                                  |
| converting string name, SYS-178             |                                                    |
| creating an object, SYS-171                 | F                                                  |
| deleting an object, SYS-172                 |                                                    |
| enumerating attributes, SYS-173             | File                                               |
| enumerating child directories, SYS-173      | getting information about                          |
| enumerating objects, SYS-174                | asynchronously, SYS-323                            |
| enumerating soft links, SYS-175             | synchronously, SYS-365                             |
| modifying attribute, SYS-176                | File specification                                 |
| reading attribute, SYS-178                  | parsing components of, SYS-236                     |
| resolving soft link, SYS-180                | searching string for, SYS-236                      |
| testing a group, SYS-182                    | Form                                               |
| testing for attribute, SYS-181              | getting information about                          |
| \$DNS system service, SYS-167               | asynchronously, SYS-323                            |
| arguments, SYS-167                          | synchronously, SYS-365                             |
| building item list, SYS-168                 | Full name                                          |
| description, SYS-190                        | converting to opaque, SYS-178                      |
| format, SYS-167, SYS-190                    | converting to string, SYS-176                      |
| function codes, SYS-167                     |                                                    |
| item code identifiers, SYS-190              | G                                                  |
| qualifying status, SYS-169                  |                                                    |
| returns, SYS-167                            | \$GETDVI, SYS-266                                  |
| status block, SYS-167                       | \$GETQUI function codes, SYS-326<br>Global section |
| \$DNSW system service, SYS-195              |                                                    |
|                                             | creating, SYS-117                                  |
| E                                           | deleting, SYS-158                                  |
|                                             | mapping, SYS-117, SYS-425                          |
| Enumerate call                              |                                                    |
| attributes, SYS-173                         | Н                                                  |
| directories, SYS-173                        | Hashing passwords, SYS-399                         |
| objects, SYS-174                            | Host, SYS-270                                      |
| soft links, SYS-175                         |                                                    |
| Equivalence name                            |                                                    |
| specifying, SYS-81                          |                                                    |
| Error logger                                |                                                    |
| sending message to, SYS-556                 |                                                    |
| Event flag, SYS-167                         |                                                    |

|                                                                                                    | Logical name (Cont.)                                                                                                    |
|----------------------------------------------------------------------------------------------------|----------------------------------------------------------------------------------------------------|
| 1                                                                                                    | translating, SYS-645                                                                                                    |
|                                                                                                    | Logical name table                                                                                                    |
| I/O channel                                                                                                    | creating, SYS-87                                                                                                    |
| assigning, SYS-31                                                                                                    | deleting, SYS-139                                                                                                    |
| deassigning, SYS-131                                                                                                    |                                                                                                    |
| I/O device                                                                                                    | M                                                                                                    |
| getting information about                                                                                                    | IVI                                                                                                    |
| asynchronously, SYS-266                                                                                                    | Magnetic tape                                                                                                    |
| synchronously, SYS-285                                                                                                    | initializing from within a program, SYS-407                                                                                                    |
| I/O request                                                                                                    | Mailbox                                                                                                    |
| canceling on channel, SYS-48                                                                                                    | assigning channel to, SYS-93                                                                                                    |
| queuing                                                                                                    | creating, SYS-93                                                                                                    |
| asynchronously, SYS-483                                                                                                    | deleting                                                                                                    |
| synchronously, SYS-488                                                                                                    | permanent, SYS-96, SYS-142                                                                                                    |
| Image exit, SYS-217                                                                                                    | temporary, SYS-96                                                                                                    |
| Image rundown                                                                                                    | Memory                                                                                                    |
| forcing, SYS-249                                                                                                    | locking page into, SYS-420                                                                                                    |
| Initializing a volume                                                                                                    | unlocking page from, SYS-651                                                                                                    |
| from within a program, SYS-407                                                                                                    | Message                                                                                                    |
| Fa - 8                                                                                                    | formatting and outputting, SYS-475                                                                                                    |
| 1                                                                                                    | obtaining text of, SYS-319                                                                                                    |
| <u>J</u>                                                                                                    | sending to error logger, SYS-556                                                                                                    |
| Job                                                                                                    | sending to operator, SYS-615                                                                                                    |
| getting information about                                                                                                    | writing to terminal, SYS-39, SYS-47                                                                                                    |
| asynchronously, SYS-286, SYS-323                                                                                                    | Messages                                                                                                    |
| synchronously, SYS-305, SYS-365                                                                                                    | converting security message from binary to                                                                                                    |
| Job controller                                                                                                    | ASCII, SYS-262                                                                                                    |
| major interface                                                                                                    | filtering sensitive information, SYS-262                                                                                                    |
| asynchronous, SYS-558                                                                                                    | Message symbol, SYS-480                                                                                                    |
| synchronous, SYS-614                                                                                                    | \$MGBLSC, SYS-425                                                                                                    |
|                                                                                                    |                                                                                                    |
| K                                                                                                    | 0                                                                                                    |
|                                                                                                    | •                                                                                                    |
|                                                                                                    |                                                                                                    |
| Kernel mode                                                                                                    | Opaque name                                                                                                    |
| Kernel mode changing to, SYS-77                                                                                                    | converting to string, SYS-176, SYS-180                                                                                                    |
|                                                                                                    | converting to string, SYS-176, SYS-180<br>Operator                                                                                                    |
|                                                                                                    | converting to string, SYS-176, SYS-180<br>Operator<br>sending message, SYS-615                                                                                                    |
| changing to, SYS-77                                                                                                    | converting to string, SYS-176, SYS-180<br>Operator                                                                                                    |
| changing to, SYS-77  L \$LCKPAG, SYS-420                                                                                                    | converting to string, SYS-176, SYS-180<br>Operator<br>sending message, SYS-615                                                                                                    |
| changing to, SYS-77  L \$LCKPAG, SYS-420 \$LKWSET, SYS-422                                                                                                    | converting to string, SYS-176, SYS-180 Operator sending message, SYS-615 Output                                                                                                    |
| changing to, SYS-77  L \$LCKPAG, SYS-420 \$LKWSET, SYS-422 Lock                                                                                                    | converting to string, SYS-176, SYS-180 Operator sending message, SYS-615 Output formatting character string, SYS-221                                                                                                    |
| changing to, SYS-77  L \$LCKPAG, SYS-420 \$LKWSET, SYS-422 Lock getting information about                                                                                                    | converting to string, SYS-176, SYS-180 Operator sending message, SYS-615 Output formatting character string, SYS-221  P                                                                                                    |
| changing to, SYS-77  L \$LCKPAG, SYS-420 \$LKWSET, SYS-422 Lock getting information about asynchronously, SYS-306                                                                                                    | converting to string, SYS-176, SYS-180 Operator sending message, SYS-615 Output formatting character string, SYS-221  Page                                                                                                    |
| changing to, SYS-77  L  \$LCKPAG, SYS-420 \$LKWSET, SYS-422 Lock getting information about asynchronously, SYS-306 synchronously, SYS-318                                                                                                    | converting to string, SYS-176, SYS-180  Operator sending message, SYS-615  Output formatting character string, SYS-221  Page locking into memory, SYS-420                                                                                                    |
| changing to, SYS-77  L  \$LCKPAG, SYS-420 \$LKWSET, SYS-422 Lock getting information about asynchronously, SYS-306 synchronously, SYS-318 Lock database                                                                                                    | converting to string, SYS-176, SYS-180  Operator sending message, SYS-615  Output formatting character string, SYS-221  Page locking into memory, SYS-420 locking into working set, SYS-422                                                                                                    |
| changing to, SYS-77  L  \$LCKPAG, SYS-420 \$LKWSET, SYS-422 Lock getting information about asynchronously, SYS-306 synchronously, SYS-318 Lock database in a VAXcluster, SYS-315                                                                                                    | converting to string, SYS-176, SYS-180  Operator sending message, SYS-615  Output formatting character string, SYS-221  Page locking into memory, SYS-420 locking into working set, SYS-422 removing from working set, SYS-473                                                                                                    |
| changing to, SYS-77  L  \$LCKPAG, SYS-420 \$LKWSET, SYS-422 Lock getting information about asynchronously, SYS-306 synchronously, SYS-318 Lock database in a VAXcluster, SYS-315 Lock request                                                                                                    | converting to string, SYS-176, SYS-180  Operator sending message, SYS-615  Output formatting character string, SYS-221  Page locking into memory, SYS-420 locking into working set, SYS-422 removing from working set, SYS-473 setting protection, SYS-529                                                                                                    |
| changing to, SYS-77  L  \$LCKPAG, SYS-420 \$LKWSET, SYS-422 Lock getting information about asynchronously, SYS-306 synchronously, SYS-318 Lock database in a VAXcluster, SYS-315 Lock request dequeuing, SYS-149                                                                                                    | converting to string, SYS-176, SYS-180  Operator sending message, SYS-615  Output formatting character string, SYS-221  Page locking into memory, SYS-420 locking into working set, SYS-422 removing from working set, SYS-473 setting protection, SYS-529 unlocking from memory, SYS-651                                                                                                    |
| changing to, SYS-77  L  \$LCKPAG, SYS-420 \$LKWSET, SYS-422 Lock getting information about asynchronously, SYS-306 synchronously, SYS-318 Lock database in a VAXcluster, SYS-315 Lock request dequeuing, SYS-149 queuing                                                                                                    | converting to string, SYS-176, SYS-180  Operator sending message, SYS-615  Output formatting character string, SYS-221   Page locking into memory, SYS-420 locking into working set, SYS-422 removing from working set, SYS-473 setting protection, SYS-529 unlocking from memory, SYS-651 unlocking from working set, SYS-653                                                                                                    |
| changing to, SYS-77  L  \$LCKPAG, SYS-420 \$LKWSET, SYS-422 Lock getting information about asynchronously, SYS-306 synchronously, SYS-318 Lock database in a VAXcluster, SYS-315 Lock request dequeuing, SYS-149 queuing asynchronously, SYS-202                                                                                                    | converting to string, SYS-176, SYS-180  Operator sending message, SYS-615  Output formatting character string, SYS-221   P  Page locking into memory, SYS-420 locking into working set, SYS-422 removing from working set, SYS-473 setting protection, SYS-529 unlocking from memory, SYS-651 unlocking from working set, SYS-653 Participant, SYS-198                                                                             |
| changing to, SYS-77  L  \$LCKPAG, SYS-420 \$LKWSET, SYS-422 Lock getting information about asynchronously, SYS-306 synchronously, SYS-318 Lock database in a VAXcluster, SYS-315 Lock request dequeuing, SYS-149 queuing asynchronously, SYS-202 synchronously, SYS-213                                                                                    | converting to string, SYS-176, SYS-180  Operator sending message, SYS-615  Output formatting character string, SYS-221   P  Page locking into memory, SYS-420 locking into working set, SYS-422 removing from working set, SYS-473 setting protection, SYS-529 unlocking from memory, SYS-651 unlocking from working set, SYS-653 Participant, SYS-198 Participant in a transaction, SYS-5                                         |
| changing to, SYS-77  L  \$LCKPAG, SYS-420 \$LKWSET, SYS-422 Lock getting information about asynchronously, SYS-306 synchronously, SYS-318 Lock database in a VAXcluster, SYS-315 Lock request dequeuing, SYS-149 queuing asynchronously, SYS-202 synchronously, SYS-213 Lock status block, SYS-204                                                         | converting to string, SYS-176, SYS-180  Operator sending message, SYS-615  Output formatting character string, SYS-221   P  Page locking into memory, SYS-420 locking into working set, SYS-422 removing from working set, SYS-473 setting protection, SYS-529 unlocking from memory, SYS-651 unlocking from working set, SYS-653 Participant, SYS-198 Participant in a transaction, SYS-5 Password                                |
| changing to, SYS-77  L  \$LCKPAG, SYS-420 \$LKWSET, SYS-422 Lock getting information about asynchronously, SYS-306 synchronously, SYS-318 Lock database in a VAXcluster, SYS-315 Lock request dequeuing, SYS-149 queuing asynchronously, SYS-202 synchronously, SYS-213 Lock status block, SYS-204 Lock value block, SYS-204                               | converting to string, SYS-176, SYS-180  Operator sending message, SYS-615  Output formatting character string, SYS-221   P  Page locking into memory, SYS-420 locking into working set, SYS-422 removing from working set, SYS-473 setting protection, SYS-529 unlocking from memory, SYS-651 unlocking from working set, SYS-653 Participant, SYS-198 Participant in a transaction, SYS-5 Password return hash value, SYS-399     |
| changing to, SYS-77  L  \$LCKPAG, SYS-420 \$LKWSET, SYS-422 Lock getting information about asynchronously, SYS-306 synchronously, SYS-318 Lock database in a VAXcluster, SYS-315 Lock request dequeuing, SYS-149 queuing asynchronously, SYS-202 synchronously, SYS-213 Lock status block, SYS-204 Lock value block, SYS-204 Logical name                  | converting to string, SYS-176, SYS-180  Operator sending message, SYS-615  Output formatting character string, SYS-221   P  Page locking into memory, SYS-420 locking into working set, SYS-422 removing from working set, SYS-473 setting protection, SYS-529 unlocking from memory, SYS-651 unlocking from working set, SYS-653 Participant, SYS-198 Participant in a transaction, SYS-5 Password                                |
| changing to, SYS-77  L  \$LCKPAG, SYS-420 \$LKWSET, SYS-422 Lock getting information about asynchronously, SYS-306 synchronously, SYS-318 Lock database in a VAXcluster, SYS-315 Lock request dequeuing, SYS-149 queuing asynchronously, SYS-202 synchronously, SYS-213 Lock status block, SYS-204 Lock value block, SYS-204 Logical name creating, SYS-81 | converting to string, SYS-176, SYS-180  Operator sending message, SYS-615  Output formatting character string, SYS-221   P  Page locking into memory, SYS-420 locking into working set, SYS-422 removing from working set, SYS-473 setting protection, SYS-529 unlocking from memory, SYS-651 unlocking from working set, SYS-653 Participant, SYS-198 Participant in a transaction, SYS-5 Password return hash value, SYS-399     |
| changing to, SYS-77  L  \$LCKPAG, SYS-420 \$LKWSET, SYS-422 Lock getting information about asynchronously, SYS-306 synchronously, SYS-318 Lock database in a VAXcluster, SYS-315 Lock request dequeuing, SYS-149 queuing asynchronously, SYS-202 synchronously, SYS-213 Lock status block, SYS-204 Lock value block, SYS-204 Logical name                  | converting to string, SYS-176, SYS-180  Operator sending message, SYS-615  Output formatting character string, SYS-221   P  Page locking into memory, SYS-420 locking into working set, SYS-422 removing from working set, SYS-473 setting protection, SYS-529 unlocking from memory, SYS-651 unlocking from working set, SYS-653 Participant, SYS-198 Participant in a transaction, SYS-5 Password return hash value, SYS-399 PID |

| PID (Cont.)                                     |                                              |
|-------------------------------------------------|----------------------------------------------|
| using with \$GETJPI to return information       | •                                            |
| about a process, SYS-286                        | Q                                            |
| Power recovery                                  | Queues                                       |
| setting AST for, SYS-522                        | creating and managing                        |
| Priority                                        | asynchronously, SYS-558                      |
| setting, SYS-524                                | synchronously, SYS-614                       |
| Privilege                                       | getting information about                    |
| setting for process, SYS-533                    | asynchronously, SYS-323                      |
| Process                                         | synchronously, SYS-365                       |
| creating, SYS-100                               | protection, SYS-607                          |
| deleting, SYS-144                               | types of, SYS-604                            |
| getting information about                       | cypes of, with our                           |
| asynchronously, SYS-286                         | В                                            |
| synchronously, SYS-305                          | R                                            |
| hibernating, SYS-402                            | Remote node                                  |
| locating a subset of, SYS-460                   | establishing logical link with, SYS-31       |
| resuming after suspension, SYS-500              | Resource wait mode                           |
| scanning across the cluster, SYS-460            | setting, SYS-538                             |
| scheduling wakeup for, SYS-509                  | ,                                            |
| setting name of, SYS-527                        | C                                            |
| setting priority of, SYS-524                    | S                                            |
| setting privilege, SYS-533                      | Section                                      |
| setting swap mode for, SYS-542                  | creating, SYS-117                            |
| suspending, SYS-634                             | deleting global, SYS-158                     |
| waiting for entire set of event flags, SYS-668  | mapping, SYS-117                             |
| waiting for event flag to be set, SYS-663       | writing modifications to disk, SYS-657,      |
| waiting for one of set of event flags, SYS-670  | SYS-662                                      |
| waking, SYS-665                                 | Section file                                 |
| Process index number, SYS-298                   | updating, SYS-657, SYS-662                   |
| Process name                                    | Security                                     |
| specifying processes by, SYS-466                | converting message from binary to ASCII,     |
| specifying processes with node name, SYS-465    | SYS-262                                      |
| Process quota                                   | filtering sensitive message information,     |
| symbolic names for (PQL\$_xxxx), SYS-103        | SYS-262                                      |
| Process search, SYS-460                         | hashing passwords, SYS-399                   |
| \$PROCESS_SCAN, SYS-460                         | \$SETAST, SYS-512                            |
| controlling selection information for \$GETJPI, | \$SETPRA, SYS-522                            |
| SYS-462                                         | \$SETPRT, SYS-529                            |
| item descriptor                                 | \$SETSTK, SYS-540                            |
| buffer length, SYS-460                          | \$SETSWM, SYS-542                            |
| format, SYS-460                                 | Simple name                                  |
| using item-specific flags, SYS-462              | converting to opaque, SYS-178                |
| Program region                                  | \$SNDJBC, SYS-558                            |
| adding page to, SYS-218                         | Soft link                                    |
| deleting page from, SYS-147                     | enumerating, SYS-175                         |
| Protection                                      | locating target, SYS-180                     |
| queues, SYS-607                                 | Stack limit                                  |
| setting for page, SYS-529                       | changing size of, SYS-540                    |
| \$PURGWS, SYS-473                               | Stack pointer                                |
| •                                               | adjusting, SYS-14                            |
| See also \$ADJWSL                               | Starting a transaction, SYS-629, SYS-631,    |
|                                                 | SYS-633                                      |
|                                                 | String                                       |
|                                                 | formatting output, SYS-221                   |
|                                                 | searching for file specification in, SYS-236 |
|                                                 | Subprocess, SYS-111                          |
|                                                 | SYS\$ABORT_TRANS, SYS-3                      |

SYS\$FORCEX (Cont.) SYS\$ABORT\_TRANSW, SYS-7 See also SYS\$DELPRC SYS\$ADD\_HOLDER, SYS-8 SYS\$FORMAT\_ACL, SYS-252 SYS\$ADD\_IDENT, SYS-11 SYS\$FORMAT\_AUDIT, SYS-262 SYS\$ALLOC, SYS-19 SYS\$GETDVIW. SYS-285 SYS\$ASCEFC, SYS-22 SYS\$ASCTIM, SYS-26 SYS\$GETJPI, SYS-286 example, SYS-303 SYS\$ASCTOID, SYS-29 SYS\$GETJPIW. SYS-305 SYS\$ASSIGN, SYS-31 SYS\$GETLKI, SYS-306 SYS\$BINTIM, SYS-36 SYS\$GETLKIW, SYS-318 SYS\$BRKTHRU, SYS-39 SYS\$GETMSG, SYS-319 SYS\$BRKTHRUW, SYS-47 SYS\$GETQUI, SYS-323 SYS\$CANCEL, SYS-48 SYS\$GETQUIW. SYS-365 SYS\$CANEXH, SYS-50 SYS\$GETSYI, SYS-366 SYS\$CANTIM, SYS-51 SYS\$GETSYIW, SYS-381 SYS\$CANWAK, SYS-53 SYS\$GETTIM, SYS-382 SYS\$CHANGE\_ACL, SYS-56 SYS\$GETUAI, SYS-383 SYS\$CHECK\_ACCESS, SYS-62 SYS\$GRANTID, SYS-395 SYS\$CHKPRO, SYS-67 SYS\$HASH\_PASSWORD, SYS-399 SYS\$CLREF, SYS-74 SYS\$HIBER, SYS-402 SYS\$CMEXEC, SYS-75 SYS\$IDTOASC, SYS-404 SYS\$CMKRNL, SYS-77 SYS\$INIT\_VOL, SYS-407 SYS\$CRELNM, SYS-81 SYS\$MOD\_HOLDER, SYS-430 SYS\$CRELNT, SYS-87 SYS\$MOD\_IDENT, SYS-433 SYS\$CREMBX, SYS-93 SYS\$MOUNT, SYS-436 SYS\$CREPRC, SYS-100 SYS\$MTACCESS, SYS-451 SYS\$DACEFC, SYS-127 SYS\$NUMTIM, SYS-455 SYS\$DALLOC, SYS-129 SYS\$PARSE ACL, SYS-457 SYS\$DASSGN. SYS-131 SYS\$PUTMSG, SYS-475 SYS\$DCLCMH, SYS-135 SYS\$QIO, SYS-483 SYS\$DCLEXH, SYS-137 SYS\$QIOW, SYS-488 SYS\$DELLNM, SYS-139 SYS\$READEF, SYS-489 SYS\$DELMBX, SYS-142 SYS\$RELEASE\_VP, SYS-491 SYS\$DELPRC, SYS-144 SYS\$REM\_HOLDER, SYS-492 SYS\$DEQ, SYS-149 SYS\$REM IDENT, SYS-494 SYS\$DEVICE\_SCAN, SYS-154 SYS\$RESTORE\_VP\_EXCEPTION, SYS-496 SYS\$DISMOU, SYS-161 SYS\$RESTORE\_VP\_STATE, SYS-498 SYS\$DLCEFC, SYS-165 SYS\$RESUME, SYS-500 SYS\$DNS system service SYS\$REVOKID, SYS-503 See \$DNS system service SYS\$RMSRUNDWN, SYS-639 SYS\$END\_TRANS, SYS-196 SYS\$SAVE\_VP\_EXCEPTION, SYS-507 SYS\$END\_TRANSW, SYS-201 SYS\$SCHDWK, SYS-509 SYS\$ENQ, SYS-202 converting time format for, SYS-36 SYS\$ENQW, SYS-213 SYS\$SETDDIR, SYS-641 SYS\$ERAPAT, SYS-214 SYS\$SETDFPROT, SYS-643 SYS\$EXIT, SYS-217 SYS\$SETEF, SYS-514 issuing for specified process, SYS-249 SYS\$SETEXV, SYS-515 SYS\$FAO, SYS-221 SYS\$SETIME, SYS-517 directive SYS\$SETIMR, SYS-519 format of, SYS-223 converting time format for, SYS-36 list of, SYS-224 SYS\$SETPRI, SYS-524 example, SYS-228, SYS-229 SYS\$SETPRN, SYS-527 SYS\$FAOL, SYS-221 SYS\$SETPRV, SYS-533 example, SYS-231 SYS\$SETRWM, SYS-538 SYS\$FILESCAN, SYS-236 SYS\$SETUAI, SYS-544 SYS\$FIND\_HELD, SYS-241 SYS\$SNDERR, SYS-556 SYS\$FIND\_HOLDER, SYS-244 SYS\$SNDJBCW, SYS-614 SYS\$FINISH RDB, SYS-247 SYS\$SNDOPR, SYS-615 SYS\$FORCEX, SYS-249

SYS\$START TRANS, SYS-629 SYS\$START TRANSW, SYS-633 SYS\$SUSPND, SYS-634 Tape SYS\$SYNCH, SYS-637 initializing from within a program, SYS-407 SYS\$TRNLNM, SYS-645 Termination message SYS\$UPDSEC, SYS-657 format, SYS-108 SYS\$UPDSECW, SYS-662 SYS\$WAITFR, SYS-663 converting binary to ASCII string, SYS-26 SYS\$WAKE, SYS-665 converting binary to numeric, SYS-455 See also SYS\$HIBER getting current system, SYS-382 SYS\$WFLAND, SYS-668 setting system, SYS-517 SYS\$WFLOR, SYS-670 Timer System setting, SYS-519 getting information about Timer request asynchronously, SYS-366 canceling, SYS-51 synchronously, SYS-381 TQELM (timer queue entry limit) quota System services effect of canceling timer request, SYS-52 Abort Transaction, SYS-3 Transaction Abort Transaction and Wait, SYS-7 aborting, SYS-3, SYS-5, SYS-7 Adjust Outer Mode Stack Pointer, SYS-14 abort reason codes, SYS-4, SYS-5, SYS-197 Adjust Working Set Limit, SYS-17 committing, SYS-196, SYS-198, SYS-201 checking completion status of, SYS-637 current, SYS-631 Create Virtual Address Space, SYS-114 participants, SYS-5, SYS-198 Delete Global Section, SYS-158 starting, SYS-629, SYS-631, SYS-633 Delete Virtual Address Space, SYS-147 Transaction identifier (TID), SYS-4, SYS-198, End Transaction, SYS-196 SYS-629, SYS-630, SYS-631, SYS-633 End Transaction and Wait, SYS-201 Expand Program/Control Region, SYS-218 Format Security Audit Event Message, SYS-262 UAF (user authorization file) Hash Password, SYS-399 getting information about, SYS-383 Initialize Volume, SYS-407 modifying, SYS-544 Lock Pages in Memory, SYS-420 \$ULKPAG, SYS-651 Lock Pages in Working Set, SYS-422 \$ULWSET, SYS-653 Map Global Section, SYS-425 \$UNWIND, SYS-655 Purge Working Set, SYS-473 Release Vector Processor, SYS-491 Restore Vector Processor Exception State, SYS-496 Vector processor Restore Vector State, SYS-498 releasing, SYS-491 Save Vector Processor Exception State, restoring the exception state of, SYS-496 SYS-507 saving the exception state of, SYS-507 Set Process Swap Mode, SYS-542 Vector state Set Protection on Pages, SYS-529 restoring, SYS-498 Set Stack Limits, SYS-540 Virtual address space Start Transaction, SYS-629 adding page to, SYS-114, SYS-218 Start Transaction and Wait, SYS-633 creating, SYS-114 Unlock Pages from Memory, SYS-651 deleting page from, SYS-147 Unlock Pages from Working Set, SYS-653 Virtual I/O Unwind Call Stack, SYS-655 canceling requests for, SYS-48 Update Section File on Disk, SYS-657 Volume System time dismounting, SYS-161 setting, SYS-517 getting information about asynchronously, SYS-266 synchronously, SYS-285 initializing from within a program, SYS-407 mounting, SYS-436

#### W

Wakeup canceling, SYS-53 Wildcard operation using \$GETJPI with \$PROCESS\_SCAN to perform wildcard searches across the cluster, SYS-286 using \$GETJPI with \$PROCESS\_SCAN to search for specific processes, SYS-286 using with \$GETJPI to return information
about processes, SYS-286
Wildcard search
obtaining information about processes,
SYS-460
Working set
adjusting limit, SYS-17
locking page into, SYS-422
purging, SYS-473
unlocking page from, SYS-653

| • |  |  |  |
|---|--|--|--|
|   |  |  |  |
|   |  |  |  |
|   |  |  |  |
|   |  |  |  |
|   |  |  |  |
|   |  |  |  |
|   |  |  |  |
|   |  |  |  |
|   |  |  |  |
|   |  |  |  |

#### **How to Order Additional Documentation**

## **Technical Support**

If you need help deciding which documentation best meets your needs, call 800-343-4040 before placing your electronic, telephone, or direct mail order.

#### **Electronic Orders**

To place an order at the Electronic Store, dial 800-DEC-DEMO (800-332-3366) using a 1200- or 2400-baud modem. If you need assistance using the Electronic Store, call 800-DIGITAL (800-344-4825).

## **Telephone and Direct Mail Orders**

| Your Location                         | Call         | Contact                                                                                                    |
|---------------------------------------|--------------|----------------------------------------------------------------------------------------------------|
| Continental USA,<br>Alaska, or Hawaii | 800-DIGITAL  | Digital Equipment Corporation<br>P.O. Box CS2008<br>Nashua, New Hampshire 03061                                                                    |
| Puerto Rico                           | 809-754-7575 | Local Digital subsidiary                                                                                                    |
| Canada                                | 800-267-6215 | Digital Equipment of Canada<br>Attn: DECdirect Operations KAO2/2<br>P.O. Box 13000<br>100 Herzberg Road<br>Kanata, Ontario, Canada K2K 2A6         |
| International                         |              | Local Digital subsidiary or approved distributor                                                                                                   |
| Internal <sup>1</sup>                 |              | USASSB Order Processing - WMO/E15<br>or<br>U.S. Area Software Supply Business<br>Digital Equipment Corporation<br>Westminster, Massachusetts 01473 |

 $<sup>^{1}</sup>$ For internal orders, you must submit an Internal Software Order Form (EN-01740-07).

#### **Reader's Comments**

#### VMS System Services Reference Manual

AA-LA69B-TE

Please use this postage-paid form to comment on this manual. If you require a written reply to a software problem and are eligible to receive one under Software Performance Report (SPR) service, submit your comments on an SPR form.

Thank you for your assistance.

| mank you for your assistance.                                                                                                    |                   |      |      |      |
|----------------------------------------------------------------------------------------------------|-------------------|------|------|------|
| I rate this manual's:                                                                                                    | Excellent         | Good | Fair | Poor |
| Accuracy (software works as manual says) Completeness (enough information) Clarity (easy to understand) Organization (structure of subject matter) Figures (useful) Examples (useful) |                   |      |      |      |
| Index (ability to find topic)                                                                                                    |                   |      |      |      |
| Page layout (easy to find information)                                                                                                    |                   |      |      |      |
| I would like to see more/less                                                                                                    |                   |      |      |      |
| What I like best about this manual is                                                                                                    |                   |      |      |      |
| What I like least about this manual is                                                                                                    |                   |      |      |      |
|                                                                                                    |                   |      |      |      |
| I found the following errors in this manual: Page Description                                                                                                    |                   |      |      |      |
|                                                                                                    |                   |      |      |      |
|                                                                                                    |                   |      |      |      |
|                                                                                                    |                   |      |      |      |
| Additional comments or suggestions to improve                                                                                                    | e this manual:    |      |      |      |
|                                                                                                    |                   |      |      |      |
|                                                                                                    |                   |      |      |      |
| I am using <b>Version</b> of the software thi                                                                                                    | is manual describ | es.  |      |      |
| Name/Title                                                                                                    |                   | I    | Dept |      |
| Company                                                                                                    |                   |      | Date |      |
| Mailing Address                                                                                                    |                   |      |      |      |
|                                                                                                    |                   |      | hone |      |

| Do | Not | Tear | _ | Fold | Here | and | Tape |
|----|-----|------|---|------|------|-----|------|
|----|-----|------|---|------|------|-----|------|

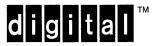

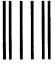

No Postage Necessary if Mailed in the United States

# **BUSINESS REPLY MAIL**

FIRST CLASS PERMIT NO. 33 MAYNARD MASS.

POSTAGE WILL BE PAID BY ADDRESSEE

DIGITAL EQUIPMENT CORPORATION Corporate User Information Products ZKO1-3/J35 110 SPIT BROOK RD NASHUA, NH 03062-9987

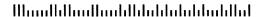

- Do Not Tear - Fold Here ------

## **Reader's Comments**

#### VMS System Services Reference Manual

AA-LA69B-TE

| Please use this postage-paid form to comment problem and are eligible to receive one under comments on an SPR form.                                                 |                            |      |      |      |
|----------------------------------------------------------------------------------------------------|----------------------------|------|------|------|
| Thank you for your assistance.                                                                                                    |                            |      |      |      |
| I rate this manual's:                                                                                                    | $\operatorname{Excellent}$ | Good | Fair | Poor |
| Accuracy (software works as manual says) Completeness (enough information) Clarity (easy to understand) Organization (structure of subject matter) Figures (useful) |                            |      |      |      |
| Examples (useful)                                                                                                    |                            |      |      |      |
| Index (ability to find topic) Page layout (easy to find information)                                                                                                |                            | П    |      |      |
|                                                                                                    |                            |      |      |      |
| What I like best about this manual is                                                                                                    |                            |      |      |      |
| What I like least about this manual is  I found the following errors in this manual:                                                                                |                            |      |      |      |
| Page Description                                                                                                    |                            |      |      |      |
|                                                                                                    |                            |      |      |      |
| Additional comments or suggestions to improve                                                                                                    | e this manual:             |      |      |      |
|                                                                                                    |                            |      |      |      |
| I am using <b>Version</b> of the software th                                                                                                    | is manual describ          | es.  | 7    |      |
| Name/Title                                                                                                    |                            |      | Dept |      |
| Company                                                                                                    |                            |      | Date |      |
| Mailing Address                                                                                                    | ····                       |      |      |      |

\_\_\_\_\_ Phone \_\_\_\_\_

| Do | Not | Tear | _ | Fold | Here | and | Tape |
|----|-----|------|---|------|------|-----|------|
|    |     |      |   |      |      |     |      |

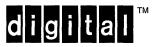

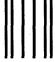

No Postage Necessary if Mailed in the United States

# **BUSINESS REPLY MAIL**

FIRST CLASS PERMIT NO. 33 MAYNARD MASS.

POSTAGE WILL BE PAID BY ADDRESSEE

DIGITAL EQUIPMENT CORPORATION Corporate User Information Products ZKO1-3/J35 110 SPIT BROOK RD NASHUA, NH 03062-9987

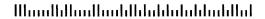

- Do Not Tear - Fold Here ----